# **Universidad de Costa Rica Facultad de Ingeniería Escuela de Ingeniería Civil**

# **Modelación hidrológica para el pronóstico de caudales en la cuenca de la Planta Hidroeléctrica Cachí**

# **Tesis de Graduación**

Que para obtener el grado de Licenciatura en Ingeniería Civil

Presenta:

# **Donald Josué Brown De La O**

Director de Proyecto de Graduación:

# **Alberto Serrano Pacheco**

Ciudad Universitaria Rodrigo Facio

Costa Rica Junio, 2019

# **HOJA DE APROBACIÓN**

Ing. Alberto Serrano Pacheco, Ph.D Director

thano

Ing. José Pablo Cantillano Alvarado Asesor

Ing. José Alberto Zúñiga Mora Asesor

,,

Donald Josué Brown De La O Sustentante

# **DERECHOS DE PROPIEDAD INTELECTUAL**

**Fecha:** 2019, junio, 26

**El suscrito**, **Donald Josué Brown De La O**, cédula 03-0490-0014, estudiante de la carrera de Licenciatura en Ingeniería Civil de la Universidad de Costa Rica, con número de carné **B31171**, manifiesta que es autor del Proyecto Final de Graduación **Modelación hidrológica para el pronóstico de caudales en la cuenca de la Planta Hidroeléctrica Cachí**, bajo la Dirección del **Ph.D Alberto Serrano Pacheco** quien en consecuencia tiene derechos compartidos sobre los resultados de esta investigación.

Asimismo, hago traspaso de los derechos de utilización del presente trabajo a la Universidad de Costa Rica, para fines académicos: docencia, investigación, acción social y divulgación.

**Nota**: De acuerdo con la Ley de Derechos de Autor y Derechos Conexos Nº 6683, Artículo 7 (versión actualizada el 02 de julio de 2001); "no podrá suprimirse el nombre del autor en las publicaciones o reproducciones, ni hacer en ellas interpolaciones, sin una conveniente distinción entre el texto original y las modificaciones o adiciones editoriales". Además, el autor conserva el derecho moral sobre la obra, Artículo 13 de esta ley, por lo que es obligatorio citar la fuente de origen cuando se utilice información contenida en esta obra.

### **DEDICATORIA**

A mis padres, Donald Brown Pérez y Rosario De La O Moreno, quienes me han dado todo y más allá, quienes se alegraron y se entristecieron conmigo a lo largo de estos años de estudio, que me apoyaron como nadie más, quienes estuvieron pendientes de cada detalle a favor de mi educación desde el principio, quienes han estado siempre y seguirán siempre a mi lado, a ellos les dedico todos y cada uno de los éxitos de mi vida académica y profesional, comenzando por este trabajo. Gracias infinitas a Dios por ellos.

## **AGRADECIMIENTOS**

Deseo reconocer un especial agradecimiento al Comité Asesor del Trabajo Final de Graduación, integrado por Ing. Alberto Serrano, como director, Ing. José Pablo Cantillano e Ing. José Alberto Zúñiga, como asesores. La guía y los consejos a lo largo del desarrollo de este trabajo fueron atentos y un medio de aprendizaje muy valioso. Sin duda este trabajo no habría sido posible sin la atenta disposición de ellos para dar dirección en la investigación.

Es también muy importante para mí reconocer la valiosa ayuda de la Unidad de Pronóstico y Procesamiento Hidrológico del Instituto Costarricense de Electricidad (ICE), del Área de Hidrología del ICE, y de la institución en general, para la provisión de la información básica necesaria para el desarrollo de este trabajo. También deseo agradecer a la Escuela de Ingeniería Civil de la Universidad de Costa Rica, que me acogió como estudiante, y me ha preparado para poder ejercer como un ingeniero civil responsable.

Quiero agradecer profundamente a mis padres y a mi hermana, quienes son una grandísima bendición en mi vida y que sé que han hecho todo lo que en sus capacidades podían hacer por mí. Además, quiero agradecer a cada persona que durante estos años ha estado presente en algún momento de mi educación universitaria. A cada compañero que me animó, a cada amigo que me sacó una sonrisa, a cada persona que de una u otra forma, pequeña o grande, intervino para que pudiera concluir mis estudios universitarios o me enseñó algo relevante para la vida, le estaré en deuda y le recordaré en todo momento.

Por último, y más importante de todos, mi eterno agradecimiento a mi Señor y Salvador, Jesucristo, que viene pronto a reinar. A Dios, quien en su infinita misericordia me ha permitido llegar hasta el día de hoy, y en quien tengo mi esperanza, sea la gloria por siempre.

# **ÍNDICE**

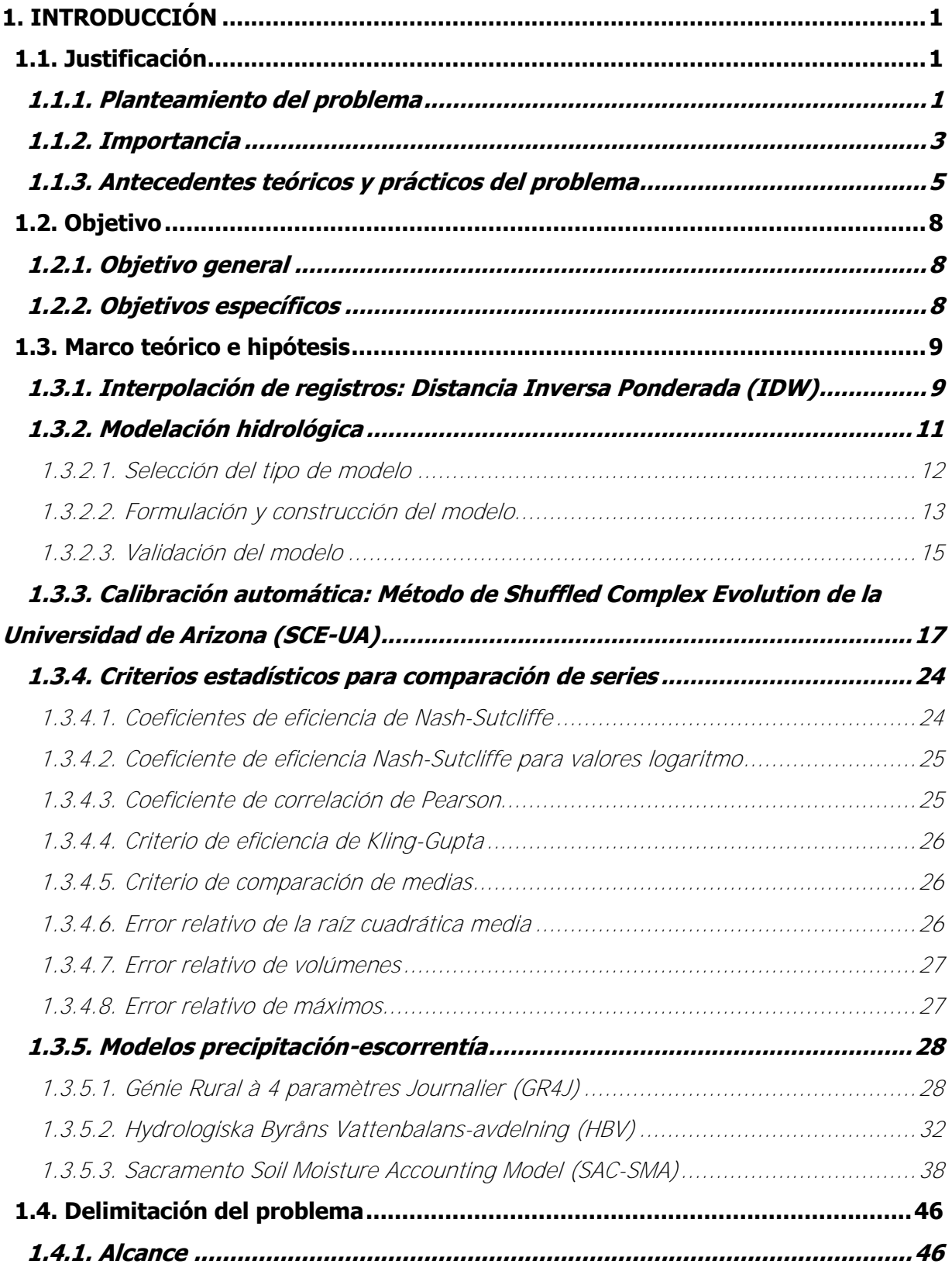

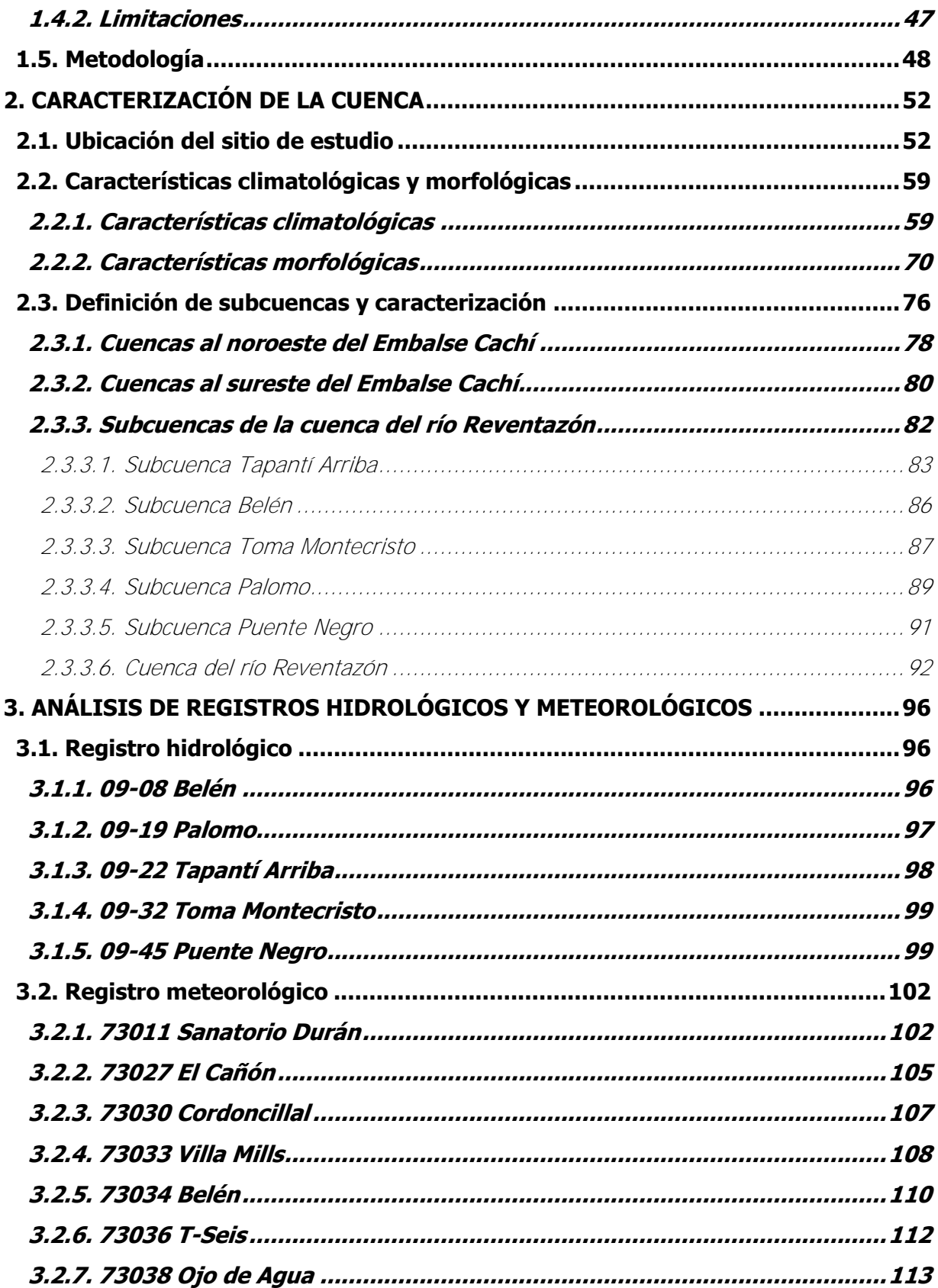

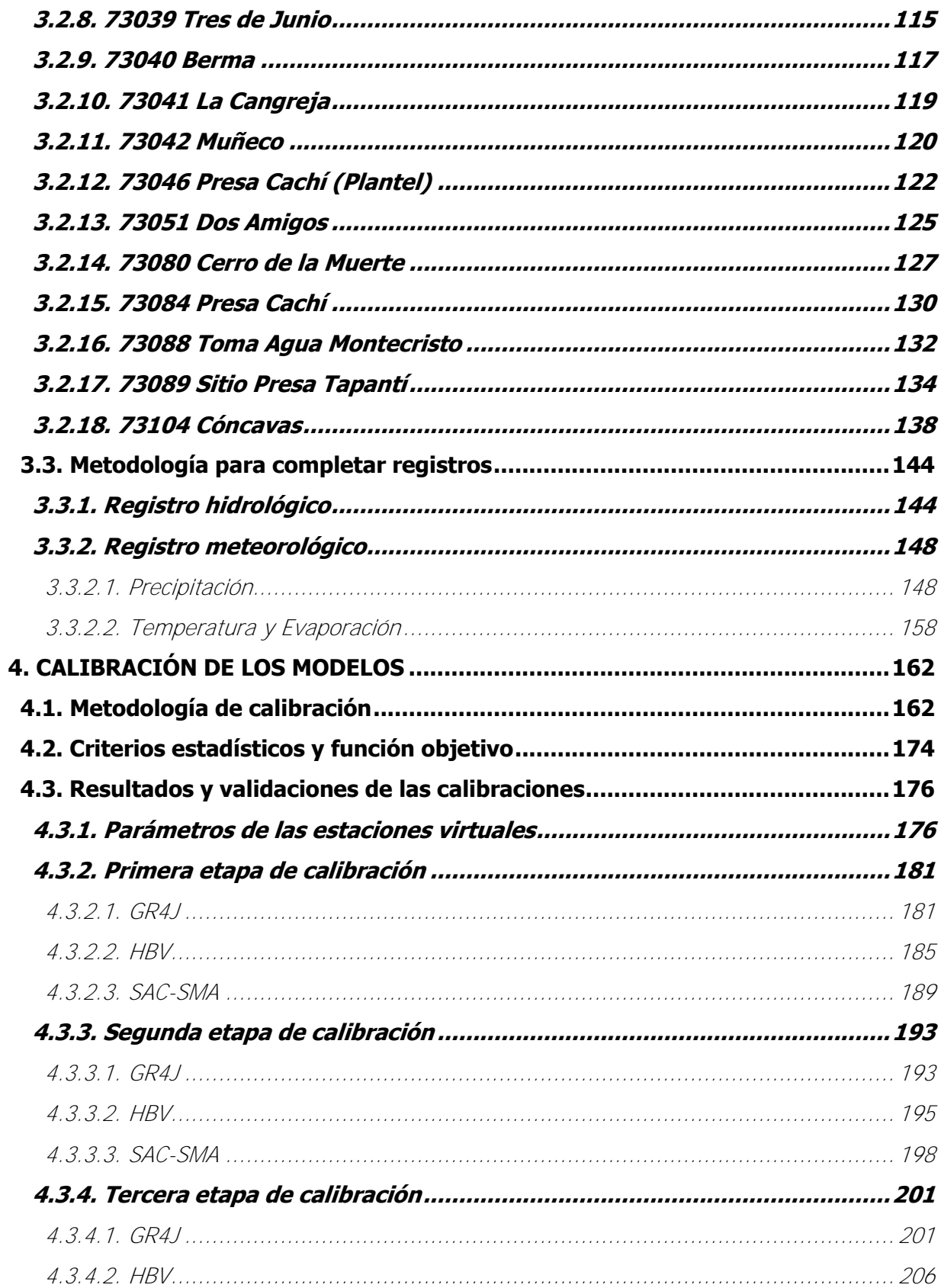

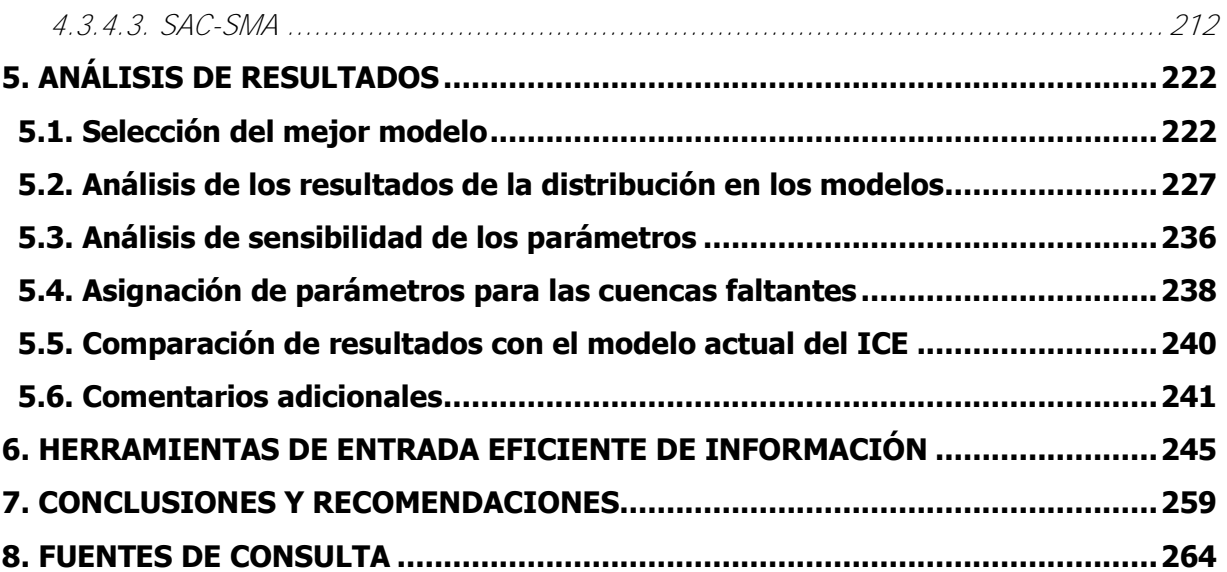

# **ÍNDICE DE FIGURAS**

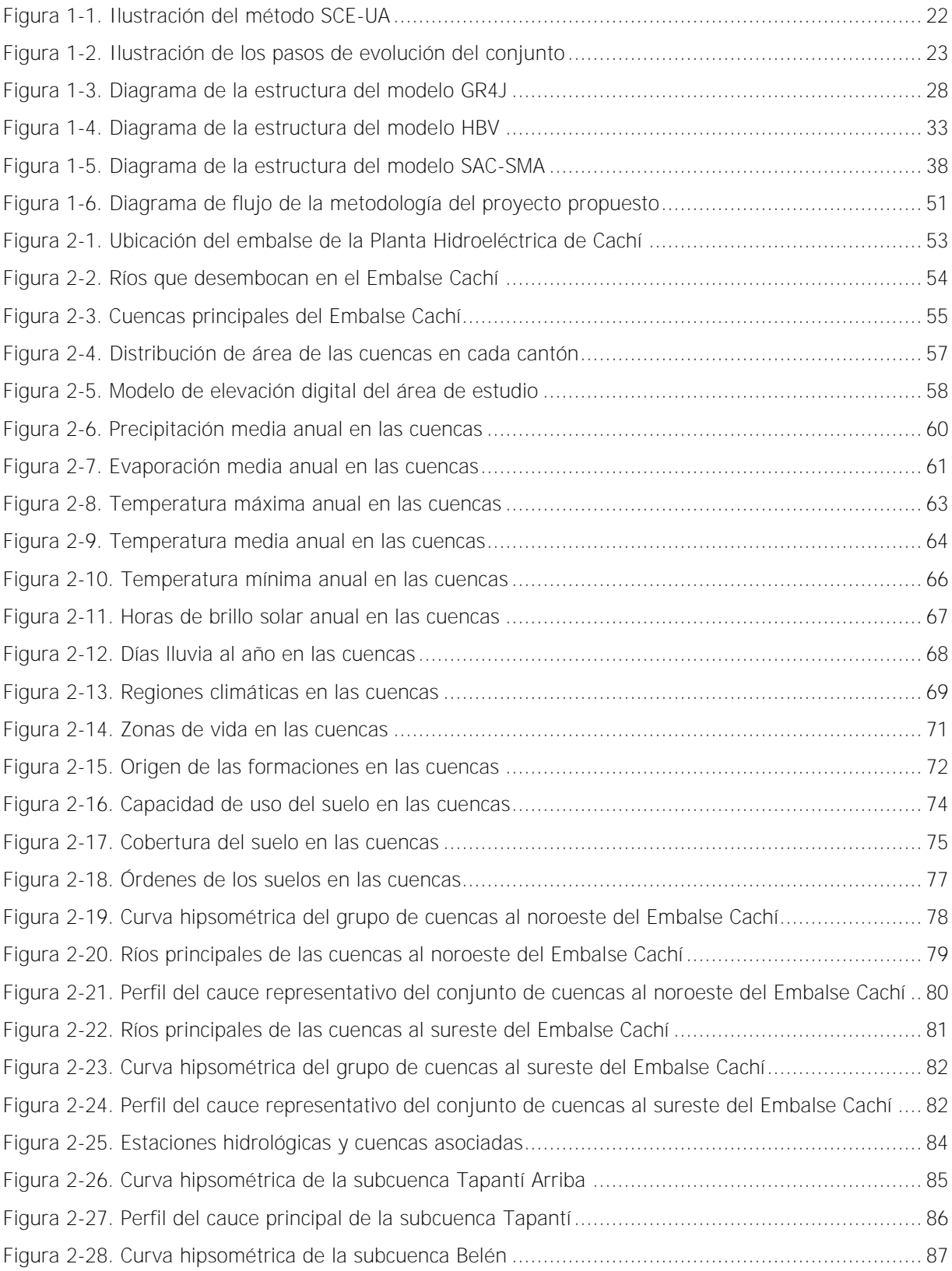

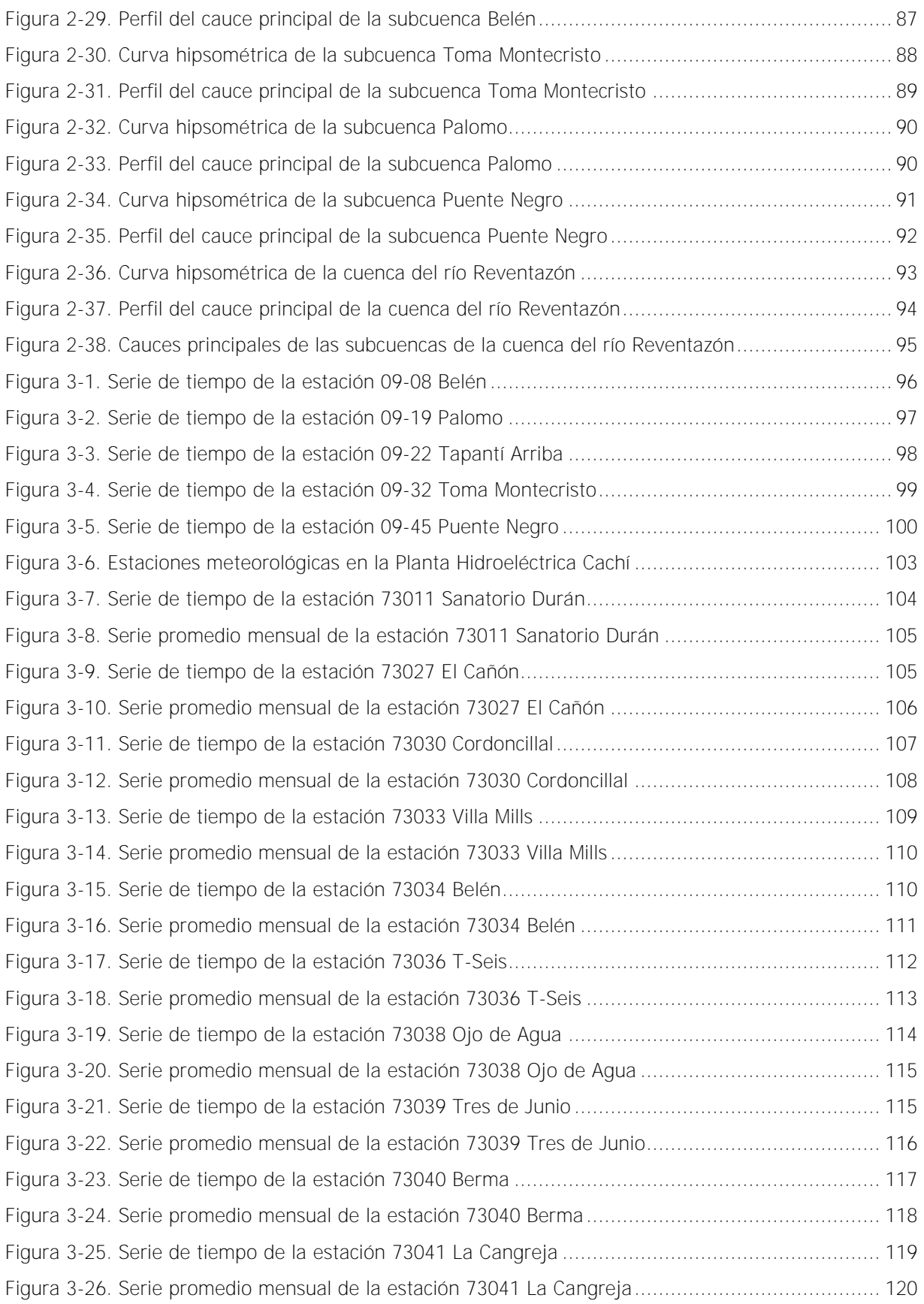

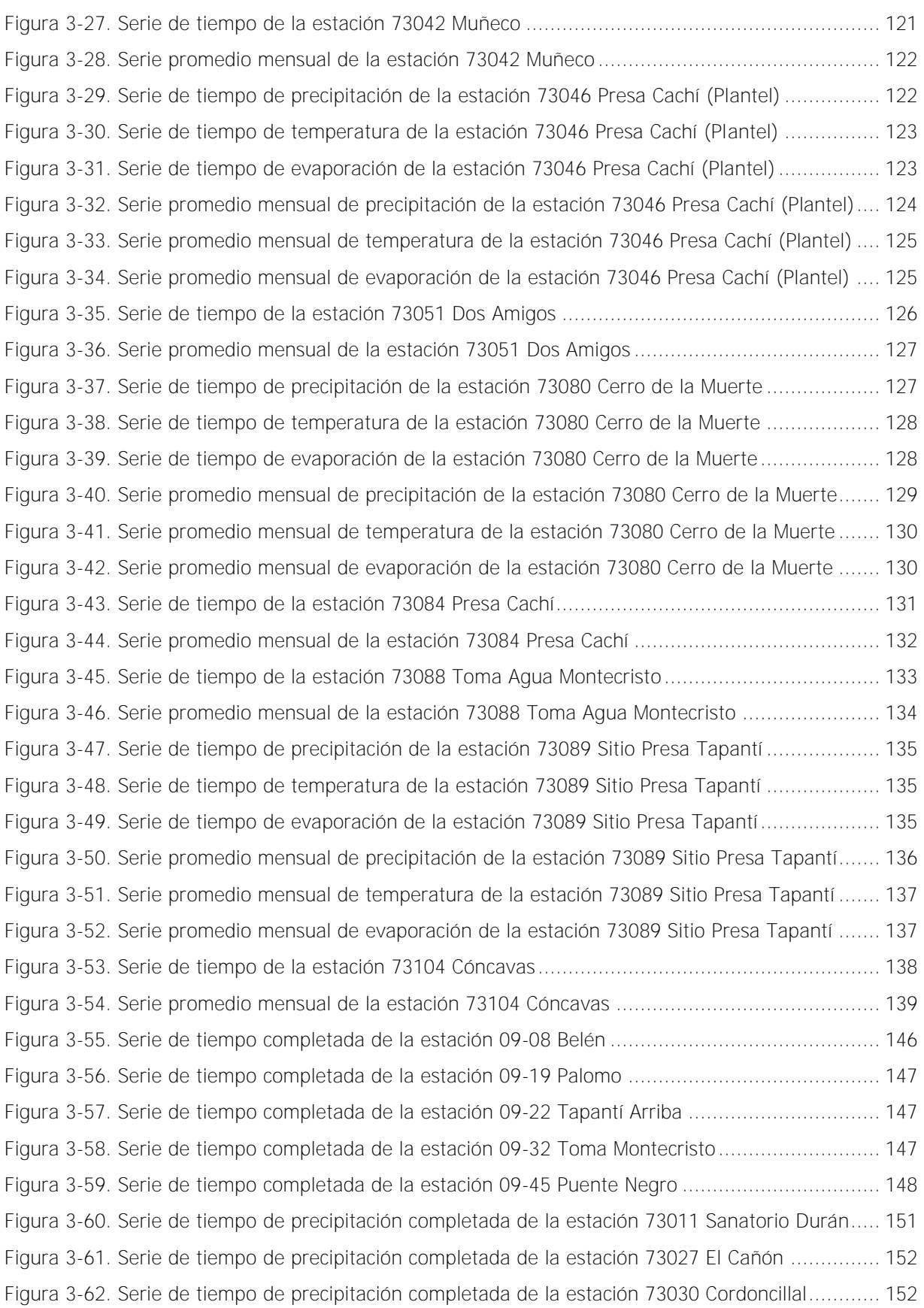

[Figura 3-63. Serie de tiempo de precipitación completada de la estación 73033 Villa Mills ...............](#page-177-2) 152 [Figura 3-64. Serie de tiempo de precipitación completada de la estación 73034 Belén ....................](#page-178-0) 153 [Figura 3-65. Serie de tiempo de precipitación completada de la estación 73036 T-Seis ...................](#page-178-1) 153 [Figura 3-66. Serie de tiempo de precipitación completada de la estación 73038 Ojo de Agua ..........](#page-178-2) 153 [Figura 3-67. Serie de tiempo de precipitación completada de la estación 73039 Tres de Junio .........](#page-179-0) 154 [Figura 3-68. Serie de tiempo de precipitación completada de la estación 73040 Berma ...................](#page-179-1) 154 [Figura 3-69. Serie de tiempo de precipitación completada de la estación 73041 La Cangreja ...........](#page-179-2) 154 [Figura 3-70. Serie de tiempo de precipitación completada de la estación 73042 Muñeco .................](#page-180-0) 155 [Figura 3-71. Serie de tiempo de precipitación completada de la estación 73046 Presa Cachí \(Plantel\)](#page-180-1) [.................................................................................................................................................](#page-180-1) 155 [Figura 3-72. Serie de tiempo de precipitación completada de la estación 73051 Dos Amigos ...........](#page-180-2) 155 [Figura 3-73. Serie de tiempo de precipitación completada de la estación 73080 Cerro de la Muerte . 156](#page-181-0) [Figura 3-74. Serie de tiempo de precipitación completada de la estación 73084 Presa Cachí ...........](#page-181-1) 156 [Figura 3-75. Serie de tiempo de precipitación completada de la estación 73088 Toma Agua Montecristo](#page-181-2) [.................................................................................................................................................](#page-181-2) 156 [Figura 3-76. Serie de tiempo de precipitación completada de la estación 73089 Sitio Presa Tapantí . 157](#page-182-0) [Figura 3-77. Serie de tiempo de precipitación completada de la estación 73104 Cóncavas ...............](#page-182-1) 157 [Figura 3-78. Serie de tiempo de temperatura completada de la estación 73046 Presa Cachí \(Plantel\)](#page-184-0) [.................................................................................................................................................](#page-184-0) 159 [Figura 3-79. Serie de tiempo de temperatura completada de la estación 73080 Cerro de la Muerte . 159](#page-184-1) [Figura 3-80. Serie de tiempo de temperatura completada de la estación 73089 Sitio Presa Tapantí . 159](#page-184-2) [Figura 3-81. Serie de tiempo de evaporación completada de la estación 73046 Presa Cachí \(Plantel\) 160](#page-185-0) [Figura 3-82. Serie de tiempo de evaporación completada de la estación 73080 Cerro de la Muerte ..](#page-185-1) 160 [Figura 3-83. Serie de tiempo de evaporación completada de la estación 73089 Sitio Presa Tapantí ..](#page-185-2) 160 [Figura 4-1. Subcuencas originales para la primera etapa de calibración de la cuenca ......................](#page-189-0) 164 [Figura 4-2. Unidades hidrológicas para la segunda etapa de calibración de la cuenca .....................](#page-190-0) 165 [Figura 4-3. Subcuencas internas para la tercera etapa de calibración de la cuenca .........................](#page-192-0) 167 [Figura 4-4. Unidades hidrológicas para la tercera etapa de calibración de la cuenca ........................](#page-193-0) 168 [Figura 4-5. Modelación de la primera etapa de calibración.............................................................](#page-195-0) 170 [Figura 4-6. Modelación de la segunda etapa de calibración ...........................................................](#page-196-0) 171 [Figura 4-7. Modelación de la tercera etapa de la calibración ..........................................................](#page-198-0) 173 [Figura 4-8. Precipitación anual promedio con respecto a la elevación de las estaciones ...................](#page-203-0) 178 [Figura 4-9. Precipitación anual promedio con respecto a la elevación de las estaciones considerando](#page-205-0)  [los grupos ..................................................................................................................................](#page-205-0) 180 [Figura 4-10. Validación de resultados en Tapantí Arriba para el período entre los años 2010 y 2017 183](#page-208-0) [Figura 4-11. Nivel en el tanque de producción del modelo GR4J para las unidades de la primera etapa](#page-209-0) [.................................................................................................................................................](#page-209-0) 184 [Figura 4-12. Nivel en el tanque de tránsito del modelo GR4J para las unidades de la primera etapa. 184](#page-209-1) [Figura 4-13. Niveles en el tanque inferior del modelo HBV para la primera etapa ............................](#page-211-0) 186 Figura 4-14. Nivel de humedad del suelo del modelo HBV limitado en  $Kl$  para la primera etapa....... 188 Figura 4-15. Nivel en el tanque superior del modelo HBV limitado en  $Kl$  para la primera etapa ........ 188 Figura 4-16. Nivel en el tanque inferior del modelo HBV limitado en  $Kl$  para la primera etapa ......... 188 Figura 4-17. Nivel de agua en tensión en el área *Adim* del modelo SAC-SMA para la primera etapa. 191 [Figura 4-18. Nivel de agua en tensión en la zona superior del modelo SAC-SMA para la primera etapa](#page-216-1) [.................................................................................................................................................](#page-216-1) 191 [Figura 4-19. Nivel de agua libre en la zona superior del modelo SAC-SMA para la primera etapa .....](#page-216-2) 191 [Figura 4-20. Nivel de agua en tensión en la zona inferior del modelo SAC-SMA para la primera etapa](#page-217-0) [.................................................................................................................................................](#page-217-0) 192 [Figura 4-21. Nivel de agua libre en la zona inferior primaria del modelo SAC-SMA para la primera etapa](#page-217-1) [.................................................................................................................................................](#page-217-1) 192 [Figura 4-22. Nivel de agua libre en la zona inferior suplementaria del modelo SAC-SMA para la primera](#page-217-2)  [etapa .........................................................................................................................................](#page-217-2) 192 [Figura 5-1. Comparación de valores de la función objetivo entre modelos para cada subcuenca y etapa](#page-250-0)  [de calibración .............................................................................................................................](#page-250-0) 225 [Figura 5-2. Comparación de valores de la función objetivo entre etapas de calibración para cada](#page-253-0)  [subcuenca y modelo ...................................................................................................................](#page-253-0) 228 [Figura 5-3. Valoración de la influencia del cambio de parámetros en el valor de la función objetivo . 230](#page-255-0) [Figura 5-4. Valoración de la influencia del cambio de estructura de modelación en el valor de la función](#page-256-0)  [objetivo .....................................................................................................................................](#page-256-0) 231 [Figura 5-5. Variación de criterios estadísticos ante el cambio de la estructura de modelación para el](#page-258-0)  [modelo GR4J ..............................................................................................................................](#page-258-0) 233 [Figura 5-6. Variación de criterios estadísticos ante el cambio de parámetros para el modelo HBV .... 233](#page-258-1) [Figura 5-7. Variación de criterios estadísticos ante el cambio de la estructura de modelación para el](#page-259-0)  [modelo SAC-SMA ........................................................................................................................](#page-259-0) 234 [Figura 5-8. Variación del criterio Volume para cada subcuenca en cada etapa y para cada modelo ..](#page-261-1) 236 [Figura 5-9. Comparación de funciones objetivo para calibración de coeficientes de corrección .........](#page-267-0) 242 [Figura 5-10. Función objetivo para calibraciones sucesivas en cada etapa para el modelo GR4J ......](#page-268-0) 243 [Figura 5-11. Función objetivo para calibraciones sucesvias en cada etapa para el modelo HBV ........](#page-268-1) 243 [Figura 5-12. Función objetivo para calibraciones sucesvias en cada etapa para el modelo SAC-SMA 244](#page-269-0)

xvi

# **ÍNDICE DE CUADROS**

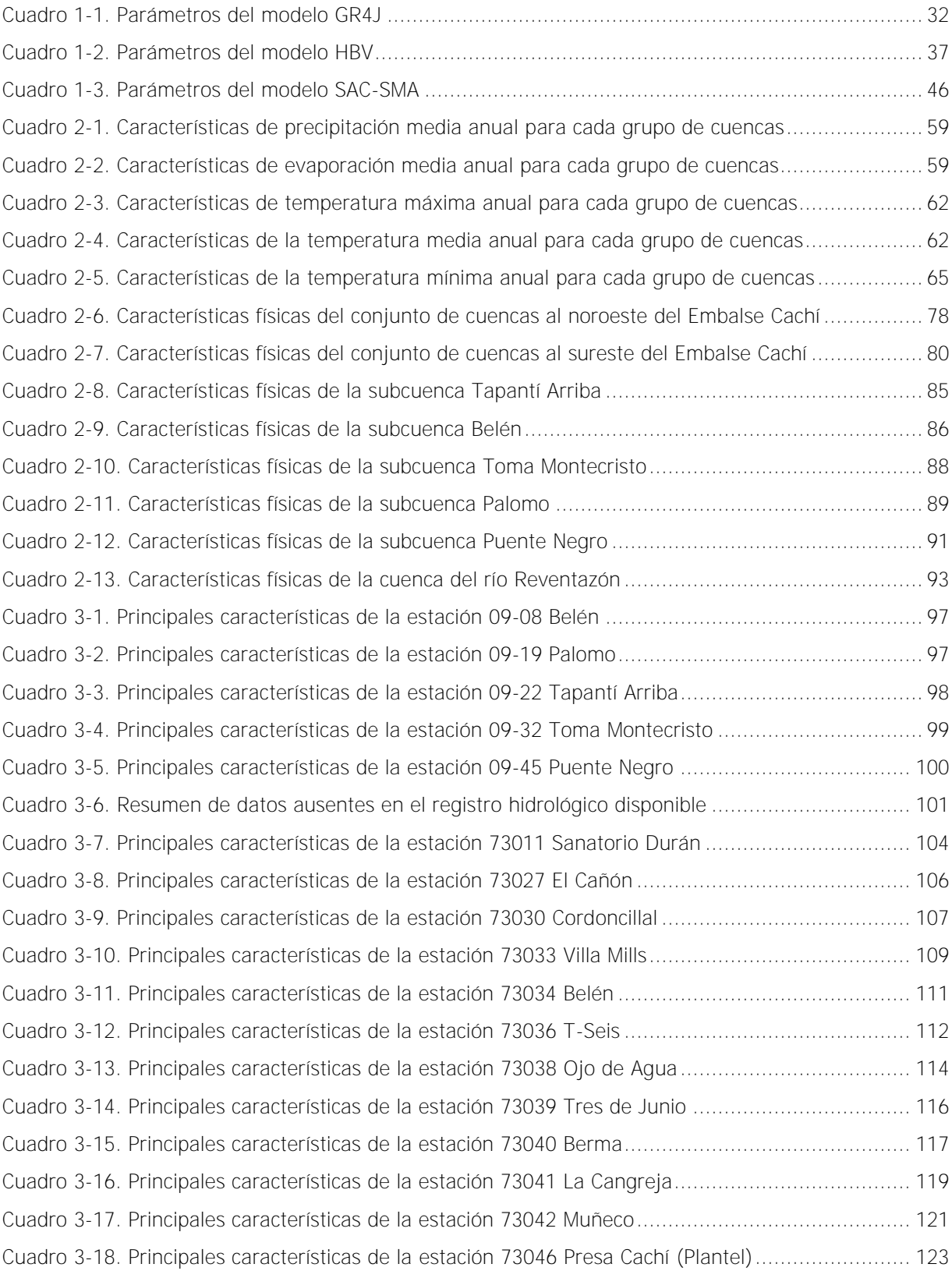

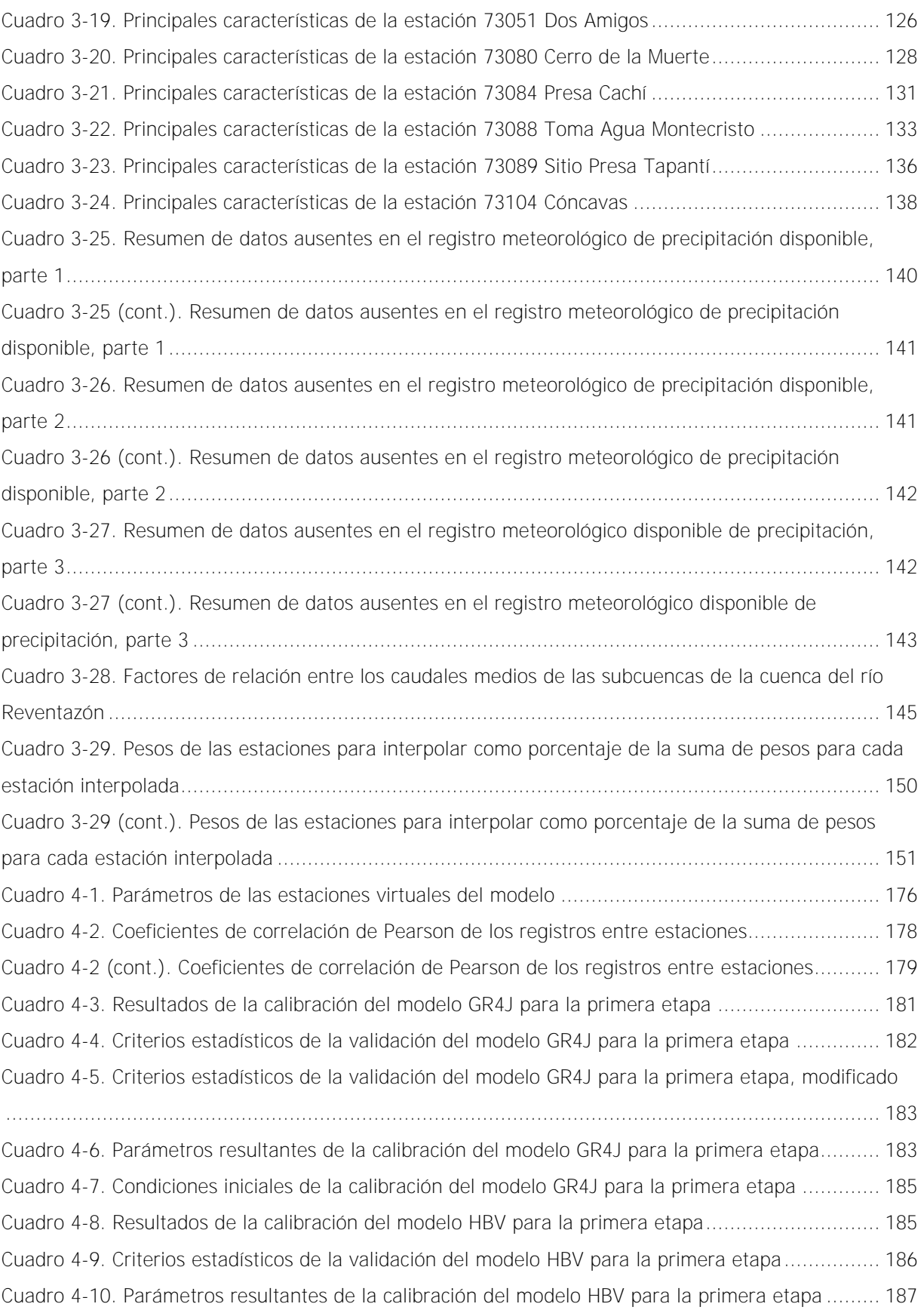

[Cuadro 4-11. Condiciones iniciales de la calibración del modelo HBV para la primera etapa .............](#page-214-1) 189 [Cuadro 4-12. Resultados de la calibración del modelo SAC-SMA para la primera etapa ....................](#page-214-2) 189 [Cuadro 4-13. Criterios estadísticos de la validación del modelo SAC-SMA para la primera etapa .......](#page-215-0) 190 [Cuadro 4-14. Parámetros resultantes de la calibración del modelo SAC-SMA para la primera etapa ..](#page-215-1) 190 Cuadro 4-15. Condiciones iniciales de la calibración del modelo SAC-SMA para la primera etapa...... 193 [Cuadro 4-16. Criterios estadísticos del segundo modelo GR4J con los parámetros de la primera etapa](#page-218-3) [.................................................................................................................................................](#page-218-3) 193 [Cuadro 4-17. Resultados de la calibración del modelo GR4J para la segunda etapa .........................](#page-219-0) 194 [Cuadro 4-18. Criterios estadísticos de la validación del modelo GR4J para la segunda etapa ............](#page-219-1) 194 [Cuadro 4-19. Parámetros resultantes de la calibración del modelo GR4J para la segunda etapa .......](#page-219-2) 194 [Cuadro 4-19 \(cont.\). Parámetros resultantes de la calibración del modelo GR4J para la segunda etapa](#page-220-1) [.................................................................................................................................................](#page-220-1) 195 [Cuadro 4-20. Condiciones iniciales de la calibración del modelo GR4J para la segunda etapa ...........](#page-220-2) 195 [Cuadro 4-21. Criterios estadísticos del segundo modelo HBV con los parámetros de la primera etapa](#page-221-0) [.................................................................................................................................................](#page-221-0) 196 [Cuadro 4-22. Resultados de la calibración del modelo HBV para la segunda etapa ..........................](#page-221-1) 196 [Cuadro 4-23. Criterios estadísticos de la validación del modelo HBV para la segunda etapa .............](#page-221-2) 196 [Cuadro 4-24. Parámetros resultantes de la calibración del modelo HBV para la segunda etapa ........](#page-222-0) 197 [Cuadro 4-25. Condiciones iniciales de la calibración del modelo HBV para la segunda etapa ............](#page-223-1) 198 [Cuadro 4-26. Resultados de la calibración del modelo SAC-SMA para la segunda etapa ...................](#page-224-0) 199 Cuadro 4-27. Criterios estadísticos de la validación del modelo SAC-SMA para la segunda etapa...... 199 [Cuadro 4-28. Parámetros resultantes de la calibración del modelo SAC-SMA para la segunda etapa . 199](#page-224-2) [Cuadro 4-28 \(cont.\). Parámetros resultantes de la calibración del modelo SAC-SMA para la segunda](#page-225-0)  [etapa .........................................................................................................................................](#page-225-0) 200 [Cuadro 4-28 \(cont.\). Parámetros resultantes de la calibración del modelo SAC-SMA para la segunda](#page-225-1)  [etapa .........................................................................................................................................](#page-225-1) 200 [Cuadro 4-29. Condiciones iniciales de la calibración del modelo SAC-SMA para la segunda etapa .....](#page-226-2) 201 [Cuadro 4-30. Criterios estadísticos del tercer modelo GR4J con los parámetros de la primera etapa . 202](#page-227-0) [Cuadro 4-31. Criterios estadísticos del tercer modelo GR4J con los parámetros de la segunda etapa 202](#page-227-1) [Cuadro 4-32. Resultados de la calibración del modelo GR4J para la tercera etapa ...........................](#page-227-2) 202 [Cuadro 4-33. Criterios estadísticos de la validación del modelo GR4J para la tercera etapa .............. 203](#page-228-0) [Cuadro 4-34. Parámetros resultantes de la calibración del modelo GR4J para la tercera etapa .........](#page-228-1) 203 [Cuadro 4-34 \(cont.\). Parámetros resultantes de la calibración del modelo GR4J para la tercera etapa](#page-229-0) [.................................................................................................................................................](#page-229-0) 204 [Cuadro 4-34 \(cont.\). Parámetros resultantes de la calibración del modelo GR4J para la tercera etapa](#page-230-0) [.................................................................................................................................................](#page-230-0) 205

[Cuadro 4-35. Condiciones iniciales de la calibración del modelo GR4J para la tercera etapa .............](#page-231-1) 206 [Cuadro 4-36. Criterios estadísticos del tercer modelo HBV con los parámetros de la primera etapa ..](#page-232-0) 207 [Cuadro 4-37. Criterios estadísticos del tercer modelo HBV con los parámetros de la segunda etapa . 207](#page-232-1) [Cuadro 4-38. Resultados de la calibración del modelo HBV para la tercera etapa ............................](#page-232-2) 207 [Cuadro 4-39. Criterios estadísticos de la validación del modelo HBV para la tercera etapa ...............](#page-233-0) 208 [Cuadro 4-40. Parámetros resultantes de la calibración del modelo HBV para la tercera etapa ..........](#page-233-1) 208 [Cuadro 4-40 \(cont.\). Parámetros resultantes de la calibración del modelo HBV para la tercera etapa 209](#page-234-0) [Cuadro 4-40 \(cont.\). Parámetros resultantes de la calibración del modelo HBV para la tercera etapa 210](#page-235-0) [Cuadro 4-41. Condiciones iniciales de la calibración del modelo HBV para la tercera etapa ..............](#page-236-0) 211 [Cuadro 4-41 \(cont.\). Condiciones iniciales de la calibración del modelo HBV para la tercera etapa ...](#page-237-1) 212 [Cuadro 4-42. Criterios estadísticos del tercer modelo SAC-SMA con los parámetros de la primera etapa](#page-237-2) [.................................................................................................................................................](#page-237-2) 212 [Cuadro 4-43. Criterios estadísticos del tercer modelo SAC-SMA con los parámetros de la segunda etapa](#page-238-0) [.................................................................................................................................................](#page-238-0) 213 [Cuadro 4-44. Resultados de la calibración del modelo SAC-SMA para la tercera etapa .....................](#page-238-1) 213 [Cuadro 4-45. Criterios estadísticos de la validación del modelo SAC-SMA para la tercera etapa ........](#page-238-2) 213 [Cuadro 4-46. Parámetros resultantes de la calibración del modelo SAC-SMA para la tercera etapa ...](#page-239-0) 214 [Cuadro 4-46 \(cont.\). Parámetros resultantes de la calibración del modelo para la tercera etapa ......](#page-240-0) 215 [Cuadro 4-46 \(cont.\). Parámetros resultantes de la calibración del modelo para la tercera etapa ......](#page-241-0) 216 [Cuadro 4-46 \(cont.\). Parámetros resultantes de la calibración del modelo para la tercera etapa ......](#page-241-1) 216 [Cuadro 4-46 \(cont.\). Parámetros resultantes de la calibración del modelo para la tercera etapa ......](#page-242-0) 217 [Cuadro 4-46 \(cont.\). Parámetros resultantes de la calibración del modelo para la tercera etapa ......](#page-243-0) 218 [Cuadro 4-47. Condiciones iniciales de la calibración del modelo SAC-SMA para la tercera etapa .......](#page-244-0) 219 [Cuadro 4-47 \(cont.\). Condiciones iniciales de la calibración del modelo SAC-SMA para la tercera etapa](#page-245-0) [.................................................................................................................................................](#page-245-0) 220 [Cuadro 4-47 \(cont.\). Condiciones iniciales de la calibración del modelo SAC-SMA para la tercera etapa](#page-246-0) [.................................................................................................................................................](#page-246-0) 221 [Cuadro 5-1. Clasificación de resultados de función objetivo para calibraciones y validaciones ..........](#page-247-2) 222 [Cuadro 5-2. Clasificación de resultados de función objetivo para las calibraciones y validaciones de este](#page-247-3)  [trabajo .......................................................................................................................................](#page-247-3) 222 [Cuadro 5-3. Resumen de resultados de valores de función objetivo para las calibraciones y las](#page-248-0)  [validaciones ...............................................................................................................................](#page-248-0) 223 [Cuadro 5-4. Análisis de sensibilidad de los valores de la función objetivo para cada parámetro del](#page-262-0)  [modelo GR4J ..............................................................................................................................](#page-262-0) 237 [Cuadro 5-5. Parámetros de las áreas faltantes de la cuenca de la Planta Hidroeléctrica Cachí según el](#page-264-0)  [modelo GR4J ..............................................................................................................................](#page-264-0) 239

[Cuadro 5-6. Criterios estadísticos para el modelo HBV actual de la Unidad de Pronóstico y](#page-266-1)  [Procesamiento Hidrológico y comparación con los resultados del modelo GR4J en la primera etapa . 241](#page-266-1)

Brown De La O, Donald Josué. Modelación hidrológica para el pronóstico de caudales en la cuenca de la Planta Hidroeléctrica Cachí Tesis de Graduación – Ingeniería Civil – San José. C.R.: D.J. Brown D., 2019 [xxiv,](#page-24-0)  $268$ , ils. col.  $-50$  refs.

#### <span id="page-24-0"></span>**RESUMEN**

El interés de contar con herramientas eficientes para pronóstico de caudales en actividades de aprovechamiento en cuencas motiva el uso de la modelación hidrológica. Este trabajo tenía como objetivo definir cuál es el modelo de precipitación-escorrentía, entre tres modelos analizados (GR4J, HBV, SAC-SMA), que mejor se ajusta al comportamiento de la cuenca de la Planta Hidroeléctrica Cachí, ubicada en la provincia de Cartago, Costa Rica, y que es administrada por el Instituto Costarricense de Electricidad (ICE).

En este trabajo se cuenta con los datos meteorológicos e hidrológicos registrados por medio de estaciones ubicadas en la extensión de la cuenca. Estos registros se completaron y extendieron para calibrar en un período de 15 años los parámetros de los modelos según la respuesta registrada de la cuenca. Para la comparación entre los modelos y con el fin de evaluar la mejora en los resultados debido a la aplicación de un enfoque más distribuido en la cuenca, se realizaron tres etapas de calibraciones automáticas, cada una con más subdivisiones que la anterior. Además, se propusieron métodos de programación para facilitar la aplicación de algunas tareas relacionadas a la modelación.

El análisis de resultados confirma que el modelo que mejor se ajusta al comportamiento de la cuenca de la Planta Hidroeléctrica Cachí es el modelo GR4J. Además, este modelo registra mejores resultados que el que actualmente emplea la Unidad de Pronóstico y Procesamiento Hidrológico del ICE. Asimismo, se comprueba que un enfoque más distribuido en la cuenca no ayuda a mejorar considerablemente los resultados del modelo. D.J.B.D.

MODELACIÓN HIDROLÓGICA; MODELOS PRECIPITACIÓN-ESCORRENTÍA; INTERPOLACIÓN; CALIBRACIÓN AUTOMÁTICA; HBV; GR4J; SAC-SMA.

Ing. Alberto Serrano Pacheco, Ph.D Escuela de Ingeniería Civil

xxiv

## <span id="page-26-0"></span>**1. INTRODUCCIÓN**

## <span id="page-26-1"></span>**1.1. Justificación**

## <span id="page-26-2"></span>**1.1.1. Planteamiento del problema**

El crecimiento tecnológico y demográfico que ha experimentado Costa Rica en los últimos años producto de mejores condiciones de vida ha provocado, a su vez, una mayor demanda de servicios y facilidades. Una de ellas corresponde a la energía eléctrica para el desarrollo de las actividades cotidianas que hoy en día se consideran esenciales, como el alumbrado en los hogares y en las calles, la cocción de alimentos y el funcionamiento de dispositivos electrónicos. Se ha generado, por tanto, una mayor presión por la producción de suficiente energía eléctrica para cada hogar y negocio en el país. Esta tarea ha sido encomendada principalmente al Instituto Costarricense de Electricidad (ICE).

El ICE se creó por Decreto de Ley 449 del 8 de abril de 1949 (Jorge, 2013). Su historia se caracteriza por dos etapas importantes: el desarrollo de energía en el periodo de 1949 a 1962 y el desarrollo de energía y telecomunicaciones a partir del año 1962. A partir de la fundación del ICE, comenzó un análisis de la deficiencia del servicio eléctrico en el país, lo cual impulsó una política de electrificación para brindar mayor desarrollo en Costa Rica. En este contexto, las actividades principales del ICE asociadas al desarrollo de la energía consistieron en la puesta en marcha de plantas de generación eléctrica. En 1961, comenzaron los estudios del Planta Hidroeléctrica de Cachí y cinco años más tarde entró en operación la primera unidad de Cachí con una capacidad de 32 000 kW (Jorge, 2013).

La Planta Hidroeléctrica Cachí corresponde a la segunda planta que aprovecha las aguas de la cuenca del río Reventazón, luego de la Planta Hidroeléctrica Río Macho. La represa de Cachí se encuentra en el Valle de Ujarrás, y toma las aguas del río Reventazón cerca de la población de Cachí (Fallas, 1998). La presa se ubica en las coordenadas 9°50'24" latitud norte y 83°48'15'' longitud oeste y se caracteriza por ser una estructura de concreto reforzado de doble curvatura (única en el país), lo cual le da gran atractivo turístico y una belleza escénica reconocida. La elevación de la presa es de 996 msnm Esta obra contiene el Embalse Cachí, el cual es de regulación estacionaria y almacena 54 millones de m<sup>3</sup> (Fallas, 1998).

La Planta Hidroeléctrica Cachí genera una proporción importante de la electricidad que se consume en el país. Ahora bien, la producción de energía eléctrica depende ampliamente de la disponibilidad de agua que exista en el Embalse Cachí, asociado a la planta. En época seca, cuando las lluvias disminuyen y el caudal de los ríos que abastecen el Embalse Cachí es menor, se limita en gran medida la generación de esta planta si el nivel en el embalse se reduce demasiado. Ante esta situación, el almacenamiento de agua en el embalse como medida preventiva toma gran relevancia como un medio de asegurar que la planta mantendrá la producción esperada. Asimismo, se pueden considerar medidas relativas al vertido de agua y liberación de sedimentos. Por otro lado, en épocas de lluvias abundantes y caudales elevados, usualmente la generación de electricidad no se ve afectada por la disponibilidad de recurso hídrico. Sin embargo, la estructura de la presa y la seguridad aguas abajo del pie de presa se pueden comprometer si no se toman medidas preventivas ante la posibilidad de una creciente que supere los niveles seguros del embalse o la capacidad de la presa. Nuevamente, medidas como el vertido de aguas pueden ser necesarias para asegurar un adecuado funcionamiento de la planta de generación.

Ahora bien, la Planta Hidroeléctrica Cachí no representa una unidad de generación eléctrica solitaria y ajena al resto de plantas de Costa Rica, sino que es parte de toda una red de generación eléctrica que funciona como un conjunto para abastecer la demanda energética del país. De esta manera, si una planta hidroeléctrica presenta problemas de generación se compensa la energía faltante con otra planta que sí tenga la capacidad. Así, la generación eléctrica del la Planta Hidroeléctrica Cachí depende de las decisiones que se tomen desde el Centro Nacional de Control de Energía de Costa Rica (CENCE) con el fin de abastecer al país. Esta es una dependencia del ICE y es la autoridad que regula la generación eléctrica en cada planta controlada por esta institución.

Se puede entender que las decisiones que toma el CENCE son muy dinámicas, ya que cada día se debe ajustar correctamente la generación de cada planta del país. Ante esta situación, es preciso que el CENCE cuente con datos de la disponibilidad de agua en cada planta para estimar la producción que se puede generar en cada planta y así tomar las previsiones necesarias del caso. Se requiere, incluso, que se pueda pronosticar con tiempo suficiente la disponibilidad de recurso hídrico en cada planta. Esto implica la capacidad de pronosticar el caudal de agua que recibirá cada embalse. El pronóstico de caudales es una actividad compleja que depende de muchos factores climatológicos que influyen en la escorrentía superficial de una cuenca. Especialmente, el caudal depende de la precipitación.

El problema consiste en que es necesario contar con un modelo ajustado al comportamiento de una cuenca dada, que ante un pronóstico meteorológico correspondiente

 $\overline{2}$ 

(precipitación, temperatura y evapotranspiración) pueda pronosticar de manera adecuada el caudal de escorrentía que se generará en esa cuenca. La Unidad de Pronóstico y Procesamiento Hidrológico del área de Hidrología del Centro de Servicios Estudios Básicos de Ingeniería del ICE, que es la encargada de suministrar las pronósticos de caudal para el CENCE, requiere de un modelo matemático que, tomando en cuenta parámetros característicos de la cuenca de la Planta Hidroeléctrica Cachí, reciba pronósticos meteorológicos y permita obtener el caudal esperado en la cuenca dados esos pronósticos. Asimismo, se necesita que este modelo pueda, de forma automática, cargar y actualizar los datos registrados y ser capaz de generar pronósticos de caudal natural diario.

Actualmente, la Unidad de Pronóstico y Procesamiento Hidrológico del ICE cuenta con un modelo de pronóstico de caudal para la cuenca, basado en el modelo de precipitaciónescorrentía HBV (Hydrologiska Byråns Vattenbalans-avdelning, creado en Suecia por el Swedish Meteorological and Hydrological Institute), cuyos parámetros han sido calibrados manualmente para representar la respuesta de la cuenca y que proporciona estimaciones determinísticas. Al ser calibrado manualmente, el ajuste de parámetros para este modelo es un proceso lento y engorroso. Por otro lado, no es eficiente en el ingreso de datos de pronóstico meteorológico. Por lo tanto, se desea resolver esta problemática generando un modelo del comportamiento de la cuenca de la Planta Hidroeléctrica Cachí, basado en un modelo de precipitación-escorrentía conocido y empleado para representar cuencas naturales, que pueda ser capaz de generar un pronóstico para el caudal de escorrentía superficial, que presente un mejor ajuste al comportamiento de la cuenca y que permita un ingreso más eficiente de los datos meteorológicos de pronóstico.

### <span id="page-28-0"></span>**1.1.2. Importancia**

Como se mencionó anteriormente, para el Centro Nacional de Control de Energía de Costa Rica es esencial contar con la capacidad de pronosticar con suficiente anticipación la disponibilidad de recurso hídrico en cada una de sus plantas con el fin de proyectar si la demanda será satisfecha a partir de la producción. Lograr esto permitiría un mejor aprovechamiento del recurso hídrico del país. Asimismo, para obtener mayor provecho de las plantas hidroeléctricas, es necesario conocer más al detalle el comportamiento de las cuencas asociadas. Por otro lado, prever las condiciones en las que se pueden encontrar los embalses permitiría que las instalaciones y el equipo puedan alcanzar vidas útiles más largas. La

3

inversión en plantas hidroeléctricas es muy alta y es importante buscar oportunidades para promover un mayor retorno monetario.

Para la Unidad de Pronóstico y Procesamiento Hidrológico del ICE es importante actualizar continuamente su experiencia y conocimiento en modelos que pronostiquen correctamente y de manera eficiente la respuesta de la cuenca de la Planta Hidroeléctrica Cachí. Asimismo, la Unidad de Pronóstico y Procesamiento Hidrológico emplea los modelos ajustados del comportamiento de las cuencas para revisar y corregir datos erróneos en el registro de las estaciones hidrológicas con las que cuenta, con mayor seguridad. Por otro lado, no existe una forma eficiente de integrar los pronósticos meteorológicos de forma automática al modelo que poseen para obtener pronósticos de caudal. Todas estas tareas consumen tiempo valioso en la Unidad de Pronóstico y Procesamiento Hidrológico y de resolver este problema podría ser aprovechado el tiempo en otras tareas de investigación y control de calidad.

Para calibrar adecuadamente un modelo para la cuenca del Planta Hidroeléctrica Cachí se considerarán tres distintos modelos de precipitación-escorrentía desarrollados en distintas partes del mundo: el modelo HBV, y que es actualmente el que usa el ICE, como ya se mencionó anteriormente; el modelo SAC-SMA (Sacramento Soil Moisture Accounting Model), diseñado en Estados Unidos; y el modelo GR4J (Génie Rural à 4 paramètres Journalier), desarrollado en Francia. El estudio del ajuste que se pueda lograr con cada uno de estos modelos, permitirá un mayor conocimiento acerca de su aplicación en el ámbito nacional. Esto es valioso para determinar qué tan precisos son estos modelos en condiciones climatológicas y geomorfológicas diferentes a los países donde fueron creados. Estos modelos pueden resultar eficientes dependiendo de las condiciones o la estación en la que se consideren. Esto es necesario de evaluar e irá en la línea de este trabajo al desarrollar el modelo de mejor ajuste para la Planta Hidroeléctrica Cachí, basado en los modelos mencionados.

La modelación hidrológica es compleja ya que considera la participación de agentes meteorológicos que varían ampliamente y que por su naturaleza no se pueden pronosticar con total seguridad. Este proyecto contribuirá a la compresión de que aunque los fenómenos atmosféricos varíen y no se puedan pronosticar, es posible generar pronósticos confiables que permitan tomar decisiones operativas de gran importancia. Se espera que este trabajo contribuya a facilitar las labores de la Unidad de Pronóstico y Procesamiento Hidrológico del

4

ICE. Asimismo, se proyecta incentivar el modelado de otras cuencas importantes en el país, de acuerdo con la metodología aquí expuesta.

## <span id="page-30-0"></span>**1.1.3. Antecedentes teóricos y prácticos del problema**

La modelación hidrológica se ha desarrollado anteriormente en Costa Rica, especialmente en trabajos de investigación. Avilés (1976) aplica un modelo para la simulación de una cuenca hidrológica basado en el modelo Stanford IV, creado en el Departamento de Ingeniería Civil de la Universidad de Stanford en 1969. Este modelo presenta una metodología que considera distintos parámetros de una cuenca para la simulación del caudal de escorrentía que se genera en ella. El modelo requiere el ingreso de datos meteorológicos, como precipitación, evapotranspiración y temperatura, y puede ser calibrado al ajustar los parámetros de manera que la respuesta de la cuenca en la simulación corresponda con el registro hidrológico respectivo. Para este trabajo se escogió la cuenca del río Grande de Orosí, hasta la estación hidrológica 73-09-07 Cordoncillal, del ICE, para el estudio, debido a las facilidades que brindaba. La calibración realizada fue manual y la medición de ajuste visual. Este estudio es valioso ya que contempla una zona que es de interés para el modelo que se desea generar en este trabajo. Oreamuno (1979) calibra un modelo de simulación hidrológica basado en el modelo de Sacramento (también conocido como SAC-SMA) para la cuenca del río Grande de Térraba hasta la estación hidrológica 31-03 El Brujo, dado el interés en el aprovechamiento de potencial hidráulico del lugar. Esta cuenca se estudió en tres subcuencas con puntos de control en las estaciones 31-03 El Brujo, 31-06 Bamba de Cedro y 31-07 Caracucho, con el fin de obtener resultados más precisos. La calibración se realizó para un período de cuatro años y consistió en un proceso de prueba y error; luego de nueve ejecuciones del programa y una rutina de optimización se definió un conjunto de parámetros para el modelo a partir de un ajuste visual. Los resultados de esta simulación se analizaron para determinar la avenida máxima probable y se determinó que eran similares a otras estimaciones realizadas por el Centro de Servicios Estudios Básicos de Ingeniería del ICE. Jenkins (1986) genera un modelo hidrológico para pronóstico de caudales basado en el modelo de Sacramento (SAC-SMA) para la cuenca del río Virilla hasta la estación 84-2405 San Miguel, donde se ubicaría la toma de aguas del Proyecto Hidroeléctrico Ventanas-Garita. La calibración también se realizó para un período de cuatro años y consistió en un proceso manual. Los parámetros del modelo se definieron luego de nueve ejecuciones del programa con un ajuste visual. Asimismo, se crearon programas de cómputo relacionados al modelo que quedaron a disposición del ICE para conocer la respuesta de la cuenca en tiempo real ante eventos de lluvia. Estos programas permitirían obtener un pronóstico de caudal ante un registro de precipitación en un tiempo de una hora, para permitir la toma de decisiones con anticipación.

Los trabajos aquí mencionados permiten observar la relevancia que ha tomado la modelación hidrológica en el país a través de los años, especialmente para el Instituto Costarricense de Electricidad. Sin embargo, todos estos estudios han afirmado la necesidad de continuar la investigación y afinar los modelos generados. Esto es posible con las herramientas tecnológicas disponibles en este momento.

La estimación de caudales se ha estudiado como una etapa importante para el estudio preliminar de plantas hidroeléctricas en el país. Muñoz (1981) genera una metodología para evaluar la capacidad energética de un Planta Hidroeléctrica en estudios preliminares. Esta metodología requiere como primera información básica el caudal en el punto de interés para la planta. Para ello, en ausencia de estaciones hidrológicas, se propone la estimación de caudales promedio diarios en el sitio de interés a partir de registros de estaciones cercanas que se puedan relacionar. Esta estimación se basa en el método de relación de superficie y el método de relación de superficie considerando precipitación. En este trabajo se puede observar la importancia de contar con métodos de estimación de caudales que puedan ser obtenidos a partir de las condiciones del sitio de interés, como meteorología y geomorfología.

Boyle (2000) se refiere a la disyuntiva que existe al emplear métodos de calibración manual y automática en modelos hidrológicos. Por un lado, existe la tendencia a confiar en la calibración manual, ya que presenta a un analista que adquiere la capacidad necesaria para comprender la respuesta del modelo ante los distintos parámetros analizados en el modelo. Esto es ventajoso ya que el analista experto puede prevenir el ajuste del modelo a la respuesta observada con parámetros que presenten inconsistencias físicas. Sin embargo, la calibración automática permite un mejor aprovechamiento del tiempo ya que se emplea la potencia de los computadores. Boyle (2000) concluye que es más recomendable emplear ambos métodos, a la vez que se prefiere calibrar modelos automáticos que consideren más de un índice de ajuste.

RS MINERVE es una herramienta de software desarrollada por la oficina de ingeniería HydroCosmos SA en conjunto con el Centre de Recherche sur l'Environnement Alpin (CREALP) ambos en Suiza, ayudados por las universidades École Polytechnique Fédérale de Lausanne y Universitat Politècnica de València y Hydro10 Association, para la modelación hidrológica de cuencas hidrográficas. Permite el ajuste de diversos modelos de precipitaciónescorrentía para la representación de la respuesta de un modelo de cuenca, como lo son el Snow-GSM (Glacier Snow Melting), SWMM (Storm Water Management Model), GSM, SOCONT (Soil Contribution), HBV, GR4J y SAC-SMA. Este programa es de uso gratuito y ha sido empleado en diversos trabajos de modelación hidrológica de cuencas naturales, debido principalmente a su capacidad de calibración automática. Astorayme Valenzuela et al. (2015) realizan un estudio para modelar la cuenca del río Chillón, en Perú, empleando el programa RS MINERVE. Este trabajo evalúa la capacidad de simulación de cuatro modelos hidrológicos distintos basados en los modelos HBV, GR4J, SOCONT y SAC-SMA. Se define una subdivisión de la cuenca principal en subcuencas con el fin de definir distintos parámetros en cada una y así generar modelos con respuesta más realista. Por otro lado, se contemplan cuatro indicadores de ajuste: coeficiente de eficiencia de Nash-Sutcliffe, coeficiente de eficiencia de Nash-Sutcliffe para valores logaritmo, coeficiente de Pearson y error relativo de la raíz cuadrática media. Estos indicadores definen la eficiencia del modelo generado. El resultado de este trabajo es la determinación del modelo que mejor se ajusta a la respuesta real de la cuenca del río Chillón, Perú. De manera similar, Lujano Laura et al. (2016) realizan un estudio en la cuenca del río Ramis, en Perú, para definir y validar un modelo hidrológico para la respuesta de la cuenca basado en el modelo SAC-SMA. En este trabajo se consideran tres indicadores de ajuste: coeficiente de eficiencia de Nash-Sutcliffe, coeficiente de eficiencia de Nash-Sutcliffe para valores logaritmo y el error relativo de la raíz cuadrática media. Con la ayuda del programa RS MINERVE se evalúa el modelo generado y se concluye que es satisfactorio, a la vez que muestra su capacidad para el pronóstico hidrológico en la región. Chuquín (2016) realiza una evaluación del ajuste de un modelo hidrológico para la cuenca del río Jalón, España, basado en el modelo HBV. Este modelo se genera con el fin de compararlo con el modelo SIMPA que emplea la Confederación Hidrográfica del Ebro para la evaluación de los recursos hídricos. Como resultado de este trabajo se logra desarrollar un modelo con el programa RS MINERVE que tiene mayor capacidad para la gestión de los recursos hídricos de la cuenca. En este trabajo se emplean cuatro indicadores de ajuste: coeficiente de eficiencia de Nash-Sutcliffe, coeficiente de eficiencia de Nash-Sutcliffe para valores logaritmo, coeficiente de Pearson y error relativo de la raíz cuadrática media. Téllez (2016) realiza un estudio de una modelación hidrológica para el sistema de explotación Gállego-Cinca, de la Confederación Hidrográfica del Ebro, España, basada en el modelo HBV. Se emplea el programa RS MINERVE para el desarrollo del modelo y también se comparan los resultados obtenidos luego de la calibración con la capacidad de simulación del modelo SIMPA que se emplea para el análisis de las aportaciones en régimen natural en el sitio. Se emplean los índices de ajuste de coeficiente de eficiencia de Nash-Sutcliffe, coeficiente de eficiencia de Nash-Sutcliffe para valores logaritmo, coeficiente de Pearson y el criterio de comparación de medias. Como resultado se obtiene un modelo mejor ajustado para la cuenca analizada.

Estos trabajos permiten establecer una metodología de trabajo con el programa RS MINERVE, dado su capacidad para la calibración automática de distintos modelos. Asimismo, se puede observar que en estos estudios se han obtenido muy buenos resultados que se desean replicar para el análisis de una cuenca hidrográfica de Costa Rica.

# <span id="page-33-0"></span>**1.2. Objetivo**

# <span id="page-33-1"></span>**1.2.1. Objetivo general**

Calibrar un modelo hidrológico ajustado al comportamiento de la cuenca de la Planta Hidroeléctrica Cachí mediante el programa RS MINERVE para el pronóstico de caudales de entrada al embalse de la planta a partir de pronósticos meteorológicos.

# <span id="page-33-2"></span>**1.2.2. Objetivos específicos**

- Caracterizar la cuenca del la Planta Hidroeléctrica Cachí mediante la descripción física del área delimitada.
- Describir la cuenca de la Planta Hidroeléctrica Cachí a partir del análisis hidrometeorológico de la zona.
- Desarrollar tres modelos hidrológicos de precipitación-escorrentía, ajustados al comportamiento de la cuenca de la Planta Hidroeléctrica Cachí y basados en los modelos HBV, SAC-SMA y GR4J, respectivamente, mediante el uso del programa RS MINERVE.
- Determinar el modelo hidrológico que provee la mejor respuesta de la cuenca de la Planta Hidroeléctrica Cachí con base en la evaluación de la capacidad de pronóstico de cada modelo.
- Proponer un método para el ingreso eficiente de información de pronóstico meteorológico al modelo de pronóstico de caudal de la cuenca de la Planta Hidroeléctrica Cachí para el uso por parte de la Unidad de Pronóstico y Procesamiento Hidrológico del Instituto Costarricense de Electricidad.

# <span id="page-34-0"></span>**1.3. Marco teórico e hipótesis**

# <span id="page-34-1"></span>**1.3.1. Interpolación de registros: Distancia Inversa Ponderada (IDW)**

El método de Distancia Inversa Ponderada (IDW), también conocido como el método de Shepard (Shepard, 1968), consiste en un método de interpolación exacta en dos dimensiones definido a partir de una colección de funciones simples y locales que coinciden apropiadamente en los límites. El método IDW interpola los valores desconocidos en los puntos del plano a partir de los valores conocidos mediante un promedio ponderado de las distancias entre los puntos desconocidos y los puntos conocidos. Por medio de este método, se crea una superficie continua de valores a partir de la información conocida, que coincide exactamente con los valores conocidos en los puntos dados y que no demanda mucha capacidad computacional. Si se define  $z_i$  como el valor en el punto con información conocida  $D_i$  y  $d_i$  la distancia entre P y el punto  $D_i$ , para  $i = 1, 2, ..., N$ , el valor interpolado en P por el método IDW está dado por:

<span id="page-34-2"></span>
$$
f_{(P)} = \begin{cases} \frac{\sum_{i=1}^{N} (d_i)^{-u} z_i}{\sum_{i=1}^{N} (d_i)^{-u}} & \text{si } d_i \neq 0 \text{ para todo } D_i \ (u > 0) \\ z_i & \text{si } d_i = 0 \text{ para algún } D_i \end{cases} \tag{1-1}
$$

Se puede demostrar que en la primera expresión en la ecuación  $(1-1)$ , a medida que  $P$  se acerca a un punto  $D_i$ ,  $\lim_{P\to D_i} f(P) = z_i$ . Además, la expresión presenta derivadas parciales en todos los puntos. Se demuestra que para  $u > 1$ ,  $\lim_{P \to D_i} f'$  $_{x}(P) = 0.$  Si  $u = 1$ , las derivadas parciales existen a ambos lados, son diferentes de cero y tienen signos opuestos. Para  $u < 1$ , la derivada no existe. Por lo tanto, para que la función sea diferenciable y continua, se requiere que  $u > 1$ . Shepard (1968), demostró a través de pruebas empíricas que es recomendable que el valor del exponente  $u$  se tome como 2, ya que exponentes mayores generan superficies relativamente planas cerca de los puntos conocidos y gradientes muy pronunciados sobre intervalos pequeños entre estos puntos. Por otro lado, un exponente menor a 2 genera superficies planas con pequeñas variaciones para ajustarse a los valores de los puntos conocidos.

El método IDW, tal y como está planteado presenta algunas desventajas (Shepard, 1968):

• Cuando el número de puntos conocidos es grande, el cálculo de  $f(P)$  se vuelve proporcionalmente más largo y eventualmente el método puede perder eficiencia o practicidad.

- No se consideran las direcciones entre puntos para la interpolación, lo cual quiere decir que distintas ubicaciones de puntos conocidos que mantengan las mismas distancias con respecto al punto  $P$ , generan el mismo valor interpolado.
- La derivada direccional con valor nulo que se obtiene en todos los puntos conocidos es una restricción indeseable y arbitraria en la superficie interpolada.
- El error en cálculos de los valores interpolados en la vecindad de los puntos conocidos se vuelve significativo debido a la distancia cercana a cero de los valores.

Por las razones anteriores, es posible considerar modificaciones al método original del IDW presentado. Shepard (1968) propone cuatro opciones: la selección de puntos cercanos, incluir dirección entre puntos como un vector, determinar la pendiente en los puntos conocidos y reducir el error computacional debido a redondeo y truncado.

La selección de puntos cercanos se basa en el hecho de que la ponderación en la ecuación [\(1-1\)](#page-34-2) da mayor significancia a los valores de los puntos conocidos que se encuentran más cercanos del punto a interpolar. Esta modificación permitiría reducir el tiempo de cálculos y los puntos de inflexión en la superficie generada, y se puede aplicar mediante dos formas: la definición de un criterio de distancia arbitrario (un radio) o la definición de un criterio de cantidad de puntos a considerar arbitrario (por ejemplo, los  $n$ puntos más cercanos). La definición de un radio implica mayor facilidad de cálculo, sin embargo permite la posibilidad de que ningún punto conocido se encuentre en el rango para interpolar valores en el punto desconocido. Por su parte, la definición de una cantidad de puntos para interpolar requiere de un mayor trabajo de clasificación de los puntos y presupone que un número de puntos es adecuado sin tomar en cuenta las diferencias de ubicación de los puntos en el plano y las distancias entre ellos. Shepard (1968) indica que una combinación de ambos métodos permite obtener las ventajas de cada uno.

La inclusión de dirección consiste en añadir un factor que multiplique cada término en el numerador de la ecuación [\(1-1\).](#page-34-2) Para cada punto con valor conocido  $D_i$  que se emplee para interpolar el valor del punto desconocido  $P$ , se determina este factor como una ponderación de la diferencia  $1 - \cos(D_i PD_i)$ , donde  $D_i$  es cualquier otro de los puntos con valor conocido que se emplean para interpolar el valor en P y  $D_iPD_i$  es el ángulo entre  $D_i$ , P y  $D_i$ , con respecto a las distancias entre  $d_i$ . Se considera este factor ya que es apropiado y fácil de

10
calcular. Además, se puede aplicar junto con la modificación anterior, para formar un solo factor para cada valor  $z_i$  en los puntos conocidos (Shepard, 1968).

El fin de determinar la pendiente en los puntos conocidos es encontrar un incremento  $\Delta z_i$ que se sume a cada valor  $z_i$  en la ecuación [\(1-1\)](#page-34-0) para que corrija el valor nulo de la pendiente en la superficie sobre los puntos conocidos. Shepard (1968), propone hallar constantes  $A_i$  y  $B_i$  para cada punto conocido que se emplee para interpolar el valor de los puntos desconocidos, a partir de ponderaciones de las diferencias divididas de z con respecto a  $D_i$ . Luego, se determina un factor  $v = 0.1 \frac{max(z_i) - min(z_i)}{\sqrt{min(z_i)}}$  $\left| \max((A_i^2 + B_i^2)) \right|$ , que limita el efecto máximo que

la pendiente tendrá en el valor interpolado en el punto P, considerando un coeficiente arbitrario de 0.1. De esta forma,  $\Delta z_i = [A_i(x - x_i) + B_i(y - y_i)] \left[\frac{v}{v + d_i}\right]$ . Se inserta el factor  $\boldsymbol{\mathit{v}}$  $\frac{v}{v+d_i}$  ya que se comporta similar a  $d_i^{-1}$  para valores altos de  $d_i$ . De la misma manera, este factor puede aplicarse junto con las modificaciones anteriores a los términos correspondientes en la ecuación [\(1-1\).](#page-34-0)

La cuarta opción corresponde a reducir el error computacional debido al truncamiento y redondeo de números, que en algunos casos pueden causar desaciertos considerables. De acuerdo con Shepard (1968), este problema puede ser evitado al establecer un  $\varepsilon$ , dependiendo de la precisión del cálculo y definir  $f(P) = z_i$  dentro de un vecindario de tamaño  $\varepsilon$  alrededor de  $D_i$ . Si varios puntos ocurren en ese vecindario, los valores se pueden promediar. Se asegura que el error causado por esta modificación no es mayor que la imprecisión asociada al cálculo y el problema es insignificante si la función se evalúa en puntos discretos. Esta modificación también puede aplicarse en conjunto con las anteriores.

## **1.3.2. Modelación hidrológica**

Un modelo para una cuenca consiste en un conjunto de relaciones matemáticas que describen las distintas fases del ciclo hidrológico. Tiene el objetivo de simular la respuesta de una cuenca ante un evento de precipitación, al convertir esta información de entrada en caudal. Usualmente la modelación de una cuenca consiste en cuatro etapas: selección del tipo de modelo, formulación y construcción del modelo, validación del modelo y la aplicación del modelo. Por otro lado, es trabajo del analista tomar una de dos vías: escoger un modelo disponible, con el conocimiento de su estructura, operación y limitaciones; y desarrollar un modelo por cuenta propia, o modificar uno existente. Es útil, para aplicaciones de rutina, emplear la primera opción (Ponce, 1990).

### 1.3.2.1. Selección del tipo de modelo

Si los modelos hidrológicos se clasifican dependiendo de la clase de algoritmo que emplean, existen tres tipos: modelos empíricos, modelos de base física y modelos conceptuales. Los modelos empíricos son aquellos en los cuales no hay una descripción del comportamiento del sistema basada en leyes físicas, sino que se emplean explicaciones matemáticas para determinar relaciones de entrada y salida. El modelo GR4J es un modelo empírico. Los modelos de base física consisten en sistemas representados por leyes conocidas como conservación de la masa, cantidad de movimiento y energía. Esto permite que todos los comportamientos y los procesos del modelo sean conocidos. Por último, los modelos conceptuales se caracterizan por ser un intermedio entre los modelos físicos y los empíricos; se consideran simplificaciones de las leyes físicas y con relaciones matemáticas se obtienen los resultados. Otra característica que poseen es que emplean almacenamientos en tanques para los balances de agua. Los modelos HBV y SAC-SMA son modelos conceptuales (Téllez, 2016).

Los modelos pueden ser determinísticos o estocásticos. En el primer caso, se emplean ecuaciones para representar los procesos de una cuenca, por lo que son usuales los modelos conceptuales. Por su parte, los modelos estocásticos consideran la ocurrencia probabilística de eventos en el espacio y tiempo. Si se considera la representación espacial del modelo, existen tres tipos de modelos determinísticos: modelos agregados, modelos semidistribuidos y modelos distribuidos. Los modelos agregados consideran la respuesta de la cuenca en el punto de control sin tomar en cuenta la posible existencia de subcuencas con características diferentes. De esta manera, agregan en toda la extensión de la cuenca en estudio las mismas propiedades y no la caracterizan físicamente. Los modelos semidistribuidos presentan estructuras más cercanas a la realidad y consideran cambios en las propiedades con respecto al espacio. Así, se analiza la cuenca total como un conjunto de subcuencas con características diferentes. Este es el tipo de modelo preferido, ya que el modelo distribuido presenta cambios de propiedades en toda la extensión de la cuenca. Esto implica un manejo de mayor cantidad de parámetros, con la ventaja de que se obtiene mayor precisión (Jajarmizadeh, Harun y Salarpour, 2012). Un modelo distribuido se caracteriza por una estructura discreta de

elementos pequeños e irregulares que representan muy bien la heterogeneidad del espacio de una cuenca (Téllez, 2016).

Los modelos de cuencas también se pueden clasificar dependiendo de la escala temporal en dos formas: basados en eventos o de proceso continuo. Los primeros son modelos de corta duración y están diseñados para representar un único proceso del modelo precipitaciónescorrentía. Por otro lado, los modelos de proceso continuo toman en consideración todos los procesos que ocurren para la escorrentía. El objetivo de estos modelos es simular el balance existente en los procesos hidrológicos a largo plazo y son útiles para simulaciones diarias, mensuales o anuales (Ponce, 1990).

Estas clasificaciones son útiles para determinar el tipo de modelo deseado para representar la cuenca en estudio y para conocer las limitaciones que el modelo puede acarrear. La selección del modelo adecuado debería considerar: la naturaleza de los procesos físicos involucrados, el uso que se le dará al modelo, la calidad de los datos disponibles y las decisiones que se deben tomar a partir de los resultados del modelo. Se puede presentar la posibilidad de que exista más de un único modelo considerable para la cuenca. En este caso, se propone que la selección se base en criterios como: precisión de pronóstico, simpleza del modelo, consistencia en la estimación de parámetros y sensibilidad de los resultados ante cambios en los parámetros. (Xu, 2002).

### 1.3.2.2. Formulación y construcción del modelo

En esta sección se procede a formular el modelo que representará a la cuenca de estudio. Al escoger un tipo de modelo, es necesario que se ajuste a las características que presenta el sitio de interés. Los modelos presentan parámetros que usualmente no son conocidos y que son empleados para los procesos físicos del sistema. Los parámetros que considera el modelo dependen de las relaciones matemáticas establecidas en él. Así, los parámetros del modelo HBV se diferencian a los del modelo SAC-SMA, así como estos se diferencian a los del modelo GR4J. Para que el modelo funcione correctamente, se debe asignar un valor a estos parámetros. La calibración es el método mediante el cual se fijan los valores de los parámetros del modelo, de tal forma que el sistema se comporte lo más similar posible a la cuenca real. Una forma de lograr esto es buscar que el caudal simulado se asemeje al caudal observado, con el fin de que el modelo tenga capacidad de pronóstico (Xu, 2002).

Existen dos tipos de parámetros: físicos y de proceso. Los parámetros físicos representan magnitudes que pueden ser medidas directamente por algún medio o instrumento, como el área de la cuenca. Por su parte, los parámetros de proceso son aquellos que no se miden directamente, como la profundidad del almacenamiento de humedad en el suelo. Por otro lado, se tienen dos formas para determinar los valores de los parámetros: especificación y estimación. En el primer caso, se emplea el conocimiento previo de cuencas similares o del comportamiento de la cuenca en estudio y sus propiedades para especificar los parámetros adecuados. También, entran en esta categoría los parámetros físicos que se pueden definir mediante medición directa. Usualmente, estos parámetros no cambian, a no ser que se encuentre un error en ellos. En el caso de la estimación, se asignan valores a los parámetros mediante técnicas para reducir la incertidumbre. Se pueden emplear rangos para definir las variables. Luego, se ajustan los parámetros de manera tal que la cuenca responda según el comportamiento esperado. Este ajuste puede ser manual o automático, y consiste en la calibración de los parámetros. (Xu, 2002).

Al calibrar se selecciona alguna característica del comportamiento de la cuenca que se pueda comparar y emplear como referencia. Usualmente, se emplea un hidrograma del flujo en un punto del cauce. De esta manera, se busca determinar los parámetros que permiten que el modelo de la cuenca responda como lo hace la cuenca en la realidad. En la calibración manual se emplea un proceso de prueba y error para ajustar los parámetros. Luego, para evaluar el ajuste se realiza una comparación visual entre el registro y la simulación. Este método puede generar buenos resultados si participa un analista experto. En caso contrario, el proceso puede ser muy lento. Otra desventaja que presenta este método es que el buen ajuste no está determinado por condiciones claras, así que no se sabe en qué momento debe terminar el proceso. Asimismo, como el juicio es subjetivo, personas diferentes pueden obtener conjuntos de parámetros diferentes (Xu, 2002).

La calibración automática ha sido promovida debido a la necesidad de acelerar el proceso de calibración, el hecho de que existen pocos analistas para calibrar muchas cuencas y la urgencia de incluir medidas objetivas para los pronósticos de un modelo. Los métodos automáticos no han sido suficientemente perfeccionados como para no requerir la experiencia del analista y cierta combinación con métodos manuales. Los procedimientos automáticos de optimización consisten en algoritmos matemáticos que buscan minimizar las diferencias entre caudales observados y simulados, mediante continuas alteraciones del conjunto de parámetros. Estas alteraciones son iteraciones, y en cada una de ellas se calcula el valor de una función objetivo, la cual es la medida cuantitativa del ajuste entre lo

14

observado y lo simulado. Las iteraciones exitosas son aquellas en las que se logra reducir el valor de la función objetivo. El conjunto de parámetros asociado a la función objetivo de menor valor se toma como el conjunto óptimo de parámetros para el ajuste (Xu, 2002).

La implementación de un procedimiento de calibración automática requiere la selección de: un conjunto de datos para calibración, una medida de ajuste (función objetivo), un procedimiento automático de búsqueda de parámetros (algoritmo de optimización), una región del espacio de parámetros dónde buscar (definida generalmente por rangos de máximos y mínimos para cada parámetro) y un procedimiento de validación (Yapo, Gupta y Sorooshian, 1996).

### 1.3.2.3. Validación del modelo

La validación o verificación de un modelo requiere de elementos tanto subjetivos como objetivos para el análisis. Se busca determinar si los resultados arrojados permiten contar con información suficiente para responder a los objetivos iniciales de creación del modelo. Los errores en el modelo se pueden deber principalmente a tres razones: errores en la información empleada para la calibración, uso de un período de calibración que no contiene suficientes eventos meteorológicos para calibrar correctamente parámetros específicos e inadecuada representación de los procesos hidrológicos de la cuenca. En el caso de la información empleada para la calibración, tanto la que se emplea como entrada como la que se emplea para verificación deben ser revisadas cuidadosamente. Por otro lado, usualmente la información de entrada que se emplea consiste solamente de una muestra de la población. Por su parte, la información simulada contiene elementos probabilísticos y estocásticos que no pueden ser modelados. En el caso de la inadecuada representación de los procesos hidrológicos, se requiere siempre una revisión visual de la simulación con respecto al registro para confirmar la existencia de variaciones consistentes (Xu, 2002).

La metodología de validación depende principalmente del objetivo que se busca al generar un modelo para una cuenca. Es diferente un modelo diseñado para el estudio y compresión de los procesos hidrológicos que uno generado para el uso en la planificación, diseño y toma de decisiones en las que la información hidrológica es necesaria. Klemeš (1986) presenta un esquema de validación para el segundo caso, tomando como premisa que el criterio de rendimiento del modelo se basa en definir si las estimaciones dadas son correctas y no si los procesos hidrológicos representados en el modelo son adecuados. Asimismo, se considera que la mejor forma de juzgar el rendimiento de un modelo es por

15

medio de la comparación entre las estimaciones y las observaciones. De esta manera, se tiene una forma de validar un modelo de simulaciones que no puede ser verificado de otra manera. En el caso de modelos de pronósticos, la validación consiste en un período de prueba del modelo en el cual el analista puede observar rápidamente si existen inconsistencias y se pueden efectuar los ajustes necesarios. Los modelos de simulaciones generalmente carecen de esta posibilidad y posibles errores pueden pasar inadvertidos por mucho tiempo (Klemeš, 1986).

La filosofía de la validación consiste en que un modelo hidrológico debe demostrar de qué manera puede efectuar las tareas que se esperan de él antes de ser empleado convencionalmente. De esta manera, se puede mejorar indirectamente la calidad del modelo generado. Existen dos categorías para el análisis de validación: condiciones estacionarias (asume que las condiciones de uso del suelo o climatológicas no cambiarán) y condiciones no estacionarias (se asume que han ocurrido cambios en las condiciones de registro). Cada una de estas categorías, a su vez, se puede dividir en dos categorías: cuando la validación se realiza para la misma cuenca que fue calibrada y cuando la validación se realiza para una cuenca diferente a la que se calibró (Klemeš, 1986).

En el caso estacionario, si la cuenca es la misma para calibración y validación, se divide el registro disponible en dos partes y se emplea en un primer turno una parte para calibración y la otra parte para validación y viceversa en el segundo turno. Los resultados de ambos turnos deben ser similares al ser comparados y los errores aceptables para que el modelo sea aceptado. Este es el caso usual para completar o extender datos del registro de una cuenca. Si se emplean cuencas diferentes para calibración y validación (debido a que una de las cuencas no tiene un registro) se deben escoger dos cuencas cercanas, que sí posean registro, a la cuenca que se desea validar sin registro. Las dos primeras cuencas se calibran y se validan con el registro de la otra cuenca. Si los resultados de estas validaciones son similares y aceptables se puede emplear el modelo con cierto nivel de credibilidad para simular resultados en la cuenca sin registro. Este método es útil también si una cuenca sí tiene un registro pero es inadecuado para la calibración (Klemes, 1986).

En el caso no estacionario, si la cuenca es la misma para calibración y validación, se emplea una metodología similar, con la diferencia de que para un análisis de cambio en condiciones climatológicas, las dos partes del registro escogidas deben corresponder a una sección de precipitación promedio alta y una sección de precipitación promedio baja respectivamente. En el caso de cambio en condiciones de uso del suelo, se busca otra cuenca que cuente con un registro hidrológico en el que haya ocurrido un cambio de suelo similar. Luego se calibra el modelo en el período de uso de suelo original y se valida en el período en el que el uso de suelo cambió. Cuando se emplean dos cuencas sustitutas para el análisis, se calibra el modelo de ambas cuencas y se comparan los resultados de validación de cada una independientemente. Si se consideran adecuados, el modelo es aceptado. Ahora bien, cuando la cuenca de interés no tiene un registro hidrológico, se busca demostrar la capacidad para relacionar un modelo de manera climatológica y geográfica con otro. En el caso de diferentes condiciones climatológicas, se escogen dos cuencas similares que sí posean registros. Se determinan períodos en los registros de condiciones secas y húmedas y se calibra cada cuenca en el mismo tipo de condiciones del registro. Luego se valida el modelo de cada cuenca en el período con condiciones diferentes del registro de la otra cuenca. Los resultados se comparan y el modelo es adecuado si los errores de validación son aceptables (Klemeš, 1986).

Por último, es también útil realizar análisis de sensibilidad del modelo para los parámetros determinados. Este análisis consiste en el cambio relativo en los resultados del modelo a partir de cambios en las magnitudes de los parámetros determinados. La sensibilidad se analiza al aislar el efecto de un parámetro del modelo en los resultados del mismo. Conocer esto es valioso ya que a un parámetro al cual el modelo es muy sensible debe asignársele mayor esfuerzo para obtener mejores estimaciones y reducir la incertidumbre del valor del parámetro. Por otro lado, parámetros que no afectan en gran manera el modelo pueden tener un rol secundario (Ponce, 1990).

# **1.3.3. Calibración automática: Método de Shuffled Complex Evolution de la Universidad de Arizona (SCE-UA)**

Duan et al. (1993) mencionan que la complejidad en la solución del problema de la optimización global depende de las dimensiones del problema y de la función objetivo. La experiencia con problemas de optimización global prácticos, particularmente en el área de calibración de modelos hidrológicos indica que hay cinco características relevantes que pueden complicar la solución del problema:

 Pueden existir distintas regiones atractivas para las cuales la estrategia de búsqueda converja.

17

- Cada una de estas regiones puede contener muchos (posiblemente innumerables) mínimos locales. Estos óptimos mínimos pueden ocurrir tanto cerca como a diferentes distancias de la mejor solución para el problema.
- La superficie de la función objetivo en el espacio de dimensiones igual a la cantidad de parámetros del problema puede no ser continuamente diferenciable e incluso puede no ser continua. Las derivadas pueden ser discontinuas y podrían variar de manera impredecible en el espacio.
- Los parámetros podrían exhibir variedad de grados de sensibilidad y una importante interacción y compensación entre ellos. Estas interacciones pueden ser principalmente no lineales.
- La superficie en la cercanía de la solución verdadera es frecuentemente no convexa.

Un problema de optimización con las características anteriores podría probar ser muy complicado de resolver. La tarea es entonces construir un algoritmo capaz de enfrentar estas situaciones. Duan et al. (1993) proponen el método de optimización global llamado Shuffled Complex Evolution, que promete ser efectivo y eficiente en una amplia variedad de problemas. Este método se basa en la síntesis de cuatro conceptos que se han probado exitosos para la optimización global. El primer concepto se relaciona con la inclusión de estrategias determinísticas, de forma que el algoritmo hace uso efectivo de la información de la superficie de respuesta para guiar en la búsqueda, y la inclusión de estrategias aleatorias para permitir que el algoritmo sea flexible y robusto. El segundo concepto se basa en un agrupamiento implícito como estrategia para concentrar la búsqueda en las más promisorias regiones identificadas. El tercer concepto está relacionado con el uso de una estrategia de evolución para un sistema de varios componentes que interactúan entre sí (complex evolution, en inglés) que ayuda a asegurar que la búsqueda es relativamente robusta y está guiada por la estructura de la función objetivo. La robustez es el resultado de que la estructura para tratar sistemas complejos del método tiene la capacidad de tratar muy bien con superficies de funciones objetivas discontinuas y no convexas, además de que es muy poco afectada por los mínimos locales encontrados en la ruta hacia la solución global. Finalmente, el cuarto concepto se relaciona con la implementación de una estrategia de evolución competitiva que se ha probado útil para mejorar la eficiencia en la convergencia global. El método SCE se desarrolla a partir del método Controlled Random Search (CRS) que

incorpora algunos de los conceptos mencionados anteriormente. Según Duan et al. (1993), el método CRS presenta algunas debilidades que son resueltas con el método SCE: la convergencia es lenta debido a la falta de preferencia por ciertas zonas del área de la muestra, la búsqueda puede ser sesgada hacia una región que presenta un mínimo local debido al énfasis colocado en la solución de la muestra de cada iteración y la población tiende a ser reducida rápidamente, además de que hay posibilidad de que se rellene la población con puntos repetidos, degenerando los resultados, a medida que se eliminan los puntos con peor resultado de la función objetivo. El algoritmo del método SCE se presenta a continuación (Duan et al., 1993):

- 0. Inicializar. Seleccionar  $p \ge 1$  y  $m \ge n+1$ , donde p es el número de conjuntos (complexes, en inglés),  $m$  es el número de puntos en cada conjunto y  $n$  es la cantidad de parámetros del problema. Obtener el tamaño de la muestra  $s = p \times$  $m$ .
- 1. Generar la muestra. Los puntos s de la muestra  $x_1, ..., x_s$  en el espacio factible  $\Omega\subset\mathbb{R}^n$ . Calcular el valor de la función objetivo  $f_i$  en cada punto  $x_i$ . En la ausencia de información previa, usar una distribución uniforme para muestrear.
- 2. Clasificar los puntos. Ordenar los puntos  $s$  de forma creciente con respecto al valor de la función objetivo. Guardarlos en un arreglo  $D = \{x_i, f_i, i = 1, ..., s\}$ , de forma que  $i = 1$  represente al punto con el menor valor de la función objetivo.
- 3. Partición en conjuntos. Separar D en  $p$  conjuntos  $A^1, ..., A^p$ , cada uno de puntos, de forma que  $A^k = \{x_j^k, f_j^k | x_j^k = x_{k+p(j-1)}, f_j^k = f_{k+p(j-1)}, j = 1, ..., m\}.$
- 4. Evolución de cada conjunto. Evolucionar cada conjunto  $A^k$ ,  $k = 1, ..., p$  de acuerdo con el algoritmo Competitive Complex Evolution (CCE), que se explica por separado.
- 5. Revolver los conjuntos. Reemplazar  $A^1, ..., A^p$  en  $D$ , de forma que  ${A^k, k = 1, ..., p}$ . Ordenar D de forma creciente con respecto al valor de la función objetivo.
- 6. Revisar la convergencia. Si los criterios de convergencia se satisfacen, el proceso finaliza; en caso contrario, se vuelve al paso 3.
- 7. Revisar la reducción en el número de conjuntos. Si el mínimo número de conjuntos requeridos en la población,  $p_{min}$ , es menor que  $p$ , remover el conjunto que tiene los puntos ordenados con menor valor, definir  $p = p - 1$  y  $s = pm$ ,

volver al paso 4. Si  $p_{min} = p$ , volver el paso 4. El paso 7 es añadido al método por Duan et al. (1994).

El algoritmo Competitive Complex Evolution (CEE) requerido en el paso 4 del método SCE para la evolución de los conjuntos, se explica a continuación (Duan et al., 2003):

- 0. Inicializar. Seleccionar  $q_i \alpha \vee \beta$ , donde  $2 \leq q \leq m$ ,  $\alpha \geq 1$ ,  $\vee \beta \geq 1$ .
- 1. Asignar pesos. Asignar una distribución de probabilidad triangular a  $A^k$ ; de esta forma,  $\rho_i = 2(m + 1 - i)/(m(m + 1))$ , con  $i = 1, ..., m$ . El punto  $x_1^k$  tiene la más alta probabilidad,  $\rho_1 = 2/(m+1)$ . El punto  $x_m^k$  tiene la menor probabilidad,  $\rho_m = 2/(m(m+1)).$
- 2. Seleccionar progenitores. De forma aleatoria, escoger  $q$  puntos diferentes  $u_1, ..., u_q$  de  $A^k$  de acuerdo con la distribución de probabilidad especificada arriba (los puntos  $q$  definen un subconjunto). Almacenarlos en un arreglo  $B =$  $\{u_i, v_i, i = 1, ..., q\}$ , donde  $v_i$  es el valor de la función objetivo asociada al punto  $u_i$ . Guardar en L las ubicaciones de los puntos de  $A^k$  que se emplean para construir  $B<sub>1</sub>$
- 3. Generar descendencia.
	- a. Ordenar  $B \vee L$  de forma que los puntos  $q$  estén en orden creciente del valor de la función objetivo. Determinar el centroide  $g$  con la expresión  $g = [1/(q-1)] \sum_{j=1}^{q-1} u_j$
	- b. Calcular el nuevo punto  $r = 2g u_q$  (paso de reflexión).
	- c. Si r está ubicado dentro de  $\Omega$ , calcular el valor de la función objetivo f, e ir al paso d; en caso contrario, calcular el menor hipercubo  $H \subset \mathbb{R}^n$  que contiene a  $A^k$ , generar aleatoriamente el punto z dentro de  $H$ , calcular  $f_z$ , definir  $r = z$ , y definir  $f_r = f_z$  (paso de mutación).
	- d. Si  $f_r < f_q$ , reemplazar  $u_q$  por r, ir al paso f; en caso contrario, calcular  $c = (g + u_q)/2$  y  $f_c$  (paso de contracción).
	- e. Si  $f_c < f_q$ , reemplazar  $u_q$  por c, ir al paso f; en caso contrario, generar aleatoriamente un punto z dentro de  $H$  y calcular  $f_z$  (paso de mutación). Reemplazar  $u_q$  por  $z$ .
	- f. Repetir los pasos desde a hasta e  $\alpha$  veces, donde  $\alpha \geq 1$  es un parámetro especificado por el usuario.
- 4. Reemplazar los progenitores por la descendencia. Reemplazar  $B$  en  $A<sup>k</sup>$  usando las ubicaciones originales guardadas en L. Ordenar  $A^k$  de forma creciente con respecto al valor de la función objetivo.
- 5. Iterar. Repetir los pasos desde 1 hasta 4  $\beta$  veces, donde  $\beta \ge 1$  es un parámetro especificado por el usuario que determina cuántas descendencias se deben generar (qué tanto debe evolucionar cada conjunto).

La filosofía de este método consiste en tratar la búsqueda global como un proceso de evolución natural. Los puntos  $s$  muestreados se constituyen como una población y esta es dividida en comunidades (conjuntos), que tienen la oportunidad de evolucionar independientemente. Las comunidades se deben mezclar luego de algunas generaciones y al revolverse se generan nuevas comunidades lo cual permite que la información generada a través de la evolución se mantenga. Cada miembro de la comunidad es un progenitor potencial con la capacidad para reproducirse en el proceso de evolución, y que tiene la posibilidad de contribuir a la generación de descendencia antes de que sea descartado, para no ignorar nada de la información presente en la muestra. Se requiere que el proceso de evolución sea competitivo al asegurar que la probabilidad de que los mejores progenitores contribuyan a la generación de descendencia sea mayor que la probabilidad de los peores progenitores. Además, la descendencia es ubicada en sitios aleatorios para asegurar que el proceso de evolución no se queda atrapado en zonas no promisorias (Duan et al., 1993).

Duan et al. (1994) indican que en estudios con este método la eficiencia del algoritmo es sensible a la escogencia de los parámetros del algoritmo que se deben definir y que se mostraron anteriormente. Los parámetros a los que se refiere son: el número de conjuntos,  $p_i$ ; el número de puntos en cada conjunto,  $m_i$ ; la cantidad de puntos en los subconjuntos,  $q_i$ el mínimo número de conjuntos en la población,  $p_{min}$ ; el número de veces seguidas que se genera una descendencia por cada subconjunto,  $\alpha$ ; y el número de pasos de evolución que toma cada conjunto,  $\beta$ . Si el valor de  $m$  es muy pequeño se afecta la capacidad del método para la búsqueda global, pero si es muy alto resulta en un tiempo de procesamiento más alto sin seguridad de que haya ganancia en efectividad. Por esta razón, Duan et al. (1994) proponen que m tenga el valor de  $2n + 1$ , donde n es la cantidad de parámetros a optimizar. Para el caso de la cantidad de subconjuntos, se propone  $q = n + 1$ , lo cual provee una estimación razonable de la dirección de mejora local en la superficie de la función objetivo. En el caso de  $\alpha$ , si este valor es incrementado se vuelve muy sesgado en favor de la

búsqueda local. Se recomienda que  $\alpha = 1$ . Para el caso de  $\beta$ , si este valor es bajo no se puede hacer una buena exploración del espacio, pero si es un valor alto, la efectividad de la búsqueda global se puede perder. Se recomienda que  $\beta = 2n + 1$ . El número de conjuntos requerido,  $p$ , depende de la naturaleza del problema a optimizar; entre mayor sea la complejidad, se ocupan más conjuntos. Se recomienda que este valor sea suficiente grande. Los estudios de Duan et al. (1994) indican que, considerando el modelo NWSRFS-SMA, originalmente desarrollado por Burnash et al. (1973) y modificado por el Hydrologic Research Laboratory de NWS (Peck, 1976), para grupos de dos o cuatro parámetros a optimizar es suficiente definir  $p = 1$ . Para grupos de seis parámetros a optimizar es suficiente definir  $p =$  . Además, los estudios confirman que esta definición no depende de la interacción de estos parámetros, si no únicamente de la cantidad que se están optimizando. Para el caso de  $p_{min}$ , se recomienda que  $p_{min} = p$ . En la [Figura 1-1](#page-47-0) se muestra una ilustración del método SCE-UA.

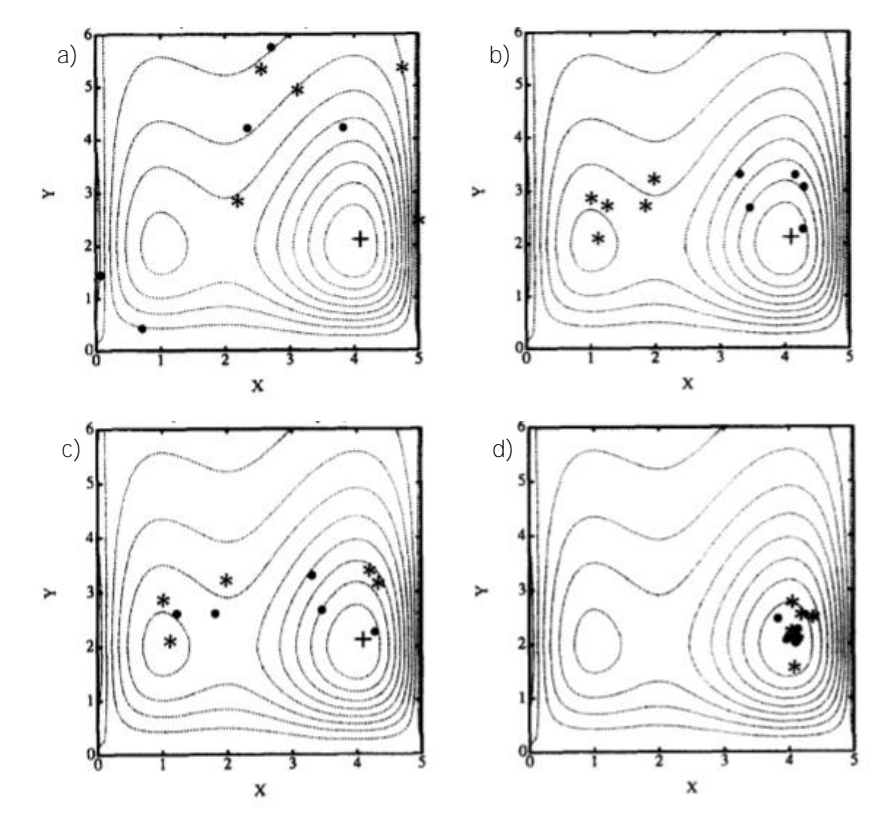

Figura 1-1. Ilustración del método SCE-UA Fuente: Duan et al., 1994

<span id="page-47-0"></span>En la [Figura 1-1,](#page-47-0) se muestra un ejemplo de uso del método SCE-UA para la calibración de un problema de dos dimensiones. Las líneas de nivel representan la superficie de la función objetivo, con un óptimo global en (4,2) y un óptimo local en (1,2). La [Figura 1-1a](#page-47-0)) muestra una muestra  $s = 10$ , dividida en  $p = 2$  conjuntos, que contienen cada uno  $m = 5$  elementos, identificados por ● y \*, respectivamente. Luego del primer ciclo de evolución, en la [Figura](#page-47-0)  [1-1](#page-47-0)b) se aprecia que el grupo • converge hacia el óptimo global y el grupo \* converge hacia el óptimo local, luego de la evolución independiente de cada uno. Para este caso, se consideró  $\beta = 10$  para los pasos de evolución. Las dos comunidades evolucionadas luego son revueltas de acuerdo con el algoritmo y en la [Figura 1-1c](#page-47-0)) se muestran los nuevos elementos de cada conjunto. En la [Figura 1-1d](#page-47-0)) se muestra el resultado del segundo ciclo de evolución y se puede apreciar que ambas comunidades convergen ahora hacia el óptimo global (Duan et al., 1994). En la se muestra una ilustración del proceso de evolución que ocurre a cada conjunto independientemente, según el método SCE-UA. Se ilustra lo que ocurre entre la [Figura 1-1a](#page-47-0)) y la [Figura 1-1b](#page-47-0)) para el conjunto de ●.

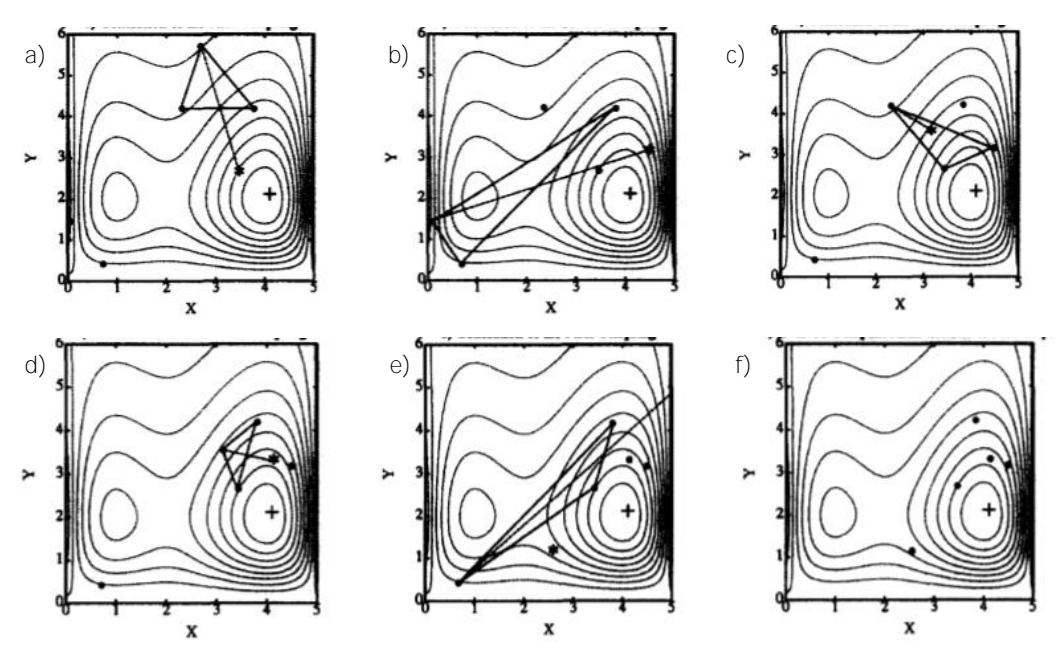

Figura 1-2. Ilustración de los pasos de evolución del conjunto Fuente: Duan et al., 1994

<span id="page-48-0"></span>En la [Figura 1-2a](#page-48-0)) se tienen las ubicaciones de los puntos del conjunto antes de que ocurra una evolución. Un subconjunto de  $q=3$  puntos se selecciona, de acuerdo con la distribución de probabilidad. En este caso, lo símbolos \* representan los puntos generados en la evolución. El paso de reflexión ocurre al reflejar el peor punto del subconjunto a través del centroide de los otros puntos y se muestra en la [Figura 1-2a](#page-48-0)), en la [Figura 1-2b](#page-48-0)) y en la [Figura 1-2c](#page-48-0)). Como el punto reflejado tiene un valor de función objetivo menor, se conserva y se descarta el peor punto. Así se completa un paso de reflexión. El paso de contracción ocurre en la [Figura 1-2c](#page-48-0)), donde el nuevo punto generado se encuentra a la mitad entre el peor punto y el centroide del resto de puntos para el subconjunto considerado, dado que el punto reflejado no fue rechazado por no mejorar el valor de la función objetivo. En la [Figura](#page-48-0)  [1-2e](#page-48-0)) se muestra un paso de mutación, que consiste en tomar aleatoriamente un punto en el espacio factible para reemplazar el peor punto del subconjunto. En este caso, ocurre cuando el punto reflejado se encuentra fuera del espacio factible, sin embargo, también puede ocurrir si tanto el paso de reflexión y el paso de contracción no mejoran el valor de la función objetivo. En este ejemplo, cada subconjunto genera una única descendencia, ya que  $\alpha = 1$ . En la [Figura 1-2f](#page-48-0)) se muestra el resultado de la evolución del conjunto luego de cinco pasos de evolución (Duan et al., 1994).

## **1.3.4. Criterios estadísticos para comparación de series**

En esta sección se describen y analizan ciertos criterios estadísticos que se emplean como indicadores de la comparación y el ajuste entre series de tiempo.

#### 1.3.4.1. Coeficientes de eficiencia de Nash-Sutcliffe

Nash y Sutcliffe (1970) proponen que la eficiencia de un modelo se puede medir mediante la ecuación [\(1-2\).](#page-49-0)

<span id="page-49-0"></span>
$$
R^2 = \frac{{F_0}^2 - F^2}{F_0^2} \tag{1-2}
$$

En la ecuación [\(1-2\),](#page-49-0)  $F_0$  y F se definen según las ecuaciones [\(1-3\)](#page-49-1) y [\(1-4\).](#page-49-2)

<span id="page-49-1"></span>
$$
F_0 = \sum (q - \overline{q}) \tag{1-3}
$$

<span id="page-49-2"></span>
$$
F = \sum (q' - q) \tag{1-4}
$$

En las ecuaciones anteriores,  $q$  se refiere al caudal observado y  $q'$  es el caudal simulado, además,  $\bar{q}$  es la media del caudal observado. Este coeficiente varía entre  $-\infty$  y 1, siendo este último el valor que representa el mejor rendimiento del modelo y  $\theta$  el valor que se obtendría con el criterio si el caudal simulado fuera igual al promedio de todas las observaciones de caudal (Krause et al. 2005).

Ajami et al. (2004) emplearon este criterio como una medida para evaluar el rendimiento de un modelo para ajustar la serie de datos simulados con la serie de datos observados.

Por otro lado, Nash y Sutcliffe (1970) también proponen un coeficiente para evaluar la eficiencia de realizar un cambio a un modelo, de acuerdo al cambio en el valor de  $R^2$  en la ecuación [\(1-2\):](#page-49-0)

<span id="page-50-0"></span>
$$
r^2 = \frac{R_2^2 - R_1^2}{1 - R_1^2} \tag{1-5}
$$

En la ecuación [\(1-5\)](#page-50-0) los subíndices 1 y 2 denotan al modelo antes y después del cambio en consideración. Perrin et al. (2003) empleó este criterio con el fin de evaluar la eficiencia en la mejora del modelo GR4J durante su desarrollo al añadir nuevos parámetros al modelo.

## 1.3.4.2. Coeficiente de eficiencia Nash-Sutcliffe para valores logaritmo

Con el fin de reducir el efecto del cuadrado de las diferencias en el criterio de eficiencia de Nash-Sutcliffe presentado en la ecuación [\(1-2\)](#page-49-0) y la sensibilidad del coeficiente a los valores extremos, se suele calcular el mismo coeficiente pero con valores logaritmo de los caudales simulados y observados. Krause (2005) indica que a través de esta transformación se incrementa la influencia de los valores bajos de caudal en comparación con los picos y se incrementa la sensibilidad del coeficiente para medir predicciones subestimadas o sobreestimadas sistemáticamente por el modelo. Esta transformación, lo que provoca es que los picos de caudal se "aplanen" mientras que los valores bajos se mantienen prácticamente iguales. Este criterio tiene la misma variación de valores que para el coeficiente de eficiencia de Nash-Sutcliffe.

## 1.3.4.3. Coeficiente de correlación de Pearson

El coeficiente de correlación de Pearson ofrece una medida de la asociación lineal entre los valores simulados por el modelo y las observaciones. Está dado por la ecuación [\(1-6\)](#page-50-1)  (AghaKouchak y Habib, 2010):

<span id="page-50-1"></span>
$$
R_P = \frac{\sum_{i=1}^{n} (Q_0^i - \overline{Q_0}) \cdot \sum_{i=1}^{n} (Q_s^i - \overline{Q_s})}{\sqrt{\sum_{i=1}^{n} (Q_0^i - \overline{Q_0})^2} \cdot \sqrt{\sum_{i=1}^{n} (Q_s^i - \overline{Q_s})^2}}
$$
(1-6)

En la ecuación [\(1-6\),](#page-50-1)  $n$  represente la cantidad de mediciones en la serie,  $Q_0$  es el caudal observado y  $Q_s$  es el caudal simulado. Además,  $\overline{Q_0}$  y  $\overline{Q_s}$  representan los promedios de los caudales observado y simulado. Este criterio se encuentra da valores entre  $-1$  y 1, donde el valor de 1 implica una asociación lineal perfecta entre el caudal simulado y el caudal

observado, mientras que el valor de 0 indica una baja o nula relación lineal entre los caudales.

### 1.3.4.4. Criterio de eficiencia de Kling-Gupta

Basados en una descomposición del criterio de eficiencia de Nash-Sutcliffe, Gupta et al. (2009) determinan que el criterio se compone de tres medidas diferentes representadas por la correlación, el sesgo y la variabilidad relativa entre series de valores observados y simulados. De esta manera, proponen un criterio para analizar la eficiencia de un modelo que se basa en el enfoque de estas mediciones. Posteriormente, Kling et al. (2012) proponen una revisión al indicador que da como resultado la expresión de la ecuación [\(1-7\):](#page-51-0)

<span id="page-51-0"></span>
$$
KGE' = 1 - \sqrt{(r-1)^2 + (\beta - 1)^2 + (\gamma - 1)^2}
$$
 (1-7)

En la ecuación [\(1-7\),](#page-51-0)  $r$  corresponde al coeficiente de correlación entre la serie simulada y la serie observada,  $\beta$  es la razón entre la media de los valores simulados y la media de los valores observados y  $\gamma$  es la razón entre el coeficiente de variación de la serie simulada y el coeficiente de variación de la serie observada. Este criterio varía entre  $1 \vee 0$ , siendo  $1$  el valor que indica el mejor rendimiento.

### 1.3.4.5. Criterio de comparación de medias

La comparación de medias es una estimación simétrica del ajuste entre el promedio de los datos simulados y el promedio de los datos observados (Wang et al., 2011). Se define según la ecuación [\(1-8\):](#page-51-1)

<span id="page-51-1"></span>
$$
BS = 1 - \left[ \max \left( \frac{\overline{Q_{sum}}}{\overline{Q_{ref}}}, \frac{\overline{Q_{ref}}}{\overline{Q_{sum}}} \right) - 1 \right]^2 \tag{1-8}
$$

Los subíndices "sim" y "ref" se refieren a los datos simulados y los datos observados. Además en la ecuación [\(1-8\),](#page-51-1) los valores son promedios de los datos. Este criterio varía entre  $-\infty$  y 1, donde 1 representa el mejor ajuste del modelo.

#### 1.3.4.6. Error relativo de la raíz cuadrática media

El error cuadrático medio relativo es una medida de la distribución de los residuos con respecto al promedio (Feyen et al., 2000). La ecuación [\(1-9\)](#page-51-2) define este criterio:

<span id="page-51-2"></span>
$$
RRMSE = \sqrt{\frac{\sum_{i=1}^{n} (P_i - O_i)^2}{n} \cdot \frac{1}{O}}
$$
\n(1-9)

En la ecuación anterior,  $P$  corresponde a los valores simulados y  $O$  corresponde a los valores observados. En este caso, se tiene que RRMSE da un valor mayor o igual a  $0$  y entre menor sea el valor de RRMSE, mejor el rendimiento del modelo es.

### 1.3.4.7. Error relativo de volúmenes

El error relativo de volúmenes corresponde al error relativo entre los volúmenes simulados y observados durante el período de estudio. Este criterio se emplea para evaluar el error entre las simulaciones y las observaciones (Ajami et al., 2004; AghaKouchak y Habib, 2010) y mide la tendencia promedio de los datos simulados para ser mayores o menores que los datos observados (Moriasi et al., 2007). La ecuación [\(1-10\)](#page-52-0) muestra este criterio:

<span id="page-52-0"></span>
$$
PBIAS = \frac{\sum_{i=1}^{n} Y_i^{obs} - Y_i^{sim}}{\sum_{i=1}^{n} Y_i^{obs}}
$$
\n(1-10)

Este criterio es mayor o igual a  $-1$ . Un índice cercano a 0 indica un buen rendimiento del modelo. Cuando el criterio es positivo indica que los valores simulados son en promedio mayores a los valores observados, mientras que si el criterio es negativo se indica lo contrario.

### 1.3.4.8. Error relativo de máximos

Este criterio indica el error relativo entre el valor máximo simulado y el valor mínimo simulado (Masmoudi y Habaieb, 1993). Se calcula de acuerdo con la ecuación [\(1-11\):](#page-52-1)

<span id="page-52-1"></span>
$$
NPE = \frac{S_{max} - R_{max}}{R_{max}} \tag{1-11}
$$

En la ecuación anterior  $S_{max}$  es el máximo valor simulado y  $R_{max}$  es el máximo valor observado. Este criterio es mayor o igual a  $-1$ . El criterio toma un valor negativo si el máximo valor simulado es menor al máximo valor observado y ocurre lo contrario si el criterio toma un valor positivo. Valores del criterio cercanos a cero indican un buen rendimiento del modelo para simular los picos con respecto a los observados.

### **1.3.5. Modelos precipitación-escorrentía**

## 1.3.5.1. Génie Rural à 4 paramètres Journalier (GR4J)

El GR4J es un modelo diario de precipitación-escorrentía de cuatro parámetros. Pertenece a la familia de los modelos de contabilización de la humedad del suelo (soil moisture accounting, en inglés) y es una versión modificada del modelo GR3J desarrollado por Edijatno (1989) y mejorado previamente por Edijatno et al. (1999) (Perrin et al. 2003). En la [Figura](#page-53-0)  [1-3](#page-53-0) se muestra un diagrama del modelo GR4J.

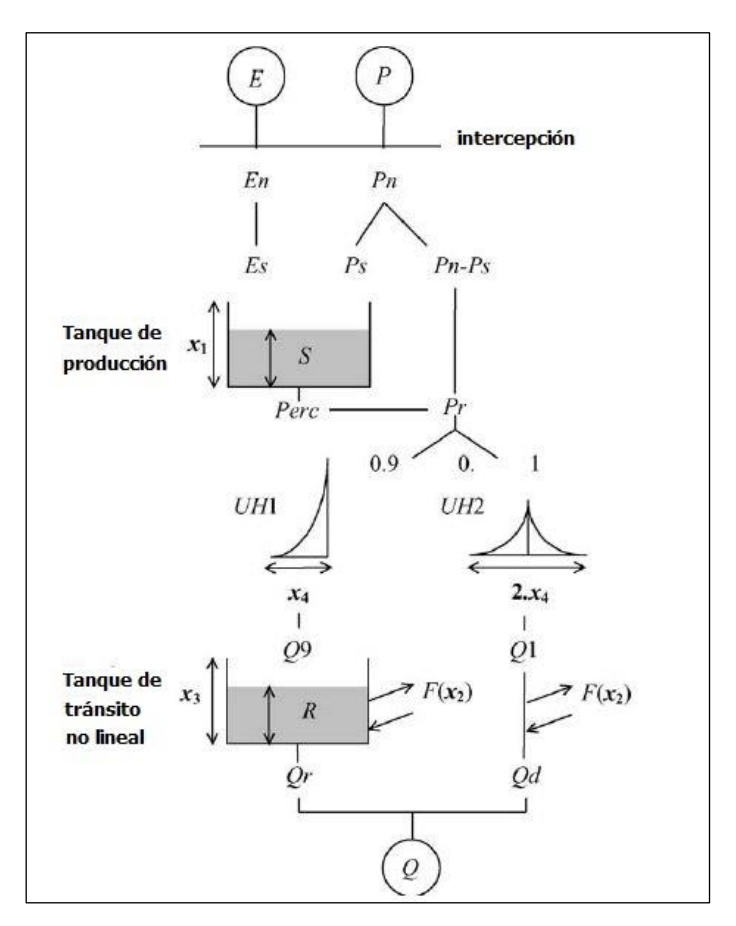

Figura 1-3. Diagrama de la estructura del modelo GR4J Fuente: Perrin et al., 2003

<span id="page-53-0"></span>A continuación se describe la estructura interna del modelo GR4J, según Perrin et al. (2003).

### Determinación de la precipitación neta y evapotranspiración potencial

El modelo GR4J requiere como entradas la estimación de precipitación  $(P)$  y la evapotranspiración potencial  $(E)$ . La precipitación puede ser un estimado para el área de la cuenca y calculado a partir de cualquier método de interpolación de la información de las estaciones disponibles. Por su parte, la evapotranspiración potencial puede ser una estimación promedio de largo plazo, o sea, una serie de evapotranspiración que se repita cada año (Perrin et al., 2003).

La primera operación es sustraer P de E para determinar una precipitación neta  $(P_n)$  o una evapotranspiración neta  $(E_n)$ . Esto asume un almacenamiento de intercepción nulo. Entonces:

$$
P \ge E \qquad P_n = P - E
$$
  
\n
$$
E_n = 0 \tag{1-12}
$$

<span id="page-54-0"></span>
$$
P < E \quad P_n = 0 \tag{1-13}
$$
\n
$$
P < E \quad E_n = E - P
$$

### Tanque de producción

Si  $P_n$  no es cero, una parte  $P_s$  de  $P_n$  llena el tanque de producción.  $P_s$  se determina a partir de una función del nivel  $S$  en el tanque por medio de:

$$
P_n > 0 \t P_s = \frac{x_1 \left(1 - \left(\frac{S}{x_1}\right)^2\right) \tanh\left(\frac{P_n}{x_1}\right)}{1 + \frac{S}{x_1} \tanh\left(\frac{P_n}{x_1}\right)}\tag{1-14}
$$

En la ecuación [\(1-14\),](#page-54-0)  $x_1$  es la máxima capacidad del tanque de producción. En el otro caso, si  $E_n$  no es cero, una tasa de evaporación es calculada como función del nivel en el tanque de producción para calcular la cantidad de agua que se evapora del tanque,  $E_{s}$ , por medio de:

$$
E_n > 0 \t E_s = \frac{S\left(2 - \frac{S}{x_1}\right)\tanh\left(\frac{E_n}{x_1}\right)}{1 + \left(1 - \frac{S}{x_1}\right)\tanh\left(\frac{E_n}{x_1}\right)}\tag{1-15}
$$

De esta manera, luego el contenido de agua en el tanque de producción se actualiza, de forma que nunca supere  $x_1$ :

$$
S = S - Es + Ps
$$
 (1-16)

Del tanque de producción ocurre una filtración de percolación Perc y es calculada de la siguiente forma:

$$
Perc = S \left\{ 1 - \left[ 1 + \left( \frac{4}{9} \frac{S}{x_1} \right)^4 \right]^{-1/4} \right\} \tag{1-17}
$$

**Perc** siempre debe ser menor a  $S$ . El contenido del tanque de producción es entonces:

$$
S = S - Perc \tag{1-18}
$$

La introducción de la función de percolación del tanque de producción es una de las principales diferencias con respecto al modelo previo GR3J, según la versión propuesta por Edijatno et al. (1999). La percolación contribuye en este modelo principalmente para la simulación de caudales bajos.

### Tránsito lineal de hidrogramas unitarios

La cantidad total de agua que alcanza las funciones de tránsito está dada por:

$$
P_r = Perc + (P_n - P_s) \tag{1-19}
$$

 $P_r$  se divide en dos componentes de flujo de acuerdo a la siguiente división: 90% de  $P_r$  es transitado por el hidrograma unitario UH1 y luego dirigido a un tanque de tránsito no lineal y el remanente 10% de  $P_r$  es transitado a un hidrograma unitario UH2. Con estos dos hidrogramas se simula el retraso de tiempo entre el evento de precipitación y el resultante pico del flujo de caudal. Estos dos hidrogramas dependen de un parámetro temporal  $x_4$ expresado en días. UH1 tiene una base de tiempo de  $x_4$  días y UH2 tiene una base de tiempo de  $2x_4$  días. Además,  $x_4$  puede ser un número real y es mayor a 0.5 días. En su forma discreta, UH1 y UH2 tienen ordenadas  $n \, y \, m$ , respectivamente, donde  $n \, y \, m$  son los menores enteros mayores a  $x_4$  y  $2x_4$ . Las ordenadas de cada hidrograma unitario se derivan de las curvas S, denotadas como SH1 y SH2, respectivamente. SH1 se define en el tiempo como:

$$
t \le 0 \quad SH1(t) = 0
$$
  
0 < t < x<sub>4</sub> \quad SH1(t) =  $\left(\frac{t}{x_4}\right)^{5/2}$  \t\t(1-20)  
 $t \ge x_4 \quad SH1(t) = 1$ 

SH2 es definido similarmente:

$$
t \le 0 \quad SH2(t) = 0
$$
  

$$
0 < t \le x_4 \quad SH2(t) = \frac{1}{2} \left(\frac{t}{x_4}\right)^{5/2}
$$
  

$$
x_4 < t < 2x_4 \quad SH2(t) = 1 - \frac{1}{2} \left(2 - \frac{t}{x_4}\right)^{5/2}
$$
  

$$
t \ge 2x_4 \quad SH2(t) = 1
$$
\n(1-21)

Luego las ordenadas de UH1 y UH2 se calculan como sigue, donde  $j$  es un entero:

$$
UH1(j) = SH1(j) - SH1(j-1)
$$
\n(1-22)

$$
UH2(j) = SH2(j) - SH2(j-1)
$$
 (1-23)

### Intercambio de agua en la cuenca

Ocurre un intercambio de agua subterránea, por medio del término  $F$ , que actúa en ambos componentes, y se calcula como:

<span id="page-56-0"></span>
$$
F = x_2 \left(\frac{R}{x_3}\right)^{7/2} \tag{1-24}
$$

En la ecuación [\(1-24\),](#page-56-0)  $R$  es el nivel en el tanque de tránsito,  $x_3$  es la capacidad de dicho tanque y  $x_2$  es el coeficiente de intercambio de agua, que puede ser positivo o negativo en caso de ingreso o egreso de agua, respectivamente, y cero si no hay intercambio. Cuanto mayor sea el nivel de agua en el tanque de tránsito, mayor puede ser el intercambio. En valor absoluto,  $F$  no puede ser mayor a  $x_2$ , que representa la máxima cantidad de agua que puede ser añadida o retirada a cada componente de flujo cuando el nivel del tanque de tránsito es  $x_3$ .

### Tanque de tránsito no lineal

El nivel en el tanque de tránsito es actualizado al añadir el caudal Q9 del hidrograma UH1  $\forall$  F como se muestra:

$$
R = \max(0; R + Q9 + F) \tag{1-25}
$$

El caudal de salida del tanque de tránsito no lineal es calculado como sigue:

$$
Q_r = R \left\{ 1 - \left[ 1 + \left( \frac{R}{x_4} \right)^4 \right]^{-1/4} \right\}
$$
 (1-26)

 $Q_r$  es siempre menor a R. El nivel en el tanque de tránsito es entonces:

$$
R = R - Q_r \tag{1-27}
$$

La capacidad  $x_3$  se puede llamar la "máxima capacidad del tanque de tránsito con un día de anticipación". Este tanque de tránsito es capaz de simular extensas recesiones si es necesario.

### Caudal total

El caudal Q1 del hidrograma UH2 está sujeto al intercambio de agua  $F$  para producir el componente de caudal  $Q_d$ , como se muestra:

$$
Q_d = \max(0; Q1 + F) \tag{1-28}
$$

De esta manera, el caudal total  $Q$  generado en la cuenca es:

$$
Q = Q_r + Q_d \tag{1-29}
$$

En el [Cuadro 1-1](#page-57-0) se muestra los parámetros del modelo.

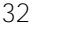

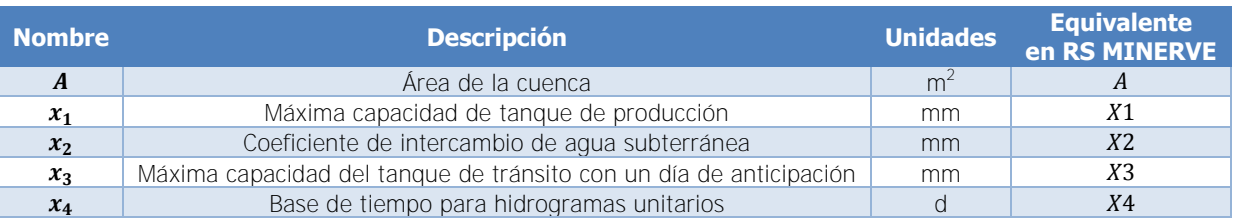

<span id="page-57-0"></span>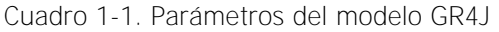

Fuente: Perrin et al., 2003

Perrin et al. (2003), proponen que el parámetro  $x_1$  se encuentra en el rango entre 100 y 1200 mm, el parámetro  $x_2$  se encuentra en el rango entre -5 y 3 mm, el parámetro  $x_3$  se encuentra en el rango entre 20 y 300 mm y el parámetro  $x_4$  se encuentra en el rango entre 1.1 y 2.9 días. Estos rangos corresponden al intervalo de confianza del 80% y fueron desarrrolados a partir distribuciones de parámetros para una gran cantidad de cuencas de estudio. Por su parte, García Hernández et al. (2018) proponen para el parámetro  $x_3$  que este se encuentra en el rango entre 10 y 500 mm. Asimismo, las condiciones iniciales que necesita el modelo corresponden a la elevación inicial de cada tanque: *SIni* para el nivel en el tanque de producción y  $RInit$  para el nivel en el tanque de tránsito.

## 1.3.5.2. Hydrologiska Byråns Vattenbalans-avdelning (HBV)

El modelo HBV fue creado originalmente por el Swedish Meteorological and Hydrological Institute (SMHI) como resultado del desarrollo de un modelo hidrológico operacional de caudales, concentrado en la simulación de caudales naturales y pronóstico operacional. El objetivo consistió en desarrollar un modelo aplicable para la mayoría de cuencas en Suecia, considerando las limitaciones de cobertura de información en áreas remotas, y con la intención de hacer el modelo suficientemente flexible para ser transferido entre cuencas sin causar mayor cambio en la estructura básica del modelo (Bergström, 1976). A este método se han propuesto algunas modificaciones desde el año en que se creó (Bergström, 1992; Harlin & Kung, 1992; Seibert, 1997), para alcanzar la versión más actualizada hasta la fecha (Lindström et al., 1997). En la [Figura 1-4](#page-58-0) se muestra un diagrama de la estructura del modelo HBV según fue implementado en el programa RS MINERVE.

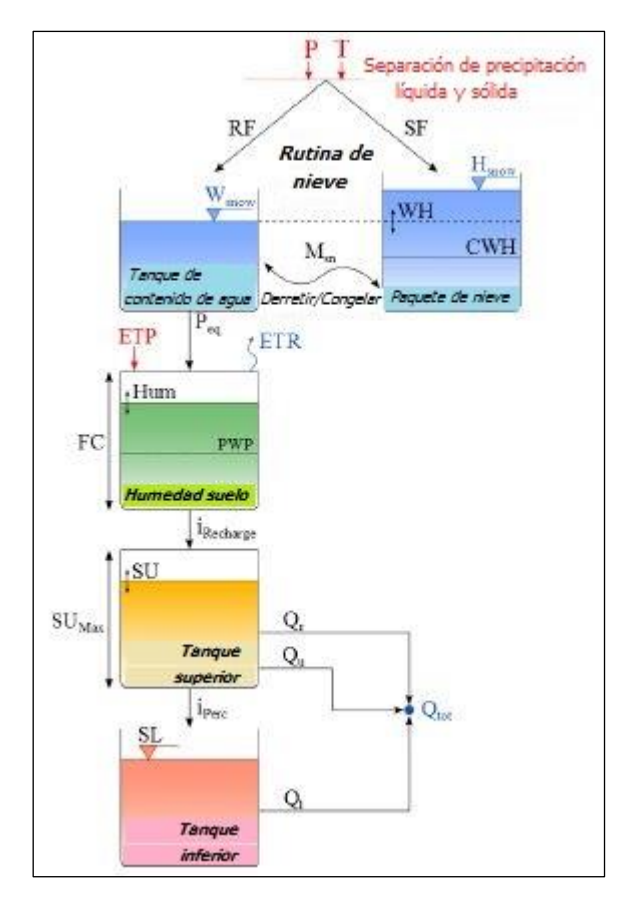

Figura 1-4. Diagrama de la estructura del modelo HBV Fuente: García Hernández et al., 2018

<span id="page-58-0"></span>A continuación se describe la estructura interna del modelo HBV, según García Hernández et al. (2018):

## Separación entre precipitación líquida y sólida

El modelo HBV requiere como entradas la precipitación  $(P)$ , la temperatura  $(T)$  y la evapotranspiración potencial  $(ETP)$ . La precipitación requiere ser una serie de datos acumulados diarios medidos en estaciones meteorológicas e interpoladas por medios espaciales como el método de polígonos de Thiessen (Bergström, 1976). Se considera que no es necesaria una resolución mayor en esta información (Bergström et al., 1992). En cuanto a la temperatura, se requieren datos diarios, que pueden ser valores promedios diarios de tres mediciones o considerando únicamente el máximo y mínimo diario (Bergström, 1976). Para la evapotranspiración potencial es usualmente suficiente contar con valores promedio mensuales y esta información puede provenir de mediciones en estaciones meteorológicas (Bergström, 1992).

La precipitación (P) es dividida primero en nieve  $(SF)$  y en lluvia  $(RF)$  como función de la temperatura. Si la temperatura es menor a la diferencia entre la temperatura crítica de formación de nieve o lluvia,  $TT$ , y la mitad del intervalo de temperatura en la que se presenta nieve y lluvia al mismo tiempo,  $TTInt$ , entonces solo se produce nieve. Si la temperatura es mayor que la suma entre  $TT$  y  $TTInt/2$  solo se producirá lluvia. Por el contrario, si la temperatura se encuentra entre estos dos límites, habrá presencia de ambos tipos de precipitación. De esta manera:

 $TTT1...$ 

$$
RF = \alpha P
$$
  
SF =  $(1 - \alpha)P$  (1-30)

$$
T < TT - \frac{TTInt}{2} \qquad \alpha = 0
$$
  

$$
TT - \frac{TTInt}{2} \le T \le TT + \frac{TTInt}{2} \qquad \alpha = \frac{T - \left(TT - \frac{TTInt}{2}\right)}{TTInt}
$$
  

$$
T > TT + \frac{TTInt}{2} \qquad \alpha = 1
$$
 (1-31)

#### Acumulación y derretimiento de la nieve

La nieve es empleada como entrada para definir las condiciones del paquete de nieve, variando el contenido como función del derretimiento o el congelamiento. El derretimiento o congelamiento  $(M_{sn})$ , de la nieve se determina a partir de la comparación entre la temperatura y la temperatura crítica para derretimiento o congelamiento  $(TTSM)$ . El congelamiento o derretimiento de la nieve interviene en la altura de la acumulación de nieve  $(H_{\text{snow}})$ . De esta manera:

$$
T > TTSM \t M_{sn} = CFMax(T - TTSM)
$$
  
\n
$$
T \leq TTSM \t M_{sn} = CFR \cdot CFMax(T - TTSM)
$$
\n(1-32)

<span id="page-59-1"></span><span id="page-59-0"></span>
$$
\frac{dH_{snow}}{dt} = SF - M_{sn}
$$
  
\n
$$
M_{sn} \le SF + H_{snow}/dt
$$
  
\n
$$
M_{sn} \ge -W_{snow}/dt
$$
\n(1-33)

En las ecuaciones [\(1-32\)](#page-59-0) y [\(1-33\),](#page-59-1) **CFMax** es el factor de derretimiento diario de la nieve,  $CFR$  es el factor de congelamiento de la nieve,  $W_{\text{snow}}$  es el contenido de agua en el paquete de nieve y  $dt$  es la separación de tiempo entre cálculos. Como se aprecia en la ecuación [\(1-33\),](#page-59-1) el congelamiento o derretimiento está limitado por el contenido de agua en el paquete de nieve y la suma de la precipitación sólida y la altura total del paquete de nieve.

La precipitación equivalente  $(P_{eq})$  es producida por el contenido de agua en la nieve, en comparación con la altura del paquete de nieve y el contenido relativo de agua crítico del paquete de nieve  $(CWH)$ :

<span id="page-60-2"></span><span id="page-60-1"></span><span id="page-60-0"></span>
$$
WH = \frac{W_{snow}}{H_{snow}} \tag{1-34}
$$

$$
H_{snow} = 0 \quad P_{eq} = RF + \frac{W_{snow}}{dt}
$$
  

$$
H_{snow} > 0 \text{ y } WH \le CWH \quad P_{eq} = 0
$$
 (1-35)

$$
H_{snow} > 0 y WH > CWH \quad P_{eq} = (WH - CWH) \cdot \frac{H_{snow}}{dt}
$$

$$
\frac{dW_{snow}}{dt} = RF + M_{sn} - P_{eq} \tag{1-36}
$$

En las ecuaciones [\(1-34\),](#page-60-0) [\(1-35\)](#page-60-1) y [\(1-36\),](#page-60-2) WH es el contenido relativo de agua en el paquete de nieve, CWH contenido relativo de agua crítico en el paquete de nieve. Como se aprecia, cuando no hay altura de nieve, la precipitación equivalente se compone de la lluvia líquida y el flujo del contenido de agua en el paquete de nieve. Por el contrario, si existe una altura de nieve, la precipitación equivalente corresponde al contenido de agua que satura la capacidad del paquete de nieve; si no hay altura de nieve, no hay precipitación equivalente, ya que se almacena en el paquete. Por lo tanto, el equivalente de agua presente en el paquete de nieve  $(SWE)$  es:

$$
SWE = H_{snow} + W_{snow} \tag{1-37}
$$

### La zona de humedad en el suelo

La recarga en el suelo  $(i_{\text{recharge}})$  se calcula dependiendo de un parámetro de forma de la función ( $Beta$ ), la razón entre la humedad en el suelo ( $Hum$ ), la máxima capacidad de almacenamiento del suelo  $(FC)$  y la precipitación equivalente, como se muestra a continuación. La humedad en el suelo se determina a partir de la precipitación equivalente, la recarga en el suelo y la evapotranspiración  $(ETR)$  que a su vez, se determina a partir de la relación entre la humedad del suelo y el contenido de agua límite de marchitez del suelo que se obtiene a partir del punto de marchitez del suelo  $(PWP)$  y la máxima capacidad de almacenamiento del suelo. De esta manera:

$$
i_{Recharge} = \left(\frac{Hum}{FC}\right)^{Beta} \cdot P_{eq} \tag{1-38}
$$

$$
Hum < PWP \cdot FC \quad ETR = ETP \frac{Hum}{PWP \cdot FC} \tag{1-39}
$$
\n
$$
Hum \ge PWP \cdot FC \quad ETR = ETP
$$

$$
\frac{dHum}{dt} = (P_{eq} - i_{Recharge}) - ETR
$$
  
 
$$
Hum \ge 0
$$
 (1-40)

### Función de respuesta de caudal

El caudal subsuperficial o superficial  $(Q_r)$  se calcula dependiendo del nivel de agua (SU) en el tanque superior, el máximo nivel de agua en el tanque superior  $(SU_{max})$  y del coeficiente del tanque de caudal superficial  $(K_r)$ . De esta manera:

$$
SU > SU_{max} \t Q_r = K_r \t (SU - SU_{max}) \t A
$$
  
\n
$$
SU \leq SU_{max} \t Q_r = 0
$$
\n(1-41)

En la ecuación [\(1-41\),](#page-61-0) A es el área de la cuenca. El tanque superior también interviene en la producción del caudal de interflujo  $(Q_u)$ , como se muestra enseguida:

$$
\frac{dSU}{dt} = i_{Recharge} - (K_{perc} + K_u) \cdot SU - \frac{Q_r}{A}
$$
\n
$$
SU \ge 0
$$
\n(1-42)

<span id="page-61-0"></span>
$$
i_{Perc} = K_{perc} \cdot SU \tag{1-43}
$$

<span id="page-61-1"></span>
$$
Q_u = K_u \cdot SU \cdot A \tag{1-44}
$$

En la ecuación [\(1-42\),](#page-61-1) se observa que el nivel de agua en el tanque superior depende de la recarga proveniente de la zona de humedad del suelo y las filtraciones de percolación e interflujo y el caudal superficial. La filtración de percolación  $(i<sub>perc</sub>)$  abastece al tanque inferior y depende del coeficiente de percolación  $(K_{perc})$ . Además, el caudal de interflujo depende del coeficiente de interflujo  $(K_u)$ .

El tanque inferior corresponde al almacenamiento inferior del suelo y genera el caudal base de flujo  $(Q_l)$  que depende del nivel del tanque inferior  $(SL)$  y el coeficiente de flujo base  $(K_l)$ . A su vez, el nivel en el tanque inferior depende de la filtración de percolación y de la salida del caudal base de flujo, como se muestra enseguida:

$$
\frac{dSL}{dt} = i_{Perc} - K_l \cdot SL
$$
  

$$
SL \ge 0
$$
 (1-45)

$$
Q_l = K_l \cdot SL \cdot A \tag{1-46}
$$

De esta manera, el caudal total  $\left( Q_l \right)$  resultante es:

$$
Q_{tot} = Q_r + Q_u + Q_l \tag{1-47}
$$

En el [Cuadro 1-2](#page-62-0) se muestran los parámetros del modelo.

| <b>Nombre</b>    | <b>Descripción</b>                                                               | <b>Unidades</b> | <b>Rango regular</b> |
|------------------|----------------------------------------------------------------------------------|-----------------|----------------------|
| $\boldsymbol{A}$ | Área de la cuenca                                                                | m <sup>2</sup>  | > 0                  |
| CFMax            | Factor de derretimiento diario de la nieve                                       | mm/°C/d         | $0.5 - 20.0$         |
| CFR              | Factor de congelamiento de la nieve                                              |                 | $0.05 - 0.50$        |
| CWH              | Contenido relativo de agua crítico del paquete de nieve                          |                 | $0.08 - 0.12$        |
| <b>TT</b>        | Temperatura crítica de formación de nieve o lluvia                               | $^{\circ}$ C    | $0 - 3$              |
| <b>TTInt</b>     | Intervalo de temperatura en la que se<br>presenta nieve y lluvia al mismo tiempo | $^{\circ}$ C    | $0 - 3$              |
| <b>TTSM</b>      | Temperatura crítica para derretimiento o congelamiento                           | $^{\circ}$ C    | $0 - 1$              |
| <b>Beta</b>      | Parámetro de forma de la función                                                 |                 | $1 - 5$              |
| FC               | Máxima capacidad de almacenamiento del suelo                                     | mm              | $50 - 650$           |
| <b>PWP</b>       | Punto de marchitez del suelo                                                     | ۰               | $0.03 - 1.00$        |
| $SU_{max}$       | Máximo nivel de agua en el tanque superior                                       | mm              | $0 - 100$            |
| $K_r$            | Coeficiente del tanque de caudal superficial                                     | 1/d             | $0.05 - 0.50$        |
| $K_u$            | Coeficiente de interflujo                                                        | 1/d             | $0.01 - 0.40$        |
| $K_l$            | Coeficiente de flujo base                                                        | 1/d             | $0.00 - 0.15$        |
| $K_{perc}$       | Coeficiente de percolación                                                       | 1/d             | $0.0 - 0.8$          |

<span id="page-62-0"></span>Cuadro 1-2. Parámetros del modelo HBV

Fuente: García Hernández et al., 2018

Las condiciones iniciales para este modelo son  $SWEInit$  para el contenido equivalente de agua en el paquete de nieve,  $WHInit$  para el contenido relativo de agua en el paquete de nieve, HumIni para la humedad del suelo, SUIni para el nivel de agua en el tanque superior y **SLIni** para el nivel de agua en el tanque inferior.

Es importante mencionar que la descripción de la estructura del modelo HBV, según García Hernández, et al. (2018), presenta algunas diferencias importantes con la estructura del modelo HBV, según Bergström (1992). En primer lugar, Bergström (1992), Bergström et al., (1992) y Seibert (1997) no muestran una estructura que propicie un intervalo de temperatura en el que se presente tanto precipitación como nieve, de esta forma antes de la rutina de nieve se tiene una u otra. Lindström et al. (1997) sí presentan este intervalo como una de las modificaciones al modelo. Por otro lado, la estructura del modelo según García Hernández et al. (2018) presenta el uso del parámetro  $(PWP)$  como una modificación propuesta por Seibert (1997), que el resto de versiones, incluso la más actualizada no presentan. Además, Lindström et al. (1997) presentan una variación en la función de respuesta de forma que las componentes de caudal superficial  $(Q_r)$  y caudal de interflujo  $(Q_l)$ son sustituidas por un caudal de drenaje del tanque superior que se representa por una ecuación no lineal. La mayor diferencia entre la estructura mostrada por García Hernández et al. (2018) y el resto de estudios es la no consideración del filtro de la función de peso

triangular que "suaviza" la suma de los componentes de caudal antes de determinar el hidrograma final de respuesta, definido por el parámetro (MAXBAS) (Bergström, 1992).

## 1.3.5.3. Sacramento Soil Moisture Accounting Model (SAC-SMA)

El modelo SAC-SMA fue creado por Burnash et al. (1973), en el River Forecast Center del National Weather Service (NWS), Sacramento, California y es usado actualmente por el National Weather Service River Forecast System (NWSRFS) (Peck, 1976). Este modelo se enfocó en parametrizar las características de la humedad del suelo de forma que se pudiera distribuir lógicamente la humedad a través de distintas profundidades y estados de energía del suelo, presentara características razonables para representar la percolación y permitiera una efectiva simulación del caudal de escorrentía generado. De esta forma, se buscó un método distinto a aquellos modelos que se enfocan en la simulación de caudales y tienen poco interés en representar las condiciones del suelo (NWSRFS, 2002). En la [Figura 1-5](#page-63-0) se muestra un diagrama de la estructura del modelo SAC-SMA según fue implementado en el programa RS MINERVE.

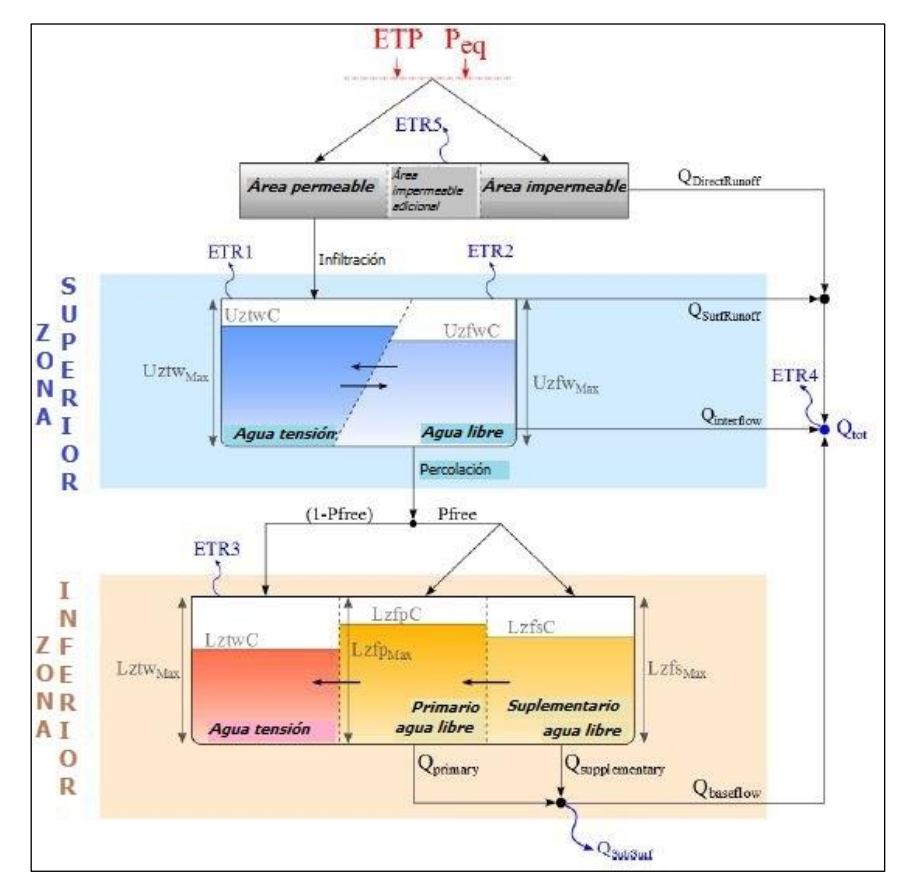

<span id="page-63-0"></span>Figura 1-5. Diagrama de la estructura del modelo SAC-SMA Fuente: García Hernández et al., 2018

A continuación se describe la estructura interna del modelo SAC-SMA, según NWSFRS (2002):

#### Precipitación y áreas de la superficie de la cuenca

El modelo SAC-SMA requiere de la precipitación  $(P)$  y la evapotranspiración  $(ETP)$ , la cual puede tratarse de series de datos diarios o valores calculados a largo plazo para la determinación de la demanda de evapotranspiración (Peck, 1975).

Al visualizar la precipitación sobre la cuenca se deben considerar dos tipos de áreas en la cuenca: una porción de área de suelo permeable y una porción de área impermeable sobre el suelo, que corresponde al área cubierta por ríos, lagos, humedales y otros componentes asociados a la red de drenaje. Cuando la intensidad de precipitación es suficientemente alta se produce caudal en el área permeable, mientras que sobre el área impermeable se genera escorrentía directa producto de la lluvia  $(Q_{DirectRunoff})$ . El porcentaje de área impermeable permanente está dado por el parámetro PCTIM. Además, existe un porcentaje de área impermeable temporal que se presenta cuando los almacenamientos de agua en tensión se llenan e incrementan la impermeabilidad del área de la cuenca y se representa por el parámetro **ADIMP**.

### Zona superior de agua en tensión

La zona de agua en tensión para el modelo SAC-SMA se define como el volumen de agua adicional a la humedad del suelo que es atraído a las moléculas de suelo deficientes de humedad que solo puede ser retirado por vía de la evapotranspiración. La zona de agua en tensión es dividida en dos partes: una superior y una inferior, con el fin de representar efectivamente la percolación y las características de drenaje del suelo. El volumen de agua que se aplica sobre el suelo antes de que ocurra cualquier modo de filtración o escorrentía en la zona permeable corresponde al agua que ingresa a la zona superior de agua en tensión. La zona superior de agua en tensión tiene una capacidad máxima de almacenamiento dada por UZTWM. Antes de que ocurra cualquier filtración o transferencia de agua, o que la humedad esté disponible para el resto de almacenamientos, es necesario que la zona superior en tensión sea llenada. De esta manera, representa el volumen requerido para que haya percolación y drenaje. Cuando este almacenamiento está lleno, el exceso temporal de agua es conducido a la zona superior de agua libre. Además, el agua presente en la zona superior

de agua libre se emplea para llenar los requisitos de volumen de la zona superior de agua en tensión. De esta manera, cuando la zona superior de agua en tensión no está llena, el agua presente en la zona superior de agua libre se transfiere a esa zona. Así, mientras se llena la zona superior de agua en tensión, no se toma en cuenta el agua en zona superior de agua libre ya que rápidamente esta se transfiere a la zona superior de agua en tensión. Para la transferencia entre ambos almacenamientos superiores, García Hernández et al. (2018) indica las siguientes ecuaciones:

<span id="page-65-0"></span>
$$
TS = \frac{UZTWC}{UZTWM} \tag{1-48}
$$

<span id="page-65-2"></span><span id="page-65-1"></span>
$$
FS = \frac{UZFWC}{UZFWM} \tag{1-49}
$$

$$
TS < FS \quad UZTR = \frac{d\left(\frac{UZFWC \cdot UZTWM - UZTWC \cdot UZFWM}{UZFWM + UZTWM}\right)}{dt} \tag{1-50}
$$
\n
$$
TS \ge FS \qquad UZTR = 0
$$

En la ecuación [\(1-48\),](#page-65-0)  $TS$  es el contenido relativo de agua en la zona superior de agua en tensión y  $UZTWC$  es el contenido de agua en la zona superior de agua en tensión. En la ecuación [\(1-49\),](#page-65-1)  $FS$  es el contenido relativo de agua en la zona superior de agua libre, UZFWC es el contenido de agua en la zona superior de agua libre y  $UZFWM$  es la capacidad máxima de almacenamiento de agua en la zona superior de agua libre. En la ecuación [\(1-50\),](#page-65-2) UZTR es la transferencia de agua de la zona superior de agua libre a la zona superior de agua en tensión.

### Zona superior de agua libre

La zona superior de agua libre corresponde al volumen de agua que no está unido a ninguna partícula de suelo y que es libre de moverse a través del suelo como respuesta a la gravedad. La zona superior de agua libre contiene el volumen disponible para que ocurra la escorrentía superficial  $(Q_{\text{SurfRunoff}})$ , cuando la intensidad de precipitación supera las transferencias y filtración de esta zona y el almacenamiento alcanza su nivel máximo, que se añade al caudal generado en las áreas permanentes de la cuenca  $(PCTIM \vee ADIMP)$ . Además, almacena el volumen de agua que se transfiere de la zona superior de agua en tensión lateralmente para proveer el caudal de interflujo  $(Q<sub>Interflow</sub>)$  o verticalmente a la zona inferior del suelo. Estas transferencias son posibles una vez que la zona superior de agua en tensión está llena. El cálculo de la percolación  $(PBASE)$  se realiza previo al cálculo del caudal de interflujo. Depende del contenido de agua en la zona superior de agua libre y la

deficiencia de humedad en la zona inferior. Además, el movimiento de agua en dirección vertical es preferente sobre la dirección horizontal, salvo que la intensidad de precipitación sea mayor a la percolación. La mecánica de transferencia de agua de la zona superior de agua libre a la zona inferior está basada en el límite de demanda de percolación de la zona inferior en condición saturada ( $PBASE$ ). Esta se define a partir del drenaje de las zonas inferiores:

### <span id="page-66-1"></span><span id="page-66-0"></span> $PBASE = LZFSM \cdot LZSK + LZFPM \cdot LZPK$  (1-51)

En la ecuación [\(1-51\),](#page-66-0)  $LZFSM$  es la máxima capacidad de almacenamiento de la zona inferior de agua libre suplementaria,  $LZSK$  es el coeficiente de vaciado de la zona inferior suplementaria, LZDPM es la máxima capacidad de almacenamiento de la zona inferior primaria (primary en la [Figura 1-5\)](#page-63-0) y  $LZPK$  es el coeficiente de vaciado de la zona inferior primaria. Si se tienen condiciones más secas, la demanda de percolación (Percolation demand) de la zona inferior se incrementa según la ecuación siguiente:

$$
DEFR = \frac{(LZTWM - LZTWC) + (LZFPM - LZFPC) + (LZFSM - LZFSC)}{LZTWM + LZFPM + LZFSM}
$$
(1-52)

## <span id="page-66-2"></span> $Percolation\ Demand = PBASE(1 + ZPERC \cdot DEFR^{REXP})$  (1-53)

En la ecuación [\(1-52\),](#page-66-1)  $DEFR$  es la deficiencia relativa de agua en la zona inferior,  $LZTWM$ es la máxima capacidad de almacenamiento en la zona inferior de agua en tensión,  $LZTWC$ es el contenido de agua en la zona inferior de agua en tensión, LZFPC es el contenido de agua en la zona inferior de agua libre primaria y  $LZFSC$  es el contenido de agua en la zona inferior de agua libre suplementaria. En la ecuación  $(1-53)$ , **ZPERC** es el coeficiente que incrementa la percolación del mínimo y  $REXP$  es el parámetro de forma de la curva de percolación. La percolación real (Percolation) debe ser controlada, por la capacidad de agua disponible para percolación en la zona superior de agua libre:

$$
Percolation = Percolation Demand \cdot \left(\frac{UZFWC}{UZFWM}\right) \tag{1-54}
$$

Además, según García Hernández et al. (2018), la percolación está controlada por el cambio en el contenido de agua en la zona superior de agua libre y el cambio en las deficiencias de agua en la zona inferior.

$$
Percolation \leq \frac{dUZFWC}{dt} \tag{1-55}
$$

$$
Percolation \leq \frac{d\big((LZTWM - LZTWC) + (LZFPM - LZFPC) + (LZFSM - LZFSC)\big)}{dt} \tag{1-56}
$$

Por otro lado, el movimiento lateral en la zona superior de agua libre, según el caudal de interflujo, se determina a partir de la siguiente ecuación:

<span id="page-67-0"></span>
$$
Q_{interflow} = UZK \cdot UZFWC \tag{1-57}
$$

En la ecuación [\(1-57\),](#page-67-0)  $UZK$  el coeficiente de vaciado de la zona superior de agua libre.

### Zona inferior de agua en tensión

A mayor profundidad en el suelo, también se consideran el agua en tensión y el agua libre. La zona inferior de agua en tensión es el volumen remanente de agua en tensión en exceso de la zona superior de agua en tensión que es necesario para completar los requisitos de humedad, sin incluir el agua libre. La máxima capacidad de la zona inferior de agua en tensión, está dada por  $LZTWM$ . El volumen de agua de percolación es absorbido principalmente por la zona inferior de agua en tensión hasta que la deficiencia es satisfecha. Sin embargo, variaciones de la precipitación o de las condiciones del suelo pueden provocar que lo anterior no siempre suceda de esta forma. Por esta razón, se aproxima en el modelo este efecto al desviar una porción del volumen de agua de percolación a la zona inferior de agua libre antes de que la zona inferior de agua en tensión sea llenada. La constante PFREE representa la porción de agua constante que se desvía a la zona inferior de agua libre. Si la zona inferior de agua en tensión alcanza su máxima capacidad, la totalidad del volumen de percolación se reparte en la zona inferior de agua libre. Por otro lado, a medida que se vacía la zona inferior de agua en tensión, la zona inferior de agua libre transfiere agua para satisfacer las deficiencias. Se establece que existe un porcentaje del volumen de agua en la zona inferior de agua libre que no puede ser transferido, dado por el parámetro RSERV. De esta manera, la cantidad de aqua no transferible  $(RFW)$  es:

### $RFW = RSERV(LZFPM + LZFSM)$  (1-58)

Para la transferencia entre las zonas inferiores de agua en tensión y de agua libre, García Hernández et al. (2018) propone:

<span id="page-67-3"></span><span id="page-67-2"></span><span id="page-67-1"></span>
$$
TI = \frac{LZTWC}{LZTWM} \tag{1-59}
$$

$$
FI = \frac{LZFPC + LZFSC - RFW}{LZFPM + LZFSM - RFW}
$$
\n(1-60)

$$
R = \frac{LZFPC + LZFSC + LZTWC - RFW}{LZFDM + LZTCM + LZTUM - PDU} \tag{1-61}
$$

$$
K = \frac{LZFPM + LZFSM + LZTWM - RFW}{(1 - 0)}
$$

<span id="page-68-0"></span>
$$
TI < FI \quad LZTR = LZTWM \cdot \frac{d(R - TI)}{dt} \tag{1-62}
$$
\n
$$
TI \ge FI \qquad LZTR = 0
$$

En la ecuación [\(1-59\)](#page-67-1)  $TI$  es el contenido de agua relativo en la zona inferior de agua en tensión, en la ecuación [\(1-60\)](#page-67-2)  $FI$  es el contenido de agua en la zona inferior de agua libre sin considerar el volumen de agua no transferible, en la ecuación [\(1-61\)](#page-67-3)  $\bm{R}$  razón entre agua disponible para evapotranspiración y el contenido total de agua en toda la zona inferior y en la ecuación  $(1-62)$  LZTR es la transferencia de agua entre la zona inferior de agua libre y la zona inferior de agua en tensión. Hay transferencia de agua solo si el contenido de agua en la zona inferior de agua en tensión es menor que el contenido de agua en la zona inferior de agua libre.

### Zona inferior de agua libre primaria y suplementaria

La zona inferior de agua libre provee el volumen de agua disponible para el caudal base  $(Q_{baseflow})$ . El modelo representa el drenaje de esta zona al multiplica la conductividad por la carga de agua libre. Esta suposición no permite variedad de recesiones de flujo base. Por esta razón, el modelo considera la existencia de dos zonas inferiores de agua libre: primaria, asociada con drenaje lento y que provee el flujo base durante periodos largos de tiempo, y suplementaria, que aporta al flujo base luego de una lluvia reciente. Estas dos zonas se combinan y drenan independientemente de acuerdo con la ley de Darcy. La zona inferior de agua libre también aporta el volumen para el caudal subsuperficial  $(Q_{subsurf})$ . Los dos almacenamientos de la zona de agua libre se llenan simultáneamente de la percolación. Además, el agua se distribuye entre ambos almacenamientos dependiendo de las condiciones relativas de deficiencia y las capacidades máximas relativas de cada uno. Los caudales de cada almacenamiento ( $Q_{primary}$  y  $Q_{support, Q}$ ) están dados por:

<span id="page-68-2"></span><span id="page-68-1"></span>
$$
Q_{primary} = LZPK \cdot LZFPC \tag{1-63}
$$

## $Q_{supplementary} = LZSK \cdot LZFSC$  (1-64)

De esta manera, el caudal de la zona inferior  $(Q_{Lower\ zone})$  es la suma de los caudales de ambos almacenamientos. En la ecuación  $(1-63)$ ,  $LZPK$  es el coeficiente de vaciado de la zona inferior de agua libre primaria y en la ecuación  $(1-64)$  LZSK es el coeficiente de vaciado de la zona inferior de agua libre suplementaria.

Dado que las condiciones naturales de una cuenca no permiten contabilizar todos los componentes de humedad en las estaciones de medición, salvo que los componentes faltantes se evaporaran y se realizara esta medición, el método busca aproximar estas "pérdidas" asumiendo que los suelos que se drenan por acuíferos y no descargan directamente en la red de drenaje tienen las mismas características de drenaje que los suelos que sí descargan en la red de drenaje directamente. De esta manera, los volúmenes de la zona inferior de agua libre que proveen el caudal subsuperficial pueden expresarse como fracción de los volúmenes del contenido de la zona inferior de agua libre. Para esto se emplea el parámetro **SIDE**. De esta manera:

$$
Q_{SubSurf} = SIDE \cdot Q_{baseflow} \tag{1-65}
$$

$$
Q_{baseflow} = \frac{Q_{Lower\ zone}}{1 + SIDE} \tag{1-66}
$$

### Evapotranspiración

La evapotranspiración del área cubierta por agua superficial o vegetación riparia (definida por un parámetro que indica la proporción de área en la cuenca cubierta por vegetación riparia *Riva*) es determinada a la tasa de evapotranspiración potencial. En otras porciones de área de la cuenca, la evapotranspiración depende de la demanda de evapotranspiración y el volumen y distribución del almacenamiento de agua en tensión. A medida que el suelo se seca, la evapotranspiración retira humedad  $(ETR1)$  de la zona superior de agua en tensión, según su capacidad y contenido. Cuando es vaciado, la zona superior de agua libre que modifica su contenido de forma que satisfaga los requisitos de la zona superior de agua en tensión, es vaciada ( $ETR2$ ) según el restante de evapotranspiración ( $RED$ ), y de acuerdo al cambio de contenido en la zona superior de agua en tensión. Luego, el restante de evapotranspiración (REDLz) es asumido por la zona inferior. Los niveles de los almacenamientos son actualizados según la pérdida de humedad debido a la evapotranspiración. De esta manera, de acuerdo con García Hernández et al. (2018):

$$
ETR1 = ETP \cdot \frac{UZTWC}{UZTWM} \le UZTWC \tag{1-67}
$$

$$
RED = ETP - ETR1 \tag{1-68}
$$

$$
\frac{dUZTWC}{dt} = -ETR1\tag{1-69}
$$

$$
ETR2 = \min\left\{RED; \frac{dUZTWC}{dt}\right\} \tag{1-70}
$$

$$
REDLz = RED - ETR2 \tag{1-71}
$$

$$
\frac{dUZFWC}{dt} = -ETR2\tag{1-72}
$$

La evapotranspiración en la zona inferior de agua en tensión seca el suelo a una tasa igual a la evapotranspiración que aún no ha sido asumida por la zona superior  $(REDLz)$ multiplicada por la razón del contenido de la zona inferior de agua en tensión con respecto las capacidades de los almacenamientos de agua en tensión, limitada por el cambio en el contenido de la zona inferior de agua en tensión. Según García Hernández et al.

$$
ETR3 = REDLz \cdot \frac{LZTWC}{UZTWM + LZTWM} \le \frac{dLZTWC}{dt} \tag{1-73}
$$

La evapotranspiración en el área de la cuenca con vegetación riparia ( $ETR4$ ) corresponde a la evapotranspiración restante luego de que se ha asumido la evapotranspiración total del suelo. De esta manera:

<span id="page-70-0"></span>
$$
ETR4 = ETP - ETR1 - ETR2 - ETR3 \tag{1-74}
$$

Finalmente, se tiene la evapotranspiración de la porción de área impermeable de la cuenca, de acuerdo con García Hernández et al. (2018):

$$
ETR5 = ETR1 + (RED + ETR2) \cdot \frac{AdimC - UZTWC - V_{ETR1}}{UZTWM + LZTWM}
$$
\n(1-75)

En la ecuación [\(1-75\)](#page-70-0)  $AdimC$  es la suma del contenido de agua en tensión de las zonas superior e inferior y  $V_{ETR1}$  es el agua evapotranspirada de la zona superior de agua en tensión en el espacio de tiempo considerado de la simulación. La evapotranspiración total está dada por la suma de cada componente de evapotranspiración ponderado según el área en el que aplica:

 $ETRtotal = [(ETR1 + ETR2 + ETR3) \cdot (1 - (PCTIM + ADIMP)) + ETR4 \cdot Riva + ETR5 \cdot ADIMP] \cdot A$  (1-76) En la ecuación anterior,  $A$  es el área de la cuenca.

En el [Cuadro 1-3](#page-71-0) se muestran los parámetros del modelo.

Las condiciones iniciales necesarias para este modelo son *AdimIni* para el contenido inicial de agua en tensión del área adicional impermeable debido a saturación, UztwIni para el contenido inicial de la zona superior de agua de tensión,  $Uz f w Ini$  para el contenido inicial de la zona superior de agua libre, *LztwIni* para el contenido inicial de la zona inferior de agua de tensión,  $Lz f$ plni para el contenido inicial de la zona inferior de agua libre primaria y LzfsIni para el contenido inicial de la zona inferior de agua libre secundaria.

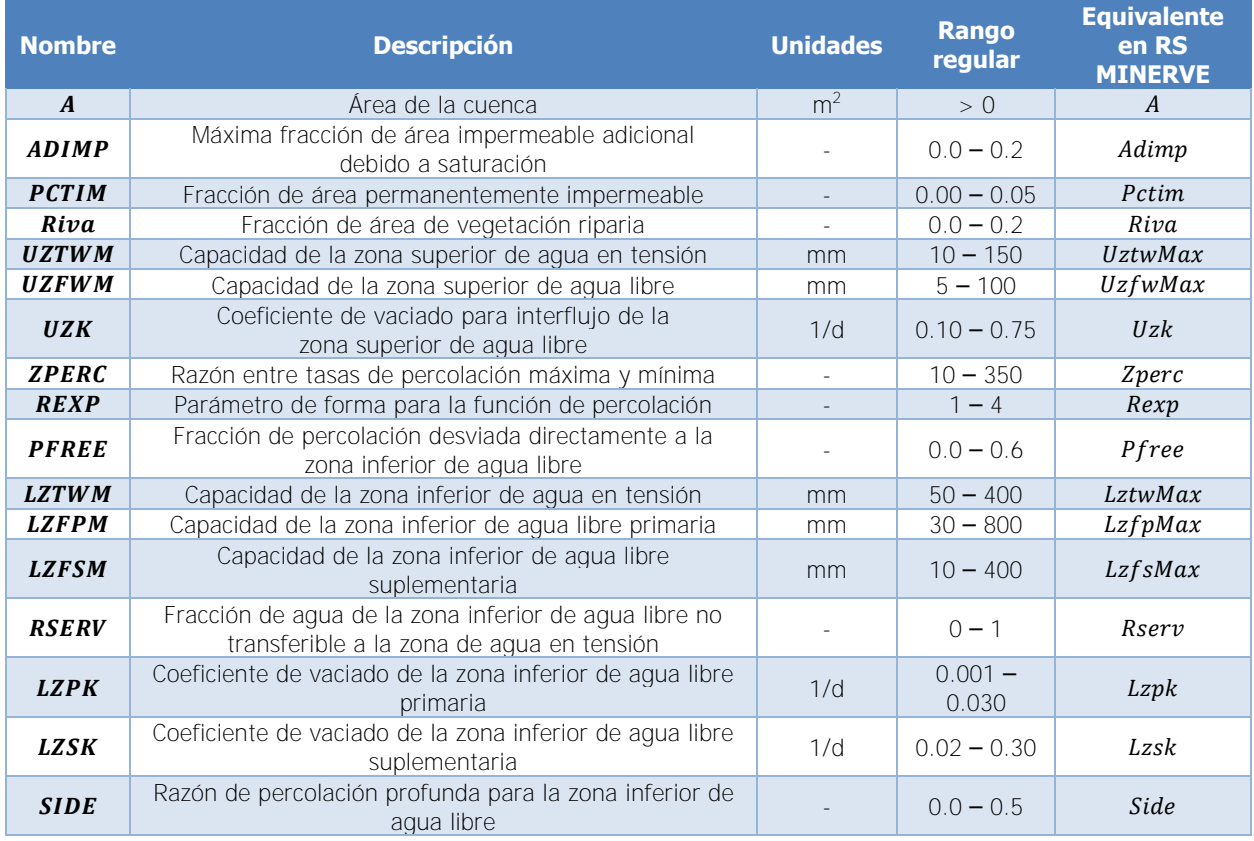

### <span id="page-71-0"></span>Cuadro 1-3. Parámetros del modelo SAC-SMA

Fuente: García Hernández et al., 2018

## **1.4. Delimitación del problema**

## **1.4.1. Alcance**

En este proyecto se busca determinar un modelo hidrológico capaz de representar el comportamiento de la cuenca hidrológica asociada a la Planta Hidroeléctrica Cachí. No se pretende desarrollar un modelo hidrológico a partir de la formulación de relaciones matemáticas y físicas, sino que se calibrarán los parámetros de un modelo existente para ajustarlo de manera que represente la cuenca en estudio. La cuenca de la Planta Hidroeléctrica Cachí será dividida en subcuencas definidas por las estaciones hidrológicas del Instituto Costarricense de Electricidad dispuestas aguas arriba de la entrada al Embalse Cachí. Cada una de estas subcuencas será calibrada tomando como referencia el registro hidrológico de las estaciones asociadas. Este registro estará conformado por los datos de caudales diarios en las estaciones desde el año 1995 hasta el año 2017. En el caso de estaciones que ya no estén vigentes pero que contemplan el registro de un período anterior a las estaciones actuales y que se ubicaban muy cerca de donde se encuentran las actuales, se
empleará el registro para extender los datos de las estaciones vigentes. La intención es contar con el registro más extenso posible de caudales diarios en esta cuenca.

La región geográfica estará limitada por la divisoria de aguas de la cuenca de la Planta Hidroeléctrica Cachí. Se hará uso de datos de precipitación acumulada diaria, temperatura promedio diaria y evapotranspiración acumulada diaria, provistos por estaciones meteorológicas del Instituto Costarricense de Electricidad ubicadas dentro de la divisoria de la cuenca en estudio, preferentemente. También se empleará el registro de estas estaciones desde el año 1995 hasta el año 2017. En los casos en los que la información esté incompleta, se procederá a completar los registros por medio de métodos estadísticos. Estos datos corresponden a la información de entrada para el modelo que se calibrará para la cuenca.

Se calibrarán tres modelos para toda la cuenca en estudio: el modelo HBV, el modelo SAC-SMA y el modelo GR4J, y todas las subcuencas se calibrarán en cada oportunidad para un mismo modelo. Como resultado se dispondrá de tres modelos diferentes, los cuales deben ser analizados para seleccionar entre ellos un único modelo para la cuenca. La calibración y construcción de los modelos se realizará con la ayuda del programa de cómputo RS MINERVE. La calibración será automática y se definirá una función objetivo única para las calibraciones de los tres modelos. Se realizará un análisis de validación individual para cada modelo y un análisis de sensibilidad para los parámetros del modelo que sea escogido para representar la cuenca en estudio.

#### **1.4.2. Limitaciones**

La principal limitante está relacionada con los datos meteorológicos. En el caso de la medición de precipitación, no se dispondrá de registros completos para algunas estaciones y se necesitará aplicar correcciones para completar los datos del registro. Esto es más condicionante en el caso de la temperatura y la evapotranspiración ya que no todas las estaciones realizan estas mediciones. Por consiguiente, la cantidad de estaciones meteorológicas puede ser insuficiente o poco representativa para todas las subcuencas. En el caso del registro hidrológico, es posible que se observen discontinuidades en el registro o datos erróneos debido a averías de las estaciones. Estas situaciones pueden perjudicar la calibración de los modelos de cuencas.

Por otro lado, aunque se puede disponer de un registro muy extenso, los períodos de calibración y de validación pueden no ser suficientemente extensos al no contemplar posibles efectos del cambio en las condiciones meteorológicas o patrones climáticos, ya que existe una limitante de disponibilidad de tiempo para este proyecto. Esto es especialmente importante ya que se realiza este estudio con la información disponible hasta la fecha, y no se pueden realizar correcciones producto de un estudio de posible cambio climático en la zona. También, es posible que estos períodos presenten eventos únicos en la serie de datos, que provoquen evaluaciones del ajuste distintas entre la calibración y la validación. De manera similar, las suposiciones y generalizaciones realizadas en las formulaciones de los modelos de precipitación-escorrentía considerados para este trabajo pueden propagar errores que solo se aprecien al comparar los datos simulados con el registro, y que no pueden ser ajustados más allá del cambio de valores en los parámetros del modelo, que se asumen constantes para el período de calibración. Se sabe que esto puede no ser cierto en la realidad.

#### **1.5. Metodología**

En la [Figura 1-6](#page-76-0) se presenta la metodología a seguir para la elaboración del proyecto.

La metodología de este proyecto consiste de cinco etapas principales: caracterización de la cuenca de la Planta Hidroeléctrica Cachí y sus subcuencas, análisis de los registros de estaciones hidrológicas y meteorológicas, calibración y validación de los tres modelos de precipitación-escorrentía, análisis de resultados y elaboración de las herramientas para hacer más eficiente el uso de los modelos respecto a la entrada de información.

En la etapa de caracterización de la cuenca de la Planta Hidroeléctrica Cachí se procederá a recopilar información referente a características morfológicas, uso del suelo, climatología de la cuenca, características demográficas y detalles de aprovechamiento hídrico en la zona. Esta información es necesaria para reconocer patrones meteorológicos, de consumo de agua y de actividades sociales que deban ser considerados para entender el comportamiento de la cuenca y su respuesta ante eventos de precipitación. Asimismo, es necesario conocer de qué manera ha sido intervenida o instrumentada la cuenca por parte del Instituto Costarricense de Electricidad. Este detalle hace énfasis especial en la ubicación de las estaciones meteorológicas e hidrológicas de esta institución en la cuenca. Por otro lado, se hace un estudio de cada una de las subcuencas en las que se divide la cuenca total, a partir de la ubicación de las estaciones hidrológicas.

Una vez definidas las subcuencas de estudio en la cuenca, las estaciones hidrológicas a emplear y las estaciones meteorológicas disponibles, se procede al análisis de los registros de estas estaciones. En el caso de las estaciones hidrológicas, se determina la existencia de vacíos en el registro y el período completo que cubre cada estación. En el caso de las estaciones meteorológicas, se define el número de estaciones disponibles de precipitación, evapotranspiración y temperatura. Asimismo, se determina la existencia de vacíos en el registro o datos no confiables. Se procede luego a completar los registros hidrológicos y meteorológicos a partir de la información disponible de otras estaciones que tengan más datos y por medio de métodos de interpolación espacial.

Al terminar el análisis de las estaciones meteorológicas y las estaciones hidrológicas, y su respectivo completado de datos ausentes, se puede continuar a la etapa de calibración de los modelos. En este momento se dispone de toda la información necesaria para la calibración. Se definen los períodos del registro que se emplearán para la calibración. Por otro lado, se deben determinar los componentes de la función objetivo, los indicadores de eficiencia a emplear en la calibración y el algoritmo de optimización, lo cual se puede realizar en el programa RS MINERVE. Los tres modelos de la cuenca completa, dividida en las diferentes subcuencas, se preparan también en el programa y se ingresa la información meteorológica e hidrológica. Se procede luego a calibrar los tres modelos (HBV, SAC-SMA y GR4J) mediante la opción de calibración automática de RS MINERVE. Al final de esta etapa se contará con tres modelos con un conjunto de parámetros respectivo calibrado de acuerdo a la respuesta de la cuenca. En la etapa de validación se emplean los períodos de los registros que no se emplearon en la calibración para verificar con la información de entrada y los parámetros calibrados el nivel de ajuste entre la simulación de los modelos y el registro real. Esta medición de ajuste tomará en cuenta indicadores cualitativos y análisis visual para la determinación de la validación. Asimismo, se certificará que la respuesta de la cuenca coincida con las condiciones meteorológicas presentadas en el momento. Esta etapa puede requerir que el análisis regrese a etapas anteriores, como la calibración, para ajustar aquellos errores que se logren percibir.

En la etapa de análisis de resultados se analizarán los valores de los parámetros calibrados y se asegurará que mantengan la consistencia dentro de la estructura del modelo. Asimismo, se hará la comparación de resultados entre los modelos y el análisis de la modelación para determinar cuál es el modelo que que mejor se ajusta a la respuesta de la cuenca de la Planta Hidroeléctrica Cachí. Posterior a esto, se analizarán los valores de los criterios estadísticos empleados con el fin de reconocer tendencias y obtener conclusiones del proceso de calibración. Se realizará un análisis de sensibilidad para los parámetros del modelo escogido. Posterior a esto, se hará la comparación de los resultados de este trabajo con el modelo que actualmente se emplea en el Instituto Costarricense de Electricidad, para reconocer si el modelo escogido provee mejores resultados que el modelo actual que se emplea para simular la respuesta de la cuenca.

Finalmente, una vez se haya escogido el mejor modelo y se hayan realizado las comparaciones y discusiones necesarias, se prepararán las herramientas de cómputo propuestas para la entrada eficiente de información en el programa RS MINERVE, de manera que se facilite su uso para la simulación de la respuesta de la cuenca de la Planta Hidroeléctrica Cachí. Estas herramientas corresponden principalmente a archivos que permitan ejecutar comandos de programación en el lenguaje de programación R, de preferencia para la Unidad de Pronóstico y Procesamiento Hidrológico del Instituto Costarricense de Electricidad, dirigidos a las tareas de interpolación de datos ausentes y la preparación de la base de datos.

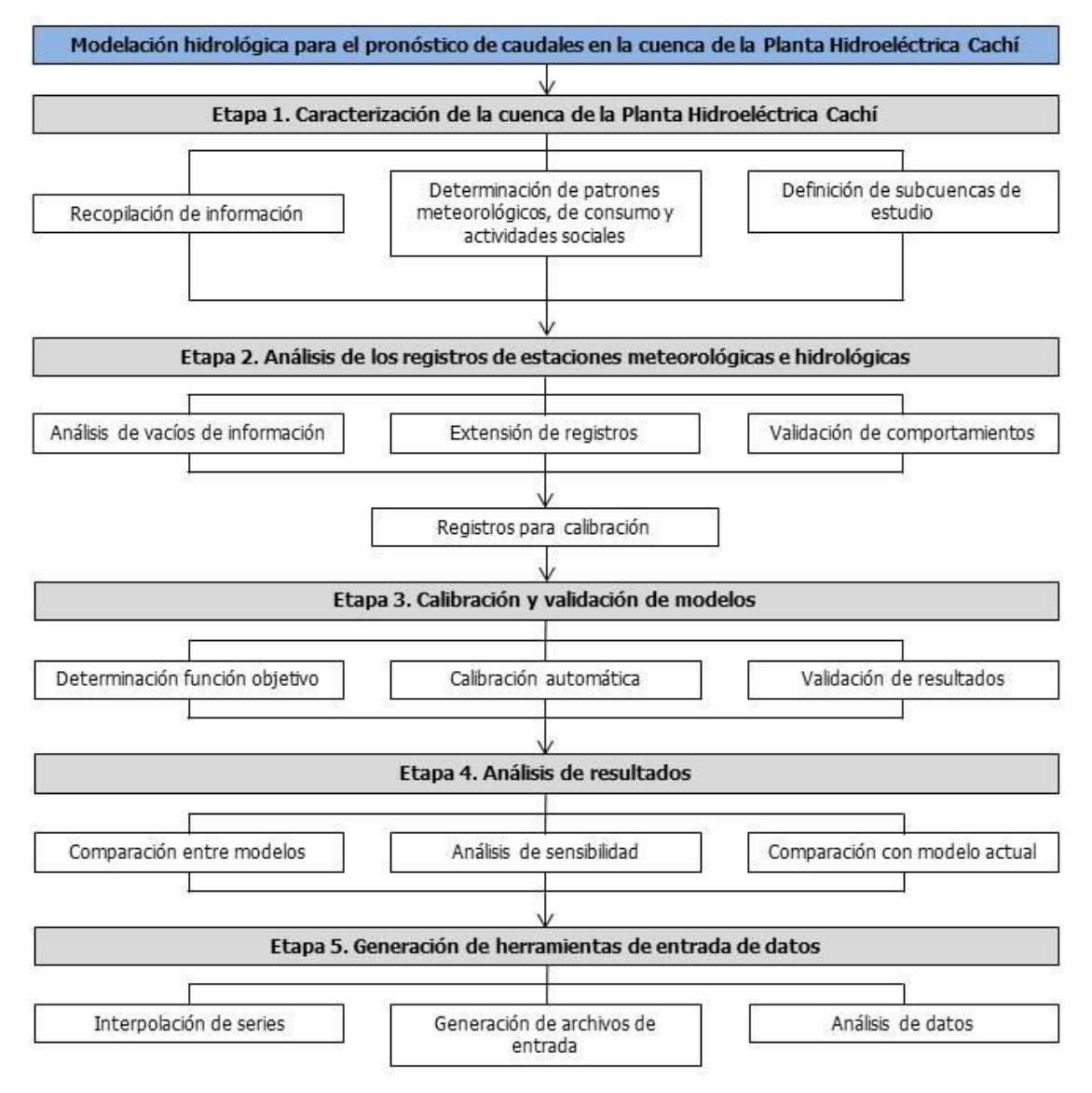

<span id="page-76-0"></span>Figura 1-6. Diagrama de flujo de la metodología del proyecto propuesto

# **2. CARACTERIZACIÓN DE LA CUENCA**

### **2.1. Ubicación del sitio de estudio**

El embalse de la Planta Hidroeléctrica Cachí se ubica sobre el río Reventazón justo luego de que los ríos Agua Caliente y Grande de Orosí se unen para formar el río Reventazón. Esto ocurre en la parte alta de la cuenca del río Reventazón que desemboca en la Vertiente Atlántica de Costa Rica, hacia el Mar Caribe. El embalse está ubicado en el cantón de Paraíso, de la provincia de Cartago, y se ubica a aproximadamente 7 km al este de la cabecera del cantón. En la [Figura 2-1](#page-78-0) se muestra una imagen satelital de la ciudad de Cartago y el embalse de la Planta Hidroeléctrica Cachí. Al centro de la imagen se observa el embalse. Se puede apreciar la cercanía de dicho embalse a las ciudades de Paraíso y de Cartago.

La presa de la Planta Hidroeléctrica Cachí se encuentra al sureste de la carretera 244 que bordea el embalse y que pasa justo a la par de dicha construcción. Al embalse de la Planta Hidroeléctrica Cachí desembocan el río Reventazón, el río Páez, el río Oro, el río Naranjo y otras quebradas como la Quebrada Cipreses. En la [Figura 2-2](#page-79-0) se muestra el trazado de estos ríos y su llegada al embalse. Se puede apreciar el río Reventazón al suroeste del embalse, el río Páez y la Quebrada Cipreses al noroeste y los ríos Oro, Naranjo y Zapote al sureste.

De esta manera, el aporte de caudal al Embalse Cachí se puede separar en tres principales cuencas hidrográficas (omitiendo el aporte de aguas subterráneas): las cuencas que se encuentran en el sector noroeste del embalse, la cuenca del río Reventazón definida en la cola del embalse y las cuencas que se encuentran en el sector sureste del embalse. De estas, la más importante es la cuenca del río Reventazón, como se demuestra en la [Figura](#page-80-0)  [2-3.](#page-80-0) La cuenca del río Reventazón tiene un área de 694 km<sup>2</sup>. Por otro lado, el grupo de cuencas al noroeste del Embalse Cachí tienen un área en conjunto de 66 km<sup>2</sup> y las cuencas al sureste del Embalse Cachí tienen un área conjunta de 22 km<sup>2</sup>. Se puede apreciar en la misma [Figura 2-3](#page-80-0) que los ríos que aportan el caudal al Embalse Cachí desde el sector norte nacen en las faldas del Volcán Irazú y desde el sector sur nacen en la Cordillera de Talamanca.

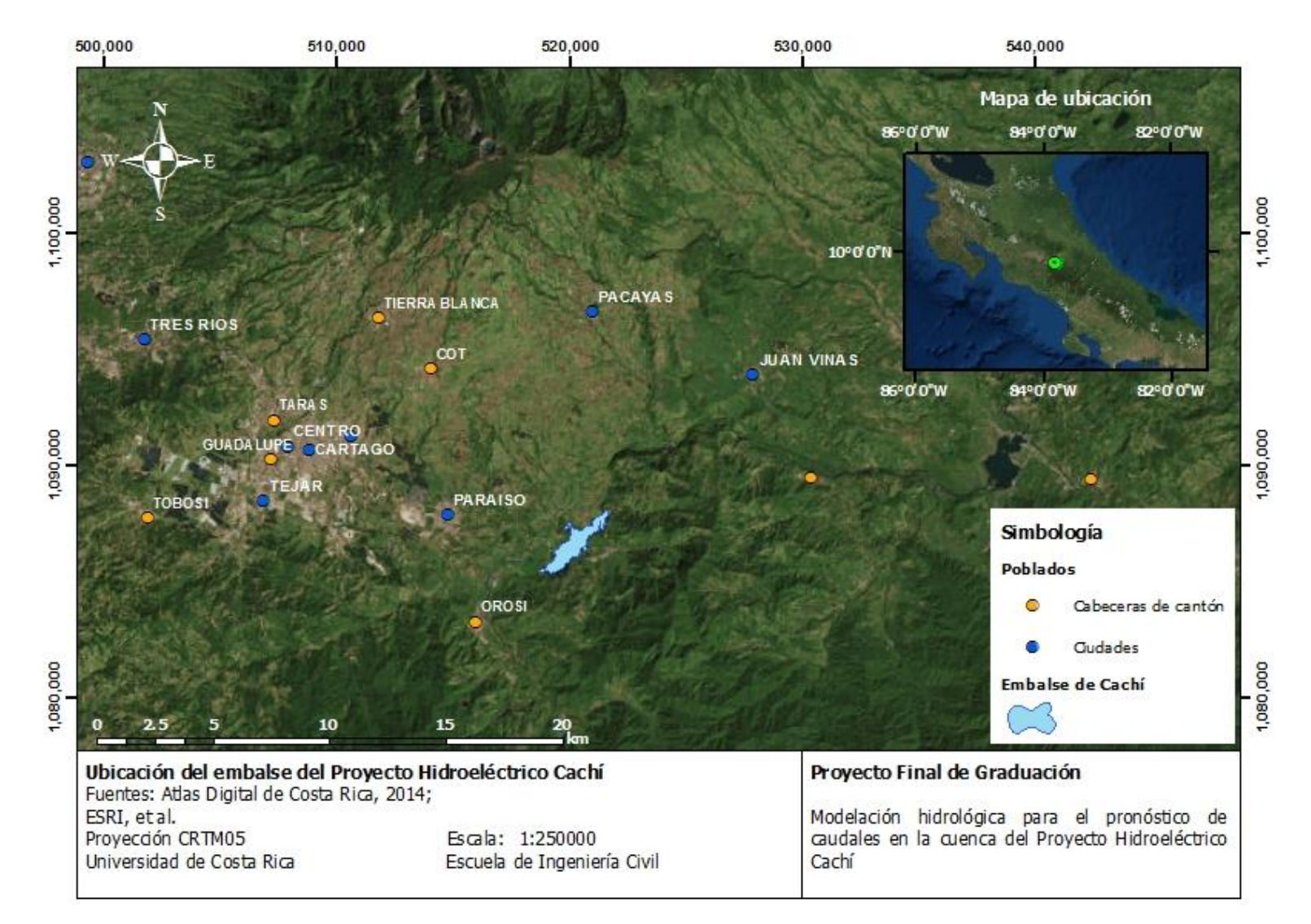

<span id="page-78-0"></span>Figura 2-1. Ubicación del embalse de la Planta Hidroeléctrica de Cachí

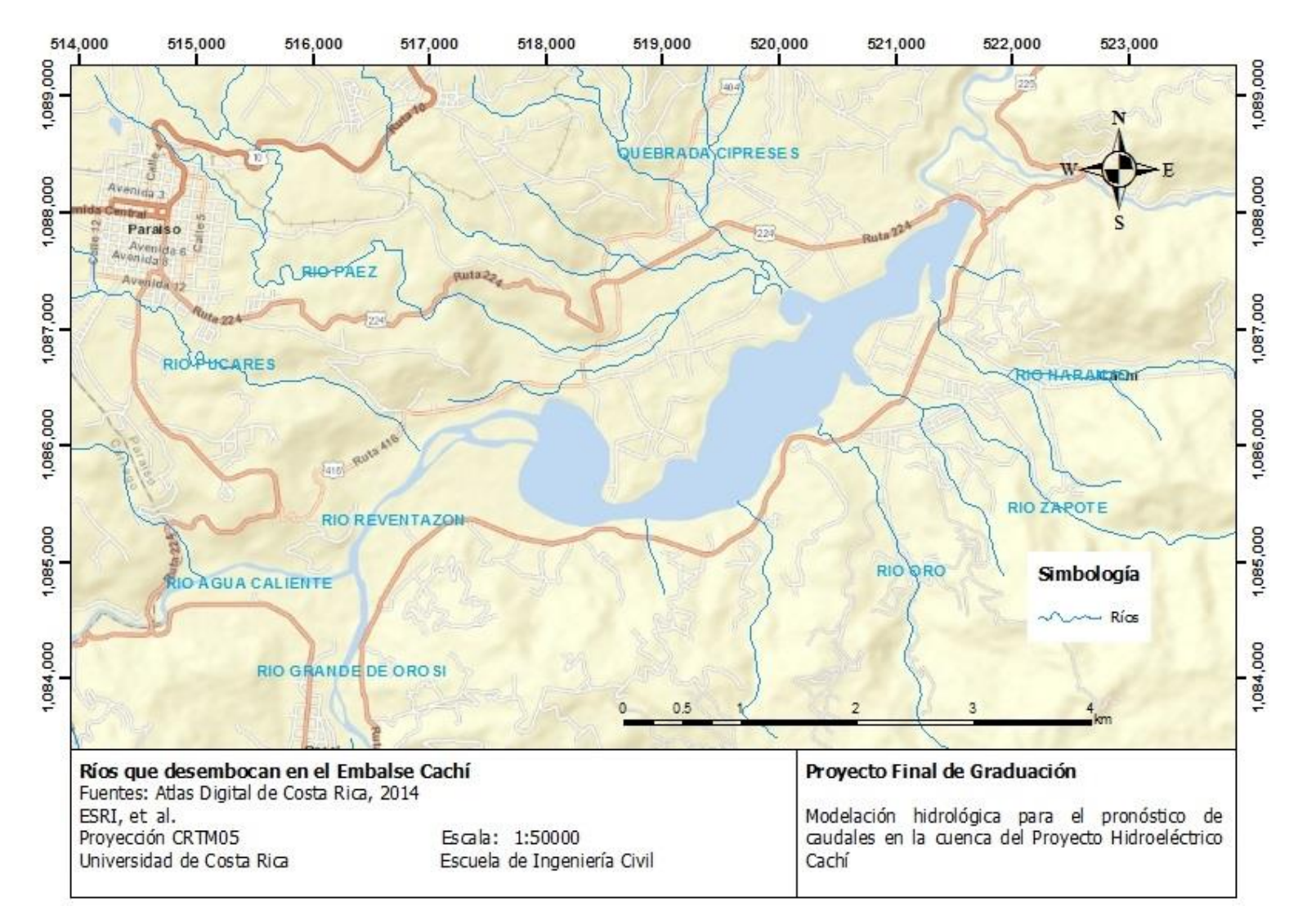

<span id="page-79-0"></span>Figura 2-2. Ríos que desembocan en el Embalse Cachí

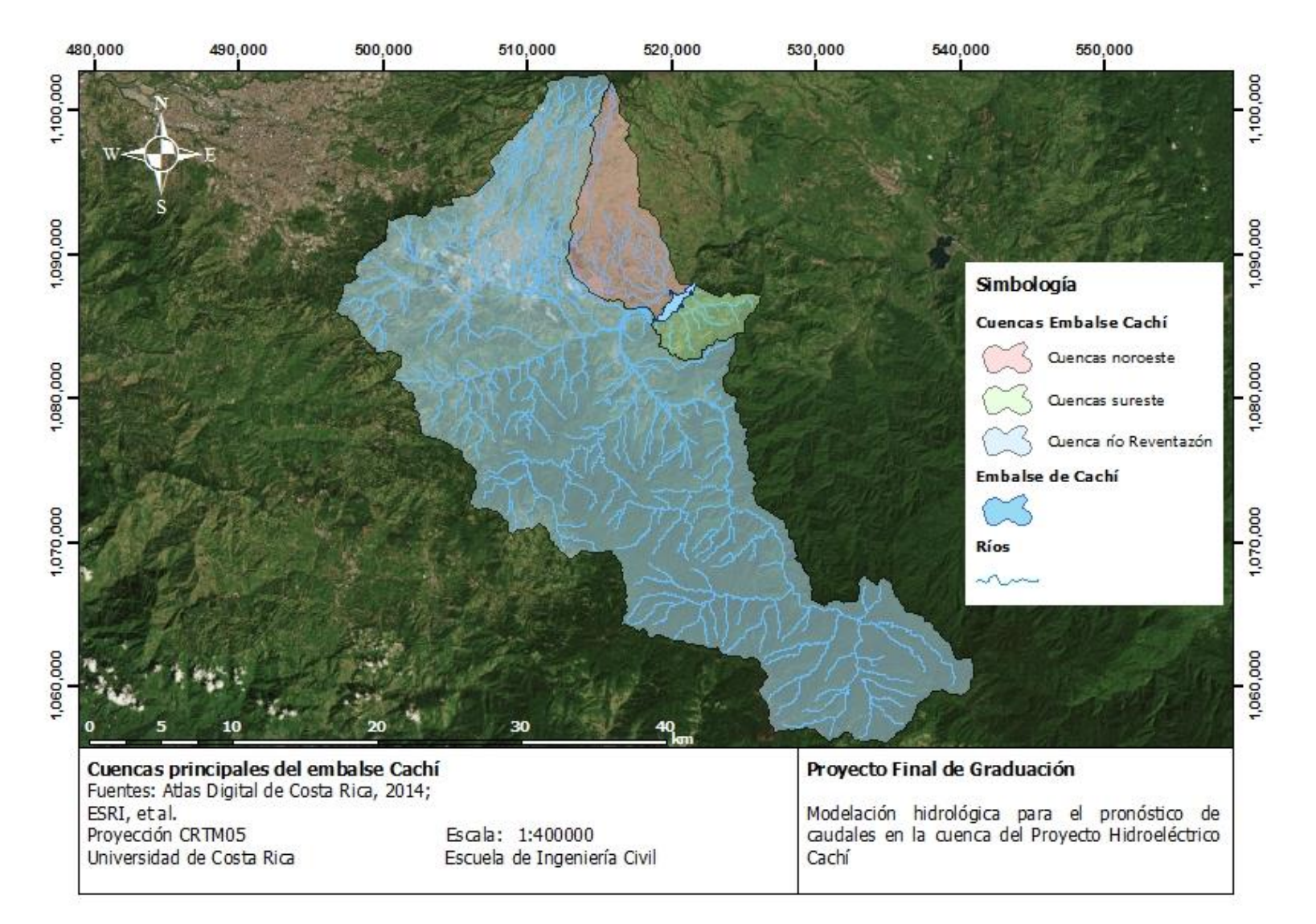

<span id="page-80-0"></span>Figura 2-3. Cuencas principales del Embalse Cachí

En la [Figura 2-4](#page-82-0) se muestra cómo se reparte el área de las cuencas mencionadas anteriormente entre los cantones del país. Se puede notar que las cuencas del Embalse Cachí se ubican por completo dentro de la provincia de Cartago. En particular, la cuenca del río Reventazón se extiende en los cantones de Cartago, Oreamuno, El Guarco y Paraíso, mientras que los grupos de cuencas del Embalse Cachí se extienden entre los cantones de Oreamuno y Paraíso.

Para la generación del modelo de elevación digital del área de estudio, se cuenta con las curvas topográficas de las hojas cartográficas 1:50 000 Abra, Istarú, Tucurrique, Caraigres, Tapantí, Pejibaye, Dota, Vueltas y Cuericí del Instituto Geográfico Nacional de Costa Rica. Estas curvas están separadas a cada 20 m de elevación.

En la [Figura 2-5](#page-83-0) se muestra la variación de elevación dada en el área de estudio a partir del modelo de elevación de digital. De esta manera, se aprecia que las máximas elevaciones (entre 3000 y 3500 msnm) se ubican al norte de las cuencas (faldas sur del Volcán Irazú) y al sur de las cuencas en la Cordillera de Talamanca y el Cerro de la Muerte. La zona más baja (entre 500 y 1000 msnm) se ubican en la zona central de la cuenca del río Reventazón y en las partes bajas del otro conjunto de cuencas del Embalse Cachí, donde también se ubican los centros principales de población en el área de estudio. Por consiguiente, la variación de elevaciones en el área es considerable.

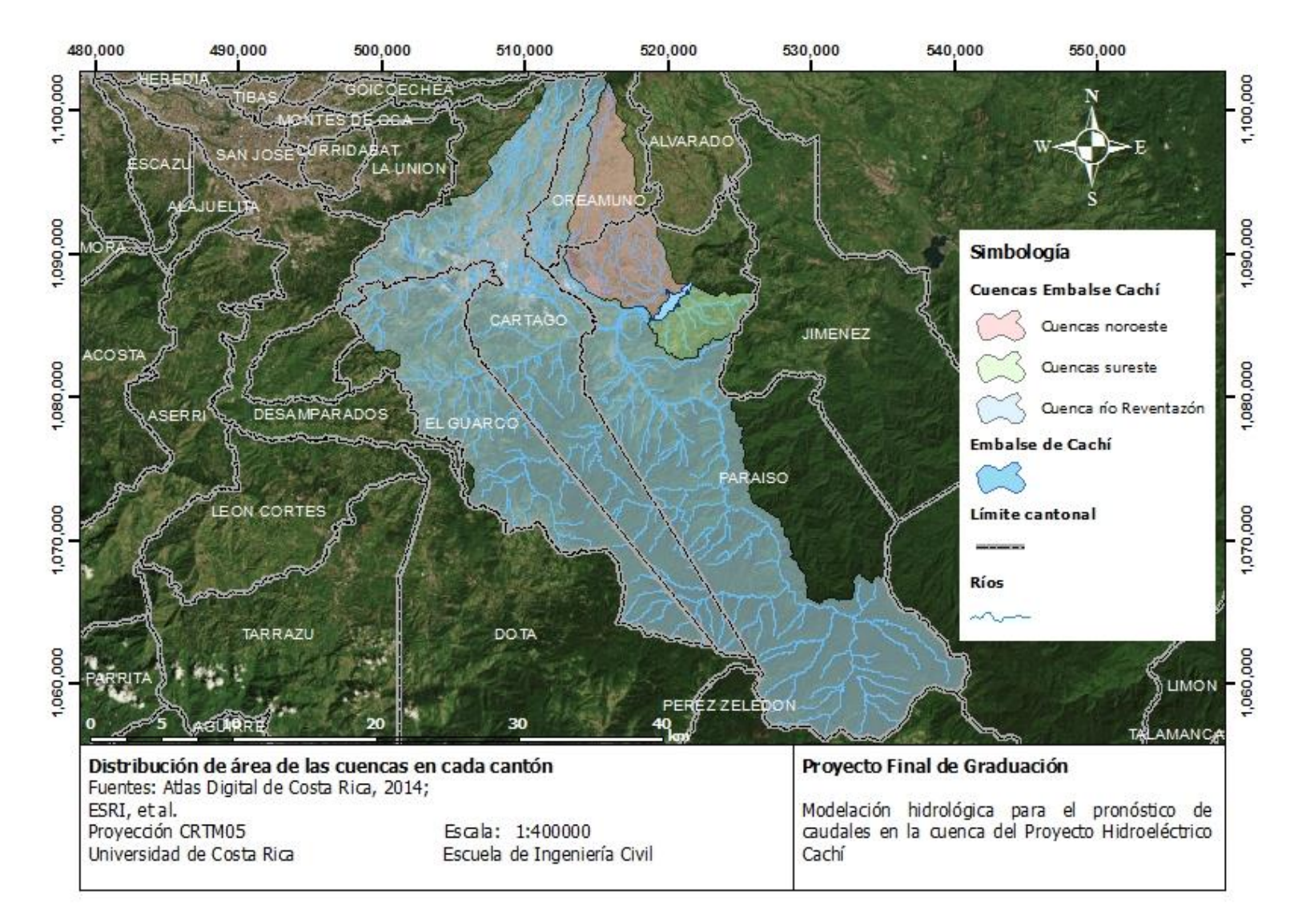

<span id="page-82-0"></span>Figura 2-4. Distribución de área de las cuencas en cada cantón

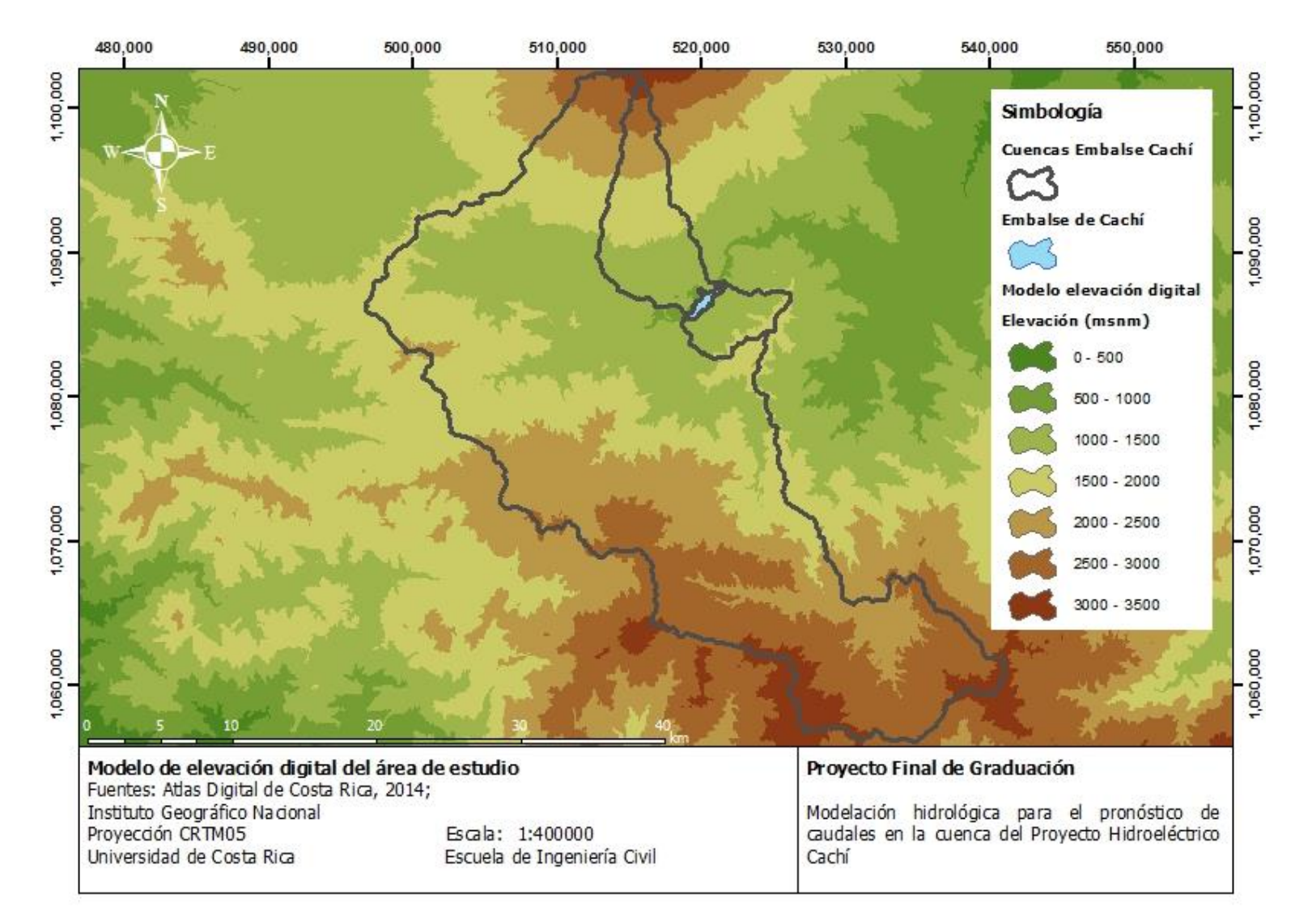

<span id="page-83-0"></span>Figura 2-5. Modelo de elevación digital del área de estudio

## **2.2. Características climatológicas y morfológicas**

## **2.2.1. Características climatológicas**

En la [Figura 2-6](#page-85-0) se muestran las isoyetas de precipitación anual media en las cuencas del Embalse Cachí. Se puede apreciar que hay sectores al norte que tienen una precipitación media anual menor a los 1500 mm, especialmente donde se ubica el sector urbanizado, mientras que en sectores al sureste del embalse con precipitaciones medias anuales mayores a los 7000 mm. Esta variación es considerable en la cuenca del río Reventazón, mientras que en los otros conjuntos de cuencas la precipitación media anual es más homogénea. Se puede apreciar entonces que la variación de la precipitación dentro de las cuencas está relacionada con variaciones de elevación en la misma cuenca. En el [Cuadro 2-1](#page-84-0) se presentan algunas características de precipitación media anual que se pueden obtener de la [Figura 2-6](#page-85-0) para cada grupo de cuencas.

<span id="page-84-0"></span>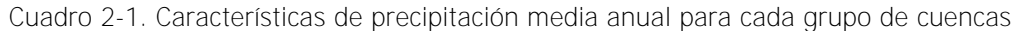

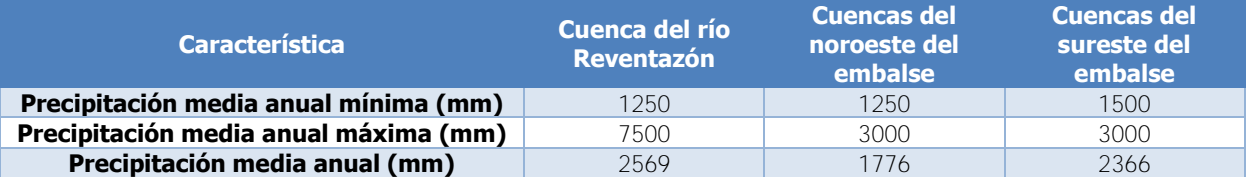

En la [Figura 2-7](#page-86-0) se muestran las isoyetas de evaporación media anual para las cuencas del Embalse Cachí, de acuerdo con la información recopilada por el Instituto Meteorológico Nacional. En este caso, se observan bajos valores de evaporación en las zonas altas de la cuenca del río Reventazón y aumentan al llegar a las zonas más bajas. De esta manera, la evaporación media anual ronda entre los 900 mm y los 1200 mm. Para las cuencas del noroeste del Embalse Cachí, esto aplica también, no así para las cuencas del sureste que tienen una menor variación de la evaporación como conjunto. En el [Cuadro 2-2](#page-84-1) se muestran las características de evaporación para cada grupo de cuencas.

<span id="page-84-1"></span>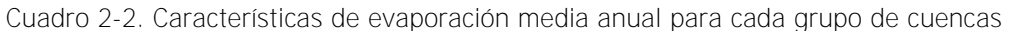

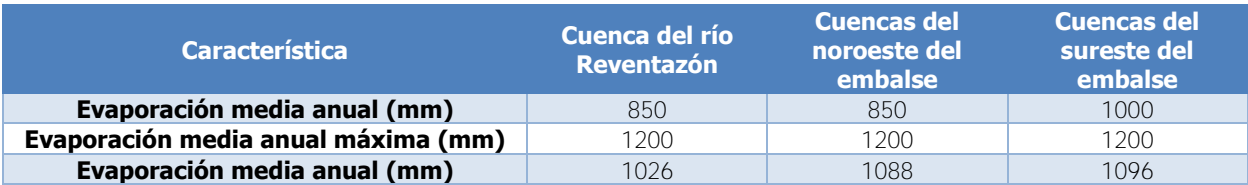

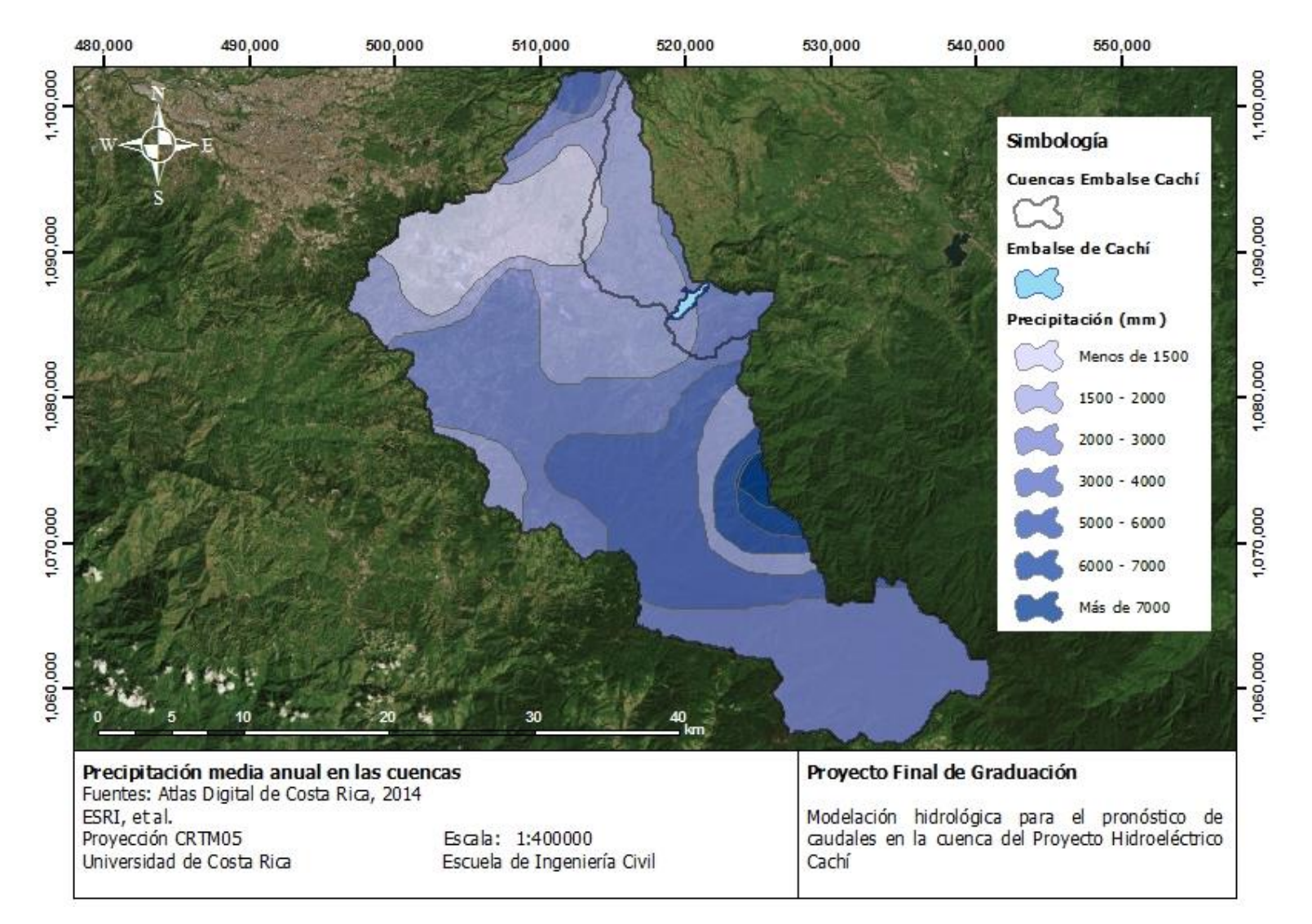

<span id="page-85-0"></span>Figura 2-6. Precipitación media anual en las cuencas

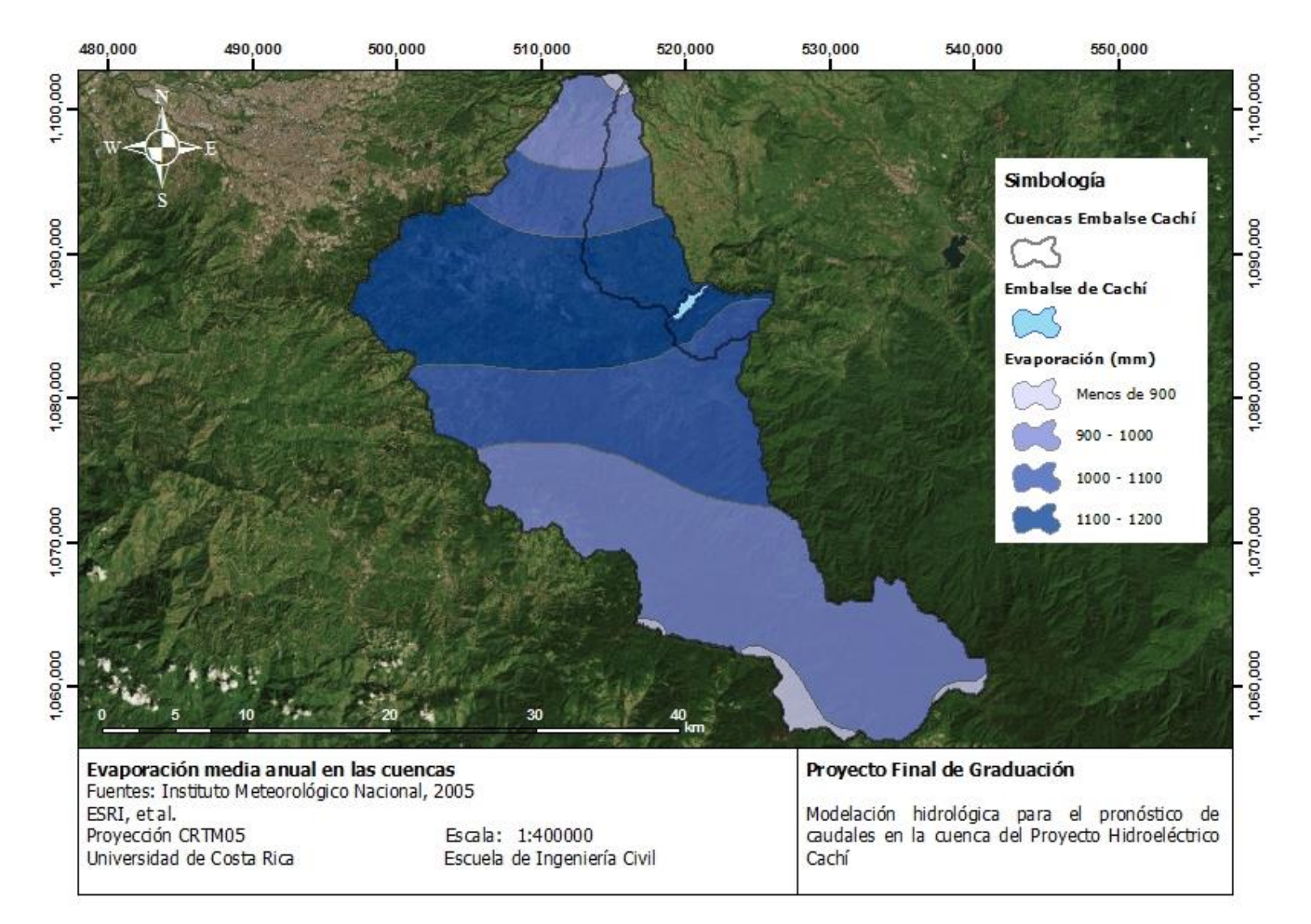

<span id="page-86-0"></span>Figura 2-7. Evaporación media anual en las cuencas

En la [Figura 2-8](#page-88-0) se muestran las isotermas de temperatura máxima anual en las cuencas. Como ha ocurrido en los casos anteriores, la temperatura varía de manera inversa a la altitud y de manera amplia en la cuenca del río Reventazón: entre 12 °C y 28 °C. En el caso del grupo de cuencas del noroeste del embalse, se comportan como la sección norte de la cuenca del río Reventazón y el grupo de cuencas del sureste del embalse se comportan de forma más homogénea: entre 24 °C y 28 °C. En el [Cuadro 2-3](#page-87-0) se muestran características de la temperatura mínima anual para cada grupo de cuencas.

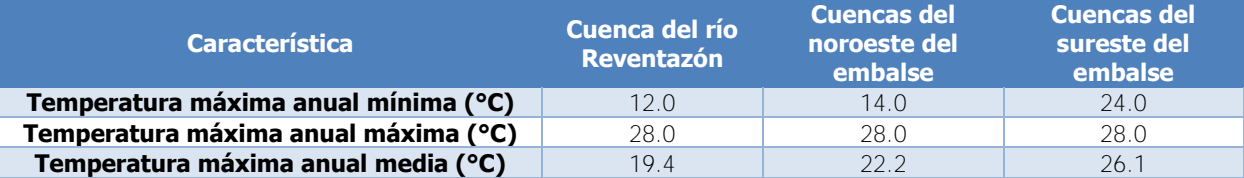

<span id="page-87-0"></span>Cuadro 2-3. Características de temperatura máxima anual para cada grupo de cuencas

En la [Figura 2-9](#page-89-0) se muestran las isotermas de temperatura media anual en las cuencas. Se puede apreciar que para el caso de la cuenca del río Reventazón, la temperatura media se encuentra entre los 8 °C y los 22 °C, aunque se presenta una amplia área, en la zona más baja de la cuenca con temperatura media de entre 20 °C y 22 °C. Como es usual el grupo de cuencas del noroeste del Embalse Cachí, presentan un comportamiento de temperatura similar al norte de la cuenca del río Reventazón, mientras que el grupo de cuencas del sureste del embalse se asemejan a la zona más baja de la cuenca del río Reventazón. En el [Cuadro 2-4](#page-87-1) se muestran características de la temperatura media anual para las cuencas.

<span id="page-87-1"></span>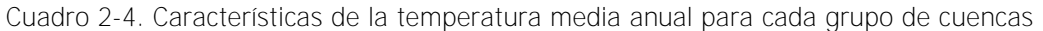

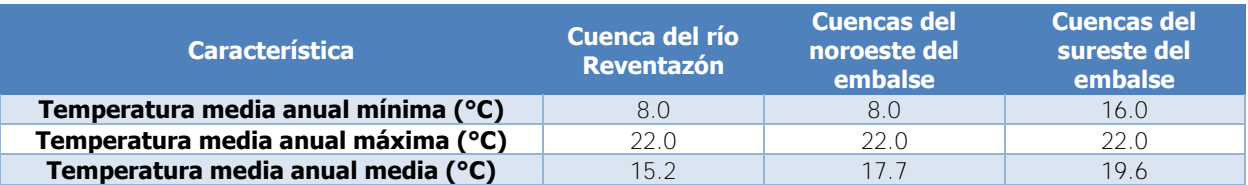

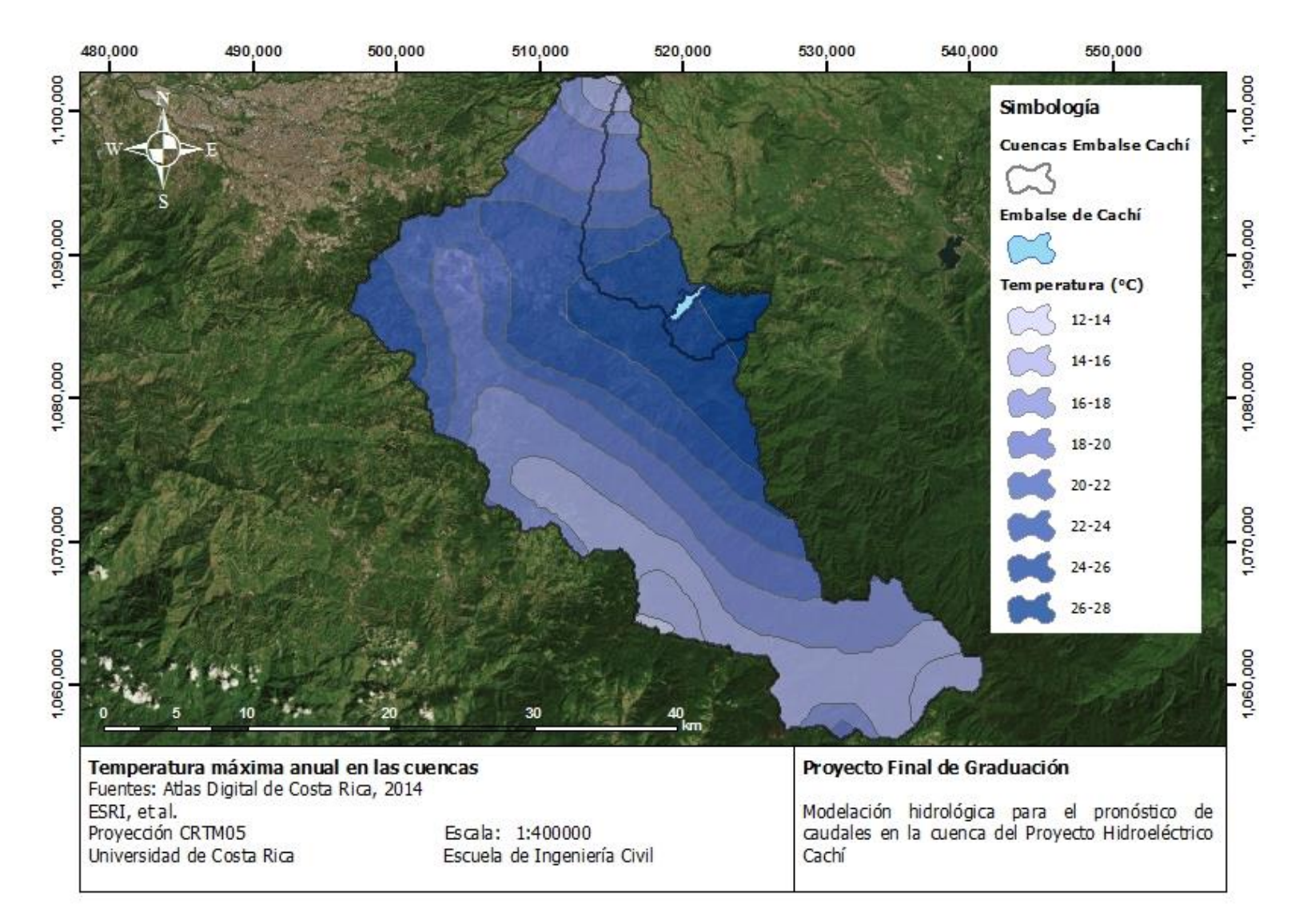

<span id="page-88-0"></span>Figura 2-8. Temperatura máxima anual en las cuencas

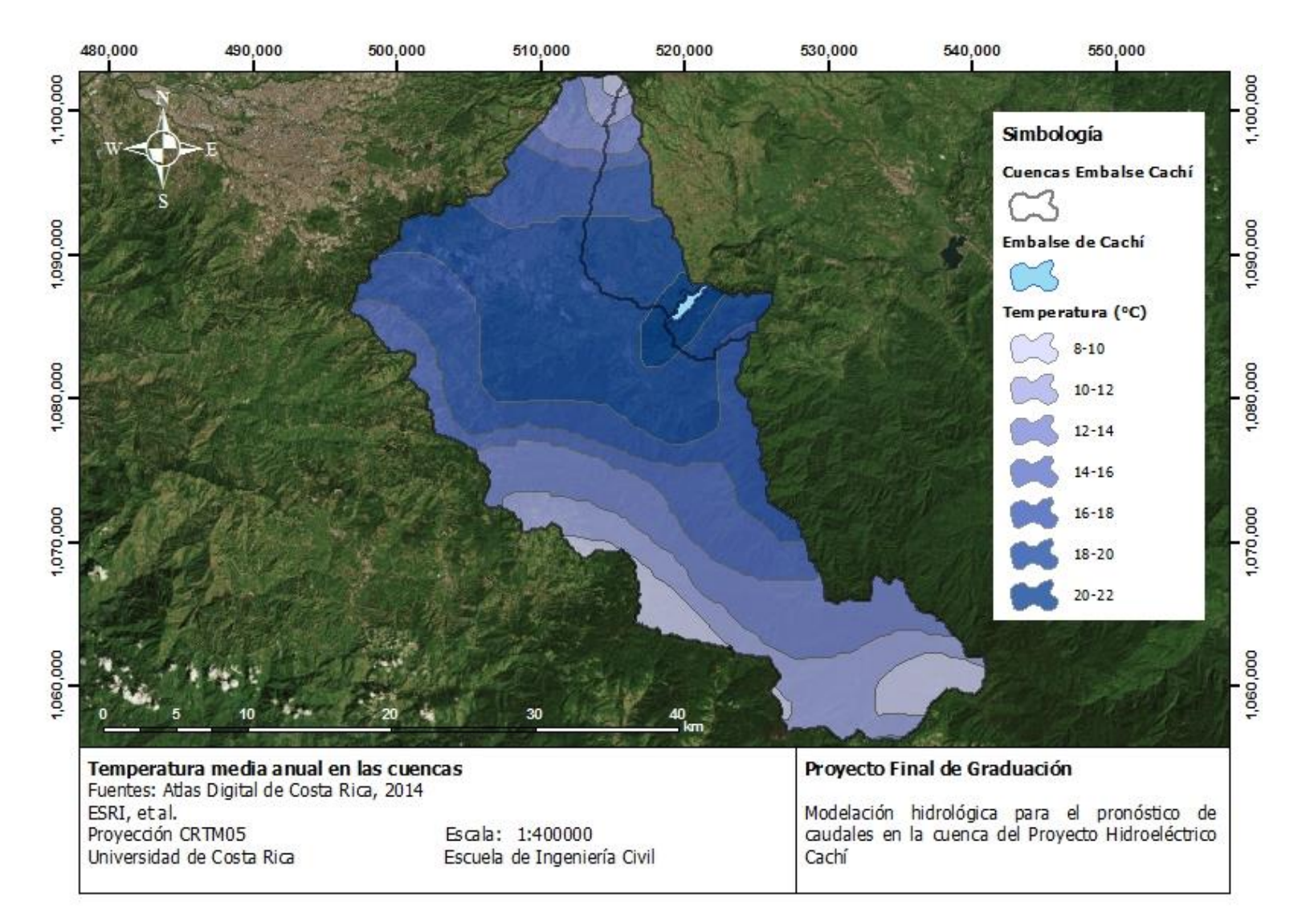

<span id="page-89-0"></span>Figura 2-9. Temperatura media anual en las cuencas

En la [Figura 2-10](#page-91-0) se muestran las isotermas de precipitación mínima anual para los grupos de cuencas del Embalse Cachí. En este caso, para la cuenca del río Reventazón la temperatura mínima oscila entre menos de 6 °C, en las zonas altas de la cuenca y 18 °C, en las zonas bajas. Esta oscilación también se presenta para las cuencas del noroeste del Embalse Cachí. Sin embargo, para el caso de las cuencas del sureste de Cachí, la temperatura mínima es homogénea de entre 16 °C y 18 °C. En el [Cuadro 2-5](#page-90-0) se presentan algunas características de la temperatura mínima para cada grupo de cuencas.

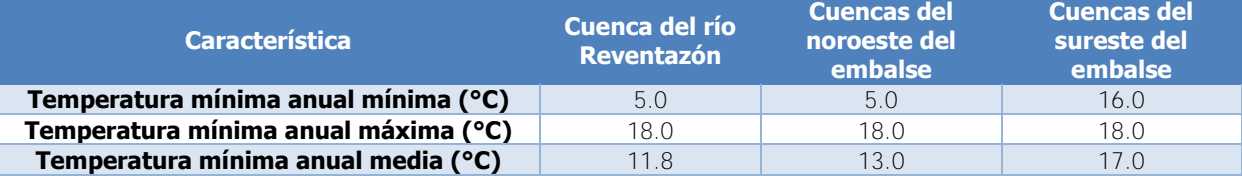

<span id="page-90-0"></span>Cuadro 2-5. Características de la temperatura mínima anual para cada grupo de cuencas

En la [Figura 2-11](#page-92-0) se muestra la distribución de horas de brillo solar anual en las cuencas. Como se puede apreciar, la mayor proporción de área en cada cuenca se caracteriza por tener entre 4 y 5 horas de brillo solar diario en promedio durante el año.

En la [Figura 2-12](#page-93-0) se presenta la distribución de días de lluvia en las cuencas. Se puede notar que en general el área de estudio presenta gran cantidad de días de lluvia: entre 150 y 270 días al año. Eso sí, la mayor cantidad de días lluvia se presenta en el grupo de cuencas al noroeste del Embalse Cachí.

En la [Figura 2-13](#page-94-0) se muestran las distintas regiones climáticas presentes en el área de estudio. Se tienen tres regiones que identifican las condiciones del clima en el sitio: templado lluvioso, templado húmedo y tropical lluvioso. La primera se presenta principalmente en el norte y el oeste de las cuencas y se extiende casi en el 50% del área de la cuenca del río Reventazón y de las cuencas al noroeste del Embalse Cachí. La región templada húmeda se presenta en la parte central y en la parte sur de la cuenca del río Reventazón, representa casi la otra mitad de las cuencas mencionadas antes, aunque en la parte este la cuenca del río Reventazón presenta una región tropical lluviosa. Esta última región representa casi la totalidad de las cuencas del sureste del Embalse Cachí.

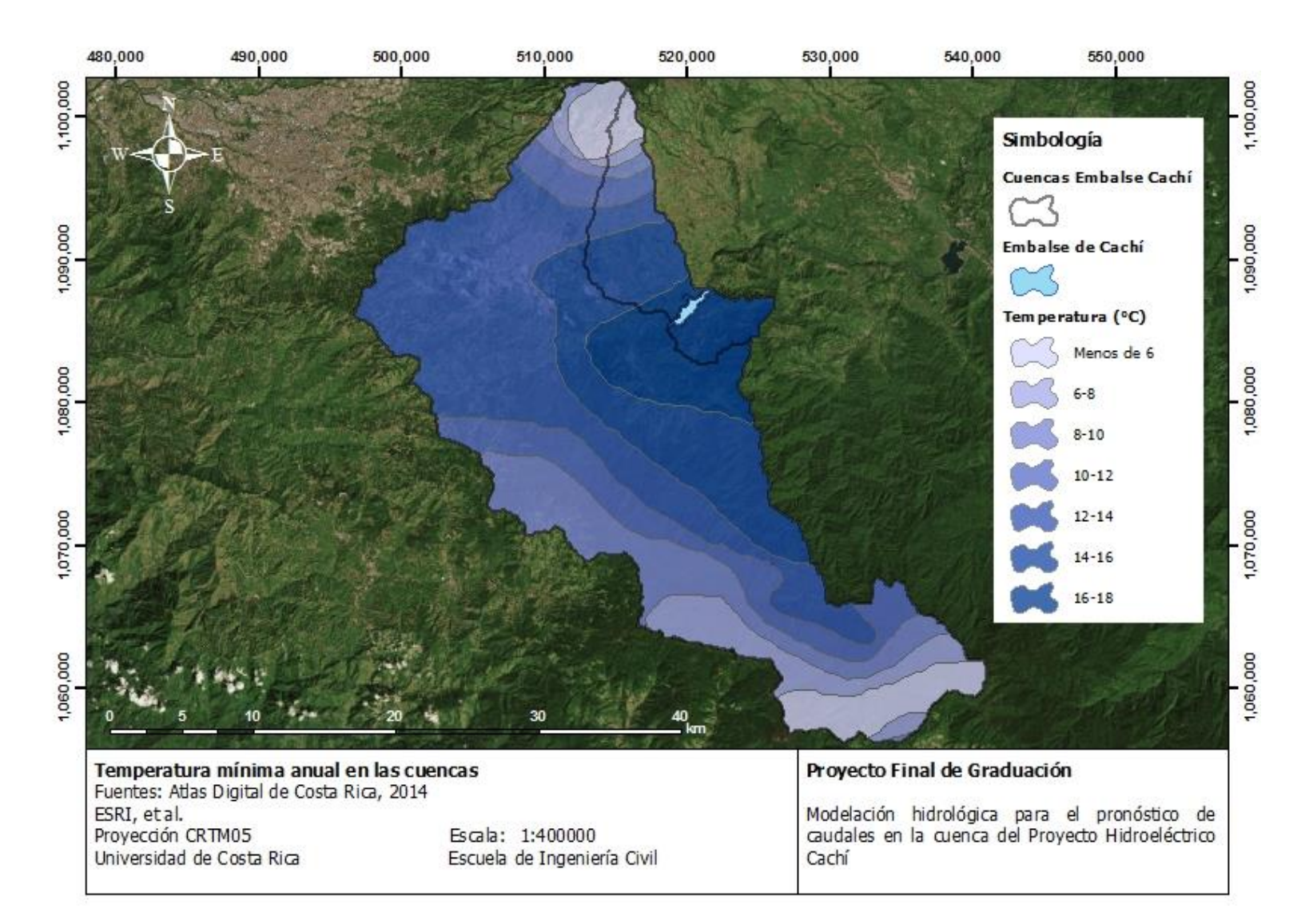

<span id="page-91-0"></span>Figura 2-10. Temperatura mínima anual en las cuencas

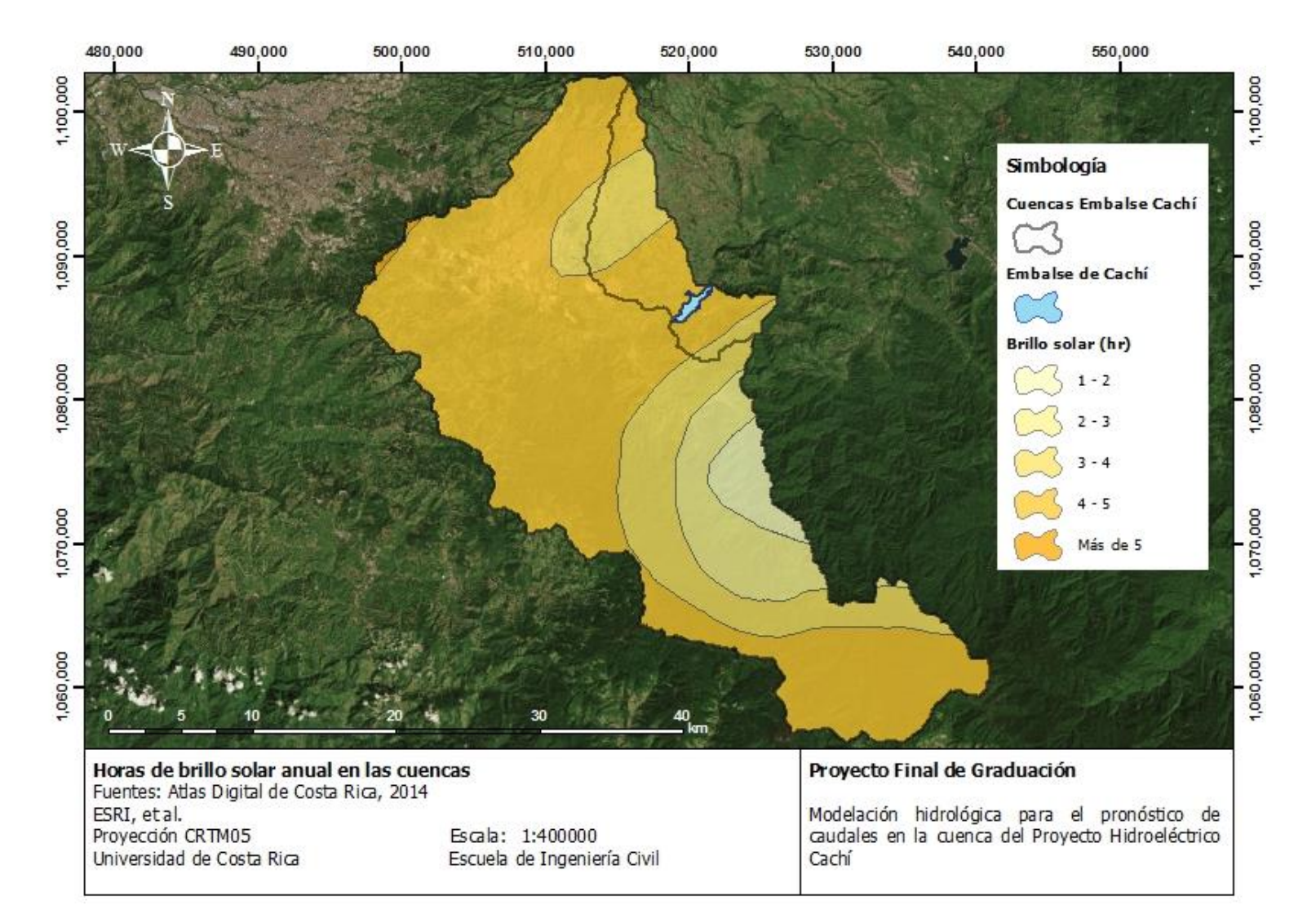

<span id="page-92-0"></span>Figura 2-11. Horas de brillo solar anual en las cuencas

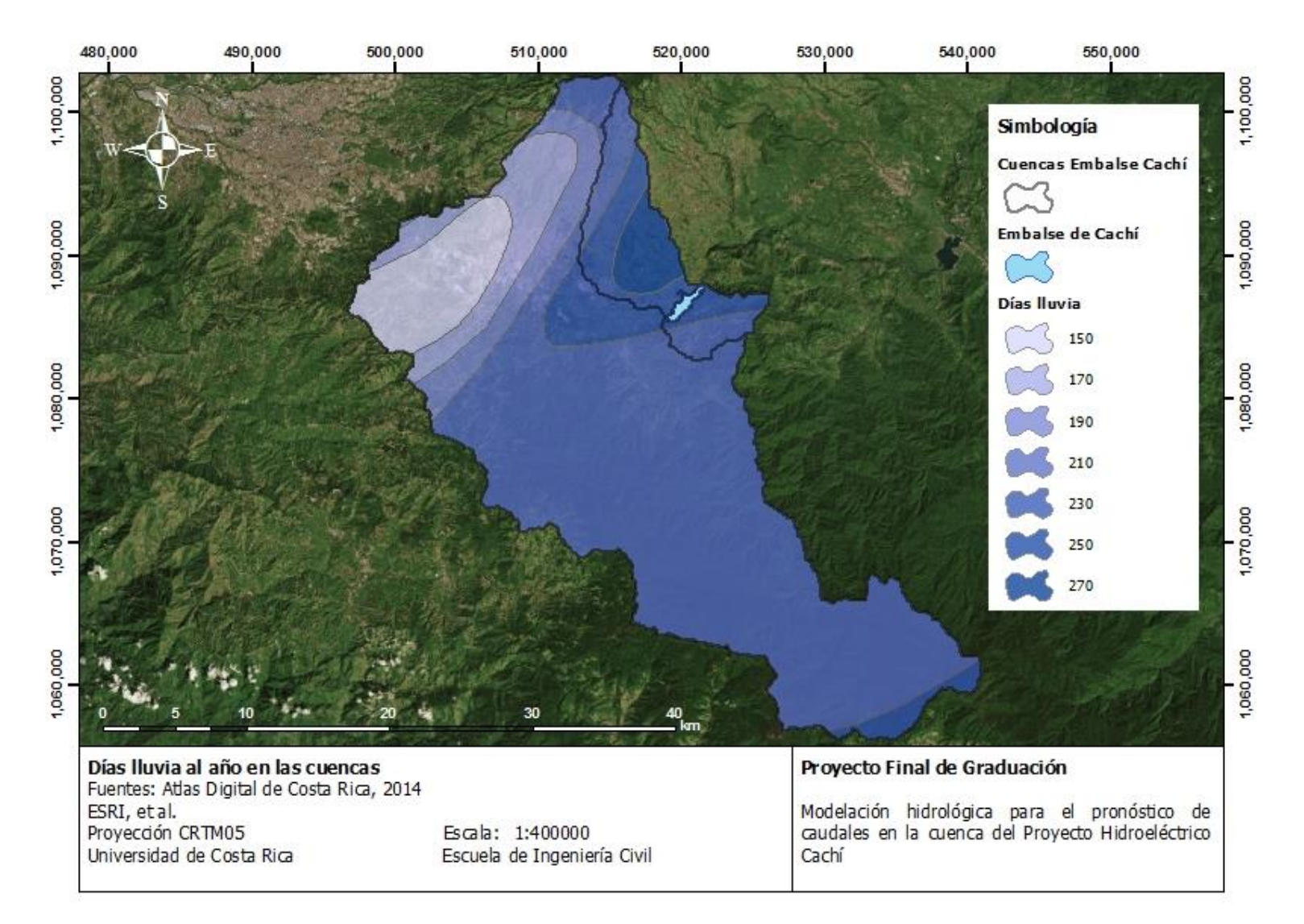

<span id="page-93-0"></span>Figura 2-12. Días lluvia al año en las cuencas

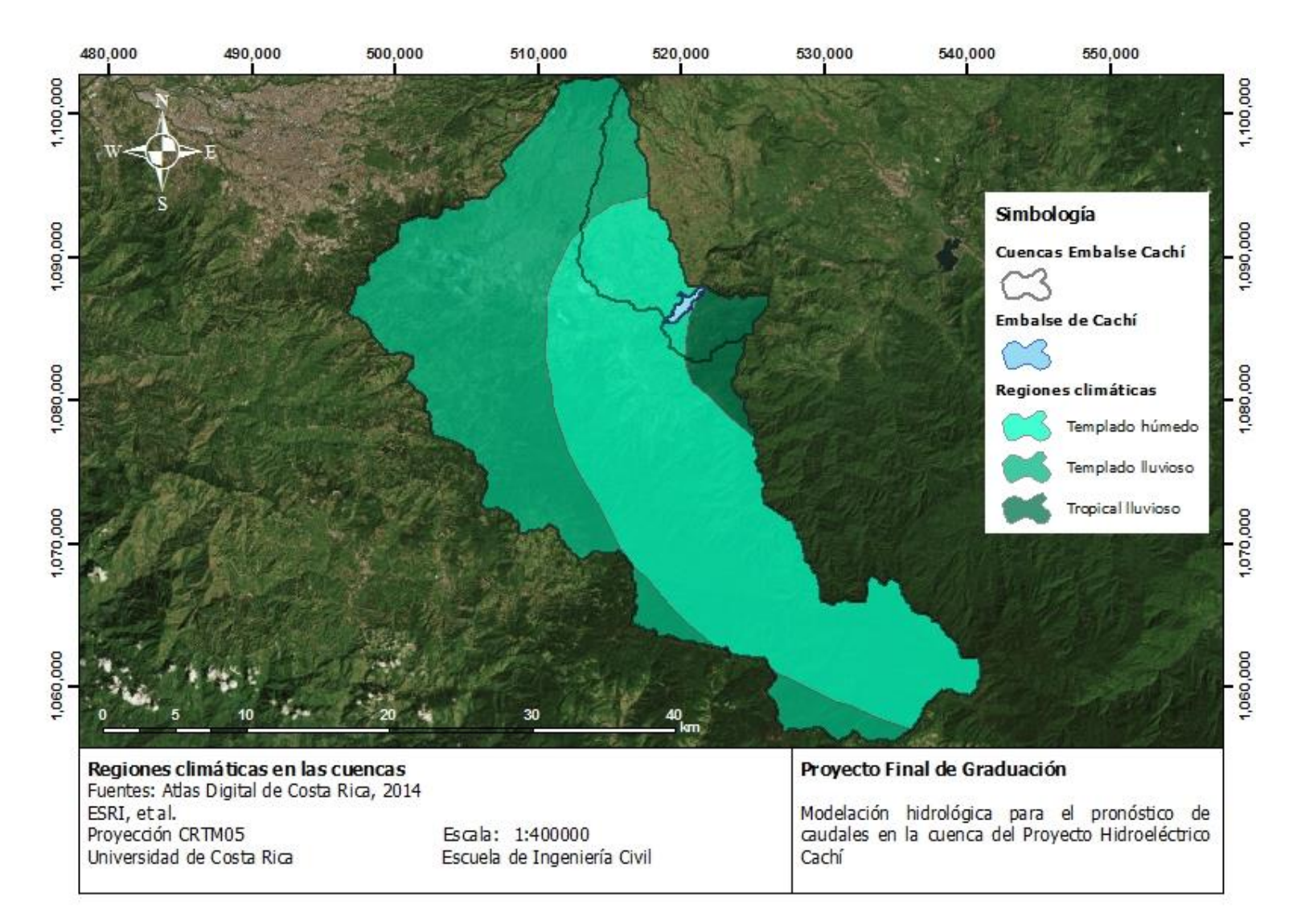

<span id="page-94-0"></span>Figura 2-13. Regiones climáticas en las cuencas

En la [Figura 2-14](#page-96-0) se muestran las distintas zonas de vida en el área de estudio. Se cuenta con ocho zonas de vida, como se muestra en la figura. Debido a las variaciones de precipitación demostradas en la [Figura 2-6,](#page-85-0) se tienen áreas de bosque húmedo, muy húmedo y pluvial, siendo estos últimos los que presentan mayor precipitación anual (entre 4000 mm y 8000 mm al año). De esta manera, este tipo de bosque se presenta principalmente en las secciones más altas al norte y al sur de las cuencas. El bosque muy húmedo se encuentra en las elevaciones intermedias y el bosque húmedo se presenta principalmente en las zonas bajas de la cuenca del río Reventazón. De manera similar, las características de premontano, montano bajo y montano se asocia con el piso altitudinal de la zona, siendo premontano la más baja y montano la más alta. El piso premontano se caracteriza además por una biotemperatura de entre 18 °C y 24 °C, el piso montano bajo presenta una biotemperatura de entre 12 °C y 18 °C y el piso montano tiene una biotemperatura de entre 6 °C y 12 °C.

## **2.2.2. Características morfológicas**

Como se mencionó antes, los ríos que abastecen la cuenca del río Reventazón y que desembocan en el embalse de la Planta Hidroeléctrica Cachí nacen en el Volcán Irazú al norte y en la Cordillera de Talamanca al oeste y al sur. Las cuencas al noroeste del embalse tienen el nacimiento en el Volcán Irazú y las cuencas al sureste del embalse nacen en la Cordillera de Talamanca. Esto implica que estas formaciones son importantes para la morfología de las cuencas en análisis. La [Figura 2-15](#page-97-0) muestra la extensión de las formaciones en el área de las cuencas del río Reventazón, y las cuencas al noroeste y al sureste del embalse. Se aprecia al norte formaciones de origen volcánico que se refieren al Volcán Irazú y al sur formaciones de origen tectónico y erosivo, referentes a la Cordillera de Talamanca. También, al norte se aprecia deslizamientos activos y semiactivos, que se relacionan con formaciones originadas por la remoción de masas. En la parte baja de la cuenca del río Reventazón se presentan formaciones de sedimentación aluvial, en particular el Valle de Orosí-Cachí en el sitio del embalse.

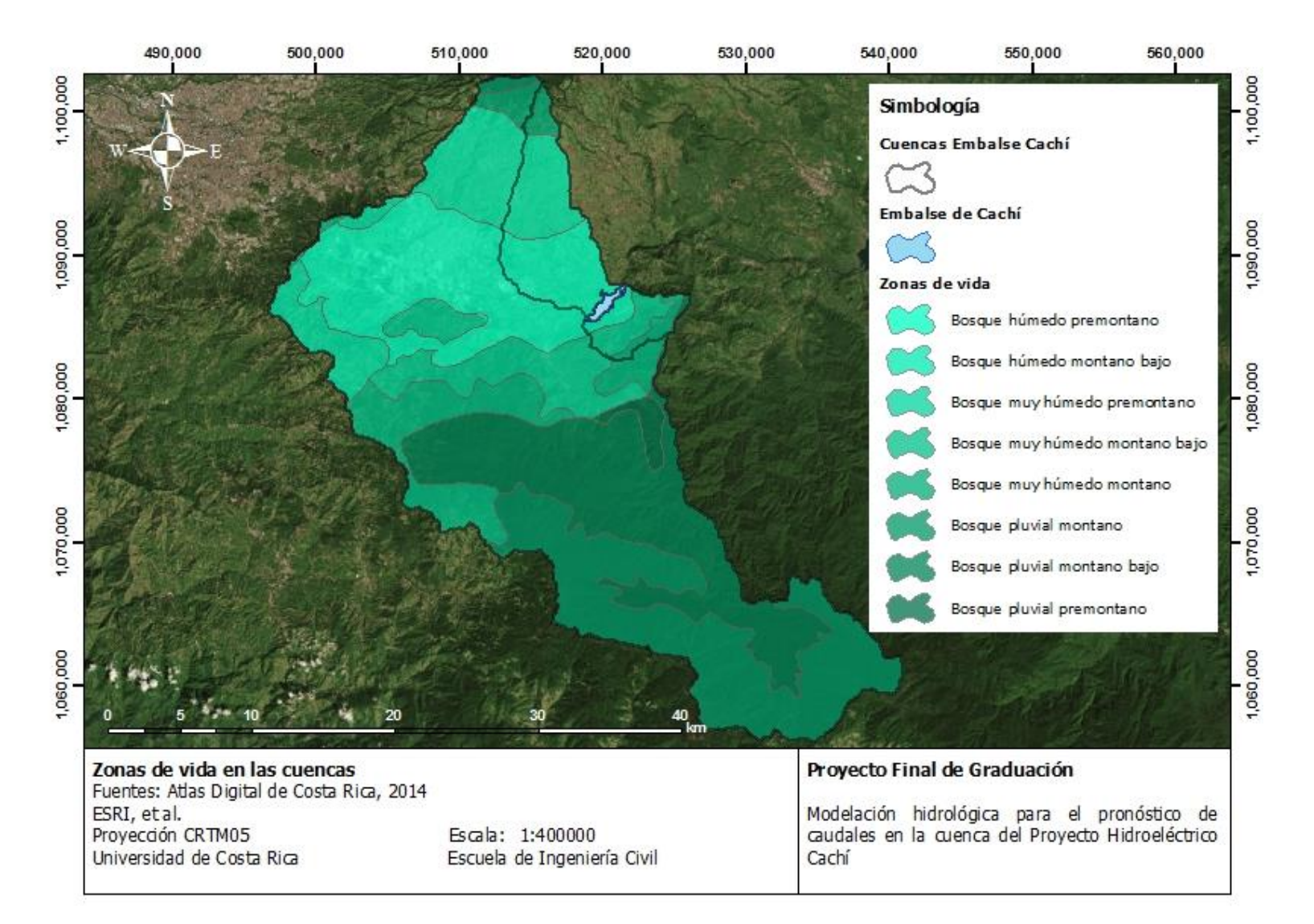

<span id="page-96-0"></span>Figura 2-14. Zonas de vida en las cuencas

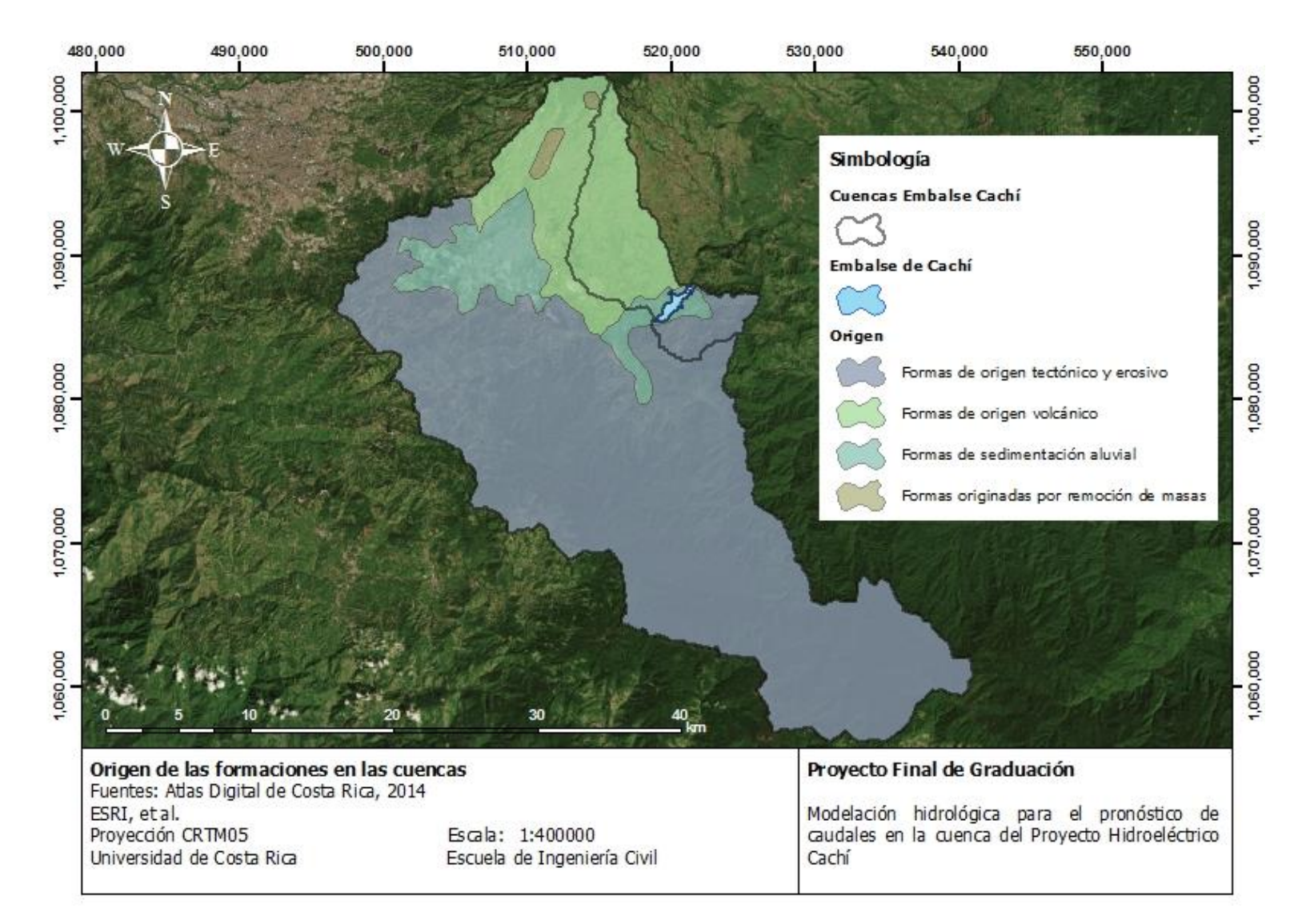

<span id="page-97-0"></span>Figura 2-15. Origen de las formaciones en las cuencas

En la [Figura 2-16](#page-99-0) se muestran las distintas capacidades de uso del suelo, según sus características, en el área de estudio. En primera instancia, sobresale la proporción de área destinada para áreas protegidas especialmente hacia el sur. En el norte y en las zonas bajas, destacan las capacidades de uso agropecuario, en sus distintas limitaciones, y los usos de cultivos permanentes. Finalmente, al sureste del embalse se hallan zonas dedicadas al manejo de bosques. Las limitaciones a las que se refieren los usos, especialmente en el caso de suelos para uso agropecuario, incluyen un conjunto de los siguientes factores: pendiente del terreno, si esta es suave o fuerte; susceptibilidad a la erosión; profundidad; contenido de sales o sodio; exceso de humedad y limitaciones climáticas. Entre más características negativas se encuentren, más severas serán las limitaciones del tipo de cultivos que se pueden desarrollar en los sitios. Se puede ver en la [Figura 2-16](#page-99-0) que en las partes adyacentes al río Reventazón, se encuentran las áreas con las menores limitaciones, mientras que en las faldas del Volcán Irazú, las condiciones son más restringidas. Las áreas de cultivos permanentes y manejo de bosques, son aún más limitadas que las anteriores, por lo que se deben desarrollar técnicas y prácticas de manejo menos comunes (MAG, 1991).

En relación con la información de la [Figura 2-16,](#page-99-0) se puede observar en la [Figura 2-17](#page-100-0) la cobertura del suelo en el área de las cuencas del Embalse Cachí. Se puede apreciar una gran proporción de área con cobertura boscosa y forestal, como se esperaría de las áreas protegidas que forman parte de las cuencas. Principalmente, al sur de la cuenca del río Reventazón, se presenta el área menos intervenida. En las partes más bajas de la cuenca, se tiene una alta densidad de sitios urbanos, representados principalmente por la ciudad de Cartago y hacia el este la ciudad de Paraíso. La cobertura de cultivos se observa al este y el suroeste del Embalse Cachí. Finalmente, la zona no forestal que incluye zonas deforestadas y rodea las áreas urbanas.

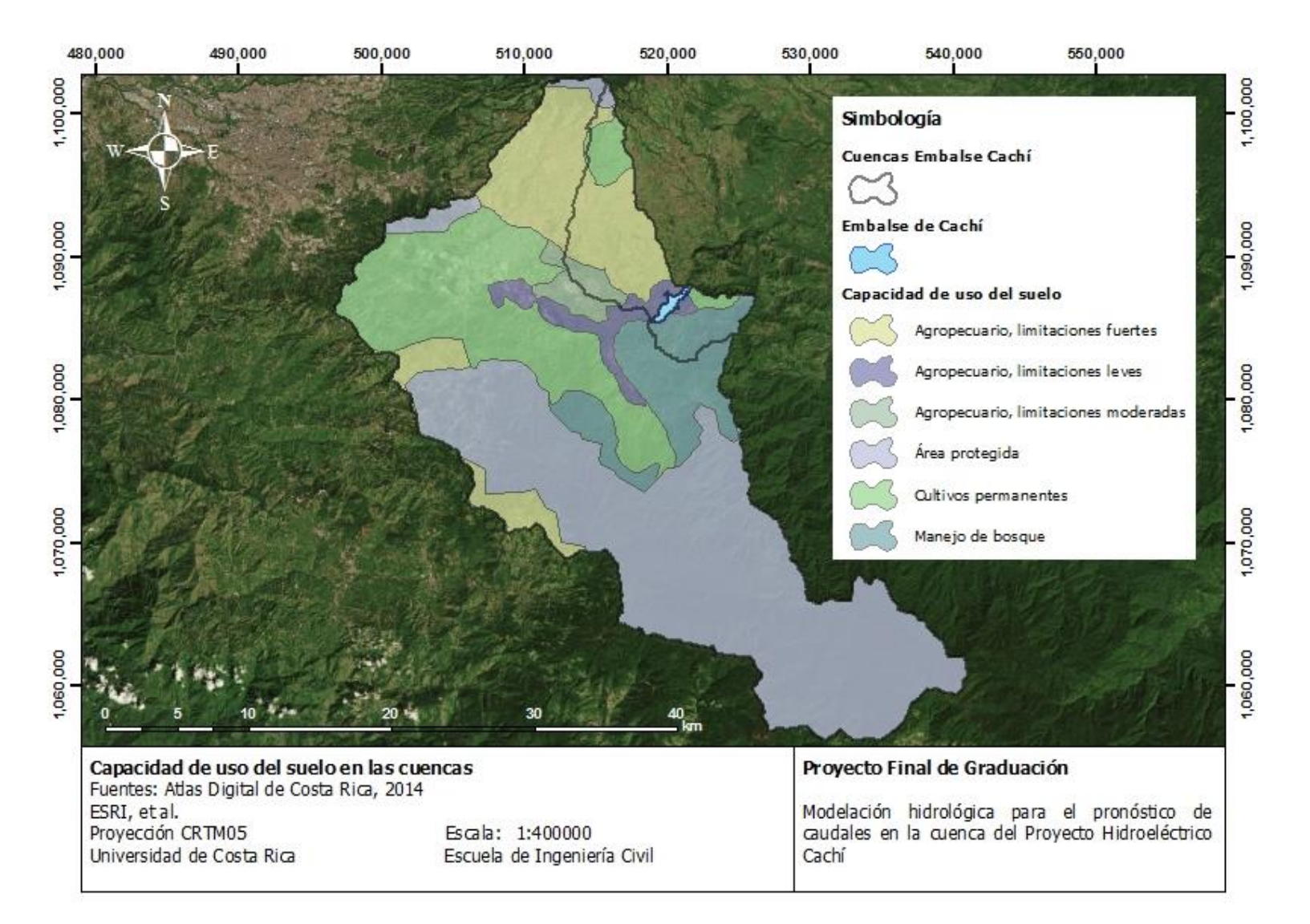

<span id="page-99-0"></span>Figura 2-16. Capacidad de uso del suelo en las cuencas

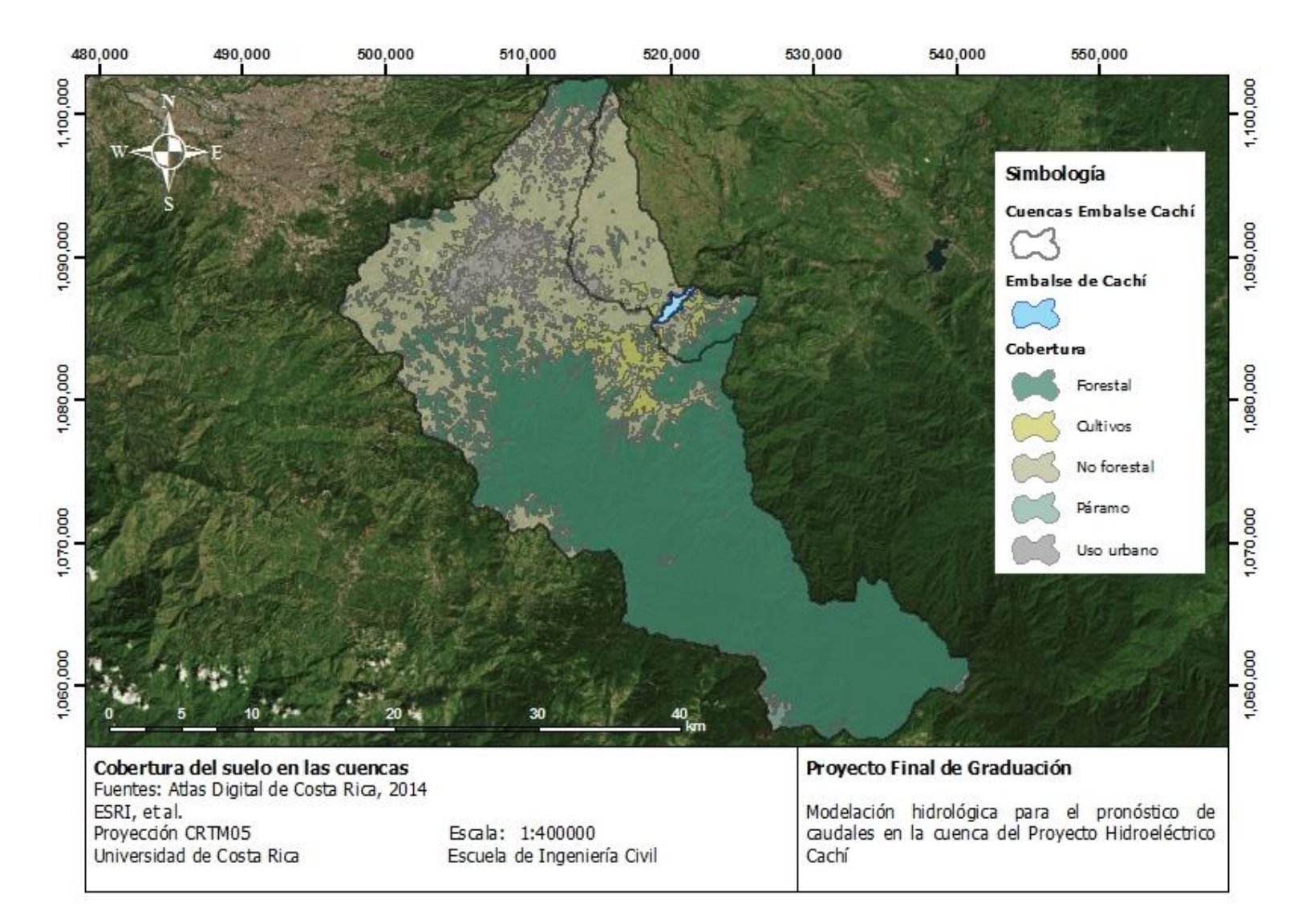

<span id="page-100-0"></span>Figura 2-17. Cobertura del suelo en las cuencas

En la [Figura 2-18](#page-102-0) se muestran las extensiones de los tipos de órdenes de suelo presentes en las cuencas analizadas. Se puede notar una gran proporción del orden andisoles, presente principalmente en las faldas del Volcán Irazú y la Cordillera de Talamanca. Este tipo de suelo se caracteriza por su origen a partir de material volcánico y presenta una permeabilidad moderadamente rápida y son suelos que se drenan muy bien. Los suelos de orden ultisoles son los siguientes en proporción, principalmente al este de la cuenca del río Reventazón y en todo el grupo de cuencas al sureste del Embalse Cachí. También se presenta al este de los centros urbanos importantes en este caso. Se caracteriza por presentarse en cualquier régimen de temperatura o de humedad, aunque se extienden principalmente en ambientes cálidos, húmedos y con temporadas de precipitación. Los inceptisoles se presentan principalmente al oeste de la cuenca del río Reventazón, en las zonas aledañas a la ciudad de Cartago, además al sur del Embalse Cachí. Este tipo de orden presenta horizontes de desarrollo y es característico de regiones húmedas. Tiene una permeabilidad moderada y son suelos que se drenan bien. Los vertisoles son suelos arcillosos que se caracterizan por contraerse cuando están secos y se expanden al saturarse. La permeabilidad de estos suelos es moderadamente lenta y se drenan bien. En las partes más altas del área de estudio, en la Cordillera de Talamanca, se presentan órdenes de suelo entisol, histosol y espodosol. Los entisoles son suelos que caracterizan por no tener horizontes de formación evidentes en el perfil y tienen una permeabilidad rápida y son excesivamente drenados. Los histosoles son aquellos que se forman en materiales orgánicos. Por su parte, los espodosoles se caracterizan por la presencia de un horizonte en el que se han acumulado mezclas de materia orgánica y aluminio, con ausencia o no de hierro. Son suelos moderadamente permeables y bien drenados. (USDA, 1999).

#### **2.3. Definición de subcuencas y caracterización**

De manera similar al apartado anterior, las cuencas ubicadas al noroeste y al sureste del Embalse Cachí se consideran en conjunto, ya que corresponden a grupos de pequeñas cuencas, con múltiples puntos de control a lo largo del perímetro del embalse. Por su parte, la cuenca del río Reventazón, definida en la cola del Embalse Cachí también se considera aparte.

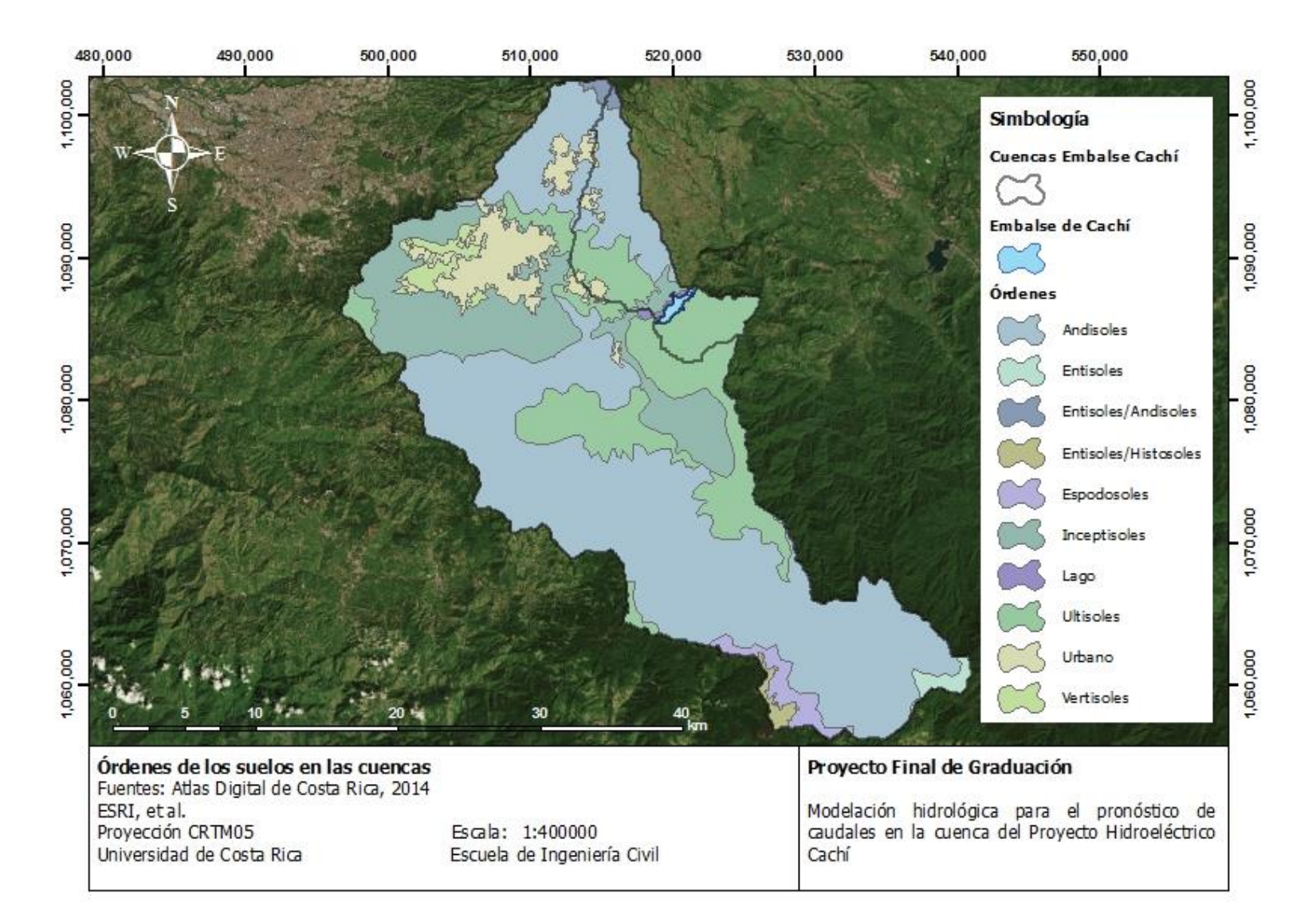

<span id="page-102-0"></span>Figura 2-18. Órdenes de los suelos en las cuencas

# **2.3.1. Cuencas al noroeste del Embalse Cachí**

Como se mencionó anteriormente, las cuencas al noroeste del Embalse Cachí corresponden a un grupo de cuencas definidas a partir de varios afluentes que desembocan al noroeste del Embalse Cachí y que se analizan en conjunto. Como afluente representativo de las cuencas se toma el río Páez. Se puede observar en la [Figura 2-20](#page-104-0) que este río nace en el Volcán Irazú y discurre al oeste del conjunto de cuencas, para desembocar en el Embalse Cachí.

El conjunto de cuencas al noroeste del Embalse Cachí presenta las características que se muestran en el [Cuadro 2-6.](#page-103-0) Por su parte, en la [Figura 2-19](#page-103-1) se muestra la curva hipsométrica del conjunto de cuencas al noroeste del Embalse Cachí.

<span id="page-103-0"></span>Cuadro 2-6. Características físicas del conjunto de cuencas al noroeste del Embalse Cachí

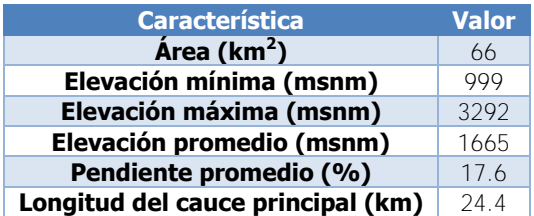

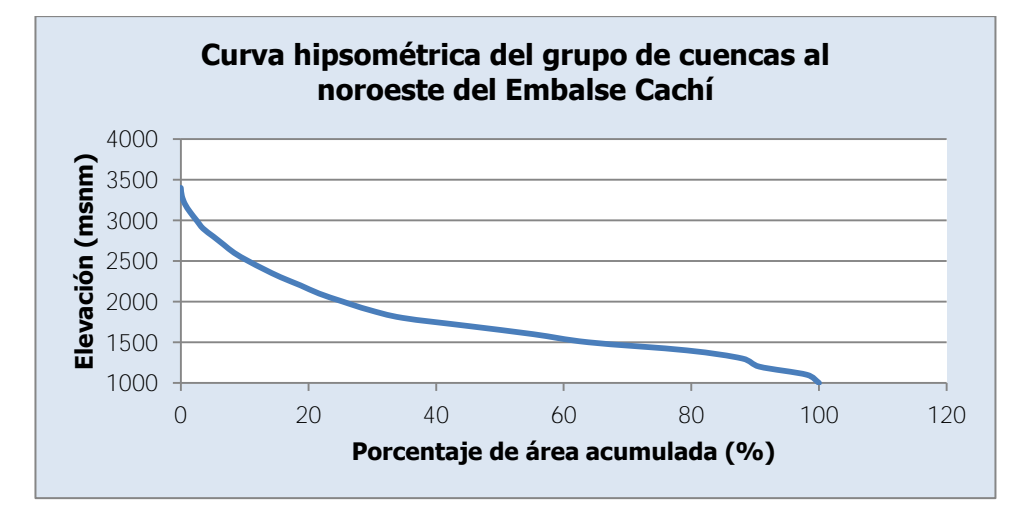

Figura 2-19. Curva hipsométrica del grupo de cuencas al noroeste del Embalse Cachí

<span id="page-103-1"></span>Se puede apreciar una variación de elevaciones considerable para la extensión de área analizada, tanto en las características mostradas como en la curva hipsométrica. Esto se debe principalmente al hecho de que estas cuencas nacen en la ladera sur del Volcán Irazú. Esta característica también explica la razón por la que la curva hipsométrica muestra una mayor presencia de elevaciones bajas en las cuencas.

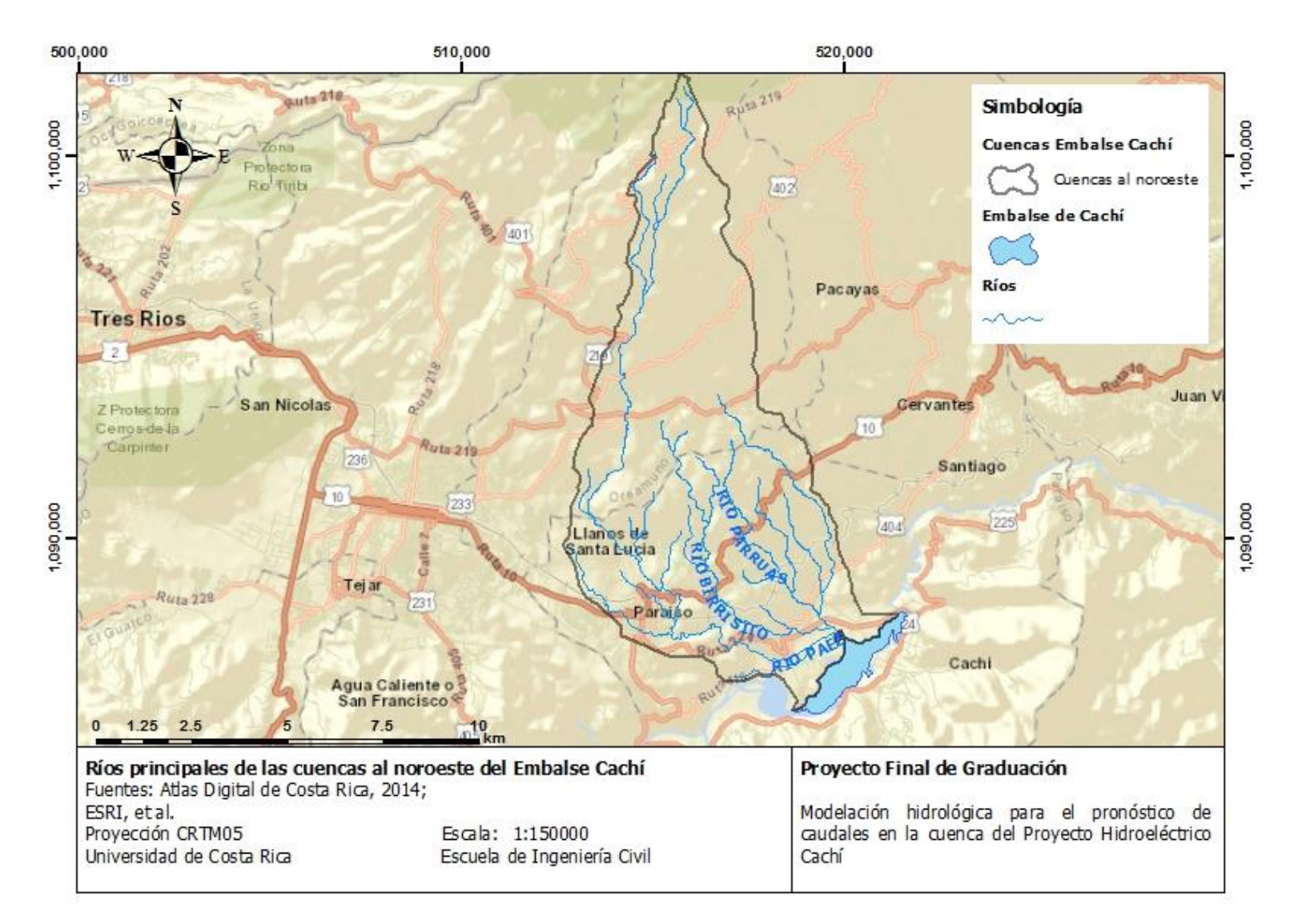

<span id="page-104-0"></span>Figura 2-20. Ríos principales de las cuencas al noroeste del Embalse Cachí

En la [Figura 2-21](#page-105-0) se muestra el perfil del cauce representativo de este conjunto de cuencas, el río Páez, con la escala vertical exagerada. Se puede observar al final una caída súbita en el perfil del cauce, sin embargo, se debe a la exageración de la escala y los cambios marcados en la topografía del sitio cercano al Embalse Cachí.

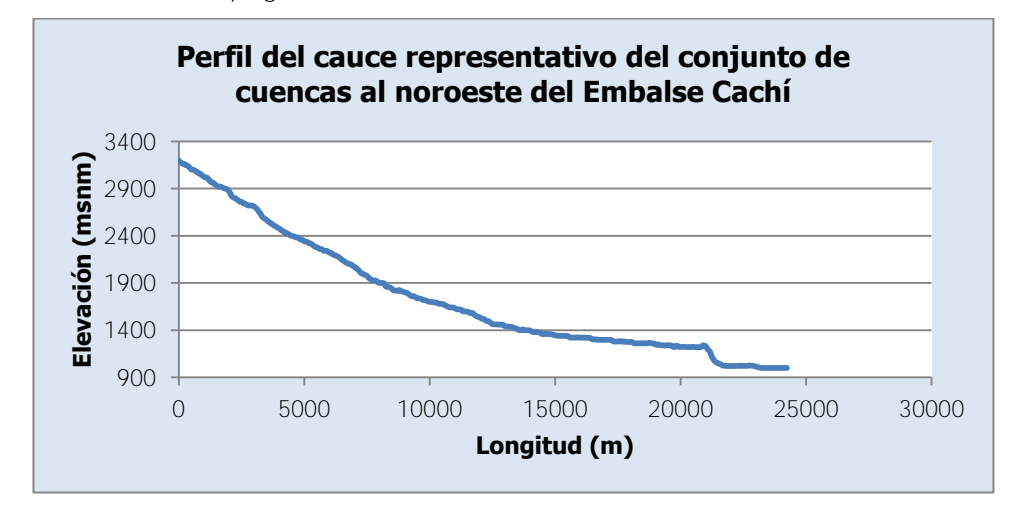

<span id="page-105-0"></span>Figura 2-21. Perfil del cauce representativo del conjunto de cuencas al noroeste del Embalse Cachí

# **2.3.2. Cuencas al sureste del Embalse Cachí**

De manera similar, las cuencas al sureste del Embalse Cachí agrupan un conjunto de cuencas de afluentes que desembocan al sureste del Embalse Cachí. Como afluente representativo de las cuencas se toma el río Naranjo que nace en las elevaciones más altas del conjunto de cuencas, al este, como se muestra en la [Figura 2-22.](#page-106-0)

Las características de este conjunto de cuencas se muestran en el [Cuadro 2-7.](#page-105-1) Se puede apreciar que este conjunto de cuencas presenta un área equivalente a un tercio del conjunto de cuencas anteriores. Además, presenta elevaciones mucho menores, a pesar de que son cuencas que nacen en la Cordillera de Talamanca. Sin embargo, se denota una gran diferencia en lo que a pendiente promedio se refiere. En la [Figura 2-23](#page-107-0) se muestra la curva hipsométrica del conjunto de cuencas al sureste del Embalse Cachí.

<span id="page-105-1"></span>Cuadro 2-7. Características físicas del conjunto de cuencas al sureste del Embalse Cachí

| <b>Característica</b>             | <b>Valor</b> |
|-----------------------------------|--------------|
| Área ( $km2$ )                    | 22           |
| Elevación mínima (msnm)           | 994          |
| Elevación máxima (msnm)           | 1907         |
| Elevación promedio (msnm)         | 1315         |
| Pendiente promedio (%)            | 42.9         |
| Longitud del cauce principal (km) | 57           |

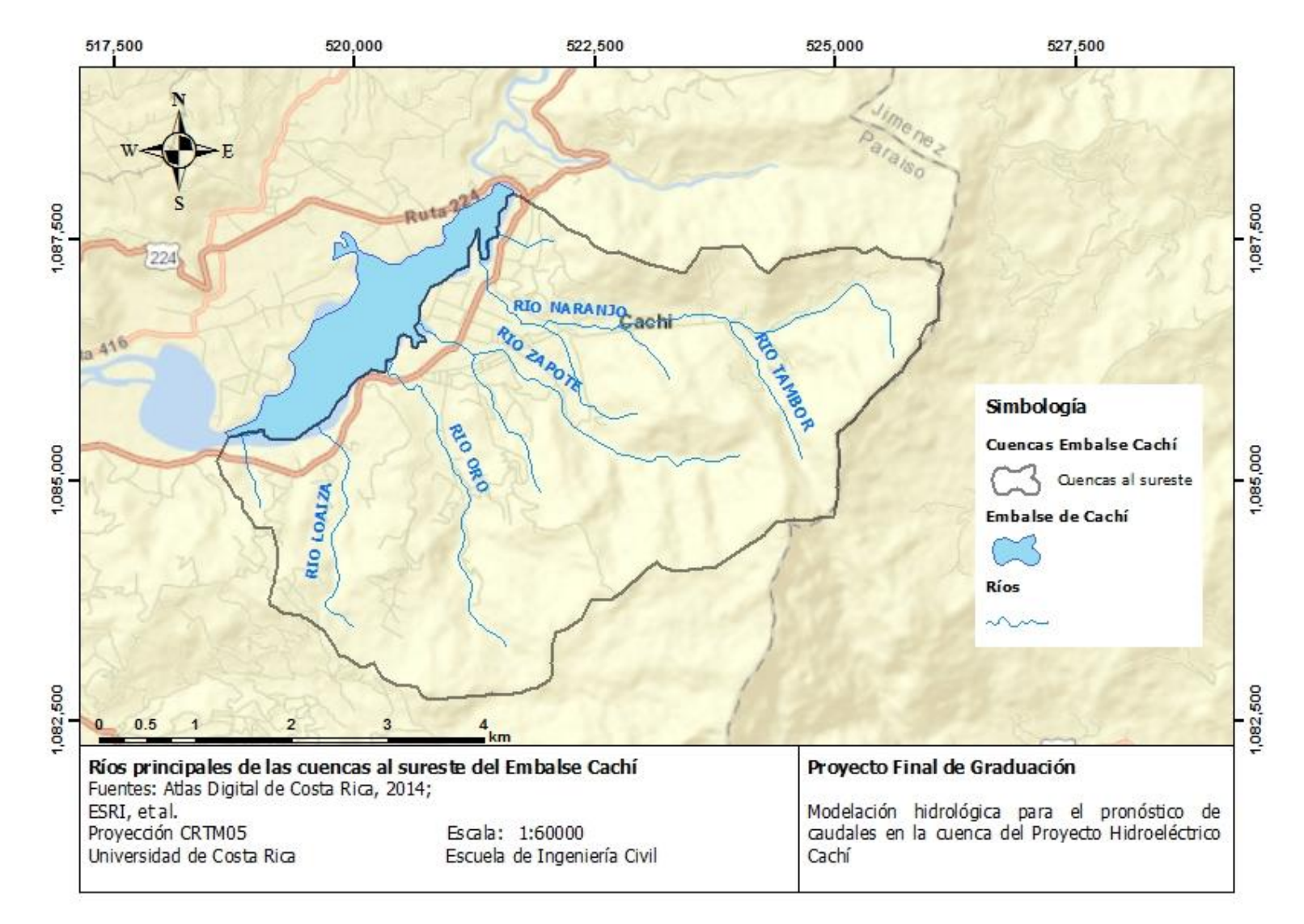

<span id="page-106-0"></span>Figura 2-22. Ríos principales de las cuencas al sureste del Embalse Cachí

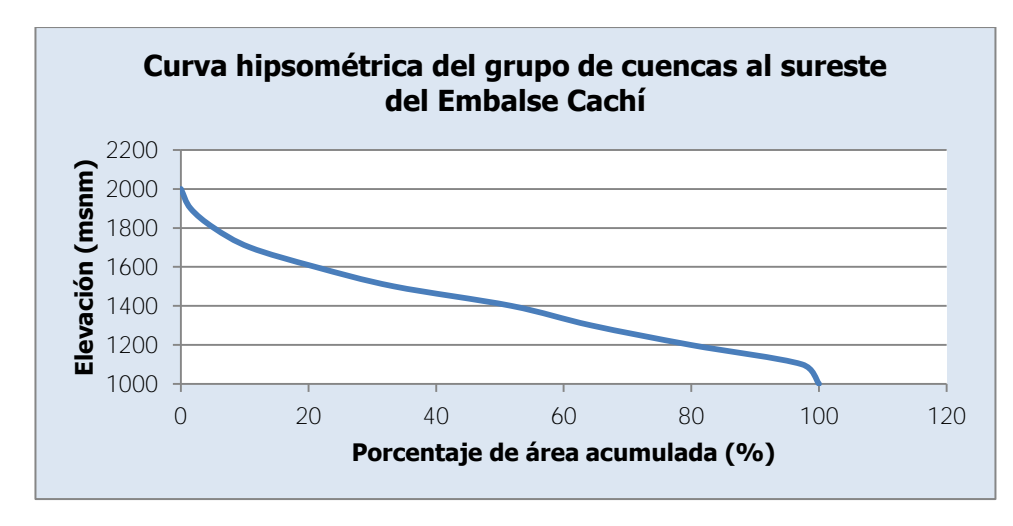

Figura 2-23. Curva hipsométrica del grupo de cuencas al sureste del Embalse Cachí

<span id="page-107-0"></span>Se aprecia en la curva hipsométrica una mayor presencia de altas elevaciones en este conjunto de cuencas, lo cual puede contribuir a que la pendiente promedio sea mayor en este caso, en comparación con el caso anterior. En la [Figura 2-24](#page-107-1) se muestra el perfil del cauce representativo de este conjunto de cuencas, el río Naranjo. Como se aprecia, el perfil es muy homogéneo, similar al río Páez hasta llegar al sitio del Embalse Cachí.

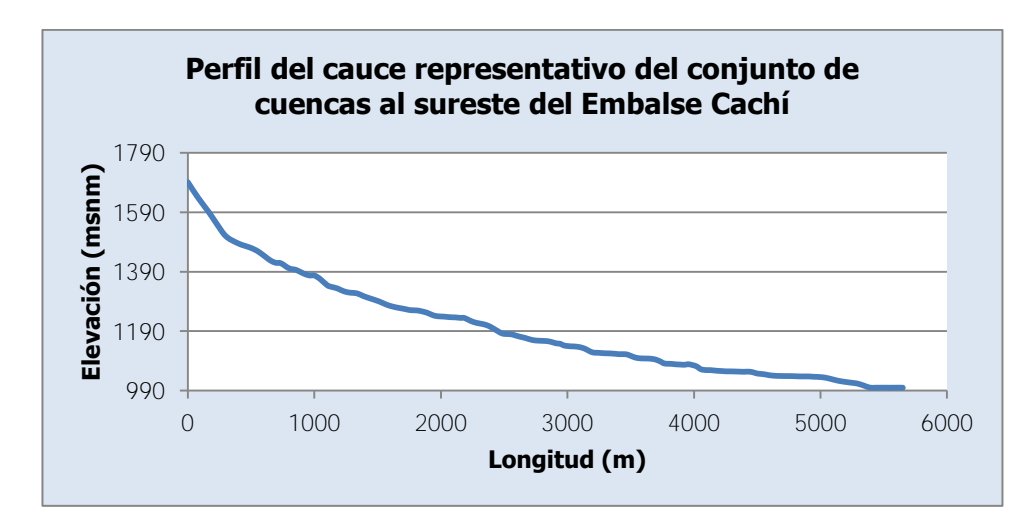

<span id="page-107-1"></span>Figura 2-24. Perfil del cauce representativo del conjunto de cuencas al sureste del Embalse Cachí

### **2.3.3. Subcuencas de la cuenca del río Reventazón**

Dado que la cuenca del río Reventazón es de considerable tamaño, se subdivide en unidades más pequeñas, definidas por puntos de control a partir de las estaciones hidrológicas del Instituto Costarricense de Electricidad ubicadas en el área de la cuenca. Esto permite analizar el comportamiento de la cuenca, considerando las diferencias de
características climatológicas y morfológicas en la extensión de la cuenca, como se mostró en la sección anterior.

El Instituto Costarricense de Electricidad cuenta con cinco estaciones hidrológicas ubicadas aguas arriba de la cola del Embalse Cachí. Estas estaciones son: 09-08 Belén, 09-19 Palomo, 09-22 Tapantí Arriba, 09-32 Toma Montecristo y 09-45 Puente Negro. En la [Figura](#page-109-0)  [2-25](#page-109-0) se muestra la ubicación de estas estaciones en la cuenca del río Reventazón. En esta misma figura, se presentan las subcuencas asociadas a cada estación hidrológica. Es necesario indicar que la cuenca de la estación Tapantí Arriba también forma parte de la cuenca de la estación Palomo, así como la cuenca de la estación Belén forma parte de la cuenca de la estación Montecristo y esta a su vez forma parte de la cuenca de la estación Palomo.

La estación Tapantí Arriba se ubica sobre el río Grande de Orosí, unos metros luego de que se une el río Cuericí al Grande de Orosí, como muestra la [Figura 2-25.](#page-109-0) La estación Belén se ubica en el río Macho al igual que la estación Toma Montecristo, aguas arriba. El río Macho se une al río Grande de Orosí en la confluencia ubicada aguas arriba de la estación Palomo, que se encuentra sobre el río Grande Orosí también. Por su parte, la estación Puente Negro se ubica sobre el río Agua Caliente, luego de la confluencia de este río con el río Naranjo (tiene el mismo nombre que el otro río que desemboca en el Embalse Cachí, como se mencionó antes) y el río Navarro. Se puede apreciar también, que luego de la confluencia de los ríos Agua Caliente y Grande de Orosí en el río Reventazón, no se tiene otra estación hidrológica antes de la cola del Embalse Cachí que es el punto de control de la cuenca del río Reventazón. Cada una de las subcuencas asociadas a las estaciones se identificará con el nombre de la estación que define el punto de control. La división de la cuenca del río Reventazón en estas subcuencas permite analizar la cuenca de forma semidistribuida, considerando las diferentes características que tiene cada área de la cuenca. A continuación, se realiza la caracterización de cada una de las subcuencas.

#### 2.3.3.1. Subcuenca Tapantí Arriba

La subcuenca Tapantí Arriba presenta las características mostradas en el [Cuadro 2-8.](#page-110-0)

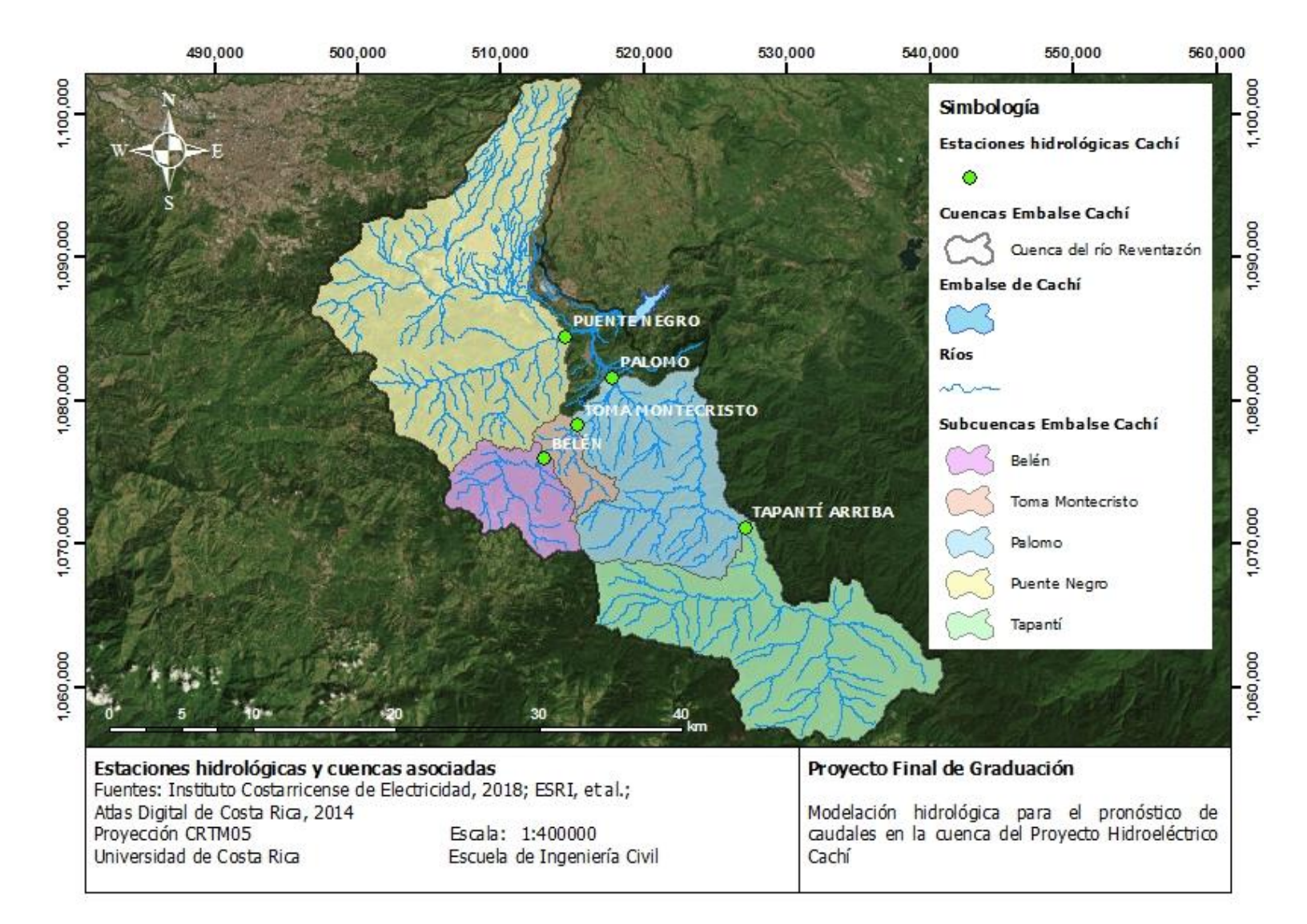

<span id="page-109-0"></span>Figura 2-25. Estaciones hidrológicas y cuencas asociadas

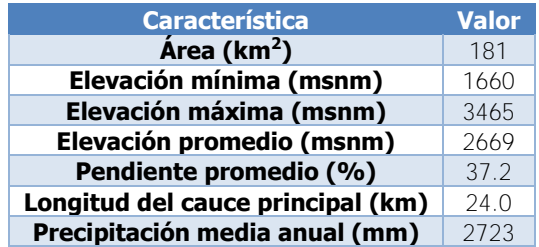

<span id="page-110-0"></span>Cuadro 2-8. Características físicas de la subcuenca Tapantí Arriba

En la [Figura 2-26](#page-110-1) se muestra la curva hipsométrica de la subcuenca Tapantí Arriba. Se puede apreciar una distribución escarpada de elevaciones en la extensión de área de la subcuenca.

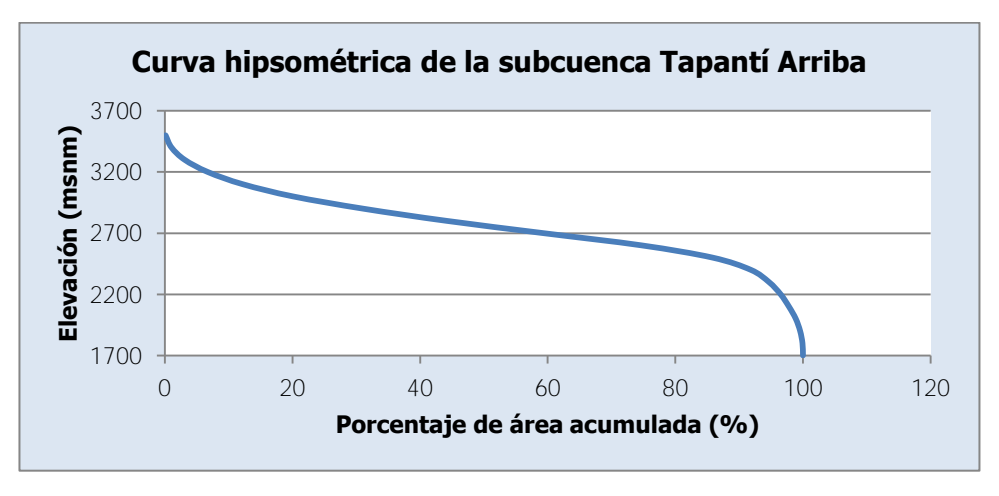

Figura 2-26. Curva hipsométrica de la subcuenca Tapantí Arriba

<span id="page-110-1"></span>Por otro lado, en la [Figura 2-27](#page-111-0) se muestra el perfil del cauce principal de la subcuenca. El cauce principal de la subcuenca Tapantí Arriba es el río Grande de Orosí, luego de la desembocadura del río Cuericí. Se observa en este gráfico que la escala vertical está exagerada y las variaciones de nivel mostradas son en realidad pequeñas y propias del nacimiento de un río en la montaña como es el caso del río Grande de Orosí y el río Cuericí.

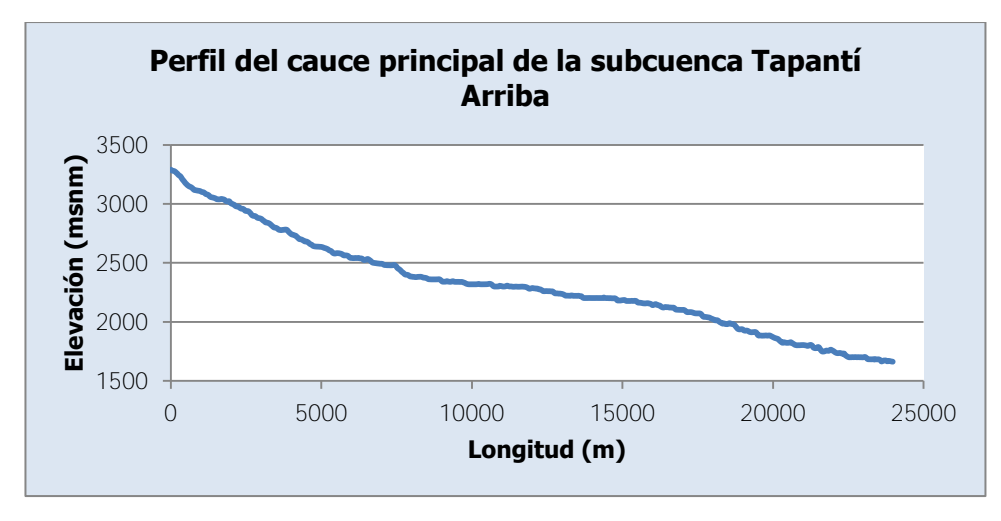

Figura 2-27. Perfil del cauce principal de la subcuenca Tapantí

## <span id="page-111-0"></span>2.3.3.2. Subcuenca Belén

La subcuenca Belén presenta las características mostradas en el [Cuadro 2-9.](#page-111-1) Se puede apreciar que el área de esta subcuenca es menor que para la subcuenca Tapantí Arriba. Asimismo, presenta elevaciones menores y una pendiente promedio menor.

<span id="page-111-1"></span>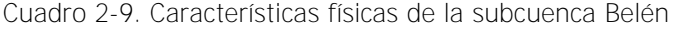

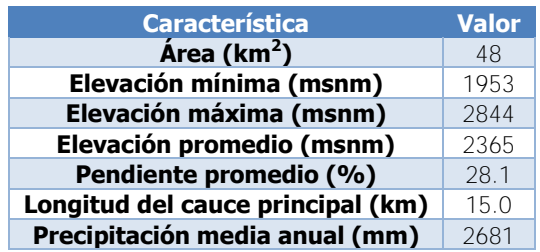

En la [Figura 2-28](#page-112-0) se muestra la curva hipsométrica de la subcuenca Belén. La forma de la distribución es muy similar a la presentada antes para la subcuenca Tapantí Arriba, aunque presenta una distribución más homogénea de elevaciones que para la subcuenca Tapantí Arriba, lo cual es consistente con las elevaciones y la pendiente que presenta.

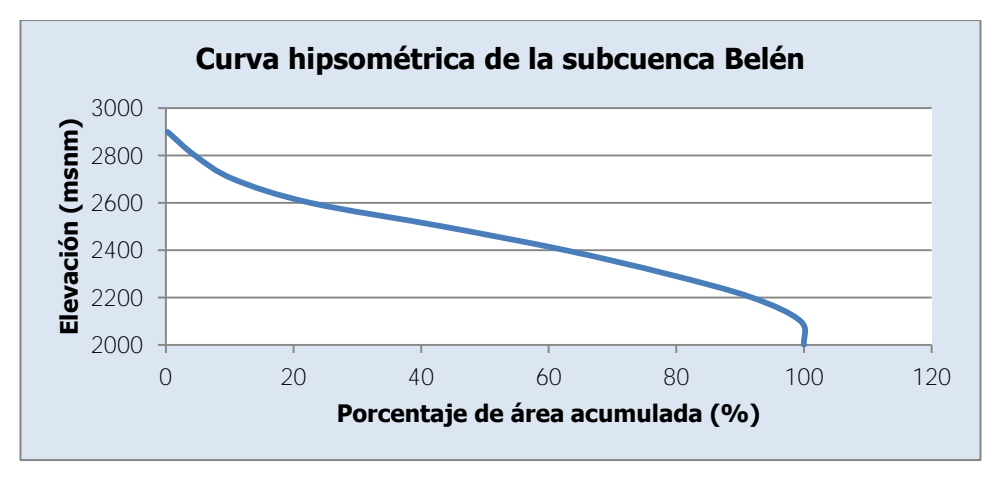

Figura 2-28. Curva hipsométrica de la subcuenca Belén

<span id="page-112-0"></span>En la [Figura 2-29](#page-112-1) se muestra el perfil del cauce principal de la subcuenca Belén. El cauce principal corresponde en este caso al río Macho. De nuevo, la escala vertical está exagerada con el fin de apreciar las variaciones de nivel más fácilmente.

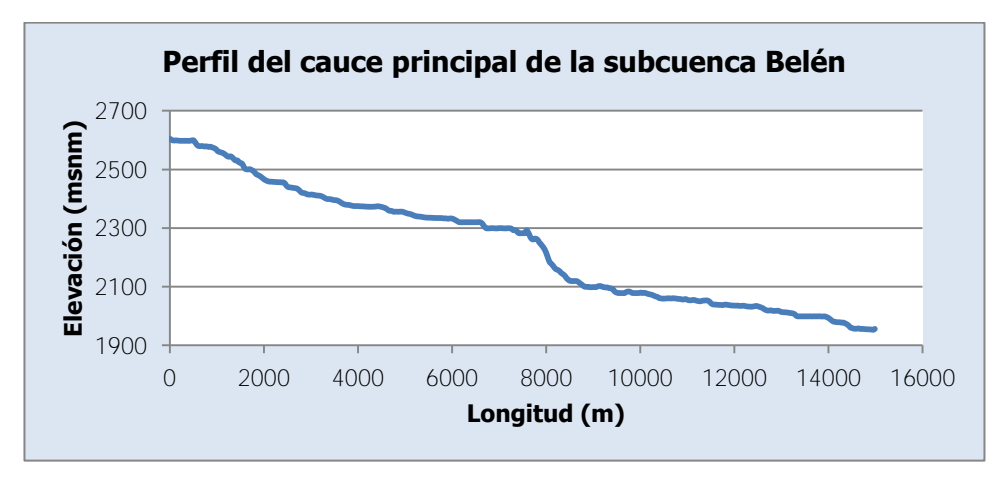

Figura 2-29. Perfil del cauce principal de la subcuenca Belén

## <span id="page-112-1"></span>2.3.3.3. Subcuenca Toma Montecristo

La subcuenca Toma Montecristo presenta las características mostradas en el [Cuadro](#page-113-0)  [2-10.](#page-113-0) Estas características corresponden a la extensión que incluye a la subcuenca Belén. Se aprecia que en general las elevaciones son menores que en la subcuenca Belén y se tiene una pendiente promedio mayor, como se espera de una subcuenca ubicada aguas abajo.

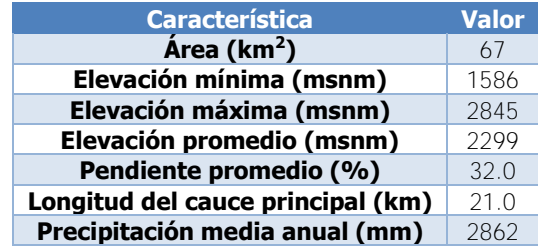

<span id="page-113-0"></span>Cuadro 2-10. Características físicas de la subcuenca Toma Montecristo

La [Figura 2-30](#page-113-1) muestra la curva hipsométrica de la subcuenca Toma Montecristo. Se puede apreciar que la principal diferencia entre las curvas hipsométricas de las subcuencas de Belén y Toma Montecristo es que esta última presenta mayor proporción de altas elevaciones, como se aprecia al final de la curva hipsométrica. Esto se espera principalmente porque el área que corresponde a la subcuenca Belén presenta las mayores elevaciones y tiene una mayor proporción del área total de la subcuenca Toma Montecristo.

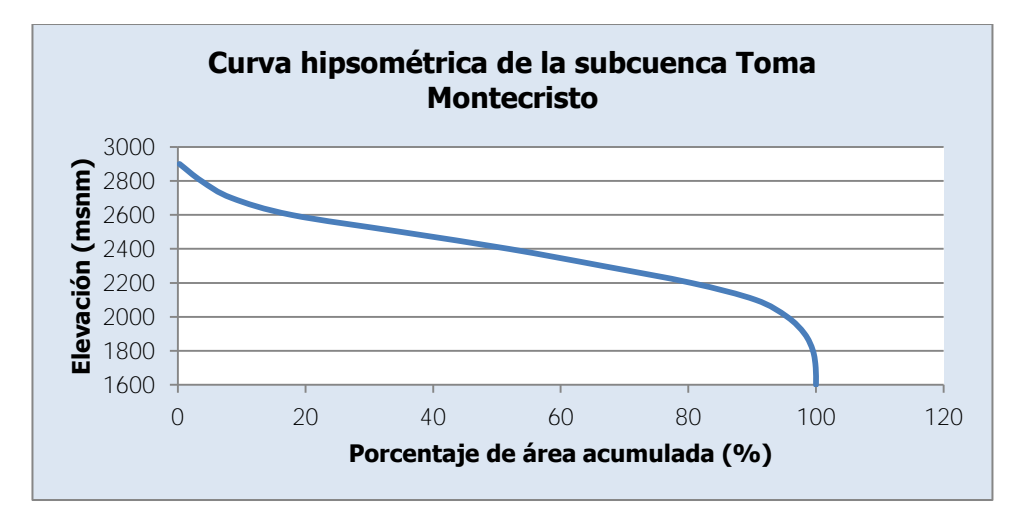

Figura 2-30. Curva hipsométrica de la subcuenca Toma Montecristo

<span id="page-113-1"></span>La [Figura 2-31](#page-114-0) muestra el perfil del cauce principal de la subcuenca Toma Montecristo, que corresponde también al río Macho, añadiendo el tramo entre los puntos de control de las subcuencas Belén y Toma Montecristo, y con la escala vertical exagerada. Se puede ver que este tramo entre puntos de control es más empinado.

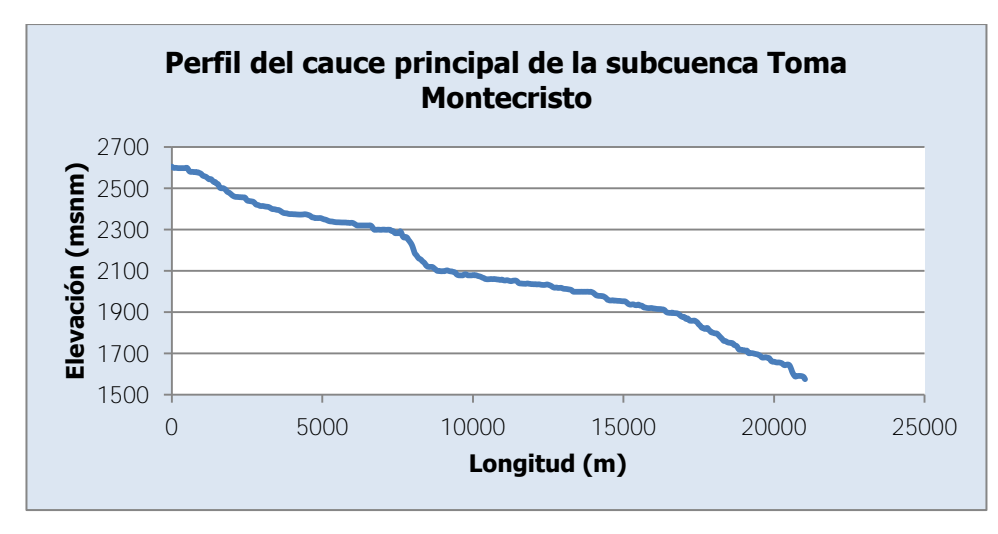

Figura 2-31. Perfil del cauce principal de la subcuenca Toma Montecristo

## <span id="page-114-0"></span>2.3.3.4. Subcuenca Palomo

La subcuenca Palomo presenta las características mostradas en el [Cuadro 2-11.](#page-114-1) Estas características incluyen el área cubierta por las subcuencas Tapantí Arriba, Belén y Toma Montecristo. Con respecto a las subcuencas anteriores, se observa que esta presenta las elevaciones más bajas, así como la pendiente más pronunciada. Además, la subcuenca Palomo es la de mayor extensión entre las subcuencas consideradas.

<span id="page-114-1"></span>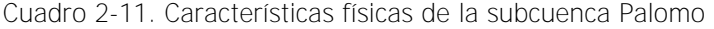

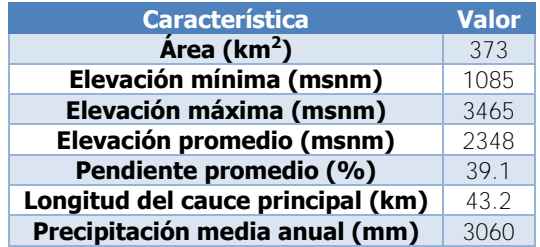

La [Figura 2-32](#page-115-0) muestra la curva hipsométrica de la subcuenca Palomo. Esta curva muestra que la subcuenca Palomo presenta una distribución homogénea pero con mayor proporción de elevaciones bajas, por lo que debido a su extensión no es tan escarpada como las subcuencas ubicadas en las partes más altas. Esto también es consistente ya que la subcuenca Palomo se encuentra aguas abajo de las subcuencas anteriores y en el área de la cuenca con las menores elevaciones. Como se puede apreciar en la [Figura 2-5,](#page-83-0) el modelo de elevación del área de estudio indica que la estación hidrológica 09-19 Palomo se ubica en la zona más baja (1000 – 1500 msnm), mientras que las estaciones hidrológicas representadas

por las subcuencas anteriores se encuentran en las partes altas de las faldas de la Cordillera de Talamanca.

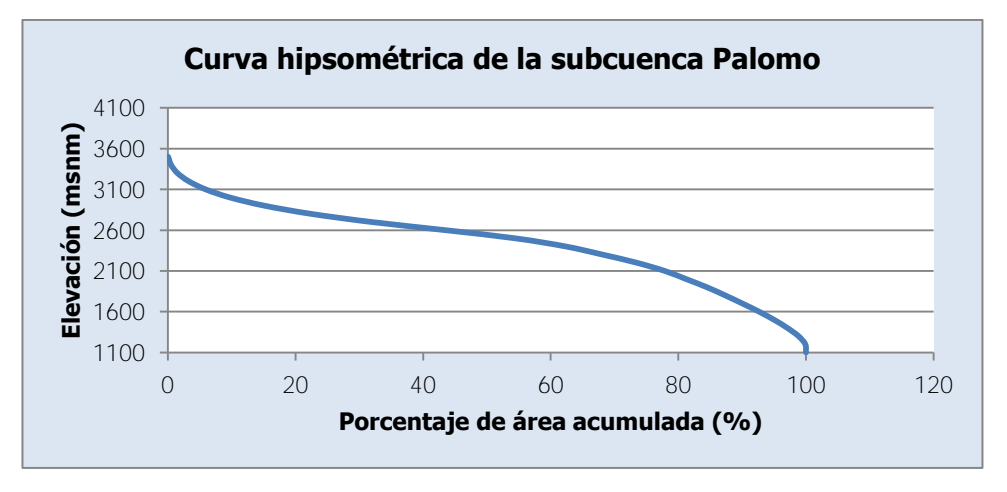

Figura 2-32. Curva hipsométrica de la subcuenca Palomo

<span id="page-115-0"></span>La [Figura 2-33](#page-115-1) muestra el perfil del cauce principal de la subcuenca Palomo, que corresponde al río Grande de Orosí, con la escala vertical exagerada. Se puede apreciar que en comparación con los perfiles de los cauces principales de las subcuencas anteriores, el perfil para el cauce principal de la subcuenca Palomo no es tan quebrado, especialmente luego de la estación hidrológica 09-22 Tapantí Arriba. Esto también se explica debido a la presencia de las elevaciones más bajas de la cuenca luego de la estación Tapantí Arriba.

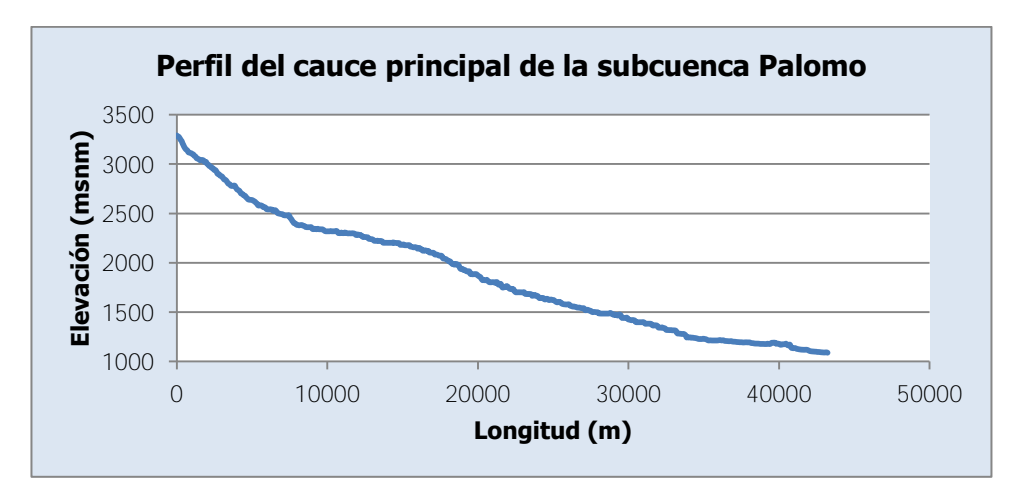

<span id="page-115-1"></span>Figura 2-33. Perfil del cauce principal de la subcuenca Palomo

# 2.3.3.5. Subcuenca Puente Negro

Las características de la subcuenca Puente Negro se muestran en el [Cuadro 2-12.](#page-116-0) Como se aprecia en este cuadro, la subcuenca Puente Negro es la segunda en extensión luego de la subcuenca Palomo y la que presenta las mayores elevaciones de toda la cuenca del río Reventazón. Además, tiene la pendiente promedio menor de todas las subcuencas consideradas, lo cual es consistente con la ubicación de los principales centros urbanos de la cuenca en este sitio.

<span id="page-116-0"></span>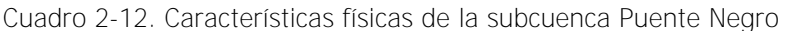

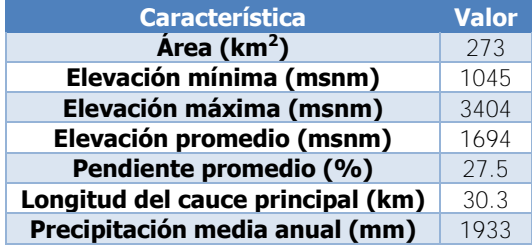

En la [Figura 2-34](#page-116-1) se presenta la curva hipsométrica de la subcuenca Puente Negro. Se observa que esta curva hipsométrica sí se muestra distinta a las curvas anteriores, ya que no presenta una distribución tan homogénea. Además, se observa que predominan las elevaciones bajas en la subcuenca, por lo que esta no es tan escarpada. Las altas elevaciones en esta subcuenca se deben a la influencia del Volcán Irazú al norte de la subcuenca y apartando esta formación, el terreno es más homogéneo en elevación.

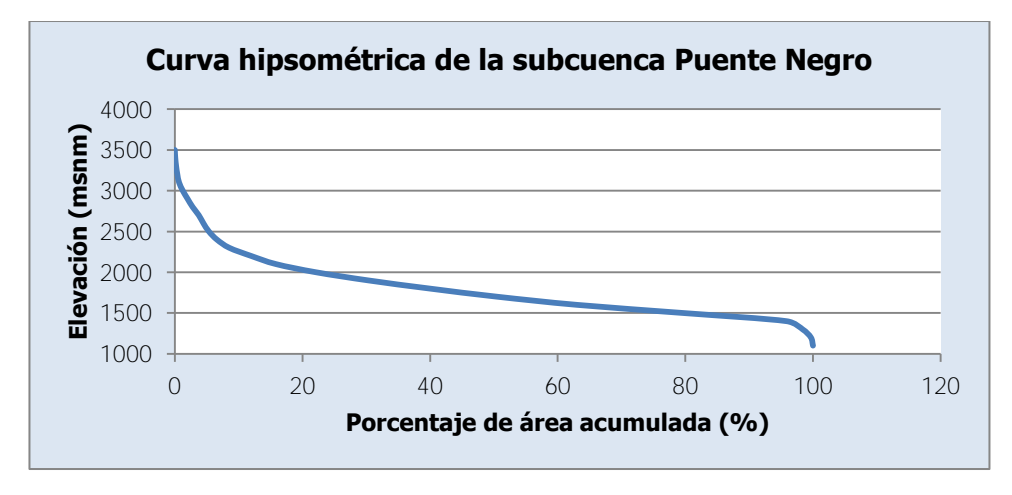

<span id="page-116-1"></span>Figura 2-34. Curva hipsométrica de la subcuenca Puente Negro

La [Figura 2-35](#page-117-0) muestra el perfil del cauce principal de la subcuenca Puente Negro, que corresponde al río Agua Caliente.

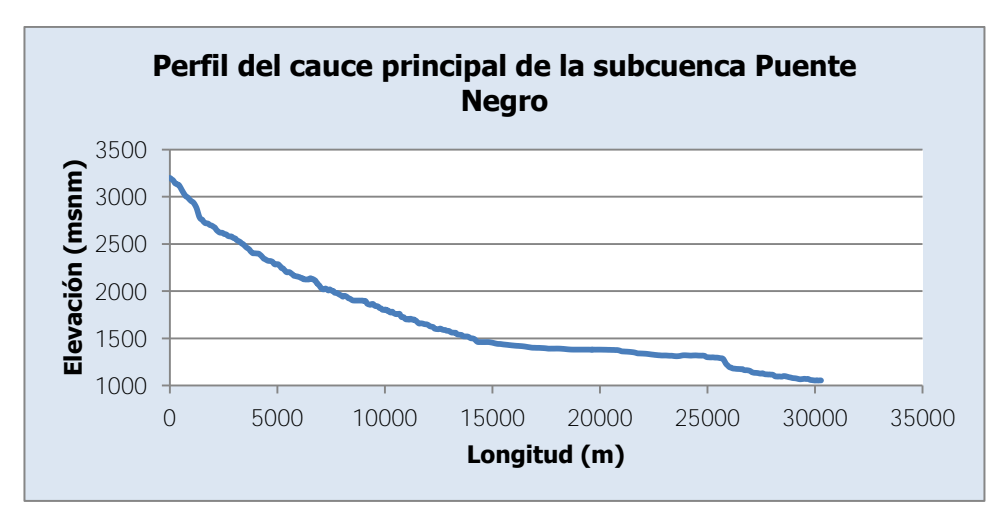

Figura 2-35. Perfil del cauce principal de la subcuenca Puente Negro

<span id="page-117-0"></span>En comparación con las otras subcuencas se aprecia que la pendiente es más pronunciada al principio del cauce (considerando las diferencias de escala en el eje vertical) y luego en la parte más baja el perfil es más horizontal, lo cual es consistente con la apreciación de la curva hipsométrica de la subcuenca Puente Negro.

## 2.3.3.6. Cuenca del río Reventazón

En el [Cuadro 2-13](#page-118-0) se muestran las características de la cuenca del río Reventazón, con el punto de control en la cola del Embalse Cachí. Estas características incluyen el resto de subcuencas, que agregadas se pueden considerar como la subcuenca del río Agua Caliente (Puente Negro) y la subcuenca del río Grande de Orosí (Palomo). Se puede observar que se presenta la elevación más baja de todo el conjunto de subcuencas, y las elevaciones altas debido a la extensión en las faldas del Volcán Irazú y la Cordillera de Talamanca. Las características de esta subcuenca corresponden a la influencia de las dos subcuencas antes mencionadas, que como se ha visto difieren una de la otra.

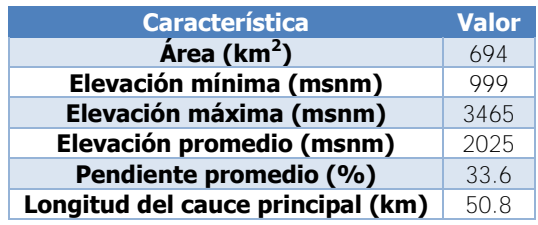

<span id="page-118-0"></span>Cuadro 2-13. Características físicas de la cuenca del río Reventazón

En la [Figura 2-36](#page-118-1) se muestra la curva hipsométrica de la cuenca del río Reventazón. Como se puede esperar, la curva presenta características similares a la curva de la subcuenca Puente Negro, especialmente en cuanto a la distribución de elevaciones más altas, y a la curva de la subcuenca Palomo, respecto a la distribución de las elevaciones en la extensión de la cuenca.

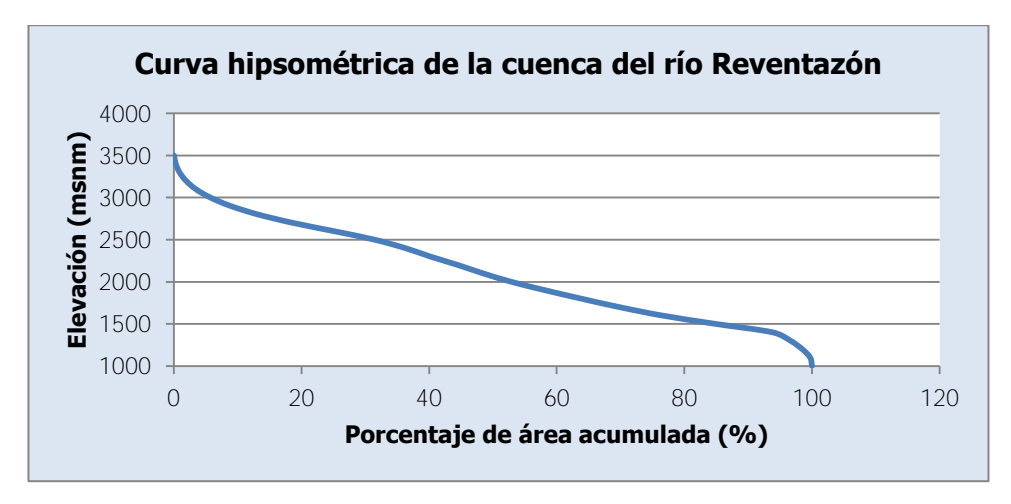

Figura 2-36. Curva hipsométrica de la cuenca del río Reventazón

<span id="page-118-1"></span>La [Figura 2-37](#page-119-0) muestra el perfil del cauce principal de la cuenca del río Reventazón, con la escala vertical exagerada. En este caso, consiste en el río Grande de Orosí y el tramo faltante en el río Reventazón desde la estación hidrológica 09-19 Palomo hasta el punto de control de la cuenca.

En la [Figura 2-38](#page-120-0) se muestran los cauces principales de cada una de las subcuencas de la cuenca del río Reventazón, mencionados anteriormente en cada apartado de las subcuencas. Como se aprecia, el cauce principal de la subcuenca Tapantí Arriba comienza con la Quebrada Muerte, que luego se une al río Ángeles y luego al río Cuericí. Este río se une luego al río Grande de Orosí, que nace al occidente en la subcuenca Tapantí Arriba. Por otro lado,

el cauce principal de la subcuenca Puente Negro nace en el Volcán Irazú y se une luego al río Agua Caliente que también nace al occidente en la subcuenca Puente Negro.

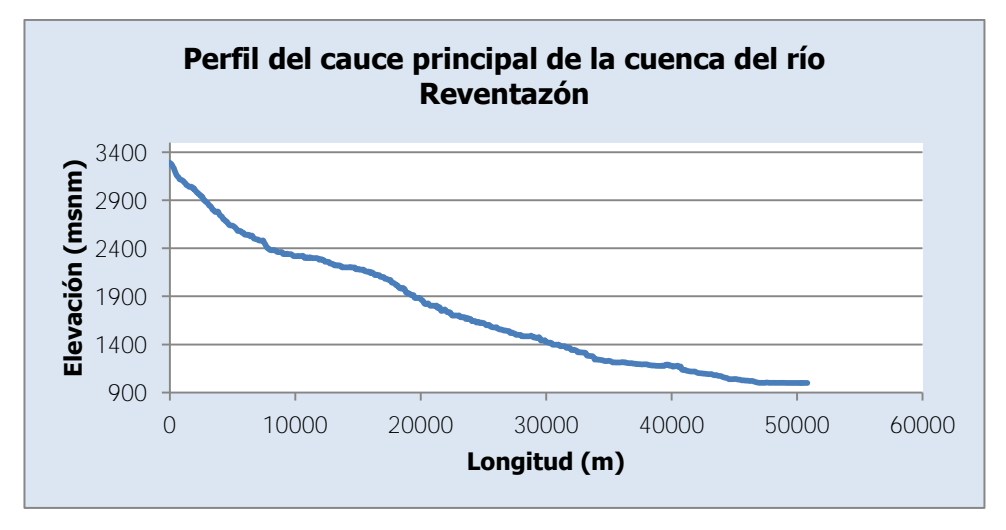

<span id="page-119-0"></span>Figura 2-37. Perfil del cauce principal de la cuenca del río Reventazón

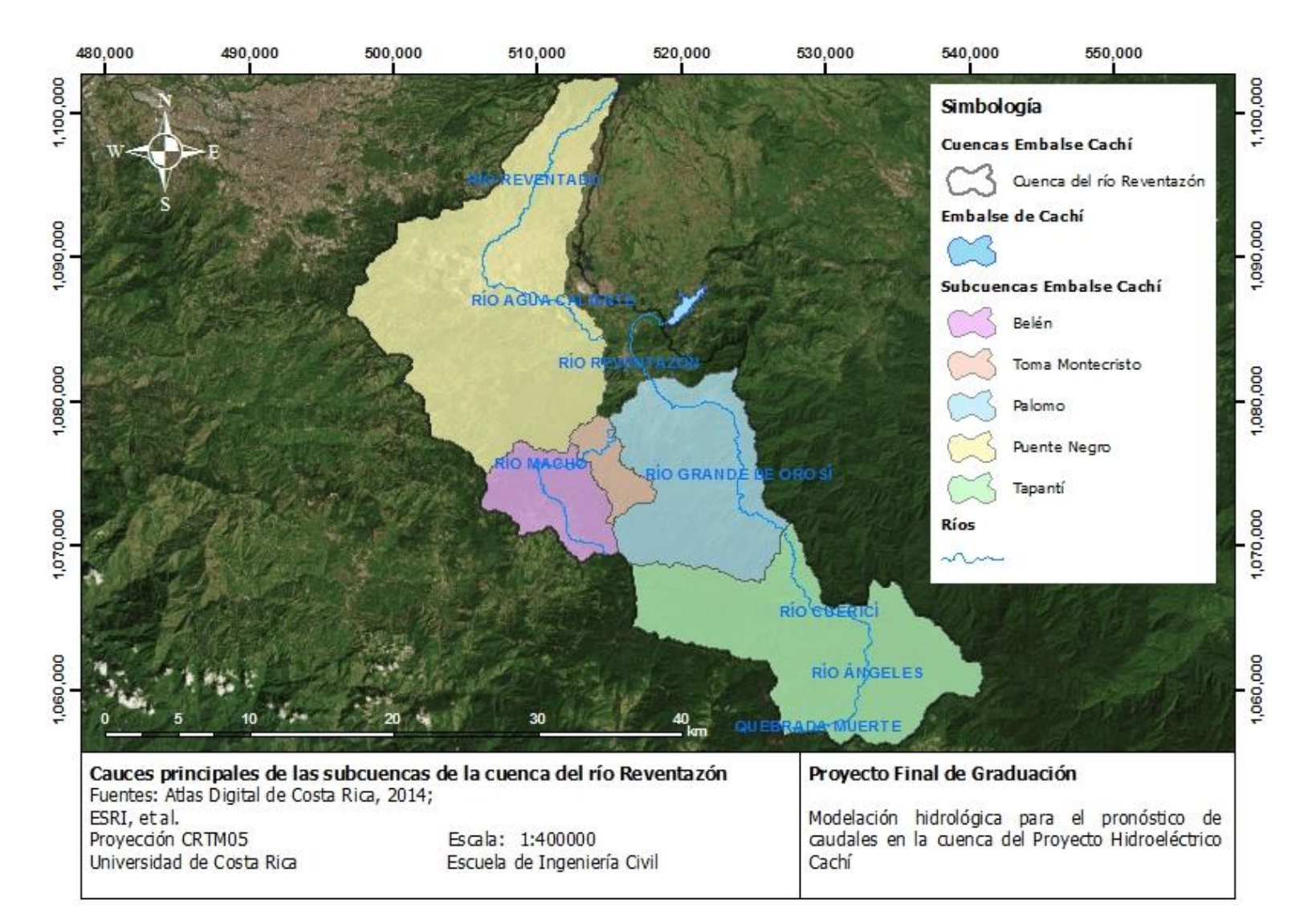

<span id="page-120-0"></span>Figura 2-38. Cauces principales de las subcuencas de la cuenca del río Reventazón

# **3. ANÁLISIS DE REGISTROS HIDROLÓGICOS Y METEOROLÓGICOS**

### **3.1. Registro hidrológico**

En la [Figura 2-25,](#page-109-0) se muestra la ubicación de las estaciones hidrológicas del registro disponible para la cuenca hidrográfica de la Planta Hidroeléctrica Cachí. Como se mencionó antes, estas estaciones son: 09-08 Belén, 09-19 Palomo, 09-22 Tapantí Arriba, 09-32 Toma Montecristo, 09-45 Puente Negro. El registro hidrológico de cada estación se tiene desde el año 1995, con excepción de la estación 09-45 Puente Negro, a pesar de que algunas estaciones fueron instaladas años antes. Esto se debe a que a partir del año 1995 estas estaciones comenzaron a registrar datos de forma automática, como parte de las mejoras en la toma de información del equipo del Instituto Costarricense de Electricidad. No se consideran los registros anteriores ya que 23 años de registro es ya de por sí una gran cantidad de información a manejar, se consideran datos más confiables y además, se trata de información suficiente para la calibración de los modelos deseados. Se puede verificar en otros trabajos que la cantidad de años de registros empleados es incluso menor: Astorayme et al. (2015) emplean 11 años de registro entre 2004 y 2014 (con casi un año completo sin datos) y Lujano Laura et al. (2016) emplean 12 años de registro entre 2005 y 2016.

#### **3.1.1. 09-08 Belén**

En la [Figura 3-1](#page-121-0) se muestra la serie de tiempo del registro disponible de la estación 09-08 Belén. Por otro lado, en el [Cuadro 3-1](#page-122-0) se muestran las principales características de la estación 09-08 Belén y del registro disponible.

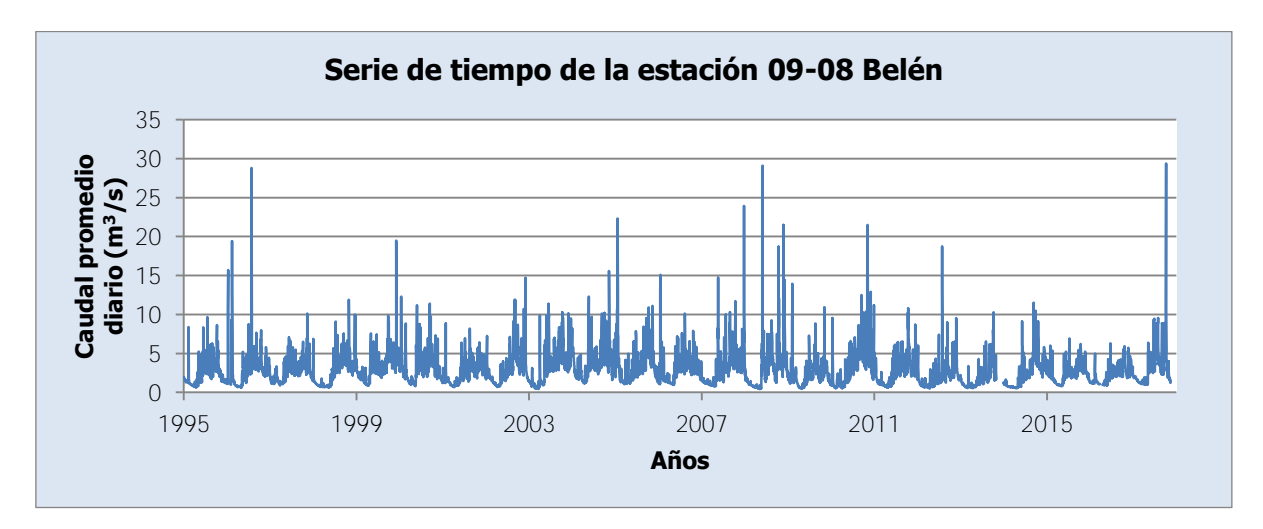

<span id="page-121-0"></span>Figura 3-1. Serie de tiempo de la estación 09-08 Belén

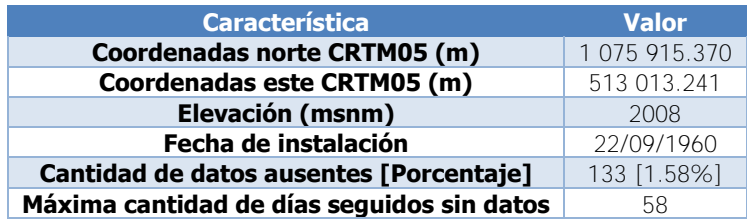

<span id="page-122-0"></span>Cuadro 3-1. Principales características de la estación 09-08 Belén

Como se aprecia en el cuadro anterior, la estación ha estado funcionando por casi 60 años. Se cuenta con información entre el 01/01/1995 y el 13/11/2017. Las interrupciones en el registro son: del 29/10/2013 al 25/12/2013, del 26/04/2014 al 31/07/2014, del 26/03/2016 al 13/04/2016, del 09/03/2017 al 10/03/2017.

## **3.1.2. 09-19 Palomo**

En la [Figura 3-2](#page-122-1) se muestra la serie de tiempo del registro disponible de la estación 09-19 Palomo. Por otro lado, en el [Cuadro 3-2](#page-122-2) se muestran las principales características de la estación 09-19 Palomo y del registro disponible.

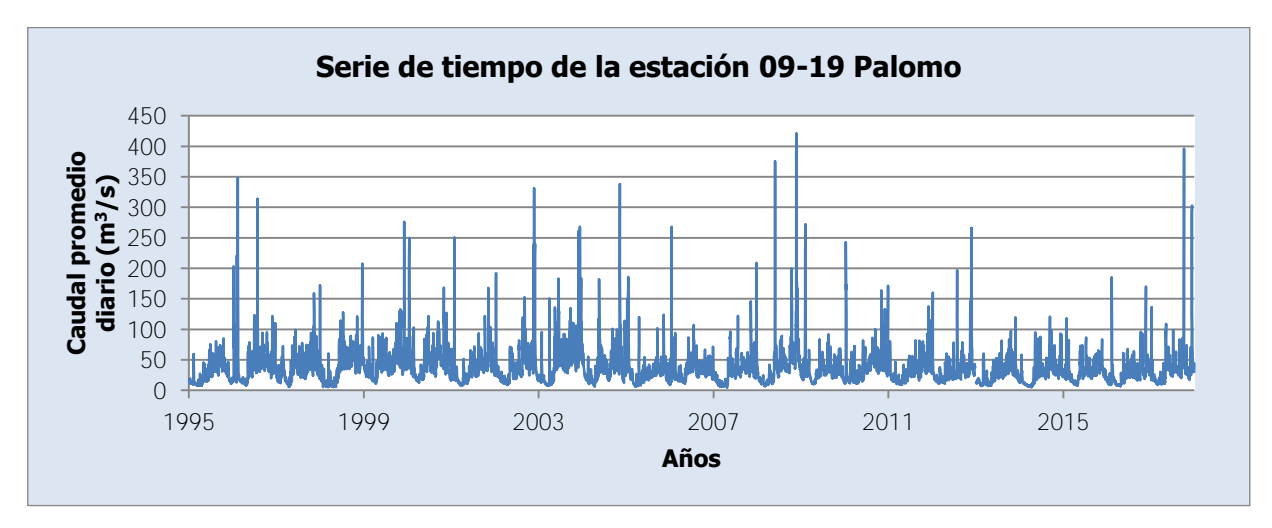

Figura 3-2. Serie de tiempo de la estación 09-19 Palomo

<span id="page-122-2"></span><span id="page-122-1"></span>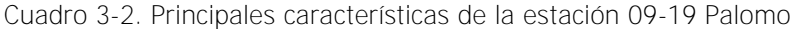

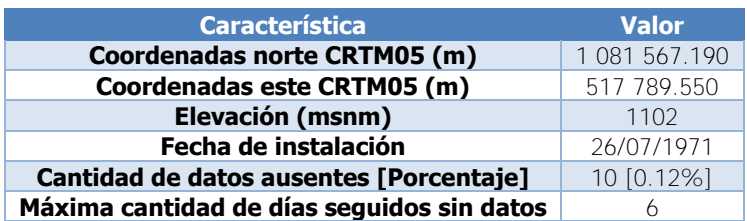

Como se aprecia en el cuadro anterior, la estación ha estado funcionando por casi 50 años. Se cuenta con información entre el 01/01/1995 y el 31/12/2017. Las interrupciones en el registro son: del 26/12/2012 al 31/12/2012, 19/09/2014, 06/10/2014, 13/05/2016, 02/02/2017.

### **3.1.3. 09-22 Tapantí Arriba**

En la [Figura 3-3](#page-123-0) se muestra la serie de tiempo del registro disponible de la estación 09-22 Tapantí Arriba. Por otro lado, en el [Cuadro 3-3](#page-123-1) se muestran las principales características de la estación 09-22 Tapantí Arriba y el registro disponible.

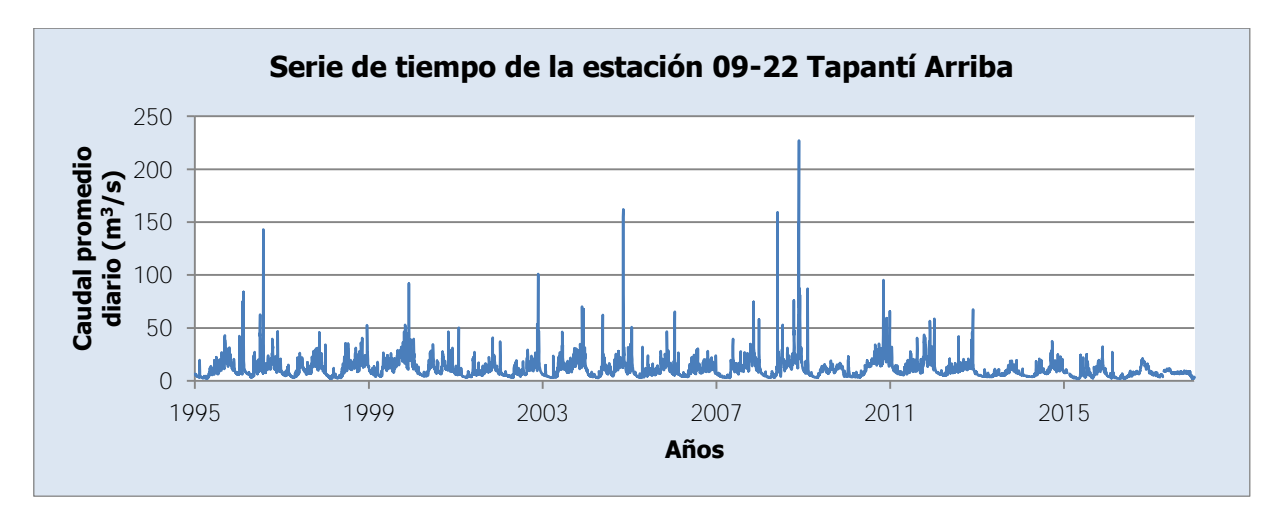

Figura 3-3. Serie de tiempo de la estación 09-22 Tapantí Arriba

<span id="page-123-1"></span><span id="page-123-0"></span>Cuadro 3-3. Principales características de la estación 09-22 Tapantí Arriba

| <b>Característica</b>                      | <b>Valor</b>  |
|--------------------------------------------|---------------|
| Coordenadas norte CRTM05 (m)               | 1 071 100.090 |
| Coordenadas este CRTM05 (m)                | 527 036.184   |
| Elevación (msnm)                           | 1544          |
| Fecha de instalación                       | 21/03/1975    |
| Cantidad de datos ausentes [Porcentaje]    | 50 [0.60%]    |
| Máxima cantidad de días seguidos sin datos |               |

Como se aprecia en el cuadro anterior, la estación ha estado funcionando por casi 45 años. Se cuenta con información entre el 01/01/1995 y el 31/12/2017. Las interrupciones en el registro son: del 31/07/2013 al 01/08/2013, 06/10/2014, del 28/01/2015 al 16/02/2015, del 11/11/2016 al 15/11/2016, del 08/03/2017 al 14/03/2017, del 19/03/2017 al 22/03/2017, del 03/04/2017 al 04/04/2017, del 11/04/2017 al 18/04/2017, 15/06/2017.

# **3.1.4. 09-32 Toma Montecristo**

En la [Figura 3-4](#page-124-0) se muestra la serie de tiempo del registro disponible de la estación 09-32 Toma Montecristo. Por otro lado, en el [Cuadro 3-4](#page-124-1) se muestran las principales características de la estación 09-32 Toma Montecristo y el registro disponible.

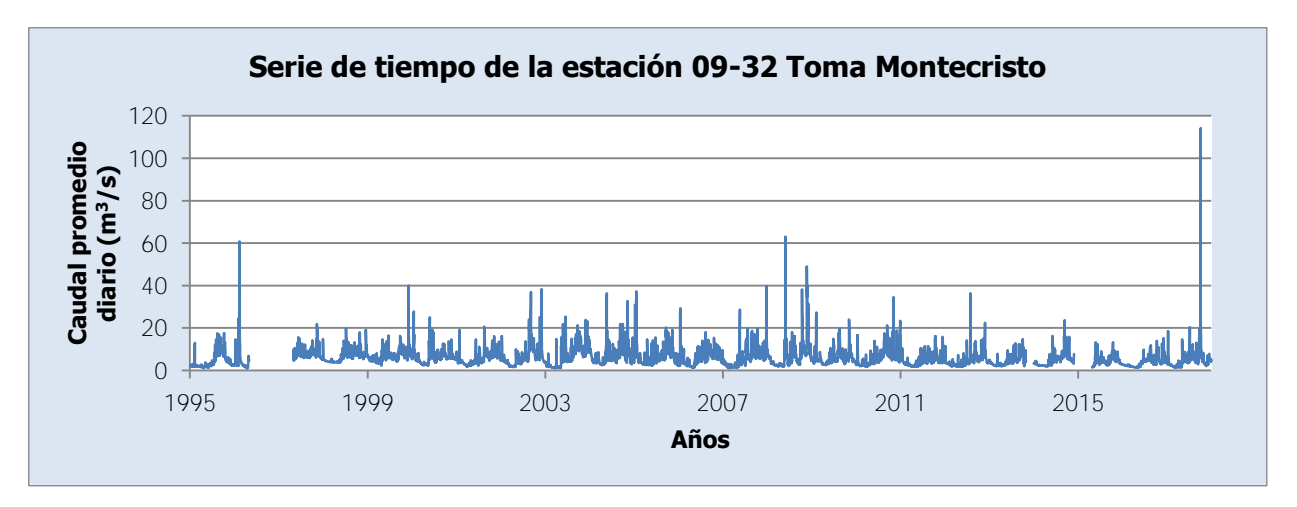

Figura 3-4. Serie de tiempo de la estación 09-32 Toma Montecristo

<span id="page-124-1"></span><span id="page-124-0"></span>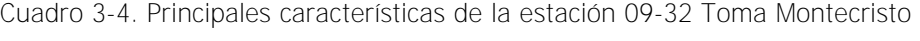

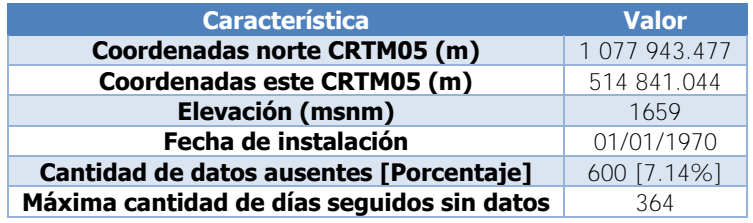

Como se aprecia en el cuadro anterior, la estación ha estado funcionando por casi 50 años. Se cuenta con información entre el 01/01/1995 y el 31/12/2017. Las interrupciones en el registro son: del 02/05/1996 al 30/04/1997, del 29/10/2013 al 31/12/2013, del 26/07/2014 al 31/07/2014, del 28/11/2014 al 25/04/2015, del 25/09/2015 al 01/10/2015, 08/02/2017, del 08/11/2017 al 10/11/2017, del 08/12/2017 al 13/12/2017.

# **3.1.5. 09-45 Puente Negro**

En la [Figura 3-5](#page-125-0) se muestra la serie de tiempo del registro disponible de la estación 09-45 Puente Negro. Por otro lado, en el [Cuadro 3-5](#page-125-1) se muestran las principales características de la estación 09-45 Puente Negro y el registro disponible.

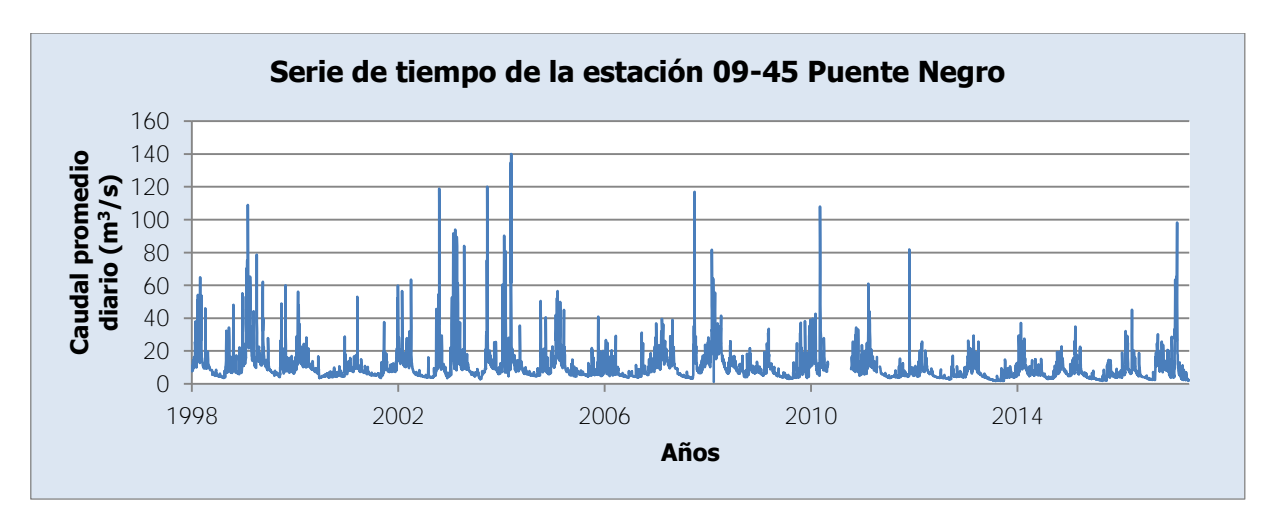

Figura 3-5. Serie de tiempo de la estación 09-45 Puente Negro

<span id="page-125-1"></span><span id="page-125-0"></span>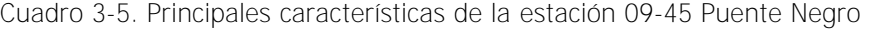

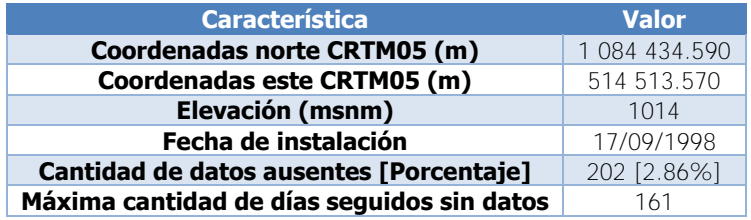

Como se aprecia en el cuadro anterior, la estación ha estado funcionando por casi 20 años. Se cuenta con información entre el 01/09/1998 y el 29/12/2017, a pesar de que se indica que la estación fue instalada en 17/09/1998, lo cual se puede deber a un error en la fecha de instalación suministrada. Las interrupciones en el registro son: del 14/10/2008 al 18/10/2008, del 01/01/2011 al 10/06/2011, del 13/12/2011 al 31/12/2011, del 16/06/2013 al 22/06/2013, 13/05/2016, del 02/02/2017 al 03/02/2017, del 19/08/2017 al 20/08/2017, del 13/12/2017 al 14/12/2017, 28/12/2017.

A continuación en el [Cuadro 3-6](#page-126-0) se muestra un resumen de los datos ausentes a lo largo del tiempo de cada estación con el fin de comparar los vacíos de información de las cinco estaciones al mismo tiempo.

|                         |    |    |    | <b>Estaciones 09</b> |       | <b>Fechas</b>           | <b>Estaciones 09</b> |    |    |  |       |  |
|-------------------------|----|----|----|----------------------|-------|-------------------------|----------------------|----|----|--|-------|--|
| <b>Fechas</b>           | 08 | 19 | 22 |                      | 32 45 |                         | 08                   | 19 | 22 |  | 32 45 |  |
| 01/01/1995 - 01/05/1996 |    |    |    |                      |       | 14/04/2016 - 12/05/2016 |                      |    |    |  |       |  |
| 02/05/1996 - 03/04/1997 |    |    |    |                      |       | 13/05/2016              |                      |    |    |  |       |  |
| 04/04/1997 - 31/08/1998 |    |    |    |                      |       | 14/05/2016 - 10/11/2016 |                      |    |    |  |       |  |
| 01/09/1998 - 13/10/2008 |    |    |    |                      |       | 11/11/2016 - 15/11/2016 |                      |    |    |  |       |  |
| 14/10/2008 - 18/10/2008 |    |    |    |                      |       | 16/11/2016 - 01/02/2017 |                      |    |    |  |       |  |
| 19/10/2008 - 31/12/2010 |    |    |    |                      |       | 02/02/2017              |                      |    |    |  |       |  |
| 01/01/2011 - 10/06/2011 |    |    |    |                      |       | 03/02/2017              |                      |    |    |  |       |  |
| 11/06/2011 - 12/12/2011 |    |    |    |                      |       | 04/02/2017 - 07/02/2017 |                      |    |    |  |       |  |
| 13/12/2011 - 31/12/2011 |    |    |    |                      |       | 08/02/2017              |                      |    |    |  |       |  |
| 01/01/2012 - 25/12/2012 |    |    |    |                      |       | 09/02/2017 - 07/03/2017 |                      |    |    |  |       |  |
| 26/12/2012 - 31/12/2012 |    |    |    |                      |       | 08/03/2017              |                      |    |    |  |       |  |
| 01/01/2013 - 15/06/2013 |    |    |    |                      |       | 09/03/2017 - 09/03/2017 |                      |    |    |  |       |  |
| 16/06/2013 - 22/06/2013 |    |    |    |                      |       | 10/03/2017 - 14/03/2017 |                      |    |    |  |       |  |
| 23/06/2013 - 30/07/2013 |    |    |    |                      |       | 15/03/2017 - 18/03/2017 |                      |    |    |  |       |  |
| 31/07/2013 - 01/08/2013 |    |    |    |                      |       | 19/03/2017 - 22/03/2017 |                      |    |    |  |       |  |
| 02/08/2013 - 28/10/2013 |    |    |    |                      |       | 23/03/2017 - 02/04/2017 |                      |    |    |  |       |  |
| 29/10/2013 - 24/12/2013 |    |    |    |                      |       | 03/04/2017 - 04/04/2017 |                      |    |    |  |       |  |
| 25/12/2013 - 31/12/2013 |    |    |    |                      |       | 05/04/2017 - 10/04/2017 |                      |    |    |  |       |  |
| 01/01/2014 - 25/04/2014 |    |    |    |                      |       | 11/04/2017 - 18/04/2017 |                      |    |    |  |       |  |
| 26/04/2014 - 25/07/2014 |    |    |    |                      |       | 19/04/2017 - 14/06/2017 |                      |    |    |  |       |  |
| 26/07/2014 - 31/07/2014 |    |    |    |                      |       | 15/06/2017              |                      |    |    |  |       |  |
| 01/08/2014 - 18/09/2014 |    |    |    |                      |       | 16/06/2017 - 18/08/2017 |                      |    |    |  |       |  |
| 19/09/2014              |    |    |    |                      |       | 19/08/2017 - 20/08/2017 |                      |    |    |  |       |  |
| 20/09/2014 - 05/10/2014 |    |    |    |                      |       | 21/08/2017 - 07/11/2017 |                      |    |    |  |       |  |
| 06/10/2014              |    |    |    |                      |       | 08/11/2017 - 10/11/2017 |                      |    |    |  |       |  |
| 07/10/2014 - 27/11/2014 |    |    |    |                      |       | 11/11/2017 - 07/12/2017 |                      |    |    |  |       |  |
| 28/11/2014 - 27/01/2015 |    |    |    |                      |       | 08/12/2017 - 12/12/2017 |                      |    |    |  |       |  |
| 28/01/2015 - 15/02/2015 |    |    |    |                      |       | 13/12/2017              |                      |    |    |  |       |  |
| 16/02/2015 - 25/04/2015 |    |    |    |                      |       | 14/12/2017              |                      |    |    |  |       |  |
| 26/04/2015 - 24/09/2015 |    |    |    |                      |       | 15/12/2017 - 27/12/2017 |                      |    |    |  |       |  |
| 25/09/2015 - 01/10/2015 |    |    |    |                      |       | 28/12/2017              |                      |    |    |  |       |  |
| 02/10/2015 - 25/03/2016 |    |    |    |                      |       | 29/12/2017              |                      |    |    |  |       |  |
| 26/03/2016 - 13/04/2016 |    |    |    |                      |       | 30/12/2017 - 31/12/2017 |                      |    |    |  |       |  |

<span id="page-126-0"></span>Cuadro 3-6. Resumen de datos ausentes en el registro hidrológico disponible

### **3.2. Registro meteorológico**

En la [Figura 3-6,](#page-128-0) se muestra la ubicación de las estaciones meteorológicas del registro disponible para la cuenca hidrográfica de la Planta Hidroeléctrica Cachí. Estas estaciones son: 73011 Sanatorio Durán, 73027 El Cañón, 73030 Cordoncillal, 73033 Villa Mills, 73034 Belén, 73036 T-Seis, 73038 Ojo de Agua, 73039 Tres de Junio, 73040 Berma, 73041 La Cangreja, 73042 Muñeco, 73046 Presa Cachí (Plantel), 73051 Dos Amigos, 73080 Cerro de la Muerte, 73084 Presa Cachí, 73088 Toma Agua Montecristo, 73089 Sitio Presa Tapantí y 73104 Cóncavas. Como se aprecia en la [Figura 3-6,](#page-128-0) las estaciones se encuentran dentro de la cuenca del Embalse Cachí o en la divisoria de la cuenca, con excepción de las estaciones 73080 Cerro de la Muerte y 73084 Presa Cachí, que de todos modos se encuentran muy cerca de la divisoria de la cuenca. Por otro lado, dentro de la subcuenca Tapantí Arriba se encuentran las estaciones 73038 Ojo de Agua y 73033 Villa Mills; dentro de la subcuenca Belén se encuentran las estaciones 73027 El Cañón y 73034 Belén; dentro de la subcuenca Toma Montecristo se encuentra la estación 73088 Toma Agua Montecristo; dentro de la subcuenca Palomo se encuentran las estaciones 73039 Tres de Junio, 73040 Berma, 73089 Sitio Presa Tapantí, 73051 Dos Amigos, 73036 T-Seis, 73030 Cordoncillal; dentro de la subcuenca Puente Negro se encuentran las estaciones 73011 Sanatorio Durán, 73041 La Cangreja y 73042 Muñeco; en las cuencas al noroeste del Embalse Cachí se encuentra la estación 73104 Cóncavas y en las cuencas al sureste del Embalse Cachí se encuentra la estación 73046 Presa Cachí (Plantel). De esta manera, cada subcuenca de la cuenca del Embalse Cachí cuenta con al menos una estación meteorológica dentro del área delimitada.

El registro meteorológico de cada estación se tiene desde el año 1995 a pesar de que algunas estaciones fueron instaladas años antes, como se explicó anteriormente para el registro hidrológico.

#### **3.2.1. 73011 Sanatorio Durán**

La estación 73011 Sanatorio Durán mide únicamente la precipitación. En la [Figura 3-7](#page-129-0) se muestra la serie de tiempo del registro de precipitación disponible de la estación 73011 Sanatorio Durán. Por otro lado, en el [Cuadro 3-7](#page-129-1) se muestran las principales características de la estación 73011 Sanatorio Durán y el registro disponible. Para el caso del promedio anual se tomaron en cuenta solo los años con registro completo.

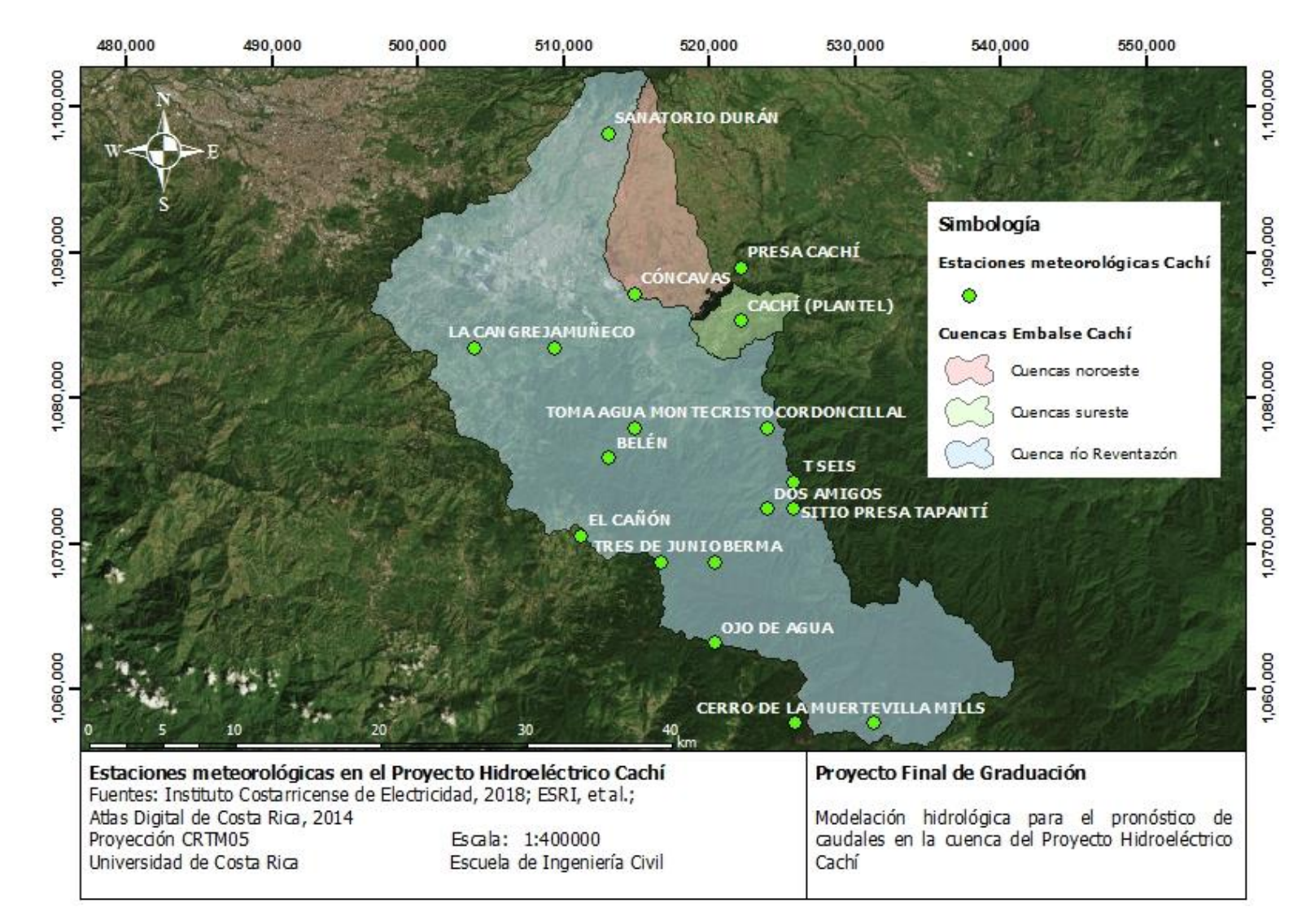

<span id="page-128-0"></span>Figura 3-6. Estaciones meteorológicas en la Planta Hidroeléctrica Cachí

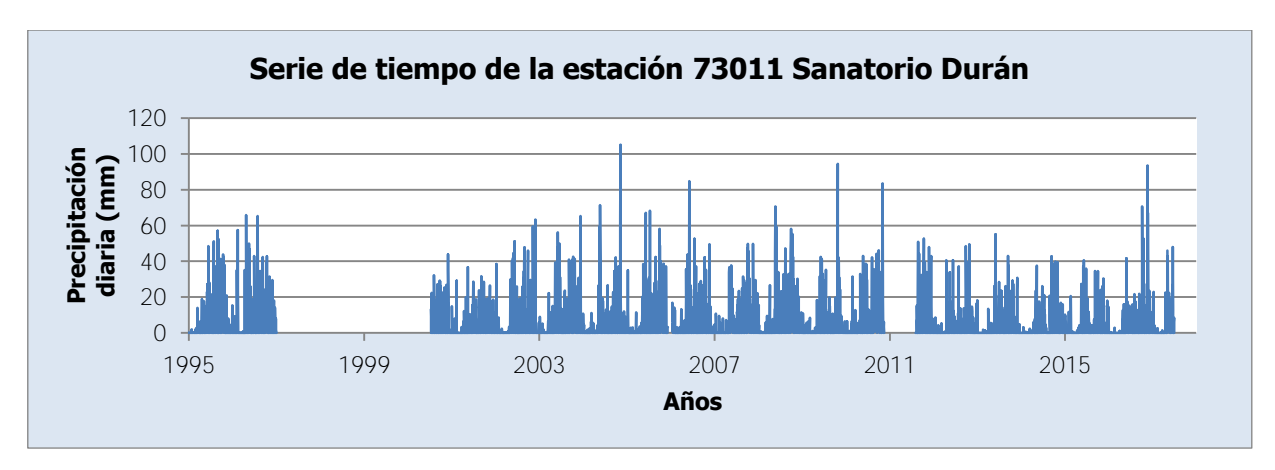

Figura 3-7. Serie de tiempo de la estación 73011 Sanatorio Durán

| <b>Característica</b>                      | <b>Valor</b>  |
|--------------------------------------------|---------------|
| Coordenadas norte CRTM05 (m)               | 1 098 217.183 |
| Coordenadas este CRTM05 (m)                | 513 005.336   |
| Elevación (msnm)                           | 2345          |
| Fecha de instalación                       | 01/12/1959    |
| Cantidad de datos ausentes [Porcentaje]    | 1605 [19.1%]  |
| Máxima cantidad de días seguidos sin datos | 1288          |
| Promedio anual (mm)                        | 1571          |

<span id="page-129-1"></span><span id="page-129-0"></span>Cuadro 3-7. Principales características de la estación 73011 Sanatorio Durán

Como se aprecia en el [Cuadro 3-7,](#page-129-1) la estación ha estado funcionando por casi 60 años. Se cuenta con información entre el 01/01/1995 y el 29/06/2017. Las interrupciones en el registro son: del 16/04/1996 al 17/04/1996, del 01/01/1997 al 11/07/2000, 02/06/2001, del 08/12/2005 al 13/01/2006, del 26/08/2010 al 03/09/2010, del 17/10/2010 al 18/10/2010, del 16/11/2010 al 04/08/2011, 30/09/2015, 09/06/2016, 23/03/2017, 04/05/2017.

En la [Figura 3-8](#page-130-0) se muestra la serie de promedios mensuales de precipitación de la estación 73011 Sanatorio Durán. En esta serie solo se consideran los meses sin datos faltantes.

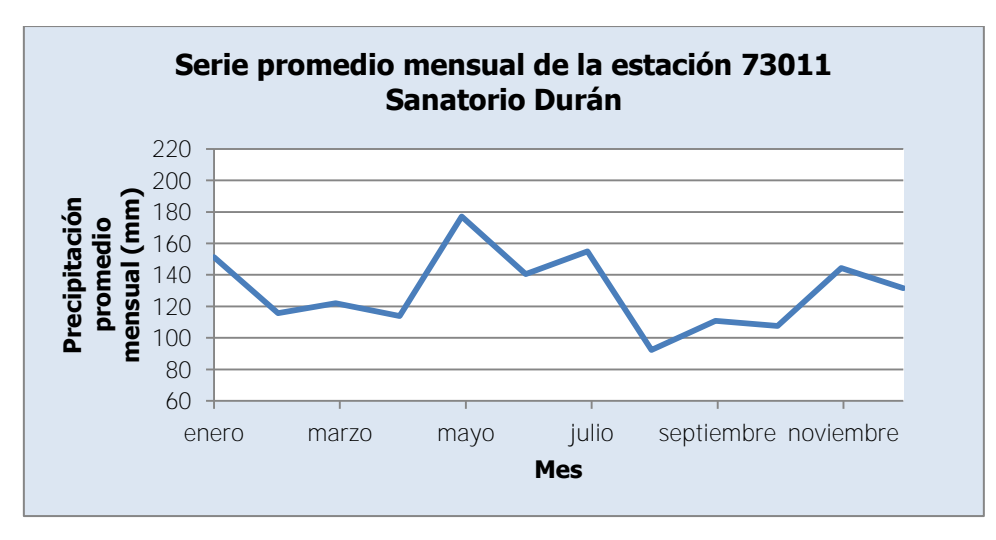

Figura 3-8. Serie promedio mensual de la estación 73011 Sanatorio Durán

<span id="page-130-0"></span>Al observar la [Figura 3-8,](#page-130-0) se tiene un máximo en el mes de mayo para luego descender al mínimo en el mes de agosto. Luego de este mes se aprecia un aumento sostenido de la hasta llegar a otro pico en el mes de enero y antes de alcanzar el máximo se presentan valores bajos entre febrero y abril.

# **3.2.2. 73027 El Cañón**

La estación 73027 El Cañón mide únicamente la precipitación. En la [Figura 3-9](#page-130-1) se muestra la serie de tiempo del registro de precipitación disponible de la estación 73027 El Cañón. Por otro lado, en el [Cuadro 3-8](#page-131-0) se muestran las principales características de la estación 73027 El Cañón y el registro disponible. Para el caso del promedio anual se tomaron en cuenta solo los años con registro completo.

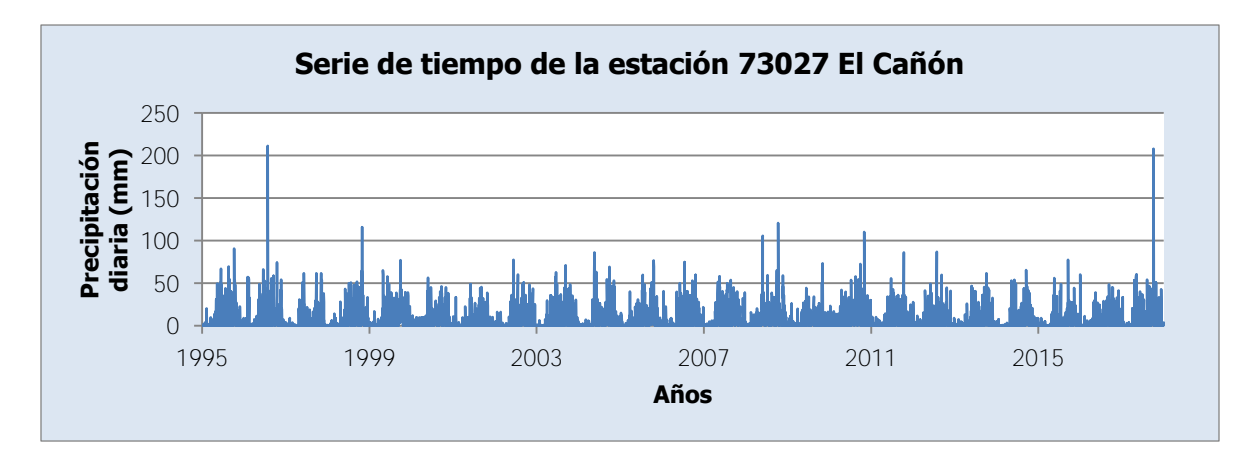

<span id="page-130-1"></span>Figura 3-9. Serie de tiempo de la estación 73027 El Cañón

| <b>Característica</b>                      | <b>Valor</b>  |
|--------------------------------------------|---------------|
| Coordenadas norte CRTM05 (m)               | 1 070 569.755 |
| Coordenadas este CRTM05 (m)                | 511 186.221   |
| Elevación (msnm)                           | 2542          |
| Fecha de instalación                       | 01/01/1980    |
| Cantidad de datos ausentes [Porcentaje]    | 29 [0.3%]     |
| Máxima cantidad de días seguidos sin datos | 11            |
| <b>Promedio anual (mm)</b>                 | 2249          |

<span id="page-131-0"></span>Cuadro 3-8. Principales características de la estación 73027 El Cañón

Como se aprecia en el [Cuadro 3-8,](#page-131-0) la estación ha estado funcionando por casi 40 años. Se cuenta con información entre el 01/01/1995 y el 31/12/2017. Las interrupciones en el registro son: del 01/06/1996 al 02/06/1996, 01/09/1996, 31/10/1996, 01/12/1996, del 05/05/1997 al 08/05/1997, 10/05/1997, 15/10/1999, 27/12/1999, 31/03/2000, 25/04/2000, del 10/06/2016 al 13/06/2016, del 21/07/2017 al 31/07/2017.

En la [Figura 3-8](#page-130-0) se muestra la serie de promedios mensuales de precipitación de la estación 73027 El Cañón. En esta serie solo se consideran los meses sin datos faltantes.

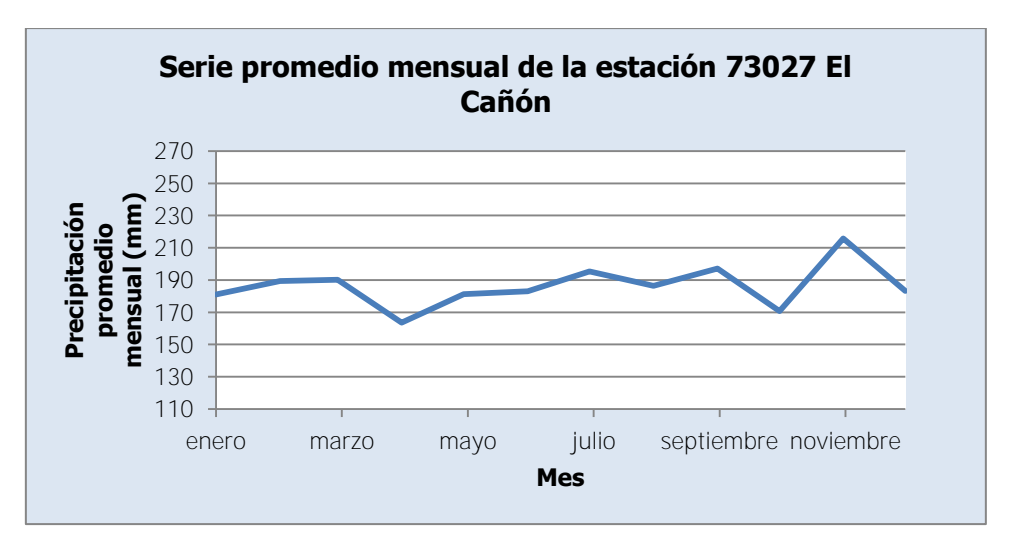

Figura 3-10. Serie promedio mensual de la estación 73027 El Cañón

<span id="page-131-1"></span>Para el caso de esta estación, en la [Figura 3-10](#page-131-1) se presenta el máximo en el mes de noviembre, para luego descender hasta un mínimo en el mes de abril. A partir de este mes, la precipitación promedio mensual se incrementa hasta llegar al mes de noviembre. Esta tendencia se ve interrumpida por el mes de octubre que presenta un valor bajo.

## **3.2.3. 73030 Cordoncillal**

La estación 73030 Cordoncillal mide únicamente la precipitación. En la [Figura 3-11](#page-132-0) se muestra la serie de tiempo del registro de precipitación disponible de la estación 73030 Cordoncillal. Por otro lado, en el [Cuadro 3-9](#page-132-1) se muestran las principales características de la estación 73030 Cordoncillal y el registro disponible. Para el caso del promedio anual se tomaron en cuenta solo los años con registro completo.

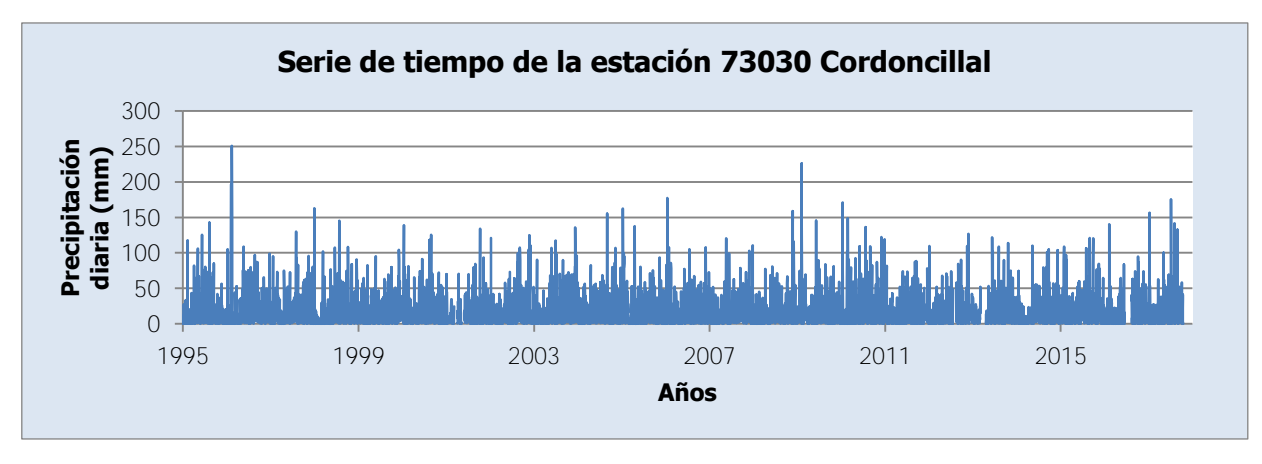

Figura 3-11. Serie de tiempo de la estación 73030 Cordoncillal

| <b>Característica</b>                      | <b>Valor</b>  |
|--------------------------------------------|---------------|
| Coordenadas norte CRTM05 (m)               | 1 077 948.269 |
| Coordenadas este CRTM05 (m)                | 523 983.662   |
| Elevación (msnm)                           | 1290          |
| Fecha de instalación                       | 01/01/1960    |
| Cantidad de datos ausentes [Porcentaje]    | 296 [3.5%]    |
| Máxima cantidad de días seguidos sin datos | 58            |
| Promedio anual (mm)                        | 6213          |

<span id="page-132-1"></span><span id="page-132-0"></span>Cuadro 3-9. Principales características de la estación 73030 Cordoncillal

Como se aprecia en el [Cuadro 3-9,](#page-132-1) la estación ha estado funcionando por casi 60 años. Se cuenta con información entre el 01/01/1995 y el 16/10/2017. Las interrupciones en el registro son: del 01/04/1998 al 09/04/1998, del 16/01/2001 al 31/01/2001, del 07/03/2001 al 03/04/2001, del 08/05/2001 al 01/06/2001, 01/08/2001, 22/12/2001, 31/12/2001, 09/01/2002, 23/01/2002, 06/02/2002, 26/02/2002, 02/04/2002, 23/04/2002, 09/05/2002, 28/05/2002, 12/06/2002, 06/08/2002, del 30/08/2002 al 02/09/2002, 15/10/2002, 06/11/2002, 21/11/2002, 11/12/2002, 18/12/2002, 31/12/2002, 07/01/2003, 21/01/2003, 06/02/2003, 18/03/2003, del 27/03/2003 al 02/04/2003, del 30/12/2007 al 31/12/2007, del 06/05/2011 al 13/05/2011, del 19/08/2011 al 26/08/2011, del 24/11/2011 al 16/12/2011, del 19/07/2012 al 13/08/2012, del 07/12/2012 al 20/12/2012, del 25/03/2013 al 18/04/2013, del 16/06/2016 al 12/08/2016.

En la [Figura 3-12](#page-133-0) se muestra la serie de promedios mensuales de precipitación de la estación 73030 Cordoncillal.

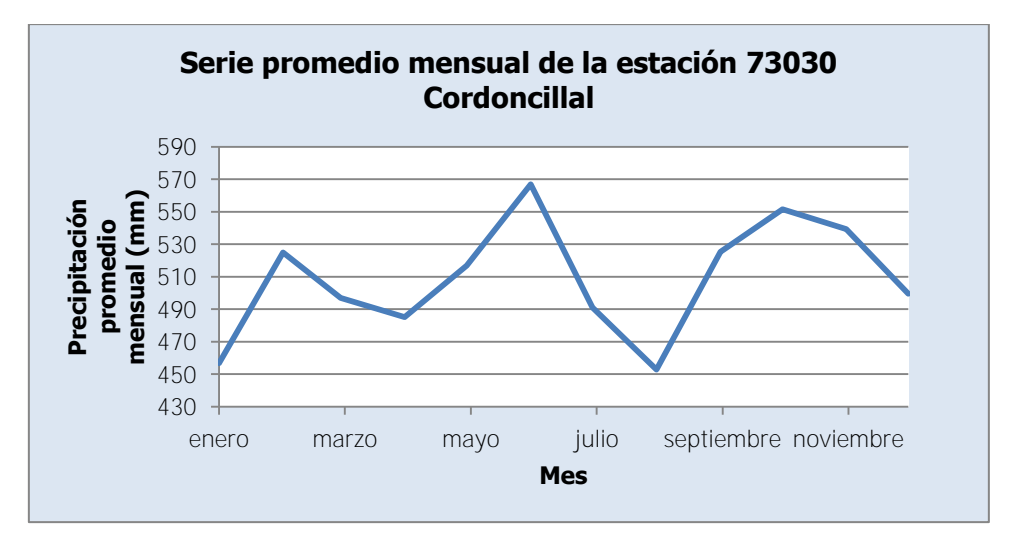

Figura 3-12. Serie promedio mensual de la estación 73030 Cordoncillal

<span id="page-133-0"></span>En esta serie solo se consideran los meses sin datos faltantes. Como se observa en la [Figura 3-12,](#page-133-0) la estación no cuenta con un comportamiento de una tendencia marcada anual como en las estaciones anteriores. El máximo promedio mensual se presenta en el mes de junio y el mínimo se presenta en el mes de agosto. Las variaciones se presentan muy marcadas entre los meses, con valores bajos en enero y abril y valores picos en febrero y octubre.

### **3.2.4. 73033 Villa Mills**

La estación 73033 Villa Mills mide únicamente la precipitación. En la [Figura 3-13](#page-134-0) se muestra la serie de tiempo del registro de precipitación disponible de la estación 73033 Villa Mills. Por otro lado, en el [Cuadro 3-10](#page-134-1) se muestran las principales características de la estación 73033 Villa Mills y el registro disponible. Para el caso del promedio anual se tomaron en cuenta solo los años con registro completo.

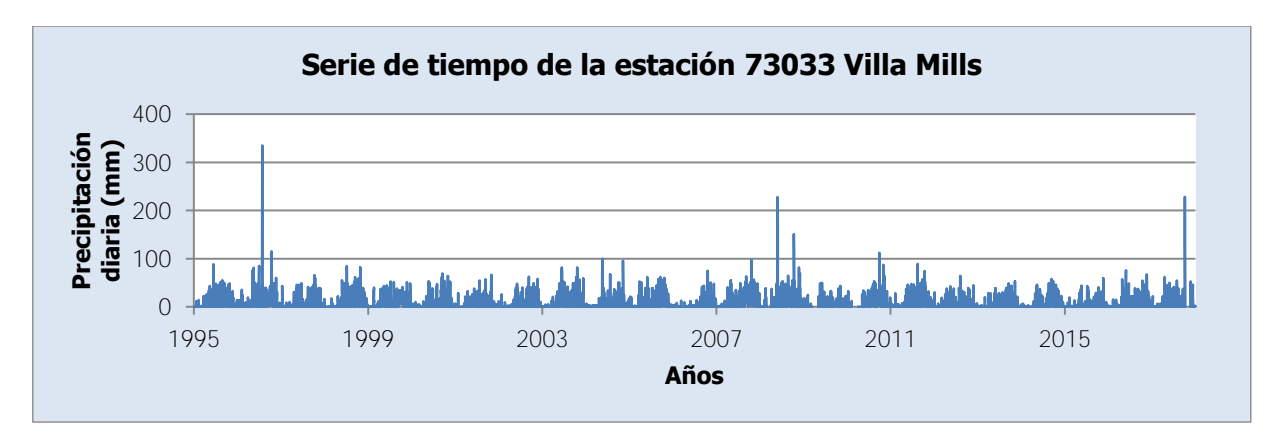

Figura 3-13. Serie de tiempo de la estación 73033 Villa Mills

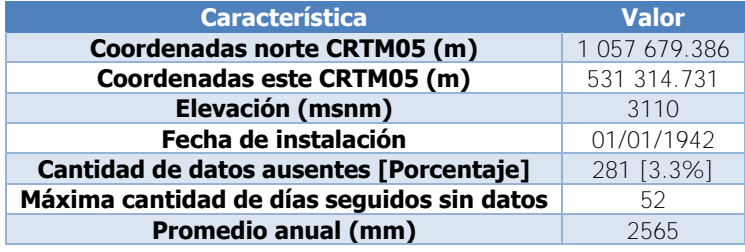

<span id="page-134-1"></span><span id="page-134-0"></span>Cuadro 3-10. Principales características de la estación 73033 Villa Mills

Como se aprecia en el [Cuadro 3-10,](#page-134-1) la estación ha estado funcionando por casi 75 años. Se cuenta con información entre el 01/01/1995 y el 31/12/2017. Las interrupciones en el registro son: 31/08/1998, 31/01/2000, 30/04/2000, 30/06/2000, 28/02/2001, 31/12/2001, del 07/03/2008 al 24/03/2008, del 11/06/2008 al 14/06/2008, del 13/03/2009 al 03/05/2009, del 13/09/2009 al 01/10/2009, del 08/12/2009 al 18/12/2009, del 11/02/2010 al 31/03/2010, 02/04/2010, del 10/04/2010 al 11/04/2010, 13/04/2010, del 15/04/2010 al 17/04/2010, 20/04/2010, 23/04/2010, del 25/04/2010 al 06/05/2010, del 02/06/2010 al 19/06/2010, del 04/11/2011 al 11/11/2011, del 27/12/2011 al 01/01/2012, del 06/07/2012 al 09/07/2012, del 28/09/2012 al 30/09/2012, del 12/12/2013 al 19/12/2013, del 04/09/2017 al 13/09/2017, del 07/10/2017 al 17/11/2017, del 23/11/2017 al 24/11/2017.

En la [Figura 3-14](#page-135-0) se muestra la serie de promedios mensuales de precipitación de la estación 73033 Villa Mills. En esta serie solo se consideran los meses sin datos faltantes.

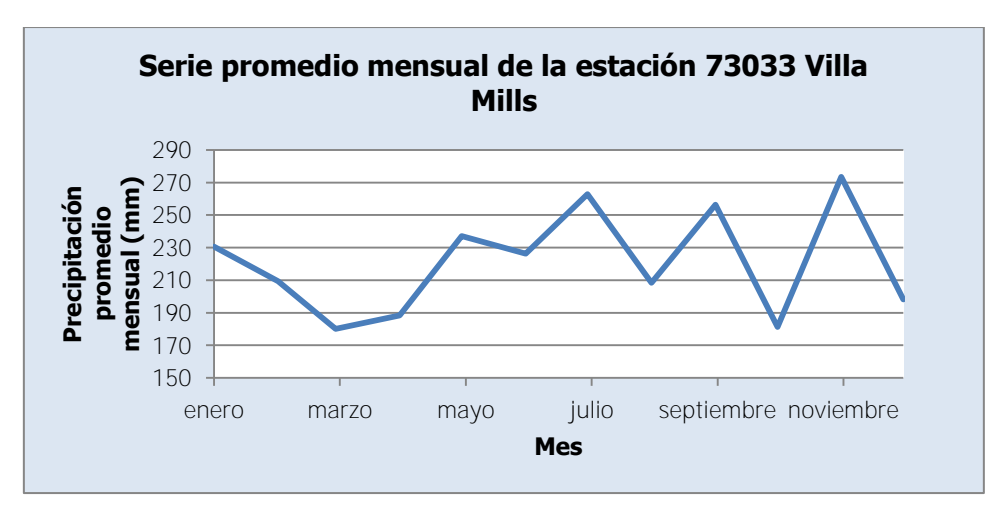

Figura 3-14. Serie promedio mensual de la estación 73033 Villa Mills

<span id="page-135-0"></span>Se puede observar en la [Figura 3-14](#page-135-0) que el comportamiento de la serie es muy similar al de la estación 73027 El Cañón, como muestra la [Figura 3-10.](#page-131-1) Como se aprecia, al igual que la estación 73027 El Cañón, el máximo se alcanza en el mes de noviembre mientras que el mínimo se alcanza en el mes de marzo. Asimismo, la serie de la estación 73033 Villa Mills presenta una tendencia de crecimiento, con picos en julio y septiembre, interrumpida por puntos bajos en agosto y octubre. Esto es muy similar a lo que presenta la estación 73027 El Cañón.

#### **3.2.5. 73034 Belén**

La estación 73034 Belén mide únicamente la precipitación. En la [Figura 3-15](#page-135-1) se muestra la serie de tiempo del registro de precipitación disponible de la estación 73034 Belén. Por otro lado, en el [Cuadro 3-11](#page-136-0) se muestran las principales características de la estación 73034 Belén y el registro disponible.

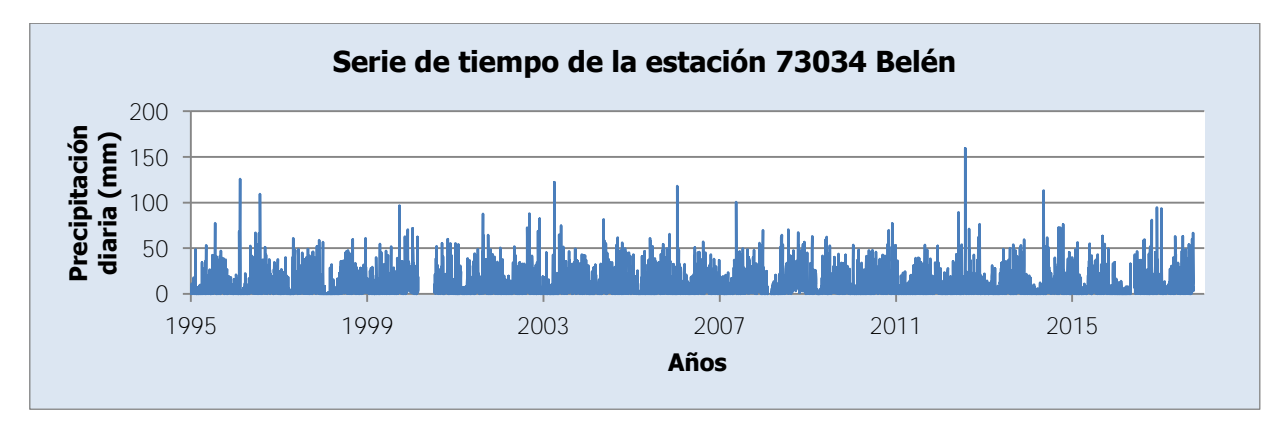

<span id="page-135-1"></span>Figura 3-15. Serie de tiempo de la estación 73034 Belén

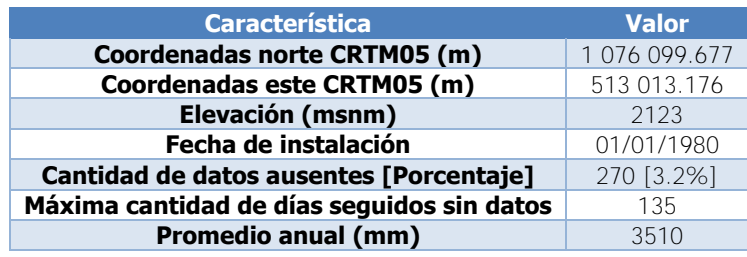

<span id="page-136-0"></span>Cuadro 3-11. Principales características de la estación 73034 Belén

Para el caso del promedio anual se tomaron en cuenta solo los años con registro completo. Como se aprecia en el [Cuadro 3-11,](#page-136-0) la estación ha estado funcionando por casi 40 años. Se cuenta con información entre el 01/01/1995 y el 03/10/2017. Las interrupciones en el registro son: del 17/10/1995 al 18/10/1995, del 23/05/1997 al 27/05/1997, del 12/10/1998 al 19/10/1998, del 29/01/2000 al 31/01/2000, del 28/02/2000 al 11/07/2000, del 19/12/2000 al 23/12/2000, del 28/12/2004 al 12/01/2005, del 05/02/2008 al 29/02/2008, del 25/12/2009 al 02/01/2010, del 13/04/2010 al 15/04/2010, del 02/01/2011 al 05/01/2011, del 02/04/2011 al 06/04/2011, del 01/05/2016 al 31/05/2016, del 19/02/2017 al 09/03/2017.

En la [Figura 3-16](#page-136-1) se muestra la serie de promedios mensuales de precipitación de la estación 73034 Belén. En esta serie solo se consideran los meses sin datos faltantes.

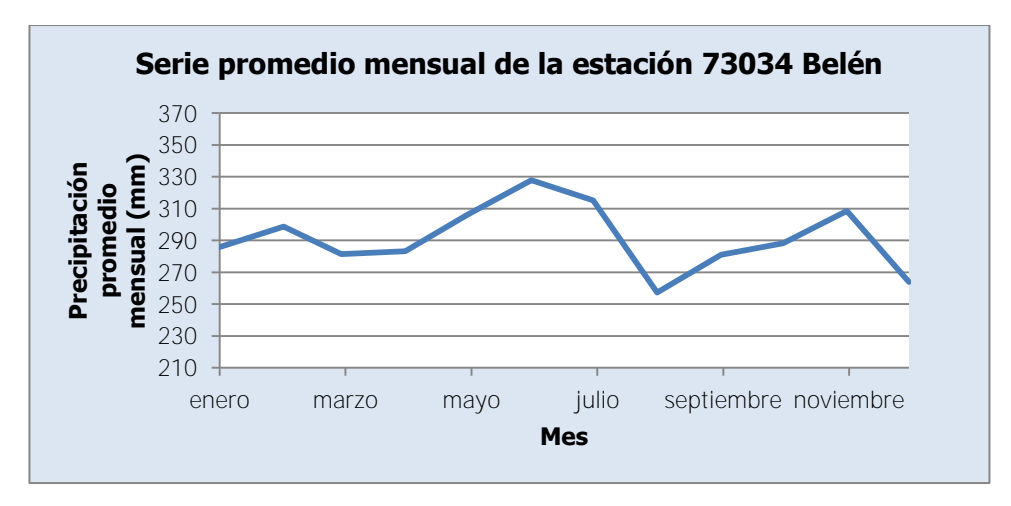

Figura 3-16. Serie promedio mensual de la estación 73034 Belén

<span id="page-136-1"></span>Para la estación 73034 Belén se aprecia un pico en el mes de febrero, luego un máximo en el mes de junio y un último pico en el mes de noviembre. Además, el mínimo se presenta en el mes de agosto y otro valor bajo aparece en el mes de marzo. Al observar este comportamiento se puede ver una semejanza con el comportamiento de la estación 73030 Cordoncillal, en la [Figura 3-12.](#page-133-0)

# **3.2.6. 73036 T-Seis**

La estación 73036 T-Seis mide únicamente la precipitación. En la [Figura 3-17](#page-137-0) se muestra la serie de tiempo del registro de precipitación disponible de la estación 73036 T-Seis. Por otro lado, en el [Cuadro 3-12](#page-137-1) se muestran las principales características de la estación 73036 T-Seis y el registro disponible. Para el caso del promedio anual se tomaron en cuenta solo los años con registro completo.

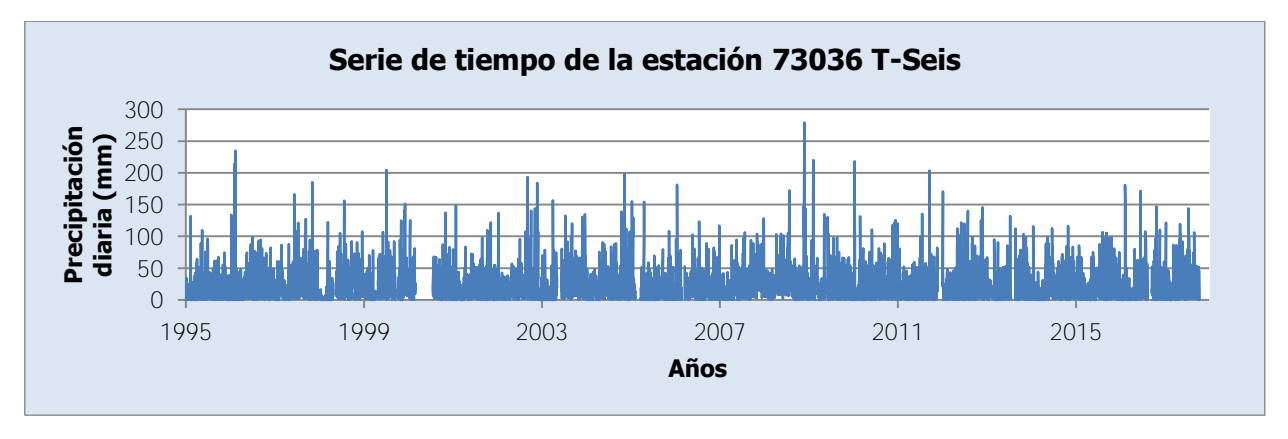

Figura 3-17. Serie de tiempo de la estación 73036 T-Seis

<span id="page-137-1"></span><span id="page-137-0"></span>Cuadro 3-12. Principales características de la estación 73036 T-Seis

| <b>Característica</b>                      | <b>Valor</b>  |
|--------------------------------------------|---------------|
| Coordenadas norte CRTM05 (m)               | 1 074 263.248 |
| Coordenadas este CRTM05 (m)                | 525 814.743   |
| Elevación (msnm)                           | 1084          |
| Fecha de instalación                       | 01/01/1980    |
| Cantidad de datos ausentes [Porcentaje]    | 517 [6.2%]    |
| Máxima cantidad de días seguidos sin datos | 141           |
| <b>Promedio anual (mm)</b>                 | 8305          |

Como se aprecia en el [Cuadro 3-12,](#page-137-1) la estación ha estado funcionando por casi 40 años. Se cuenta con información entre el 01/01/1995 y el 11/10/2017. Las interrupciones en el registro son: del 02/06/1995 al 06/06/1995, 31/08/1995, del 30/10/1996 al 04/11/1996, del 07/08/1997 al 20/08/1997, del 15/11/1997 al 19/11/1997, del 19/12/1997 al 06/01/1998, del 24/04/1998 al 18/05/1998, del 06/07/1998 al 20/07/1998, del 27/09/1998 al 14/10/1998, del 07/04/1999 al 25/04/1999, del 16/09/1999 al 04/10/1999, del 08/12/1999 al 13/12/1999, del 29/02/2000 al 18/07/2000, 22/07/2002, del 06/05/2003 al 09/06/2003, del 09/02/2005 al 17/03/2005, del 22/02/2006 al 16/03/2006, del 14/05/2009 al 01/06/2009, del 22/11/2011 al 31/12/2011, del 18/07/2013 al 22/08/2013, del 13/08/2016 al 14/09/2016.

En la [Figura 3-18](#page-138-0) se muestra la serie de promedios mensuales de precipitación de la estación 73036 T-Seis. En esta serie solo se consideran los meses sin datos faltantes.

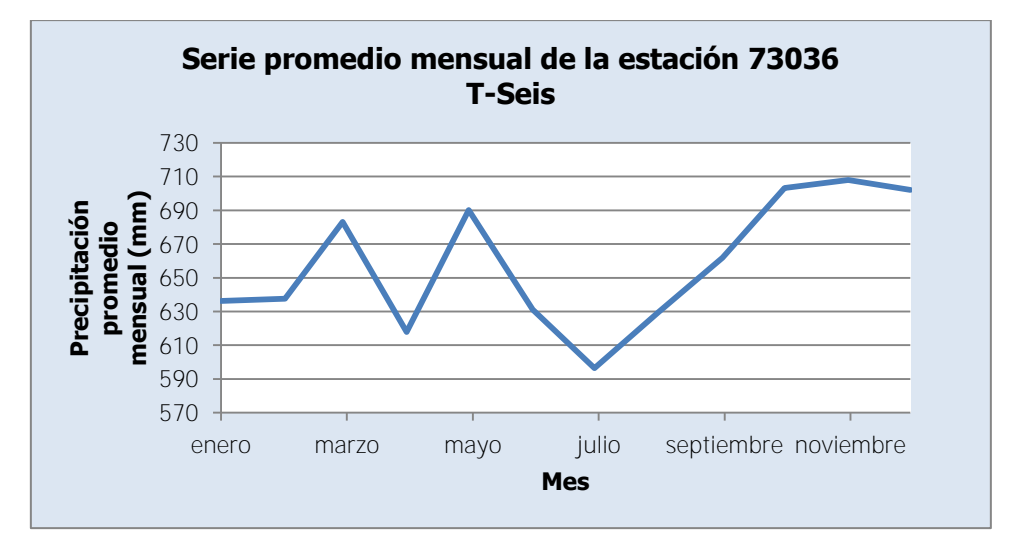

Figura 3-18. Serie promedio mensual de la estación 73036 T-Seis

<span id="page-138-0"></span>Esta estación muestra una variación mensual muy similar a la que registra la estación 73030 Cordoncillal, en la [Figura 3-12.](#page-133-0) Se puede observar la semejanza en los picos del primer semestre del año (marzo y mayo para esta estación, mientras que para 73030 Cordoncillal se presentan en los meses de febrero y junio). Además, presentan un mínimo y máximo en el segundo semestre del año. Para este caso el mínimo se presenta en julio, mientras que el máximo ocurre en el mes de noviembre.

### **3.2.7. 73038 Ojo de Agua**

La estación 73038 Ojo de Agua mide únicamente la precipitación. En la [Figura 3-19](#page-139-0) se muestra la serie de tiempo del registro de precipitación disponible de la estación 73038 Ojo de Agua. Por otro lado, en el [Cuadro 3-13](#page-139-1) se muestran las principales características de la estación 73036 Ojo de Agua y el registro disponible. Para el caso del promedio anual se tomaron en cuenta solo los años con registro completo.

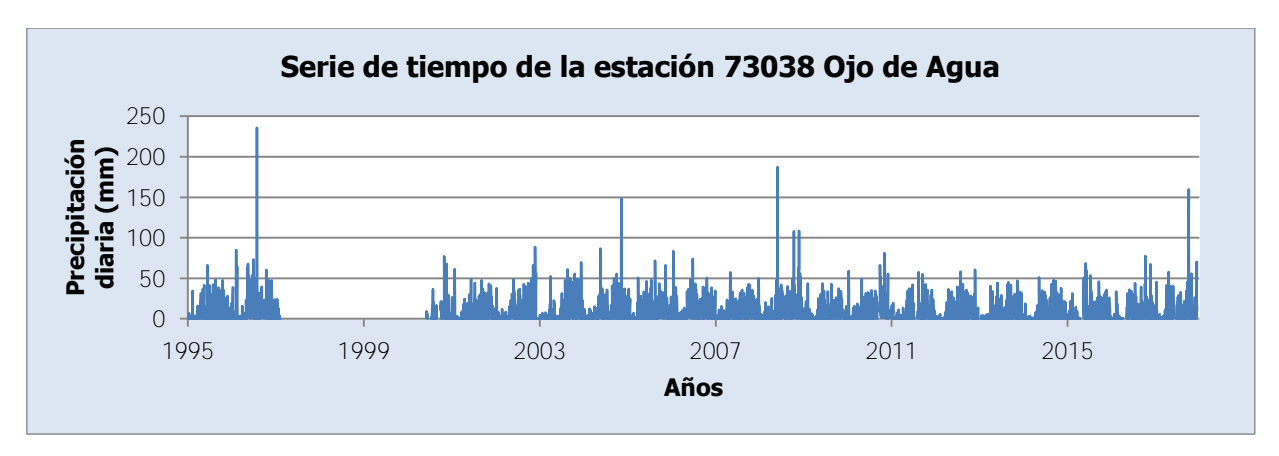

Figura 3-19. Serie de tiempo de la estación 73038 Ojo de Agua

| <b>Característica</b>                      | <b>Valor</b>  |
|--------------------------------------------|---------------|
| Coordenadas norte CRTM05 (m)               | 1 063 201.194 |
| Coordenadas este CRTM05 (m)                | 520 334.631   |
| Elevación (msnm)                           | 2909          |
| Fecha de instalación                       | 01/05/1959    |
| Cantidad de datos ausentes [Porcentaje]    | 1532 [18.2%]  |
| Máxima cantidad de días seguidos sin datos | 1211          |
| <b>Promedio anual (mm)</b>                 | 2735          |

<span id="page-139-1"></span><span id="page-139-0"></span>Cuadro 3-13. Principales características de la estación 73038 Ojo de Agua

Como se aprecia en el [Cuadro 3-13,](#page-139-1) la estación ha estado funcionando por casi 60 años. Se cuenta con información entre el 01/01/1995 y el 12/12/2017. Las interrupciones en el registro son: del 08/05/1995 al 10/05/1995, del 06/06/1995 al 08/06/1995, del 18/06/1995 al 20/06/1995, del 17/07/1995 al 19/07/1995, del 04/08/1996 al 07/08/1996, del 06/02/1997 al 31/05/2000, del 13/06/2000 al 13/07/2000, del 28/08/2000 al 29/09/2000, 16/06/2003, del 09/12/2009 al 17/12/2009, del 24/07/2010 al 29/07/2010, del 07/08/2010 al 12/08/2010, del 04/09/2010 al 23/09/2010, del 10/12/2010 al 31/12/2010, del 04/02/2011 al 11/02/2011, del 04/03/2011 al 11/03/2011, del 08/07/2011 al 03/08/2011, del 28/10/2011 al 31/10/2011, del 23/02/2012 al 28/02/2012, del 22/12/2012 al 09/01/2013, del 14/04/2015 al 14/05/2015, del 05/04/2016 al 05/05/2016, del 24/08/2016 al 26/08/2016, 20/10/2016, 06/12/2016, 14/12/2016, del 02/06/2017 al 22/06/2017, del 22/11/2017 al 01/12/2017.

En la [Figura 3-20](#page-140-0) se muestra la serie de promedios mensuales de precipitación de la estación 73038 Ojo de Agua. En esta serie solo se consideran los meses sin datos faltantes.

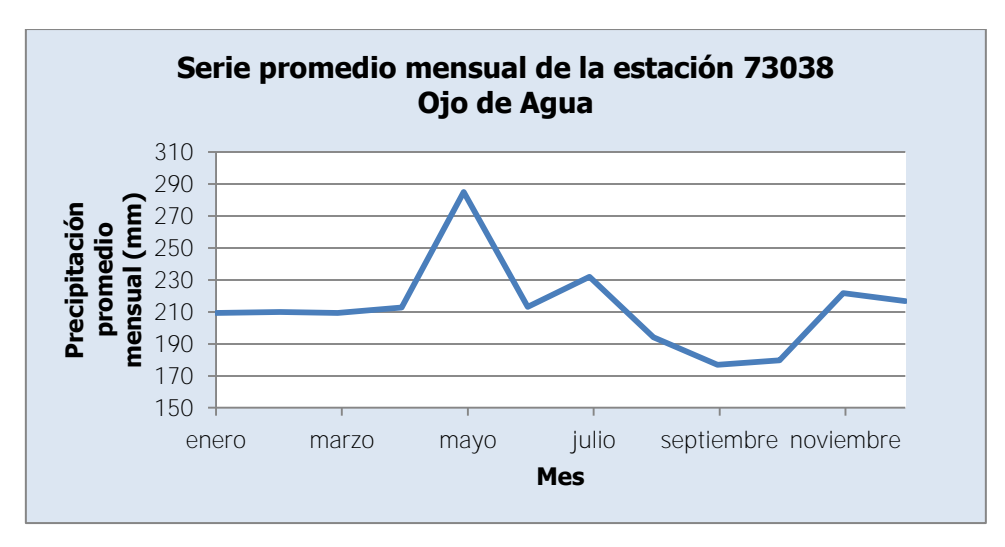

Figura 3-20. Serie promedio mensual de la estación 73038 Ojo de Agua

<span id="page-140-0"></span>Al observar la [Figura 3-20,](#page-140-0) se puede notar que entre enero y abril no hay mayor variación en los valores de precipitación promedio mensual. Luego en mayo ocurre el máximo y se observa una tendencia de disminución hasta llegar al mínimo en septiembre. Se presentan dos picos: en el mes de julio y en el mes de noviembre; y un punto bajo en el mes de junio.

# **3.2.8. 73039 Tres de Junio**

La estación 73039 Tres de Junio mide únicamente la precipitación. En la [Figura 3-21](#page-140-1) se muestra la serie de tiempo del registro de precipitación disponible de la estación 73039 Tres de Junio. Por otro lado, en el [Cuadro 3-14](#page-141-0) se muestran las principales características de la estación 73039 Tres de Junio y el registro disponible.

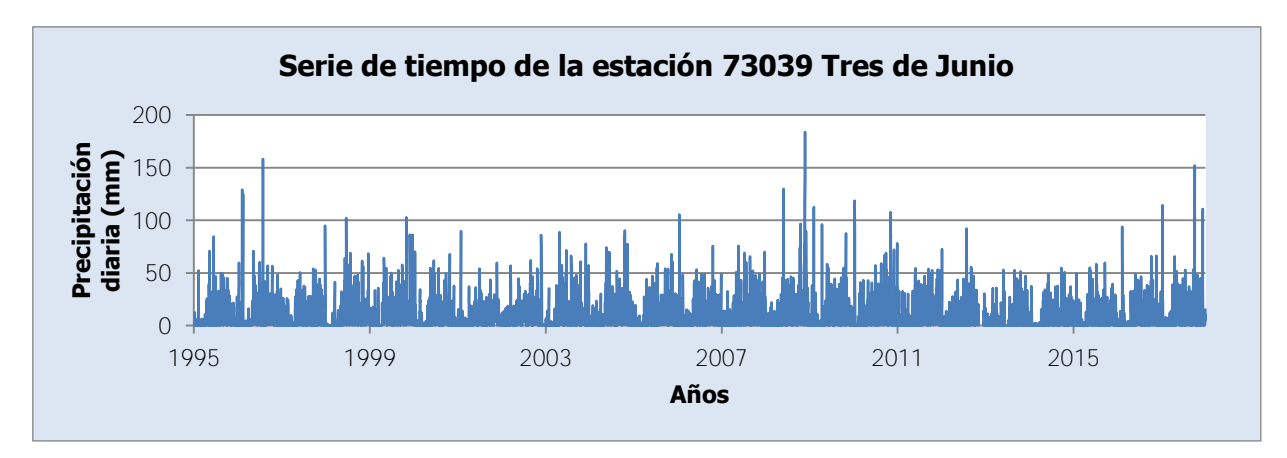

<span id="page-140-1"></span>Figura 3-21. Serie de tiempo de la estación 73039 Tres de Junio

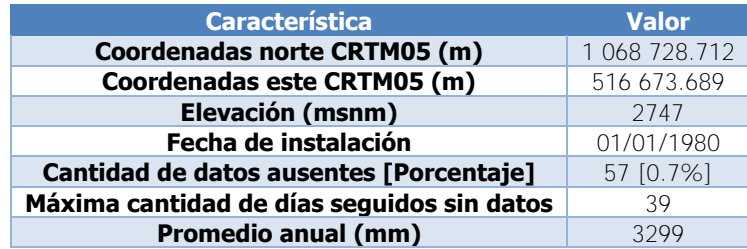

<span id="page-141-0"></span>Cuadro 3-14. Principales características de la estación 73039 Tres de Junio

Para el caso del promedio anual se tomaron en cuenta solo los años con registro completo. Como se aprecia en el [Cuadro 3-14,](#page-141-0) la estación ha estado funcionando por casi 40 años. Se cuenta con información entre el 01/01/1995 y el 31/12/2017. Las interrupciones en el registro son: 05/12/1996, del 14/04/1999 al 19/04/1999, 31/08/1999, 30/06/2000, del 01/01/2001 al 02/01/2001, del 30/05/2011 al 31/05/2011, del 15/07/2011 al 19/07/2011, del 05/11/2012 al 13/12/2012.

En la [Figura 3-22](#page-141-1) se muestra la serie de promedios mensuales de precipitación de la estación 73039 Tres de Junio. En esta serie solo se consideran los meses sin datos faltantes.

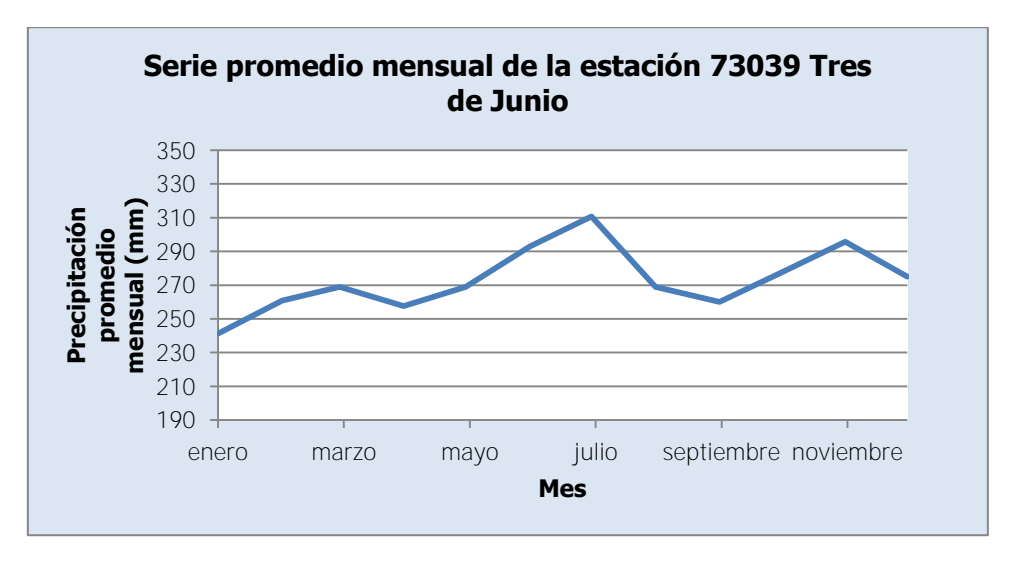

Figura 3-22. Serie promedio mensual de la estación 73039 Tres de Junio

<span id="page-141-1"></span>La serie de la [Figura 3-22](#page-141-1) muestra cómo la precipitación promedio mensual tiene una tendencia creciente en el primer semestre del año hasta alcanzar un pico en el mes de julio. Luego de este mes tiene una tendencia decreciente. Además presenta picos en los meses de marzo y noviembre y promedios bajos en los meses de abril y septiembre. Se puede apreciar una semejanza con el comportamiento de las estaciones 73030 Cordoncillal, [Figura 3-12,](#page-133-0) y 73036 T-Seis, [Figura 3-18,](#page-138-0) aunque es más claro con respecto a la estación 73034 Belén, [Figura 3-16.](#page-136-1)

### **3.2.9. 73040 Berma**

La estación 73040 Berma mide únicamente la precipitación. En la [Figura 3-23](#page-142-0) se muestra la serie de tiempo del registro de precipitación disponible de la estación 73040 Berma. Por otro lado, en el [Cuadro 3-15](#page-142-1) se muestran las principales características de la estación 73040 Berma y el registro disponible. Para el caso del promedio anual se tomaron en cuenta solo los años con registro completo.

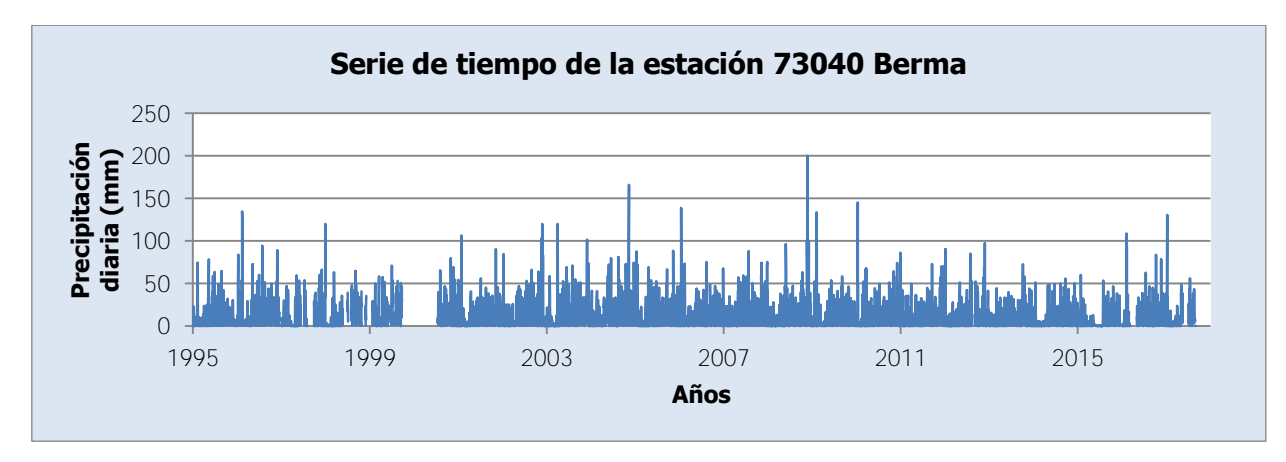

Figura 3-23. Serie de tiempo de la estación 73040 Berma

<span id="page-142-1"></span><span id="page-142-0"></span>Cuadro 3-15. Principales características de la estación 73040 Berma

| <b>Característica</b>                      | <b>Valor</b> |
|--------------------------------------------|--------------|
| Coordenadas norte CRTM05 (m)               | 1 068 730.52 |
| Coordenadas este CRTM05 (m)                | 520 331.637  |
| Elevación (msnm)                           | 2488         |
| Fecha de instalación                       | 01/01/1980   |
| Cantidad de datos ausentes [Porcentaje]    | 830 [9.9%]   |
| Máxima cantidad de días seguidos sin datos | 295          |
| <b>Promedio anual (mm)</b>                 | 3975         |

Como se aprecia en el [Cuadro 3-15,](#page-142-1) la estación ha estado funcionando por casi 40 años. Se cuenta con información entre el 01/01/1995 y el 02/09/2017. Las interrupciones en el registro son: del 22/12/1995 al 28/12/1995, del 02/02/1996 al 05/02/1996, del 16/12/1996 al 31/12/1996, del 09/06/1997 al 08/07/1997, del 03/08/1997 al 30/08/1997, del 01/09/1997 al 25/09/1997, del 01/01/1998 al 06/01/1998, del 07/04/1998 al 11/04/1998, del 01/05/1998 al 07/05/1998, del 20/05/1998 al 06/06/1998, del 08/06/1998 al 30/06/1998, del 06/07/1998 al 31/07/1998, del 13/08/1998 al 01/09/1998, del 24/09/1998 al 30/09/1998, del 25/10/1998 al

01/11/1998, del 03/11/1998 al 25/11/1998, del 02/12/1998 al 21/01/1999, del 03/02/1999 al 11/02/1999, del 10/04/1999 al 12/04/1999, del 12/05/1999 al 13/05/1999, del 05/06/1999 al 20/06/1999, del 08/07/1999 al 20/07/1999, del 19/08/1999 al 27/08/1999, del 23/09/1999 al 13/07/2000, 30/09/2000, del 20/06/2011 al 21/06/2011, del 10/08/2012 al 02/09/2012, del 17/12/2015 al 31/12/2015, del 02/01/2016 al 04/01/2016, del 12/03/2016 al 03/05/2016, 28/02/2017, del 05/03/2017 al 10/03/2017, del 15/03/2017 al 19/03/2017, del 29/03/2017 al 30/03/2017, del 04/04/2017 al 19/04/2017, del 18/05/2017 al 04/07/2017, del 28/08/2017 al 30/08/2017.

En la [Figura 3-24](#page-143-0) se muestra la serie de promedios mensuales de precipitación de la estación 73040 Berma. En esta serie solo se consideran los meses sin datos faltantes.

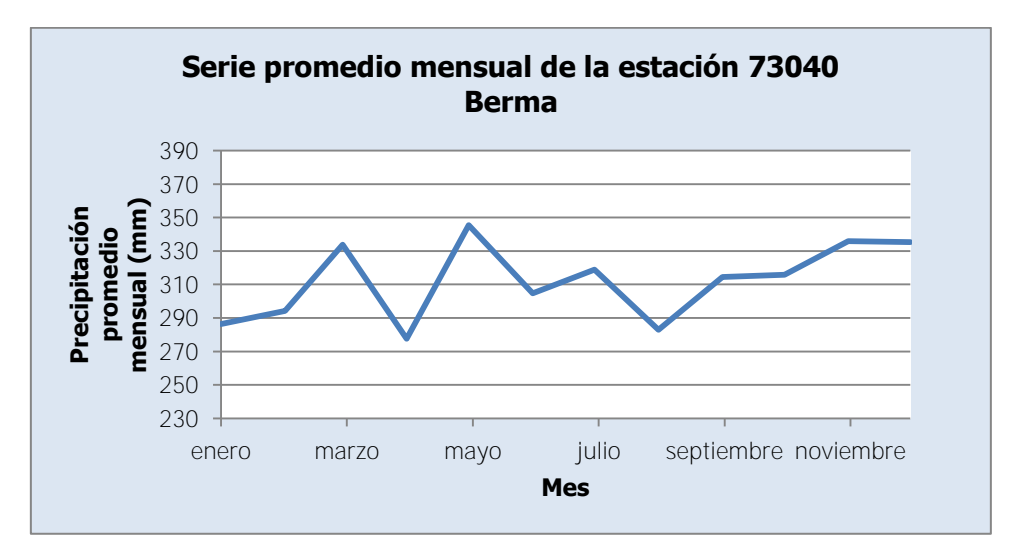

Figura 3-24. Serie promedio mensual de la estación 73040 Berma

<span id="page-143-0"></span>Se puede observar en la [Figura 3-24](#page-143-0) que el comportamiento de la serie de esta estación presenta dos picos en el primer semestre del año (uno de ellos el máximo de la serie en el mes de mayo). Además, presenta el mínimo en el mes de abril. En el segundo semestre del año, se puede apreciar un punto bajo en el mes de agosto y luego un pico en el mes de noviembre. Esta tendencia es muy similar a la observada en las estaciones 73030 Cordoncillal, 73036 T-Seis, y 73089 Tres de Junio, como se aprecia en la [Figura 3-12,](#page-133-0) en la [Figura 3-18](#page-138-0) y en la [Figura 3-22,](#page-141-1) respectivamente.
# **3.2.10. 73041 La Cangreja**

La estación 73041 La Cangreja mide únicamente la precipitación. En la [Figura 3-25](#page-144-0) se muestra la serie de tiempo del registro de precipitación disponible de la estación 73041 La Cangreja. Por otro lado, en el [Cuadro 3-16](#page-144-1) se muestran las principales características de la estación 73041 La Cangreja y el registro disponible. Para el caso del promedio anual se tomaron en cuenta solo los años con registro completo.

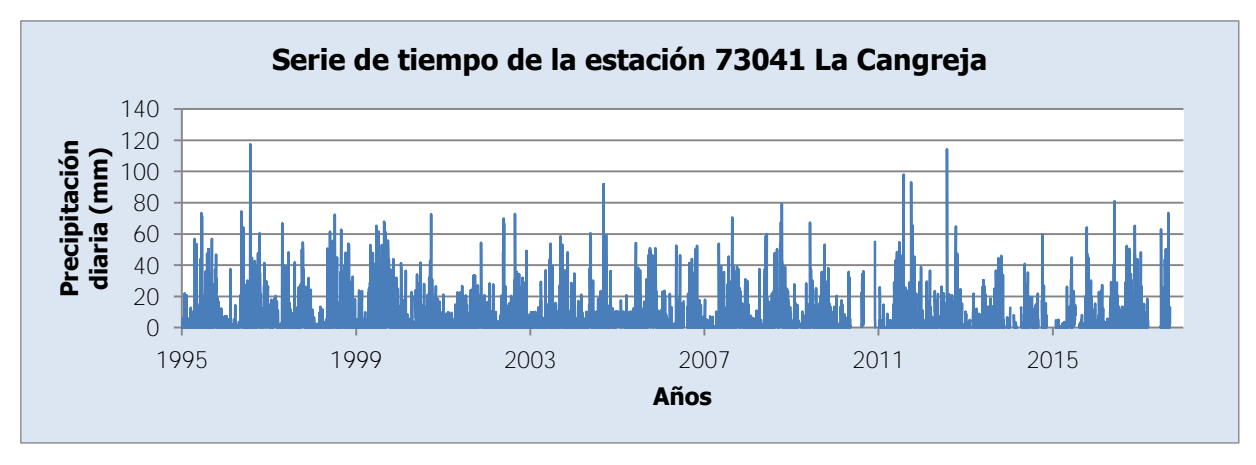

Figura 3-25. Serie de tiempo de la estación 73041 La Cangreja

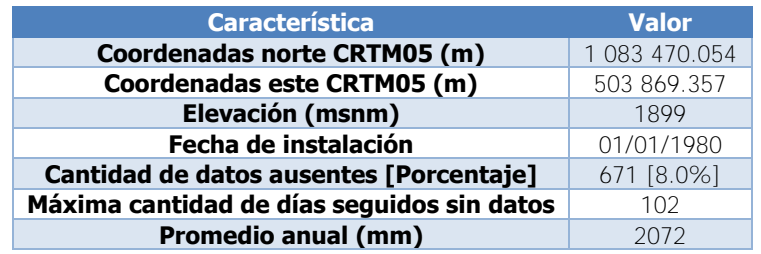

<span id="page-144-1"></span><span id="page-144-0"></span>Cuadro 3-16. Principales características de la estación 73041 La Cangreja

Como se aprecia en el [Cuadro 3-16,](#page-144-1) la estación ha estado funcionando por casi 40 años. Se cuenta con información entre el 01/01/1995 y el 10/09/2017. Las interrupciones en el registro son: del 29/04/2006 al 05/05/2006, del 10/07/2006 al 09/08/2006, del 03/03/2009 al 19/03/2009, del 09/12/2009 al 17/12/2009, del 10/05/2010 al 11/08/2010, del 30/08/2010 al 30/11/2010, del 06/12/2010 al 04/01/2011, del 21/01/2012 al 30/01/2012, del 15/05/2012 al 30/05/2012, del 28/08/2012 al 30/08/2012, del 22/11/2012 al 25/11/2012, del 25/11/2013 al 12/12/2013, del 10/01/2014 al 06/02/2014, del 07/03/2014 al 08/04/2014, del 04/07/2014 al 10/07/2014, del 02/09/2014 al 30/09/2014, del 10/10/2014 al 14/10/2014, del 14/11/2014 al 26/01/2015, del 11/05/2015 al 18/05/2015, del 10/07/2015 al 11/08/2015, del 16/09/2015 al 30/09/2015, del 13/01/2016 al 17/01/2016, del 13/03/2017 al 22/06/2017.

En la [Figura 3-26](#page-145-0) se muestra la serie de promedios mensuales de precipitación de la estación 73041 La Cangreja. En esta serie solo se consideran los meses sin datos faltantes.

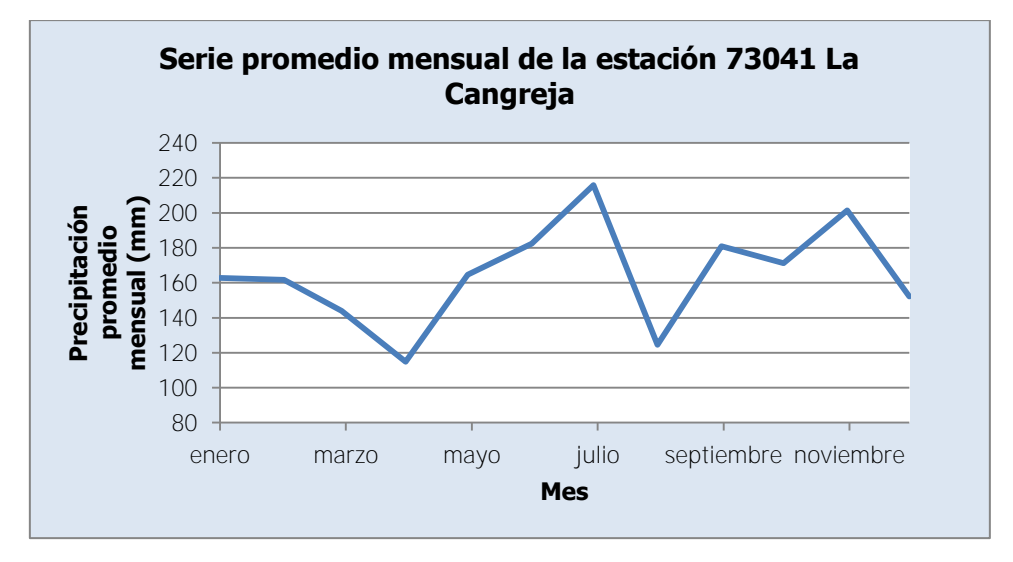

Figura 3-26. Serie promedio mensual de la estación 73041 La Cangreja

<span id="page-145-0"></span>Esta estación, como se ve en la [Figura 3-26,](#page-145-0) presenta un máximo en el mes de julio y presenta un mínimo en el mes de abril. Se aprecia otro punto bajo en el mes de agosto para luego, al final del año, en el mes de noviembre, presentar otro pico. Estas condiciones le hacen asemejarse al comportamiento que presenta la estación 73011 Sanatorio Durán, como se ve en la [Figura 3-8.](#page-130-0)

#### **3.2.11. 73042 Muñeco**

La estación 73042 Muñeco mide únicamente la precipitación. En la [Figura 3-27](#page-146-0) se muestra la serie de tiempo del registro de precipitación disponible de la estación 73042 Muñeco. Por otro lado, en el [Cuadro 3-17](#page-146-1) se muestran las principales características de la estación 73042 Muñeco y el registro disponible. Para el caso del promedio anual se tomaron en cuenta solo los años con registro completo.

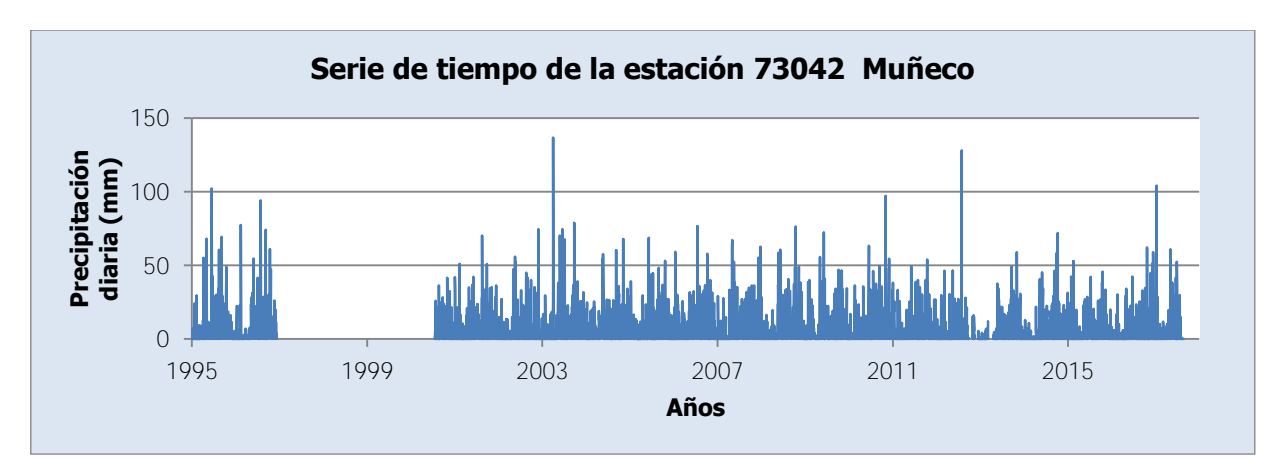

Figura 3-27. Serie de tiempo de la estación 73042 Muñeco

| <b>Característica</b>                      | <b>Valor</b>  |  |  |
|--------------------------------------------|---------------|--|--|
| Coordenadas norte CRTM05 (m)               | 1 083 471.036 |  |  |
| Coordenadas este CRTM05 (m)                | 509 354.089   |  |  |
| Elevación (msnm)                           | 1149          |  |  |
| Fecha de instalación                       | 01/08/1962    |  |  |
| Cantidad de datos ausentes [Porcentaje]    | 1436 [17.1%]  |  |  |
| Máxima cantidad de días seguidos sin datos | 1320          |  |  |
| <b>Promedio anual (mm)</b>                 | 2164          |  |  |

<span id="page-146-1"></span><span id="page-146-0"></span>Cuadro 3-17. Principales características de la estación 73042 Muñeco

Como se aprecia en el [Cuadro 3-17,](#page-146-1) la estación ha estado funcionando por casi 60 años. Se cuenta con información entre el 01/01/1995 y el 22/08/2017. Las interrupciones en el registro son: del 02/11/1995 al 03/11/1995, del 07/12/1996 al 18/07/2000, 09/11/2000, del 12/08/2007 al 14/08/2007, del 22/06/2011 al 29/06/2011, del 26/09/2012 al 24/10/2012, del 13/11/2012 al 11/12/2012, del 07/03/2013 al 19/04/2013.

En la [Figura 3-28](#page-147-0) se muestra la serie de promedios mensuales de precipitación de la estación 73042 Muñeco. En esta serie solo se consideran los meses sin datos faltantes.

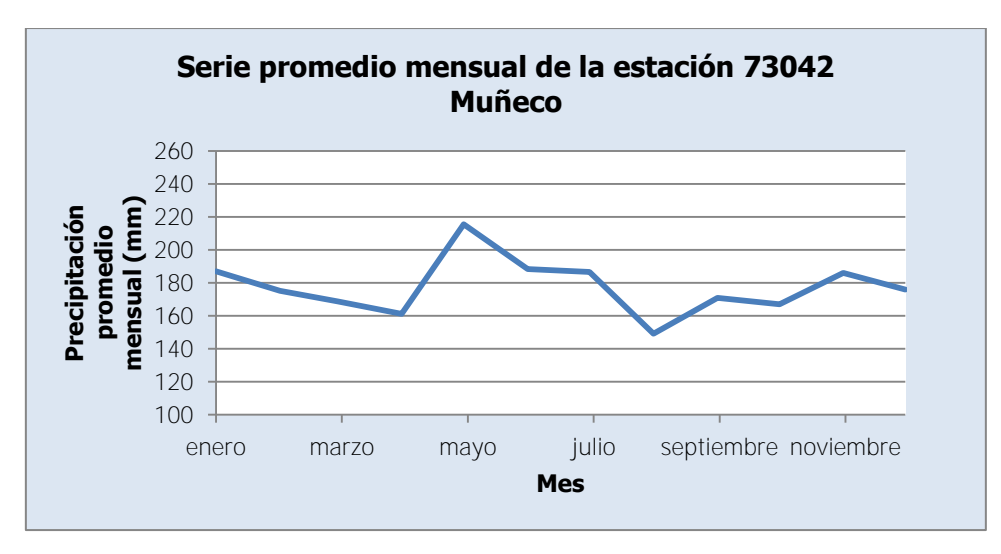

Figura 3-28. Serie promedio mensual de la estación 73042 Muñeco

<span id="page-147-0"></span>Como se aprecia en la [Figura 3-28,](#page-147-0) se tienen dos puntos bajos durante el año: en el mes de abril y el mínimo en el mes de agosto. Además, se presenta el máximo en el mes de mayo y otro pico en el mes de noviembre. Este comportamiento es muy similar al que presentan las estaciones 73011 Sanatorio Durán y 73041 La Cangreja, en la [Figura 3-8](#page-130-0) y en la [Figura](#page-145-0)  [3-26,](#page-145-0) respectivamente.

## **3.2.12. 73046 Presa Cachí (Plantel)**

La estación 73046 Presa Cachí (Plantel) mide precipitación, evaporación y temperatura. En la [Figura 3-29,](#page-147-1) en la [Figura 3-30](#page-148-0) y en la [Figura 3-31](#page-148-1) se muestran las series de tiempo del registro de precipitación, evaporación y temperatura, respectivamente, disponibles de la estación 73046 Presa Cachí (Plantel). Por otro lado, en el [Cuadro 3-18](#page-148-2) se muestran las principales características de la estación 73046 Presa Cachí (Plantel) y el registro disponible.

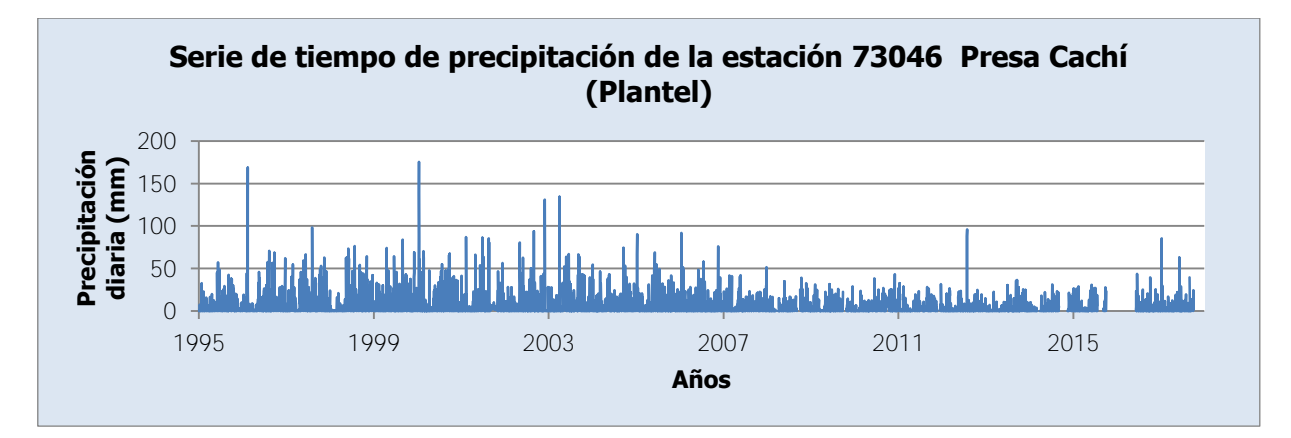

<span id="page-147-1"></span>Figura 3-29. Serie de tiempo de precipitación de la estación 73046 Presa Cachí (Plantel)

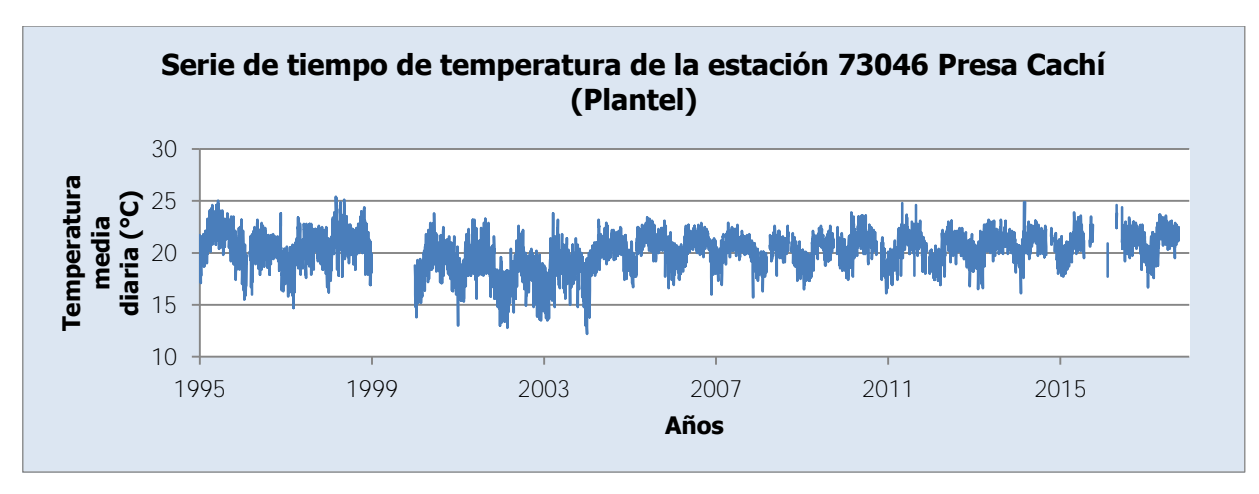

Figura 3-30. Serie de tiempo de temperatura de la estación 73046 Presa Cachí (Plantel)

<span id="page-148-0"></span>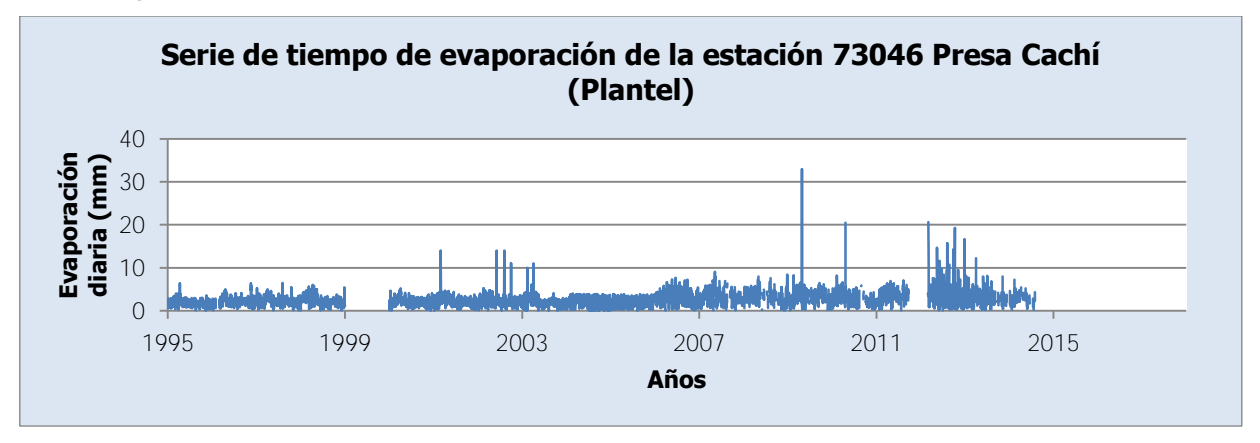

Figura 3-31. Serie de tiempo de evaporación de la estación 73046 Presa Cachí (Plantel)

<span id="page-148-2"></span><span id="page-148-1"></span>Cuadro 3-18. Principales características de la estación 73046 Presa Cachí (Plantel)

| <b>Característica</b>                                    | <b>Valor</b>  |  |
|----------------------------------------------------------|---------------|--|
| Coordenadas norte CRTM05 (m)                             | 1 085 319.634 |  |
| Coordenadas este CRTM05 (m)                              | 522 150.705   |  |
| Elevación (msnm)                                         | 1017          |  |
| Fecha de instalación                                     | 01/01/1952    |  |
| Cantidad de datos ausentes precipitación [Porcentaje]    | 553 [6.6%]    |  |
| Cantidad de datos ausentes temperatura [Porcentaje]      | 957 [11.4%]   |  |
| Cantidad de datos ausentes evaporación [Porcentaje]      | 1524 [18.1%]  |  |
| Máxima cantidad de días seguidos sin datos precipitación | 248           |  |
| Máxima cantidad de días seguidos sin datos temperatura   | 365           |  |
| Máxima cantidad de días seguidos sin datos evaporación   | 365           |  |
| Promedio anual precipitación (mm)                        | 2083          |  |
| Promedio anual evaporación (mm)                          | 810           |  |

Para el caso del promedio anual se tomaron en cuenta solo los años con registro completo. Como se aprecia en el [Cuadro 3-18,](#page-148-2) la estación ha estado funcionando por casi 70 años. El registro de precipitación cuenta con información entre el 01/01/1995 y el 02/10/2017. Las interrupciones en el registro son: 31/07/1996, del 12/03/2008 al

01/04/2008, del 05/09/2008 al 02/10/2008, del 25/09/2009 al 23/10/2009, del 23/09/2010 al 13/10/2010, del 30/04/2011 al 06/05/2011, del 05/07/2011 al 20/07/2011, del 12/08/2011 al 24/08/2011, del 22/11/2011 al 16/12/2011, del 07/03/2014 al 27/03/2014, del 04/09/2014 al 14/11/2014, del 22/07/2015 al 09/09/2015, del 04/10/2015 al 07/06/2016, 29/08/2017. Por otro lado, el registro de temperatura cuenta con información entre el 01/01/1995 y el 03/10/2017, mientras que el registro de evaporación cuenta con información entre el 01/01/1995 y el 31/07/2014.

En la [Figura 3-32](#page-149-0) se muestra la serie de promedios mensuales de precipitación de la estación 73046 Presa Cachí (Plantel). En esta serie solo se consideran los meses sin datos faltantes.

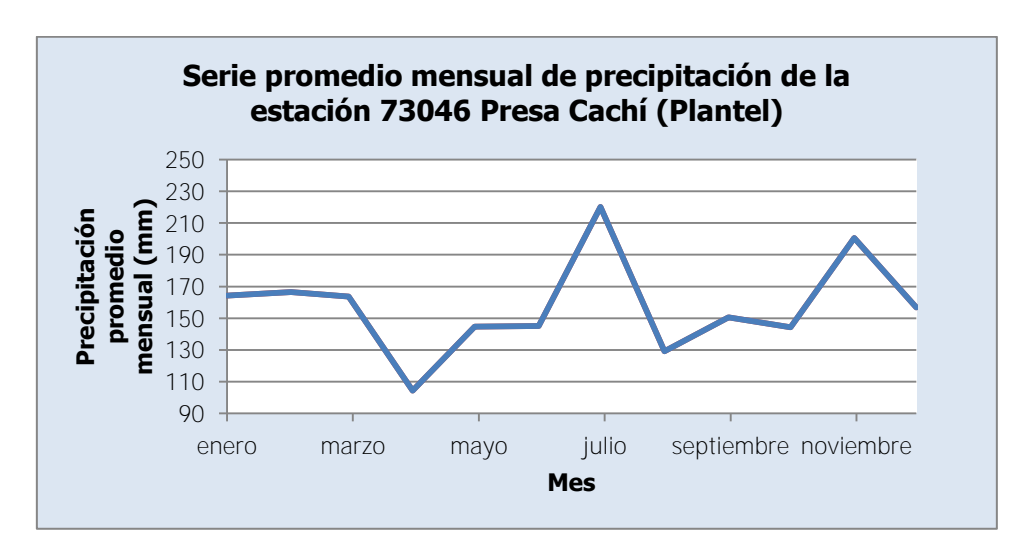

<span id="page-149-0"></span>Figura 3-32. Serie promedio mensual de precipitación de la estación 73046 Presa Cachí (Plantel)

Como se ve en la [Figura 3-32,](#page-149-0) la serie de la estación 73046 presenta un mínimo en el mes de abril para luego aumentar al máximo en el mes de julio. Después de este mes se presenta un valor bajo en el mes de agosto y otro pico en el mes de noviembre. Se puede observar que esta estación tiene un comportamiento promedio similar al de las estaciones 73011 Sanatorio Durán, 73041 La Cangreja y 73042 Muñeco, como se puede ver en la [Figura 3-8,](#page-130-0) en la [Figura 3-26](#page-145-0) y en la [Figura 3-28.](#page-147-0)

Por otro lado, en la [Figura 3-33](#page-150-0) y en la [Figura 3-34](#page-150-1) se muestran las series de promedios diarios mensuales de temperatura y de evaporación, respectivamente, de la estación 73046 Presa Cachí (Plantel). Para este caso no se distingue si los meses están incompletos.

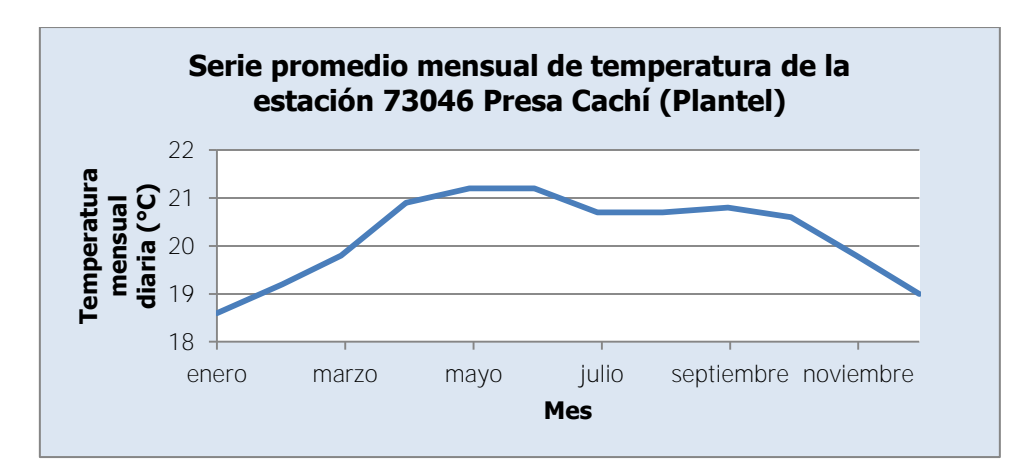

<span id="page-150-0"></span>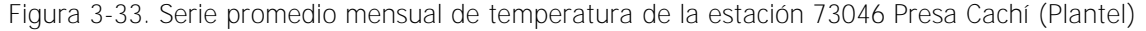

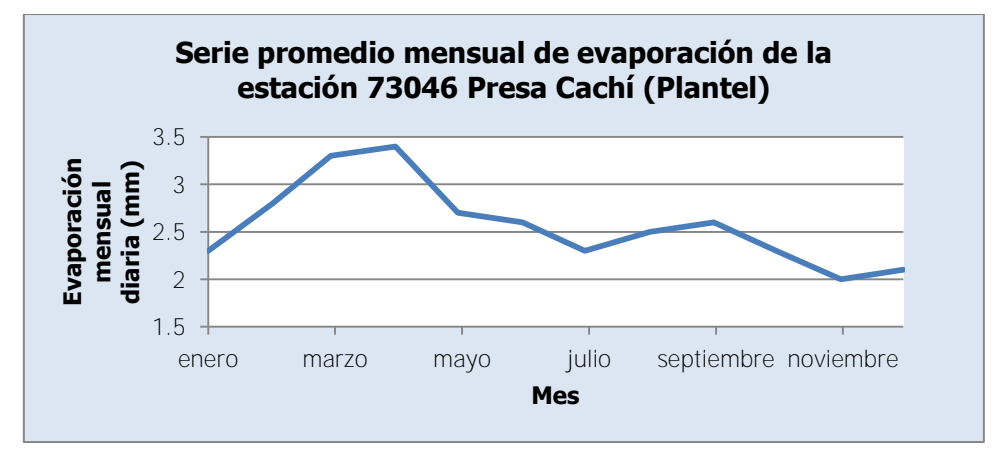

<span id="page-150-1"></span>Figura 3-34. Serie promedio mensual de evaporación de la estación 73046 Presa Cachí (Plantel)

En la [Figura 3-33](#page-150-0) se ve que la temperatura aumenta hasta llegar a un máximo en mayo y descender luego a un mínimo entre diciembre y enero. La temperatura en promedio se mantiene entre 18 °C y los 22 °C. Por su parte, en la [Figura 3-34,](#page-150-1) se observa que la evaporación tiene un punto máximo en abril y luego desciende hasta un punto mínimo en noviembre. En este caso, la evaporación promedio diaria se mantiene entre 2 mm y 3.5 mm a lo largo del año.

### **3.2.13. 73051 Dos Amigos**

La estación 73051 Dos Amigos mide únicamente la precipitación. En la [Figura 3-35](#page-151-0) se muestra la serie de tiempo del registro de precipitación disponible de la estación 73051 Dos Amigos. Por otro lado, en el [Cuadro 3-19](#page-151-1) se muestran las principales características de la estación 73051 Dos Amigos y el registro disponible. Para el caso del promedio anual se tomaron en cuenta solo los años con registro completo.

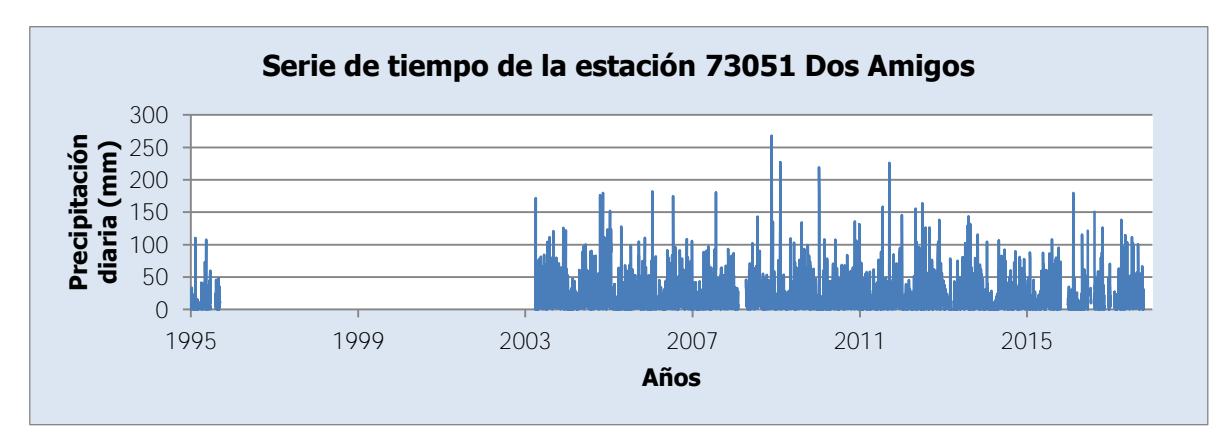

Figura 3-35. Serie de tiempo de la estación 73051 Dos Amigos

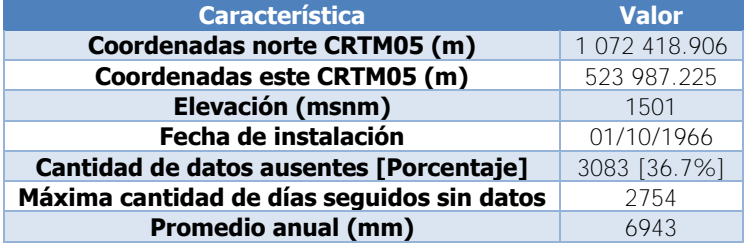

<span id="page-151-1"></span><span id="page-151-0"></span>Cuadro 3-19. Principales características de la estación 73051 Dos Amigos

Como se aprecia en el [Cuadro 3-19,](#page-151-1) la estación ha estado funcionando por casi 50 años. Se cuenta con información entre el 01/01/1995 y el 16/10/2017. Las interrupciones en el registro son: del 09/03/1995 al 28/03/1995, del 23/06/1995 al 02/08/1995, del 12/09/1995 al 27/03/2003, del 05/02/2008 al 11/04/2008, del 01/03/2010 al 03/03/2010, del 29/11/2011 al 04/12/2011, del 06/02/2015 al 16/02/2015, del 23/10/2015 al 23/12/2015, del 27/05/2016 al 01/06/2016, del 17/06/2016 al 09/07/2016, del 14/07/2016 al 12/08/2016, del 10/11/2016 al 09/12/2016, del 03/01/2017 al 01/02/2017.

En la [Figura 3-36](#page-152-0) se muestra la serie de promedios mensuales de precipitación de la estación 73051 Dos Amigos. En esta serie solo se consideran los meses sin datos faltantes.

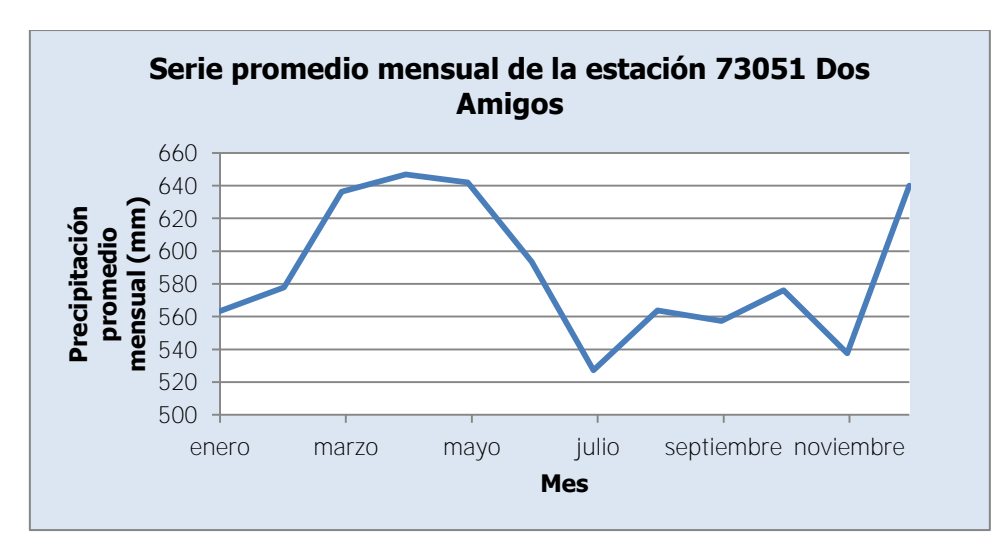

Figura 3-36. Serie promedio mensual de la estación 73051 Dos Amigos

<span id="page-152-0"></span>Como muestra la [Figura 3-36,](#page-152-0) el máximo de la serie se presenta en el mes de abril. Luego de este mes, los valores descienden hasta el mínimo en el mes de julio para luego aumentar a un pico en el mes de diciembre. Entre julio y noviembre se presentan variaciones de valores bajos y picos también.

### **3.2.14. 73080 Cerro de la Muerte**

La estación 73080 Cerro de la Muerte mide precipitación, evaporación y temperatura. En la [Figura 3-37,](#page-152-1) en la [Figura 3-38](#page-153-0) y en la [Figura 3-39](#page-153-1) se muestran las series de tiempo del registro de precipitación, evaporación y temperatura, respectivamente, disponibles de la estación 73080 Cerro de la Muerte. Por otro lado, en el [Cuadro 3-20](#page-153-2) se muestran las principales características de la estación 73080 Cerro de la Muerte y el registro disponible.

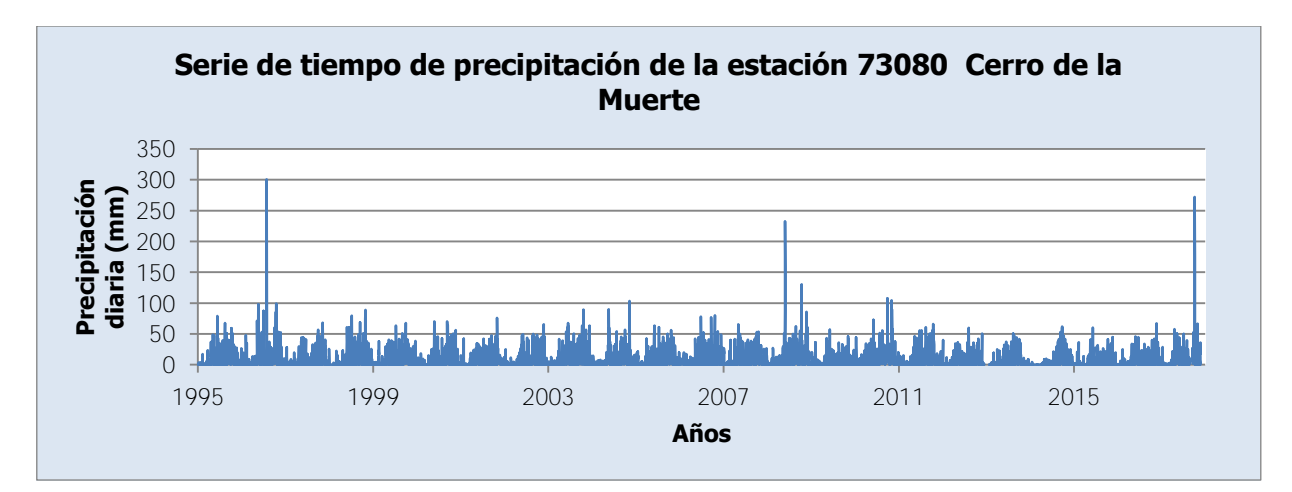

<span id="page-152-1"></span>Figura 3-37. Serie de tiempo de precipitación de la estación 73080 Cerro de la Muerte

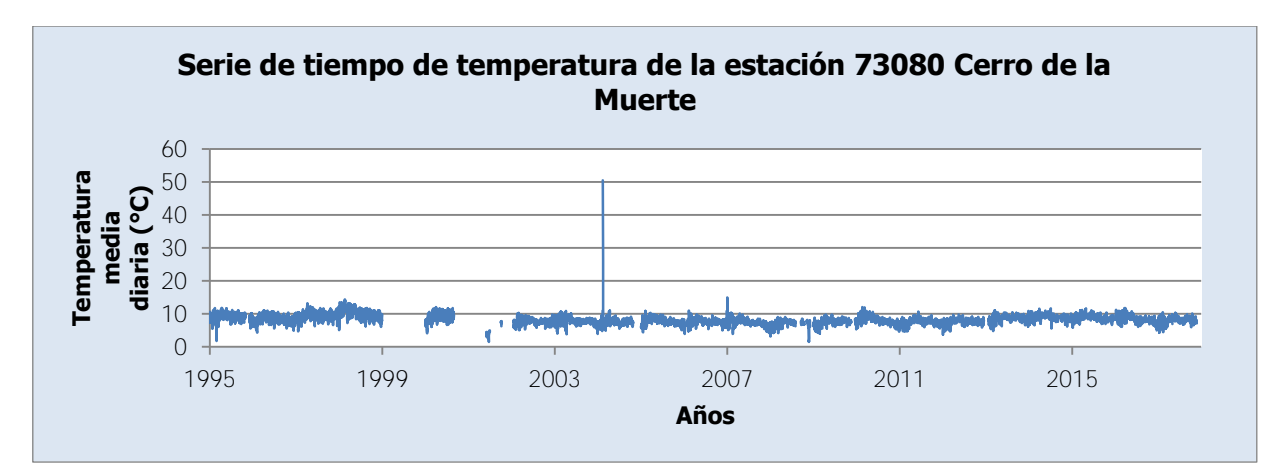

<span id="page-153-0"></span>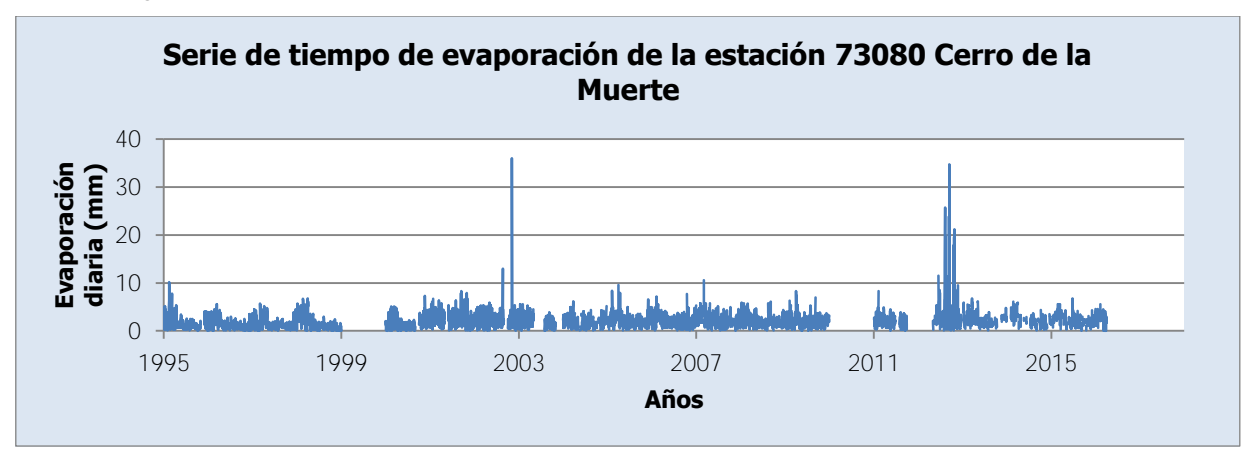

Figura 3-38. Serie de tiempo de temperatura de la estación 73080 Cerro de la Muerte

Figura 3-39. Serie de tiempo de evaporación de la estación 73080 Cerro de la Muerte

<span id="page-153-2"></span><span id="page-153-1"></span>Cuadro 3-20. Principales características de la estación 73080 Cerro de la Muerte

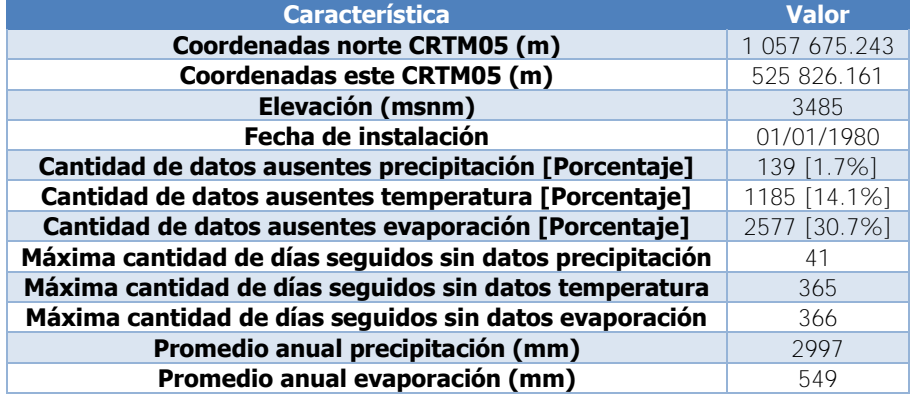

Para el caso del promedio anual se tomaron en cuenta solo los años con registro completo. Como se aprecia en el [Cuadro 3-20,](#page-153-2) la estación ha estado funcionando por casi 40 años. El registro de precipitación cuenta con información entre el 01/01/1995 y el 22/11/2017. Las interrupciones en el registro son: 30/06/2000, del 15/11/2005 al 16/11/2005, del 12/01/2006 al 25/01/2006, del 08/12/2009 al 18/12/2009, del 05/09/2011 al 08/09/2011, del 24/11/2011 al 04/12/2011, del 11/05/2012 al 19/05/2012, del 05/12/2012 al 06/12/2012, del 14/12/2012 al 23/01/2013, del 17/12/2015 al 19/12/2015, del 29/04/2017 al 02/05/2017, del 11/05/2017 al 16/05/2017, del 21/07/2017 al 27/07/2017, del 23/08/2017 al 30/08/2017, del 01/09/2017 al 14/09/2017, del 06/11/2017 al 07/11/2017. Por otro lado, el registro de temperatura cuenta con información entre el 01/01/1995 y el 23/11/2017, mientras que el registro de evaporación cuenta con información entre el 01/01/1995 y el 30/03/2016.

En la [Figura 3-40](#page-154-0) se muestra la serie de promedios mensuales de precipitación de la estación 73080 Cerro de la Muerte. En esta serie solo se consideran los meses sin datos faltantes.

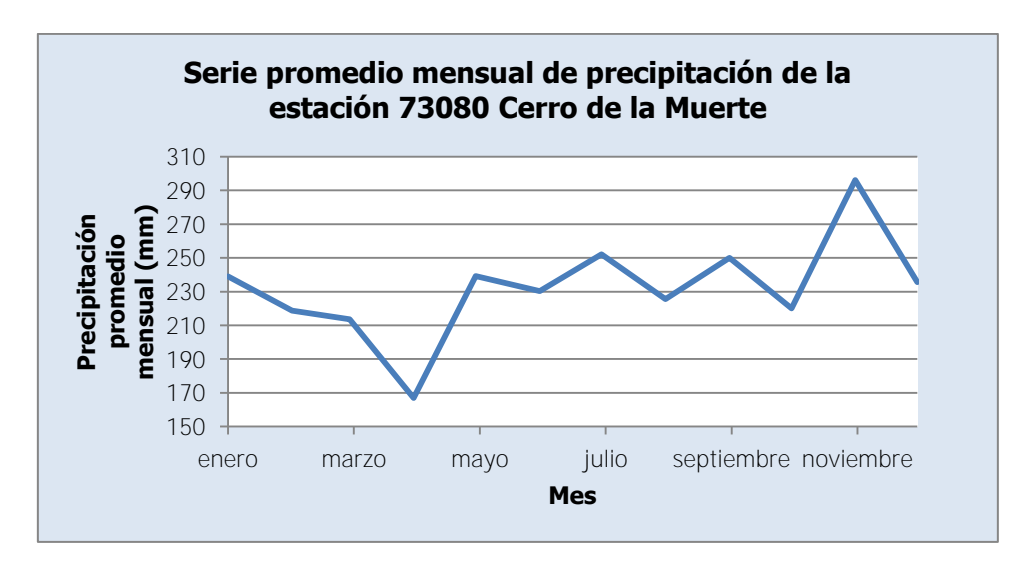

<span id="page-154-0"></span>Figura 3-40. Serie promedio mensual de precipitación de la estación 73080 Cerro de la Muerte

Se aprecia en la [Figura 3-40](#page-154-0) que la serie presenta un mínimo en el mes de abril y luego una alternancia de picos y valores bajos en el segundo semestre del año. El máximo se alcanza en el mes de noviembre. Se puede ver que el comportamiento de esta serie es muy similar al de las estaciones 73027 El Cañón y 73033 Villa Mills, como se observa en la [Figura](#page-131-0)  [3-10](#page-131-0) y en la [Figura 3-14,](#page-135-0) respectivamente.

Por otro lado, en la [Figura 3-41](#page-155-0) y en la [Figura 3-42](#page-155-1) se muestran las series de promedios diarios mensuales de temperatura y de evaporación, respectivamente, de la estación 73080 Cerro de la Muerte. Para este caso no se distingue si los meses están incompletos.

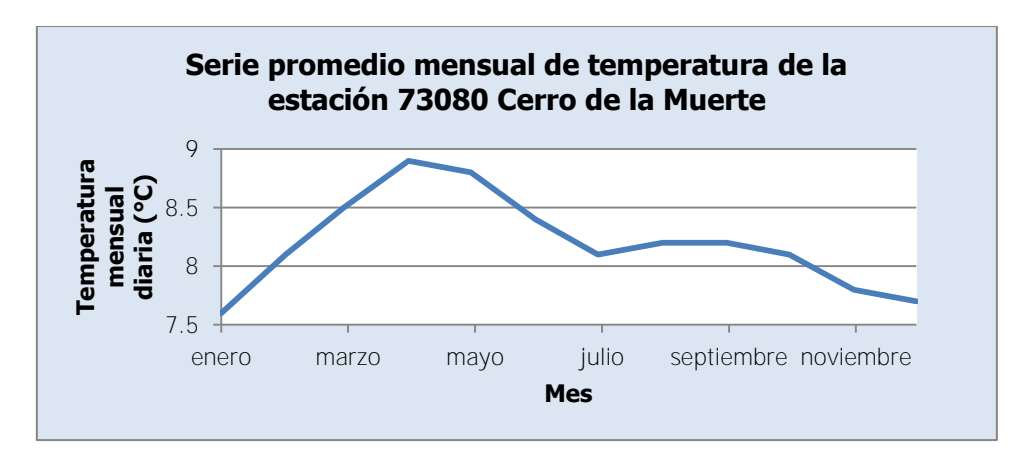

<span id="page-155-0"></span>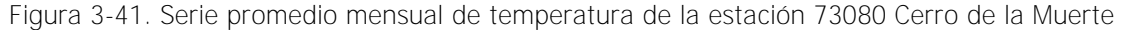

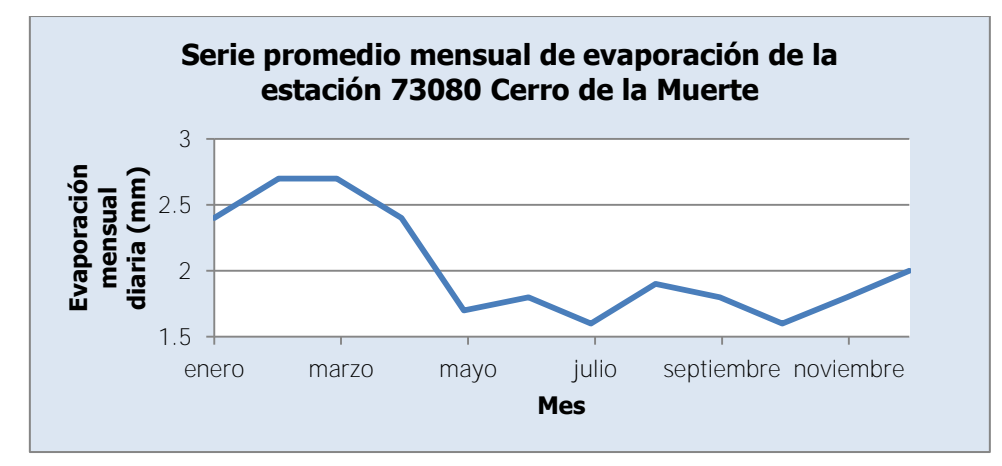

<span id="page-155-1"></span>Figura 3-42. Serie promedio mensual de evaporación de la estación 73080 Cerro de la Muerte

En la [Figura 3-41,](#page-155-0) se observa cómo la temperatura aumenta en promedio desde el mes de enero para alcanzar un máximo en abril. Luego de este mes tiene un descenso de temperatura. El rango de temperatura se encuentra entre 7.5 °C y los 9.0 °C. Por su parte en la [Figura 3-42,](#page-155-1) se muestra que la evaporación presenta un máximo entre los meses de febrero y marzo luego desciende para alcanzar mínimos en julio y octubre. En los meses de junio y agosto se presentan otros picos en la serie. El rango se encuentra entre 1.5 mm y 3 mm de evaporación a lo largo del año.

## **3.2.15. 73084 Presa Cachí**

La estación 73084 Presa Cachí mide únicamente la precipitación. En la [Figura 3-43](#page-156-0) se muestra la serie de tiempo del registro de precipitación disponible de la estación 73084 Presa Cachí. Por otro lado, en el [Cuadro 3-21](#page-156-1) se muestran las principales características de la estación 73084 Presa Cachí y el registro disponible. Para el caso del promedio anual se tomaron en cuenta solo los años con registro completo.

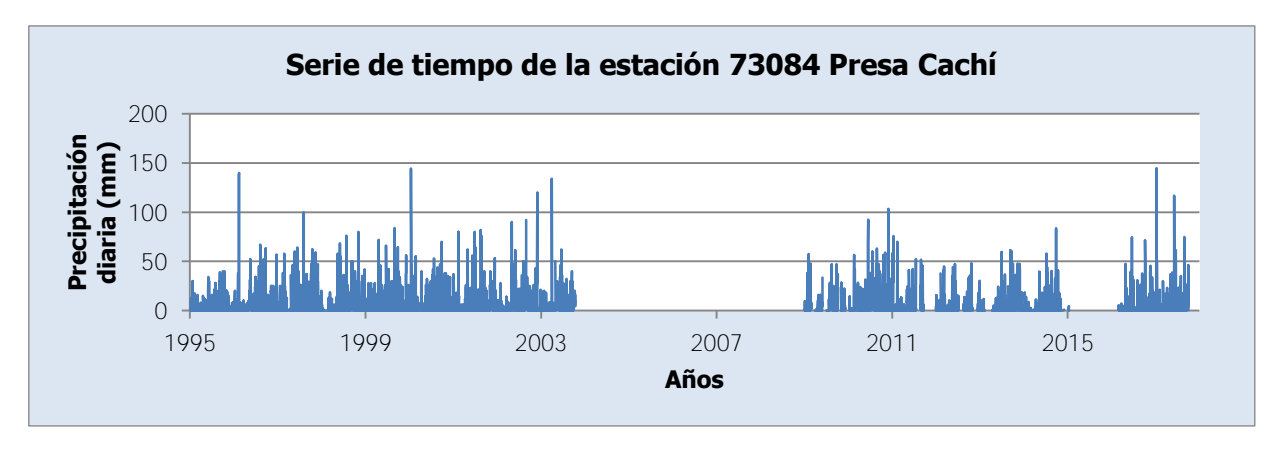

Figura 3-43. Serie de tiempo de la estación 73084 Presa Cachí

<span id="page-156-1"></span><span id="page-156-0"></span>Cuadro 3-21. Principales características de la estación 73084 Presa Cachí

| <b>Característica</b>                      | <b>Valor</b>  |  |  |
|--------------------------------------------|---------------|--|--|
| Coordenadas norte CRTM05 (m)               | 1 089 005.895 |  |  |
| Coordenadas este CRTM05 (m)                | 522 148.486   |  |  |
| Elevación (msnm)                           | 999           |  |  |
| Fecha de instalación                       | 01/11/1970    |  |  |
| Cantidad de datos ausentes [Porcentaje]    | 2793 [33.2%]  |  |  |
| Máxima cantidad de días seguidos sin datos | 1899          |  |  |
| Promedio anual (mm)                        | 2431          |  |  |

Como se aprecia en el [Cuadro 3-21,](#page-156-1) la estación ha estado funcionando por casi 50 años. Se cuenta con información entre el 01/01/1995 y el 02/10/2017. Las interrupciones en el registro son: 30/09/1995, 31/08/2002, 18/10/2002, del 20/10/2002 al 22/10/2002, 25/11/2002, 11/03/2003, del 24/03/2003 al 25/03/2003, del 28/04/2003 al 29/04/2003, del 06/05/2003 al 07/05/2003, del 09/05/2003 al 10/05/2003, del 20/05/2003 al 24/05/2003, del 09/09/2003 al 11/09/2003, del 01/10/2003 al 04/10/2003, 10/10/2003, 15/10/2003, 17/10/2003, 19/10/2003, del 21/10/2003 al 31/12/2008, del 02/03/2009 al 23/03/2009, del 02/06/2009 al 04/07/2009, del 04/08/2009 al 12/08/2009, del 06/10/2009 al 30/10/2009, del 08/12/2009 al 08/01/2010, del 14/01/2011 al 16/01/2011, del 20/07/2011 al 23/08/2011, del 23/09/2011 al 28/12/2011, del 30/01/2012 al 07/02/2012, del 09/07/2012 al 16/08/2012, del 02/11/2012 al 06/12/2012, del 12/02/2013 al 10/04/2013, del 14/11/2014 al 28/11/2014, del 02/12/2014 al 08/01/2015, del 13/01/2015 al 27/02/2016.

En la [Figura 3-44](#page-157-0) se muestra la serie de promedios mensuales de precipitación de la estación 73084 Presa Cachí.

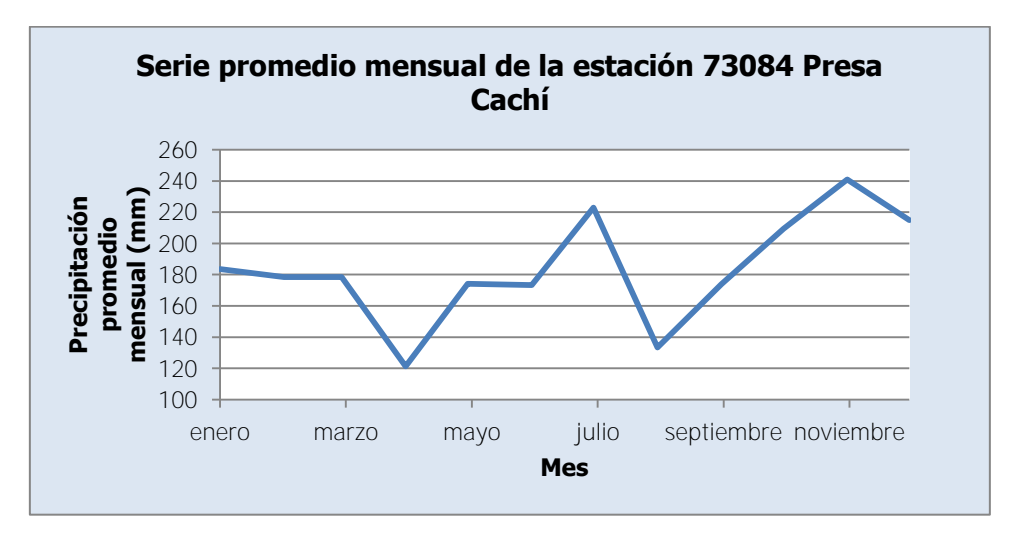

Figura 3-44. Serie promedio mensual de la estación 73084 Presa Cachí

<span id="page-157-0"></span>En esta serie solo se consideran los meses sin datos faltantes. Se puede observar en la [Figura 3-44](#page-157-0) que la serie de la estación 73084 Presa Cachí presenta un mínimo en el mes de abril, luego del cual los valores aumentan a un pico en el mes de julio. Después, se presenta un mínimo en el mes de agosto y el máximo en el mes de noviembre. Es fácil apreciar la semejanza entre esta serie y las series de las estaciones 73011 Sanatorio Durán, 73041 La Cangreja, 73042 Muñeco y 73046 Presa Cachí (Plantel), como se observa en la [Figura 3-8,](#page-130-0) en la [Figura 3-26,](#page-145-0) en la [Figura 3-28](#page-147-0) y en la [Figura 3-32,](#page-149-0) respectivamente.

## **3.2.16. 73088 Toma Agua Montecristo**

La estación 73088 Toma Agua Montecristo mide únicamente la precipitación. En la [Figura](#page-158-0)  [3-45](#page-158-0) se muestra la serie de tiempo del registro de precipitación disponible de la estación 73088 Toma Agua Montecristo. Por otro lado, en el [Cuadro 3-22](#page-158-1) se muestran las principales características de la estación 73088 Toma Agua Montecristo y el registro disponible. Para el caso del promedio anual se tomaron en cuenta solo los años con registro completo.

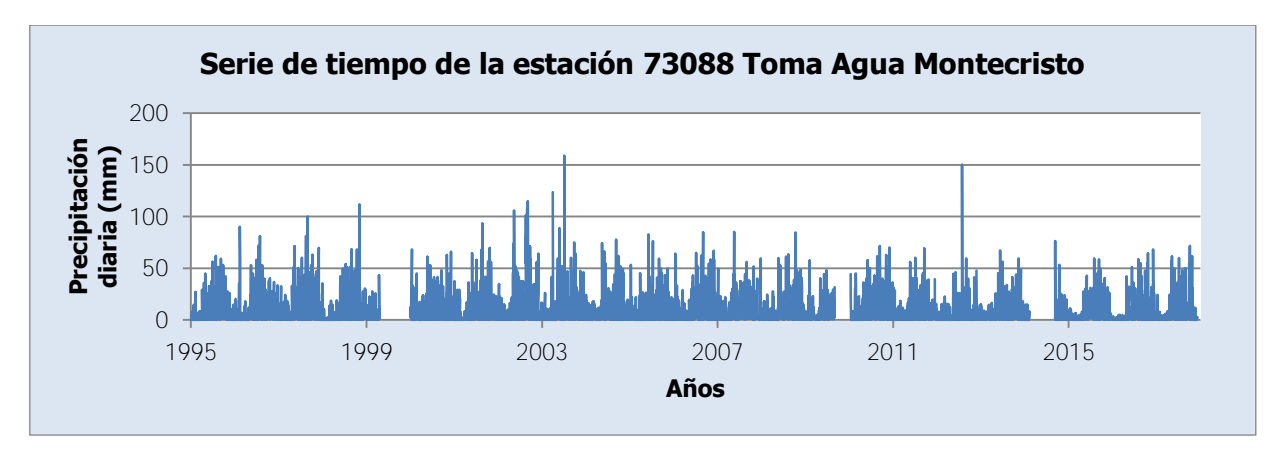

Figura 3-45. Serie de tiempo de la estación 73088 Toma Agua Montecristo

| <b>Característica</b>                      | <b>Valor</b>  |
|--------------------------------------------|---------------|
| Coordenadas norte CRTM05 (m)               | 1 077 943.477 |
| Coordenadas este CRTM05 (m)                | 514 841.044   |
| Elevación (msnm)                           | 1659          |
| Fecha de instalación                       | 01/01/1970    |
| Cantidad de datos ausentes [Porcentaje]    | 773 [9.2%]    |
| Máxima cantidad de días seguidos sin datos | 1899          |
| Promedio anual (mm)                        | 3092          |

<span id="page-158-1"></span><span id="page-158-0"></span>Cuadro 3-22. Principales características de la estación 73088 Toma Agua Montecristo

Como se aprecia en el [Cuadro 3-22,](#page-158-1) la estación ha estado funcionando por casi 50 años. Se cuenta con información entre el 01/01/1995 y el 05/12/2017. Las interrupciones en el registro son: del 28/06/1997 al 01/07/1997, 22/04/1999, 31/12/1999, 03/04/2002, 27/08/2002, 25/03/2003, 31/03/2003, 25/06/2003, del 04/12/2007 al 13/12/2007, del 05/02/2008 al 11/02/2008, del 25/03/2009 al 08/04/2009, del 01/09/2009 al 10/01/2010, del 29/11/2011 al 05/12/2011, del 08/12/2011 al 12/12/2011, del 22/11/2012 al 24/11/2012, 31/01/2014, del 12/02/2014 al 08/09/2014, del 16/11/2014 al 21/11/2014, del 11/06/2015 al 28/06/2015, del 04/07/2015 al 20/07/2015, del 25/09/2015 al 30/09/2015, del 18/12/2015 al 31/12/2015, del 18/05/2016 al 05/06/2016, del 15/07/2016 al 29/07/2016, del 03/03/2017 al 09/03/2017, 22/06/2017, del 12/09/2017 al 21/09/2017, del 23/09/2017 al 24/09/2017, del 24/11/2017 al 29/11/2017.

 En la [Figura 3-46](#page-159-0) se muestra la serie de promedios mensuales de precipitación de la estación 73088 Toma Agua Montecristo. En esta serie solo se consideran los meses sin datos faltantes.

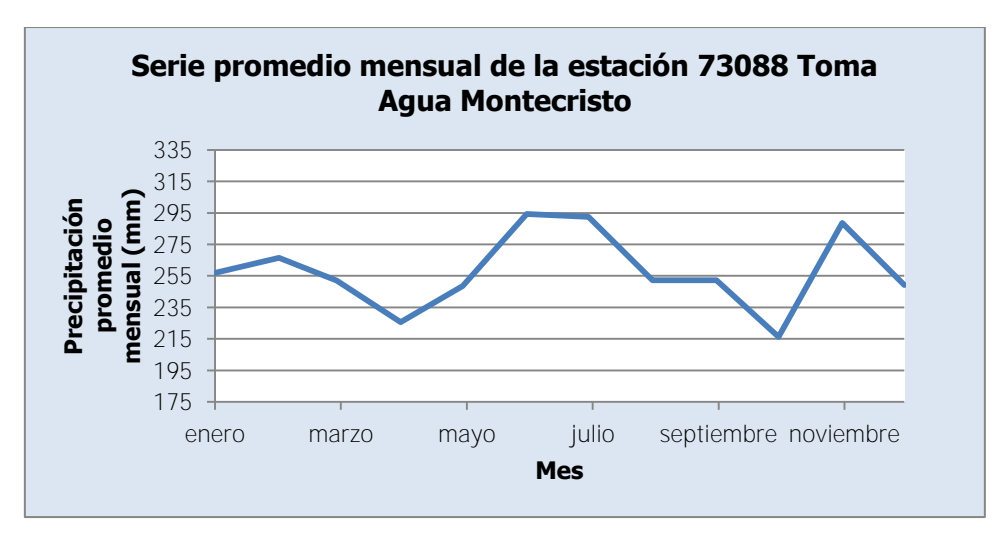

Figura 3-46. Serie promedio mensual de la estación 73088 Toma Agua Montecristo

<span id="page-159-0"></span>La [Figura 3-46](#page-159-0) muestra cómo la serie presenta un pico en el mes de febrero, un máximo en el mes de junio y otro pico en el mes de noviembre. Además, presenta un punto bajo en el mes de abril y un mínimo en el mes de octubre. Por este comportamiento, se puede ver la similitud con el comportamiento de las series de las estaciones 73030 Cordoncillal, 73034 Belén, 73036 T-Seis, 73039 Tres de Junio y 73040 Berma, como se ve en la [Figura 3-12,](#page-133-0) en la [Figura 3-16,](#page-136-0) en la [Figura 3-18,](#page-138-0) en la [Figura 3-22](#page-141-0) y en la [Figura 3-24.](#page-143-0)

### **3.2.17. 73089 Sitio Presa Tapantí**

La estación 73089 Sitio Presa Tapantí mide precipitación, evaporación y temperatura. En la [Figura 3-47,](#page-160-0) en la [Figura 3-48](#page-160-1) y en la [Figura 3-49](#page-160-2) se muestran las series de tiempo del registro de precipitación, evaporación y temperatura, respectivamente, disponibles de la estación 73089 Sitio Presa Tapantí. Por otro lado, en el [Cuadro 3-23](#page-161-0) se muestran las principales características de la estación 73089 Sitio Presa Tapantí y el registro disponible. Para el caso del promedio anual se tomaron en cuenta solo los años con registro completo. Es por esta razón que no se determina un acumulado anual para evaporación, ya que no se cuenta con un año completo en todo el registro disponible.

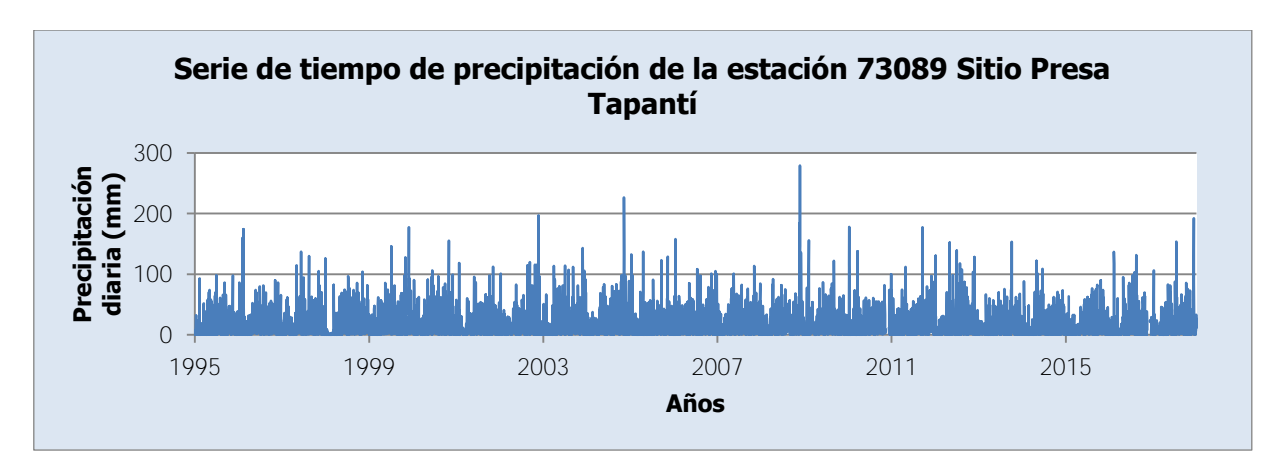

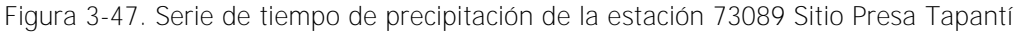

<span id="page-160-0"></span>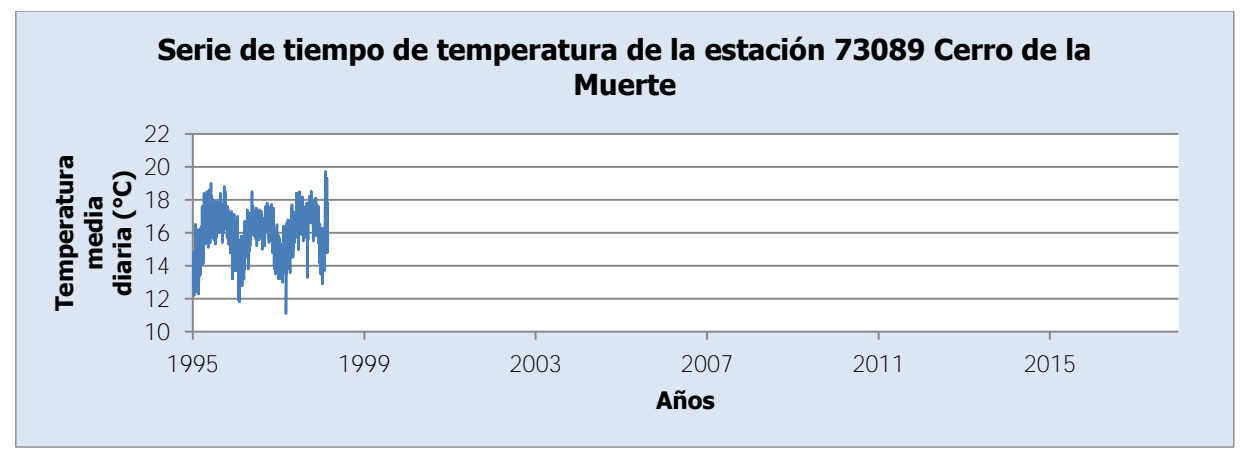

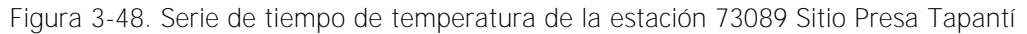

<span id="page-160-1"></span>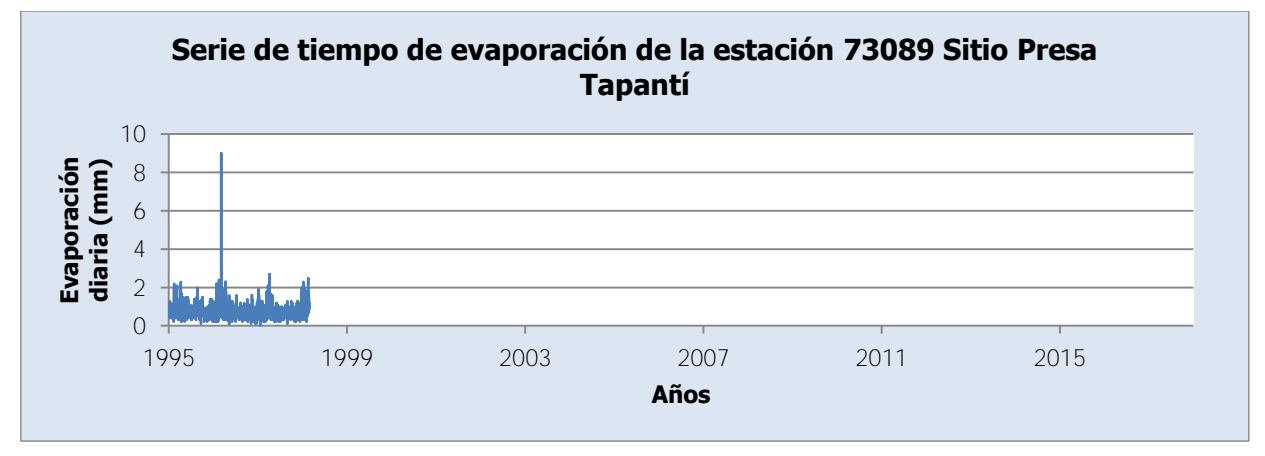

<span id="page-160-2"></span>Figura 3-49. Serie de tiempo de evaporación de la estación 73089 Sitio Presa Tapantí

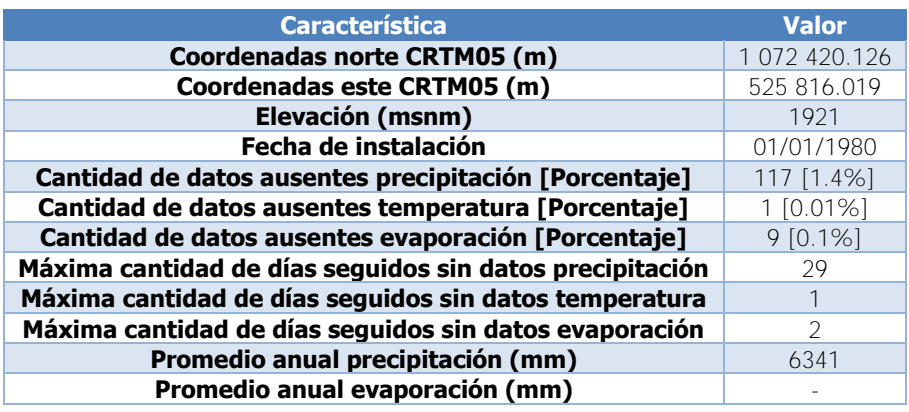

<span id="page-161-0"></span>Cuadro 3-23. Principales características de la estación 73089 Sitio Presa Tapantí

Como se aprecia en el [Cuadro 3-23,](#page-161-0) la estación ha estado funcionando por casi 40 años. El registro de precipitación cuenta con información entre el 01/01/1995 y el 31/12/2017. Las interrupciones en el registro son: del 30/07/1996 al 31/07/1996, 31/12/1999, 30/04/2000, 31/05/2000, 07/09/2000, del 31/12/2004 al 06/01/2005, del 11/11/2010 al 09/12/2010, del 28/01/2015 al 04/02/2015, del 11/02/2015 al 16/02/2015, del 19/05/2015 al 27/05/2015, del 15/11/2016 al 07/12/2016, del 12/12/2016 al 13/12/2016, del 15/12/2016 al 16/12/2016, 31/12/2016, del 05/02/2017 al 23/02/2017, del 28/04/2017 al 02/05/2017. Por otro lado, el registro de temperatura y el registro de evaporación ambos cuentan con información entre el 01/01/1995 y el 25/02/1998. En la [Figura 3-50](#page-161-1) se muestra la serie de promedios mensuales de precipitación de la estación 73089 Sitio Presa Tapantí. En esta serie solo se consideran los meses sin datos faltantes.

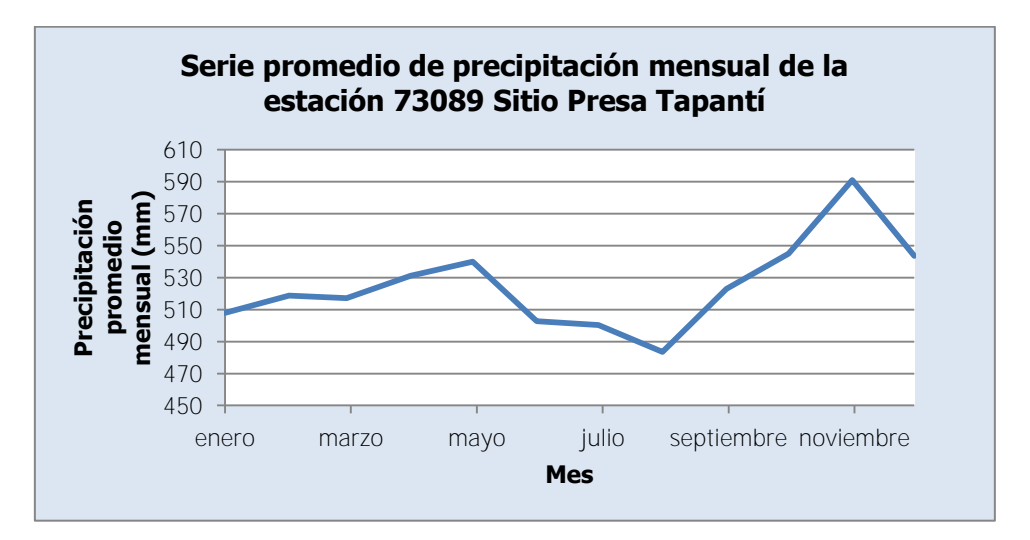

<span id="page-161-1"></span>Figura 3-50. Serie promedio mensual de precipitación de la estación 73089 Sitio Presa Tapantí

Se observa fácilmente en la [Figura 3-50](#page-161-1) que la serie de la estación 73089 Sitio Presa Tapantí cuenta con dos picos: en mayo y el máximo en noviembre, y dos puntos bajos: en enero y el mínimo en agosto. Las tendencias de crecimiento o de disminución no están interrumpidas por valores más altos o más bajos. Se puede notar una semejanza del comportamiento de esta estación con la serie de las estaciones 73030 Cordoncillal, 73036 T-Seis, 73039 Tres de Junio y 73040 Berma, como se ve en la [Figura 3-12,](#page-133-0) en la [Figura 3-18,](#page-138-0) en [Figura 3-22](#page-141-0) y en la [Figura 3-24.](#page-143-0)

Por otro lado, en la [Figura 3-51](#page-162-0) y en la [Figura 3-52](#page-162-1) se muestran las series de promedios diarios mensuales de temperatura y de evaporación, respectivamente, de la estación 73089 Sitio Presa Tapantí. Para este caso no se distingue si los meses están incompletos.

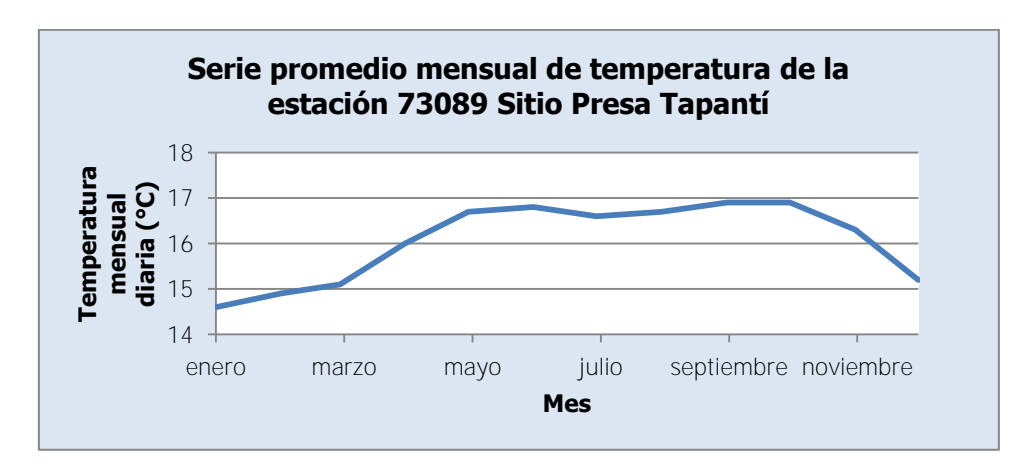

<span id="page-162-0"></span>Figura 3-51. Serie promedio mensual de temperatura de la estación 73089 Sitio Presa Tapantí

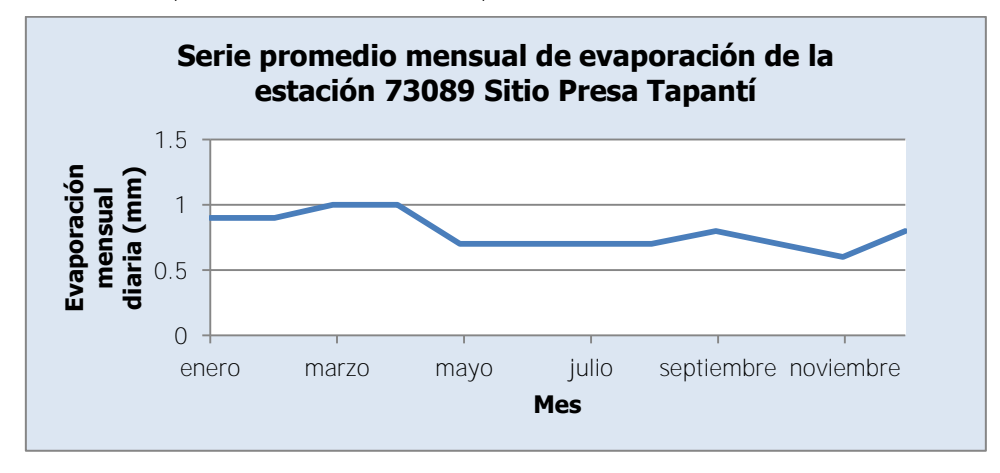

<span id="page-162-1"></span>Figura 3-52. Serie promedio mensual de evaporación de la estación 73089 Sitio Presa Tapantí

Se observa en la [Figura 3-51](#page-162-0) que la temperatura máxima se alcanza en el mes de octubre, a pesar que desde mayo se cuenta con valores casi constantes en el máximo. Luego la temperatura desciende a un mínimo en enero. El rango de temperatura se encuentra entre 14 °C y 17 °C. Por otro lado, en la [Figura 3-52](#page-162-1) se aprecia que la evaporación alcanza un máximo entre febrero y abril, luego desciende y se mantiene constante entre mayo y septiembre, para finalizar en el mínimo en noviembre. El rango de evaporación se encuentra entre 0.5 mm y 1 mm durante el año.

# **3.2.18. 73104 Cóncavas**

La estación 73104 Cóncavas mide únicamente la precipitación. En la [Figura 3-53](#page-163-0) se muestra la serie de tiempo del registro de precipitación disponible de la estación 73104 Cóncavas. Por otro lado, en el [Cuadro 3-24](#page-163-1) se muestran las principales características de la estación 73104 Cóncavas y el registro disponible. Para el caso del promedio anual se tomaron en cuenta solo los años con registro completo.

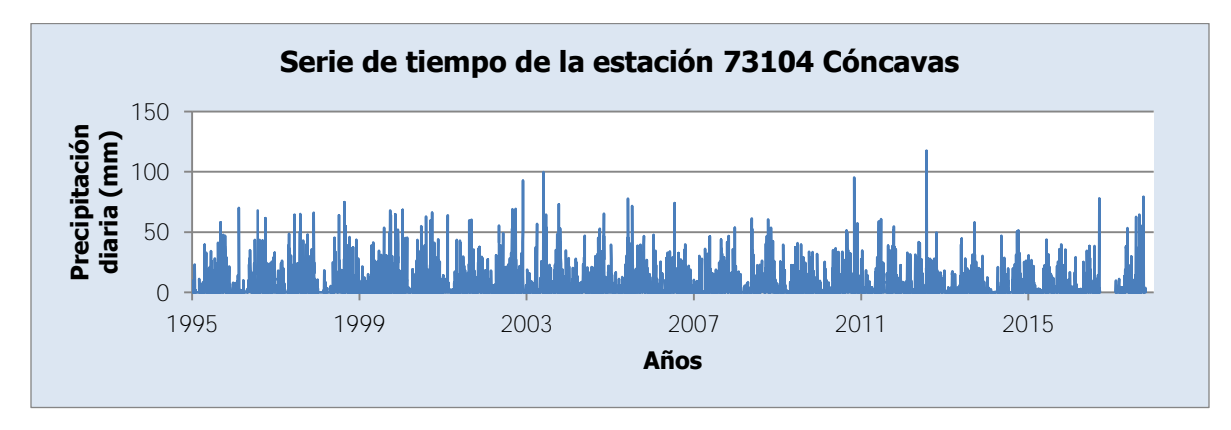

Figura 3-53. Serie de tiempo de la estación 73104 Cóncavas

<span id="page-163-1"></span><span id="page-163-0"></span>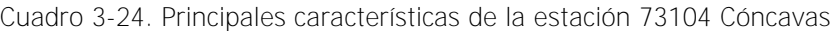

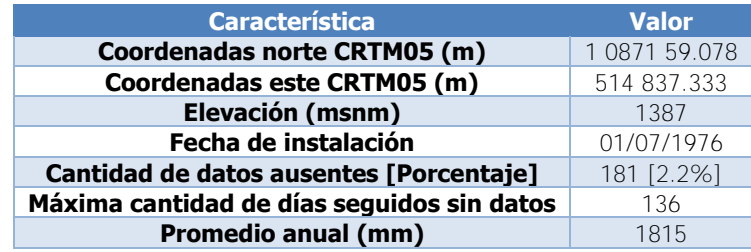

Como se aprecia en el [Cuadro 3-24,](#page-163-1) la estación ha estado funcionando por casi 40 años. Se cuenta con información entre el 01/01/1995 y el 22/10/2017. Las interrupciones en el registro son: del 29/09/1995 al 30/09/1995, del 28/07/1996 al 30/07/1996, del 06/05/2002 al 09/05/2002, del 02/07/2010 al 03/07/2010, del 20/07/2011 al 05/08/2011, del 11/11/2011 al 14/11/2011, del 04/12/2011 al 05/12/2011, del 21/12/2011 al 31/12/2011, del 19/09/2016 al 01/02/2017.

En la [Figura 3-54](#page-164-0) se muestra la serie de promedios mensuales de precipitación de la estación 73104 Cóncavas. En esta serie solo se consideran los meses sin datos faltantes.

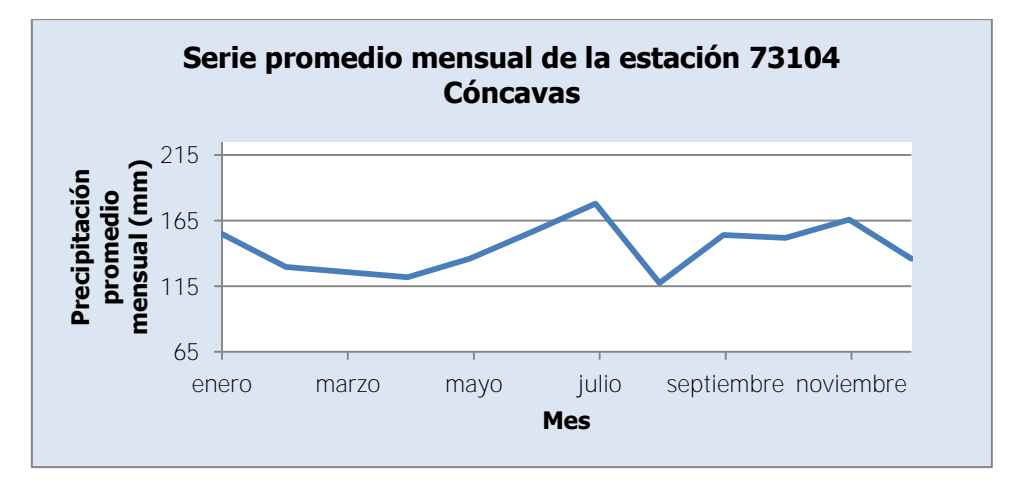

Figura 3-54. Serie promedio mensual de la estación 73104 Cóncavas

<span id="page-164-0"></span>La [Figura 3-54](#page-164-0) muestra que la serie de la estación 73104 Cóncavas presenta un valor bajo en el mes de abril, el mínimo en el mes de agosto y otro valor bajo en el mes de diciembre. Asimismo, presenta un pico en el mes de enero, el máximo en el mes de julio y otro pico en el mes de noviembre. Se puede apreciar una semejanza de esta serie con las series de las estaciones 73011 Sanatorio Durán, 73041 La Cangreja, 73042 Muñeco, 73046 Presa Cachí (Plantel) y 73084 Presa Cachí, como se ve en la [Figura 3-8,](#page-130-0) en la [Figura 3-26,](#page-145-0) en la [Figura 3-28,](#page-147-0) en la [Figura 3-32](#page-149-0) y en la [Figura 3-44.](#page-157-0)

A continuación en el [Cuadro 3-25,](#page-165-0) en el [Cuadro 3-26](#page-166-0) y en el [Cuadro 3-27,](#page-167-0) se muestra un resumen de los datos ausentes a lo largo del tiempo de cada estación con el fin de comparar los vacíos de información de las dieciocho estaciones al mismo tiempo. En este caso, se consideran los meses con al menos un dato ausente.

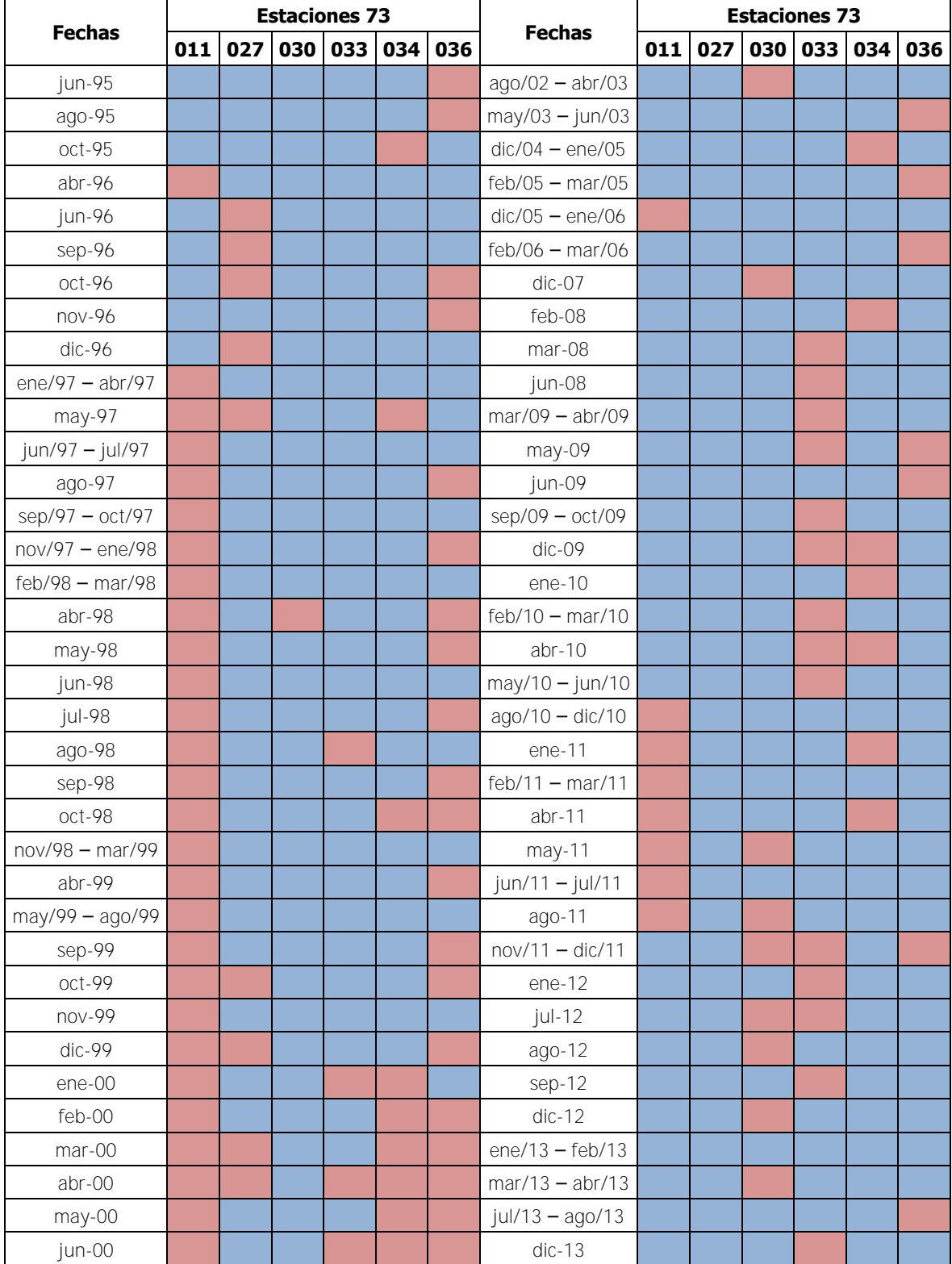

<span id="page-165-0"></span>Cuadro 3-25. Resumen de datos ausentes en el registro meteorológico de precipitación disponible, parte 1

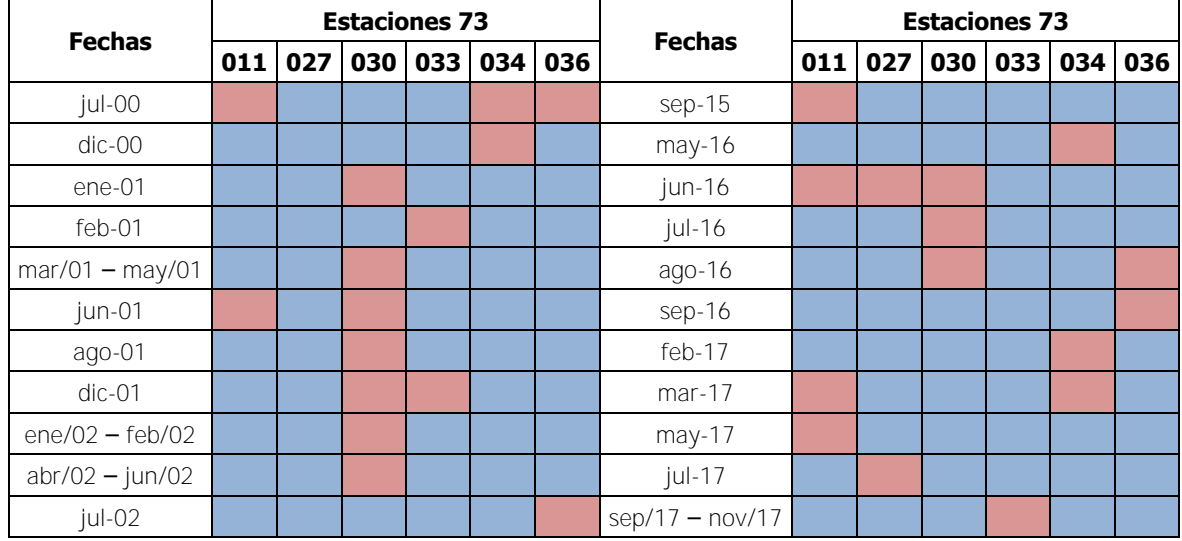

[Cuadro 3-25](#page-165-0) (cont.). Resumen de datos ausentes en el registro meteorológico de precipitación disponible, parte 1

<span id="page-166-0"></span>Cuadro 3-26. Resumen de datos ausentes en el registro meteorológico de precipitación disponible, parte 2

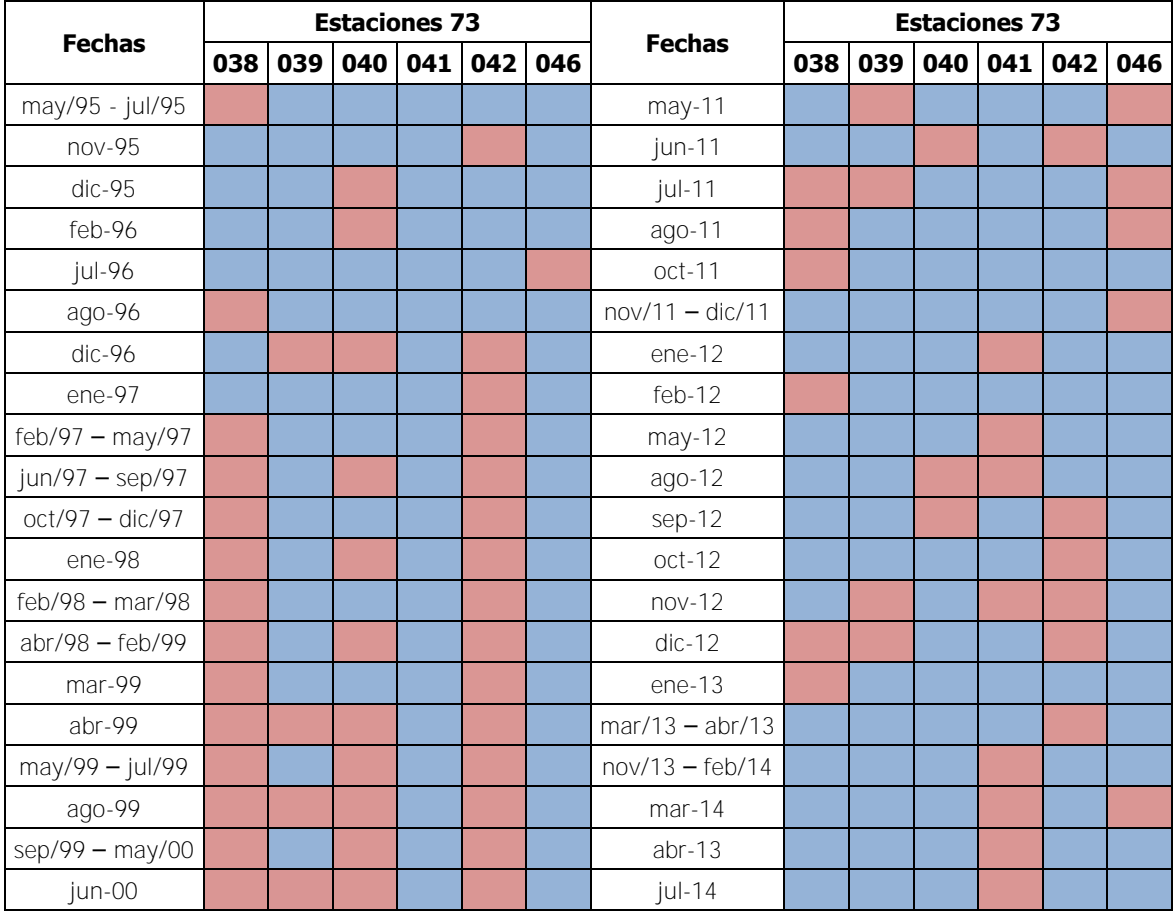

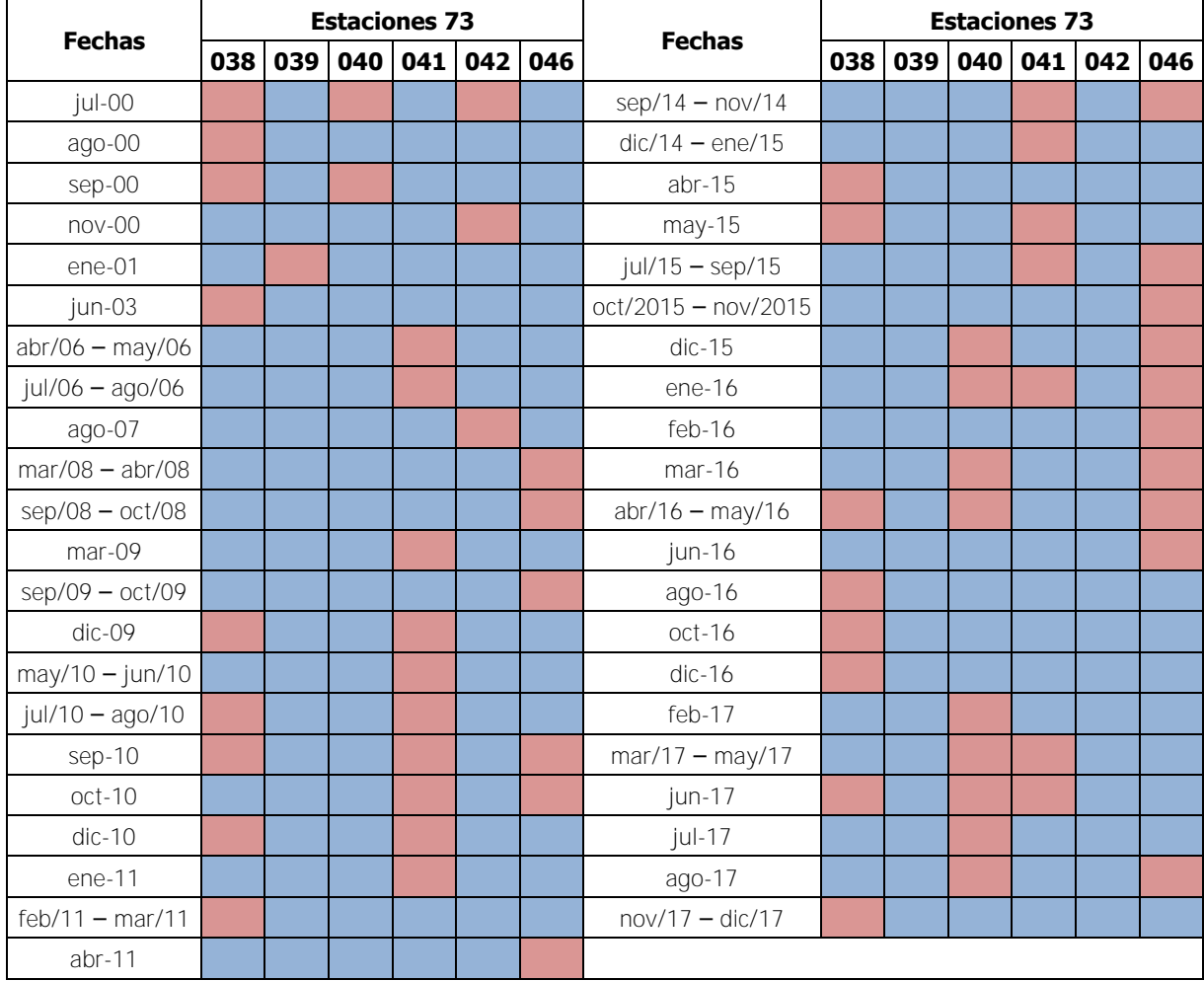

[Cuadro 3-26](#page-166-0) (cont.). Resumen de datos ausentes en el registro meteorológico de precipitación disponible, parte 2

<span id="page-167-0"></span>Cuadro 3-27. Resumen de datos ausentes en el registro meteorológico disponible de precipitación,

parte 3

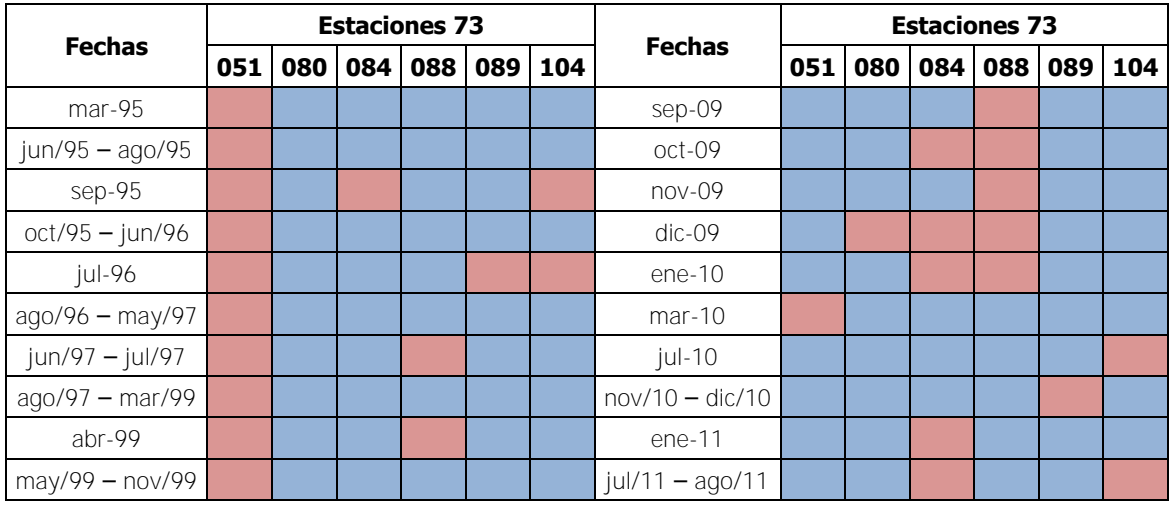

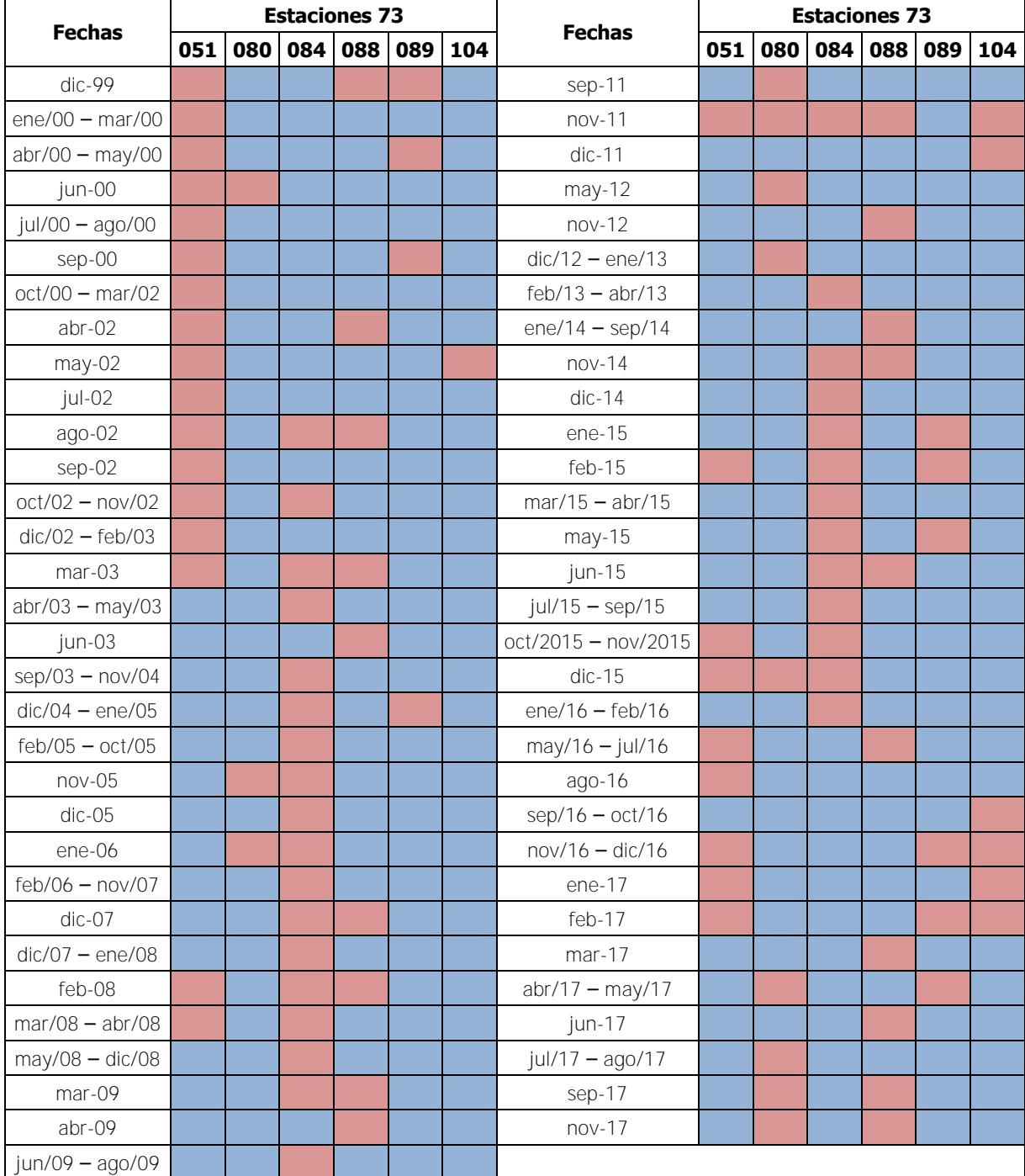

[Cuadro 3-27](#page-167-0) (cont.). Resumen de datos ausentes en el registro meteorológico disponible de precipitación, parte 3

### **3.3. Metodología para completar registros**

Dado que se desea realizar una modelación de la cuenca de la Planta Hidroeléctrica Cachí, considerando caudales diarios, es necesario completar los registros hidrológicos y meteorológicos presentados anteriormente, para el período entre el 1 de enero de 1995 y el 31 de diciembre de 2017. Para el caso de los registros hidrológicos, cuyo uso está reservado para la comparación entre las series observadas y simuladas de las calibraciones, no se requiere extender la información. Por esta razón, no se extiende el registro de la estación hidrológica 09-45 Puente Negro. Por otro lado, los registros meteorológicos sí deben ser extendidos, ya que se emplean para la definición de los datos de entrada al modelo, que a su vez son determinantes en la definición de los parámetros de los modelos. Para completar y extender los registros se emplean tres metodologías: Área-Precipitación para los registros hidrológicos, Distancia Inversa Ponderada (IDW por sus siglas en inglés) para los registros meteorológicos de precipitación y valores promedios mensuales para los registros meteorológicos de temperatura y evaporación. Se escogieron estos métodos para la interpolación debido a tres razones principales: se prefirió emplear métodos de interpolación espacial por sobre métodos de interpolación temporal, era deseable hacer uso de métodos fáciles de programar y que no requirieran rutinas que demandaran alta capacidad de cómputo, y se consideró para llevar a cabo esta tarea. De esta manera, no se indica al escoger estos métodos que necesariamente corresponden a la elección más apta o la que puede generar los mejores resultados en la posterior modelación. Sin embargo, está fuera del alcance del presente trabajo evaluar cuál metodología de interpolación puede generar los mejores resultados en la modelación. Sería recomendable en un estudio posterior evaluar el efecto de escoger una u otra metodología para la tarea de inerpolación. Por otro lado, la cantidad de datos a interpolar en los registros corresponde a un porcentaje muy pequeño del total de datos disponibles, por lo que no se esperaría que la elección de una u otra metodología tuviera efecto considerable en los resultados finales.

### **3.3.1. Registro hidrológico**

El método de Área-Precipitación está dado por la siguiente expresión:

<span id="page-169-0"></span>
$$
Q_2 = \frac{A_1 P_1}{A_2 P_2} Q_1 \tag{3-1}
$$

En la ecuación [\(3-1\),](#page-169-0)  $Q_2$  es el caudal medio (m<sup>3</sup>/s) de la cuenca con área  $A_2$  (km<sup>2</sup>) y precipitación anual promedio  $P_2$  (mm) de la cual no se tiene información y  $Q_1$  es el caudal medio (m<sup>3</sup>/s) de la cuenca con área  $A_1$  (km<sup>2</sup>) y precipitación anual promedio  $P_1$  (mm) de la que se tiene la información. De esta forma, el factor que relaciona los caudales de ambas cuencas es la división de los productos del área y la precipitación anual promedio de las cuencas. Este método se empleó para completar los registros hidrológicos, definiendo el factor de relación entre dos subcuencas, una de las cuales contiene datos en las fechas en que la otra subcuenca no presenta información. Este método es bien conocido para la determinación de caudales medios en cuencas a partir de información promediada por varios años, como lo es la precipitación anual promedio. De esta forma, si el método permite calcular un caudal medio, válido para los años analizados de las cuencas, es posible afirmar que el factor que relaciona ambas cuencas es también válido en ese período. En el [Cuadro](#page-170-0)  [3-28](#page-170-0) se muestran los factores de la relación de los caudales medios entre las subcuencas de la cuenca del río Reventazón. Las columnas en el [Cuadro 3-28](#page-170-0) corresponden al caudal  $Q_1$  (del que se tiene el valor en el registro) y las filas en el [Cuadro 3-28](#page-170-0) corresponden al caudal  $Q_2$ (del que no se tiene el valor en el registro).

<span id="page-170-0"></span>Cuadro 3-28. Factores de relación entre los caudales medios de las subcuencas de la cuenca del río Reventazón

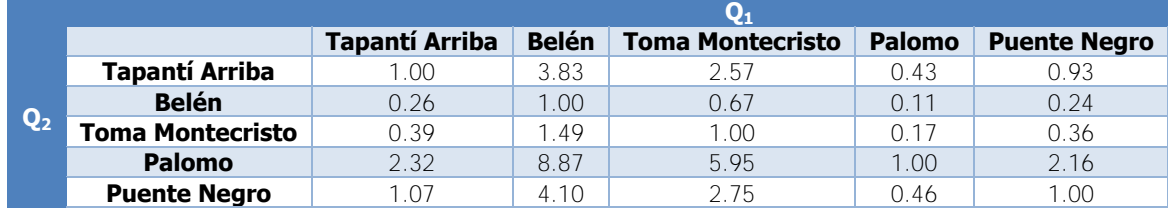

De esta forma, para completar el registro de cualquier estación hidrológica de las filas se debe escoger otra de las estaciones de las columnas que registre datos en las fechas faltantes de la estación inicial y multiplicar dichos datos por el factor que relaciona ambas cuencas. Por ejemplo, según los datos del [Cuadro 3-28,](#page-170-0) para completar el registro de la estación 09-22 Tapantí Arriba con los datos de la estación 09-19 Palomo, se deben multiplicar los datos de la estación 09-19 Palomo por un factor de 0.43 para obtener la interpolación de los datos de la estación 09-22 Tapantí Arriba.

El [Cuadro 3-6](#page-126-0) muestra que a pesar de los datos ausentes en algunas estaciones, para todas las fechas es posible encontrar al menos tres estaciones que tienen datos registrados,

por lo que es posible contar con registros completos. Para la escogencia de las estaciones que se emplearían para completar los registros de cada estación se determinó que se empleara la estación hidrológica de la subcuenca ubicada inmediatamente aguas arriba. En caso de que esto no se pudiera, se escogería la estación de la subcuenca ubicada inmediatamente aguas abajo. De esta forma, se escogen las estaciones según un criterio de prioridad para emplear los datos que tengan mayor relación espacial. Así, la estación 09-08 Belén se completó en primer lugar con la estación 09-32 Toma Montecristo (asociada a la subcuenca inmediatamente aguas abajo) y en las fechas restantes con la estación 09-19 Palomo (asociada a la siguiente subcuenca aguas abajo). La estación 09-19 Palomo se completó en primer lugar con la estación 09-22 Tapantí Arriba (asociada a la subcuenca inmediatamente aguas arriba con mayor aporte de área) y luego con la estación 09-32 Toma Montecristo (asociada a la otra subcuenca ubicada aguas arriba). La estación 09-22 Tapantí Arriba se completó únicamente con la estación 09-19 Palomo (asociada a la subcuenca inmediatamente aguas abajo) y la estación 09-32 Toma Montecristo se completó únicamente con la estación 09-08 Belén (asociada a la subcuenca inmediatamente aguas arriba). Por último, la estación 09-45 Puente Negro se completó con la estación 09-19 Palomo ya que es la subcuenca más semejante espacialmente disponible. A partir de estas condiciones, se completaron los registros de las estaciones como muestran la [Figura 3-55,](#page-171-0) la [Figura 3-56,](#page-172-0) la [Figura 3-57,](#page-172-1) la [Figura 3-58](#page-172-2) y la [Figura 3-59.](#page-173-0)

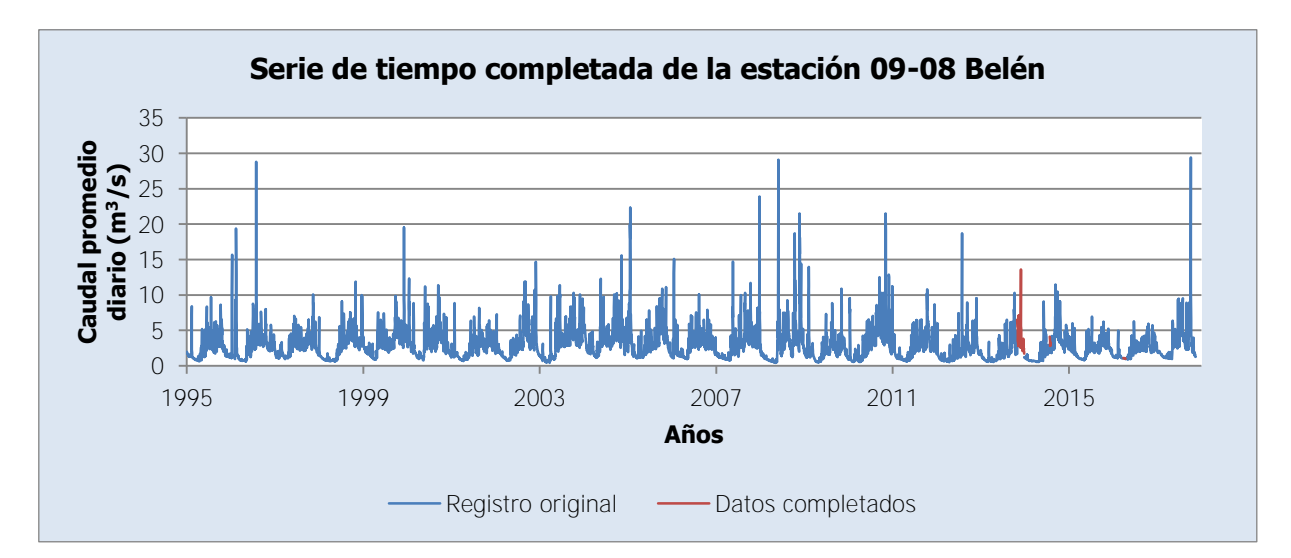

<span id="page-171-0"></span>Figura 3-55. Serie de tiempo completada de la estación 09-08 Belén

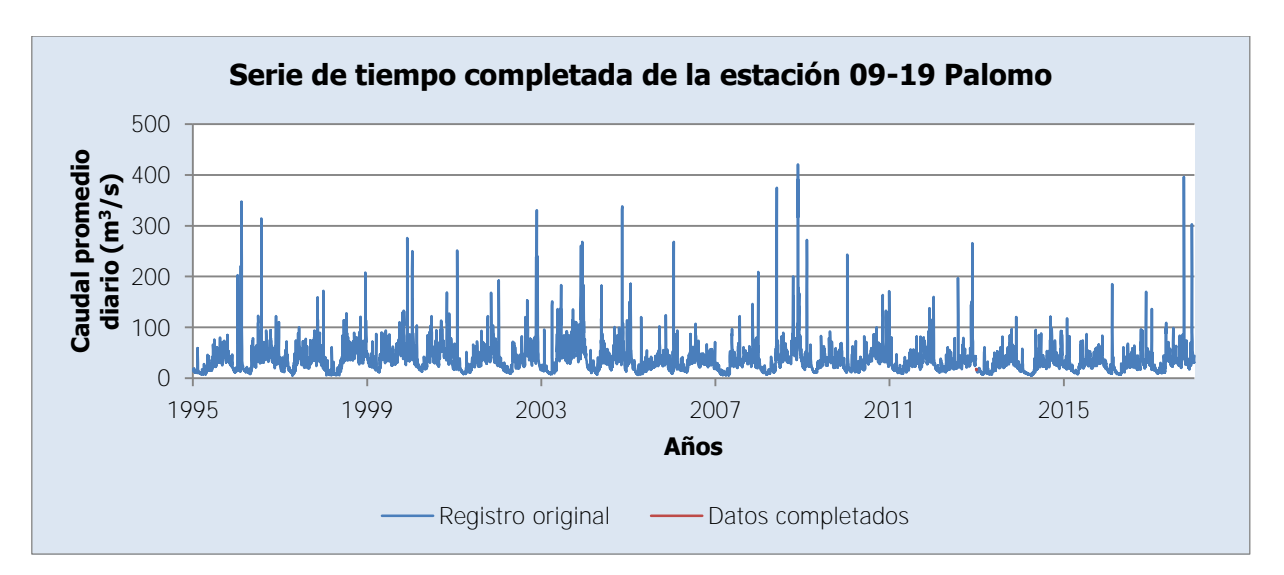

Figura 3-56. Serie de tiempo completada de la estación 09-19 Palomo

<span id="page-172-0"></span>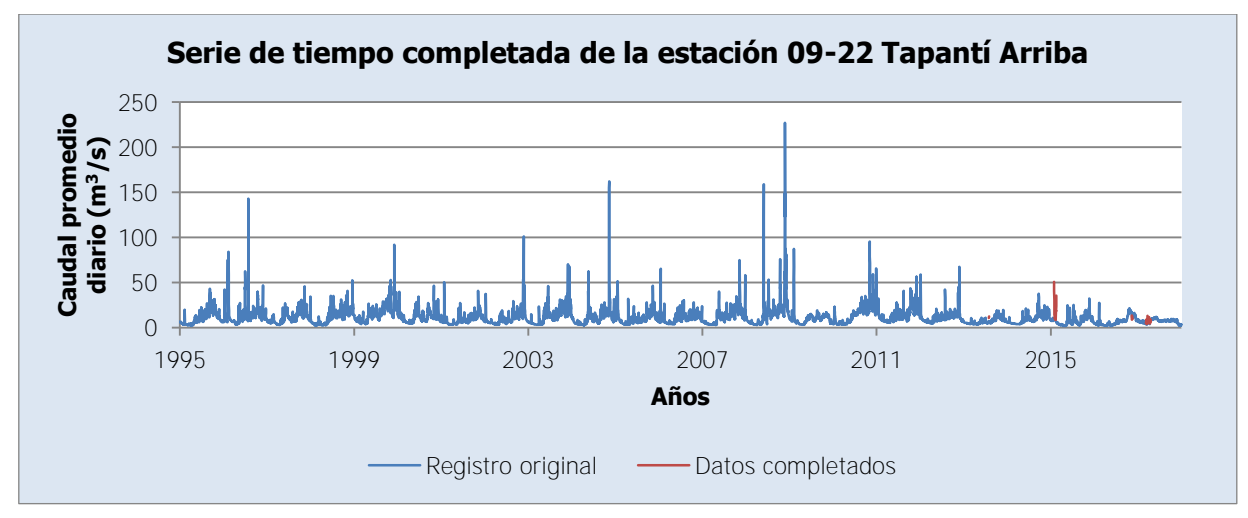

Figura 3-57. Serie de tiempo completada de la estación 09-22 Tapantí Arriba

<span id="page-172-1"></span>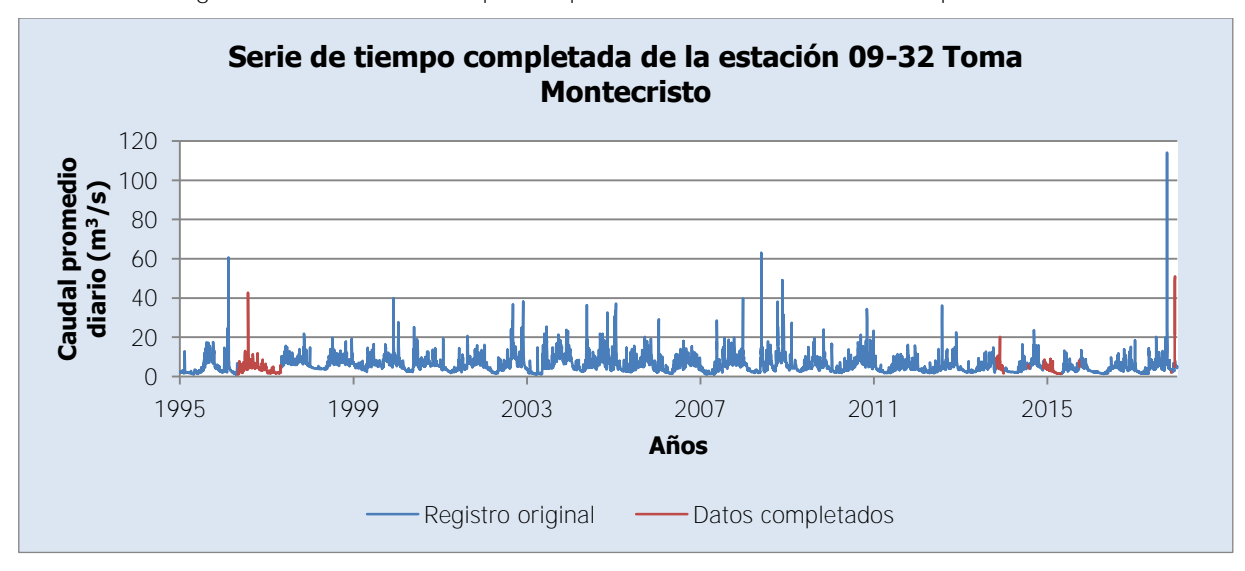

<span id="page-172-2"></span>Figura 3-58. Serie de tiempo completada de la estación 09-32 Toma Montecristo

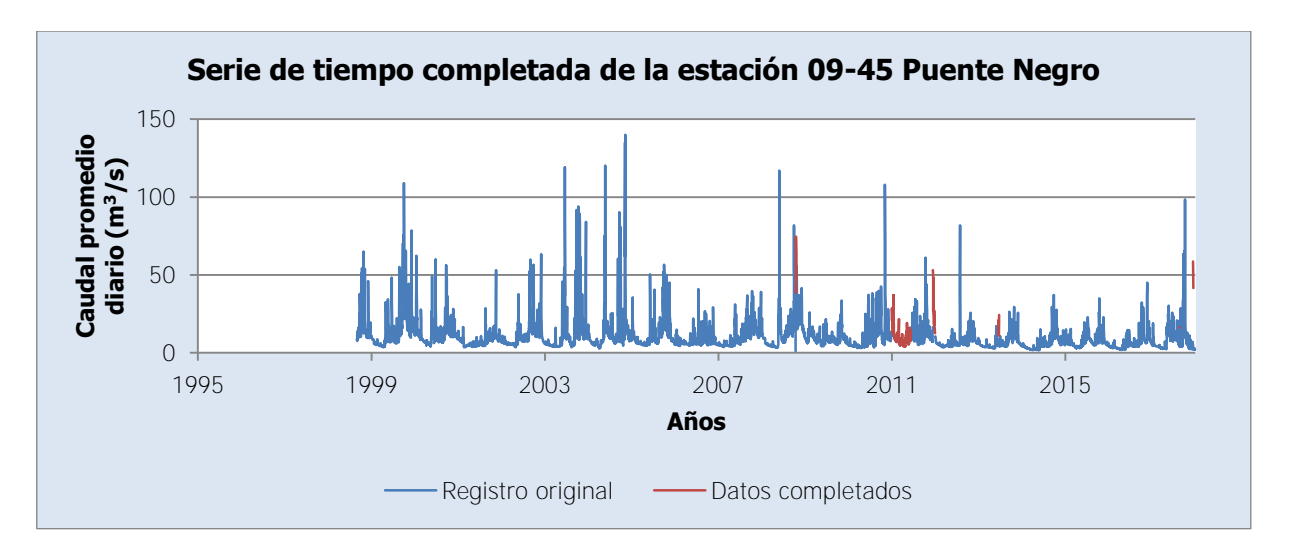

Figura 3-59. Serie de tiempo completada de la estación 09-45 Puente Negro

<span id="page-173-0"></span>Se puede observar en la [Figura 3-55,](#page-171-0) en la [Figura 3-56,](#page-172-0) en la [Figura 3-57,](#page-172-1) en la [Figura](#page-172-2)  [3-58](#page-172-2) y en la [Figura 3-59,](#page-173-0) que la cantidad de datos completados es muy pequeña en comparación con los datos del registro, como ya se había indicado en el análisis de los registros. Se puede apreciar también que los registros se ajustan bien al comportamiento general de la serie de tiempo de los registros de las estaciones, salvo para el caso de la estación 09-45 Puente Negro, que los datos completados no se ajustan muy bien a la serie de tiempo. Sin embargo, como se trata de un muy pequeño porcentaje de los datos a emplear en la modelación se considera que esto no va a causar un efecto considerable en los resultados de la modelación.

## **3.3.2. Registro meteorológico**

#### 3.3.2.1. Precipitación

Como se mencionó anteriormente, para completar y extender los registros meteorológicos de precipitación se emplea el método de Distancia Inversa Ponderada (IDW). Siguiendo recomendaciones dadas por Shepard (1968), se emplea un exponente  $u = 2$ , en la ecuación [\(1-1\).](#page-34-0) Además, se decide aplicar la modificación de selección de puntos cercanos como una combinación de las modalidades de definición de un radio y definición de una cantidad de puntos más cercanos. Al escoger un radio dado se pueden presentar dos problemas: que se tomen más estaciones de las que se consideren significativas o que no se tomen estaciones del todo. De manera similar, si se escoge una cantidad de puntos más

cercanos, es posible que se seleccionen puntos muy lejanos al punto en consideración o que se omitan algunos puntos que están muy cercanos.

Shepard (1968) propone la definición de un radio con base en la densidad de puntos con valores conocidos en el área del polígono que los encierra. Esta definición es arbitraria. Además, considerando la [Figura 3-6,](#page-128-0) que muestra la ubicación de las estaciones meteorológicas disponibles, que para efecto del método IDW en este trabajo corresponden a los puntos con valores conocidos, se puede apreciar que la densidad de estaciones en el área de estudio no es homogénea, por lo que se tiene nuevamente la posibilidad de que se presenten los problemas mencionados antes a la hora de seleccionar las estaciones que interpolarán valores para cada estación.

Considerando los argumentos anteriores, se decide entonces definir el radio y la cantidad de puntos a interpolar con base en la proporción que toma el peso asociado a cada estación de la suma del total de pesos de las estaciones con respecto a aquella que se desea interpolar. Siguiendo la nomenclatura de la ecuación [\(1-1\),](#page-34-0) si cado peso es  $w_i$ , se tiene que  $w_i = d_i^{-2}$ . En el [Cuadro 3-29](#page-175-0) se muestran los pesos como porcentaje de la suma total de pesos de las estaciones al emplearse para interpolar los valores del resto de estaciones. En las filas del [Cuadro 3-29](#page-175-0) se muestran las estaciones empleadas para interpolar y en las columnas se muestran las estaciones interpoladas.

Se puede apreciar en el [Cuadro 3-29](#page-175-0) que los pesos asignados a las estaciones para interpolar a ellas mismas es de cero, aunque el cálculo en realidad tendería a infinito. En términos de la interpolación del valor, basta con que el peso sea cero para evitar que sea considerado en el cálculo. Además, en el [Cuadro 3-29](#page-175-0) se han mostrado en verde las casillas que presentan un peso mayor al 5% del total, en rojo las casillas que presentan un peso mayor al 10% del total y en amarillo las casillas que presentan un peso mayor al 20% del total. En promedio, si se define como límite un peso del 5% o mayor para considerarlo en el cálculo de interpolación, se tendría que en promedio siete u ocho estaciones participarían en el cálculo. Si se considera este aspecto y se analiza la [Figura 3-6,](#page-128-0) se puede observar que considerar siete estaciones para participar en el cálculo de los valores de interpolación de cada estación, puede provocar algunos de los problemas mencionados para estaciones ubicadas en los extremos del área de estudio, como 73080 Cerro de la Muerte y 73011 Sanatorio Durán. Los valores faltantes de estas estaciones serían interpolados a partir de información de estaciones muy lejanas y sin mucha semejanza en el comportamiento de la precipitación. Por lo tanto, se requiere reducir el número de estaciones a considerar para la interpolación.

<span id="page-175-0"></span>Cuadro 3-29. Pesos de las estaciones para interpolar como porcentaje de la suma de pesos para cada estación interpolada

|       |       |       |       |       |       | P     |       |       |       |       |
|-------|-------|-------|-------|-------|-------|-------|-------|-------|-------|-------|
|       |       | 73011 | 73027 | 73030 | 73033 | 73034 | 73036 | 73038 | 73039 | 73040 |
| $D_i$ | 73011 | 0.0   | 2.6   | 2.6   | 2.5   | 2.6   | 1.7   | 2.1   | 2.0   | 1.9   |
|       | 73027 | 4.7   | 0.0   | 4.1   | 4.6   | 9.9   | 3.1   | 6.4   | 10.4  | 6.1   |
|       | 73030 | 5.6   | 4.9   | 0.0   | 5.1   | 5.2   | 11.2  | 4.9   | 5.1   | 5.7   |
|       | 73033 | 2.9   | 3.1   | 2.8   | 0.0   | 2.2   | 2.6   | 6.1   | 3.3   | 3.6   |
|       | 73034 | 5.8   | 12.5  | 5.4   | 4.3   | 0.0   | 3.6   | 5.1   | 7.3   | 5.5   |
|       | 73036 | 4.8   | 4.8   | 14.6  | 6.3   | 4.5   | 0.0   | 6.1   | 5.7   | 7.3   |
|       | 73038 | 3.6   | 6.2   | 4.0   | 9.0   | 3.9   | 3.7   | 0.0   | 9.1   | 10.3  |
|       | 73039 | 4.3   | 12.6  | 5.1   | 6.0   | 7.0   | 4.3   | 11.3  | 0.0   | 15.5  |
|       | 73040 | 4.2   | 7.8   | 6.1   | 7.1   | 5.5   | 5.9   | 13.6  | 16.5  | 0.0   |
|       | 73041 | 7.4   | 4.9   | 2.9   | 2.9   | 4.9   | 1.9   | 2.9   | 3.1   | 2.6   |
|       | 73042 | 8.5   | 5.6   | 3.8   | 3.3   | 7.0   | 2.5   | 3.3   | 3.7   | 3.1   |
|       | 73046 | 8.2   | 4.0   | 7.9   | 3.8   | 4.4   | 4.0   | 3.4   | 3.5   | 3.4   |
|       | 73051 | 4.6   | 5.6   | 10.9  | 6.7   | 5.0   | 17.8  | 7.6   | 7.4   | 10.9  |
|       | 73080 | 3.0   | 3.7   | 3.0   | 20.2  | 2.6   | 2.8   | 9.6   | 4.2   | 4.6   |
|       | 73084 | 9.9   | 3.4   | 5.4   | 3.4   | 3.6   | 3.0   | 2.9   | 2.9   | 2.8   |
|       | 73088 | 6.3   | 8.9   | 6.6   | 4.2   | 22.2  | 4.0   | 4.8   | 6.4   | 5.3   |
|       | 73089 | 4.5   | 4.9   | 10.3  | 7.0   | 4.3   | 25.1  | 7.0   | 6.1   | 8.6   |
|       | 73104 | 11.5  | 4.3   | 4.6   | 3.3   | 5.1   | 2.7   | 3.1   | 3.3   | 2.9   |

Si por otro lado, se propusiera que se consideren las estaciones con peso mayor a 20%, el [Cuadro 3-29](#page-175-0) revela que habría estaciones que no tendrían estaciones con las cuales interpolar los valores. Por estas razones (aunque sigue siendo una medida arbitraria), se decide que cada estación complete sus registros con otras estaciones que tengan al menos un peso del 10% de la suma total de pesos de la estación a completar. Emplear este límite no quiere indicar que necesariamente no hay otro mejor, sin embargo, una variación de este porcentaje, dentro de los límites indicados no producirá cambios considerables en los resultados. Se podría analizar en un estudio posteruior cuál es el procentaje óptimo para hacer esta escogencia. Con la aplicación indicada, cada estación tiene al menos otra estación con la que puede completar sus registros; en promedio cada estación cuenta con otras dos estaciones, las dos más cercanas, para completar los registros. Al observar la [Figura 3-6,](#page-128-0) se puede ver que esta selección implica estaciones más cercanas unas de otras y que se asemejan mejor en el comportamiento de la precipitación. Por otro lado, la información en el [Cuadro 3-25,](#page-165-0) en el [Cuadro 3-26](#page-166-0) y en el [Cuadro 3-27](#page-167-0) indica que cada estación cuenta con al menos otra estación con la que puede completar los datos ausentes con los que cuenta, por

lo que se puede asegurar que el registro meteorológico puede ser completado y extendido en su totalidad.

[Cuadro 3-29](#page-175-0) (cont.). Pesos de las estaciones para interpolar como porcentaje de la suma de pesos para cada estación interpolada

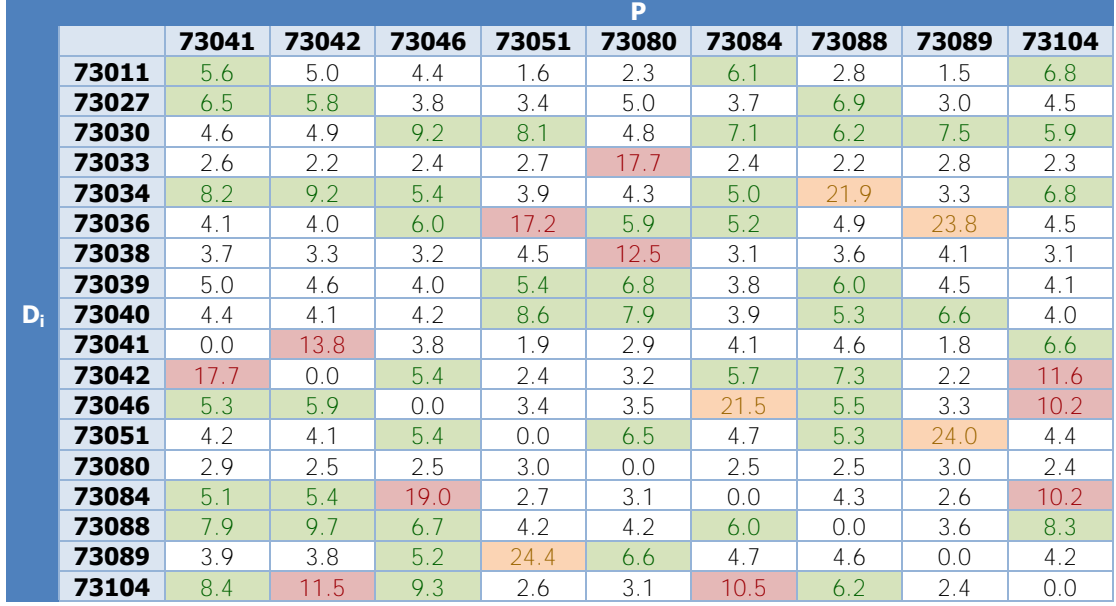

Con las condiciones indicadas, se completaron y extendieron los registros de precipitación como lo muestran la [Figura 3-60,](#page-176-0) la [Figura 3-61,](#page-177-0) la [Figura 3-62,](#page-177-1) la [Figura 3-63,](#page-177-2) la [Figura](#page-178-0)  [3-64,](#page-178-0) la [Figura 3-65,](#page-178-1) la [Figura 3-66,](#page-178-2) la [Figura 3-67,](#page-179-0) la [Figura 3-68,](#page-179-1) la [Figura 3-69,](#page-179-2) la [Figura](#page-180-0)  [3-70,](#page-180-0) la [Figura 3-71,](#page-180-1) la [Figura 3-72,](#page-180-2) la [Figura 3-73,](#page-181-0) la [Figura 3-74,](#page-181-1) la [Figura 3-75,](#page-181-2) la [Figura](#page-182-0)  [3-76](#page-182-0) y la [Figura 3-77.](#page-182-1)

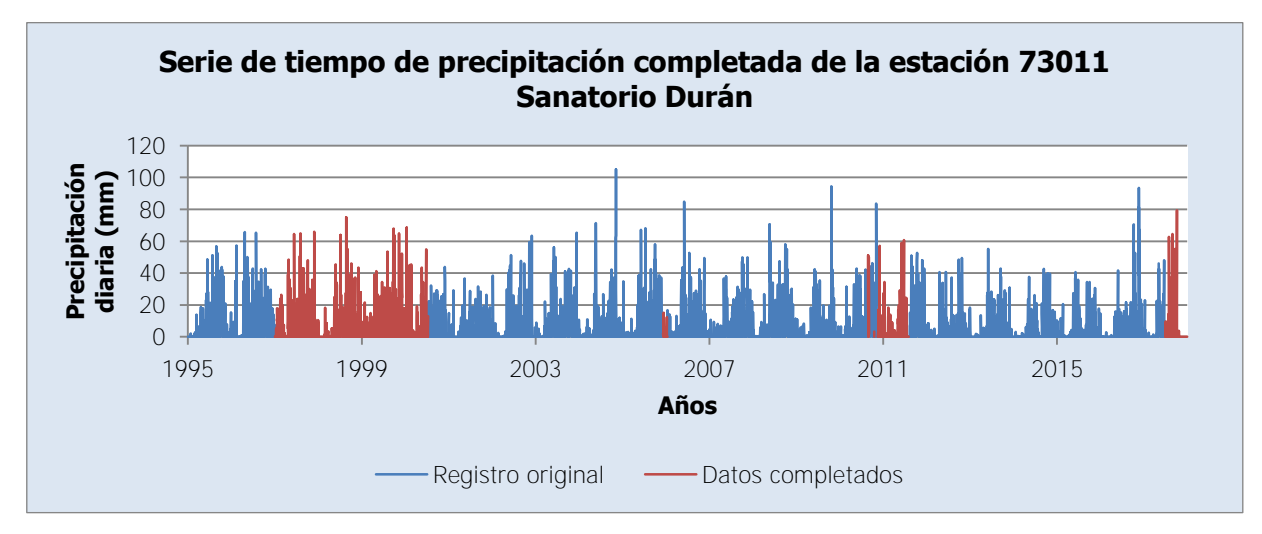

<span id="page-176-0"></span>Figura 3-60. Serie de tiempo de precipitación completada de la estación 73011 Sanatorio Durán

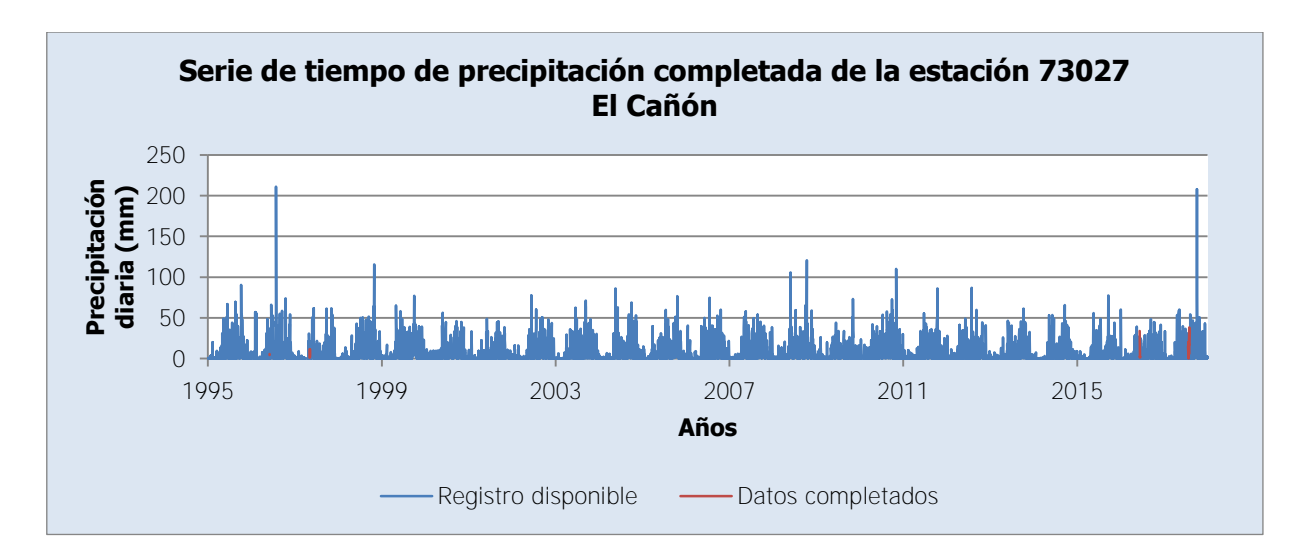

Figura 3-61. Serie de tiempo de precipitación completada de la estación 73027 El Cañón

<span id="page-177-0"></span>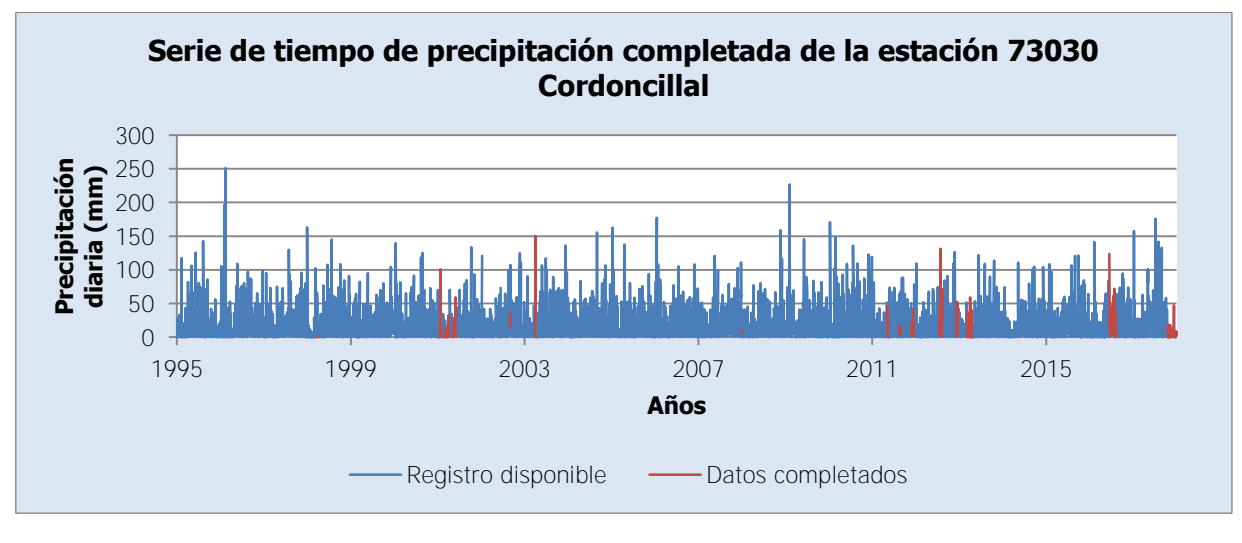

<span id="page-177-1"></span>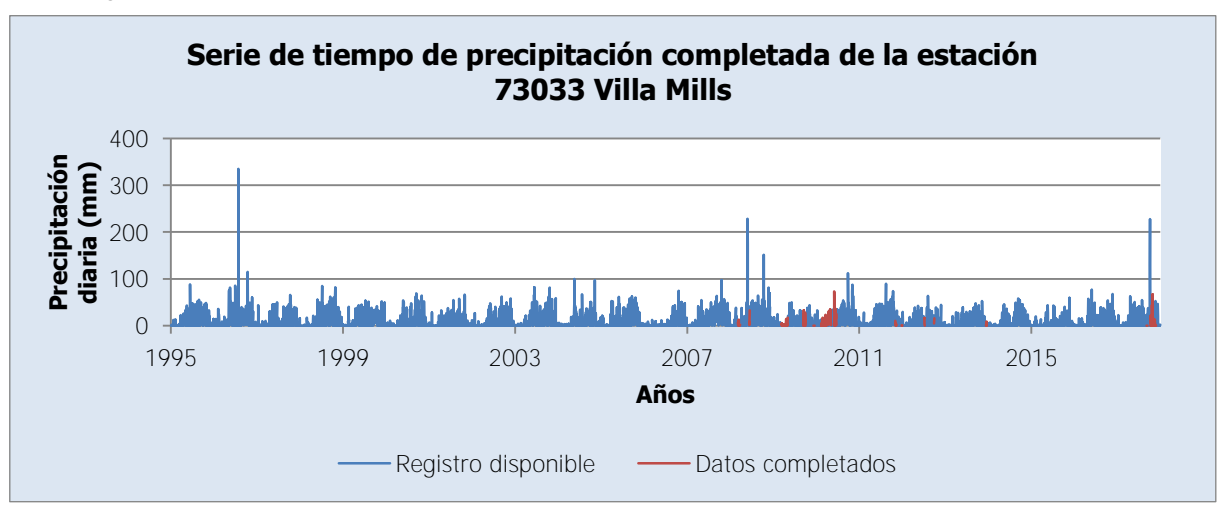

Figura 3-62. Serie de tiempo de precipitación completada de la estación 73030 Cordoncillal

<span id="page-177-2"></span>Figura 3-63. Serie de tiempo de precipitación completada de la estación 73033 Villa Mills

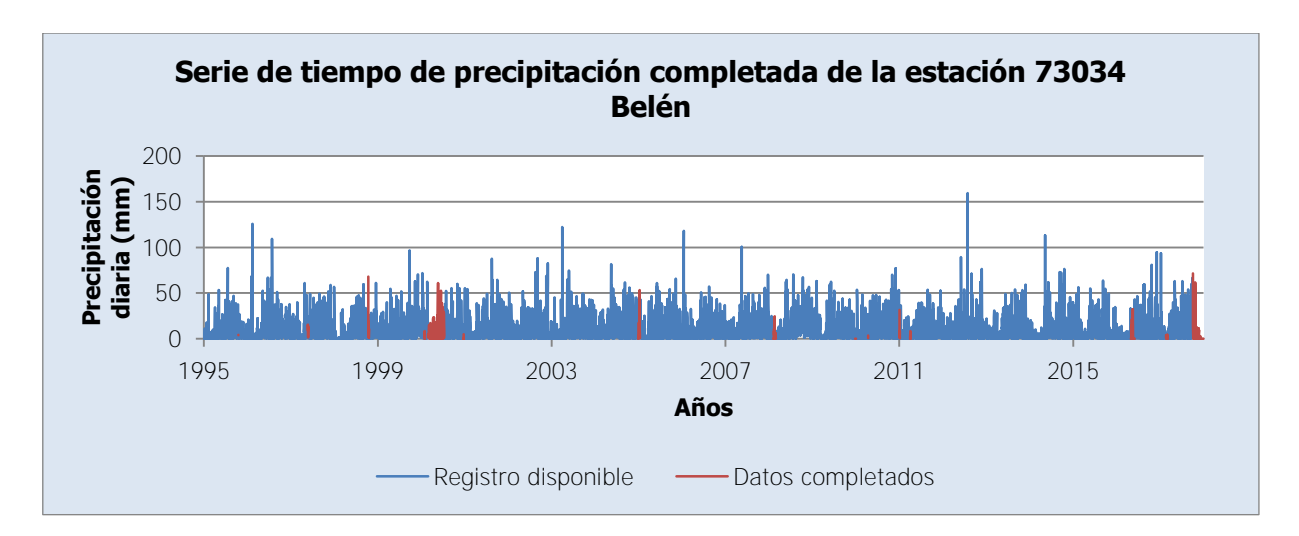

Figura 3-64. Serie de tiempo de precipitación completada de la estación 73034 Belén

<span id="page-178-0"></span>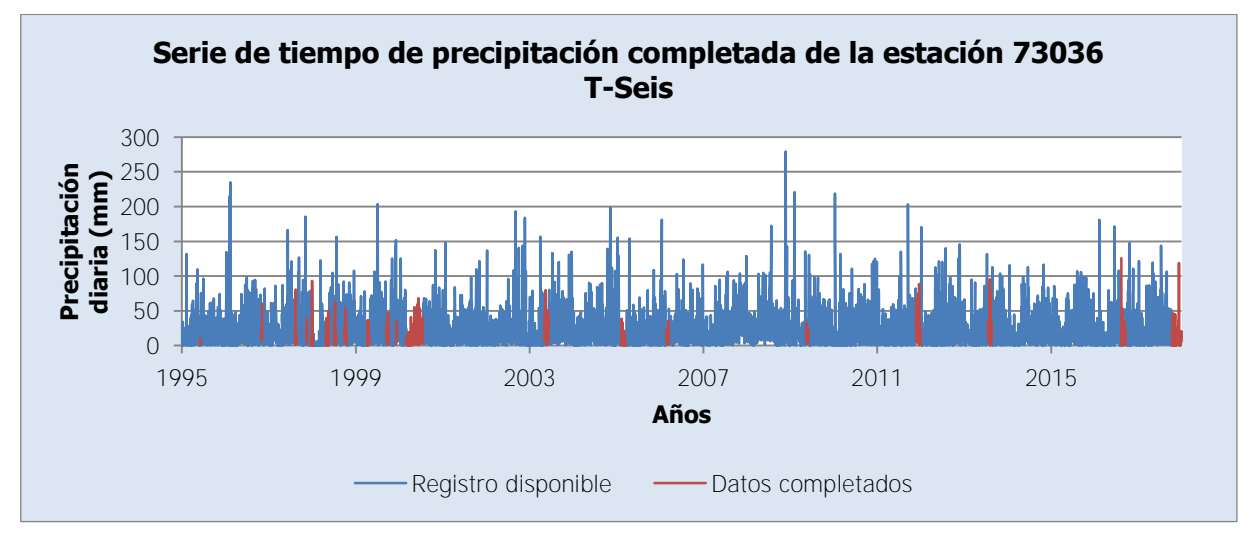

<span id="page-178-1"></span>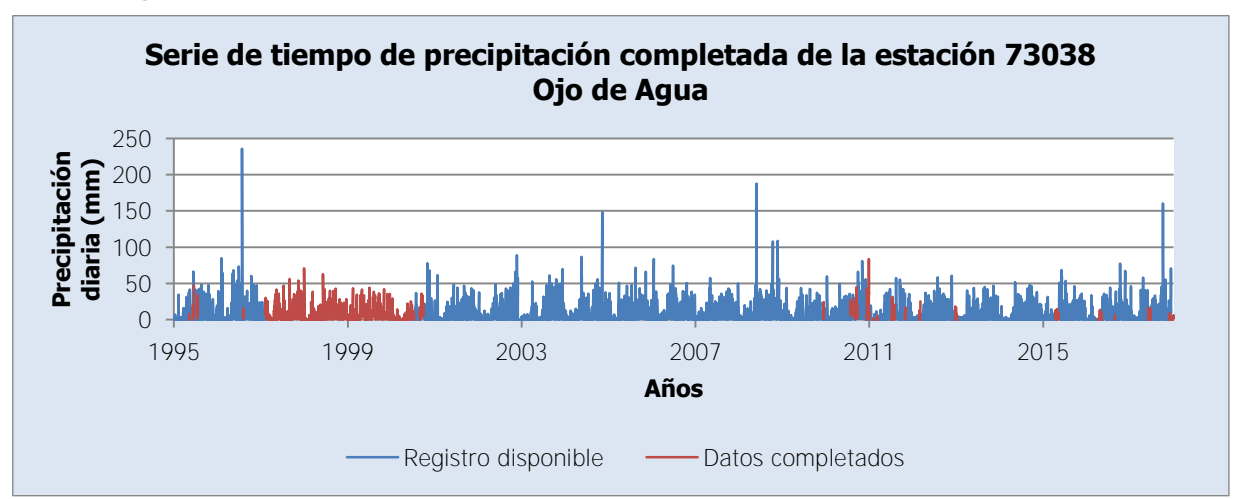

Figura 3-65. Serie de tiempo de precipitación completada de la estación 73036 T-Seis

<span id="page-178-2"></span>Figura 3-66. Serie de tiempo de precipitación completada de la estación 73038 Ojo de Agua

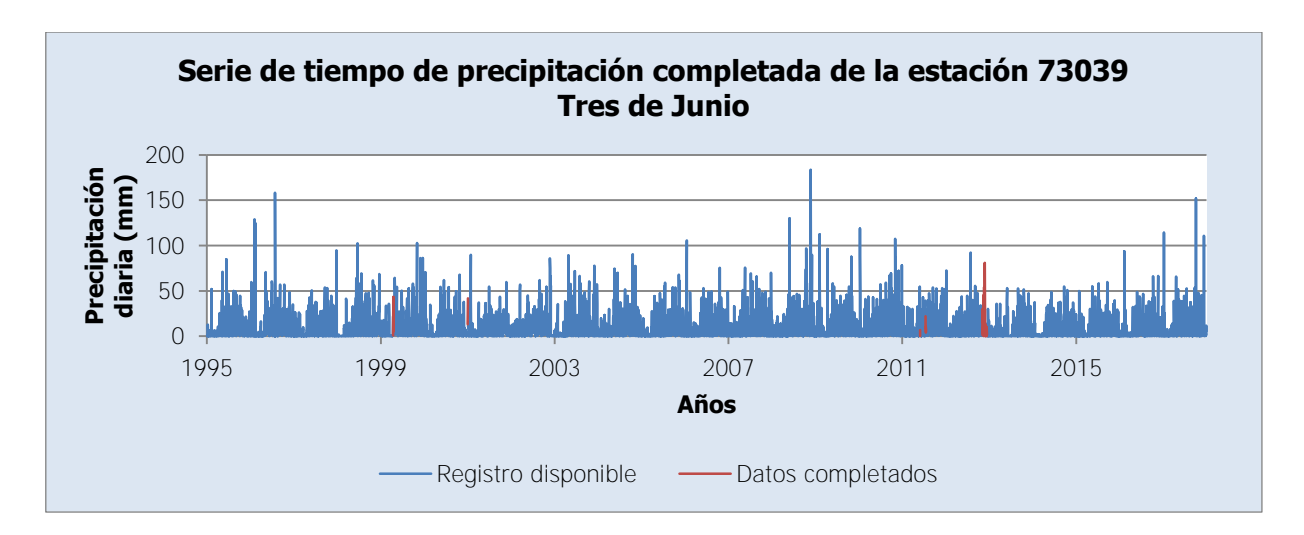

<span id="page-179-0"></span>0 50 100 150 **Precipitación<br>
<b>diaria (mm)**<br> **diaria** 100<br>
50 250 1995 1999 2003 2007 2011 2015 **Años Serie de tiempo de precipitación completada de la estación 73040 Berma** Registro disponible - - Datos completados

Figura 3-67. Serie de tiempo de precipitación completada de la estación 73039 Tres de Junio

<span id="page-179-1"></span>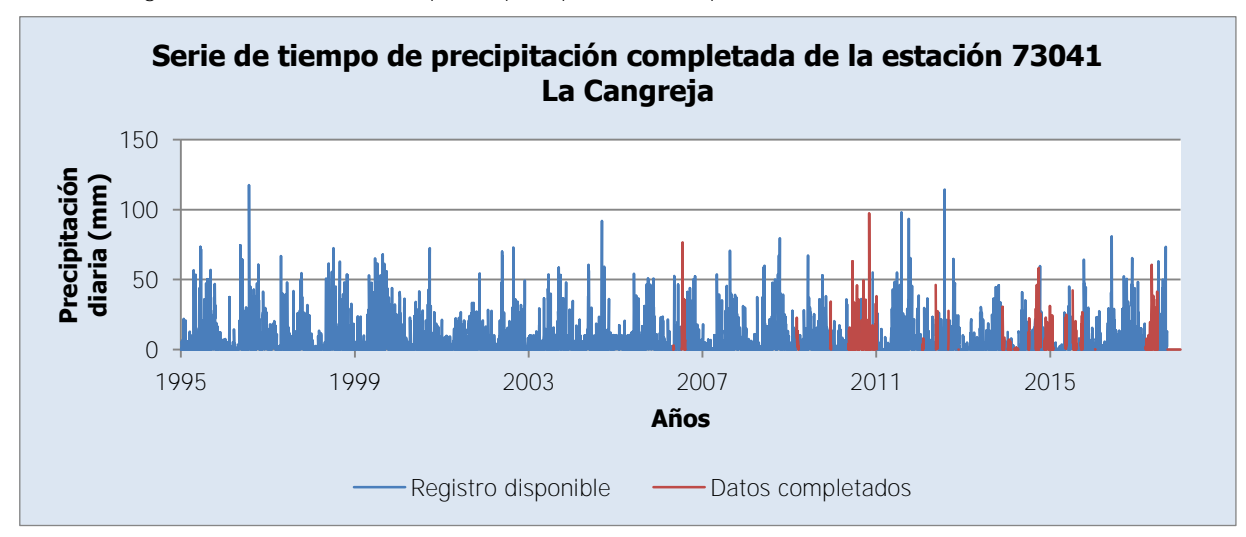

Figura 3-68. Serie de tiempo de precipitación completada de la estación 73040 Berma

<span id="page-179-2"></span>Figura 3-69. Serie de tiempo de precipitación completada de la estación 73041 La Cangreja
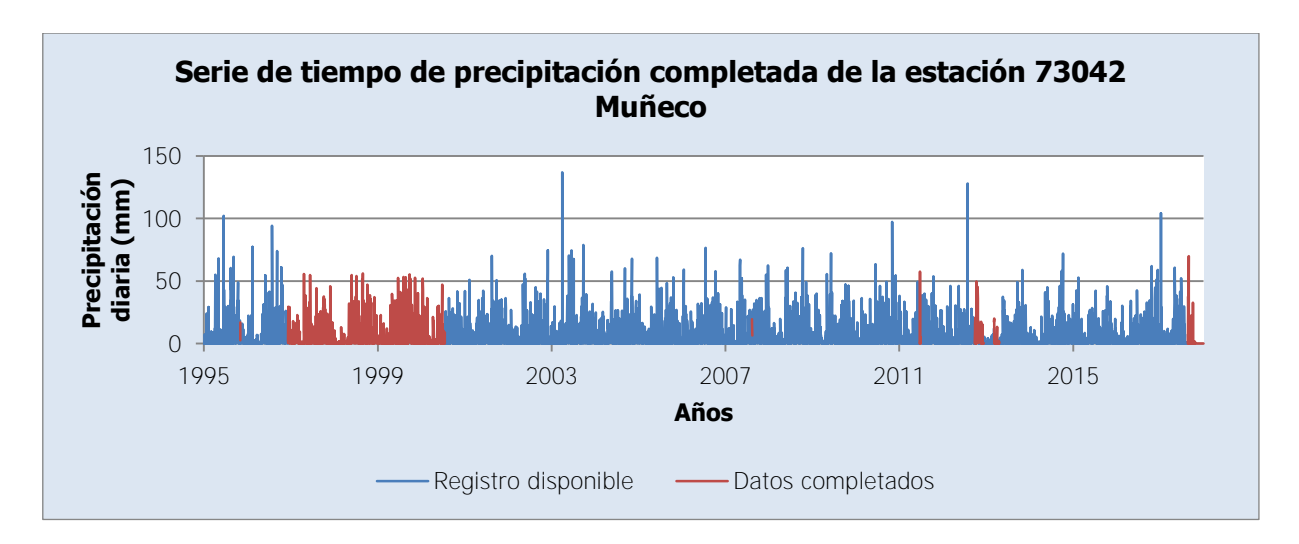

Figura 3-70. Serie de tiempo de precipitación completada de la estación 73042 Muñeco

<span id="page-180-0"></span>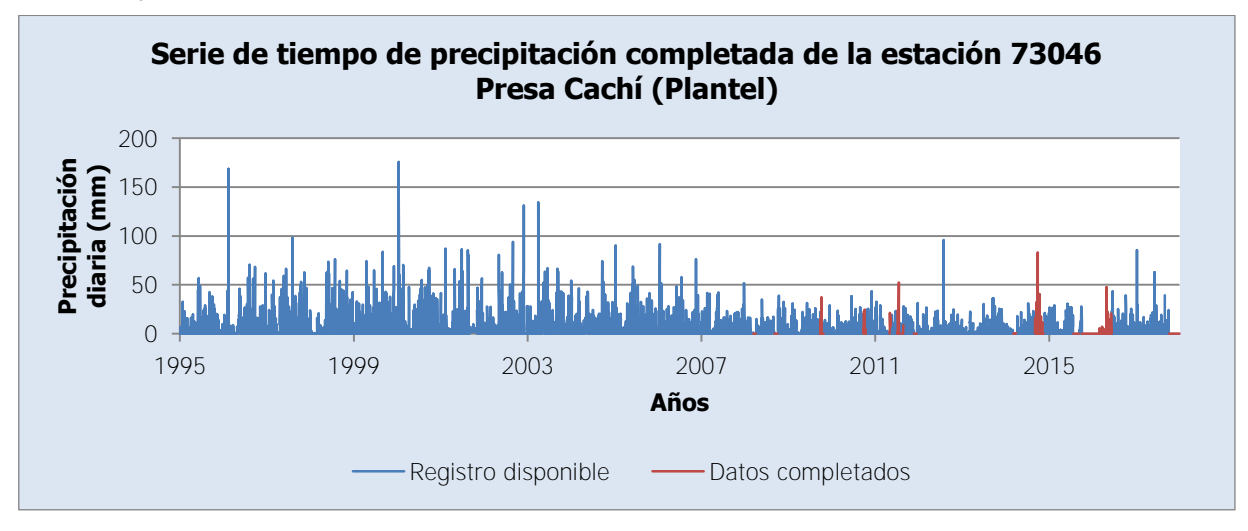

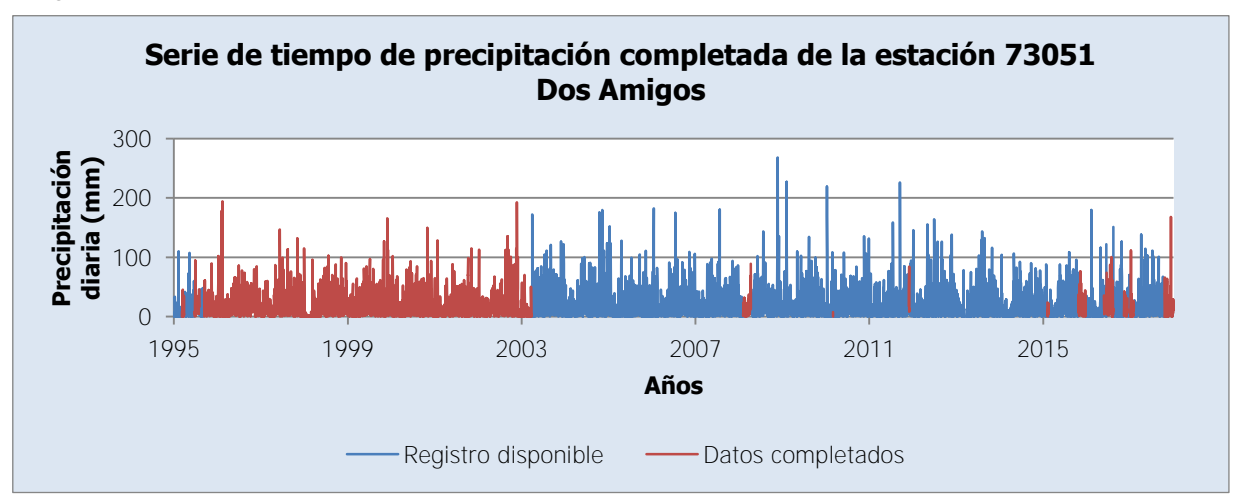

Figura 3-71. Serie de tiempo de precipitación completada de la estación 73046 Presa Cachí (Plantel)

<span id="page-180-1"></span>Figura 3-72. Serie de tiempo de precipitación completada de la estación 73051 Dos Amigos

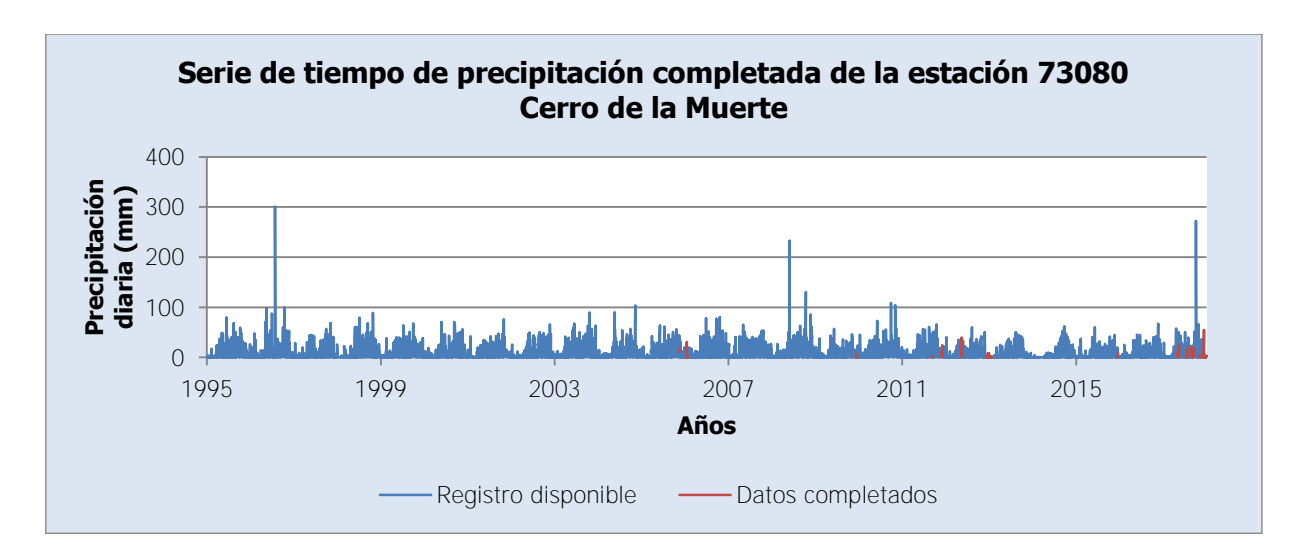

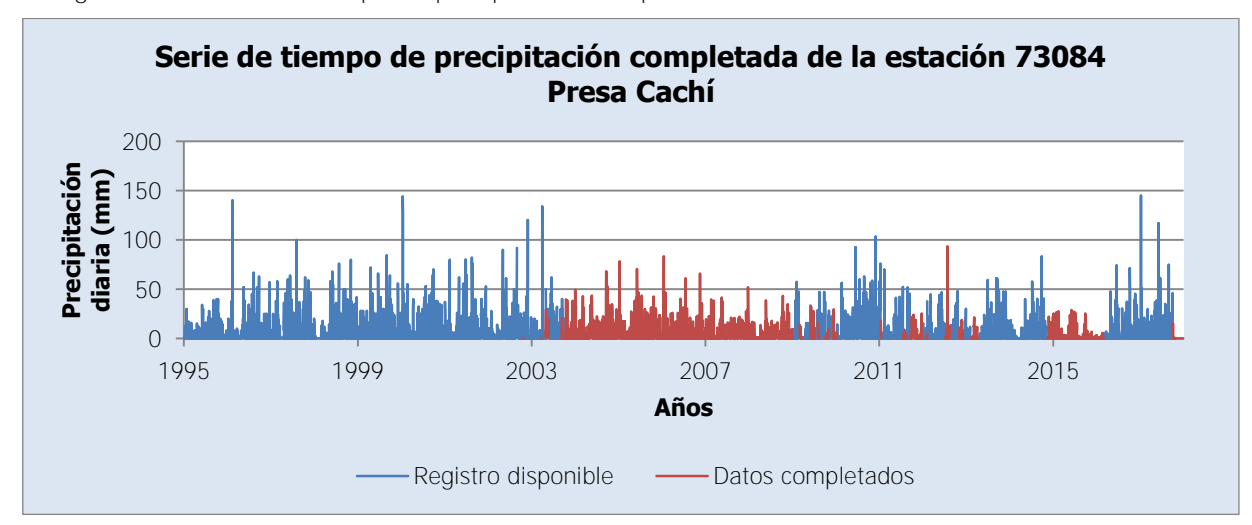

Figura 3-73. Serie de tiempo de precipitación completada de la estación 73080 Cerro de la Muerte

<span id="page-181-0"></span>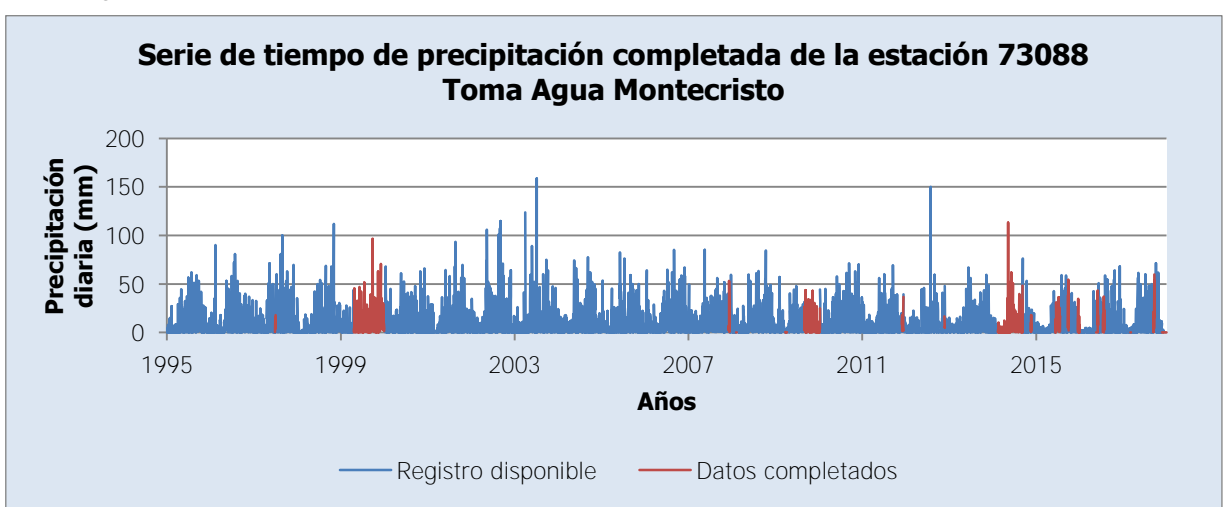

Figura 3-74. Serie de tiempo de precipitación completada de la estación 73084 Presa Cachí

Figura 3-75. Serie de tiempo de precipitación completada de la estación 73088 Toma Agua Montecristo

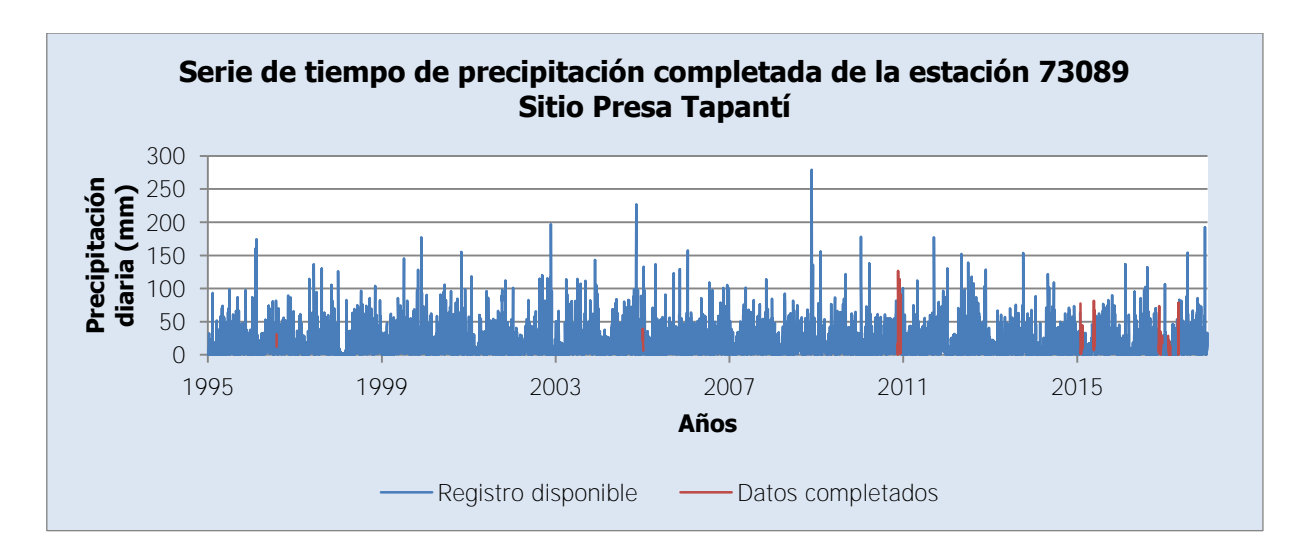

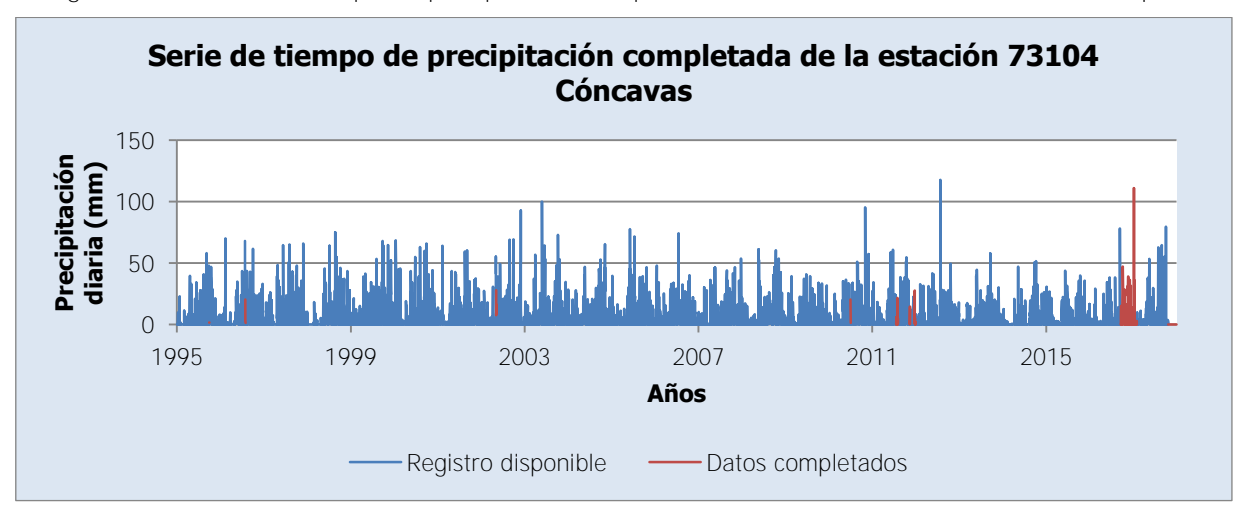

Figura 3-76. Serie de tiempo de precipitación completada de la estación 73089 Sitio Presa Tapantí

Figura 3-77. Serie de tiempo de precipitación completada de la estación 73104 Cóncavas

Se puede ver que hay estaciones para las cuales la ausencia de datos es notable, como son los casos de las estaciones 73011 Sanatorio Durán, 73038 Ojo de Agua, 73042 Muñeco, 73051 Dos Amigos, 73084 Presa Cachí, que cuentan con períodos extensos de ausencia de datos, como lo muestran la [Figura 3-60,](#page-176-0) la [Figura 3-66,](#page-178-0) la [Figura 3-70,](#page-180-0) la [Figura 3-72](#page-180-1) y la [Figura 3-74.](#page-181-0) El resto de estaciones muestran una menor proporción de datos ausentes completados, además de períodos continuos de ausencia de datos más cortos. Por otro lado, se puede apreciar que los datos completados se ajustan correctamente, por inspección visual al comportamiento del resto de la serie en todos los casos, por lo que se genera confianza de la selección de estaciones hecha para completar y extender los registros de precipitación.

### 3.3.2.2. Temperatura y Evaporación

Para completar y extender los registros de temperatura y evaporación se emplean los valores promedios diarios mensuales de los registros de las estaciones de temperatura y evaporación, calculados a partir del registro disponible, mostrados anteriormente en la descripción de las estaciones meteorológicas. Para el caso de los registros de temperatura, se emplean los datos de las series en la [Figura 3-33,](#page-150-0) en la [Figura 3-41](#page-155-0) y en la [Figura 3-51.](#page-162-0) Para el caso de evaporación, se emplean los datos de las series en la [Figura 3-34,](#page-150-1) en la [Figura](#page-155-1)  [3-42](#page-155-1) y en la [Figura 3-52.](#page-162-1) De esta manera, los datos ausentes de los registros se completan y extienden con el respectivo valor promedio diario del mes al que corresponde el dato ausente. Esto es válido al considerar la poca variación que presentan estas variables meteorológicas durante un mes, en comparación con la precipitación, como demuestra la experiencia y las series de tiempo de los registros disponibles mostrados anteriormente. Además, a pesar de que la temperatura y la evaporación son variables de entrada requeridas para la calibración y simulación de los modelos de precipitación-escorrentía a evaluar en este proyecto (HBV, SAC-SMA y GR4J), el uso de valores promedio para completar y extender los registros no afecta de manera significativa los resultados que se pueden obtener.

Respecto a la temperatura, como se verá más adelante, dadas las condiciones de la cuenca de la Planta Hidroeléctrica Cachí, no es relevante para los resultados el uso de valores promedios para completar y extender los registros, ya que esta variable se emplea en el modelo HBV como insumo para determinar la formación de nieve en la cuenca, lo cual no ocurre en este caso. Los modelos SAC-SMA y GR4J no requieren entradas de temperatura. Por otro lado, en el caso de la evaporación, Bergström (1976) indica que en el proceso de calibración de las cuencas empleadas como casos de estudio para el desarrollo del modelo HBV se emplearon valores mensuales promedios de evaporación, en los que en algunos casos se aplicó una corrección por temperatura; solo para un caso de estudio se concluyó que el uso de valores diarios de evaporación aportó una diferencia en los parámetros óptimos de la zona de retención de humedad del suelo. Peck (1976) explica que para el modelo SAC-SMA, las tasas de evapotranspiración pueden ser estimadas en el modelo a partir de valores diarios o valores determinados para un periodo de tiempo más extenso. Además, Perrin et al. (2003) aclaran que en el modelo GR4J se pueden emplear valores de evapotranspiración potencial determinados como promedios de un período de tiempo extenso y que se repliquen

158

para cada año. De esta forma, se asegura la posibilidad de emplear valores promedios mensuales de evaporación para completar y extender los registros.

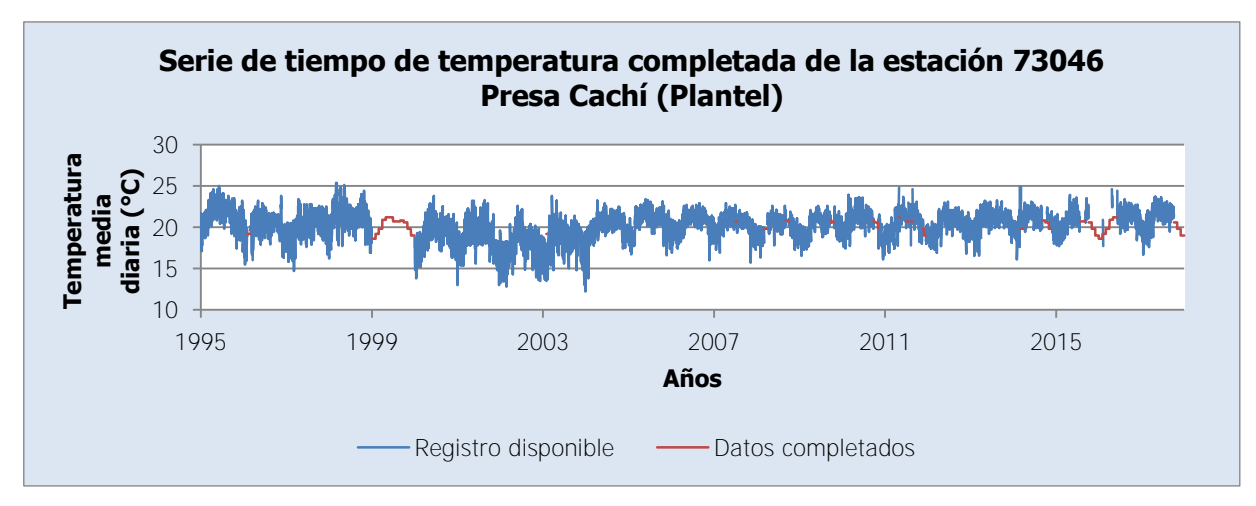

<span id="page-184-0"></span>Figura 3-78. Serie de tiempo de temperatura completada de la estación 73046 Presa Cachí (Plantel)

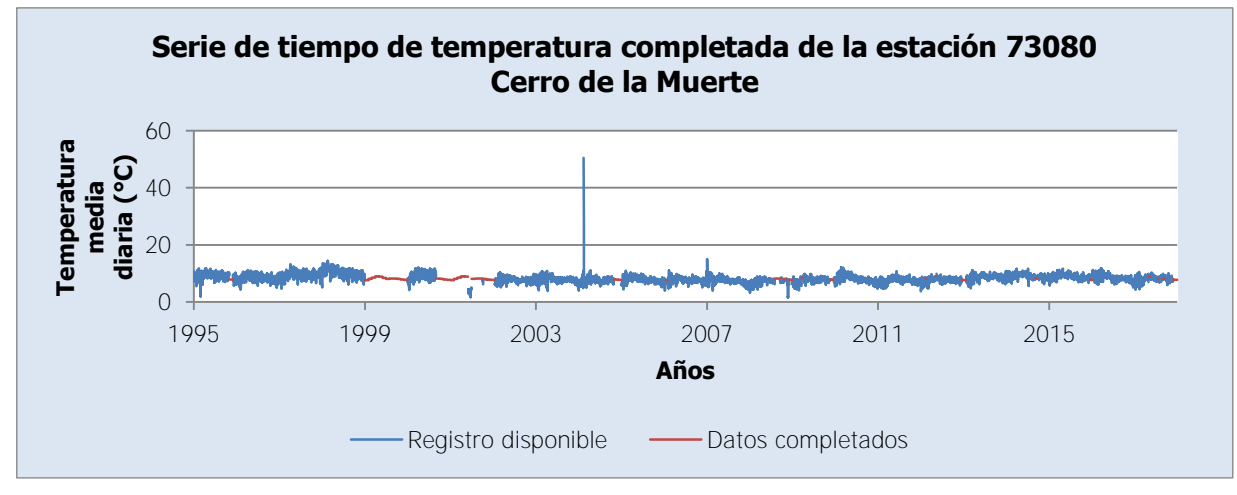

<span id="page-184-1"></span>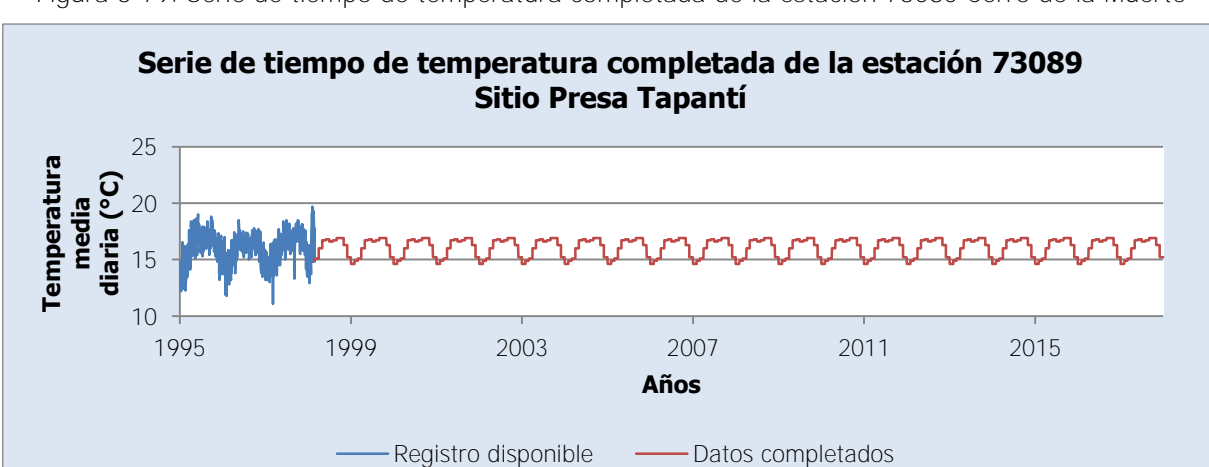

Figura 3-79. Serie de tiempo de temperatura completada de la estación 73080 Cerro de la Muerte

<span id="page-184-2"></span>Figura 3-80. Serie de tiempo de temperatura completada de la estación 73089 Sitio Presa Tapantí

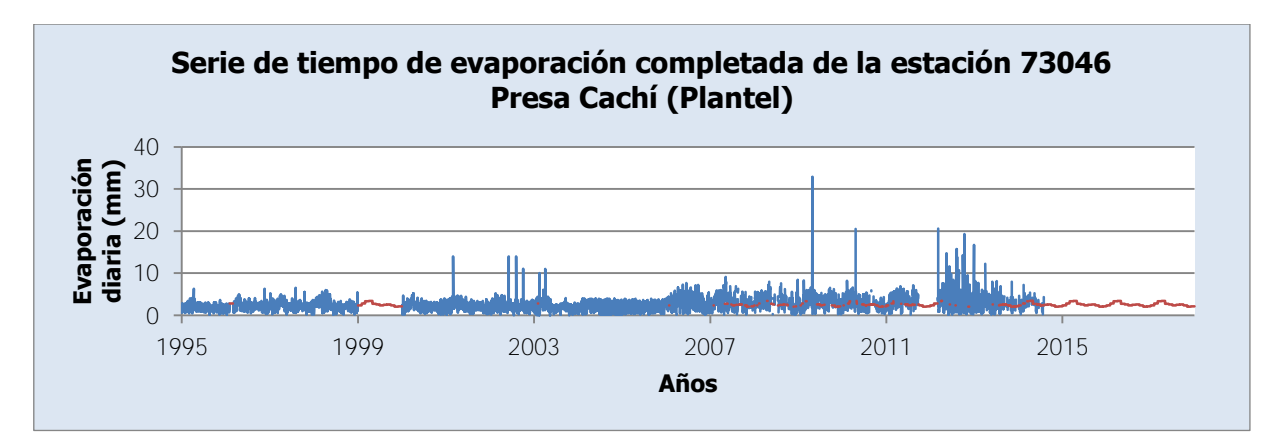

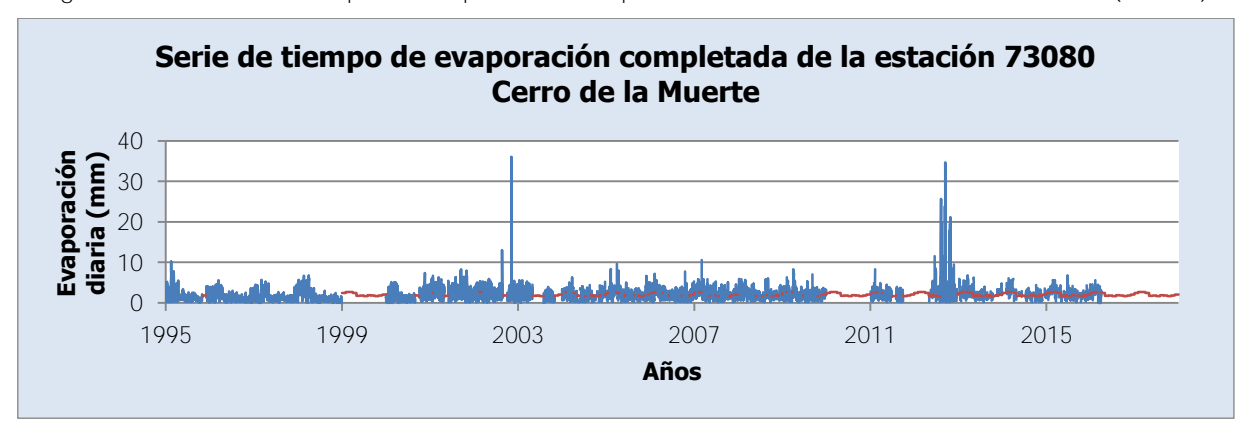

<span id="page-185-0"></span>Figura 3-81. Serie de tiempo de evaporación completada de la estación 73046 Presa Cachí (Plantel)

Se puede observar en la [Figura 3-31](#page-148-0) y en la [Figura 3-39](#page-153-0) que los registros de las estaciones 73046 Presa Cachí (Plantel) y 73080 Cerro de la Muerte no requieren completar muchos datos, por lo que se cuenta principalmente con valores diarios de evaporación, no así con la estación 73089 Sitio Presa Tapantí, como se ve en la [Figura 3-49.](#page-160-0) En la [Figura 3-78,](#page-184-0) en la [Figura 3-79](#page-184-1) y en la [Figura 3-80](#page-184-2) se muestran las series de tiempo de temperatura

<sup>0</sup> 2 4 6 8 10 1995 1999 2003 2007 2011 2015 **Evaporación diaria (mm) Años Serie de tiempo de evaporación completada de la estación 73089 Sitio Presa Tapantí**

<span id="page-185-1"></span>Figura 3-82. Serie de tiempo de evaporación completada de la estación 73080 Cerro de la Muerte

<span id="page-185-2"></span>Figura 3-83. Serie de tiempo de evaporación completada de la estación 73089 Sitio Presa Tapantí

completadas para las estaciones 73046 Presa Cachí (Plantel), 73080 Cerro de la Muerte y 73089 Sitio Presa Tapantí, respectivamente. Por otro lado, en la [Figura 3-81,](#page-185-0) en la [Figura](#page-185-1)  [3-82](#page-185-1) y en la [Figura 3-83](#page-185-2) se muestran las series de tiempo de evaporación completadas para las mismas estaciones anteriores, respectivamente.

# **4. CALIBRACIÓN DE LOS MODELOS**

Para la modelación de la cuenca de la Planta Hidroeléctrica Cachí en este trabajo, se ha decidido escoger uno de entre tres modelos de precipitación-escorrentía existentes: HBV, SAC-SMA y GR4J. Cada uno de estos modelos presenta antecedentes que los validan para ser considerados: el HBV es el modelo que actualmente se emplea en la Unidad de Pronóstico y Procesamiento Hidrológico del Instituto Costarricense de Electricidad para modelar la cuenca, como se indicó al principio del trabajo; el SAC-SMA se ha empleado para calibraciones de cuencas en tesis anteriores y dentro del área de estudio, como se mencionó en la sección de antecedentes; y el GR4J es un modelo con pocos parámetros por lo que facilita la calibración y ha sido probado en distintas condiciones climáticas, incluido el trópico húmedo, y ha dado buenos resultados (Perrin et al., 2003).

En conjunto, estos modelos permiten analizar procesos semejantes a los que ocurren físicamente debido a su estructura conceptual, incluido el modelo GR4J a pesar de que se suele clasificar como empírico (Perrin et al., 2003). También, se pueden construir con un enfoque semidistribuido, están diseñados especialmente para una escala temporal de eventos continuos y definen resultados determinísticos. Todas las características anteriores son necesarias para los fines de este trabajo. Por otro lado, estos tres modelos también están disponibles para ser calibrados con un método automático en el programa RS MINERVE, como se mencionó en la sección de antecedentes. De esta forma, se busca que la estructura del modelo a emplear para la cuenca de la Planta Hidroeléctrica Cachí sea propicia para obtener los mejores resultados posibles y que se pueda aprovechar de los medios disponibles para realizar un proceso eficiente de calibración. La selección del modelo para la cuenca de la Planta Hidroeléctrica Cachí dependerá de aquel que tenga mayor capacidad para representarla, medida a partir de los resultados de la calibración de cada modelo.

### **4.1. Metodología de calibración**

El proceso de calibración se dividió en tres etapas principales, cada una con un enfoque más distribuido que la anterior, que buscó una cada vez mayor distribución del área de estudio con el fin de evaluar el grado de influencia que tiene este enfoque en los resultados de la calibración para cada uno de los modelos al mismo tiempo que se evaluaron los modelos entre sí. De esta forma, se asemeja a la metodología que emplean Astorayme Valenzuela et al. (2015) en el trabajo de modelación de la cuenca del río Chillón, Perú. Para la modelación de la cuenca del Planta Hidroeléctrica Cachí se calibró el caudal simulado en

162

cada una de las ubicaciones de las estaciones hidrológicas mencionadas en el capítulo anterior con respecto al caudal observado en dichas estaciones según el registro completado en el capítulo anterior. Como se cuenta con cinco registros de caudal en la cuenca, se definieron estos mismos puntos para la calibración de los parámetros de cada modelo. De esta manera, las cuencas al noroeste y al sureste del Embalse Cachí y el área restante de la cuenca del río Reventazón que no está medida por una estación hidrológica no fueron calibradas. Para estas áreas se proponen los valores de los parámetros de acuerdo con los resultados de la calibración de las otras zonas de la cuenca. Dado que se trata de una modelación de caudales diarios, se omiten los efectos de tránsito de crecientes entre puntos de control y la modelación de ríos que serían relevantes para regímenes horarios.

En la primera etapa se consideró un modelación basada en la división de subcuencas en la [Figura 2-25,](#page-109-0) que consiste en cinco subcuencas definidas a partir de la ubicación de las estaciones hidrológicas. Cada una de estas subcuencas se tomó como una unidad hidrológica y tomó el nombre de la estación hidrológica asociada. En la [Figura 4-1](#page-189-0) se muestra la distribución de las unidades hidrológicas de la primera etapa, que coinciden con las subcuencas originales del área de estudio. Asimismo, las estaciones hidrológicas corresponden a las mismas con las que se ha trabajado. Se puede observar en la [Figura 4-1](#page-189-0) que se le asignó a cada subcuenca un número para identificarla como una zona aparte.

La segunda etapa se basó en el modelo de la primera etapa, pero se dividieron las cinco subcuencas originales en bandas altitudinales separadas a cada 500 m de elevación. Esta división generó un total de 25 unidades hidrológicas distribuidas dentro de las cinco subcuencas originales, nombradas según el nombre de la subcuenca original a la que pertenecen y la banda de elevación que representan. En la [Figura 4-2](#page-190-0) se muestra la distribución de las unidades hidrológicas de la segunda etapa, además la representación numérica que se le asignó a cada unidad hidrológica. Como se aprecia, el primer número corresponde a la subcuenca original en la que se encuentra y el segundo número las diferencia del resto de unidades que se encuentran en la misma subcuenca.

163

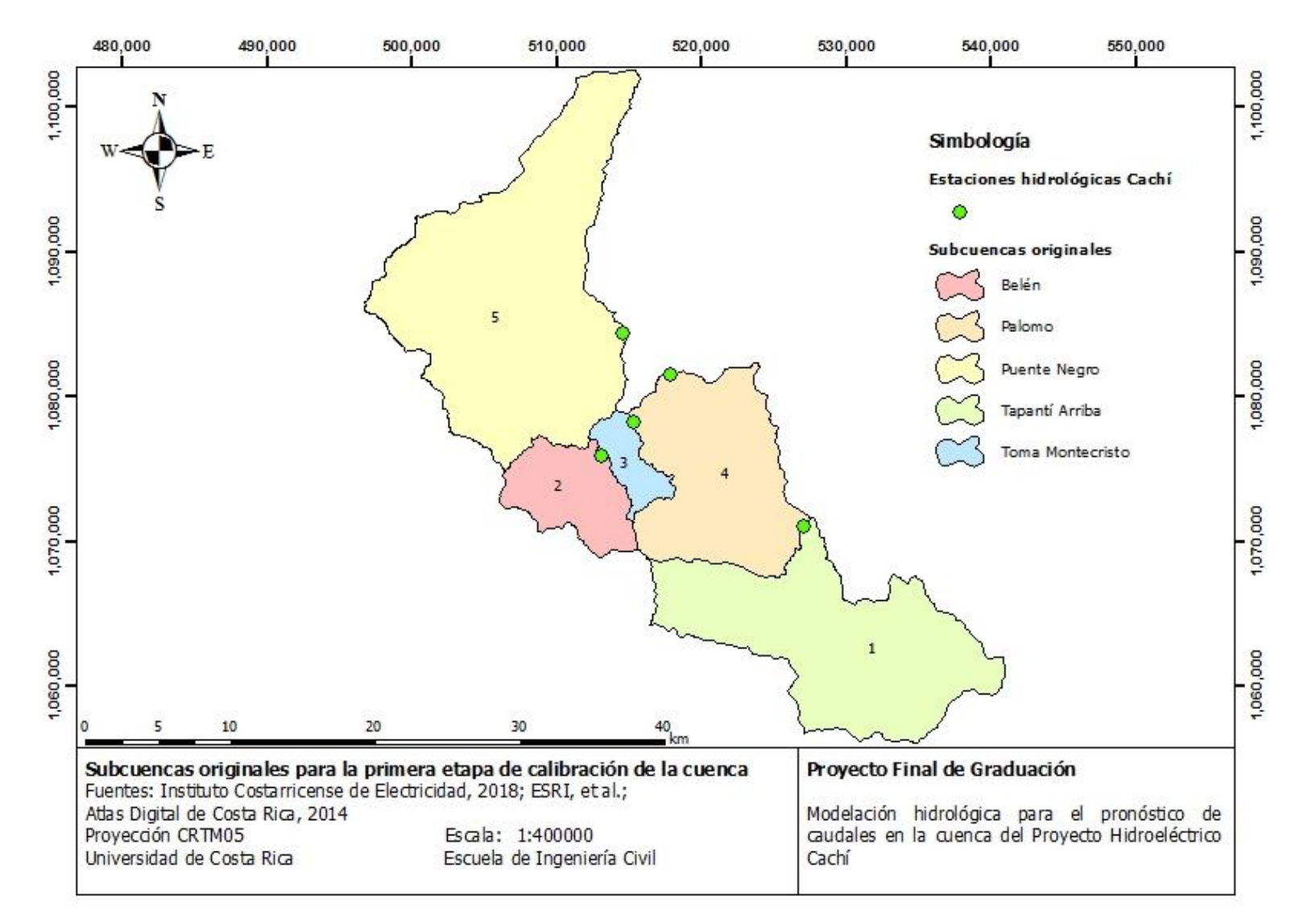

<span id="page-189-0"></span>Figura 4-1. Subcuencas originales para la primera etapa de calibración de la cuenca

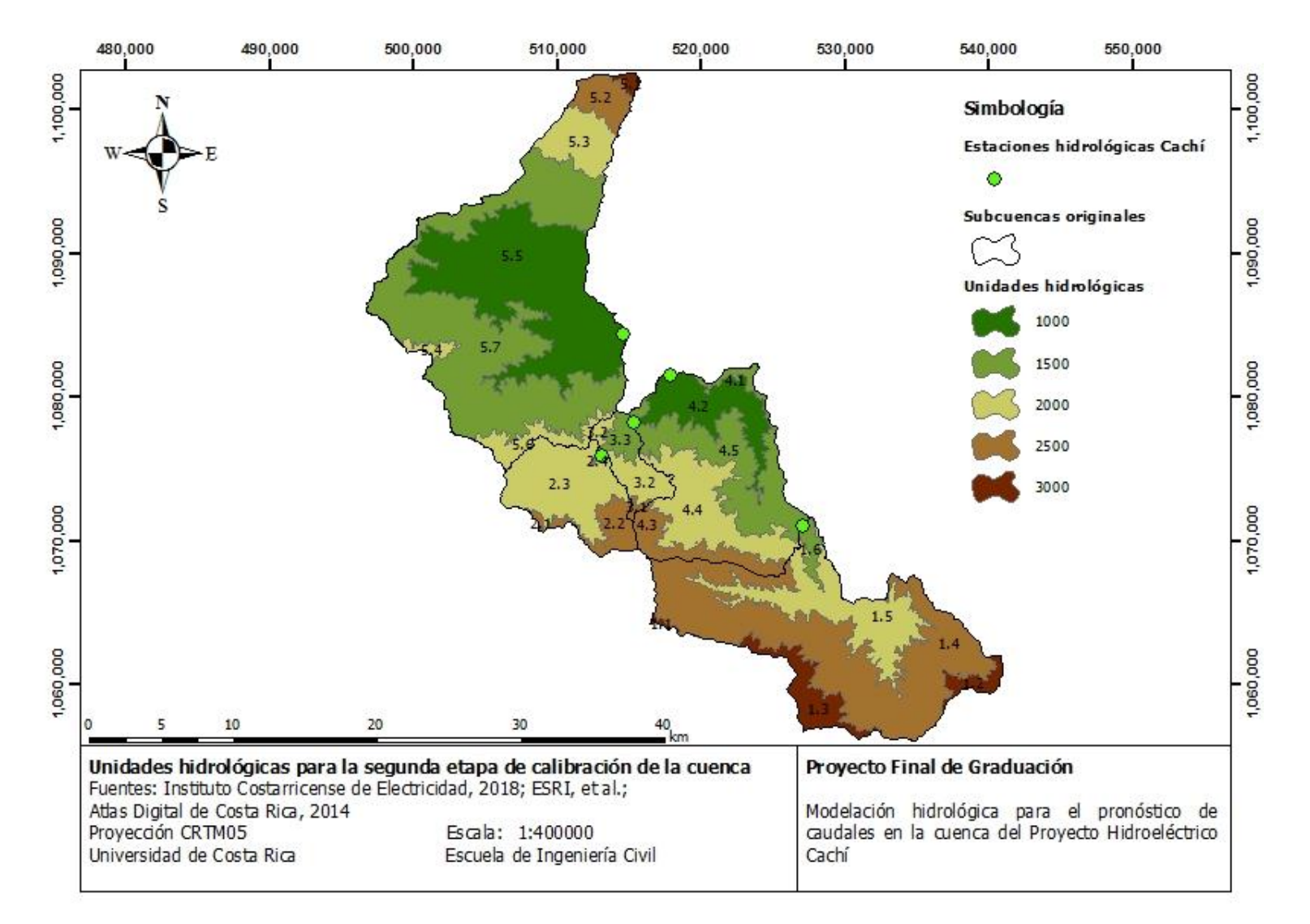

<span id="page-190-0"></span>Figura 4-2. Unidades hidrológicas para la segunda etapa de calibración de la cuenca

Por último, la tercera etapa del proceso de calibración consistió en la división del modelo de la primera etapa en subcuencas internas dentro de las subcuencas originales definidas a partir de la red de drenaje de cada subcuenca. Asimismo, cada una de las subcuencas internas se dividió en las mismas bandas altitudinales consideradas en la segunda etapa, lo cual generó un total de 125 unidades hidrológicas distribuidas en el área de estudio. Cada una de estas unidades se nombra según la subcuenca original a la que pertenece, un número que representa a cada una de las subcuencas internas dentro de la subcuenca original y la elevación que representa a la banda. En la [Figura 4-3](#page-192-0) se muestran las subcuencas internas en las que se dividieron las subcuencas originales de la primera etapa. En la [Figura 4-4](#page-193-0) se muestra la distribución de las unidades hidrológicas de esta etapa.

Cada una de las etapas se preparó para adecuarse al programa RS MINERVE y los elementos que presenta para la modelación. Las unidades hidrológicas se representan como cuencas con un área, una elevación promedio y un centroide dados, además de los parámetros y las condiciones iniciales asociados al modelo que la represente en cada momento (HBV, SAC-SMA o GR4J). Cada una de estas unidades hidrológicas se conecta a otras por medio de confluencias, de forma que en estos puntos se agregan los caudales generados en cada unidad hidrológica. Estas confluencias también son necesarias para la comparación entre el caudal simulado en la modelación hasta dicho punto y el caudal registrado en la base de datos y es a partir de estos puntos que se realiza la calibración. Por otro lado, las unidades hidrológicas cuentan con una estación meteorológica virtual ubicada en el centroide de las cuencas. Esta estación virtual funciona a modo de receptor de las condiciones meteorológicas (precipitación, temperatura y evapotranspiración) requeridas por el modelo que representa a la cuenca. Para interpolar la información meteorológica de la base de datos, para este proyecto se escogió el método de Shepard (considerando la modificación de selección de puntos cercanos basada en radio y vecinos, presentada en el marco teórico, y con un exponente  $u = 2$ ) para la definición de las condiciones meteorológicas en las cuencas. La base de datos consiste en la información y características de cada una de las estaciones meteorológicas e hidrológicas que se emplean en la modelación para definir las variables de entrada a los modelos y para la calibración los parámetros de las cuencas, respectivamente.

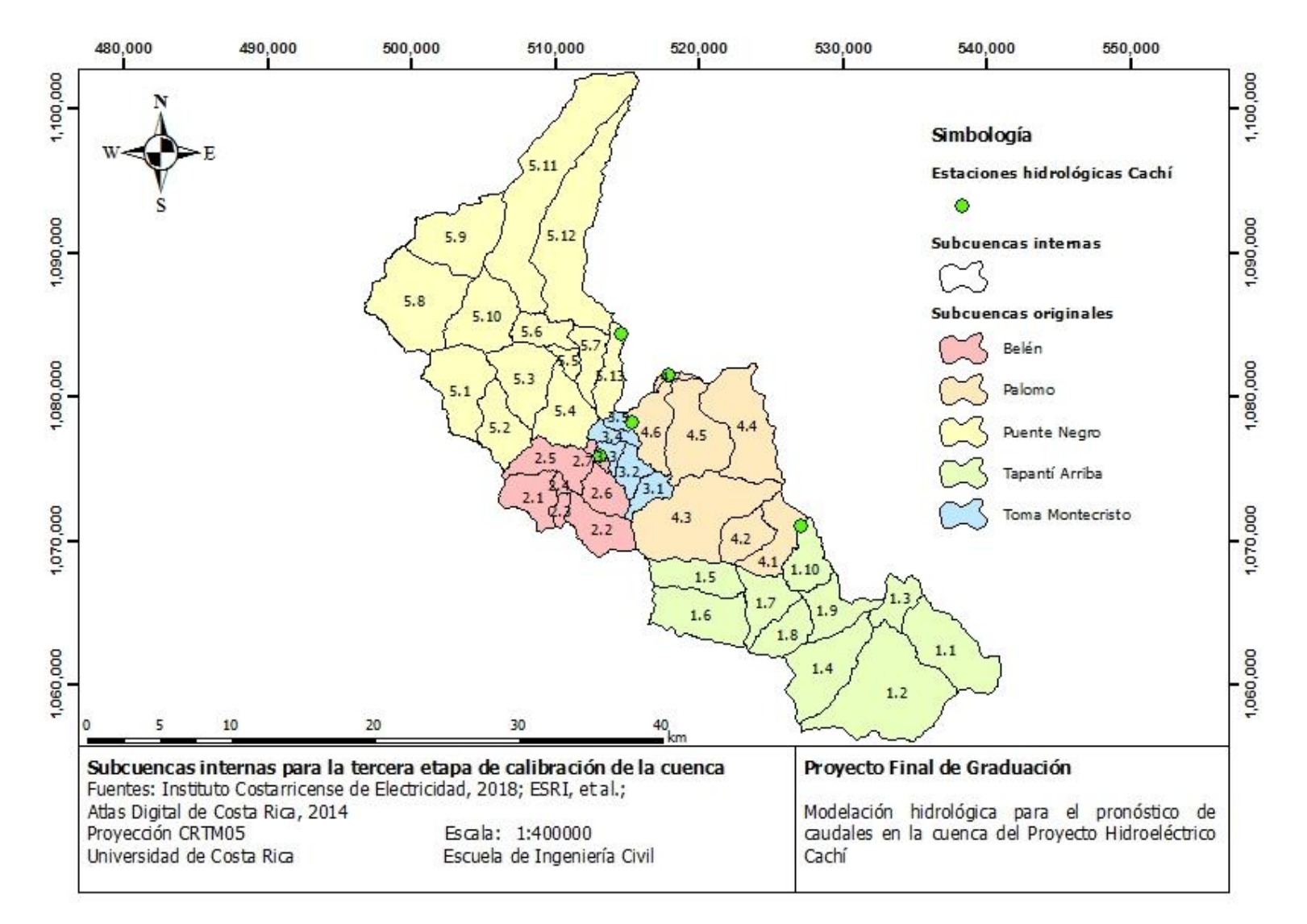

<span id="page-192-0"></span>Figura 4-3. Subcuencas internas para la tercera etapa de calibración de la cuenca

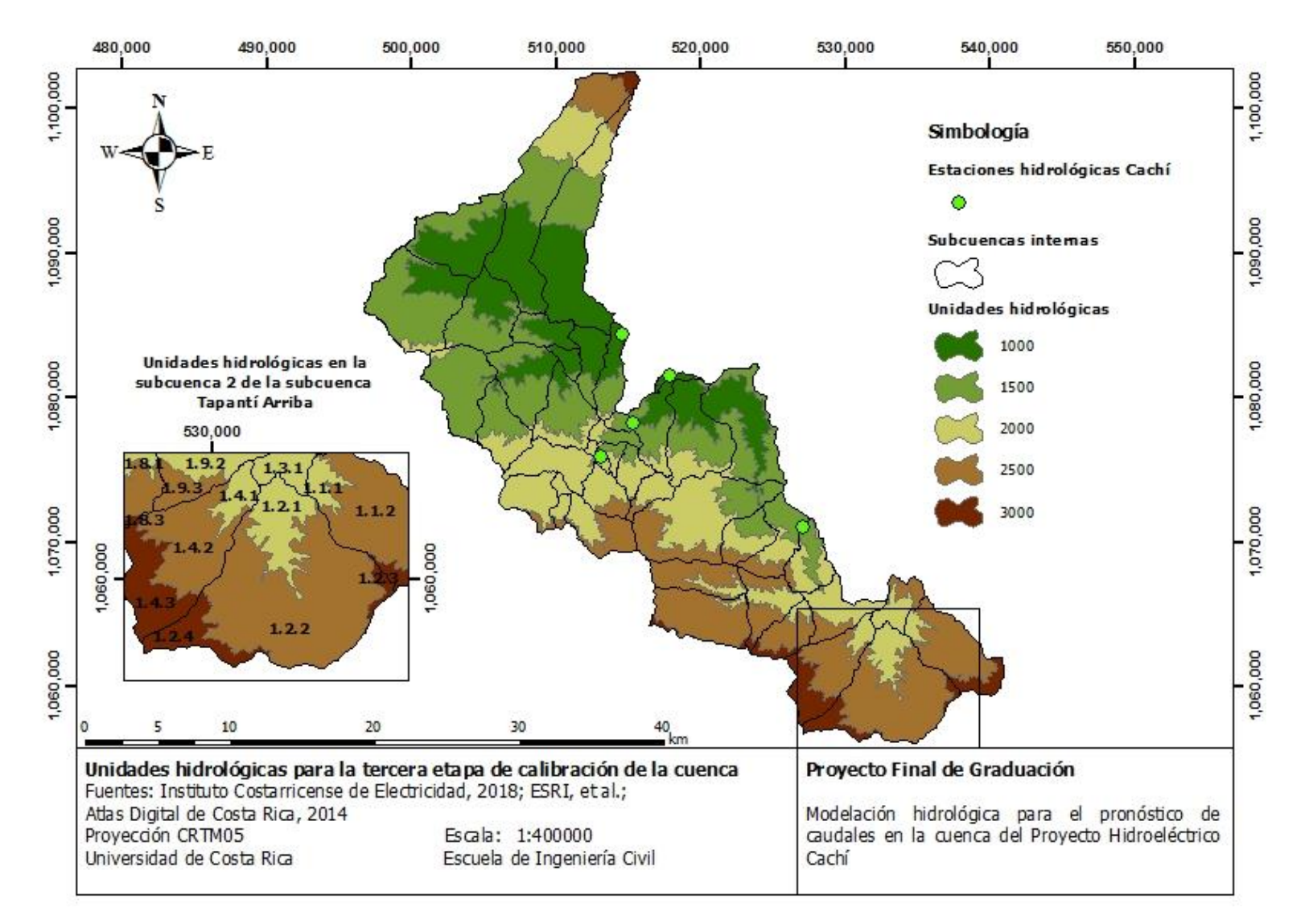

<span id="page-193-0"></span>Figura 4-4. Unidades hidrológicas para la tercera etapa de calibración de la cuenca

Para una más completa referencia de las características del programa RS MINERVE para modelación hidrológica y los elementos de los que dispone se pueden ver el manual del usuario (Foehn et al., 2018) y el manual técnico del programa (García Hernández et al., 2018).

De esta manera, la información previa para poder calibrar la cuenca fue la base de datos, compuesta de todos los registros completados de las estaciones según los resultados del capítulo 3 de este trabajo, y la información espacial referente a las unidades hidrológicas y las confluencias. La información espacial se ingresa a RS MINERVE por medio del módulo RS GIS del programa. En la [Figura 4-5](#page-195-0) se muestra la modelación de la primera etapa creada en RS MINERVE, basada en la [Figura 4-1.](#page-189-0) En dicha figura, los elementos similares al que se encuentra dentro del recuadro rojo corresponden a las unidades hidrológicas (cuencas para la modelación), los elementos similares al que se encuentra dentro del recuadro morado son las estaciones virtuales de cada cuenca de la modelación y los elementos similares al que se encuentra dentro del recuadro azul son las confluencias. En estas últimas, se conectan los elementos similares al que se encuentra en el recuadro anaranjado que son los comparadores, los que calculan los valores de los criterios estadísticos que relacionan el caudal simulado en las confluencias y el caudal observado que contienen los elementos similares al que se encuentra dentro del recuadro verde, que toman la información de la base de datos, según el registro que corresponde. En este caso, la [Figura 4-5](#page-195-0) muestra la modelación para la primera etapa de calibración del modelo GR4J; las otras tres modelaciones solo varían en el elemento de cuenca que se emplea para representar las unidades hidrológicas.

En la [Figura 4-6](#page-196-0) se muestra la modelación de la segunda etapa de calibración creada en RS MINERVE, basada en la [Figura 4-2.](#page-190-0) En este caso, cada uno de los elementos similares al que está encerrado en el círculo rojo corresponde a un submodelo que representa a la respectiva cuenca de la primera etapa (subcuencas originales), pero están divididos en las unidades hidrológicas que corresponden a las bandas altitudinales como muestra la misma [Figura 4-6.](#page-196-0)

En la [Figura 4-7](#page-198-0) se muestra la modelación de la tercera etapa de calibración creada en RS MINERVE, basada en la [Figura 4-3](#page-192-0) y la [Figura 4-4.](#page-193-0) En este caso los elementos de submodelos representan a cada una de las subcuencas internas en las que se dividieron las subcuencas originales y se encuentran divididos en las unidades hidrológicas que corresponden a las bandas altitudinales, de manera similar a lo que muestra la [Figura 4-6.](#page-196-0)

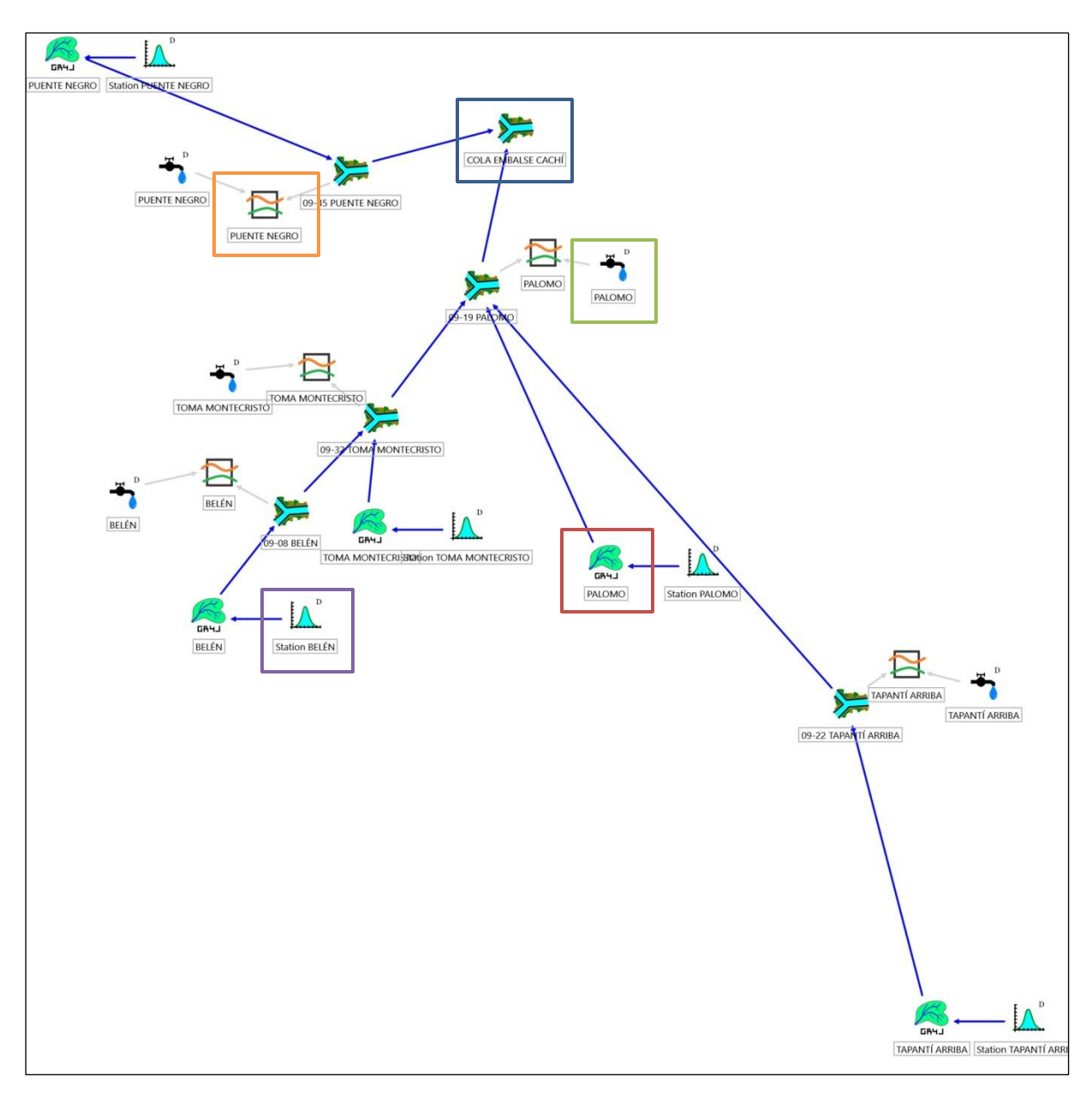

<span id="page-195-0"></span>Figura 4-5. Modelación de la primera etapa de calibración

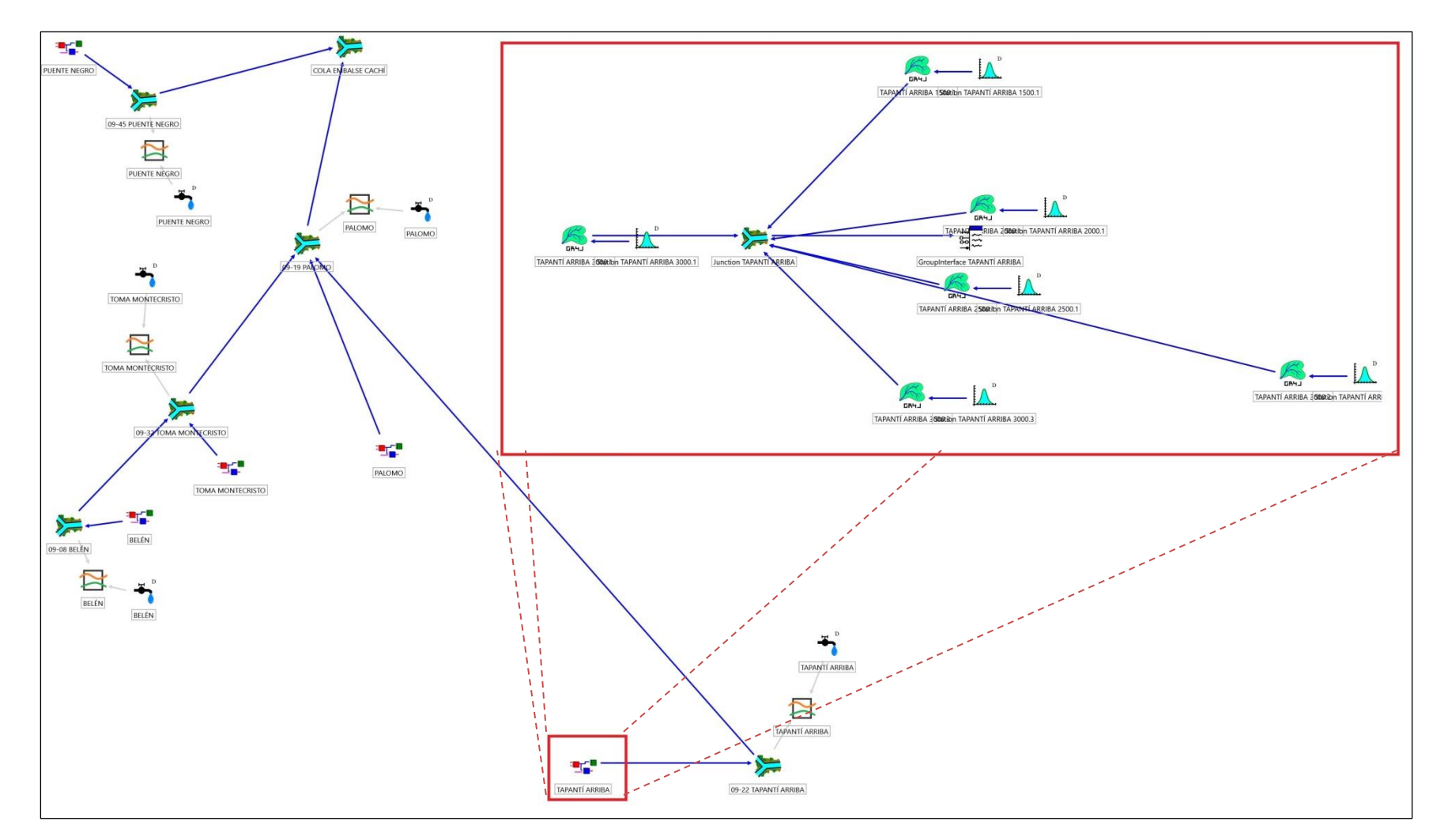

<span id="page-196-0"></span>Figura 4-6. Modelación de la segunda etapa de calibración

En cada modelación se calibraron todos los parámetros de las unidades hidrológicas por separado, considerándolas como zonas independientes, con excepción de las características geométricas y espaciales, y en cada caso con respecto al registro de la estación hidrológica de la subcuenca original. Por otro lado, en cada modelación se escogió como período de calibración desde el inicio del registro (1 de enero de 1995 para todas las estaciones hidrológicas, con excepción de 09-45 Puente Negro, que comienza el 1 de septiembre de 1995) hasta el 1 de enero de 2010, por lo que se contó con entre 12 y 15 años de registro para calibrar los parámetros de las unidades hidrológicas. Por consiguiente, el período de validación se definió entre el 1 de enero de 2010 y el 31 de diciembre de 2017 en cada caso (siete años de validación). En cada modelación se realizó la validación seguidamente a la calibración. Dado el registro extenso con el que se cuenta, no se procedió a hacer calibraciones y validaciones en períodos cruzados (o en dos turnos), ya que se consideró que era suficiente con calibrar en un período y validar en otro período. Se puede verificar que se ha seguido un procedimiento similar en los trabajos de Astorayme Valenzuela et al. (2015), Chuquín (2016), Lujano Laura et al. (2016) y Téllez (2016) citados en la sección de antecedentes.

El método empleado para la calibración automática es el Shuffled Complex Evolution de la Universidad de Arizona (SCE-UA), al igual que en los estudios mencionados antes. Se definió 1 de los s puntos de la población a considerar en el espacio factible de dimensiones igual a la cantidad  $n$  de parámetros del modelo a calibrar, como el grupo de parámetros iniciales. El resto de  $s - 1$  puntos (o conjuntos de parámetros) es generado aleatoriamente dependiendo de un valor aleatorio  $SEED$  definido aleatoriamente y que varía en cada modelo. El número de elementos que pertenecen a cada conjunto (complex en inglés) es  $m = 2n + 1$ , el número de puntos en cada subconjunto (subcomplex en inglés) es igual a  $q = n + 1$ , la cantidad de pasos de evolución es  $\beta = 2n + 1$  y se define el mínimo número de conjuntos requeridos luego de cada evolución como  $p_{min} = p$ , siguiendo la recomendación dada por Duan et al. (1994). Para el número de conjuntos, se emplean  $p = 3$ , lo cual de acuerdo a Duan et al. (1994) es más que suficiente para una optimización de seis parámetros (se requiere  $p = 2$ ). Dado que se tienen modelos con más de seis parámetros se decide emplear el valor indicado para las calibraciones. Sin embargo, sería valioso evaluar en un estudio posterior cuál es el valor óptimo para  $p$  cuando se trata de más de seis parámetros. Además, se consideraron tres formas para definir la convergencia del modelo. En primer lugar, se define un número

máximo de iteraciones  $(MAXN)$ , el cual varió dependiendo de la complejidad del modelo y se definió de forma que se requirieran menos iteraciones para hallar el óptimo, de forma que no rigiera. En segundo lugar, se define un máximo número de mezclas consecutivas en la evolución  $(KSTOP)$  en las que el valor de la función objetivo debe cambiar en un porcentaje fijo ( $PCENTO$ ) antes de que finalice la optimización. En tercer lugar, se define un parámetro de convergencia (PEPS) con el que se compara la media geométrica relativa del rango de parámetros. Para este trabajo, se definió  $KSTOP = 10$ ,  $PCENTO = 0.1$  y  $PEPS = 0.001$  y rigió el segundo método de convergencia.

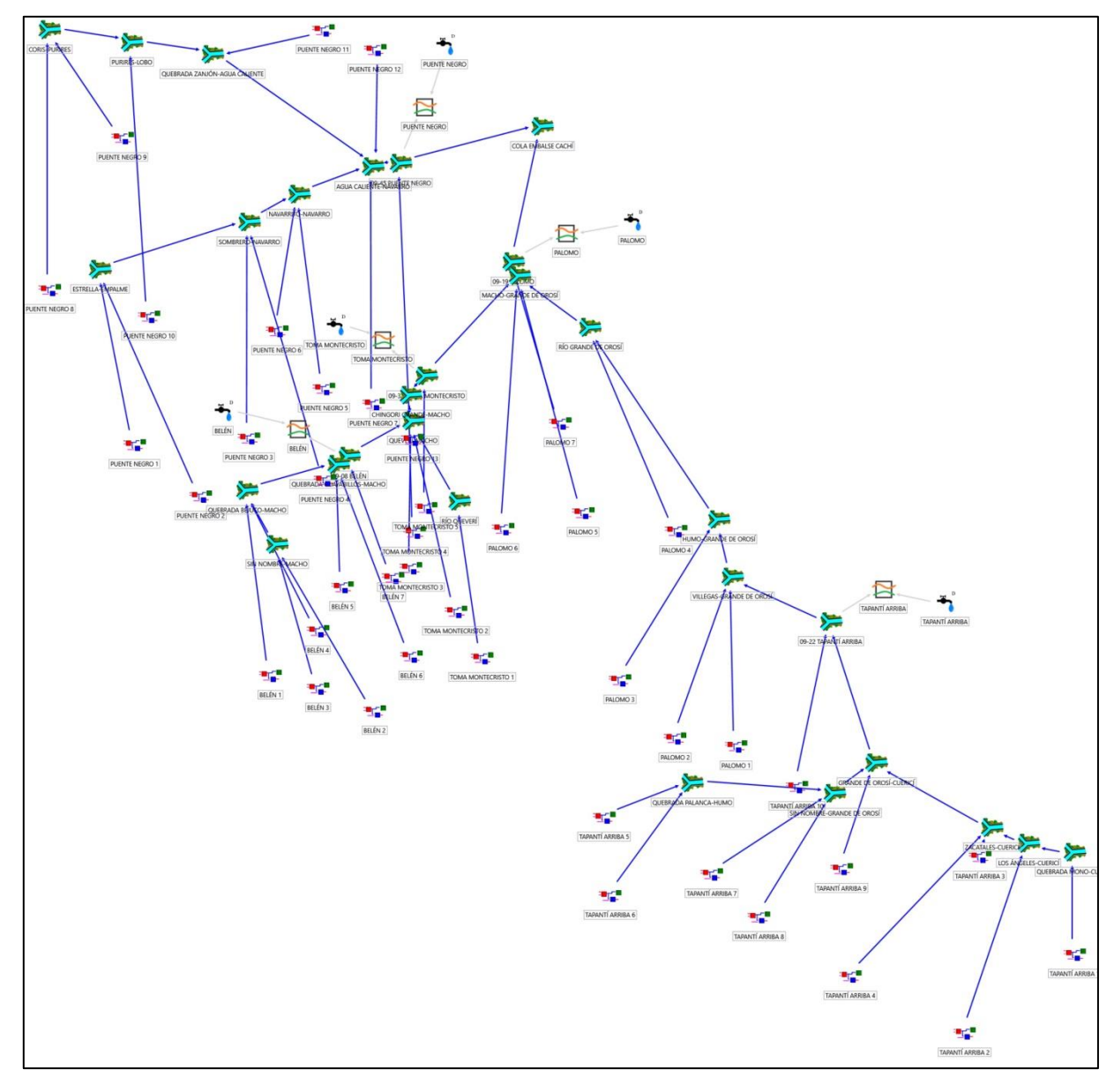

<span id="page-198-0"></span>Figura 4-7. Modelación de la tercera etapa de la calibración

Para la primera etapa de calibración, se definieron los parámetros y las condiciones iniciales de las unidades hidrológicas como los que aportaba RS MINERVE por defecto. Luego de calibrar los parámetros y validar la calibración, se volvieron a calibrar los parámetros de las unidades hidrológicas tomando como parámetros iniciales aquellos que resultaron de la calibración anterior y como condiciones iniciales las condiciones al final del período de validación de la modelación anterior. Se demostró que esto era posible debido al comportamiento constante de las condiciones a lo largo del período simulado y que ese conjunto de condiciones resultaba la mejor estimación posible de las condiciones iniciales para una nueva calibración. Se realizó este procedimiento hasta que no resultaran cambios en los parámetros luego de la calibración, lo que en todos los casos ocurrió. Para la segunda y tercera etapas se realizó el mismo procedimiento, con la diferencia de que se emplearon como parámetros y condiciones iniciales los que resultaron al final de la calibración de la etapa anterior, extendidos en las unidades hidrológicas que coincidieran espacialmente entre una y otra etapa.

### **4.2. Criterios estadísticos y función objetivo**

RS MINERVE cuenta con ocho criterios estadísticos para evaluar el ajuste entre los caudales simulados y observados, los cuáles intervienen en la definición de la función objetivo para la calibración y en la evaluación de la validación de dicha calibración. Estos criterios son: el coeficiente de eficiencia de Nash-Sutcliffe, el coeficiente de eficiencia de Nash-Sutcliffe para valores logaritmo, el coeficiente de correlación de Pearson, el criterio de eficiencia de Kling-Gupta, el criterio de comparación de medias, el error relativo de la raíz cuadrática media, el error relativo de volúmenes y el error relativo de máximos. Para este trabajo se ha decidido emplear cuatro de estos criterios para la calibración: el criterio de eficiencia de Nash-Sutcliffe, ya que es muy extendido su uso y es un indicador valioso para evaluar la predicción del modelo, el criterio de Nash-Sutcliffe para valores logaritmo, ya que es una forma de evaluar el ajuste del modelo en las épocas en las que el caudal es bajo, el coeficiente de correlación de Pearson, ya que también su uso es extendido y permite evaluar el ajuste entre las series de caudales simulados y observados, y el error relativo de la raíz cuadrática media, ya que permite medir la diferencia entre valores simulados y observados y su uso también es extendido. El error relativo de volúmenes también se considera para el análisis de resultados de las calibraciones, pero no se toma en cuenta para la calibración ya

174

que en general, este valor se presentó cercano a su óptimo sin necesidad de muchas calibraciones. Por otro lado, se descarta el criterio de eficiencia de Kling-Gupta al representar una síntesis de otros indicadores ya considerados, como el coeficiente de correlación de Pearson y el coeficiente de eficiencia de Nash-Sutcliffe. Asimismo, se descarta el error relativo de máximos ya que puede ser un indicador engañoso, al medir picos de valores simulados y observados ubicados en distintos momentos del periodo de análisis, y se descarta el criterio de comparación de medias, que como se mostrará en los resultados, en general presenta valores casi idénticos a 1 sin necesidad de aplicar muchas calibraciones. Se considera que la inclusión de muchos indicadores puede afectar el proceso de calibración por lo que se busca mantener el mínimo de criterios estadísticos que permita alcanzar buenos resultados y que aporten información significativa del ajuste entre la serie de caudales simulados y observados. Estudios anteriores y similares como el de Astorayme Valenzuela et al. (2015), Chuquín (2016) y Téllez (2016) emplean también cuatro criterios estadísticos para la calibración, mientras que Lujano Laura et al. (2016) emplean solo tres criterios, por lo que se considera que la selección es adecuada. Además, estos cuatro trabajos emplearon los dos criterios de Nash-Sutcliffe, los tres primeros trabajos mencionados emplearon el coeficiente de correlación de Pearson, el segundo y el tercer trabajos mencionados emplearon el criterio de comparación de medias, y el primer y cuarto trabajos mencionados emplearon el error relativo de la raíz cuadrática media. Es importante mencionar que los trabajos de Chuquín (2016) y Téllez (2016) son calibraciones mensuales, a diferencia de los trabajos de Astorayme Valenzuela et al. (2015) y Lujano Laura et al. (2016) que son calibraciones a nivel diario. Esto también valida la selección de criterios realizada. Sin embargo, sería valioso realizar en otro estudio un análisis del efecto en los resultados del uso de los distintos criterios estadísticos en sus posibles combinaciones.

La función objetivo para la calibración se define a partir de la siguiente expresión:

## <span id="page-200-0"></span> $OF = Nash \cdot w_1 + Nash \cdot w_2 + Pearson \cdot w_3 - RRMSE \cdot w_4$  (4-1)

En la ecuación [\(4-1\),](#page-200-0) *Nash* es el coeficiente de eficiencia Nash-Sutcliffe, *Nashln* es el coeficiente de Nash-Sutcliffe para valores logaritmo, Pearson es el coeficiente de correlación de Pearson, RRMSE es el error relativo de la raíz cuadrática media y  $w_i$  representa el peso asignado a cada criterio de la función objetivo. Estos pesos deben ser asignados previo a la calibración. Para este trabajo se decide emplear los mismos pesos que emplearon Astorayme Valenzuela et al. (2016) para la función objetivo de dicha calibración. De esta manera,

 $w_1 = 0.4$ ,  $w_2 = 0.3$ ,  $w_3 = 0.1$  y  $w_4 = 0.2$ . Se escogen estos pesos ya que los resultados de la calibración de dicho trabajo son muy satisfactorios y esta escogencia puede tener efecto en dichos resultados. Se debe recalcar que no se asume que esta escogencia permitirá obtener los mejores resultados, así como es posible que otro conjunto de criterios estadísticos para la función objetivo podría permitir una mejor calibración. De esta manera, el valor máximo que puede tener la función objetivo, y que sería el resultado de un ajuste perfecto entre la serie de caudales observados y caudales simulados, es de 0.8. El proceso de calibración entonces busca maximizar el valor de la función objetivo en cada iteración (o minimizar la diferencia entre el resultado de la función objetivo de cada iteración y el máximo posible de la función objetivo), buscando el valor ideal de 0.8.

# **4.3. Resultados y validaciones de las calibraciones**

# **4.3.1. Parámetros de las estaciones virtuales**

Cada una de las estaciones virtuales meteorológicas asociadas a las unidades hidrológicas del modelo en RS MINERVE, presenta parámetros que pueden ser calibrados también. El muestra los parámetros de las estaciones virtuales del modelo.

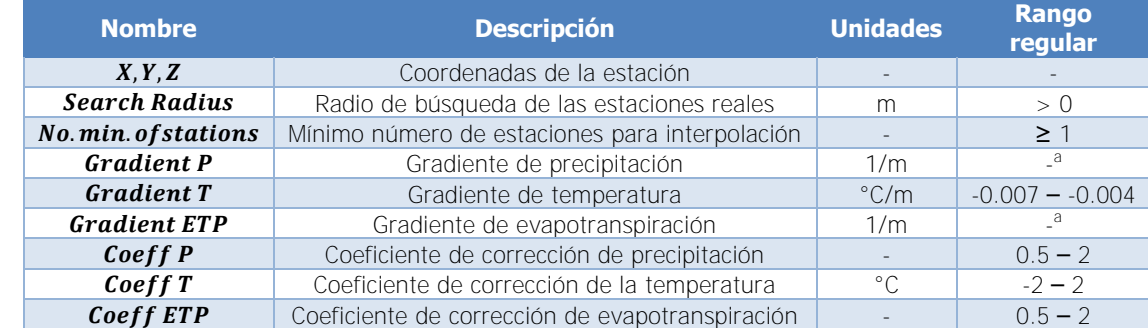

Cuadro 4-1. Parámetros de las estaciones virtuales del modelo

a) Estos valores dependen de las condiciones locales y sus rangos deben ser estimados en cada caso. Fuente: García Hernández et al., 2018

Como se mencionó antes, se emplea el método de Shepard para la interpolación de las variables meteorológicas de las estaciones virtuales de las unidades hidrológicas, considerando la modificación de selección de puntos cercanos. De esta manera la selección considera primero No. min. of stations para definir cuántas estaciones deben ser consideradas como mínimo y luego se considera Search Radius para definir el máximo de estaciones a emplear. Asimismo, se ha extendido el método para considerar modificaciones por variación de elevación, a partir de los gradientes de las variables meteorológicas, y variaciones de distribución en el área, a partir de los coeficientes de corrección, como se muestra en las siguientes ecuaciones:

$$
P_{s} = Coeff P \cdot \left(\frac{\sum_{i=1}^{n} Gradient P \cdot (z_{s} - z_{i}) \cdot P_{i} \cdot \frac{1}{d_{i,s}^{2}}}{\sum_{i=1}^{n} \frac{1}{d_{i,s}^{2}}}\right)
$$
(4-2)

$$
T_s = Coeff T + \left(\frac{\sum_{i=1}^{n} T_i + Gradient T \cdot (z_s - z_i) \cdot \frac{1}{d_{i,s}^2}}{\sum_{i=1}^{n} \frac{1}{d_{i,s}^2}}\right) \tag{4-3}
$$

$$
ETP_s = Coeff \ ETP \cdot \left( \frac{\sum_{i=1}^{n} Gradient \ ETP \cdot (z_s - z_i) \cdot ETP_i \cdot \frac{1}{d_{i,s}^2}}{\sum_{i=1}^{n} \frac{1}{d_{i,s}^2}} \right) \tag{4-4}
$$

RS MINERVE permite calibrar los parámetros de gradientes y coeficientes de corrección al mismo tiempo que se calibran los parámetros de los modelos. Sin embargo, en este proyecto se decidió no calibrar estos parámetros debido a dos razones. En primer lugar, calibrar estos parámetros implica que para los distintos modelos de precipitación-escorrentía a analizar se tendrán condiciones meteorológicas distintas, lo cual crea un sesgo en la comparación de los resultados para las mismas condiciones. En segundo lugar, como indican García Hernández et al. (2018), los gradientes de precipitación y de evapotranspiración son dependientes de las condiciones locales de estudio, por lo que no proponen un rango para calibrar. De esta manera, se decide no aplicar coeficientes de corrección a las variables de las estaciones virtuales (o mantener *Coeff P = Coeff ETP = 1* y *Coeff T = 0*), pero determinar los gradientes de las variables a partir de la información disponible. Para la determinación de los gradientes de precipitación y de evapotranspiración de las estaciones virtuales se graficaron los valores de precipitación y evapotranspiración anuales promedio (considerando únicamente los años completos) de los registros originales con respecto a la elevación de las estaciones. En la [Figura 4-8](#page-203-0) se muestra la gráfica para el gradiente de precipitación.

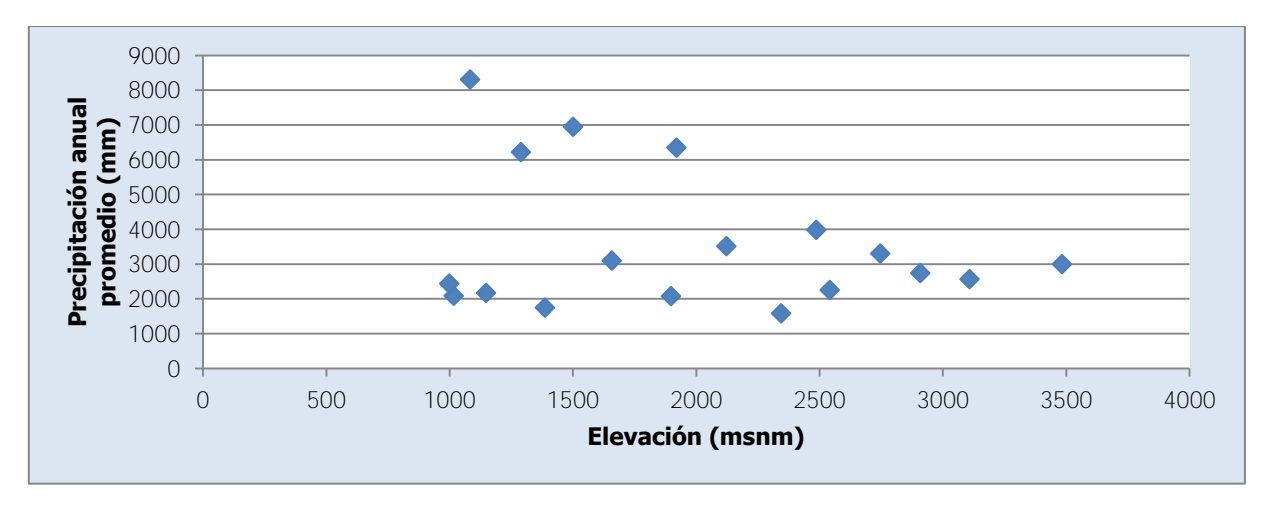

Figura 4-8. Precipitación anual promedio con respecto a la elevación de las estaciones

<span id="page-203-0"></span>Como se aprecia en la [Figura 4-8,](#page-203-0) no hay un gradiente lineal claro entre todos los datos de precipitación anual promedio con respecto a la elevación, a pesar de que se aprecian algunos grupos de datos que podrían tener una relación lineal entre ellos. Con el fin de analizar la relación lineal entre los datos de las estaciones se determinó el coeficiente de correlación de Pearson entre cada una de las estaciones, a partir del registro original de precipitación diaria. En el [Cuadro 4-2](#page-203-1) se muestran los valores del coeficiente de correlación de Pearson entre cada una de las estaciones.

|       | 73011 | 73027 | 73030 | 73033 | 73034 | 73036 | 73038 | 73039 | 73040 |
|-------|-------|-------|-------|-------|-------|-------|-------|-------|-------|
| 73011 |       | 0.5   | 0.3   | 0.5   | 0.5   | 0.2   | 0.5   | 0.4   | 0.4   |
| 73027 | 0.5   |       | 0.3   | 0.6   | 0.5   | 0.3   | 0.7   | 0.5   | 0.5   |
| 73030 | 0.3   | 0.3   |       | 0.3   | 0.7   | 0.7   | 0.4   | 0.4   | 0.6   |
| 73033 | 0.5   | 0.6   | 0.3   |       | 0.4   | 0.3   | 0.7   | 0.5   | 0.5   |
| 73034 | 0.5   | 0.5   | 0.7   | 0.4   | 1     | 0.6   | 0.6   | 0.5   | 0.6   |
| 73036 | 0.2   | 0.3   | 0.7   | 0.3   | 0.6   | 1     | 0.5   | 0.4   | 0.7   |
| 73038 | 0.5   | 0.7   | 0.4   | 0.7   | 0.6   | 0.5   | 1     | 0.6   | 0.7   |
| 73039 | 0.4   | 0.5   | 0.4   | 0.5   | 0.5   | 0.4   | 0.6   | 1     | 0.6   |
| 73040 | 0.4   | 0.5   | 0.6   | 0.5   | 0.6   | 0.7   | 0.7   | 0.6   |       |
| 73041 | 0.6   | 0.5   | 0.4   | 0.5   | 0.6   | 0.3   | 0.5   | 0.4   | 0.4   |
| 73042 | 0.6   | 0.5   | 0.5   | 0.5   | 0.7   | 0.4   | 0.5   | 0.5   | 0.5   |
| 73046 | 0.5   | 0.3   | 0.5   | 0.3   | 0.6   | 0.4   | 0.4   | 0.3   | 0.5   |
| 73051 | 0.2   | 0.3   | 0.7   | 0.3   | 0.6   | 0.9   | 0.4   | 0.5   | 0.7   |
| 73080 | 0.5   | 0.7   | 0.3   | 0.9   | 0.5   | 0.3   | 0.8   | 0.5   | 0.5   |
| 73084 | 0.4   | 0.3   | 0.4   | 0.3   | 0.5   | 0.3   | 0.4   | 0.3   | 0.4   |
| 73088 | 0.5   | 0.5   | 0.6   | 0.4   | 0.8   | 0.5   | 0.5   | 0.4   | 0.5   |
| 73089 | 0.3   | 0.3   | 0.6   | 0.3   | 0.5   | 0.8   | 0.5   | 0.5   | 0.7   |
| 73104 | 0.6   | 0.5   | 0.4   | 0.4   | 0.6   | 0.3   | 0.5   | 0.4   | 0.4   |

<span id="page-203-1"></span>Cuadro 4-2. Coeficientes de correlación de Pearson de los registros entre estaciones

En el [Cuadro 4-2](#page-203-1) se marcan para cada estación en las columnas, los mayores coeficientes de correlación de Pearson, que indican las estaciones con las que hay mayor correlación

lineal. Se puede ver, que solo las estaciones 73033 Villa Mills, 73034 Belén, 73036 T-Seis, 73038 Ojo de Agua, 73041 La Cangreja, 73042 Muñeco, 73051 Dos Amigos, 73080 Cerro de la Muerte, 73084 Presa Cachí, 73088 Toma Agua Montecristo tienen una única estación con la que hay mayor correlación. Además, de estas estaciones, la correlación es correspondiente para el caso de las parejas 73033 Villa Mills – 73080 Cerro de la Muerte, 73034 Belén – 73088 Toma Agua Montecristo, 73036 T-Seis – 73051 Dos Amigos y 73041 La Cangreja – 73042 Muñeco.

|       | 73041 | 73042 | 73046 | 73051 | 73080 | 73084 | 73088 | 73089 | 73104 |
|-------|-------|-------|-------|-------|-------|-------|-------|-------|-------|
| 73011 | 0.6   | 0.6   | 0.5   | 0.2   | 0.5   | 0.4   | 0.5   | 0.3   | 0.6   |
| 73027 | 0.5   | 0.5   | 0.3   | 0.3   | 0.7   | 0.3   | 0.5   | 0.3   | 0.5   |
| 73030 | 0.4   | 0.5   | 0.5   | 0.7   | 0.3   | 0.4   | 0.6   | 0.6   | 0.4   |
| 73033 | 0.5   | 0.5   | 0.3   | 0.3   | 0.9   | 0.3   | 0.4   | 0.3   | 0.4   |
| 73034 | 0.6   | 0.7   | 0.6   | 0.6   | 0.5   | 0.5   | 0.8   | 0.5   | 0.6   |
| 73036 | 0.3   | 0.4   | 0.4   | 0.9   | 0.3   | 0.3   | 0.5   | 0.8   | 0.3   |
| 73038 | 0.5   | 0.5   | 0.4   | 0.4   | 0.8   | 0.4   | 0.5   | 0.5   | 0.5   |
| 73039 | 0.4   | 0.5   | 0.3   | 0.5   | 0.5   | 0.3   | 0.4   | 0.5   | 0.4   |
| 73040 | 0.4   | 0.5   | 0.5   | 0.7   | 0.5   | 0.4   | 0.5   | 0.7   | 0.4   |
| 73041 | 1     | 0.8   | 0.5   | 0.2   | 0.5   | 0.4   | 0.6   | 0.3   | 0.7   |
| 73042 | 0.8   |       | 0.7   | 0.4   | 0.5   | 0.6   | 0.7   | 0.4   | 0.7   |
| 73046 | 0.5   | 0.7   | 1     | 0.3   | 0.3   | 0.7   | 0.5   | 0.4   | 0.7   |
| 73051 | 0.2   | 0.4   | 0.3   | 1     | 0.3   | 0.3   | 0.5   | 0.8   | 0.3   |
| 73080 | 0.5   | 0.5   | 0.3   | 0.3   | 1     | 0.3   | 0.5   | 0.4   | 0.4   |
| 73084 | 0.4   | 0.6   | 0.7   | 0.3   | 0.3   | 1     | 0.5   | 0.3   | 0.6   |
| 73088 | 0.6   | 0.7   | 0.5   | 0.5   | 0.5   | 0.5   | 1     | 0.4   | 0.6   |
| 73089 | 0.3   | 0.4   | 0.4   | 0.8   | 0.4   | 0.3   | 0.4   |       | 0.3   |
| 73104 | 0.7   | 0.7   | 0.7   | 0.3   | 0.4   | 0.6   | 0.6   | 0.3   |       |

[Cuadro 4-2](#page-203-1) (cont.). Coeficientes de correlación de Pearson de los registros entre estaciones

A partir de lo anterior, se decide que hay cuatro grupos principales de estaciones, según las cuatro parejas que tienen mayor correlación correspondiente. El resto de estaciones se pueden ubicar en uno de estos grupos al considerar las estaciones con las que tienen mayor correlación. 73027 El Cañón tiene mayor correlación con las estaciones 73038 Ojo de Agua y 73080 Cerro de la Muerte, por lo tanto, estas estaciones junto con 73033 Villa Mills forman el grupo A. La pareja de estaciones 73034 Belén y 73088 Toma Agua Montecristo forman el grupo B, ya que no hay más estaciones que las consideren a ellas con mayor correlación exclusivamente. La estación 73030 Cordoncillal tiene mayor correlación con las estaciones 73034 Belén, 73036 T-Seis y 73051 Dos Amigos. Como está más cercana a las últimas dos, se decide añadir al grupo de esa pareja. Lo mismo ocurre con 73040 Berma que tiene mayor correlación con las estaciones 73036 T-Seis, 73038 Ojo de Agua, 73051 Dos Amigos y 73089 Sitio Presa Tapantí; como está más cerca de la primera y la tercera, se añade a ese grupo.

73089 Sitio Presa Tapantí tiene mayor correlación con las estaciones 73036 T-Seis y 73051 Dos Amigos, por lo que se añade a ese grupo, y esta es otra razón para añadir 73040 Berma al grupo de esta pareja. 73039 Tres de Junio tiene mayor correlación con las estaciones 73038 Ojo de Agua y 73040 Berma por lo que se añade a ese grupo, que se llama el grupo C. Se puede comprobar que con un razonamiento similar las estaciones 73041 La Cangreja, 73042 Muñeco, 73011 Sanatorio Durán, 73046 Presa Cachí (Plantel), 73104 Cóncavas y 73084 Presa Cachí forman en conjunto un grupo, que se llama grupo D. Es importante recalcar que estos grupos de estaciones se ven confirmados por la relación en los comportamientos de las series mensuales respectivas de precipitación mostradas en la descripción de los registros, que con excepción de las estaciones 73038 Ojo de Agua y 73051 Dos Amigos (que tienen cierta relación entre sí), muestran semejanzas de acuerdo con estos grupos. En la se muestra el gráfico de precipitación acumulada anual promedio con respecto a la elevación de las estaciones e identificadas de acuerdo con el grupo al que pertenecen.

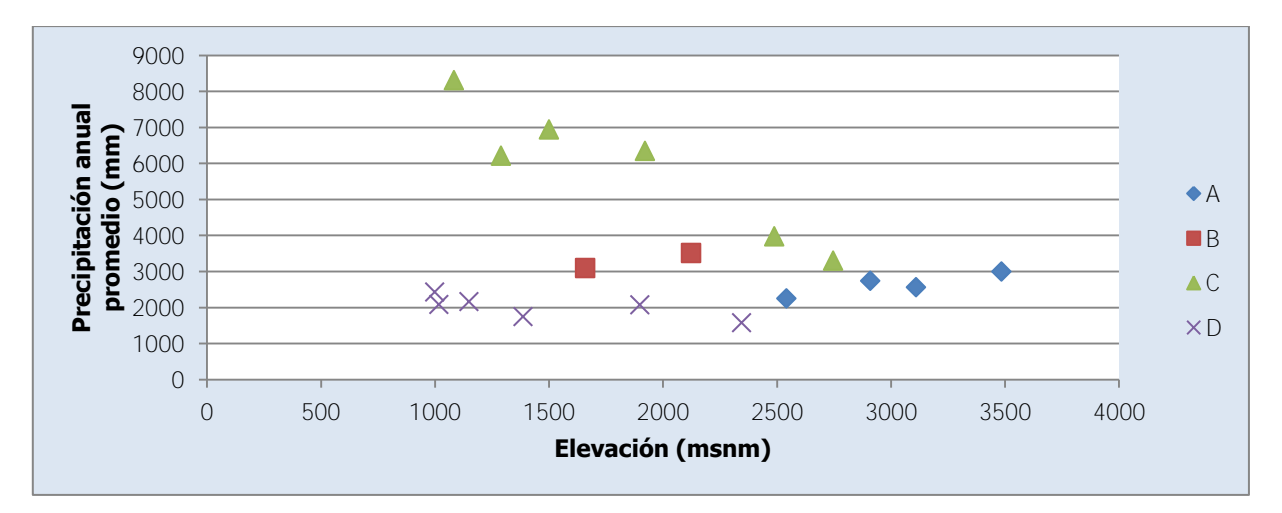

<span id="page-205-0"></span>Figura 4-9. Precipitación anual promedio con respecto a la elevación de las estaciones considerando los grupos

Se aprecia en la [Figura 4-9](#page-205-0) que los grupos de estaciones presentan la relación lineal necesaria para definir los gradientes de precipitación. Para el grupo A, el gradiente es  $0.722 \frac{mm}{a\bar{n}o} = 8.23 \times 10^{-5} \frac{mm}{h}$ , con un  $R^2 = 0.82$ . Para el grupo B, el gradiente es  $0.901 \frac{mm}{a\bar{n}o} =$  $1.03 \times 10^{-4} \frac{mm}{h}$ , con un  $R^2 = 1.00$  (se trata únicamente de dos estaciones). Para el grupo C, el gradiente es  $-2.643 \frac{mm}{a\bar{n}o} = -3.02 \times 10^{-4} \frac{mm}{h}$ , con un  $R^2 = 0.89$ . Para el grupo D, el gradiente es  $-0.41 \frac{mm}{a\bar{n}o} = -4.72 \times 10^{-5} \frac{mm}{h}$ , con un  $R^2 = 0.54$ . Además, se puede apreciar que considerando las ubicaciones de las estaciones para cada grupo, el grupo A aplica en la subcuenca Tapantí Arriba, el grupo B aplica en las subcuencas Belén y Toma Montecristo, el grupo C aplica en la subcuenca Palomo y el grupo D aplica en la subcuenca Puente Negro. De esta forma se asignan los gradientes de precipitación para las estaciones virtuales.

Para el caso de los gradientes de evapotranspiración, se aplica la misma metodología con las estaciones meteorológicas disponibles. Para este caso, solo dos estaciones presentan suficientes datos en el registro como para calcular un promedio de evapotranspiración anual, 73046 Presa Cachí (Plantel) y 73080 Cerro de la Muerte. De esta forma se determina el gradiente entre ambas estaciones y es  $-0.11 \frac{mm}{a\bar{n}o} = -1.21 \times 10^{-5} \frac{mm}{h}$ . Este gradiente de evapotranspiración aplica sobre toda la cuenca.

## **4.3.2. Primera etapa de calibración**

## 4.3.2.1. GR4J

En el [Cuadro 4-3](#page-206-0) se muestran los resultados de los criterios estadísticos de la calibración final del modelo GR4J para la primera etapa de calibración en la ubicación de cada una de las estaciones hidrológicas que coinciden con los nombres de las columnas, dadas las condiciones de calibración indicadas anteriormente.

|                                   | <b>Tapantí</b><br><b>Arriba</b> | <b>Belén</b> | <b>Toma</b><br><b>Montecristo</b> | <b>Palomo</b> | <b>Puente</b><br><b>Negro</b> |
|-----------------------------------|---------------------------------|--------------|-----------------------------------|---------------|-------------------------------|
| <b>Nash</b>                       | 0.663                           | 0.681        | 0.691                             | 0.778         | 0.646                         |
| Nash-In                           | 0.711                           | 0.792        | 0.729                             | 0.851         | 0.670                         |
| <b>Pearson</b>                    | 0.869                           | 0.841        | 0.833                             | 0.885         | 0.805                         |
| Kling-Gupta                       | 0.755                           | 0.839        | 0.755                             | 0.788         | 0.680                         |
| <b>Bias Score</b>                 | 0.965                           | 1.000        | 0.999                             | 1.000         | 0.999                         |
| <b>RRMSE</b>                      | 0.493                           | 0.405        | 0.382                             | 0.371         | 0.550                         |
| <b>Volume</b>                     | 0.187                           | 0.017        | $-0.026$                          | $-0.006$      | 0.036                         |
| <b>Peak Error</b>                 | $-0.182$                        | $-0.098$     | $-0.376$                          | $-0.098$      | $-0.339$                      |
| <b>Función</b><br><b>Objetivo</b> | 0.467                           | 0.513        | 0.502                             | 0.581         | 0.430                         |

<span id="page-206-0"></span>Cuadro 4-3. Resultados de la calibración del modelo GR4J para la primera etapa

En el [Cuadro 4-3](#page-206-0), "Nash" es el coeficiente de eficiencia de Nash-Sutcliffe, "Nash-ln" es el coeficiente de eficiencia de Nash-Sutcliffe para valores logaritmo, "Pearson" es el coeficiente de correlación de Pearson, "Kling-Gupta" es el criterio de eficiencia de Kling-Gupta, "Bias Score" es el criterio de comparación de medias, "RRMSE" es el error de la raíz cuadrática media, "Volume" es el error relativo de volúmenes y "Peak Error" es el error relativo de máximos.

En el [Cuadro 4-4](#page-207-0) se muestran los criterios estadísticos respectivos a la validación de la calibración realizada para el modelo GR4J para la primera etapa de calibración. En el [Cuadro](#page-207-0)  [4-4](#page-207-0) Diferencia (%) se refiere al porcentaje de diferencia de los valores de la función objetivo de la validación con respecto a los valores de la función objetivo de la calibración. Se puede ver la gran diferencia entre las funciones objetivos de la calibración y la validación para el caso de Tapantí Arriba, al reducirse en manera notable la función objetivo de la validación.

|                                   | <b>Tapantí</b><br><b>Arriba</b> | <b>Belén</b> | <b>Toma</b><br><b>Montecristo</b> | <b>Palomo</b> | <b>Puente</b><br><b>Negro</b> |
|-----------------------------------|---------------------------------|--------------|-----------------------------------|---------------|-------------------------------|
| <b>Nash</b>                       | 0.141                           | 0.629        | 0.616                             | 0.750         | 0.602                         |
| Nash-In                           | 0.370                           | 0.770        | 0.792                             | 0.849         | 0.661                         |
| <b>Pearson</b>                    | 0.688                           | 0.796        | 0.789                             | 0.868         | 0.785                         |
| Kling-Gupta                       | 0.633                           | 0.759        | 0.643                             | 0.779         | 0.716                         |
| <b>Bias Score</b>                 | 0.962                           | 0.998        | 0.996                             | 0.998         | 0.996                         |
| <b>RRMSE</b>                      | 0.681                           | 0.521        | 0.505                             | 0.371         | 0.583                         |
| <b>Volume</b>                     | 0.194                           | $-0.042$     | 0.065                             | 0.047         | 0.065                         |
| <b>Peak Error</b>                 | 0.680                           | $-0.221$     | $-0.672$                          | $-0.366$      | $-0.252$                      |
| <b>Función</b><br><b>Objetivo</b> | 0.100                           | 0.458        | 0.462                             | 0.567         | 0.401                         |
| Diferencia (%)                    | $-78.5$                         | $-10.8$      | $-8.0$                            | $-2.4$        | $-6.7$                        |

<span id="page-207-0"></span>Cuadro 4-4. Criterios estadísticos de la validación del modelo GR4J para la primera etapa

En la [Figura 4-13](#page-211-0) se muestra la comparación entre la serie de caudal (Flow) del registro completado de la estación 09-22 Tapantí Arriba (QReference) y la serie simulada del modelo (QSimulation) en el período (Date) de validación. Como se aprecia, a partir del año 2016, el registro presenta caudales muy bajos en comparación con la serie simulada, a pesar de que antes de esa fecha el ajuste es muy bueno. Al revisar las series del registro completado de las estaciones de precipitación ubicadas dentro de la subcuenca Tapantí Arriba, se puede verificar que registran valores altos de precipitación en este período, que no se ven reflejados en este tiempo. Además, el resto de estaciones dentro de la subcuenca Palomo, registran altos caudales también entre estos dos años. Adicionalmente, eventos como el Huracán Otto y la tormenta Nate de los años 2016 y 2017 respectivamente, y que registraron altos caudales en todo el país, no se ven registradas en la serie de la estación 09-22 Tapantí Arriba a pesar de que no presenta datos ausentes en esas fechas. Es por esta razón, que se considera defectuoso el registro a partir del año 2016 y se decide validar a partir de este momento en el punto Tapantí Arriba hasta el 31 de diciembre de 2015, a diferencia del resto de estaciones que se validan hasta el 31 de diciembre de 2017, lo cual asegura aún cinco años de período de validación.

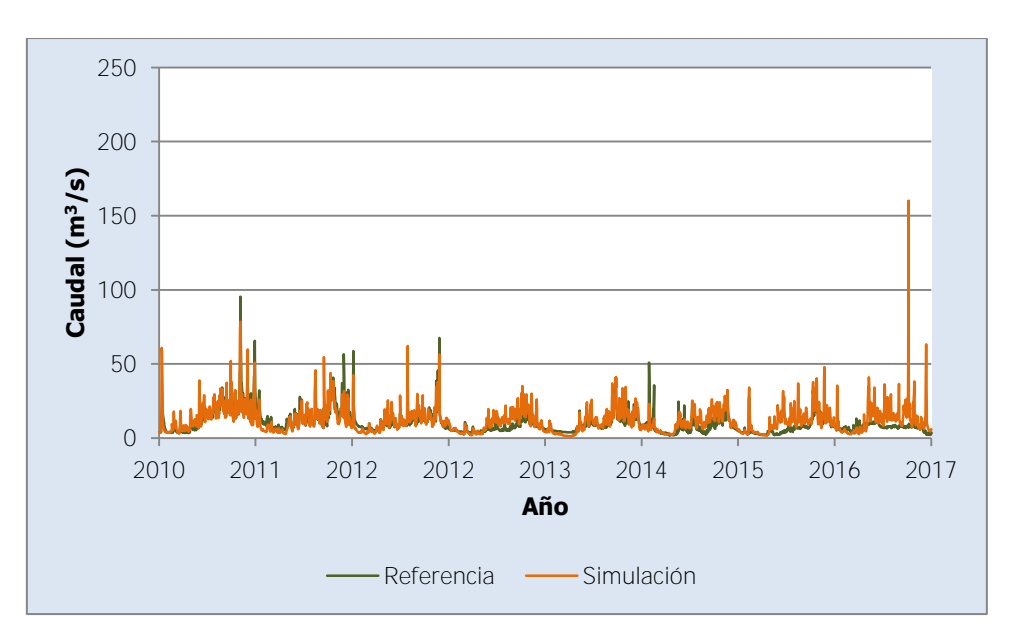

Figura 4-10. Validación de resultados en Tapantí Arriba para el período entre los años 2010 y 2017

Al hacer esta consideración se tiene que la validación de Tapantí Arriba es como muestra el [Cuadro 4-5.](#page-208-0) El valor de la función objetivo entonces presenta un porcentaje de diferencia con respecto a la calibración de 13.5%.

<span id="page-208-0"></span>Cuadro 4-5. Criterios estadísticos de la validación del modelo GR4J para la primera etapa, modificado

|       |       |       | Nash Nash-In Pearson Kling-Gupta <mark>Bias</mark> RRMSE Volume |                                                                          |  | <b>Peak Función</b><br><b>Error</b> Objetivo |
|-------|-------|-------|-----------------------------------------------------------------|--------------------------------------------------------------------------|--|----------------------------------------------|
| 0.607 | 0.570 | 0.820 | 0.793                                                           | $\begin{array}{ c c c c c c } \hline 0.991 & 0.459 \ \hline \end{array}$ |  |                                              |

En el [Cuadro 4-6](#page-208-1) se muestran los parámetros resultantes de la calibración.

| <b>Parámetros</b>      | <b>Belén</b>  | <b>Toma</b><br><b>Montecristo</b> | <b>Puente</b><br><b>Negro</b> | Tapantí<br><b>Arriba</b> | Palomo |
|------------------------|---------------|-----------------------------------|-------------------------------|--------------------------|--------|
| Zone                   | $\mathcal{D}$ |                                   | 5                             |                          | 4      |
| $A$ (km <sup>2</sup> ) | 48.4          | 18.9                              | 272.6                         | 181.1                    | 125.0  |
| $X1$ (mm)              | 1198          | 1200                              | 1200                          | 1200                     | 505    |
| $X2$ (mm)              | $-4.99$       | 3.00                              | $-4.07$                       | $-5.00$                  | 0.48   |
| $X3$ (mm)              | 141.6         | 10.0                              | 143.3                         | 88.9                     | 193.8  |
| X4(d)                  | 1.19          | 1.41                              | 1.10                          | 1.46                     | 1.31   |

<span id="page-208-1"></span>Cuadro 4-6. Parámetros resultantes de la calibración del modelo GR4J para la primera etapa

En la [Figura 4-11](#page-209-0) se muestran las series de tiempo en el período de validación del nivel (Height) del tanque de producción del modelo GR4J para cada una de las unidades hidrológicas.

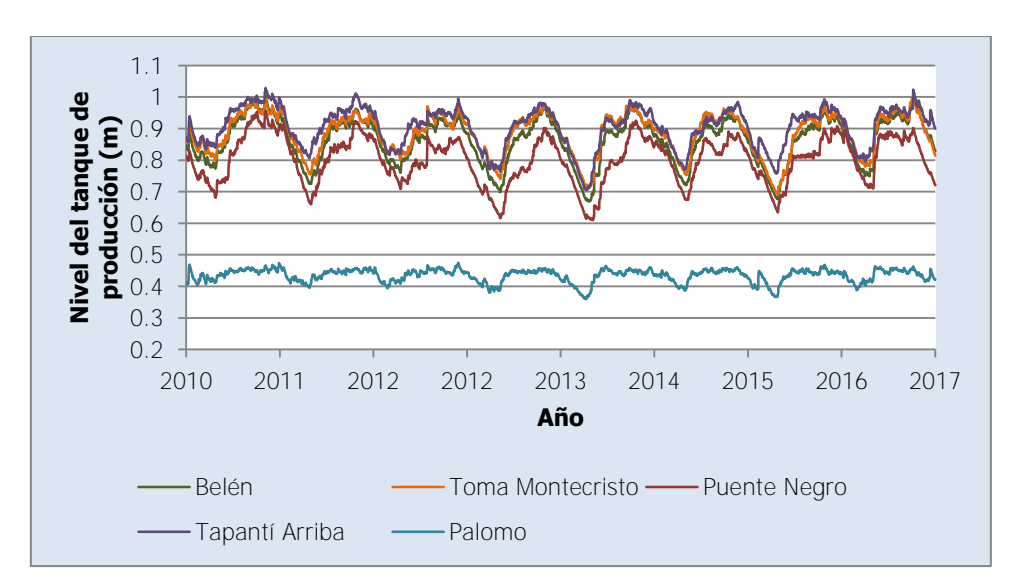

<span id="page-209-0"></span>Figura 4-11. Nivel en el tanque de producción del modelo GR4J para las unidades de la primera etapa

Como se aprecia en la [Figura 4-11](#page-209-0) en el período de la validación el nivel del tanque de producción mantiene un patrón de variación anual que se replica a lo largo de los años. Esto permite considerar que las condiciones al final del período se pueden emplear como una estimación de las condiciones iniciales de calibración. En la [Figura 4-12](#page-209-1) se muestran las series de tiempo del nivel en el tanque de tránsito en el mismo período de validación y para cada una de las unidades del modelo GR4J. Como se observa, se tiene el mismo comportamiento que valida el uso de las condiciones al final del período como estimación de las condiciones iniciales para la calibración.

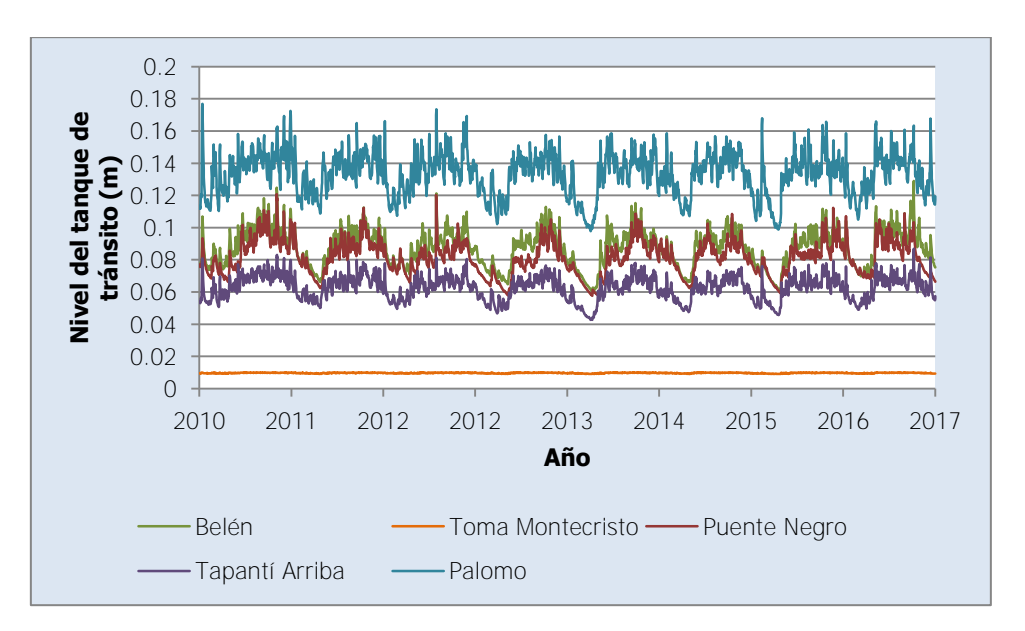

<span id="page-209-1"></span>Figura 4-12. Nivel en el tanque de tránsito del modelo GR4J para las unidades de la primera etapa

En el [Cuadro 4-7](#page-210-0) se muestran las condiciones iniciales usadas para el inicio de la calibración según las condiciones dadas de calibración.

<span id="page-210-0"></span>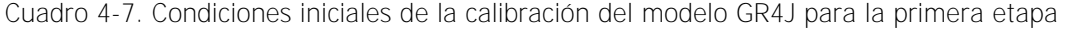

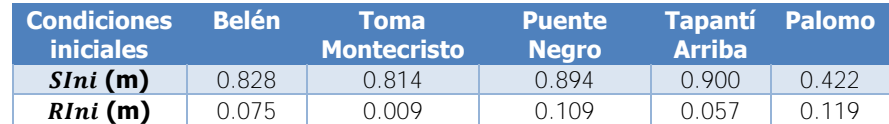

## 4.3.2.2. HBV

Se puede verificar a partir de la información de temperatura disponible y la experiencia previa que la generación de nieve no es posible en la cuenca, por lo que no se calibran los parámetros asociados a la rutina de nieve del modelo, ni se analizan las condiciones iniciales asociadas a esta rutina. En el [Cuadro 4-8](#page-210-1) se muestran los resultados de los criterios estadísticos de la calibración final del modelo HBV para la primera etapa de calibración en la ubicación de cada una de las estaciones hidrológicas que coinciden con los nombres de las columnas, dadas las condiciones de calibración indicadas anteriormente.

|                                   | <b>Tapantí</b><br><b>Arriba</b> | <b>Belén</b> | <b>Toma</b><br><b>Montecristo</b> | <b>Palomo</b> | <b>Puente</b><br><b>Negro</b> |
|-----------------------------------|---------------------------------|--------------|-----------------------------------|---------------|-------------------------------|
| <b>Nash</b>                       | 0.676                           | 0.549        | 0.465                             | 0.687         | 0.316                         |
| Nash-In                           | 0.566                           | 0.463        | 0.538                             | 0.790         | 0.317                         |
| <b>Pearson</b>                    | 0.827                           | 0.769        | 0.780                             | 0.849         | 0.700                         |
| Kling-Gupta                       | 0.797                           | 0.763        | 0.620                             | 0.729         | 0.399                         |
| <b>Bias Score</b>                 | 1.000                           | 0.997        | 0.908                             | 0.987         | 0.870                         |
| <b>RRMSE</b>                      | 0.484                           | 0.482        | 0.503                             | 0.441         | 0.765                         |
| <b>Volume</b>                     | 0.021                           | $-0.051$     | $-0.233$                          | $-0.102$      | 0.360                         |
| <b>Peak Error</b>                 | $-0.210$                        | 0.085        | $-0.389$                          | $-0.061$      | $-0.391$                      |
| <b>Función</b><br><b>Objetivo</b> | 0.426                           | 0.339        | 0.325                             | 0.508         | 0.139                         |

<span id="page-210-1"></span>Cuadro 4-8. Resultados de la calibración del modelo HBV para la primera etapa

En el [Cuadro 4-9](#page-211-1) se muestran los criterios estadísticos respectivos a la validación de la calibración realizada para el modelo HBV para la primera etapa de calibración. En el [Cuadro](#page-211-1)  [4-9](#page-211-1) se puede ver la diferencia entre las funciones objetivos de la calibración y la validación para los casos de Tapantí Arriba y Belén, al reducirse en manera notable la función objetivo de la validación. En el caso de Toma Montecristo se presenta más bien una mejora del valor de la función objetivo. A diferencia del caso anterior con el modelo GR4J no se trata de deficiencias en el registro, sino que como resultado de la calibración los parámetros asociados al flujo base permiten un aumento sostenido del nivel de agua en el tanque inferior, que no tiene límite, y a su vez provocan que el caudal base aumente sostenidamente a lo largo del período. En la [Figura 4-13](#page-211-0) se presentan las series de tiempo de los niveles del tanque inferior para los casos de Tapantí Arriba (a) y Belén (b).

|                                   | <b>Tapantí</b><br><b>Arriba</b> | <b>Belén</b> | <b>Toma</b><br><b>Montecristo</b> | <b>Palomo</b> | <b>Puente</b><br><b>Negro</b> |
|-----------------------------------|---------------------------------|--------------|-----------------------------------|---------------|-------------------------------|
| <b>Nash</b>                       | 0.457                           | 0.456        | 0.529                             | 0.674         | 0.269                         |
| Nash-In                           | 0.376                           | 0.525        | 0.719                             | 0.760         | 0.355                         |
| <b>Pearson</b>                    | 0.748                           | 0.709        | 0.746                             | 0.828         | 0.707                         |
| Kling-Gupta                       | 0.532                           | 0.570        | 0.548                             | 0.664         | 0.418                         |
| <b>Bias Score</b>                 | 0.949                           | 0.977        | 0.996                             | 0.996         | 0.849                         |
| <b>RRMSE</b>                      | 0.539                           | 0.630        | 0.560                             | 0.424         | 0.791                         |
| <b>Volume</b>                     | 0.226                           | 0.152        | $-0.056$                          | 0.066         | 0.388                         |
| <b>Peak Error</b>                 | $-0.025$                        | $-0.110$     | $-0.653$                          | $-0.393$      | $-0.261$                      |
| <b>Función</b><br><b>Objetivo</b> | 0.263                           | 0.285        | 0.390                             | 0.496         | 0.127                         |
| Diferencia (%)                    | $-38.4$                         | $-16.0$      | 20.0                              | $-2.5$        | 8.7                           |

<span id="page-211-1"></span>Cuadro 4-9. Criterios estadísticos de la validación del modelo HBV para la primera etapa

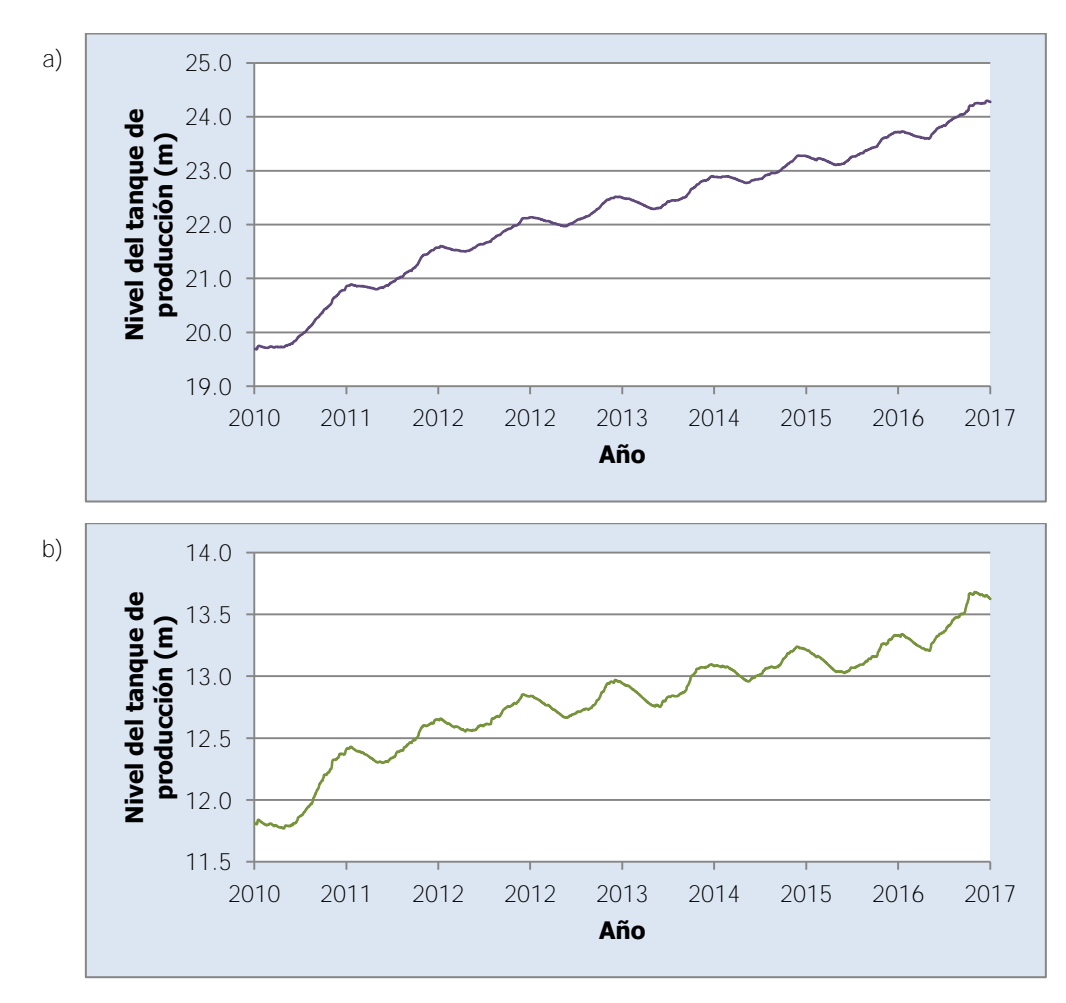

<span id="page-211-0"></span>Figura 4-13. Niveles en el tanque inferior del modelo HBV para la primera etapa

Como referencia se pueden ver las ecuaciones [\(1-45\)](#page-61-0) y [\(1-46\).](#page-61-1) Cuando el valor de  $Kl$  es muy bajo el cambio de nivel del tanque inferior  $(SL)$  es positivo, lo cual a su vez provoca que el caudal de flujo base  $(Q_l)$  aumente constantemente. El caudal de flujo base para las subcuencas de Tapantí Arriba y Belén se comporta de forma similar a lo que presenta la [Figura 4-13,](#page-211-0) lo cual provoca que el caudal total durante la validación tenga una tendencia creciente que no se ajusta al registro como demuestran los resultados de validación.

En el [Cuadro 4-10](#page-212-0) se muestran los parámetros resultantes de la calibración. Se puede apreciar como el parámetro  $Kl$  para las unidades de Belén y Tapantí Arriba es muy bajo en comparación con los valores del resto de unidades.

| <b>Parámetros</b>      | <b>Belén</b>   | <b>Toma</b><br><b>Montecristo</b> | <b>Puente</b><br><b>Negro</b> | <b>Tapantí</b><br><b>Arriba</b> | <b>Palomo</b> |
|------------------------|----------------|-----------------------------------|-------------------------------|---------------------------------|---------------|
| Zone                   | $\mathfrak{D}$ | 3                                 | 5                             |                                 | 4             |
| $A$ (km <sup>2</sup> ) | 48.4           | 18.9                              | 272.6                         | 181.1                           | 125.0         |
| $Beta(-)$              | 1.05           | 1.00                              | 1.31                          | 3.51                            | 4.99          |
| $FC$ (mm)              | 524.1          | 50.1                              | 649.9                         | 568.6                           | 594.2         |
| $PWP(-)$               | 0.38           | 1.00                              | 0.03                          | 0.50                            | 0.75          |
| SUMax (mm)             | 48.1           | 78.9                              | 22.9                          | 67.0                            | 39.7          |
| Kr(1/d)                | 0.249          | 0.439                             | 0.127                         | 0.384                           | 0.499         |
| Ku(1/d)                | 0.262          | 0.031                             | 0.126                         | 0.186                           | 0.208         |
| Kl(1/d)                | 0.0002         | 0.0103                            | 0.0194                        | 0.0001                          | 0.0577        |
| Kperc(1/d)             | 0.225          | 0.173                             | 0.142                         | 0.201                           | 0.293         |

<span id="page-212-0"></span>Cuadro 4-10. Parámetros resultantes de la calibración del modelo HBV para la primera etapa

A pesar de que solo las condiciones del tanque inferior no presentan una variación anual que se repite a lo largo de los años para todas las unidades, se emplearon las condiciones finales del modelo calibrado limitando Kl por encima de  $0.011/d$ , para las subcuencas Tapantí Arriba, Belén y Puente Negro como estimación de las condiciones iniciales para la calibración. Limitar  $Kl$  en estas unidades probó ser suficiente para evitar el comportamiento que se muestra en la [Figura 4-13,](#page-211-0) con el resultado de que se afectaba la función objetivo final. En la [Figura 4-14](#page-213-0) se muestran las series del nivel de humedad del suelo para el modelo HBV con el parámetro  $Kl$  limitado para cada una de las unidades, en el período de validación. En la [Figura 4-15](#page-213-1) se muestran las series del nivel del tanque superior para el modelo HBV con el parámetro  $Kl$  limitado para cada una de las unidades, en el período de validación. En la [Figura 4-16](#page-213-2) se muestran las series del nivel del tanque inferior para el modelo HBV con el parámetro Kl limitado para casa una de las unidades, en el período de validación.

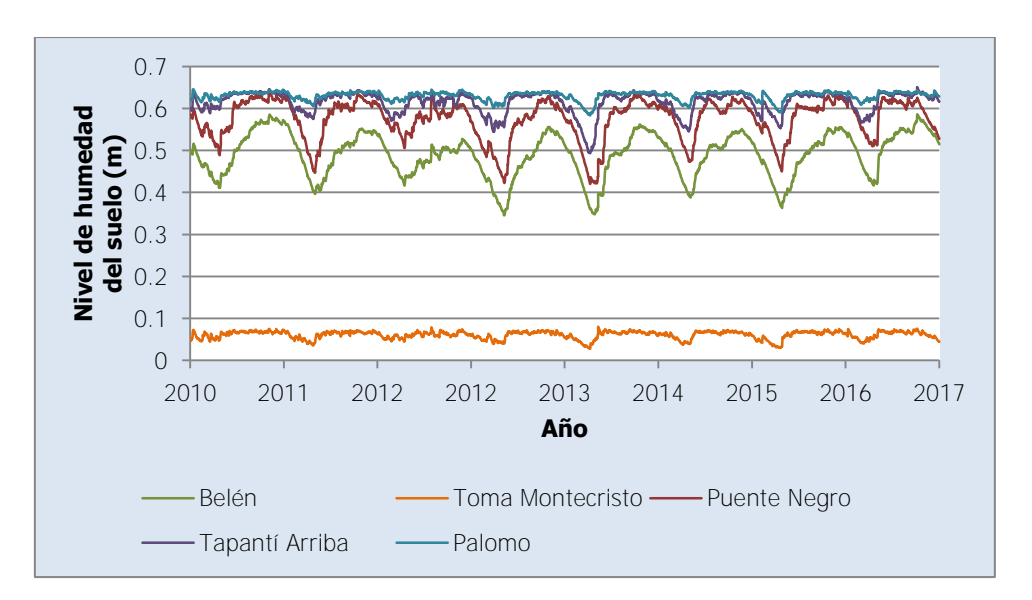

<span id="page-213-0"></span>Figura 4-14. Nivel de humedad del suelo del modelo HBV limitado en  $Kl$  para la primera etapa

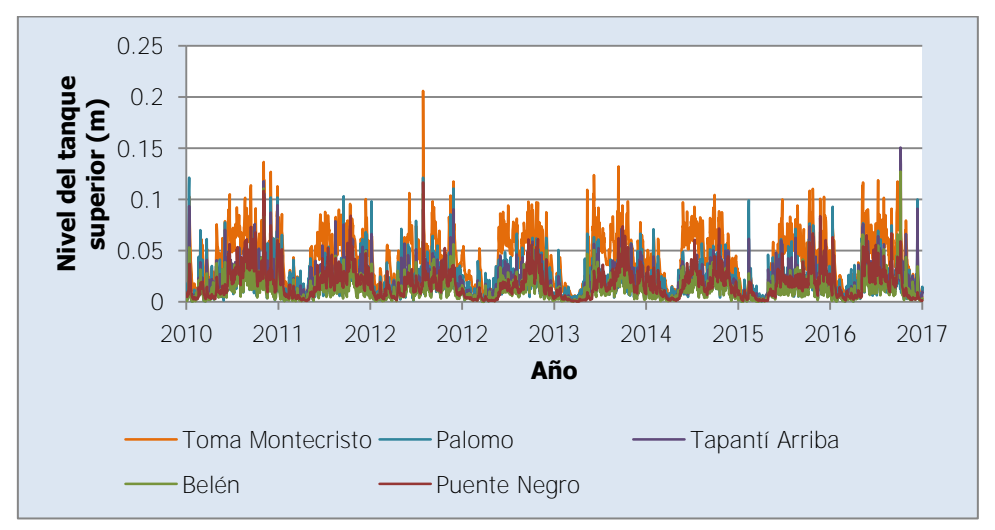

<span id="page-213-1"></span>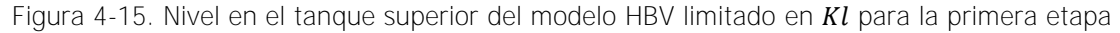

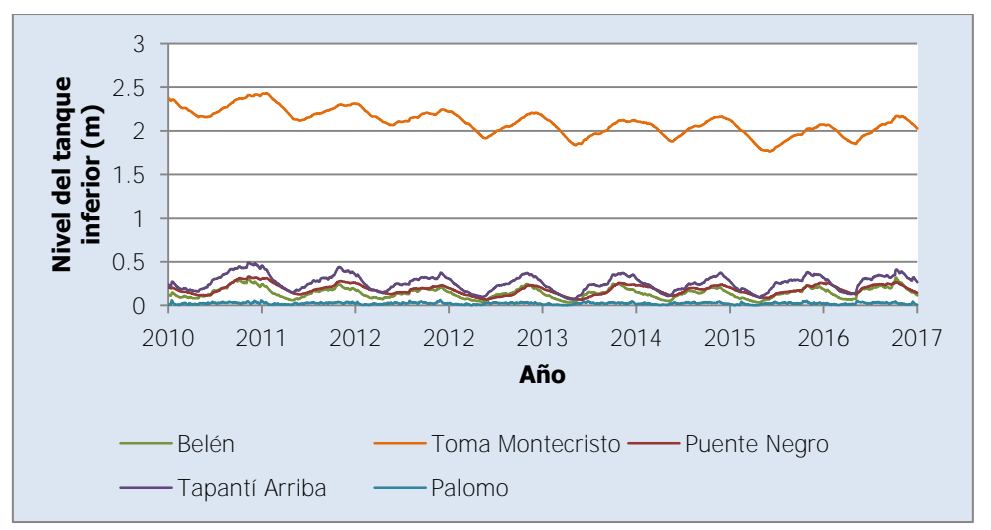

<span id="page-213-2"></span>Figura 4-16. Nivel en el tanque inferior del modelo HBV limitado en  $Kl$  para la primera etapa

Como se ve en las figuras anteriores, la variación anual se replica a lo largo de los años del período de validación, por lo que se pueden emplear las condiciones al final del período como una estimación de las condiciones iniciales para la calibración del modelo HBV sin limitación en el parámetro  $Kl$ .

En el [Cuadro 4-11](#page-214-0) se muestran las condiciones iniciales usadas para el inicio de la calibración según las condiciones dadas de calibración.

| <b>Condiciones</b><br><b>iniciales</b> | <b>Belén</b> | Toma<br><b>Montecristo</b> | <b>Puente</b><br><b>Negro</b> | Tapantí<br><b>Arriba</b> | <b>Palomo</b> |
|----------------------------------------|--------------|----------------------------|-------------------------------|--------------------------|---------------|
| HumIni(m)                              | 0.515        | 0.045                      | 0.528                         | 0.616                    | 0.629         |
| $SUIni$ (m)                            | 0.0027       | 0.0047                     | 0.0013                        | 0.0087                   | 0.0105        |
| SLIni(m)                               | 0.116        | 2.023                      | 0.143                         | 0.267                    | 0.010         |

<span id="page-214-0"></span>Cuadro 4-11. Condiciones iniciales de la calibración del modelo HBV para la primera etapa

## 4.3.2.3. SAC-SMA

En el [Cuadro 4-12](#page-214-1) se muestran los resultados de los criterios estadísticos de la calibración final del modelo SAC-SMA para la primera etapa de calibración en la ubicación de cada una de las estaciones hidrológicas que coinciden con los nombres de las columnas, dadas las condiciones de calibración indicadas anteriormente. En el [Cuadro 4-13](#page-215-0) se muestran los criterios estadísticos respectivos a la validación de la calibración realizada para el modelo SAC-SMA para la primera etapa de calibración. Además, en el [Cuadro 4-14](#page-215-1) se muestran los parámetros resultantes de la calibración.

|                                   | <b>Tapantí</b><br><b>Arriba</b> | <b>Belén</b> | <b>Toma</b><br><b>Montecristo</b> | <b>Palomo</b> | <b>Puente</b><br><b>Negro</b> |
|-----------------------------------|---------------------------------|--------------|-----------------------------------|---------------|-------------------------------|
| <b>Nash</b>                       | 0.715                           | 0.688        | 0.537                             | 0.737         | 0.657                         |
| Nash-In                           | 0.780                           | 0.829        | 0.567                             | 0.849         | 0.762                         |
| <b>Pearson</b>                    | 0.860                           | 0.830        | 0.821                             | 0.873         | 0.812                         |
| Kling-Gupta                       | 0.657                           | 0.745        | 0.676                             | 0.749         | 0.706                         |
| <b>Bias Score</b>                 | 0.986                           | 1.000        | 0.912                             | 0.994         | 1.000                         |
| <b>RRMSE</b>                      | 0.454                           | 0.401        | 0.468                             | 0.404         | 0.541                         |
| <b>Volume</b>                     | 0.119                           | $-0.007$     | $-0.229$                          | $-0.070$      | $-0.004$                      |
| <b>Peak Error</b>                 | $-0.491$                        | $-0.532$     | $-0.581$                          | $-0.078$      | $-0.380$                      |
| <b>Función</b><br><b>Objetivo</b> | 0.515                           | 0.527        | 0.373                             | 0.556         | 0.464                         |

<span id="page-214-1"></span>Cuadro 4-12. Resultados de la calibración del modelo SAC-SMA para la primera etapa

|                                   | <b>Tapantí</b><br><b>Arriba</b> | <b>Belén</b> | <b>Toma</b><br><b>Montecristo</b> | <b>Palomo</b> | <b>Puente</b><br><b>Negro</b> |
|-----------------------------------|---------------------------------|--------------|-----------------------------------|---------------|-------------------------------|
| <b>Nash</b>                       | 0.713                           | 0.607        | 0.501                             | 0.729         | 0.622                         |
| Nash-In                           | 0.702                           | 0.799        | 0.639                             | 0.855         | 0.745                         |
| <b>Pearson</b>                    | 0.849                           | 0.788        | 0.750                             | 0.857         | 0.789                         |
| Kling-Gupta                       | 0.708                           | 0.649        | 0.617                             | 0.755         | 0.697                         |
| <b>Bias Score</b>                 | 0.998                           | 0.997        | 0.953                             | 1.000         | 1.000                         |
| <b>RRMSE</b>                      | 0.392                           | 0.536        | 0.576                             | 0.386         | 0.569                         |
| <b>Volume</b>                     | 0.039                           | $-0.053$     | $-0.179$                          | $-0.020$      | 0.012                         |
| <b>Peak Error</b>                 | $-0.397$                        | $-0.606$     | $-0.682$                          | $-0.600$      | $-0.242$                      |
| <b>Función</b><br><b>Objetivo</b> | 0.502                           | 0.454        | 0.352                             | 0.557         | 0.437                         |
| Diferencia (%)                    | $-2.5$                          | $-13.8$      | $-5.7$                            | 0.2           | $-5.9$                        |

<span id="page-215-0"></span>Cuadro 4-13. Criterios estadísticos de la validación del modelo SAC-SMA para la primera etapa

<span id="page-215-1"></span>Cuadro 4-14. Parámetros resultantes de la calibración del modelo SAC-SMA para la primera etapa

| <b>Parámetros</b>      | <b>Belén</b>  | <b>Toma</b><br><b>Montecristo</b> | <b>Puente</b><br><b>Negro</b> | <b>Tapantí</b><br><b>Arriba</b> | <b>Palomo</b> |
|------------------------|---------------|-----------------------------------|-------------------------------|---------------------------------|---------------|
| Zone                   | $\mathcal{D}$ | 3                                 | 5                             |                                 | 4             |
| $A$ (km <sup>2</sup> ) | 48.4          | 18.9                              | 272.6                         | 181.1                           | 125.0         |
| $Adimp$ $(-)$          | 0.0207        | 0.0521                            | 0.0012                        | 0.0008                          | 0.0003        |
| $Pctim$ (-)            | 0.0458        | 0.0473                            | 0.0133                        | 0.0015                          | 0.0182        |
| $Riva(-)$              | 0.0040        | 0.0448                            | 0.1028                        | 0.0344                          | 0.1476        |
| $UztwMax$ (mm)         | 10.0          | 10.0                              | 10.1                          | 14.5                            | 19.0          |
| $Uz f w Max$ (mm)      | 7.6           | 44.8                              | 70.6                          | 69.4                            | 85.3          |
| Uzk(1/d)               | 0.447         | 0.322                             | 0.515                         | 0.456                           | 0.670         |
| $\text{Zperc}$ (-)     | 349           | 305                               | 261                           | 234                             | 201           |
| $Rexp(-)$              | 1.34          | 3.31                              | 3.13                          | 3.60                            | 1.00          |
| $Pfree(-)$             | 0.600         | 0.598                             | 0.557                         | 0.411                           | 0.589         |
| LztwMax (mm)           | 143           | 50                                | 340                           | 87                              | 50            |
| $LzfpMax$ (mm)         | 751           | 246                               | 774                           | 672                             | 42            |
| $LzfsMax$ (mm)         | 394           | 220                               | 112                           | 155                             | 74            |
| $Rserv (-)$            | 0.013         | 0.384                             | 0.993                         | 1.000                           | 0.545         |
| Lzpk(1/d)              | 0.0104        | 0.0136                            | 0.0050                        | 0.0086                          | 0.0676        |
| Lzsk(1/d)              | 0.300         | 0.020                             | 0.139                         | 0.298                           | 0.087         |
| $Side(-)$              | 0.431         | 0.000                             | 0.473                         | 0.500                           | 0.000         |

En la [Figura 4-17](#page-216-0) se muestra la serie de tiempo del nivel del agua en tensión en el área Adimp de cada unidad hidrológica del modelo. En la [Figura 4-18](#page-216-1) se muestra la serie de tiempo del nivel del agua en tensión de la zona superior de las unidades hidrológicas. En la [Figura 4-19](#page-216-2) se muestra la serie de tiempo del nivel del agua libre en la zona superior para las unidades hidrológicas. En la [Figura 4-20](#page-217-0) se muestra la serie de tiempo del nivel del agua en tensión de la zona inferior para las unidades hidrológicas. En la [Figura 4-21](#page-217-1) se muestra la serie de tiempo del nivel del agua libre de la zona inferior primaria para las unidades hidrológicas. En la [Figura 4-22](#page-217-2) se muestra la serie de tiempo del nivel del agua libre de la zona inferior suplementaria para las unidades hidrológicas.
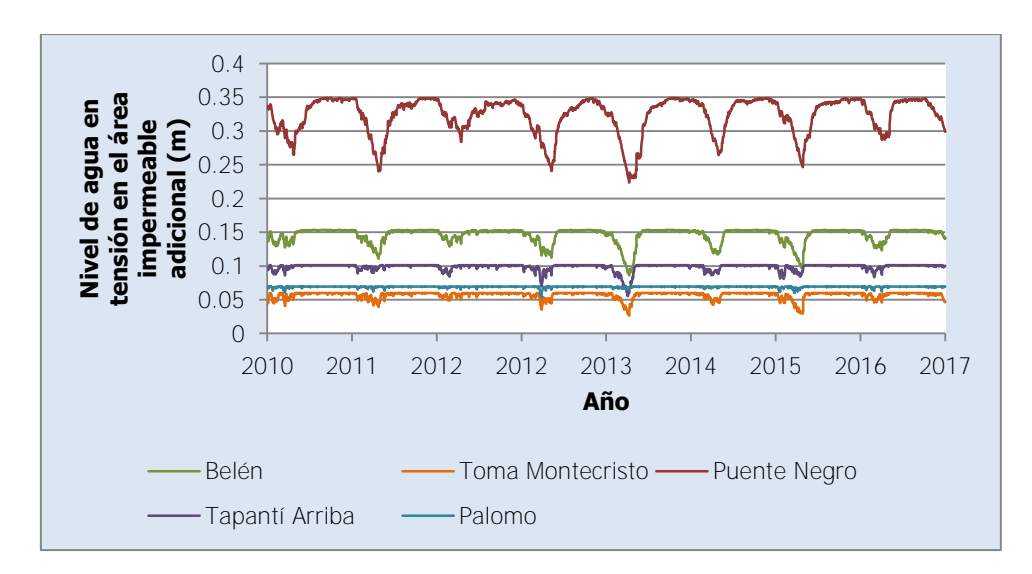

Figura 4-17. Nivel de agua en tensión en el área Adim del modelo SAC-SMA para la primera etapa

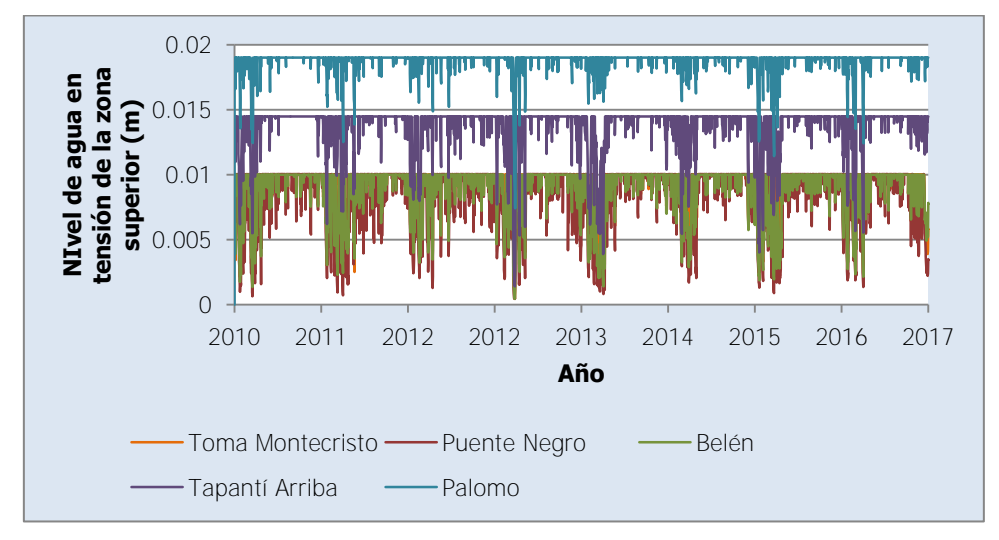

Figura 4-18. Nivel de agua en tensión en la zona superior del modelo SAC-SMA para la primera etapa

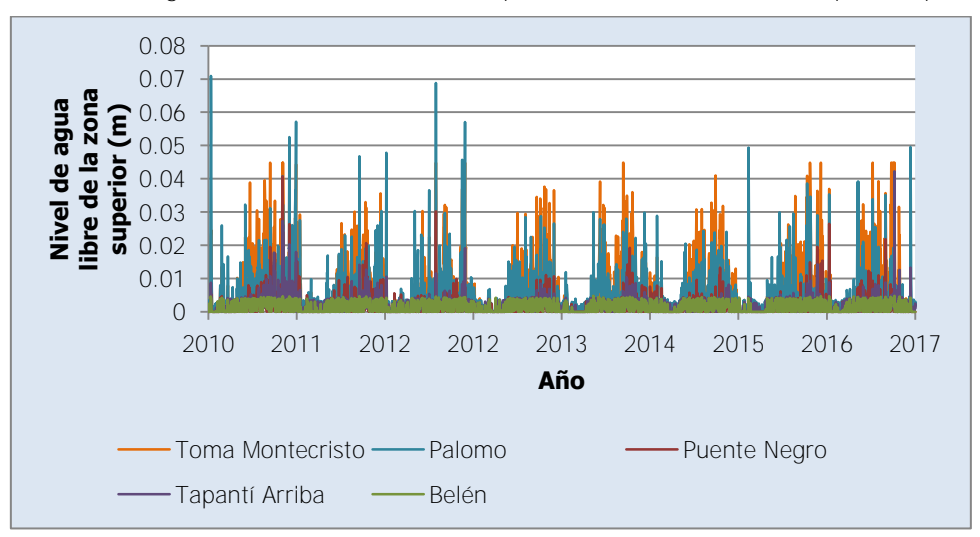

Figura 4-19. Nivel de agua libre en la zona superior del modelo SAC-SMA para la primera etapa

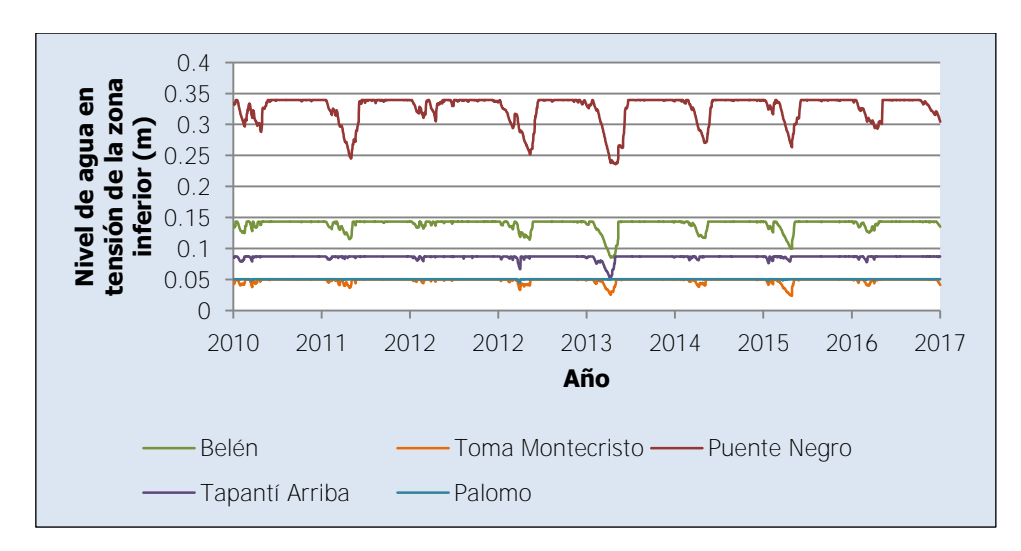

Figura 4-20. Nivel de agua en tensión en la zona inferior del modelo SAC-SMA para la primera etapa

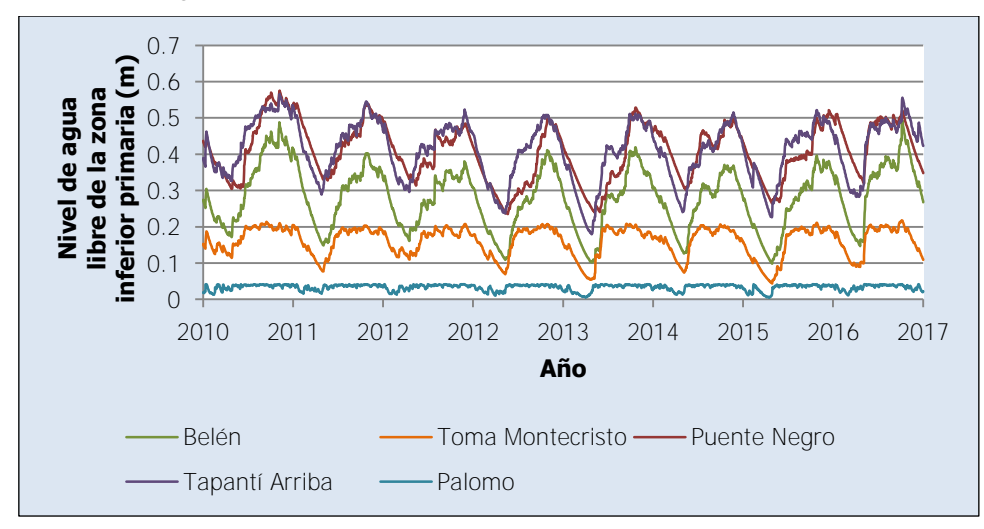

Figura 4-21. Nivel de agua libre en la zona inferior primaria del modelo SAC-SMA para la primera etapa

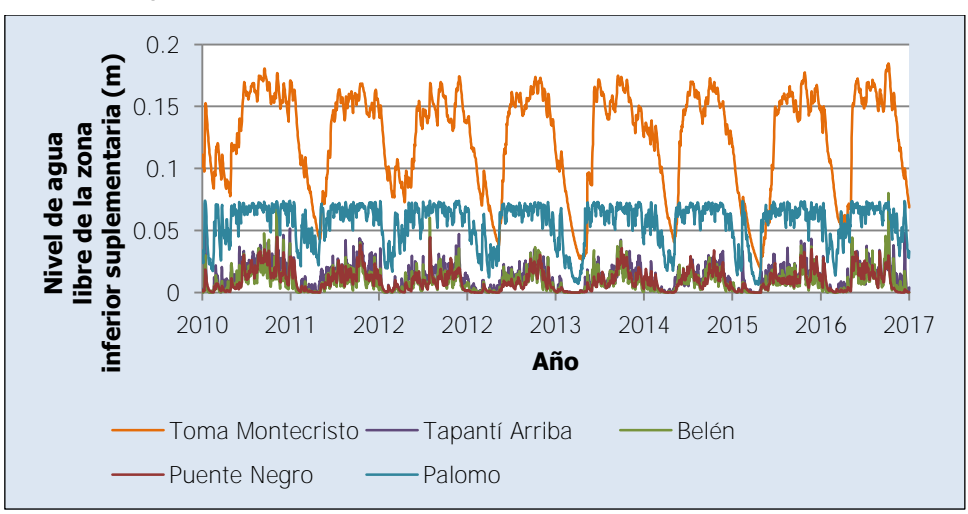

Figura 4-22. Nivel de agua libre en la zona inferior suplementaria del modelo SAC-SMA para la primera

Como se aprecia en las figuras anteriores, el comportamiento de cada uno de los niveles de almacenamiento del modelo SAC-SMA tiene un comportamiento que refleja una variación anual que se replica a lo largo de los años de análisis. Esta condición valida el uso de las condiciones al final del período como la mejor estimación de las condiciones iniciales de calibración. En el [Cuadro 4-15](#page-218-0) se muestran las condiciones iniciales usadas para el inicio de la calibración según las condiciones dadas de calibración.

| <b>Condiciones</b><br><b>iniciales</b> | <b>Belén</b> | <b>Toma</b><br><b>Montecristo</b> | <b>Puente</b><br><b>Negro</b> | <b>Tapantí</b><br><b>Arriba</b> | <b>Palomo</b> |
|----------------------------------------|--------------|-----------------------------------|-------------------------------|---------------------------------|---------------|
| AdimIni (m)                            | 0.142        | 0.047                             | 0.348                         | 0.100                           | 0.069         |
| UztwIni (m)                            | 0.0077       | 0.0058                            | 0.0101                        | 0.0145                          | 0.0190        |
| Uz f w Ini (m)                         | 0.00000      | 0.00000                           | 0.00944                       | 0.00101                         | 0.00176       |
| LztwIni (m)                            | 0.135        | 0.041                             | 0.340                         | 0.087                           | 0.050         |
| LzfpIni(m)                             | 0.268        | 0.109                             | 0.507                         | 0.423                           | 0.022         |
| LzfsIni(m)                             | $2F-05$      | 0.0686                            | 0.0331                        | 0.0040                          | 0.0331        |

<span id="page-218-0"></span>Cuadro 4-15. Condiciones iniciales de la calibración del modelo SAC-SMA para la primera etapa

# **4.3.3. Segunda etapa de calibración**

### 4.3.3.1. GR4J

En el [Cuadro 4-16](#page-218-1) se muestran los criterios estadísticos de la modelación al emplear los parámetros de la calibración del modelo GR4J para la primera etapa de calibración en el modelo de la segunda etapa de calibración. Los parámetros resultantes de la calibración de la primera etapa corresponden a los parámetros iniciales de la segunda etapa de calibración.

|                                   | <b>Tapantí</b><br><b>Arriba</b> | <b>Belén</b> | <b>Toma</b><br><b>Montecristo</b> | <b>Palomo</b> | <b>Puente</b><br><b>Negro</b> |
|-----------------------------------|---------------------------------|--------------|-----------------------------------|---------------|-------------------------------|
| <b>Nash</b>                       | 0.652                           | 0.690        | 0.697                             | 0.782         | 0.685                         |
| Nash-In                           | 0.701                           | 0.805        | 0.725                             | 0.856         | 0.718                         |
| <b>Pearson</b>                    | 0.870                           | 0.850        | 0.835                             | 0.888         | 0.830                         |
| Kling-Gupta                       | 0.738                           | 0.834        | 0.755                             | 0.796         | 0.710                         |
| <b>Bias Score</b>                 | 0.958                           | 0.997        | 1.000                             | 1.000         | 1.000                         |
| <b>RRMSE</b>                      | 0.501                           | 0.400        | 0.379                             | 0.368         | 0.519                         |
| <b>Volume</b>                     | 0.205                           | 0.058        | $-0.007$                          | $-0.019$      | $-0.002$                      |
| <b>Peak Error</b>                 | $-0.186$                        | $-0.131$     | $-0.391$                          | $-0.092$      | $-0.468$                      |
| <b>Función</b><br><b>Objetivo</b> | 0.458                           | 0.522        | 0.504                             | 0.585         | 0.469                         |

<span id="page-218-1"></span>Cuadro 4-16. Criterios estadísticos del segundo modelo GR4J con los parámetros de la primera etapa

En el [Cuadro 4-17](#page-219-0) se muestran los resultados de los criterios estadísticos de la calibración final del modelo GR4J para la segunda etapa de calibración en la ubicación de cada una de las estaciones hidrológicas. En el [Cuadro 4-18](#page-219-1) se muestran los criterios estadísticos respectivos a la validación de la calibración realizada para el modelo GR4J para la segunda etapa de calibración.

|                                   | <b>Tapantí</b><br><b>Arriba</b> | <b>Belén</b> | <b>Toma</b><br><b>Montecristo</b> | <b>Palomo</b> | <b>Puente</b><br><b>Negro</b> |
|-----------------------------------|---------------------------------|--------------|-----------------------------------|---------------|-------------------------------|
| <b>Nash</b>                       | 0.708                           | 0.696        | 0.695                             | 0.785         | 0.683                         |
| Nash-In                           | 0.738                           | 0.801        | 0.723                             | 0.859         | 0.717                         |
| <b>Pearson</b>                    | 0.872                           | 0.852        | 0.834                             | 0.889         | 0.830                         |
| Kling-Gupta                       | 0.784                           | 0.845        | 0.761                             | 0.791         | 0.708                         |
| <b>Bias Score</b>                 | 0.980                           | 0.998        | 1.000                             | 1.000         | 1.000                         |
| <b>RRMSE</b>                      | 0.459                           | 0.396        | 0.380                             | 0.365         | 0.521                         |
| <b>Volume</b>                     | 0.143                           | 0.041        | $-0.015$                          | $-0.009$      | $-0.011$                      |
| <b>Peak Error</b>                 | $-0.349$                        | $-0.106$     | $-0.379$                          | $-0.139$      | $-0.468$                      |
| <b>Función</b><br><b>Objetivo</b> | 0.500                           | 0.525        | 0.503                             | 0.588         | 0.467                         |

<span id="page-219-0"></span>Cuadro 4-17. Resultados de la calibración del modelo GR4J para la segunda etapa

<span id="page-219-1"></span>Cuadro 4-18. Criterios estadísticos de la validación del modelo GR4J para la segunda etapa

|                                   | <b>Tapantí</b><br><b>Arriba</b> | <b>Belén</b> | <b>Toma</b><br><b>Montecristo</b> | <b>Palomo</b> | <b>Puente</b><br><b>Negro</b> |
|-----------------------------------|---------------------------------|--------------|-----------------------------------|---------------|-------------------------------|
| <b>Nash</b>                       | 0.661                           | 0.638        | 0.612                             | 0.756         | 0.617                         |
| Nash-In                           | 0.591                           | 0.779        | 0.788                             | 0.861         | 0.704                         |
| <b>Pearson</b>                    | 0.833                           | 0.801        | 0.788                             | 0.871         | 0.792                         |
| Kling-Gupta                       | 0.824                           | 0.759        | 0.642                             | 0.787         | 0.747                         |
| <b>Bias Score</b>                 | 0.998                           | 0.999        | 0.995                             | 0.999         | 0.999                         |
| <b>RRMSE</b>                      | 0.426                           | 0.514        | 0.508                             | 0.367         | 0.572                         |
| <b>Volume</b>                     | 0.044                           | $-0.022$     | 0.072                             | 0.036         | 0.031                         |
| <b>Peak Error</b>                 | $-0.271$                        | $-0.262$     | $-0.681$                          | $-0.416$      | $-0.232$                      |
| <b>Función</b><br><b>Objetivo</b> | 0.440                           | 0.466        | 0.458                             | 0.575         | 0.423                         |
| Diferencia (%)                    | $-12.1$                         | $-11.2$      | $-8.8$                            | $-2.3$        | $-9.6$                        |

En el [Cuadro 4-19](#page-219-2) se muestran los parámetros resultantes de la calibración para cada una de las unidades hidrológicas de la segunda etapa de calibración.

<span id="page-219-2"></span>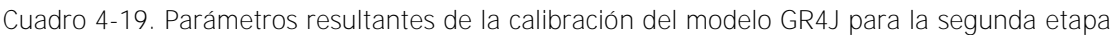

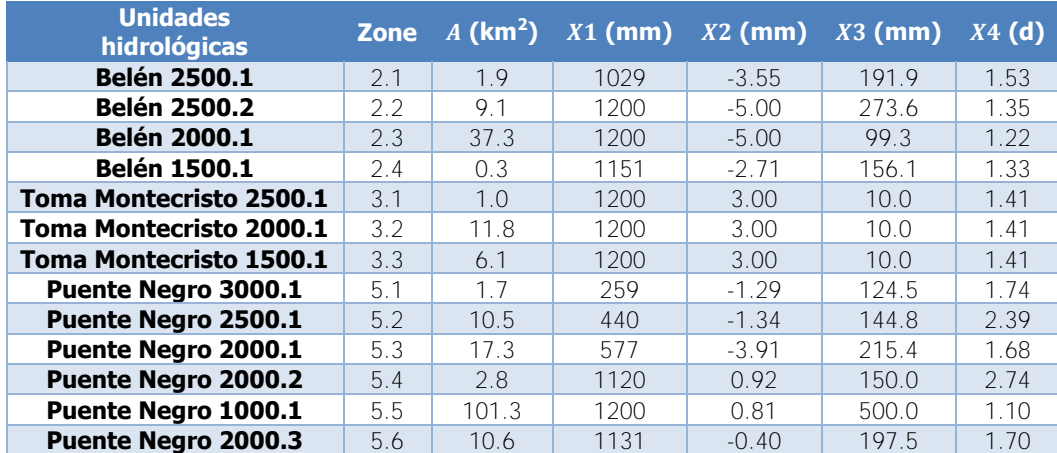

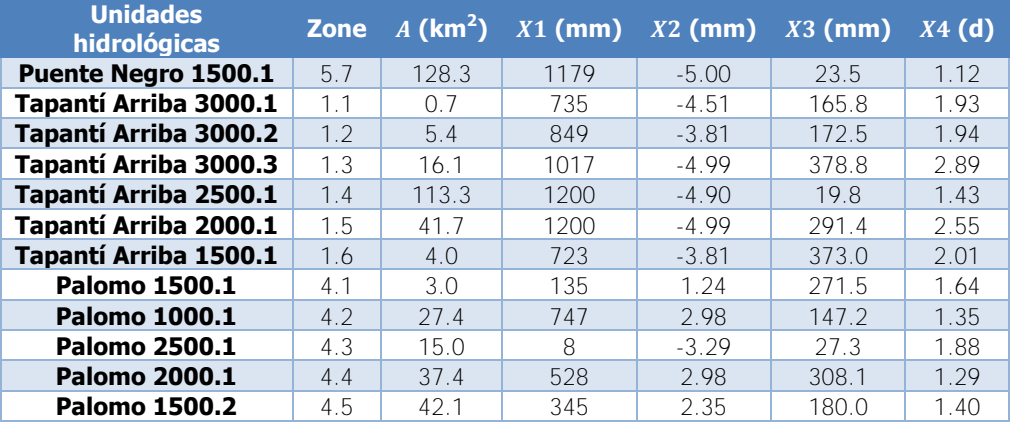

[Cuadro 4-19](#page-219-2) (cont.). Parámetros resultantes de la calibración del modelo GR4J para la segunda etapa

De manera similar a la primera etapa de calibración, los niveles de almacenamiento de los tanques de producción y de tránsito exhiben un comportamiento tal que la variación anual se replica a lo largo de los años de análisis, por lo que tomar las condiciones al final del período como la estimación de las condiciones iniciales de la calibración es válido. En el [Cuadro 4-20](#page-220-0) se muestran las condiciones iniciales usadas para el inicio de la calibración.

| <b>Unidades</b><br>hidrológicas | Sini(m) | RIni(m) | <b>Unidades</b><br>hidrológicas | Sini(m) | RIni(m) |
|---------------------------------|---------|---------|---------------------------------|---------|---------|
| <b>Belén 2500.1</b>             | 0.722   | 0.099   | Puente Negro 1500.1             | 0.877   | 0.022   |
| <b>Belén 2500.2</b>             | 0.868   | 0.142   | Tapantí Arriba 3000.1           | 0.571   | 0.093   |
| <b>Belén 2000.1</b>             | 0.825   | 0.055   | Tapantí Arriba 3000.2           | 0.651   | 0.098   |
| <b>Belén 1500.1</b>             | 0.747   | 0.077   | Tapantí Arriba 3000.3           | 0.742   | 0.187   |
| <b>Toma Montecristo 2500.1</b>  | 0.877   | 0.010   | Tapantí Arriba 2500.1           | 0.897   | 0.016   |
| Toma Montecristo 2000.1         | 0.829   | 0.009   | Tapantí Arriba 2000.1           | 0.920   | 0.162   |
| <b>Toma Montecristo 1500.1</b>  | 0.781   | 0.009   | Tapantí Arriba 1500.1           | 0.610   | 0.220   |
| <b>Puente Nearo 3000.1</b>      | 0.233   | 0.103   | <b>Palomo 1500.1</b>            | 0.106   | 0.132   |
| Puente Negro 2500.1             | 0.366   | 0.104   | <b>Palomo 1000.1</b>            | 0.567   | 0.090   |
| Puente Negro 2000.1             | 0.455   | 0.145   | <b>Palomo 2500.1</b>            | 0.008   | 0.017   |
| Puente Negro 2000.2             | 0.845   | 0.108   | <b>Palomo 2000.1</b>            | 0.437   | 0.175   |
| Puente Negro 1000.1             | 0.895   | 0.283   | <b>Palomo 1500.2</b>            | 0.298   | 0.116   |
| Puente Negro 2000.3             | 0.890   | 0.146   |                                 |         |         |

<span id="page-220-0"></span>Cuadro 4-20. Condiciones iniciales de la calibración del modelo GR4J para la segunda etapa

#### 4.3.3.2. HBV

En el [Cuadro 4-21](#page-221-0) se muestran los criterios estadísticos de la modelación al emplear los parámetros de la calibración del modelo HBV para la primera etapa de calibración en el modelo de la segunda etapa de calibración. Los parámetros resultantes de la calibración de la primera etapa corresponden a los parámetros iniciales de la segunda etapa de calibración

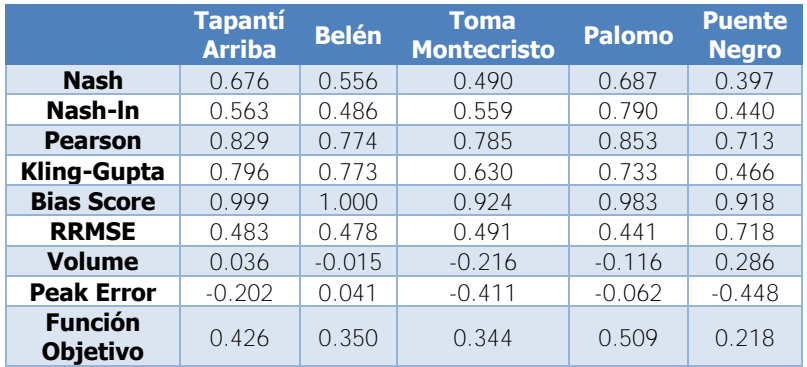

<span id="page-221-0"></span>Cuadro 4-21. Criterios estadísticos del segundo modelo HBV con los parámetros de la primera etapa

En el [Cuadro 4-22](#page-221-1) se muestran los resultados de los criterios estadísticos de la calibración final del modelo HBV para la segunda etapa de calibración en la ubicación de cada una de las estaciones hidrológicas. En el [Cuadro 4-23](#page-221-2) se muestran los criterios estadísticos respectivos a la validación de la calibración realizada para el modelo HBV para la segunda etapa de calibración.

<span id="page-221-1"></span>Cuadro 4-22. Resultados de la calibración del modelo HBV para la segunda etapa

|                                   | <b>Tapantí</b><br><b>Arriba</b> | <b>Belén</b> | <b>Toma</b><br><b>Montecristo</b> | <b>Palomo</b> | <b>Puente</b><br><b>Negro</b> |
|-----------------------------------|---------------------------------|--------------|-----------------------------------|---------------|-------------------------------|
| <b>Nash</b>                       | 0.739                           | 0.638        | 0.477                             | 0.692         | 0.510                         |
| Nash-In                           | 0.818                           | 0.764        | 0.596                             | 0.815         | 0.704                         |
| <b>Pearson</b>                    | 0.863                           | 0.800        | 0.801                             | 0.862         | 0.721                         |
| Kling-Gupta                       | 0.752                           | 0.743        | 0.613                             | 0.736         | 0.549                         |
| <b>Bias Score</b>                 | 1.000                           | 0.999        | 0.903                             | 0.976         | 0.999                         |
| <b>RRMSE</b>                      | 0.434                           | 0.432        | 0.498                             | 0.437         | 0.647                         |
| <b>Volume</b>                     | $-0.008$                        | $-0.023$     | $-0.237$                          | $-0.133$      | $-0.031$                      |
| <b>Peak Error</b>                 | $-0.321$                        | $-0.330$     | $-0.532$                          | $-0.102$      | $-0.517$                      |
| <b>Función</b><br><b>Objetivo</b> | 0.541                           | 0.478        | 0.350                             | 0.520         | 0.358                         |

<span id="page-221-2"></span>Cuadro 4-23. Criterios estadísticos de la validación del modelo HBV para la segunda etapa

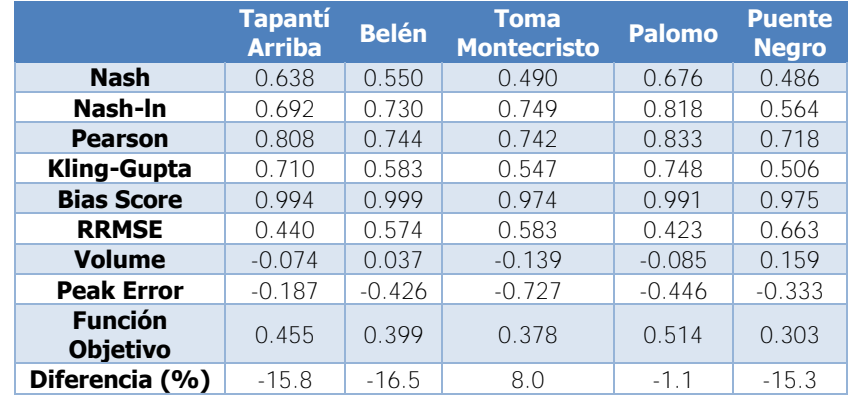

En el [Cuadro 4-24](#page-222-0) se muestran los parámetros resultantes de la calibración para cada una de las unidades hidrológicas de la segunda etapa de calibración. En este caso, las unidades se designan de acuerdo con las zonas (Zone) en concordancia con el [Cuadro 4-19.](#page-219-2)

| <b>Zone</b> | $\boldsymbol{A}$   | <b>Beta</b> | <b>FC</b> | <b>PWP</b> | <b>SUMax</b> | Kr    | <b>Ku</b> | <b>Kl</b> | <b>Kperc</b> |
|-------------|--------------------|-------------|-----------|------------|--------------|-------|-----------|-----------|--------------|
|             | (km <sup>2</sup> ) | $(-)$       | (mm)      | $(-)$      | (mm)         | (1/d) | (1/d)     | (1/d)     | (1/d)        |
| 2.1         | 1.9                | 1.00        | 411       | 0.529      | 36.6         | 0.050 | 0.248     | 0.110     | 0.197        |
| 2.2         | 9.1                | 2.57        | 231       | 0.546      | 38.6         | 0.207 | 0.011     | 0.013     | 0.556        |
| 2.3         | 37.3               | 2.35        | 333       | 0.578      | 61.3         | 0.151 | 0.186     | 0.0001    | 0.166        |
| 2.4         | 0.3                | 2.51        | 361       | 1.000      | 95.2         | 0.297 | 0.147     | 0.080     | 0.391        |
| 3.1         | 1.0                | 2.99        | 527       | 0.646      | 36.8         | 0.232 | 0.226     | 0.064     | 0.202        |
| 3.2         | 11.8               | 3.45        | 529       | 0.510      | 23.4         | 0.500 | 0.158     | 0.016     | 0.341        |
| 3.3         | 6.1                | 1.57        | 524       | 0.391      | 49.2         | 0.223 | 0.011     | 0.003     | 0.590        |
| 5.1         | 1.7                | 4.46        | 601       | 0.653      | 37.2         | 0.164 | 0.186     | 0.039     | 0.165        |
| 5.2         | 10.5               | 3.08        | 590       | 0.433      | 31.3         | 0.206 | 0.087     | 0.020     | 0.000        |
| 5.3         | 17.3               | 3.93        | 550       | 0.416      | 47.2         | 0.225 | 0.112     | 0.089     | 0.250        |
| 5.4         | 2.8                | 4.09        | 506       | 0.285      | 32.8         | 0.120 | 0.062     | 0.065     | 0.084        |
| 5.5         | 101.3              | 3.58        | 614       | 0.461      | 39.0         | 0.218 | 0.097     | 0.0002    | 0.299        |
| 5.6         | 10.6               | 3.84        | 514       | 0.269      | 31.2         | 0.207 | 0.067     | 0.000002  | 0.079        |
| 5.7         | 128.3              | 2.89        | 650       | 0.392      | 76.4         | 0.139 | 0.163     | 0.010     | 0.168        |
| $1.1$       | 0.7                | 2.32        | 587       | 0.701      | 79.8         | 0.229 | 0.203     | 0.057     | 0.193        |
| 1.2         | 5.4                | 3.09        | 409       | 0.698      | 51.6         | 0.290 | 0.033     | 0.047     | 0.043        |
| 1.3         | 16.1               | 3.66        | 428       | 0.377      | 40.7         | 0.236 | 0.089     | 0.026     | 0.240        |
| 1.4         | 113.3              | 3.92        | 650       | 0.700      | 52.5         | 0.373 | 0.125     | 0.000     | 0.278        |
| 1.5         | 41.7               | 3.03        | 650       | 0.582      | 75.9         | 0.393 | 0.098     | 0.020     | 0.353        |
| 1.6         | 4.0                | 3.55        | 524       | 0.530      | 63.7         | 0.335 | 0.267     | 0.054     | 0.224        |
| 4.1         | 3.0                | 3.21        | 444       | 0.290      | 50.0         | 0.232 | 0.298     | 0.106     | 0.179        |
| 4.2         | 27.4               | 3.92        | 595       | 0.544      | 54.6         | 0.500 | 0.300     | 0.135     | 0.138        |
| 4.3         | 15.0               | 4.94        | 515       | 0.236      | 36.8         | 0.412 | 0.282     | 0.094     | 0.025        |
| 4.4         | 37.4               | 3.50        | 649       | 0.579      | 44.9         | 0.475 | 0.291     | 0.130     | 0.231        |
| 4.5         | 42.1               | 3.99        | 644       | 0.618      | 26.5         | 0.500 | 0.225     | 0.076     | 0.274        |

<span id="page-222-0"></span>Cuadro 4-24. Parámetros resultantes de la calibración del modelo HBV para la segunda etapa

En esta etapa se vuelven a presentar unas unidades hidrológicas con el comportamiento creciente del nivel en el tanque inferior  $SL$ . Las unidades en las que ocurre esto debido a la calibración son Belén 2000.1, Puente Negro 1000.1 y Puente Negro 2000.3, que son justamente las unidades que tienen el parámetro  $Kl$  menor, como muestra el [Cuadro 4-24](#page-222-0) (con excepción de la unidad Tapantí Arriba 2500.1 para la cual el parámetro es exactamente cero según la calibración). El resto de unidades hidrológicas tienen un parámetro  $Kl$  mayor o igual a  $0.003$   $1/d$ . Si se analizan el resto de parámetros se puede apreciar que estas unidades no presentan alguna característica especial y se encuentran distribuidas dentro del rango de valores. Esto implica que el efecto del valor del parámetro  $Kl$  es determinante en los resultados, al no identificarse la posibilidad de una interacción de otros parámetros con valores especiales. Sin embargo, controlar el valor del parámetro, aparte de la posibilidad de contar con series de nivel de agua en el tanque inferior periódicas, reduce de forma

considerable el valor de la función objetivo, por lo que no es ventajoso en términos únicamente de la función objetivo, aunque se acerca más a la realidad. De manera similar a la primera etapa de calibración, los niveles de almacenamiento de los tanques superior e inferior y la humedad del suelo exhiben un comportamiento tal que la variación anual se replica a lo largo de los años de análisis, cuando se calibran las unidades para la condición del parámetro  $Kl$  limitado en las subcuencas requeridas, por lo que tomar las condiciones al final del período como la estimación de las condiciones iniciales de la calibración es válido, ya que se asemeja más a la realidad. En el [Cuadro 4-25](#page-223-0) se muestran las condiciones iniciales usadas para el inicio de la calibración para cada una de las unidades hidrológicas de acuerdo a la zona designada.

| <b>Zone</b> | HumIni<br>(m) | <b>SUIni</b><br>(m) | <b>SLIni</b><br>(m) | <b>Zone</b> | HumIni<br>(m) | <b>SUIni</b><br>(m) | <b>SLIni</b><br>(m) |
|-------------|---------------|---------------------|---------------------|-------------|---------------|---------------------|---------------------|
| 2.1         | 0.176         | 0.0021              | 0.013               | 5.7         | 0.553         | 0.0021              | 0.177               |
| 2.2         | 0.252         | 0.0035              | 0.016               | 1.1         | 0.618         | 0.0074              | 0.247               |
| 2.3         | 0.575         | 0.0018              | 0.354               | 1.2         | 0.615         | 0.0077              | 0.256               |
| 2.4         | 0.285         | 0.0001              | 0.054               | 1.3         | 0.599         | 0.0039              | 0.224               |
| 3.1         | 0.389         | 0.0121              | 0.022               | 1.4         | 0.615         | 0.0082              | 0.262               |
| 3.2         | 0.503         | 0.0034              | 0.077               | $1.5\,$     | 0.625         | 0.0121              | 0.301               |
| 3.3         | 0.444         | 0.0003              | 4.328               | 1.6         | 0.638         | 0.0226              | 0.412               |
| 5.1         | 0.509         | 0.0012              | 0.022               | 4.1         | 0.586         | 0.0036              | 0.004               |
| 5.2         | 0.457         | 0.0065              | 0.000               | 4.2         | 0.608         | 0.0059              | 0.006               |
| 5.3         | 0.436         | 0.0008              | 0.004               | 4.3         | 0.622         | 0.0059              | 0.006               |
| 5.4         | 0.446         | 0.0089              | 0.025               | 4.4         | 0.629         | 0.0095              | 0.009               |
| 5.5         | 0.536         | 0.0017              | 11.595              | 4.5         | 0.631         | 0.0120              | 0.012               |
| 5.6         | 0.461         | 0.0082              | 11.708              |             |               |                     |                     |

<span id="page-223-0"></span>Cuadro 4-25. Condiciones iniciales de la calibración del modelo HBV para la segunda etapa

#### 4.3.3.3. SAC-SMA

Los parámetros resultantes de la calibración de la primera etapa corresponden a los parámetros iniciales de la segunda etapa de calibración. Luego de la calibración resultó que estos parámetros no cambiaron. En otras palabras, los parámetros obtenidos en la primera etapa corresponden también a los parámetros óptimos en la segunda etapa de calibración. En el [Cuadro 4-26](#page-224-0) se muestran los resultados de los criterios estadísticos de la calibración final del modelo SAC-SMA para la segunda etapa de calibración en la ubicación de cada una de las estaciones hidrológicas (que corresponde también a los criterios estadísticos del segundo modelo SAC-SMA con los parámetros de la primera etapa).

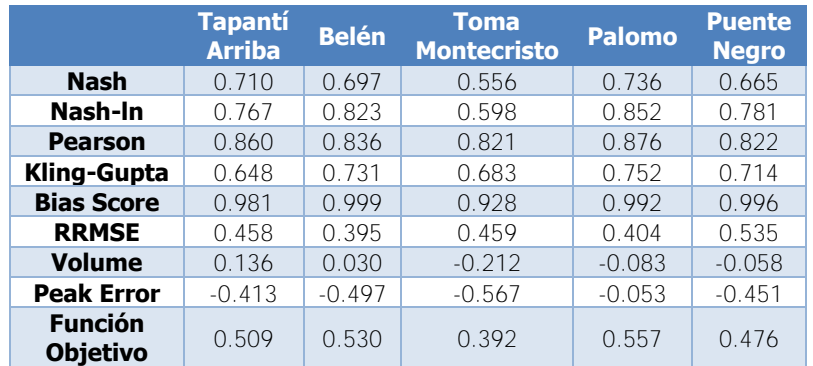

<span id="page-224-0"></span>Cuadro 4-26. Resultados de la calibración del modelo SAC-SMA para la segunda etapa

En el [Cuadro 4-27](#page-224-1) se muestran los criterios estadísticos respectivos a la validación de la calibración realizada para el modelo SAC-SMA para la segunda etapa de calibración.

|                                   | <b>Tapantí</b><br><b>Arriba</b> | <b>Belén</b> | <b>Toma</b><br><b>Montecristo</b> | <b>Palomo</b> | <b>Puente</b><br><b>Negro</b> |
|-----------------------------------|---------------------------------|--------------|-----------------------------------|---------------|-------------------------------|
| <b>Nash</b>                       | 0.713                           | 0.610        | 0.508                             | 0.727         | 0.624                         |
| Nash-In                           | 0.697                           | 0.793        | 0.671                             | 0.858         | 0.762                         |
| <b>Pearson</b>                    | 0.850                           | 0.788        | 0.749                             | 0.859         | 0.791                         |
| <b>Kling-Gupta</b>                | 0.700                           | 0.634        | 0.615                             | 0.757         | 0.706                         |
| <b>Bias Score</b>                 | 0.997                           | 1.000        | 0.962                             | 0.998         | 0.999                         |
| <b>RRMSE</b>                      | 0.392                           | 0.534        | 0.572                             | 0.388         | 0.567                         |
| <b>Volume</b>                     | 0.057                           | $-0.019$     | $-0.164$                          | $-0.042$      | $-0.036$                      |
| <b>Peak Error</b>                 | $-0.394$                        | $-0.625$     | $-0.690$                          | $-0.596$      | $-0.247$                      |
| <b>Función</b><br><b>Objetivo</b> | 0.501                           | 0.454        | 0.365                             | 0.557         | 0.444                         |
| Diferencia (%)                    | $-1.5$                          | $-14.4$      | $-6.9$                            | 0.0           | $-6.8$                        |

<span id="page-224-1"></span>Cuadro 4-27. Criterios estadísticos de la validación del modelo SAC-SMA para la segunda etapa

En el [Cuadro 4-28](#page-224-2) se muestran los parámetros resultantes de la calibración para cada una de las unidades hidrológicas de la segunda etapa de calibración.

| <b>Unidades</b><br>hidrológicas | <b>Zone</b> | A<br>(km <sup>2</sup> ) | Adimp<br>$(\textnormal{-})$ | <b>Pctim</b><br>$(\textnormal{-})$ | Riva<br><b>(E)</b> | <b>Uztw</b><br>Max<br>(mm) | Uzfw<br>Max<br>(mm) | <b>Uzk</b><br>(1/d) | <i>Zperc</i><br>$(\textnormal{-})$ |
|---------------------------------|-------------|-------------------------|-----------------------------|------------------------------------|--------------------|----------------------------|---------------------|---------------------|------------------------------------|
| <b>Belén 2500.1</b>             | 2.1         | 1.9                     | 0.0207                      | 0.0458                             | 0.004              | 10.0                       | 7.6                 | 0.447               | 349                                |
| <b>Belén 2500.2</b>             | 2.2         | 9.1                     | 0.0207                      | 0.0458                             | 0.004              | 10.0                       | 7.6                 | 0.447               | 349                                |
| <b>Belén 2000.1</b>             | 2.3         | 37.3                    | 0.0207                      | 0.0458                             | 0.004              | 10.0                       | 7.6                 | 0.447               | 349                                |
| <b>Belén 1500.1</b>             | 2.4         | 0.3                     | 0.0207                      | 0.0458                             | 0.004              | 10.0                       | 7.6                 | 0.447               | 349                                |
| <b>Toma Montecristo 2500.1</b>  | 3.1         | 1.0                     | 0.0521                      | 0.0473                             | 0.045              | 10.0                       | 44.8                | 0.322               | 305                                |
| Toma Montecristo 2000.1         | 3.2         | 11.8                    | 0.0521                      | 0.0473                             | 0.045              | 10.0                       | 44.8                | 0.322               | 305                                |
| <b>Toma Montecristo 1500.1</b>  | 3.3         | 6.1                     | 0.0521                      | 0.0473                             | 0.045              | 10.0                       | 44.8                | 0.322               | 305                                |
| <b>Puente Negro 3000.1</b>      | 5.1         | 1.7                     | 0.0012                      | 0.0133                             | 0.103              | 10.1                       | 70.6                | 0.515               | 261                                |
| <b>Puente Negro 2500.1</b>      | 5.2         | 10.5                    | 0.0012                      | 0.0133                             | 0.103              | 10.1                       | 70.6                | 0.515               | 261                                |
| Puente Negro 2000.1             | 5.3         | 17.3                    | 0.0012                      | 0.0133                             | 0.103              | 10.1                       | 70.6                | 0.515               | 261                                |
| Puente Negro 2000.2             | 5.4         | 2.8                     | 0.0012                      | 0.0133                             | 0.103              | 10.1                       | 70.6                | 0.515               | 261                                |

<span id="page-224-2"></span>Cuadro 4-28. Parámetros resultantes de la calibración del modelo SAC-SMA para la segunda etapa

[Cuadro 4-28](#page-224-2) (cont.). Parámetros resultantes de la calibración del modelo SAC-SMA para la segunda etapa

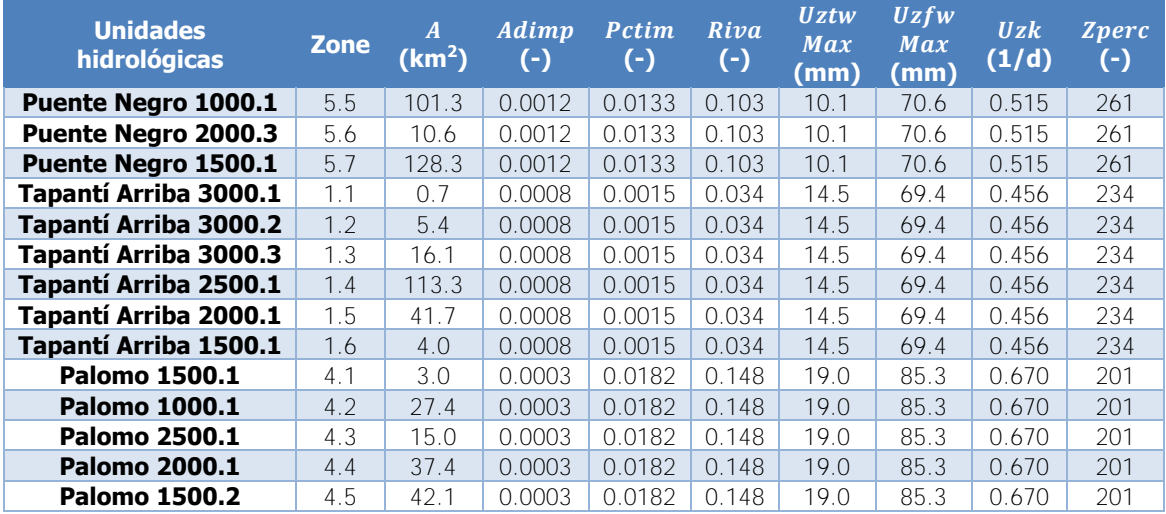

[Cuadro 4-28](#page-224-2) (cont.). Parámetros resultantes de la calibración del modelo SAC-SMA para la segunda

etapa

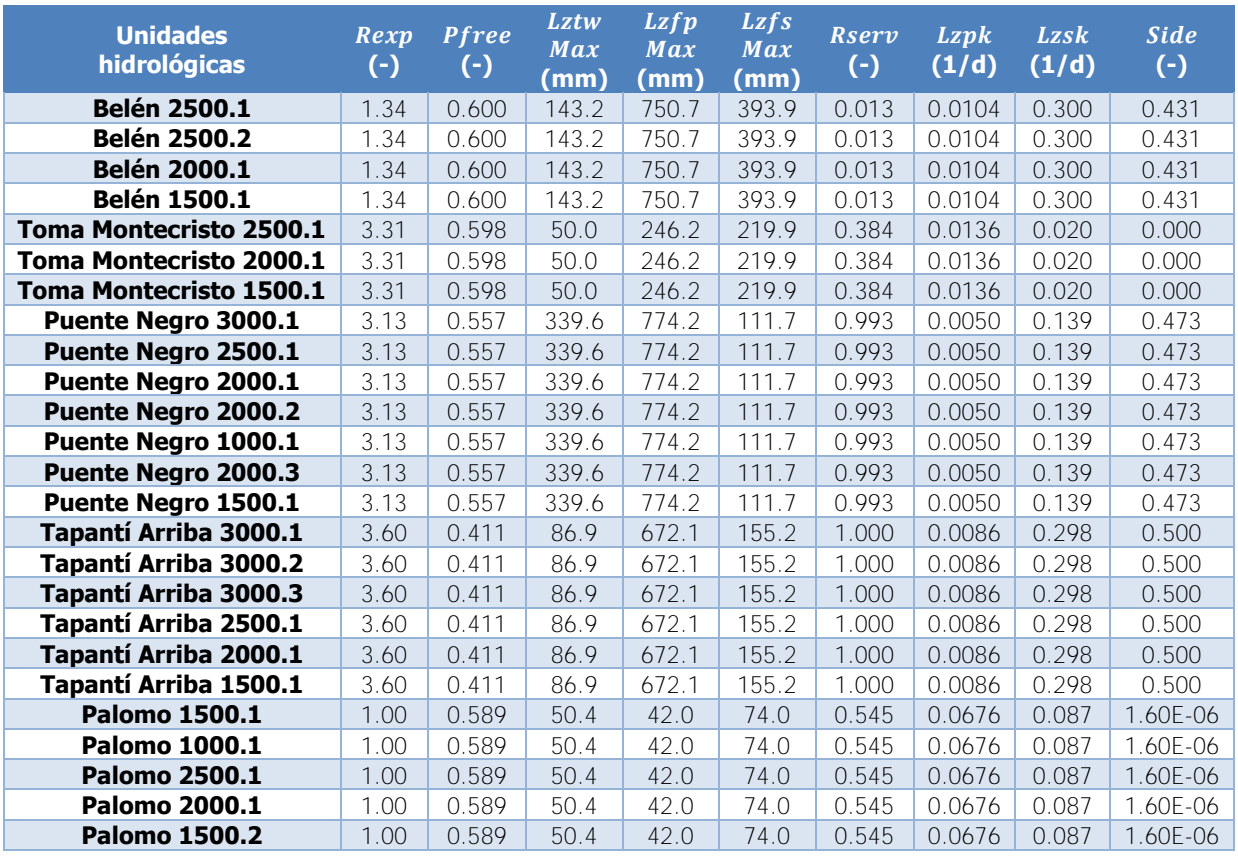

De manera similar a la primera etapa de calibración, los niveles de almacenamiento de las zonas superior e inferior tanto de agua en tensión como libre exhiben un comportamiento tal que la variación anual se replica a lo largo de los años de análisis, por lo que tomar las condiciones al final del período como la estimación de las condiciones iniciales de la calibración es válido. En el [Cuadro 4-29](#page-226-0) se muestran las condiciones iniciales usadas para el inicio de la calibración.

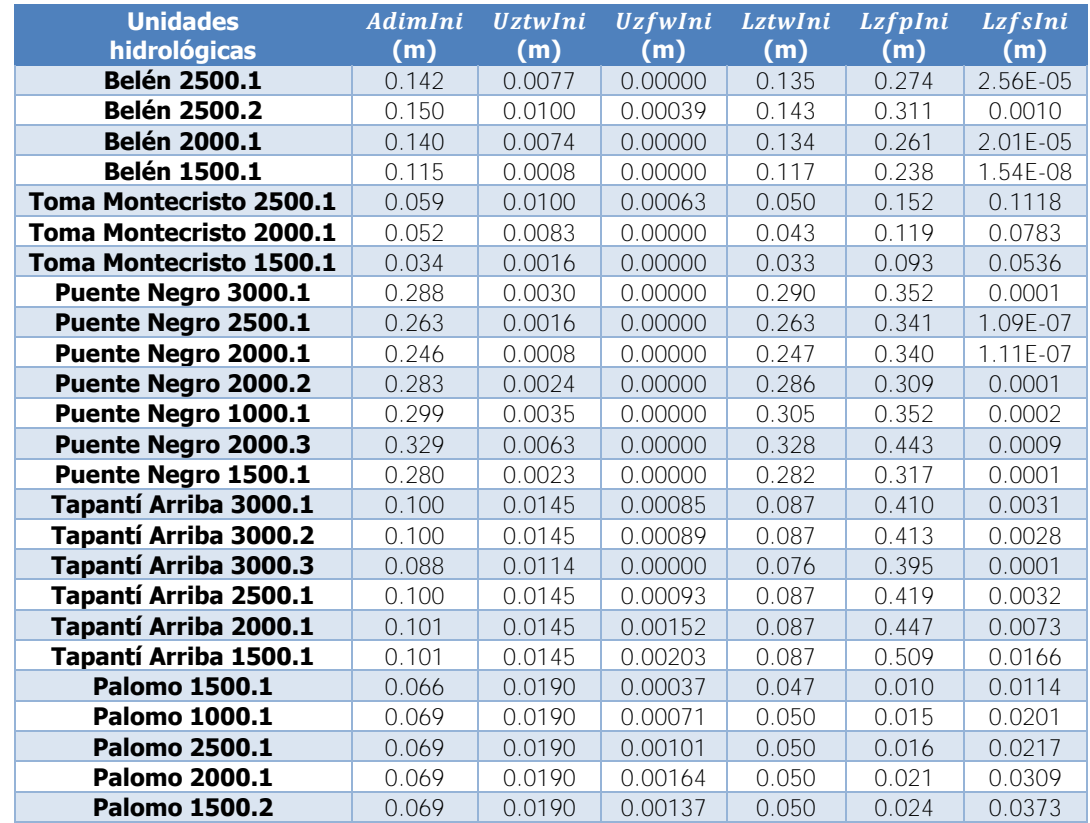

<span id="page-226-0"></span>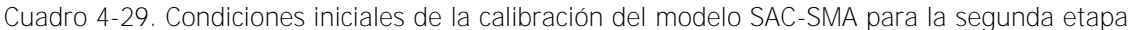

## **4.3.4. Tercera etapa de calibración**

#### 4.3.4.1. GR4J

En el [Cuadro 4-30](#page-227-0) se muestran los criterios estadísticos de la modelación al emplear los parámetros de la calibración del modelo GR4J para la primera etapa de calibración en el modelo de la tercera etapa de calibración. En el [Cuadro 4-31](#page-227-1) se muestran los criterios estadísticos de la modelación al emplear los parámetros de la calibración del modelo GR4J para la segunda etapa de la calibración en el modelo de la tercera etapa. Los parámetros resultantes de la calibración de la segunda etapa corresponden a los parámetros iniciales de la tercera etapa de calibración.

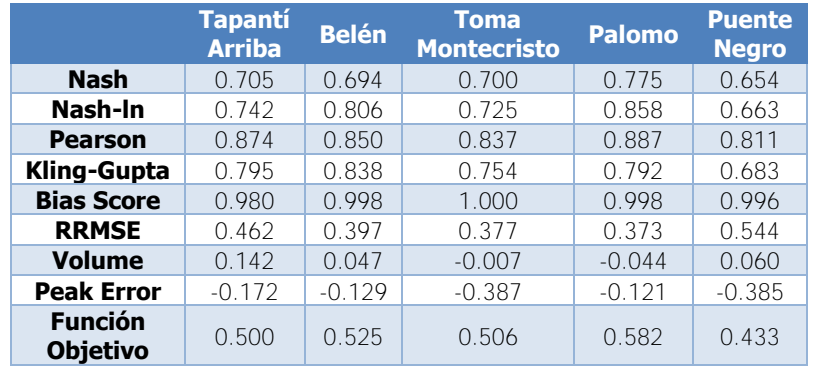

<span id="page-227-0"></span>Cuadro 4-30. Criterios estadísticos del tercer modelo GR4J con los parámetros de la primera etapa

<span id="page-227-1"></span>Cuadro 4-31. Criterios estadísticos del tercer modelo GR4J con los parámetros de la segunda etapa

|                                   | <b>Tapantí</b><br><b>Arriba</b> | <b>Belén</b> | <b>Toma</b><br><b>Montecristo</b> | <b>Palomo</b> | <b>Puente</b><br><b>Negro</b> |
|-----------------------------------|---------------------------------|--------------|-----------------------------------|---------------|-------------------------------|
| <b>Nash</b>                       | 0.745                           | 0.699        | 0.699                             | 0.779         | 0.665                         |
| Nash-In                           | 0.766                           | 0.802        | 0.724                             | 0.861         | 0.687                         |
| <b>Pearson</b>                    | 0.877                           | 0.852        | 0.836                             | 0.888         | 0.819                         |
| Kling-Gupta                       | 0.824                           | 0.847        | 0.760                             | 0.776         | 0.686                         |
| <b>Bias Score</b>                 | 0.992                           | 0.999        | 1.000                             | 1.000         | 0.995                         |
| <b>RRMSE</b>                      | 0.429                           | 0.394        | 0.378                             | 0.370         | 0.536                         |
| <b>Volume</b>                     | 0.088                           | 0.031        | $-0.014$                          | $-0.015$      | 0.068                         |
| <b>Peak Error</b>                 | $-0.346$                        | $-0.104$     | $-0.375$                          | $-0.180$      | $-0.437$                      |
| <b>Función</b><br><b>Objetivo</b> | 0.530                           | 0.527        | 0.505                             | 0.585         | 0.447                         |

En el [Cuadro 4-32](#page-227-2) se muestran los resultados de los criterios estadísticos de la calibración final del modelo GR4J para la tercera etapa de calibración en la ubicación de cada una de las estaciones hidrológicas. En el [Cuadro 4-33](#page-228-0) se muestran los criterios estadísticos respectivos a la validación de la calibración realizada para el modelo GR4J para la tercera etapa de calibración.

<span id="page-227-2"></span>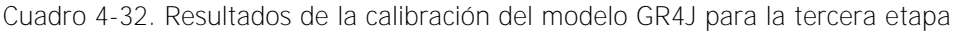

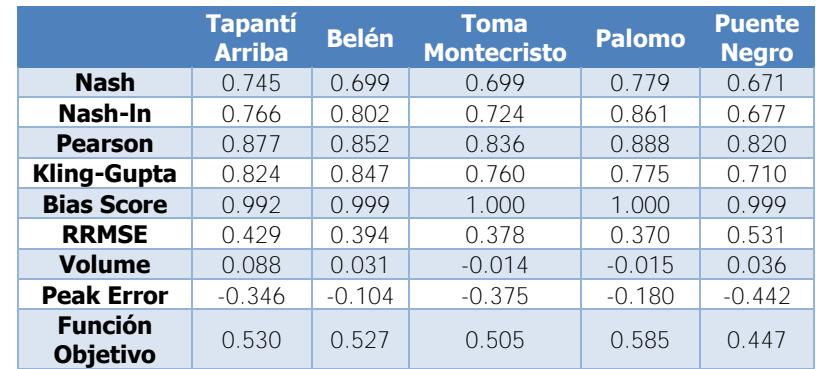

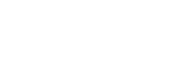

203

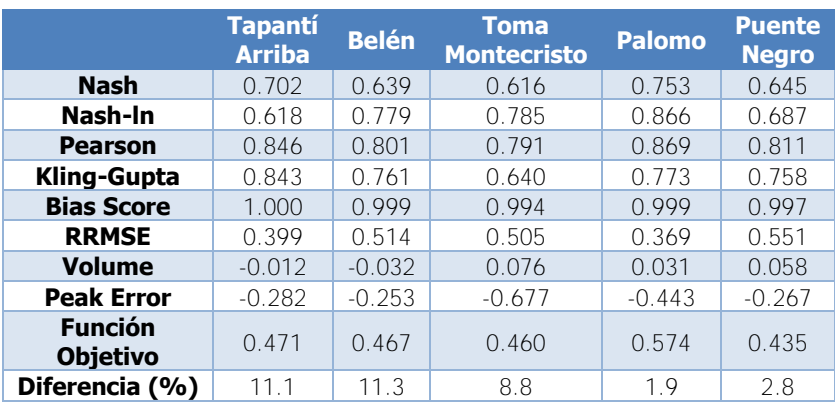

<span id="page-228-0"></span>Cuadro 4-33. Criterios estadísticos de la validación del modelo GR4J para la tercera etapa

En el [Cuadro 4-34](#page-228-1) se muestran los parámetros resultantes de la calibración para cada una de las unidades hidrológicas de la tercera etapa de calibración.

| <b>Unidades</b>               | <b>Zone</b> | $A$ (km <sup>2</sup> ) | $X1$ (mm) | $X2$ (mm) | $X3$ (mm) | X4(d) |
|-------------------------------|-------------|------------------------|-----------|-----------|-----------|-------|
| hidrológicas                  |             |                        |           |           |           |       |
| Belén 1 2500.1                | 2.1.2       | 1.1                    | 1029      | $-3.55$   | 191.9     | 1.53  |
| Belén 1 2000.1                | 2.1.1       | 9.7                    | 1200      | $-5.00$   | 99.3      | 1.22  |
| <b>Belén 2 2500.2</b>         | 2.2.3       | 6.8                    | 1200      | $-5.00$   | 273.6     | 1.35  |
| Belén 2 2500.1                | 2.2.2       | 0.3                    | 1029      | $-3.55$   | 191.9     | 1.53  |
| Belén 2 2000.1                | 2.2.1       | 5.0                    | 1200      | $-5.00$   | 99.3      | 1.22  |
| Belén 5 2000.1                | 2.5.2       | 12.4                   | 1200      | $-5.00$   | 99.3      | 1.22  |
| Belén 5 1500.1                | 2.5.1       | 0.1                    | 1151      | $-2.71$   | 156.1     | 1.33  |
| Belén 7 1500.1                | 2.7.1       | 0.1                    | 1151      | $-2.71$   | 156.1     | 1.33  |
| Belén 7 2000.1                | 2.7.2       | 0.6                    | 1200      | $-5.00$   | 99.3      | 1.22  |
| Belén 7 2000.2                | 2.7.3       | 0.8                    | 1200      | $-5.00$   | 99.3      | 1.22  |
| Belén 3 2500.1                | 2.3.2       | 0.5                    | 1029      | $-3.55$   | 191.9     | 1.53  |
| Belén 3 2000.1                | 2.3.1       | 1.6                    | 1200      | $-5.00$   | 99.3      | 1.22  |
| Belén 6 2500.1                | 2.6.2       | 2.2                    | 1200      | $-5.00$   | 273.6     | 1.35  |
| Belén 6 2000.1                | 2.6.1       | 5.9                    | 1200      | $-5.00$   | 99.3      | 1.22  |
| Belén 4 2000.1                | 2.4.1       | 1.3                    | 1200      | $-5.00$   | 99.3      | 1.22  |
| Toma Montecristo 1 2500.1     | 3.1.2       | 0.9                    | 1200      | 3.00      | 10.0      | 1.41  |
| Toma Montecristo 1 2000.1     | 3.1.1       | 4.3                    | 1200      | 3.00      | 10.0      | 1.41  |
| Toma Montecristo 2 2000.1     | 3.2.2       | 4.4                    | 1200      | 3.00      | 10.0      | 1.41  |
| Toma Montecristo 2 2500.1     | 3.2.3       | 0.1                    | 1200      | 3.00      | 10.0      | 1.41  |
| Toma Montecristo 2 1500.1     | 3.2.1       | 1.0                    | 1200      | 3.00      | 10.0      | 1.41  |
| Toma Montecristo 4 1500.1     | 3.4.1       | 2.2                    | 1200      | 3.00      | 10.0      | 1.41  |
| Toma Montecristo 4 2000.1     | 3.4.2       | 1.3                    | 1200      | 3.00      | 10.0      | 1.41  |
| Toma Montecristo 3 2000.1     | 3.3.2       | 1.0                    | 1200      | 3.00      | 10.0      | 1.41  |
| Toma Montecristo 3 1500.1     | 3.3.1       | 1.4                    | 1200      | 3.00      | 10.0      | 1.41  |
| Toma Montecristo 3 2000.2     | 3.3.3       | 0.2                    | 1200      | 3.00      | 10.0      | 1.41  |
| Toma Montecristo 5 1500.1     | 3.5.1       | 1.5                    | 1200      | 3.00      | 10.0      | 1.41  |
| Toma Montecristo 5 2000.1     | 3.5.2       | 0.5                    | 1200      | 3.00      | 10.0      | 1.41  |
| <b>Puente Negro 11 3000.1</b> | 5.11.6      | 1.7                    | 259       | $-1.29$   | 124.5     | 1.74  |
| <b>Puente Negro 11 2500.1</b> | 5.11.5      | 8.9                    | 440       | $-1.34$   | 144.8     | 2.39  |
| <b>Puente Negro 11 2000.1</b> | 5.11.4      | 11.7                   | 577       | $-3.91$   | 215.4     | 1.68  |
| <b>Puente Negro 11 1000.1</b> | 5.11.1      | 18.4                   | 1200      | 0.81      | 500.0     | 1.10  |

<span id="page-228-1"></span>Cuadro 4-34. Parámetros resultantes de la calibración del modelo GR4J para la tercera etapa

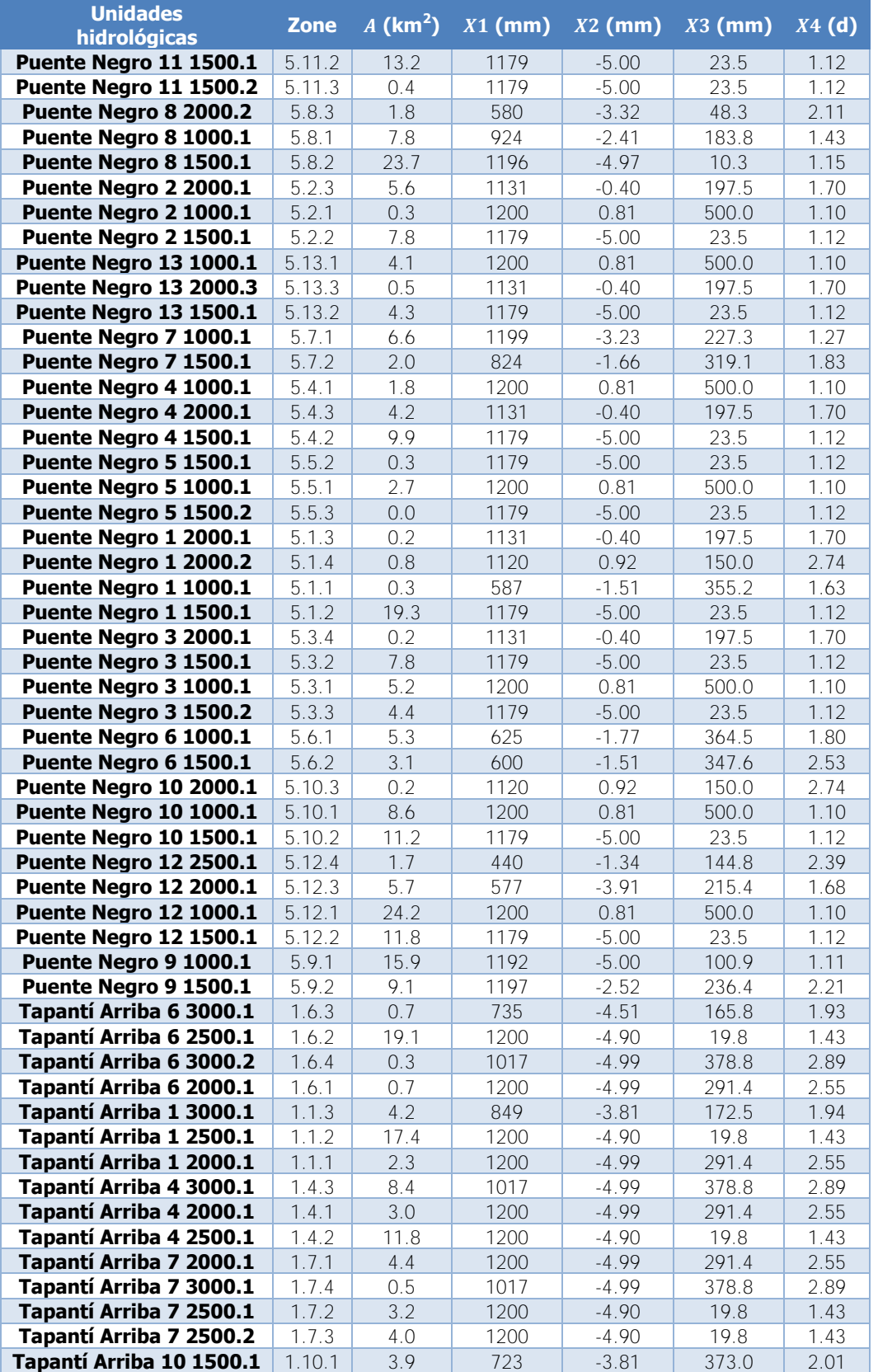

[Cuadro 4-34](#page-228-1) (cont.). Parámetros resultantes de la calibración del modelo GR4J para la tercera etapa

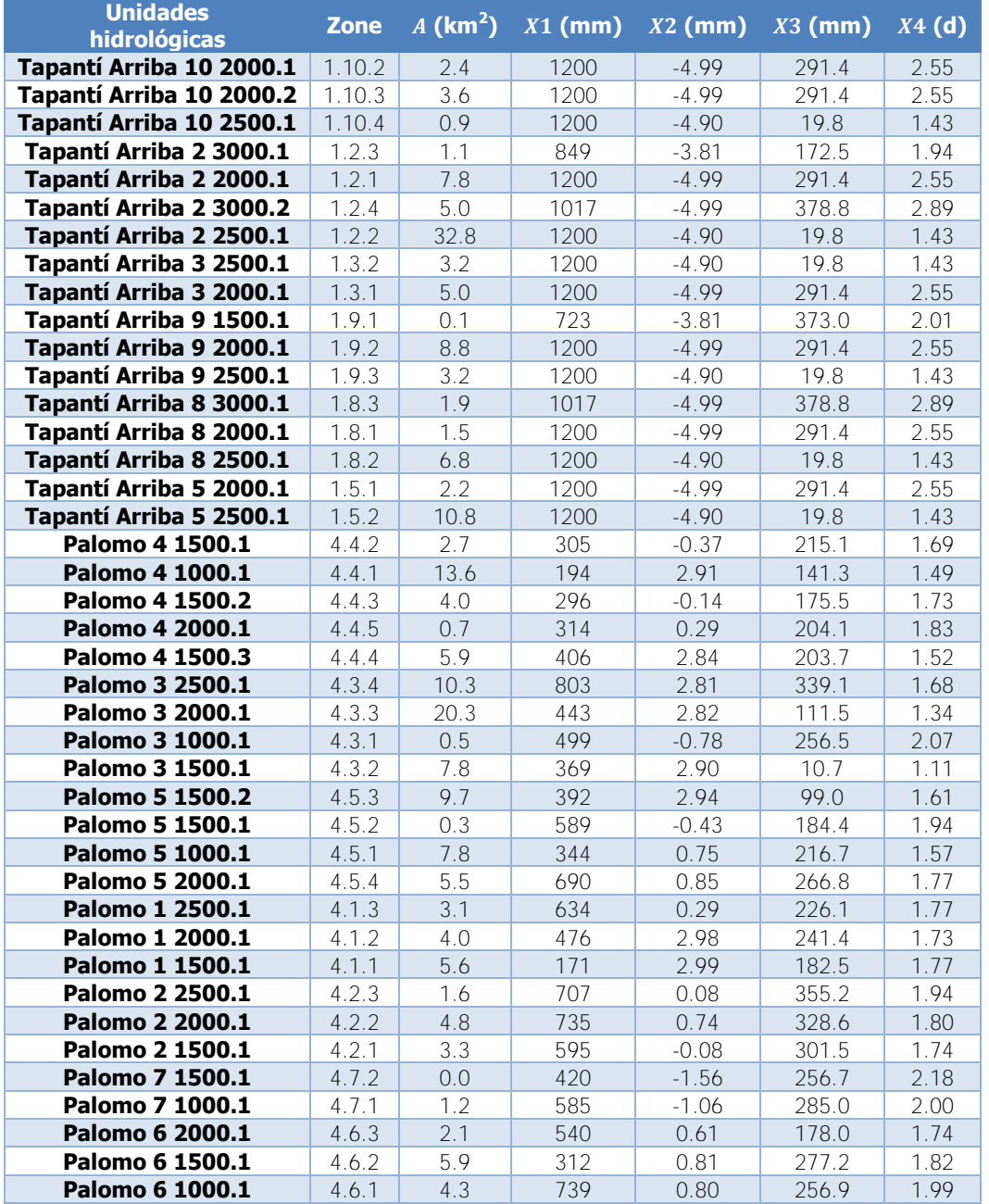

[Cuadro 4-34](#page-228-1) (cont.). Parámetros resultantes de la calibración del modelo GR4J para la tercera etapa

De manera similar a la primera etapa de calibración, los niveles de almacenamiento de los tanques de producción y de tránsito exhiben un comportamiento tal que la variación anual se replica a lo largo de los años de análisis, por lo que tomar las condiciones al final del período como la estimación de las condiciones iniciales de la calibración es válido. En el [Cuadro 4-35](#page-231-0) se muestran las condiciones iniciales usadas para el inicio de la calibración.

| Zone   | Sini(m) | RIni(m) | <b>Zone</b> | $Sini$ (m) | RIni(m) | <b>Zone</b> | Sini(m) | RIni(m) |
|--------|---------|---------|-------------|------------|---------|-------------|---------|---------|
| 2.1.2  | 0.725   | 0.100   | 5.7.1       | 0.898      | 0.156   | 1.10.2      | 0.956   | 0.174   |
| 2.1.1  | 0.831   | 0.055   | 5.7.2       | 0.668      | 0.207   | 1.10.3      | 0.956   | 0.173   |
| 2.2.3  | 0.871   | 0.143   | 5.4.1       | 0.895      | 0.282   | 1.10.4      | 0.955   | 0.018   |
| 2.2.2  | 0.715   | 0.098   | 5.4.3       | 0.896      | 0.147   | 1.2.3       | 0.645   | 0.096   |
| 2.2.1  | 0.832   | 0.055   | 5.4.2       | 0.919      | 0.023   | 1.2.1       | 0.887   | 0.154   |
| 2.5.2  | 0.813   | 0.054   | 5.5.2       | 0.889      | 0.023   | 1.2.4       | 0.730   | 0.185   |
| 2.5.1  | 0.752   | 0.078   | 5.5.1       | 0.871      | 0.273   | 1.2.2       | 0.858   | 0.014   |
| 2.7.1  | 0.744   | 0.077   | 5.5.3       | 0.817      | 0.022   | 1.3.2       | 0.922   | 0.017   |
| 2.7.2  | 0.786   | 0.051   | 5.1.3       | 0.882      | 0.146   | 1.3.1       | 0.912   | 0.160   |
| 2.7.3  | 0.780   | 0.051   | 5.1.4       | 0.839      | 0.107   | 1.9.1       | 0.592   | 0.207   |
| 2.3.2  | 0.719   | 0.099   | 5.1.1       | 0.484      | 0.223   | 1.9.2       | 0.925   | 0.164   |
| 2.3.1  | 0.832   | 0.055   | 5.1.2       | 0.890      | 0.022   | 1.9.3       | 0.910   | 0.017   |
| 2.6.2  | 0.858   | 0.140   | 5.3.4       | 0.884      | 0.146   | 1.8.3       | 0.767   | 0.194   |
| 2.6.1  | 0.826   | 0.055   | 5.3.2       | 0.898      | 0.022   | 1.8.1       | 0.922   | 0.163   |
| 2.4.1  | 0.825   | 0.055   | 5.3.1       | 0.876      | 0.275   | 1.8.2       | 0.905   | 0.016   |
| 3.1.2  | 0.878   | 0.010   | 5.3.3       | 0.869      | 0.022   | 1.5.1       | 0.903   | 0.158   |
| 3.1.1  | 0.876   | 0.010   | 5.6.1       | 0.483      | 0.208   | 1.5.2       | 0.895   | 0.016   |
| 3.2.2  | 0.833   | 0.009   | 5.6.2       | 0.476      | 0.193   | 4.4.2       | 0.232   | 0.108   |
| 3.2.3  | 0.864   | 0.010   | 5.10.3      | 0.833      | 0.107   | 4.4.1       | 0.163   | 0.084   |
| 3.2.1  | 0.802   | 0.009   | 5.10.1      | 0.899      | 0.285   | 4.4.3       | 0.258   | 0.111   |
| 3.4.1  | 0.779   | 0.009   | 5.10.2      | 0.873      | 0.022   | 4.4.5       | 0.272   | 0.124   |
| 3.4.2  | 0.788   | 0.009   | 5.12.4      | 0.362      | 0.104   | 4.4.4       | 0.337   | 0.121   |
| 3.3.2  | 0.790   | 0.009   | 5.12.3      | 0.453      | 0.145   | 4.3.4       | 0.631   | 0.187   |
| 3.3.1  | 0.783   | 0.009   | 5.12.1      | 0.891      | 0.282   | 4.3.3       | 0.367   | 0.074   |
| 3.3.3  | 0.776   | 0.009   | 5.12.2      | 0.875      | 0.023   | 4.3.1       | 0.438   | 0.169   |
| 3.5.1  | 0.772   | 0.009   | 5.9.1       | 0.907      | 0.083   | 4.3.2       | 0.327   | 0.011   |
| 3.5.2  | 0.784   | 0.009   | 5.9.2       | 0.911      | 0.158   | 4.5.3       | 0.320   | 0.066   |
| 5.11.6 | 0.233   | 0.103   | 1.6.3       | 0.571      | 0.093   | 4.5.2       | 0.429   | 0.097   |
| 5.11.5 | 0.367   | 0.105   | 1.6.2       | 0.883      | 0.015   | 4.5.1       | 0.270   | 0.114   |
| 5.11.4 | 0.460   | 0.147   | 1.6.4       | 0.763      | 0.193   | 4.5.4       | 0.533   | 0.146   |
| 5.11.1 | 0.903   | 0.287   | 1.6.1       | 0.904      | 0.158   | 4.1.3       | 0.517   | 0.134   |
| 5.11.2 | 0.880   | 0.023   | 1.1.3       | 0.652      | 0.098   | 4.1.2       | 0.410   | 0.154   |
| 5.11.3 | 0.870   | 0.022   | 1.1.2       | 0.898      | 0.016   | 4.1.1       | 0.160   | 0.136   |
| 5.8.3  | 0.480   | 0.046   | 1.1.1       | 0.903      | 0.158   | 4.2.3       | 0.560   | 0.191   |
| 5.8.1  | 0.727   | 0.137   | 1.4.3       | 0.743      | 0.187   | 4.2.2       | 0.606   | 0.193   |
| 5.8.2  | 0.908   | 0.010   | 1.4.1       | 0.901      | 0.157   | 4.2.1       | 0.514   | 0.191   |
| 5.2.3  | 0.887   | 0.146   | 1.4.2       | 0.882      | 0.015   | 4.7.2       | 0.306   | 0.123   |
| 5.2.1  | 0.906   | 0.287   | 1.7.1       | 0.928      | 0.165   | 4.7.1       | 0.420   | 0.138   |
| 5.2.2  | 0.908   | 0.022   | 1.7.4       | 0.766      | 0.193   | 4.6.3       | 0.401   | 0.094   |
| 5.13.1 | 0.914   | 0.291   | 1.7.2       | 0.939      | 0.018   | 4.6.2       | 0.216   | 0.123   |
| 5.13.3 | 0.890   | 0.144   | 1.7.3       | 0.909      | 0.017   | 4.6.1       | 0.521   | 0.128   |
| 5.13.2 | 0.920   | 0.023   | 1.10.1      | 0.611      | 0.220   |             |         |         |

<span id="page-231-0"></span>Cuadro 4-35. Condiciones iniciales de la calibración del modelo GR4J para la tercera etapa

# 4.3.4.2. HBV

En el [Cuadro 4-36](#page-232-0) se muestran los criterios estadísticos de la modelación al emplear los parámetros de la calibración del modelo HBV para la primera etapa de calibración en el modelo de la tercera etapa de calibración. En el [Cuadro 4-37](#page-232-1) se muestran los criterios de la modelación al emplear los parámetros de la calibración del modelo HBV para la etapa anterior en el modelo de la tercera etapa. Los parámetros resultantes de la calibración de la segunda etapa corresponden a los parámetros iniciales de la tercera etapa de calibración.

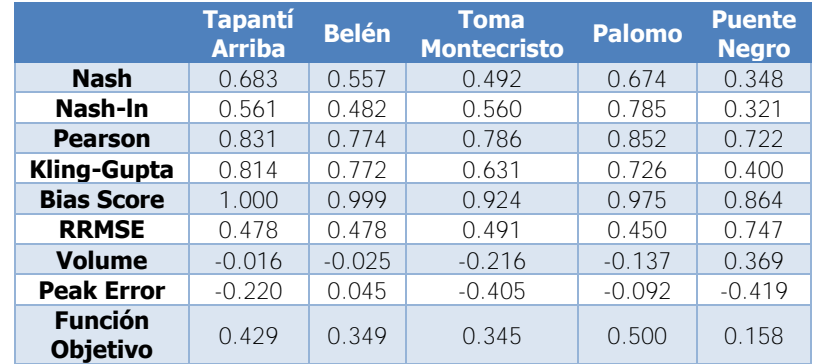

<span id="page-232-0"></span>Cuadro 4-36. Criterios estadísticos del tercer modelo HBV con los parámetros de la primera etapa

<span id="page-232-1"></span>Cuadro 4-37. Criterios estadísticos del tercer modelo HBV con los parámetros de la segunda etapa

|                                   | <b>Tapantí</b><br><b>Arriba</b> | <b>Belén</b> | <b>Toma</b><br><b>Montecristo</b> | <b>Palomo</b> | <b>Puente</b><br><b>Negro</b> |
|-----------------------------------|---------------------------------|--------------|-----------------------------------|---------------|-------------------------------|
| <b>Nash</b>                       | 0.733                           | 0.637        | 0.485                             | 0.676         | 0.504                         |
| Nash-In                           | 0.818                           | 0.765        | 0.593                             | 0.799         | 0.649                         |
| <b>Pearson</b>                    | 0.864                           | 0.799        | 0.801                             | 0.861         | 0.716                         |
| Kling-Gupta                       | 0.778                           | 0.743        | 0.621                             | 0.730         | 0.514                         |
| <b>Bias Score</b>                 | 0.995                           | 0.999        | 0.908                             | 0.966         | 0.996                         |
| <b>RRMSE</b>                      | 0.439                           | 0.433        | 0.494                             | 0.448         | 0.652                         |
| <b>Volume</b>                     | $-0.068$                        | $-0.031$     | $-0.233$                          | $-0.156$      | 0.064                         |
| <b>Peak Error</b>                 | $-0.329$                        | $-0.330$     | $-0.524$                          | $-0.128$      | $-0.482$                      |
| <b>Función</b><br><b>Objetivo</b> | 0.537                           | 0.478        | 0.353                             | 0.507         | 0.337                         |

En el [Cuadro 4-38](#page-232-2) se muestran los resultados de los criterios estadísticos de la calibración final del modelo HBV para la tercera etapa de calibración en la ubicación de cada una de las estaciones hidrológicas.

<span id="page-232-2"></span>Cuadro 4-38. Resultados de la calibración del modelo HBV para la tercera etapa

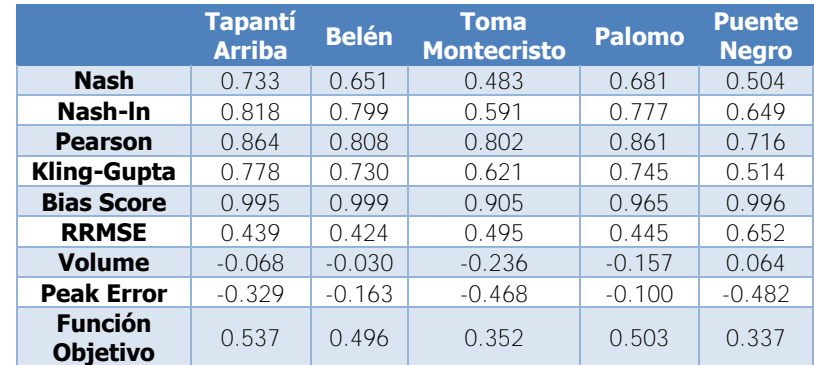

En el [Cuadro 4-39](#page-233-0) se muestran los criterios estadísticos respectivos a la validación de la calibración realizada para el modelo HBV para la tercera etapa de calibración.

|                                   | <b>Tapantí</b><br><b>Arriba</b> | <b>Belén</b> | <b>Toma</b><br><b>Montecristo</b> | <b>Palomo</b> | <b>Puente</b><br><b>Negro</b> |
|-----------------------------------|---------------------------------|--------------|-----------------------------------|---------------|-------------------------------|
| <b>Nash</b>                       | 0.629                           | 0.572        | 0.504                             | 0.668         | 0.460                         |
| Nash-In                           | 0.681                           | 0.763        | 0.738                             | 0.772         | 0.448                         |
| <b>Pearson</b>                    | 0.815                           | 0.761        | 0.753                             | 0.831         | 0.735                         |
| Kling-Gupta                       | 0.722                           | 0.600        | 0.569                             | 0.765         | 0.448                         |
| <b>Bias Score</b>                 | 0.980                           | 1.000        | 0.970                             | 0.986         | 0.932                         |
| <b>RRMSE</b>                      | 0.446                           | 0.559        | 0.574                             | 0.428         | 0.679                         |
| <b>Volume</b>                     | $-0.123$                        | 0.005        | $-0.147$                          | $-0.107$      | 0.261                         |
| <b>Peak Error</b>                 | $-0.192$                        | $-0.314$     | $-0.722$                          | $-0.447$      | $-0.332$                      |
| <b>Función</b><br><b>Objetivo</b> | 0.448                           | 0.422        | 0.384                             | 0.497         | 0.256                         |
| Diferencia (%)                    | $-16.6$                         | $-14.9$      | 9.2                               | $-1.2$        | $-24.1$                       |

<span id="page-233-0"></span>Cuadro 4-39. Criterios estadísticos de la validación del modelo HBV para la tercera etapa

En el [Cuadro 4-40](#page-233-1) se muestran los parámetros resultantes de la calibración para cada una de las unidades hidrológicas de la tercera etapa de calibración.

| <b>Zone</b> | $\boldsymbol{A}$<br>$\overline{(\text{km}^2)}$ | <b>Beta</b><br>$(-)$ | FC<br>(mm) | <b>PWP</b><br>$(-)$ | <b>SUMax</b><br>(mm) | $\overline{kr}$<br>(1/d) | Ku<br>(1/d) | Kl<br>(1/d) | <b>Kperc</b><br>(1/d) |
|-------------|------------------------------------------------|----------------------|------------|---------------------|----------------------|--------------------------|-------------|-------------|-----------------------|
| 2.1.2       | 1.1                                            | 2.44                 | 408        | 0.493               | 56.6                 | 0.225                    | 0.202       | 0.067       | 0.242                 |
| 2.1.1       | 9.7                                            | 1.99                 | 522        | 0.410               | 56.3                 | 0.231                    | 0.134       | 2.07E-04    | 0.327                 |
| 2.2.3       | 6.8                                            | 2.35                 | 437        | 0.565               | 53.0                 | 0.219                    | 0.246       | 0.027       | 0.340                 |
| 2.2.2       | 0.3                                            | 2.85                 | 354        | 0.508               | 49.5                 | 0.278                    | 0.195       | 0.061       | 0.203                 |
| 2.2.1       | 5.0                                            | 3.00                 | 472        | 0.507               | 56.9                 | 0.240                    | 0.189       | 0.013       | 0.341                 |
| 2.5.2       | 12.4                                           | 2.26                 | 529        | 0.605               | 49.5                 | 0.229                    | 0.088       | 5.00E-07    | 0.488                 |
| 2.5.1       | 0.1                                            | 2.16                 | 373        | 0.434               | 54.9                 | 0.242                    | 0.163       | 0.078       | 0.207                 |
| 2.7.1       | 0.1                                            | 2.84                 | 385        | 0.432               | 48.8                 | 0.229                    | 0.132       | 0.080       | 0.309                 |
| 2.7.2       | 0.6                                            | 3.04                 | 433        | 0.577               | 56.4                 | 0.266                    | 0.186       | 0.056       | 0.307                 |
| 2.7.3       | 0.8                                            | 2.93                 | 367        | 0.407               | 41.7                 | 0.206                    | 0.126       | 0.062       | 0.244                 |
| 2.3.2       | 0.5                                            | 3.37                 | 335        | 0.535               | 48.2                 | 0.234                    | 0.154       | 0.041       | 0.361                 |
| 2.3.1       | 1.6                                            | 3.41                 | 412        | 0.476               | 25.3                 | 0.273                    | 0.169       | 0.063       | 0.315                 |
| 2.6.2       | 2.2                                            | 3.07                 | 376        | 0.405               | 43.6                 | 0.296                    | 0.171       | 0.068       | 0.264                 |
| 2.6.1       | 5.9                                            | 2.52                 | 421        | 0.639               | 31.2                 | 0.236                    | 0.190       | 0.017       | 0.325                 |
| 2.4.1       | 1.3                                            | 3.20                 | 448        | 0.492               | 55.1                 | 0.304                    | 0.128       | 0.045       | 0.291                 |
| 3.1.2       | 0.9                                            | 2.52                 | 443        | 0.422               | 44.0                 | 0.236                    | 0.239       | 0.039       | 0.188                 |
| 3.1.1       | 4.3                                            | 3.23                 | 447        | 0.310               | 24.8                 | 0.404                    | 0.160       | 0.051       | 0.233                 |
| 3.2.2       | 4.4                                            | 1.87                 | 648        | 0.808               | 34.7                 | 0.277                    | 0.229       | 0.006       | 0.252                 |
| 3.2.3       | 0.1                                            | 2.23                 | 384        | 0.815               | 61.7                 | 0.177                    | 0.099       | 0.040       | 0.039                 |
| 3.2.1       | 1.0                                            | 4.04                 | 392        | 0.502               | 23.8                 | 0.270                    | 0.228       | 0.002       | 0.383                 |
| 3.4.1       | 2.2                                            | 3.05                 | 342        | 0.398               | 42.7                 | 0.050                    | 0.044       | 0.002       | 0.528                 |
| 3.4.2       | 1.3                                            | 2.73                 | 529        | 0.255               | 39.9                 | 0.328                    | 0.182       | 0.046       | 0.200                 |
| 3.3.2       | 1.0                                            | 2.66                 | 375        | 0.413               | 34.2                 | 0.269                    | 0.195       | 0.107       | 0.249                 |
| 3.3.1       | 1.4                                            | 2.27                 | 355        | 0.584               | 28.0                 | 0.241                    | 0.132       | 0.002       | 0.384                 |
| 3.3.3       | 0.2                                            | 3.48                 | 391        | 0.521               | 43.7                 | 0.183                    | 0.143       | 0.037       | 0.148                 |
| 3.5.1       | 1.5                                            | 2.38                 | 312        | 0.547               | 43.6                 | 0.178                    | 0.077       | 0.002       | 0.363                 |
| 3.5.2       | 0.5                                            | 3.72                 | 263        | 0.407               | 61.1                 | 0.175                    | 0.121       | 0.063       | 0.216                 |
| 5.11.6      | 1.7                                            | 4.46                 | 601        | 0.653               | 37.2                 | 0.164                    | 0.186       | 0.039       | 0.165                 |

<span id="page-233-1"></span>Cuadro 4-40. Parámetros resultantes de la calibración del modelo HBV para la tercera etapa

|                  | $\boldsymbol{A}$   | <b>Beta</b>  | FC         | <b>PWP</b>     | <b>SUMax</b> | Kr             | Ku             | Kl                | <b>Kperc</b>   |
|------------------|--------------------|--------------|------------|----------------|--------------|----------------|----------------|-------------------|----------------|
| Zone             | (km <sup>2</sup> ) | $(-)$        | (mm)       | $(-)$          | (mm)         | (1/d)          | (1/d)          | (1/d)             | (1/d)          |
| 5.11.5           | 8.9                | 3.08         | 590        | 0.433          | 31.3         | 0.206          | 0.087          | 0.020             | 0.000          |
| 5.11.4           | 11.7               | 3.93         | 550        | 0.416          | 47.2         | 0.225          | 0.112          | 0.089             | 0.250          |
| 5.11.1           | 18.4               | 3.58         | 614        | 0.461          | 39.0         | 0.218          | 0.097          | 1.50E-04          | 0.299          |
| 5.11.2           | 13.2               | 2.89         | 650        | 0.392          | 76.4         | 0.139          | 0.163          | 0.010             | 0.168          |
| 5.11.3           | 0.4                | 2.89         | 650        | 0.392          | 76.4         | 0.139          | 0.163          | 0.010             | 0.168          |
| 5.8.3            | 1.8                | 4.09         | 506        | 0.285          | 32.8         | 0.120          | 0.062          | 0.065             | 0.084          |
| 5.8.1            | 7.8                | 3.58         | 614        | 0.461          | 39.0         | 0.218          | 0.097          | 1.50E-04          | 0.299          |
| 5.8.2            | 23.7               | 2.89         | 650        | 0.392          | 76.4         | 0.139          | 0.163          | 0.010             | 0.168          |
| 5.2.3            | 5.6                | 3.84         | 514        | 0.269          | 31.2         | 0.207          | 0.067          | 1.60E-06          | 0.079          |
| 5.2.1            | 0.3                | 3.58         | 614        | 0.461          | 39.0         | 0.218          | 0.097          | 1.50E-04          | 0.299          |
| 5.2.2            | 7.8                | 2.89         | 650        | 0.392          | 76.4         | 0.139          | 0.163          | 0.010             | 0.168          |
| 5.13.1           | 4.1                | 3.58         | 614        | 0.461          | 39.0         | 0.218          | 0.097          | 1.50E-04          | 0.299          |
| 5.13.3           | 0.5                | 3.84         | 514        | 0.269          | 31.2         | 0.207          | 0.067          | 1.60E-06          | 0.079          |
| 5.13.2           | 4.3                | 2.89         | 650        | 0.392          | 76.4         | 0.139          | 0.163          | 0.010             | 0.168          |
| 5.7.1            | 6.6                | 3.58         | 614        | 0.461          | 39.0         | 0.218          | 0.097          | 1.50E-04          | 0.299          |
| 5.7.2            | 2.0                | 2.89         | 650        | 0.392          | 76.4         | 0.139          | 0.163          | 0.010             | 0.168          |
| 5.4.1            | 1.8                | 3.58         | 614        | 0.461          | 39.0         | 0.218          | 0.097          | 1.50E-04          | 0.299          |
| 5.4.3            | 4.2                | 3.84         | 514        | 0.269          | 31.2         | 0.207          | 0.067          | 1.60E-06          | 0.079          |
| 5.4.2            | 9.9                | 2.89         | 650        | 0.392          | 76.4         | 0.139          | 0.163          | 0.010             | 0.168          |
| 5.5.2            | 0.3                | 2.89         | 650        | 0.392          | 76.4         | 0.139          | 0.163          | 0.010             | 0.168          |
| 5.5.1            | 2.7                | 3.58         | 614        | 0.461          | 39.0         | 0.218          | 0.097          | 1.50E-04          | 0.299          |
| 5.5.3            | 0.0                | 2.89         | 650        | 0.392          | 76.4         | 0.139          | 0.163          | 0.010             | 0.168          |
| 5.1.3            | 0.2                | 3.84         | 514        | 0.269          | 31.2         | 0.207          | 0.067          | 1.60E-06          | 0.079          |
| 5.1.4            | 0.8                | 4.09         | 506        | 0.285          | 32.8         | 0.120          | 0.062          | 0.065             | 0.084          |
| 5.1.1            | 0.3                | 3.58         | 614        | 0.461          | 39.0         | 0.218          | 0.097          | 1.50E-04          | 0.299          |
| 5.1.2            | 19.3               | 2.89         | 650        | 0.392          | 76.4         | 0.139          | 0.163          | 0.010             | 0.168          |
| 5.3.4            | 0.2                | 3.84         | 514        | 0.269          | 31.2         | 0.207          | 0.067          | 1.60E-06          | 0.079          |
| 5.3.2            | 7.8                | 2.89         | 650        | 0.392          | 76.4         | 0.139          | 0.163          | 0.010             | 0.168          |
| 5.3.1            | 5.2                | 3.58         | 614        | 0.461          | 39.0         | 0.218          | 0.097          | 1.50E-04          | 0.299          |
| 5.3.3            | 4.4                | 2.89         | 650        | 0.392          | 76.4         | 0.139          | 0.163          | 0.010             | 0.168          |
| 5.6.1            | 5.3                | 3.58         | 614        | 0.461          | 39.0         | 0.218          | 0.097          | 1.50E-04          | 0.299          |
| 5.6.2            | 3.1                | 2.89         | 650        | 0.392          | 76.4         | 0.139          | 0.163          | 0.010             | 0.168          |
| 5.10.3<br>5.10.1 | 0.2<br>8.6         | 4.09<br>3.58 | 506<br>614 | 0.285          | 32.8<br>39.0 | 0.120<br>0.218 | 0.062          | 0.065<br>1.50E-04 | 0.084<br>0.299 |
| 5.10.2           | 11.2               | 2.89         | 650        | 0.461<br>0.392 | 76.4         | 0.139          | 0.097<br>0.163 | 0.010             | 0.168          |
| 5.12.4           | 1.7                | 3.08         | 590        | 0.433          | 31.3         | 0.206          | 0.087          | 0.020             | 0.000          |
| 5.12.3           | 5.7                | 3.93         | 550        | 0.416          | 47.2         | 0.225          | 0.112          | 0.089             | 0.250          |
| 5.12.1           | 24.2               | 3.58         | 614        | 0.461          | 39.0         | 0.218          | 0.097          | 1.50E-04          | 0.299          |
| 5.12.2           | 11.8               | 2.89         | 650        | 0.392          | 76.4         | 0.139          | 0.163          | 0.010             | 0.168          |
| 5.9.1            | 15.9               | 3.58         | 614        | 0.461          | 39.0         | 0.218          | 0.097          | 1.50E-04          | 0.299          |
| 5.9.2            | 9.1                | 2.89         | 650        | 0.392          | 76.4         | 0.139          | 0.163          | 0.010             | 0.168          |
| 1.6.3            | 0.7                | 2.32         | 587        | 0.701          | 79.8         | 0.229          | 0.203          | 0.057             | 0.193          |
| 1.6.2            | 19.1               | 3.92         | 650        | 0.700          | 52.5         | 0.373          | 0.125          | 0.000             | 0.278          |
| 1.6.4            | 0.3                | 3.66         | 428        | 0.377          | 40.7         | 0.236          | 0.089          | 0.026             | 0.240          |
| 1.6.1            | 0.7                | 3.03         | 650        | 0.582          | 75.9         | 0.393          | 0.098          | 0.020             | 0.353          |
| 1.1.3            | 4.2                | 3.09         | 409        | 0.698          | 51.6         | 0.290          | 0.033          | 0.047             | 0.043          |
| 1.1.2            | 17.4               | 3.92         | 650        | 0.700          | 52.5         | 0.373          | 0.125          | 0.000             | 0.278          |
| 1.1.1            | 2.3                | 3.03         | 650        | 0.582          | 75.9         | 0.393          | 0.098          | 0.020             | 0.353          |
| 1.4.3            | 8.4                | 3.66         | 428        | 0.377          | 40.7         | 0.236          | 0.089          | 0.026             | 0.240          |
| 1.4.1            | 3.0                | 3.03         | 650        | 0.582          | 75.9         | 0.393          | 0.098          | 0.020             | 0.353          |
| 1.4.2            | 11.8               | 3.92         | 650        | 0.700          | 52.5         | 0.373          | 0.125          | 0.000             | 0.278          |
| 1.7.1            | 4.4                | 3.03         | 650        | 0.582          | 75.9         | 0.393          | 0.098          | 0.020             | 0.353          |
| 1.7.4            | 0.5                | 3.66         | 428        | 0.377          | 40.7         | 0.236          | 0.089          | 0.026             | 0.240          |

[Cuadro 4-40](#page-233-1) (cont.). Parámetros resultantes de la calibración del modelo HBV para la tercera etapa

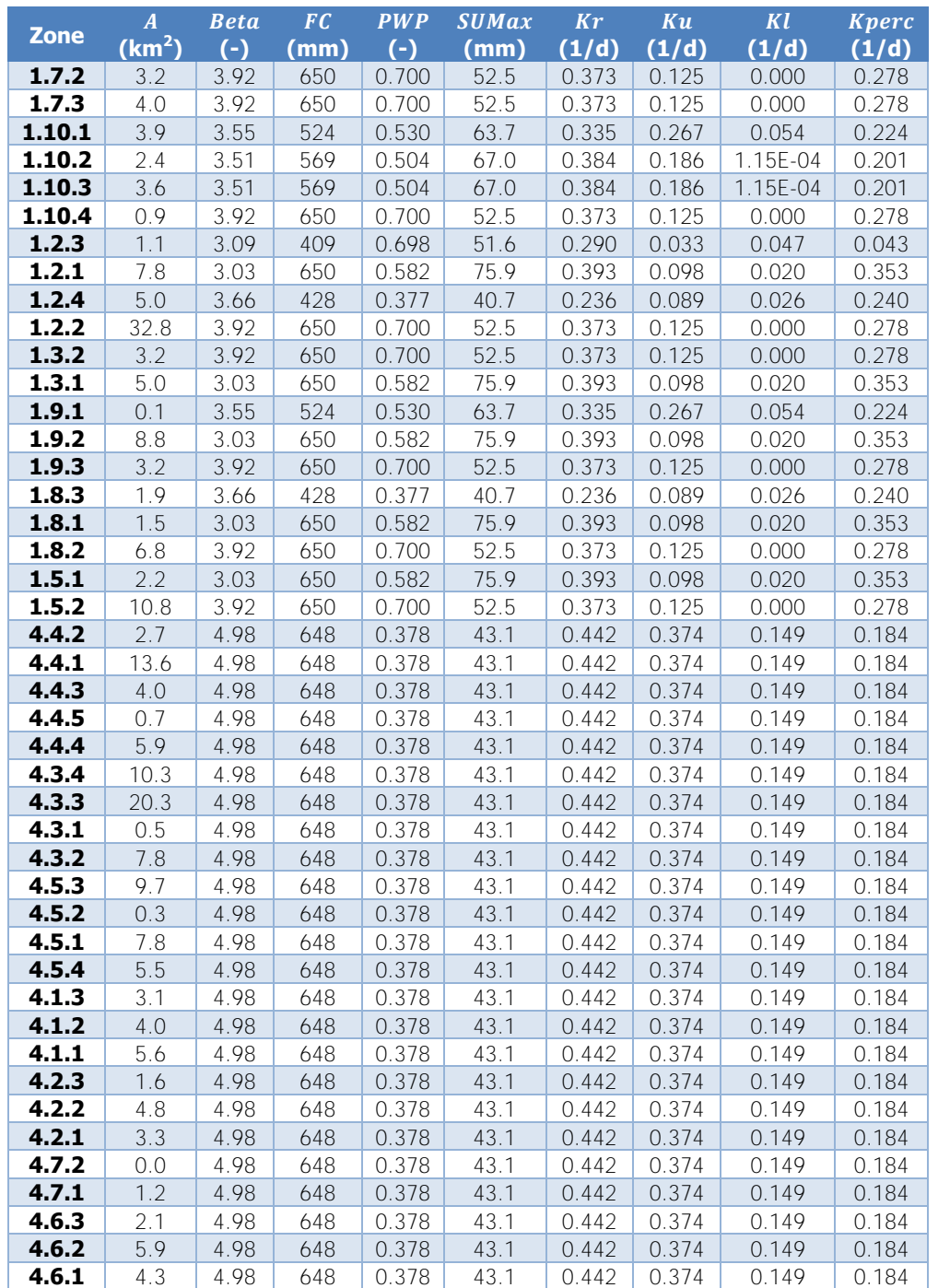

[Cuadro 4-40](#page-233-1) (cont.). Parámetros resultantes de la calibración del modelo HBV para la tercera etapa

En esta etapa se vuelven a presentar unas unidades hidrológicas con el comportamiento creciente del nivel en el tanque inferior  $SL$ . Las unidades en las que ocurre esto debido a la calibración se encuentran en las subcuencas Belén, Puente Negro y Tapantí Arriba, que son justamente las unidades que tienen el parámetro  $Kl$  menor, como muestra el [Cuadro 4-40](#page-233-1) (con excepción de la unidades de la subcuenca Tapantí Arriba para las cuales el parámetro es

exactamente cero según la calibración). El resto de unidades hidrológicas tienen un parámetro  $Kl$  mayor o igual a  $0.0021/d$ . Además, la gran mayoría de estas unidades coinciden exactamente en el área de las unidades de la segunda etapa que presentaron este mismo problema (para la subcuenca Belén, faltaría únicamente la unidad Belén 2 2000.1 que no presenta este problema). De igual manera que en la segunda etapa, el efecto del parámetro  $Kl$  es determinante ya que no hay evidencia de que el resultado del nivel de agua en el tanque inferior se deba a la interacción del resto de parámetros. Controlar el valor del parámetro es únicamente ventajoso, en términos del valor de la función objetivo, para generar series de los niveles de agua que muestren periodicidad, a pesar de que estas series se asemejan más a la realidad. De manera similar a la primera etapa de calibración, los niveles de almacenamiento de los tanques superior e inferior y la humedad del suelo exhiben un comportamiento tal que la variación anual se replica a lo largo de los años de análisis, cuando se calibran las unidades para la condición del parámetro  $Kl$  limitado en las subcuencas requeridas, por lo que tomar las condiciones al final del período como la estimación de las condiciones iniciales de la calibración es válido, ya que esto se asemeja más a la realidad que una serie creciente únicamente. En el [Cuadro 4-41](#page-236-0) se muestran las condiciones iniciales usadas para el inicio de la calibración para cada una de las unidades hidrológicas de acuerdo a la zona designada.

|             | <b>Hum</b> | <b>SU</b> | <b>SL</b> |             | <b>Hum</b> | <b>SU</b> | <b>SL</b> |             | <b>Hum</b> | <b>SU</b> | <b>SL</b> |
|-------------|------------|-----------|-----------|-------------|------------|-----------|-----------|-------------|------------|-----------|-----------|
| <b>Zone</b> | Ini        | Ini       | Ini       | <b>Zone</b> | Ini        | Ini       | Ini       | <b>Zone</b> | Ini        | Ini       | Ini       |
|             | (m)        | (m)       | (m)       |             | (m)        | (m)       | (m)       |             | (m)        | (m)       | (m)       |
| 2.1.2       | 0.176      | 0.0021    | 0.013     | 3.2.1       | 0.444      | 0.0003    | 4.328     | 5.2.2       | 0.627      | 0.0646    | 0.236     |
| 2.1.1       | 0.575      | 0.0018    | 0.354     | 3.4.1       | 0.444      | 0.0003    | 4.328     | 5.13.1      | 0.626      | 0.0679    | 0.241     |
| 2.2.3       | 0.252      | 0.0035    | 0.016     | 3.4.2       | 0.503      | 0.0034    | 0.077     | 5.13.3      | 0.632      | 0.0681    | 0.325     |
| 2.2.2       | 0.176      | 0.0021    | 0.013     | 3.3.2       | 0.503      | 0.0034    | 0.077     | 5.13.2      | 0.627      | 0.0646    | 0.236     |
| 2.2.1       | 0.575      | 0.0018    | 0.354     | 3.3.1       | 0.444      | 0.0003    | 4.328     | 5.7.1       | 0.626      | 0.0679    | 0.241     |
| 2.5.2       | 0.575      | 0.0018    | 0.354     | 3.3.3       | 0.503      | 0.0034    | 0.077     | 5.7.2       | 0.627      | 0.0646    | 0.236     |
| 2.5.1       | 0.285      | 0.0001    | 0.054     | 3.5.1       | 0.444      | 0.0003    | 4.328     | 5.4.1       | 0.626      | 0.0679    | 0.241     |
| 2.7.1       | 0.285      | 0.0001    | 0.054     | 3.5.2       | 0.503      | 0.0034    | 0.077     | 5.4.3       | 0.632      | 0.0681    | 0.325     |
| 2.7.2       | 0.575      | 0.0018    | 0.354     | 5.11.6      | 0.624      | 0.0688    | 0.173     | 5.4.2       | 0.627      | 0.0646    | 0.236     |
| 2.7.3       | 0.575      | 0.0018    | 0.354     | 5.11.5      | 0.622      | 0.0687    | 0.140     | 5.5.2       | 0.627      | 0.0646    | 0.236     |
| 2.3.2       | 0.176      | 0.0021    | 0.013     | 5.11.4      | 0.622      | 0.0694    | 0.126     | 5.5.1       | 0.626      | 0.0679    | 0.241     |
| 2.3.1       | 0.575      | 0.0018    | 0.354     | 5.11.1      | 0.626      | 0.0679    | 0.241     | 5.5.3       | 0.627      | 0.0646    | 0.236     |
| 2.6.2       | 0.252      | 0.0035    | 0.016     | 5.11.2      | 0.627      | 0.0646    | 0.236     | 5.1.3       | 0.632      | 0.0681    | 0.325     |
| 2.6.1       | 0.575      | 0.0018    | 0.354     | 5.11.3      | 0.627      | 0.0646    | 0.236     | 5.1.4       | 0.629      | 0.0643    | 0.244     |
| 2.4.1       | 0.575      | 0.0018    | 0.354     | 5.8.3       | 0.629      | 0.0643    | 0.244     | 5.1.1       | 0.626      | 0.0679    | 0.241     |
| 3.1.2       | 0.389      | 0.0121    | 0.022     | 5.8.1       | 0.626      | 0.0679    | 0.241     | 5.1.2       | 0.627      | 0.0646    | 0.236     |
| 3.1.1       | 0.503      | 0.0034    | 0.077     | 5.8.2       | 0.627      | 0.0646    | 0.236     | 5.3.4       | 0.632      | 0.0681    | 0.325     |
| 3.2.2       | 0.503      | 0.0034    | 0.077     | 5.2.3       | 0.632      | 0.0681    | 0.325     | 5.3.2       | 0.627      | 0.0646    | 0.236     |
| 3.2.3       | 0.389      | 0.0121    | 0.022     | 5.2.1       | 0.626      | 0.0679    | 0.241     | 5.3.1       | 0.626      | 0.0679    | 0.241     |

<span id="page-236-0"></span>Cuadro 4-41. Condiciones iniciales de la calibración del modelo HBV para la tercera etapa

|        | $H$ um            | <b>SU</b>         | <b>SL</b>         |             | <b>Hum</b>        | <b>SU</b>         | <b>SL</b>         |             | <b>Hum</b>        | <b>SU</b>         | <b>SL</b>         |
|--------|-------------------|-------------------|-------------------|-------------|-------------------|-------------------|-------------------|-------------|-------------------|-------------------|-------------------|
| Zone   | <i>Ini</i><br>(m) | <b>Ini</b><br>(m) | <b>Ini</b><br>(m) | <b>Zone</b> | <i>Ini</i><br>(m) | <i>Ini</i><br>(m) | <b>Ini</b><br>(m) | <b>Zone</b> | <i>Ini</i><br>(m) | <i>Ini</i><br>(m) | <i>Ini</i><br>(m) |
| 5.3.3  | 0.627             | 0.0646            | 0.236             | 1.7.4       | 0.599             | 0.0039            | 0.224             | 4.4.3       | 0.631             | 0.0120            | 0.012             |
| 5.6.1  | 0.626             | 0.0679            | 0.241             | 1.7.2       | 0.615             | 0.0082            | 0.262             | 4.4.5       | 0.629             | 0.0095            | 0.009             |
| 5.6.2  | 0.627             | 0.0646            | 0.236             | 1.7.3       | 0.615             | 0.0082            | 0.262             | 4.4.4       | 0.631             | 0.0120            | 0.012             |
| 5.10.3 | 0.629             | 0.0643            | 0.244             | 1.10.1      | 0.638             | 0.0226            | 0.412             | 4.3.4       | 0.622             | 0.0059            | 0.006             |
| 5.10.1 | 0.626             | 0.0679            | 0.241             | 1.10.2      | 0.625             | 0.0121            | 0.301             | 4.3.3       | 0.629             | 0.0095            | 0.009             |
| 5.10.2 | 0.627             | 0.0646            | 0.236             | 1.10.3      | 0.625             | 0.0121            | 0.301             | 4.3.1       | 0.608             | 0.0059            | 0.006             |
| 5.12.4 | 0.622             | 0.0687            | 0.140             | 1.10.4      | 0.615             | 0.0082            | 0.262             | 4.3.2       | 0.631             | 0.0120            | 0.012             |
| 5.12.3 | 0.622             | 0.0694            | 0.126             | 1.2.3       | 0.615             | 0.0077            | 0.256             | 4.5.3       | 0.631             | 0.0120            | 0.012             |
| 5.12.1 | 0.626             | 0.0679            | 0.241             | 1.2.1       | 0.625             | 0.0121            | 0.301             | 4.5.2       | 0.586             | 0.0036            | 0.004             |
| 5.12.2 | 0.627             | 0.0646            | 0.236             | 1.2.4       | 0.599             | 0.0039            | 0.224             | 4.5.1       | 0.608             | 0.0059            | 0.006             |
| 5.9.1  | 0.626             | 0.0679            | 0.241             | 1.2.2       | 0.615             | 0.0082            | 0.262             | 4.5.4       | 0.629             | 0.0095            | 0.009             |
| 5.9.2  | 0.627             | 0.0646            | 0.236             | 1.3.2       | 0.615             | 0.0082            | 0.262             | 4.1.3       | 0.622             | 0.0059            | 0.006             |
| 1.6.3  | 0.618             | 0.0074            | 0.247             | 1.3.1       | 0.625             | 0.0121            | 0.301             | 4.1.2       | 0.629             | 0.0095            | 0.009             |
| 1.6.2  | 0.615             | 0.0082            | 0.262             | 1.9.1       | 0.638             | 0.0226            | 0.412             | 4.1.1       | 0.631             | 0.0120            | 0.012             |
| 1.6.4  | 0.599             | 0.0039            | 0.224             | 1.9.2       | 0.625             | 0.0121            | 0.301             | 4.2.3       | 0.622             | 0.0059            | 0.006             |
| 1.6.1  | 0.625             | 0.0121            | 0.301             | 1.9.3       | 0.615             | 0.0082            | 0.262             | 4.2.2       | 0.629             | 0.0095            | 0.009             |
| 1.1.3  | 0.615             | 0.0077            | 0.256             | 1.8.3       | 0.599             | 0.0039            | 0.224             | 4.2.1       | 0.631             | 0.0120            | 0.012             |
| 1.1.2  | 0.615             | 0.0082            | 0.262             | 1.8.1       | 0.625             | 0.0121            | 0.301             | 4.7.2       | 0.586             | 0.0036            | 0.004             |
| 1.1.1  | 0.625             | 0.0121            | 0.301             | 1.8.2       | 0.615             | 0.0082            | 0.262             | 4.7.1       | 0.608             | 0.0059            | 0.006             |
| 1.4.3  | 0.599             | 0.0039            | 0.224             | 1.5.1       | 0.625             | 0.0121            | 0.301             | 4.6.3       | 0.629             | 0.0095            | 0.009             |
| 1.4.1  | 0.625             | 0.0121            | 0.301             | 1.5.2       | 0.615             | 0.0082            | 0.262             | 4.6.2       | 0.631             | 0.0120            | 0.012             |
| 1.4.2  | 0.615             | 0.0082            | 0.262             | 4.4.2       | 0.586             | 0.0036            | 0.004             | 4.6.1       | 0.608             | 0.0059            | 0.006             |
| 1.7.1  | 0.625             | 0.0121            | 0.301             | 4.4.1       | 0.608             | 0.0059            | 0.006             |             |                   |                   |                   |

[Cuadro 4-41](#page-236-0) (cont.). Condiciones iniciales de la calibración del modelo HBV para la tercera etapa

## 4.3.4.3. SAC-SMA

En el [Cuadro 4-42](#page-237-0) se muestran los criterios estadísticos de la modelación al emplear los parámetros de la calibración del modelo SAC-SMA para la primera etapa de calibración en el modelo de la tercera etapa de calibración. En el [Cuadro 4-43](#page-238-0) se muestran los criterios de la modelación al emplear los parámetros de la calibración del modelo para la segunda etapa en el modelo de la tercera etapa. Los parámetros resultantes de la calibración de la segunda etapa corresponden a los parámetros iniciales de la tercera etapa de calibración.

<span id="page-237-0"></span>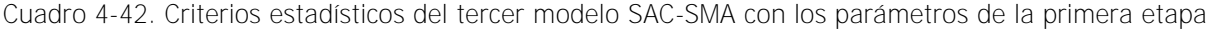

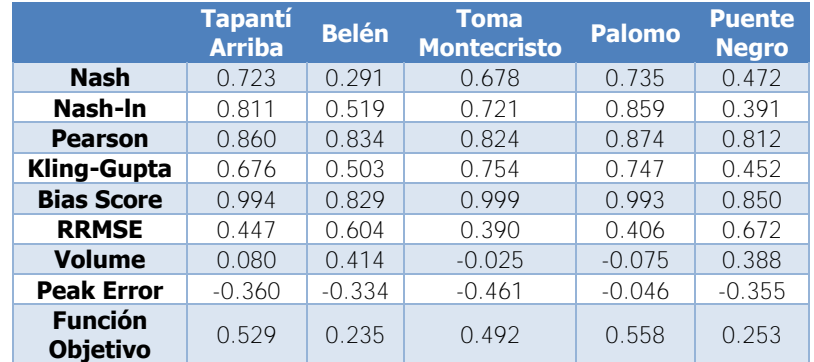

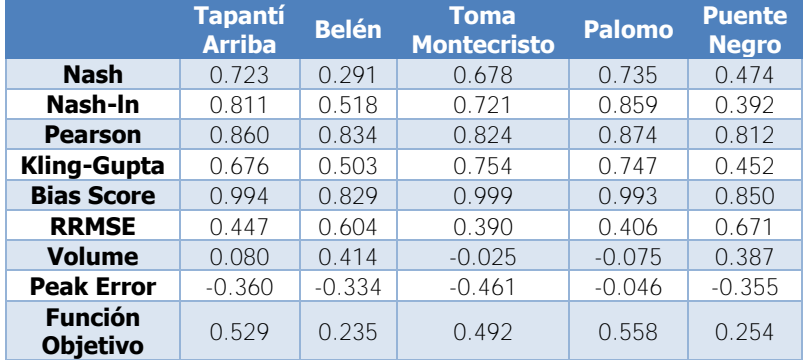

<span id="page-238-0"></span>Cuadro 4-43. Criterios estadísticos del tercer modelo SAC-SMA con los parámetros de la segunda etapa

En el [Cuadro 4-44](#page-238-1) se muestran los resultados de los criterios estadísticos de la calibración final del modelo SAC-SMA para la tercera etapa de calibración en la ubicación de cada una de las estaciones hidrológicas. En el [Cuadro 4-45](#page-238-2) se muestran los criterios estadísticos respectivos a la validación de la calibración realizada para el modelo SAC-SMA para la tercera etapa de calibración.

<span id="page-238-1"></span>Cuadro 4-44. Resultados de la calibración del modelo SAC-SMA para la tercera etapa

|                                   | <b>Tapantí</b><br><b>Arriba</b> | <b>Belén</b> | Toma<br><b>Montecristo</b> | <b>Palomo</b> | <b>Puente</b><br><b>Negro</b> |
|-----------------------------------|---------------------------------|--------------|----------------------------|---------------|-------------------------------|
| <b>Nash</b>                       | 0.724                           | 0.291        | 0.678                      | 0.735         | 0.472                         |
| Nash-In                           | 0.811                           | 0.518        | 0.721                      | 0.859         | 0.391                         |
| <b>Pearson</b>                    | 0.860                           | 0.834        | 0.824                      | 0.874         | 0.812                         |
| Kling-Gupta                       | 0.676                           | 0.503        | 0.754                      | 0.747         | 0.452                         |
| <b>Bias Score</b>                 | 0.994                           | 0.829        | 0.999                      | 0.993         | 0.850                         |
| <b>RRMSE</b>                      | 0.447                           | 0.604        | 0.390                      | 0.406         | 0.672                         |
| <b>Volume</b>                     | 0.080                           | 0.414        | $-0.025$                   | $-0.075$      | 0.388                         |
| <b>Peak Error</b>                 | $-0.360$                        | $-0.334$     | $-0.461$                   | $-0.046$      | $-0.355$                      |
| <b>Función</b><br><b>Objetivo</b> | 0.529                           | 0.235        | 0.492                      | 0.558         | 0.253                         |

<span id="page-238-2"></span>Cuadro 4-45. Criterios estadísticos de la validación del modelo SAC-SMA para la tercera etapa

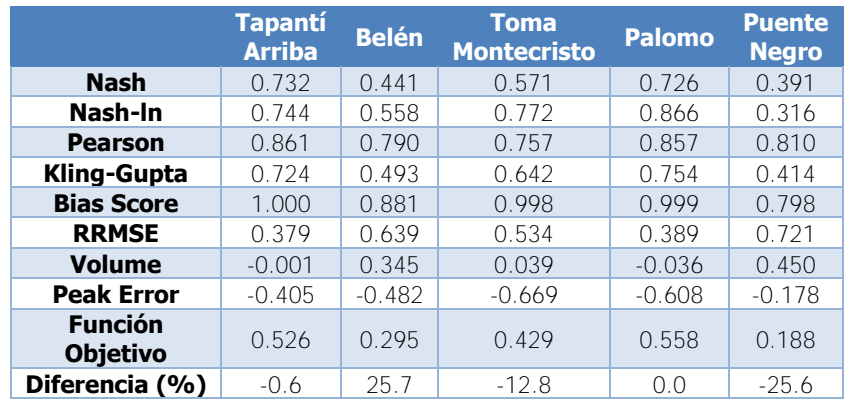

En el [Cuadro 4-46](#page-239-0) se muestran los parámetros resultantes de la calibración para cada una de las unidades hidrológicas de la tercera etapa de calibración.

| <b>Zone</b> | $\boldsymbol{A}$   | <b>Adimp</b> | Pctim  | Riva  | <b>UztwMax</b> | <b>UzfwMax</b> | <b>Uzk</b> | <b>Zperc</b> |
|-------------|--------------------|--------------|--------|-------|----------------|----------------|------------|--------------|
|             | (km <sup>2</sup> ) | $(-)$        | $(-)$  | $(-)$ | (mm)           | (mm)           | (1/d)      | $(\cdot)$    |
| 2.1.2       | 1.1                | 0.0207       | 0.0458 | 0.004 | 10.0           | 7.6            | 0.447      | 349          |
| 2.1.1       | 9.7                | 0.0207       | 0.0458 | 0.004 | 10.0           | 7.6            | 0.447      | 349          |
| 2.2.3       | 6.8                | 0.0207       | 0.0458 | 0.004 | 10.0           | 7.6            | 0.447      | 349          |
| 2.2.2       | 0.3                | 0.0207       | 0.0458 | 0.004 | 10.0           | 7.6            | 0.447      | 349          |
| 2.2.1       | 5.0                | 0.0207       | 0.0458 | 0.004 | 10.0           | 7.6            | 0.447      | 349          |
| 2.5.2       | 12.4               | 0.0207       | 0.0458 | 0.004 | 10.0           | 7.6            | 0.447      | 349          |
| 2.5.1       | 0.1                | 0.0207       | 0.0458 | 0.004 | 10.0           | 7.6            | 0.447      | 349          |
| 2.7.1       | 0.1                | 0.0207       | 0.0458 | 0.004 | 10.0           | 7.6            | 0.447      | 349          |
| 2.7.2       | 0.6                | 0.0207       | 0.0458 | 0.004 | 10.0           | 7.6            | 0.447      | 349          |
| 2.7.3       | $0.8$              | 0.0207       | 0.0458 | 0.004 | 10.0           | 7.6            | 0.447      | 349          |
| 2.3.2       | 0.5                | 0.0207       | 0.0458 | 0.004 | 10.0           | 7.6            | 0.447      | 349          |
| 2.3.1       | 1.6                | 0.0207       | 0.0458 | 0.004 | 10.0           | 7.6            | 0.447      | 349          |
| 2.6.2       | 2.2                | 0.0207       | 0.0458 | 0.004 | 10.0           | 7.6            | 0.447      | 349          |
| 2.6.1       | 5.9                | 0.0207       | 0.0458 | 0.004 | 10.0           | 7.6            | 0.447      | 349          |
| 2.4.1       | 1.3                | 0.0207       | 0.0458 | 0.004 | 10.0           | 7.6            | 0.447      | 349          |
| 3.1.2       | 0.9                | 0.0521       | 0.0473 | 0.045 | 10.0           | 44.8           | 0.322      | 305          |
| 3.1.1       | 4.3                | 0.0521       | 0.0473 | 0.045 | 10.0           | 44.8           | 0.322      | 305          |
| 3.2.2       | 4.4                | 0.0521       | 0.0473 | 0.045 | 10.0           | 44.8           | 0.322      | 305          |
| 3.2.3       | 0.1                | 0.0521       | 0.0473 | 0.045 | 10.0           | 44.8           | 0.322      | 305          |
| 3.2.1       | 1.0                | 0.0521       | 0.0473 | 0.045 | 10.0           | 44.8           | 0.322      | 305          |
| 3.4.1       | 2.2                | 0.0521       | 0.0473 | 0.045 | 10.0           | 44.8           | 0.322      | 305          |
| 3.4.2       | 1.3                | 0.0521       | 0.0473 | 0.045 | 10.0           | 44.8           | 0.322      | 305          |
| 3.3.2       | 1.0                | 0.0521       | 0.0473 | 0.045 | 10.0           | 44.8           | 0.322      | 305          |
| 3.3.1       | 1.4                | 0.0521       | 0.0473 | 0.045 | 10.0           | 44.8           | 0.322      | 305          |
| 3.3.3       | 0.2                | 0.0521       | 0.0473 | 0.045 | 10.0           | 44.8           | 0.322      | 305          |
| 3.5.1       | 1.5                | 0.0521       | 0.0473 | 0.045 | 10.0           | 44.8           | 0.322      | 305          |
| 3.5.2       | 0.5                | 0.0521       | 0.0473 | 0.045 | 10.0           | 44.8           | 0.322      | 305          |
| 5.11.6      | 1.7                | 0.0012       | 0.0133 | 0.103 | 10.1           | 70.6           | 0.515      | 261          |
| 5.11.5      | 8.9                | 0.0012       | 0.0133 | 0.103 | 10.1           | 70.6           | 0.515      | 261          |
| 5.11.4      | 11.7               | 0.0012       | 0.0133 | 0.103 | 10.1           | 70.6           | 0.515      | 261          |
| 5.11.1      | 18.4               | 0.0012       | 0.0133 | 0.103 | 10.1           | 70.6           | 0.515      | 261          |
| 5.11.2      | 13.2               | 0.0012       | 0.0133 | 0.103 | 10.1           | 70.6           | 0.515      | 261          |
| 5.11.3      | 0.4                | 0.0012       | 0.0133 | 0.103 | 10.1           | 70.6           | 0.515      | 261          |
| 5.8.3       | 1.8                | 0.0012       | 0.0133 | 0.103 | 10.1           | 70.6           | 0.515      | 261          |
| 5.8.1       | 7.8                | 0.0012       | 0.0133 | 0.103 | 10.1           | 70.6           | 0.515      | 261          |
| 5.8.2       | 23.7               | 0.0012       | 0.0133 | 0.103 | 10.1           | 70.6           | 0.515      | 261          |
| 5.2.3       | 5.6                | 0.0012       | 0.0133 | 0.103 | 10.1           | 70.6           | 0.515      | 261          |
| 5.2.1       | 0.3                | 0.0012       | 0.0133 | 0.103 | 10.1           | 70.6           | 0.515      | 261          |
| 5.2.2       | 7.8                | 0.0012       | 0.0133 | 0.103 | 10.1           | 70.6           | 0.515      | 261          |
| 5.13.1      | 4.1                | 0.0012       | 0.0133 | 0.103 | 10.1           | 70.6           | 0.515      | 261          |
| 5.13.3      | 0.5                | 0.0012       | 0.0133 | 0.103 | 10.1           | 70.6           | 0.515      | 261          |
| 5.13.2      | 4.3                | 0.0012       | 0.0133 | 0.103 | 10.1           | 70.6           | 0.515      | 261          |
| 5.7.1       | 6.6                | 0.0012       | 0.0133 | 0.103 | 10.1           | 70.6           | 0.515      | 261          |
| 5.7.2       | 2.0                | 0.0012       | 0.0133 | 0.103 | 10.1           | 70.6           | 0.515      | 261          |
| 5.4.1       | 1.8                | 0.0012       | 0.0133 | 0.103 | 10.1           | 70.6           | 0.515      | 261          |
| 5.4.3       | 4.2                | 0.0012       | 0.0133 | 0.103 | 10.1           | 70.6           | 0.515      | 261          |
| 5.4.2       | 9.9                | 0.0012       | 0.0133 | 0.103 | 10.1           | 70.6           | 0.515      | 261          |
| 5.5.2       | 0.3                | 0.0012       | 0.0133 | 0.103 | 10.1           | 70.6           | 0.515      | 261          |

<span id="page-239-0"></span>Cuadro 4-46. Parámetros resultantes de la calibración del modelo SAC-SMA para la tercera etapa

|        | $\boldsymbol{A}$   | Adimp  | <b>Pctim</b> | Riva  | <b>UztwMax</b> | <b>UzfwMax</b> | $\overline{Uzk}$ | <b>Zperc</b> |
|--------|--------------------|--------|--------------|-------|----------------|----------------|------------------|--------------|
| Zone   | (km <sup>2</sup> ) | $(-)$  | $(-)$        | $(-)$ | (mm)           | (mm)           | (1/d)            | $(-)$        |
| 5.5.1  | 2.7                | 0.0012 | 0.0133       | 0.103 | 10.1           | 70.6           | 0.515            | 261          |
| 5.5.3  | 0.0                | 0.0012 | 0.0133       | 0.103 | 10.1           | 70.6           | 0.515            | 261          |
| 5.1.3  | 0.2                | 0.0012 | 0.0133       | 0.103 | 10.1           | 70.6           | 0.515            | 261          |
| 5.1.4  | 0.8                | 0.0012 | 0.0133       | 0.103 | 10.1           | 70.6           | 0.515            | 261          |
| 5.1.1  | 0.3                | 0.0012 | 0.0133       | 0.103 | 10.1           | 70.6           | 0.515            | 261          |
| 5.1.2  | 19.3               | 0.0012 | 0.0133       | 0.103 | 10.1           | 70.6           | 0.515            | 261          |
| 5.3.4  | 0.2                | 0.0012 | 0.0133       | 0.103 | 10.1           | 70.6           | 0.515            | 261          |
| 5.3.2  | 7.8                | 0.0012 | 0.0133       | 0.103 | 10.1           | 70.6           | 0.515            | 261          |
| 5.3.1  | 5.2                | 0.0012 | 0.0133       | 0.103 | 10.1           | 70.6           | 0.515            | 261          |
| 5.3.3  | 4.4                | 0.0012 | 0.0133       | 0.103 | 10.1           | 70.6           | 0.515            | 261          |
| 5.6.1  | 5.3                | 0.0012 | 0.0133       | 0.103 | 10.1           | 70.6           | 0.515            | 261          |
| 5.6.2  | 3.1                | 0.0012 | 0.0133       | 0.103 | 10.1           | 70.6           | 0.515            | 261          |
| 5.10.3 | 0.2                | 0.0012 | 0.0133       | 0.103 | 10.1           | 70.6           | 0.515            | 261          |
| 5.10.1 | 8.6                | 0.0012 | 0.0133       | 0.103 | 10.1           | 70.6           | 0.515            | 261          |
| 5.10.2 | 11.2               | 0.0012 | 0.0133       | 0.103 | 10.1           | 70.6           | 0.515            | 261          |
| 5.12.4 | 1.7                | 0.0012 | 0.0133       | 0.103 | 10.1           | 70.6           | 0.515            | 261          |
| 5.12.3 | 5.7                | 0.0012 | 0.0133       | 0.103 | 10.1           | 70.6           | 0.515            | 261          |
| 5.12.1 | 24.2               | 0.0012 | 0.0133       | 0.103 | 10.1           | 70.6           | 0.515            | 261          |
| 5.12.2 | 11.8               | 0.0012 | 0.0133       | 0.103 | 10.1           | 70.6           | 0.515            | 261          |
| 5.9.1  | 15.9               | 0.0012 | 0.0133       | 0.103 | 10.1           | 70.6           | 0.515            | 261          |
| 5.9.2  | 9.1                | 0.0012 | 0.0133       | 0.103 | 10.1           | 70.6           | 0.515            | 261          |
| 1.6.3  | 0.7                | 0.0008 | 0.0015       | 0.034 | 14.5           | 69.4           | 0.456            | 234          |
| 1.6.2  | 19.1               | 0.0008 | 0.0015       | 0.034 | 14.5           | 69.4           | 0.456            | 234          |
| 1.6.4  | 0.3                | 0.0008 | 0.0015       | 0.034 | 14.5           | 69.4           | 0.456            | 234          |
| 1.6.1  | 0.7                | 0.0008 | 0.0015       | 0.034 | 14.5           | 69.4           | 0.456            | 234          |
| 1.1.3  | 4.2                | 0.0008 | 0.0015       | 0.034 | 14.5           | 69.4           | 0.456            | 234          |
| 1.1.2  | 17.4               | 0.0008 | 0.0015       | 0.034 | 14.5           | 69.4           | 0.456            | 234          |
| 1.1.1  | 2.3                | 0.0008 | 0.0015       | 0.034 | 14.5           | 69.4           | 0.456            | 234          |
| 1.4.3  | 8.4                | 0.0008 | 0.0015       | 0.034 | 14.5           | 69.4           | 0.456            | 234          |
| 1.4.1  | 3.0                | 0.0008 | 0.0015       | 0.034 | 14.5           | 69.4           | 0.456            | 234          |
| 1.4.2  | 11.8               | 0.0008 | 0.0015       | 0.034 | 14.5           | 69.4           | 0.456            | 234          |
| 1.7.1  | 4.4                | 0.0008 | 0.0015       | 0.034 | 14.5           | 69.4           | 0.456            | 234          |
| 1.7.4  | 0.5                | 0.0008 | 0.0015       | 0.034 | 14.5           | 69.4           | 0.456            | 234          |
| 1.7.2  | 3.2                | 0.0008 | 0.0015       | 0.034 | 14.5           | 69.4           | 0.456            | 234          |
| 1.7.3  | 4.0                | 0.0008 | 0.0015       | 0.034 | 14.5           | 69.4           | 0.456            | 234          |
| 1.10.1 | 3.9                | 0.0008 | 0.0015       | 0.034 | 14.5           | 69.4           | 0.456            | 234          |
| 1.10.2 | 2.4                | 0.0008 | 0.0015       | 0.034 | 14.5           | 69.4           | 0.456            | 234          |
| 1.10.3 | 3.6                | 0.0008 | 0.0015       | 0.034 | 14.5           | 69.4           | 0.456            | 234          |
| 1.10.4 | 0.9                | 0.0008 | 0.0015       | 0.034 | 14.5           | 69.4           | 0.456            | 234          |
| 1.2.3  | 1.1                | 0.0008 | 0.0015       | 0.034 | 14.5           | 69.4           | 0.456            | 234          |
| 1.2.1  | 7.8                | 0.0008 | 0.0015       | 0.034 | 14.5           | 69.4           | 0.456            | 234          |
| 1.2.4  | 5.0                | 0.0008 | 0.0015       | 0.034 | 14.5           | 69.4           | 0.456            | 234          |
| 1.2.2  | 32.8               | 0.0008 | 0.0015       | 0.034 | 14.5           | 69.4           | 0.456            | 234          |
| 1.3.2  | 3.2                | 0.0008 | 0.0015       | 0.034 | 14.5           | 69.4           | 0.456            | 234          |
| 1.3.1  | 5.0                | 0.0008 | 0.0015       | 0.034 | 14.5           | 69.4           | 0.456            | 234          |
| 1.9.1  | 0.1                | 0.0008 | 0.0015       | 0.034 | 14.5           | 69.4           | 0.456            | 234          |
| 1.9.2  | 8.8                | 0.0008 | 0.0015       | 0.034 | 14.5           | 69.4           | 0.456            | 234          |
| 1.9.3  | 3.2                | 0.0008 | 0.0015       | 0.034 | 14.5           | 69.4           | 0.456            | 234          |
| 1.8.3  | 1.9                | 0.0008 | 0.0015       | 0.034 | 14.5           | 69.4           | 0.456            | 234          |
| 1.8.1  | 1.5                | 0.0008 | 0.0015       | 0.034 | 14.5           | 69.4           | 0.456            | 234          |
| 1.8.2  | $6.8$              | 0.0008 | 0.0015       | 0.034 | 14.5           | 69.4           | 0.456            | 234          |
| 1.5.1  | 2.2                | 0.0008 | 0.0015       | 0.034 | 14.5           | 69.4           | 0.456            | 234          |
| 1.5.2  | 10.8               | 0.0008 | 0.0015       | 0.034 | 14.5           | 69.4           | 0.456            | 234          |

[Cuadro 4-46](#page-239-0) (cont.). Parámetros resultantes de la calibración del modelo para la tercera etapa

| <b>Zone</b> | $\boldsymbol{A}$   | <b>Adimp</b> | <b>Pctim</b> | Riva  | <b>UztwMax</b> | <b>UzfwMax</b> | <b>Uzk</b> | <b>Zperc</b> |
|-------------|--------------------|--------------|--------------|-------|----------------|----------------|------------|--------------|
|             | (km <sup>2</sup> ) | $(-)$        | $(-)$        | $(-)$ | (mm)           | (mm)           | (1/d)      | $(-)$        |
| 4.4.2       | 2.7                | 0.0003       | 0.0182       | 0.148 | 19.0           | 85.3           | 0.670      | 201          |
| 4.4.1       | 13.6               | 0.0003       | 0.0182       | 0.148 | 19.0           | 85.3           | 0.670      | 201          |
| 4.4.3       | 4.0                | 0.0003       | 0.0182       | 0.148 | 19.0           | 85.3           | 0.670      | 201          |
| 4.4.5       | 0.7                | 0.0003       | 0.0182       | 0.148 | 19.0           | 85.3           | 0.670      | 201          |
| 4.4.4       | 5.9                | 0.0003       | 0.0182       | 0.148 | 19.0           | 85.3           | 0.670      | 201          |
| 4.3.4       | 10.3               | 0.0003       | 0.0182       | 0.148 | 19.0           | 85.3           | 0.670      | 201          |
| 4.3.3       | 20.3               | 0.0003       | 0.0182       | 0.148 | 19.0           | 85.3           | 0.670      | 201          |
| 4.3.1       | 0.5                | 0.0003       | 0.0182       | 0.148 | 19.0           | 85.3           | 0.670      | 201          |
| 4.3.2       | 7.8                | 0.0003       | 0.0182       | 0.148 | 19.0           | 85.3           | 0.670      | 201          |
| 4.5.3       | 9.7                | 0.0003       | 0.0182       | 0.148 | 19.0           | 85.3           | 0.670      | 201          |
| 4.5.2       | 0.3                | 0.0003       | 0.0182       | 0.148 | 19.0           | 85.3           | 0.670      | 201          |
| 4.5.1       | 7.8                | 0.0003       | 0.0182       | 0.148 | 19.0           | 85.3           | 0.670      | 201          |
| 4.5.4       | 5.5                | 0.0003       | 0.0182       | 0.148 | 19.0           | 85.3           | 0.670      | 201          |
| 4.1.3       | 3.1                | 0.0003       | 0.0182       | 0.148 | 19.0           | 85.3           | 0.670      | 201          |
| 4.1.2       | 4.0                | 0.0003       | 0.0182       | 0.148 | 19.0           | 85.3           | 0.670      | 201          |
| 4.1.1       | 5.6                | 0.0003       | 0.0182       | 0.148 | 19.0           | 85.3           | 0.670      | 201          |
| 4.2.3       | 1.6                | 0.0003       | 0.0182       | 0.148 | 19.0           | 85.3           | 0.670      | 201          |
| 4.2.2       | 4.8                | 0.0003       | 0.0182       | 0.148 | 19.0           | 85.3           | 0.670      | 201          |
| 4.2.1       | 3.3                | 0.0003       | 0.0182       | 0.148 | 19.0           | 85.3           | 0.670      | 201          |
| 4.7.2       | 0.0                | 0.0003       | 0.0182       | 0.148 | 19.0           | 85.3           | 0.670      | 201          |
| 4.7.1       | 1.2                | 0.0003       | 0.0182       | 0.148 | 19.0           | 85.3           | 0.670      | 201          |
| 4.6.3       | 2.1                | 0.0003       | 0.0182       | 0.148 | 19.0           | 85.3           | 0.670      | 201          |
| 4.6.2       | 5.9                | 0.0003       | 0.0182       | 0.148 | 19.0           | 85.3           | 0.670      | 201          |
| 4.6.1       | 4.3                | 0.0003       | 0.0182       | 0.148 | 19.0           | 85.3           | 0.670      | 201          |

[Cuadro 4-46](#page-239-0) (cont.). Parámetros resultantes de la calibración del modelo para la tercera etapa

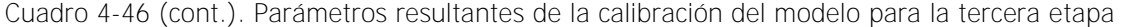

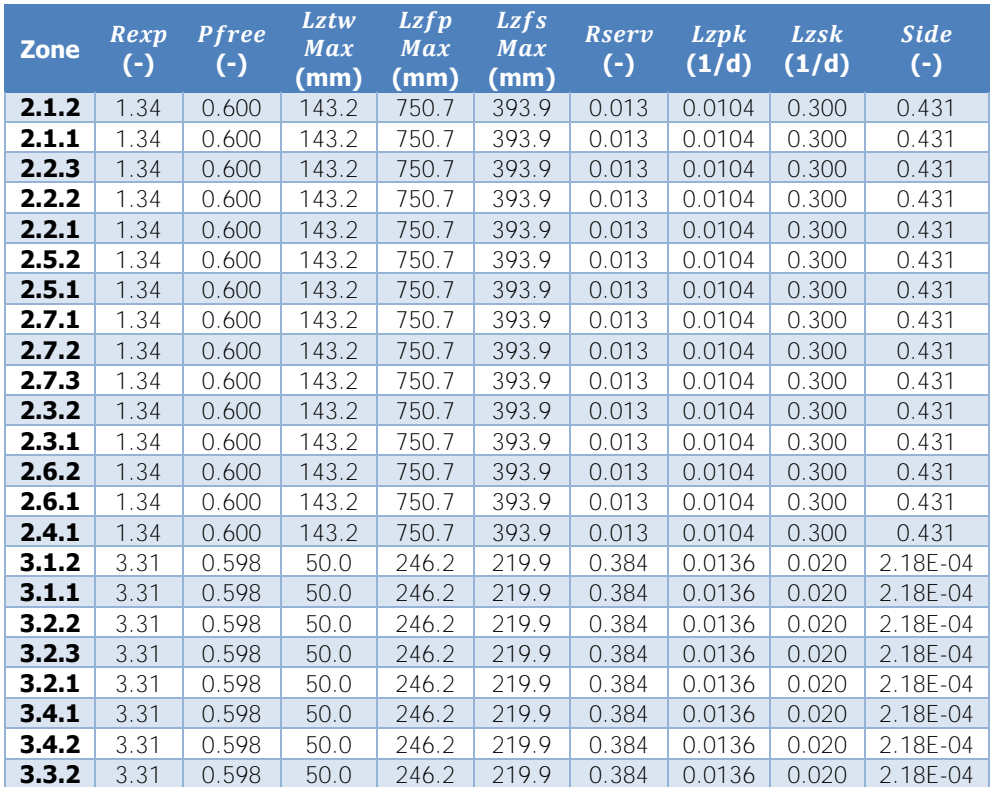

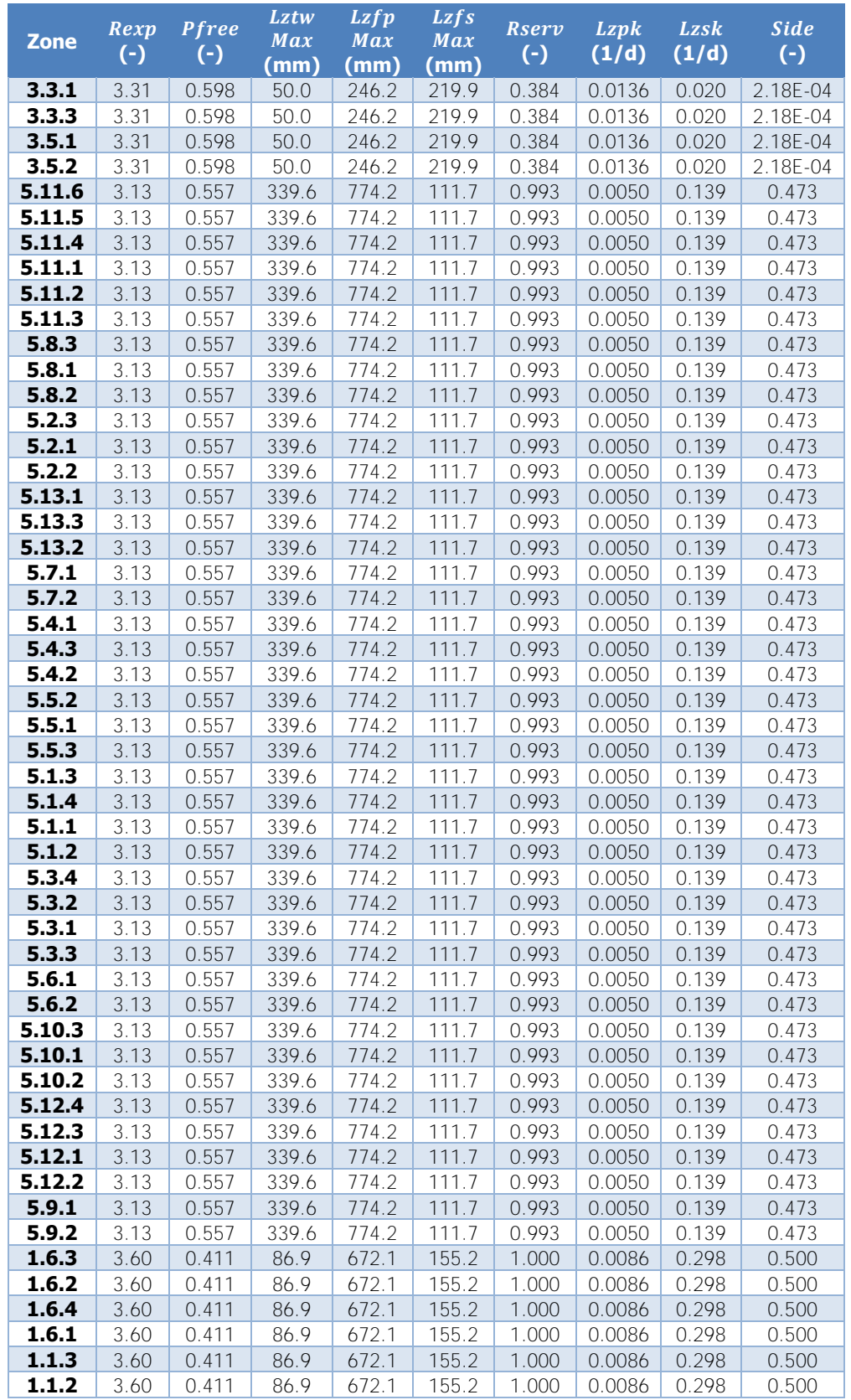

[Cuadro 4-46](#page-239-0) (cont.). Parámetros resultantes de la calibración del modelo para la tercera etapa

| <b>Zone</b>    | Rexp<br>$(\cdot)$ | <b>Pfree</b><br>$(\cdot)$ | Lztw<br>Max<br>(mm) | <b>Lzfp</b><br><b>Max</b><br>(mm) | <b>Lzfs</b><br>Max<br>(mm) | Rserv<br>$(\cdot)$ | <b>Lzpk</b><br>(1/d) | <b>Lzsk</b><br>(1/d) | <b>Side</b><br>$(\cdot)$ |
|----------------|-------------------|---------------------------|---------------------|-----------------------------------|----------------------------|--------------------|----------------------|----------------------|--------------------------|
| 1.1.1          | 3.60              | 0.411                     | 86.9                | 672.1                             | 155.2                      | 1.000              | 0.0086               | 0.298                | 0.500                    |
| 1.4.3          | 3.60              | 0.411                     | 86.9                | 672.1                             | 155.2                      | 1.000              | 0.0086               | 0.298                | 0.500                    |
| 1.4.1          | 3.60              | 0.411                     | 86.9                | 672.1                             | 155.2                      | 1.000              | 0.0086               | 0.298                | 0.500                    |
| 1.4.2          | 3.60              | 0.411                     | 86.9                | 672.1                             | 155.2                      | 1.000              | 0.0086               | 0.298                | 0.500                    |
| 1.7.1          | 3.60              | 0.411                     | 86.9                | 672.1                             | 155.2                      | 1.000              | 0.0086               | 0.298                | 0.500                    |
| 1.7.4          | 3.60              | 0.411                     | 86.9                | 672.1                             | 155.2                      | 1.000              | 0.0086               | 0.298                | 0.500                    |
| 1.7.2          | 3.60              | 0.411                     | 86.9                | 672.1                             | 155.2                      | 1.000              | 0.0086               | 0.298                | 0.500                    |
| 1.7.3          | 3.60              | 0.411                     | 86.9                | 672.1                             | 155.2                      | 1.000              | 0.0086               | 0.298                | 0.500                    |
| 1.10.1         | 3.60              | 0.411                     | 86.9                | 672.1                             | 155.2                      | 1.000              | 0.0086               | 0.298                | 0.500                    |
| 1.10.2         | 3.60              | 0.411                     | 86.9                | 672.1                             | 155.2                      | 1.000              | 0.0086               | 0.298                | 0.500                    |
| 1.10.3         | 3.60              | 0.411                     | 86.9                | 672.1                             | 155.2                      | 1.000              | 0.0086               | 0.298                | 0.500                    |
| 1.10.4         | 3.60              | 0.411                     | 86.9                | 672.1                             | 155.2                      | 1.000              | 0.0086               | 0.298                | 0.500                    |
| 1.2.3          | 3.60              | 0.411                     | 86.9                | 672.1                             | 155.2                      | 1.000              | 0.0086               | 0.298                | 0.500                    |
| 1.2.1          | 3.60              | 0.411                     | 86.9                | 672.1                             | 155.2                      | 1.000              | 0.0086               | 0.298                | 0.500                    |
| 1.2.4          | 3.60              | 0.411                     | 86.9                | 672.1                             | 155.2                      | 1.000              | 0.0086               | 0.298                | 0.500                    |
| 1.2.2          | 3.60              | 0.411                     | 86.9                | 672.1                             | 155.2                      | 1.000              | 0.0086               | 0.298                | 0.500                    |
| 1.3.2          | 3.60              | 0.411                     | 86.9                | 672.1                             | 155.2                      | 1.000              | 0.0086               | 0.298                | 0.500                    |
| 1.3.1          | 3.60              | 0.411                     | 86.9                | 672.1                             | 155.2                      | 1.000              | 0.0086               | 0.298                | 0.500                    |
| 1.9.1          | 3.60              | 0.411                     | 86.9                | 672.1                             | 155.2                      | 1.000              | 0.0086               | 0.298                | 0.500                    |
| 1.9.2          | 3.60              | 0.411                     | 86.9                | 672.1                             | 155.2                      | 1.000              | 0.0086               | 0.298                | 0.500                    |
| 1.9.3          | 3.60              | 0.411                     | 86.9                | 672.1                             | 155.2                      | 1.000              | 0.0086               | 0.298                | 0.500                    |
| 1.8.3          | 3.60              | 0.411                     | 86.9                | 672.1                             | 155.2                      | 1.000              | 0.0086               | 0.298                | 0.500                    |
| 1.8.1          | 3.60              | 0.411                     | 86.9                | 672.1                             | 155.2                      | 1.000              | 0.0086               | 0.298                | 0.500                    |
| 1.8.2          | 3.60              | 0.411                     | 86.9                | 672.1                             | 155.2                      | 1.000              | 0.0086               | 0.298                | 0.500                    |
| 1.5.1          | 3.60              | 0.411                     | 86.9                | 672.1                             | 155.2                      | 1.000              | 0.0086               | 0.298                | 0.500                    |
| 1.5.2          | 3.60              | 0.411                     | 86.9                | 672.1                             | 155.2                      | 1.000              | 0.0086               | 0.298                | 0.500                    |
| 4.4.2          | 1.00              | 0.589                     | 50.4                | 42.0                              | 74.0                       | 0.545              | 0.0676               | 0.087                | 1.60E-06                 |
| 4.4.1          | 1.00              | 0.589                     | 50.4                | 42.0                              | 74.0                       | 0.545              | 0.0676               | 0.087                | 1.60E-06                 |
| 4.4.3          | 1.00              | 0.589                     | 50.4                | 42.0                              | 74.0                       | 0.545              | 0.0676               | 0.087                | 1.60E-06                 |
| 4.4.5          | 1.00              | 0.589                     | 50.4                | 42.0                              | 74.0                       | 0.545              | 0.0676               | 0.087                | 1.60E-06                 |
| 4.4.4          | 1.00              | 0.589                     | 50.4                | 42.0                              | 74.0                       | 0.545              | 0.0676               | 0.087                | 1.60E-06                 |
| 4.3.4          | 1.00              | 0.589                     | 50.4                | 42.0                              | 74.0                       | 0.545              | 0.0676               | 0.087                | 1.60E-06                 |
| 4.3.3          | 1.00              | 0.589                     | 50.4                | 42.0                              | 74.0                       | 0.545              | 0.0676               | 0.087                | 1.60E-06                 |
| 4.3.1          | 1.00              | 0.589                     | 50.4                | 42.0                              | 74.0                       | 0.545              | 0.0676               | 0.087                | 1.60E-06                 |
| 4.3.2          | 1.00              | 0.589                     | 50.4                | 42.0                              | 74.0                       | 0.545              | 0.0676               | 0.087                | 1.60E-06                 |
| 4.5.3          | 1.00              | 0.589                     | 50.4                | 42.0                              | 74.0                       | 0.545              | 0.0676               | 0.087                | 1.60E-06                 |
| 4.5.2          | 1.00              | 0.589                     | 50.4                | 42.0                              | 74.0                       |                    | $0.545$ 0.0676       | 0.087                | 1.60E-06                 |
| 4.5.1          | 1.00              | 0.589                     | 50.4                | 42.0                              | 74.0                       | 0.545              | 0.0676               | 0.087                | 1.60E-06                 |
| 4.5.4          | 1.00              | 0.589                     | 50.4                | 42.0                              | 74.0                       | 0.545              | 0.0676               | 0.087                | 1.60E-06                 |
| 4.1.3          | 1.00              | 0.589                     | 50.4                | 42.0                              | 74.0                       | 0.545              | 0.0676               | 0.087                | 1.60E-06                 |
| 4.1.2          | 1.00              | 0.589                     | 50.4                | 42.0                              | 74.0                       | 0.545              | 0.0676               | 0.087                | 1.60E-06                 |
| 4.1.1          | 1.00              | 0.589                     | 50.4                | 42.0                              | 74.0                       | 0.545              | 0.0676               | 0.087                | 1.60E-06                 |
| 4.2.3          | 1.00              | 0.589                     | 50.4                | 42.0                              | 74.0                       | 0.545              | 0.0676               | 0.087                | 1.60E-06                 |
| 4.2.2          | 1.00              | 0.589                     | 50.4                | 42.0                              | 74.0                       | 0.545              | 0.0676               | 0.087                | 1.60E-06                 |
| 4.2.1          | 1.00              | 0.589                     | 50.4                | 42.0                              | 74.0                       | 0.545              | 0.0676               | 0.087                | 1.60E-06                 |
| 4.7.2          | 1.00              | 0.589                     | 50.4                | 42.0                              | 74.0                       | 0.545              | 0.0676               | 0.087                | 1.60E-06                 |
| 4.7.1          | 1.00              | 0.589                     | 50.4                | 42.0                              | 74.0                       | 0.545              | 0.0676               | 0.087                | 1.60E-06                 |
| 4.6.3<br>4.6.2 | 1.00<br>1.00      | 0.589                     | 50.4                | 42.0<br>42.0                      | 74.0<br>74.0               | 0.545              | 0.0676               | 0.087                | 1.60E-06                 |
| 4.6.1          |                   | 0.589                     | 50.4                |                                   |                            | 0.545              | 0.0676               | 0.087                | 1.60E-06                 |
|                | 1.00              | 0.589                     | 50.4                | 42.0                              | 74.0                       | 0.545              | 0.0676               | 0.087                | 1.60E-06                 |

[Cuadro 4-46](#page-239-0) (cont.). Parámetros resultantes de la calibración del modelo para la tercera etapa

De manera similar a la primera etapa de calibración, los niveles de almacenamiento de las zonas superior e inferior tanto de agua en tensión como libre exhiben un comportamiento tal que la variación anual se replica a lo largo de los años de análisis, por lo que tomar las condiciones al final del período como la estimación de las condiciones iniciales de la calibración es válido. En el [Cuadro 4-47](#page-244-0) se muestran las condiciones iniciales usadas para el inicio de la calibración.

| Zone   | AdimIni | <b>UztwIni</b> | <b>UzfwIni</b> | <b>LztwIni</b> | <i>LzfpIni</i> | <b>LzfsIni</b> |
|--------|---------|----------------|----------------|----------------|----------------|----------------|
|        | (m)     | (m)            | (m)            | (m)            | (m)            | (m)            |
| 2.1.2  | 0.143   | 0.0084         | 0.0000         | 0.136          | 0.275          | 2.69E-05       |
| 2.1.1  | 0.143   | 0.0087         | 0.0000         | 0.135          | 0.263          | 2.45E-05       |
| 2.2.3  | 0.151   | 0.0100         | 0.0004         | 0.143          | 0.314          | 0.0011         |
| 2.2.2  | 0.139   | 0.0062         | 0.0000         | 0.134          | 0.270          | 2.23E-05       |
| 2.2.1  | 0.142   | 0.0073         | 0.0000         | 0.135          | 0.273          | 2.48E-05       |
| 2.5.2  | 0.137   | 0.0064         | 0.0000         | 0.133          | 0.247          | 1.56E-05       |
| 2.5.1  | 0.120   | 0.0015         | 0.0000         | 0.122          | 0.237          | 3.84E-08       |
| 2.7.1  | 0.112   | 0.0004         | 0.0000         | 0.114          | 0.238          | 1.52E-08       |
| 2.7.2  | 0.122   | 0.0017         | 0.0000         | 0.123          | 0.240          | 4.24E-07       |
| 2.7.3  | 0.117   | 0.0012         | 0.0000         | 0.119          | 0.238          | 1.54E-08       |
| 2.3.2  | 0.140   | 0.0069         | 0.0000         | 0.135          | 0.272          | 2.40E-05       |
| 2.3.1  | 0.142   | 0.0078         | 0.0000         | 0.135          | 0.271          | 2.46E-05       |
| 2.6.2  | 0.150   | 0.0100         | 0.0005         | 0.141          | 0.300          | 0.0007         |
| 2.6.1  | 0.141   | 0.0073         | 0.0000         | 0.134          | 0.266          | 1.87E-05       |
| 2.4.1  | 0.140   | 0.0074         | 0.0000         | 0.134          | 0.261          | 2.02E-05       |
| 3.1.2  | 0.059   | 0.0100         | 0.0006         | 0.050          | 0.153          | 0.1126         |
| 3.1.1  | 0.059   | 0.0100         | 0.0006         | 0.050          | 0.152          | 0.1116         |
| 3.2.2  | 0.053   | 0.0089         | 0.0000         | 0.044          | 0.121          | 0.0804         |
| 3.2.3  | 0.058   | 0.0100         | 0.0004         | 0.050          | 0.142          | 0.1014         |
| 3.2.1  | 0.043   | 0.0043         | 0.0000         | 0.040          | 0.102          | 0.0622         |
| 3.4.1  | 0.032   | 0.0014         | 0.0000         | 0.032          | 0.093          | 0.0533         |
| 3.4.2  | 0.038   | 0.0026         | 0.0000         | 0.037          | 0.094          | 0.0547         |
| 3.3.2  | 0.038   | 0.0023         | 0.0000         | 0.037          | 0.095          | 0.0554         |
| 3.3.1  | 0.035   | 0.0018         | 0.0000         | 0.034          | 0.093          | 0.0535         |
| 3.3.3  | 0.028   | 0.0006         | 0.0000         | 0.028          | 0.093          | 0.0530         |
| 3.5.1  | 0.028   | 0.0007         | 0.0000         | 0.028          | 0.093          | 0.0529         |
| 3.5.2  | 0.036   | 0.0023         | 0.0000         | 0.035          | 0.094          | 0.0542         |
| 5.11.6 | 0.345   | 0.0101         | 0.0091         | 0.340          | 0.443          | 0.0306         |
| 5.11.5 | 0.342   | 0.0101         | 0.0080         | 0.340          | 0.413          | 0.0296         |
| 5.11.4 | 0.341   | 0.0101         | 0.0080         | 0.340          | 0.409          | 0.0299         |
| 5.11.1 | 0.348   | 0.0101         | 0.0115         | 0.340          | 0.518          | 0.0342         |
| 5.11.2 | 0.348   | 0.0101         | 0.0121         | 0.340          | 0.498          | 0.0339         |
| 5.11.3 | 0.347   | 0.0101         | 0.0085         | 0.340          | 0.495          | 0.0324         |
| 5.8.3  | 0.348   | 0.0101         | 0.0073         | 0.340          | 0.516          | 0.0331         |
| 5.8.1  | 0.349   | 0.0101         | 0.0100         | 0.340          | 0.528          | 0.0344         |
| 5.8.2  | 0.349   | 0.0101         | 0.0094         | 0.340          | 0.528          | 0.0341         |
| 5.2.3  | 0.349   | 0.0101         | 0.0113         | 0.340          | 0.556          | 0.0335         |
| 5.2.1  | 0.348   | 0.0101         | 0.0088         | 0.340          | 0.524          | 0.0339         |
| 5.2.2  | 0.349   | 0.0101         | 0.0107         | 0.340          | 0.543          | 0.0341         |
| 5.13.1 | 0.349   | 0.0101         | 0.0135         | 0.340          | 0.531          | 0.0342         |
| 5.13.3 | 0.349   | 0.0101         | 0.0138         | 0.340          | 0.560          | 0.0319         |

<span id="page-244-0"></span>Cuadro 4-47. Condiciones iniciales de la calibración del modelo SAC-SMA para la tercera etapa

|                  | AdimIni        | <b>UztwIni</b>   | <b>UzfwIni</b>   | <i>LztwIni</i> | <i>Lzfplni</i> | <b>LzfsIni</b>   |
|------------------|----------------|------------------|------------------|----------------|----------------|------------------|
| Zone             | (m)            | (m)              | (m)              | (m)            | (m)            | (m)              |
| 5.13.2           | 0.349          | 0.0101           | 0.0141           | 0.340          | 0.556          | 0.0332           |
| 5.7.1            | 0.348          | 0.0101           | 0.0111           | 0.340          | 0.514          | 0.0335           |
| 5.7.2            | 0.349          | 0.0101           | 0.0129           | 0.340          | 0.547          | 0.0337           |
| 5.4.1            | 0.348          | 0.0101           | 0.0097           | 0.340          | 0.511          | 0.0331           |
| 5.4.3            | 0.349          | 0.0101           | 0.0127           | 0.340          | 0.568          | 0.0335           |
| 5.4.2            | 0.349          | 0.0101           | 0.0127           | 0.340          | 0.556          | 0.0337           |
| 5.5.2            | 0.348          | 0.0101           | 0.0105           | 0.340          | 0.520          | 0.0333           |
| 5.5.1            | 0.344          | 0.0101           | 0.0078           | 0.340          | 0.482          | 0.0313           |
| 5.5.3            | 0.329          | 0.0101           | 0.0052           | 0.340          | 0.436          | 0.0236           |
| 5.1.3            | 0.349          | 0.0101           | 0.0109           | 0.340          | 0.550          | 0.0340           |
| 5.1.4            | 0.346          | 0.0101           | 0.0059           | 0.340          | 0.505          | 0.0323           |
| 5.1.1            | 0.348          | 0.0101           | 0.0076           | 0.340          | 0.516          | 0.0334           |
| 5.1.2            | 0.348          | 0.0101           | 0.0075           | 0.340          | 0.520          | 0.0334           |
| 5.3.4            | 0.349          | 0.0101           | 0.0115           | 0.340          | 0.552          | 0.0336           |
| 5.3.2            | 0.349          | 0.0101           | 0.0104           | 0.340          | 0.532          | 0.0338           |
| 5.3.1            | 0.345          | 0.0101           | 0.0077           | 0.340          | 0.488          | 0.0318           |
| 5.3.3            | 0.346          | 0.0101           | 0.0075           | 0.340          | 0.495          | 0.0321           |
| 5.6.1            | 0.339          | 0.0101           | 0.0065           | 0.340          | 0.459          | 0.0288           |
| 5.6.2            | 0.344          | 0.0101           | 0.0071           | 0.340          | 0.476          | 0.0308           |
| 5.10.3<br>5.10.1 | 0.344<br>0.348 | 0.0101<br>0.0101 | 0.0051<br>0.0088 | 0.340<br>0.340 | 0.499<br>0.514 | 0.0318<br>0.0337 |
| 5.10.2           | 0.345          | 0.0101           | 0.0057           | 0.340          | 0.501          | 0.0322           |
| 5.12.4           | 0.339          | 0.0101           | 0.0070           | 0.340          | 0.387          | 0.0282           |
| 5.12.3           | 0.337          | 0.0101           | 0.0070           | 0.340          | 0.381          | 0.0283           |
| 5.12.1           | 0.347          | 0.0101           | 0.0114           | 0.340          | 0.500          | 0.0334           |
| 5.12.2           | 0.347          | 0.0101           | 0.0119           | 0.340          | 0.489          | 0.0334           |
| 5.9.1            | 0.349          | 0.0101           | 0.0116           | 0.340          | 0.529          | 0.0347           |
| 5.9.2            | 0.349          | 0.0101           | 0.0122           | 0.340          | 0.530          | 0.0347           |
| 1.6.3            | 0.100          | 0.0145           | 0.0009           | 0.087          | 0.410          | 0.0031           |
| 1.6.2            | 0.100          | 0.0145           | 0.0006           | 0.087          | 0.396          | 0.0018           |
| 1.6.4            | 0.099          | 0.0145           | 0.0007           | 0.087          | 0.404          | 0.0017           |
| 1.6.1            | 0.101          | 0.0145           | 0.0011           | 0.087          | 0.424          | 0.0049           |
| 1.1.3            | 0.100          | 0.0145           | 0.0009           | 0.087          | 0.414          | 0.0032           |
| 1.1.2            | 0.100          | 0.0145           | 0.0010           | 0.087          | 0.418          | 0.0040           |
| 1.1.1            | 0.101          | 0.0145           | 0.0011           | 0.087          | 0.424          | 0.0048           |
| 1.4.3            | 0.089          | 0.0119           | 0.0000           | 0.077          | 0.396          | 0.0001           |
| 1.4.1            | 0.100          | 0.0145           | 0.0011           | 0.087          | 0.422          | 0.0043           |
| 1.4.2            | 0.097          | 0.0145           | 0.0006           | 0.084          | 0.403          | 0.0006           |
| 1.7.1            | 0.101          | 0.0145           | 0.0017           | 0.087          | 0.456          | 0.0083           |
| 1.7.4            | 0.100          | 0.0145           | 0.0007           | 0.087          | 0.410          | 0.0024           |
| 1.7.2            | 0.101          | 0.0145           | 0.0014           | 0.087          | 0.472          | 0.0103           |
| 1.7.3<br>1.10.1  | 0.101<br>0.101 | 0.0145<br>0.0145 | 0.0012           | 0.087<br>0.087 | 0.433<br>0.510 | 0.0055           |
| 1.10.2           | 0.101          | 0.0145           | 0.0020<br>0.0017 | 0.087          | 0.494          | 0.0168<br>0.0140 |
| 1.10.3           | 0.101          | 0.0145           | 0.0017           | 0.087          | 0.494          | 0.0139           |
| 1.10.4           | 0.101          | 0.0145           | 0.0017           | 0.087          | 0.492          | 0.0134           |
| 1.2.3            | 0.098          | 0.0145           | 0.0007           | 0.086          | 0.405          | 0.0009           |
| 1.2.1            | 0.099          | 0.0145           | 0.0008           | 0.087          | 0.404          | 0.0011           |
| 1.2.4            | 0.082          | 0.0080           | 0.0000           | 0.074          | 0.381          | 4.70E-05         |
| 1.2.2            | 0.087          | 0.0103           | 0.0000           | 0.077          | 0.380          | 4.80E-05         |
| 1.3.2            | 0.101          | 0.0145           | 0.0016           | 0.087          | 0.448          | 0.0075           |
| 1.3.1            | 0.101          | 0.0145           | 0.0013           | 0.087          | 0.436          | 0.0062           |
| 1.9.1            | 0.101          | 0.0145           | 0.0020           | 0.087          | 0.468          | 0.0100           |

[Cuadro 4-47](#page-244-0) (cont.). Condiciones iniciales de la calibración del modelo SAC-SMA para la tercera etapa

| Zone  | AdimIni | <b>UztwIni</b> | <i>UzfwIni</i> | <i>LztwIni</i> | <i>LzfpIni</i> | <b>LzfsIni</b> |
|-------|---------|----------------|----------------|----------------|----------------|----------------|
|       | (m)     | (m)            | (m)            | (m)            | (m)            | (m)            |
| 1.9.2 | 0.101   | 0.0145         | 0.0017         | 0.087          | 0.453          | 0.0079         |
| 1.9.3 | 0.101   | 0.0145         | 0.0012         | 0.087          | 0.434          | 0.0055         |
| 1.8.3 | 0.099   | 0.0145         | 0.0008         | 0.087          | 0.415          | 0.0023         |
| 1.8.1 | 0.101   | 0.0145         | 0.0015         | 0.087          | 0.449          | 0.0073         |
| 1.8.2 | 0.101   | 0.0145         | 0.0011         | 0.087          | 0.429          | 0.0048         |
| 1.5.1 | 0.101   | 0.0145         | 0.0012         | 0.087          | 0.421          | 0.0047         |
| 1.5.2 | 0.101   | 0.0145         | 0.0011         | 0.087          | 0.412          | 0.0039         |
| 4.4.2 | 0.066   | 0.0190         | 0.0004         | 0.047          | 0.010          | 0.0115         |
| 4.4.1 | 0.069   | 0.0190         | 0.0008         | 0.050          | 0.016          | 0.0218         |
| 4.4.3 | 0.069   | 0.0190         | 0.0014         | 0.050          | 0.025          | 0.0378         |
| 4.4.5 | 0.069   | 0.0190         | 0.0019         | 0.050          | 0.023          | 0.0346         |
| 4.4.4 | 0.069   | 0.0190         | 0.0013         | 0.050          | 0.020          | 0.0285         |
| 4.3.4 | 0.069   | 0.0190         | 0.0014         | 0.050          | 0.018          | 0.0247         |
| 4.3.3 | 0.069   | 0.0190         | 0.0014         | 0.050          | 0.019          | 0.0272         |
| 4.3.1 | 0.069   | 0.0190         | 0.0021         | 0.050          | 0.035          | 0.0579         |
| 4.3.2 | 0.069   | 0.0190         | 0.0023         | 0.050          | 0.033          | 0.0533         |
| 4.5.3 | 0.069   | 0.0190         | 0.0010         | 0.050          | 0.017          | 0.0237         |
| 4.5.2 | 0.065   | 0.0190         | 0.0003         | 0.046          | 0.009          | 0.0106         |
| 4.5.1 | 0.068   | 0.0190         | 0.0004         | 0.050          | 0.012          | 0.0144         |
| 4.5.4 | 0.069   | 0.0190         | 0.0008         | 0.050          | 0.016          | 0.0217         |
| 4.1.3 | 0.069   | 0.0190         | 0.0016         | 0.050          | 0.021          | 0.0310         |
| 4.1.2 | 0.069   | 0.0190         | 0.0018         | 0.050          | 0.028          | 0.0438         |
| 4.1.1 | 0.069   | 0.0190         | 0.0037         | 0.050          | 0.038          | 0.0651         |
| 4.2.3 | 0.069   | 0.0190         | 0.0013         | 0.050          | 0.018          | 0.0260         |
| 4.2.2 | 0.069   | 0.0190         | 0.0015         | 0.050          | 0.025          | 0.0391         |
| 4.2.1 | 0.069   | 0.0190         | 0.0023         | 0.050          | 0.033          | 0.0539         |
| 4.7.2 | 0.063   | 0.0178         | 0.0000         | 0.045          | 0.008          | 0.0091         |
| 4.7.1 | 0.062   | 0.0168         | 0.0000         | 0.045          | 0.008          | 0.0087         |
| 4.6.3 | 0.067   | 0.0190         | 0.0000         | 0.048          | 0.008          | 0.0094         |
| 4.6.2 | 0.054   | 0.0104         | 0.0000         | 0.044          | 0.004          | 0.0039         |
| 4.6.1 | 0.059   | 0.0143         | 0.0000         | 0.045          | 0.006          | 0.0069         |

[Cuadro 4-47](#page-244-0) (cont.). Condiciones iniciales de la calibración del modelo SAC-SMA para la tercera etapa

# **5. ANÁLISIS DE RESULTADOS**

## **5.1. Selección del mejor modelo**

Para determinar la calidad de las calibraciones y validaciones respectivas, según el valor de la función objetivo, Téllez (2016) propone la clasificación mostrada en el [Cuadro 5-1.](#page-247-0)

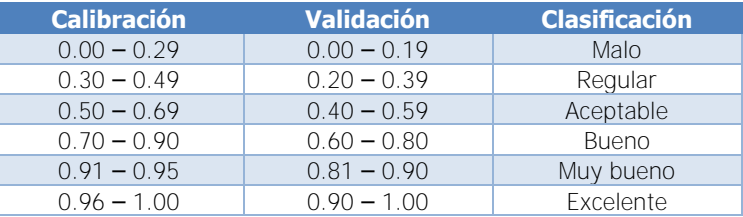

<span id="page-247-0"></span>Cuadro 5-1. Clasificación de resultados de función objetivo para calibraciones y validaciones

Fuente: Téllez, 2016

La clasificación de Téllez (2016) se realizó considerando las clasificaciones propuestas por distintos autores. Además, esta clasificación está diseñada considerando una función objetivo que toma como máximo el valor de 1.00. Como se ha indicado anteriormente, el máximo valor que puede tomar la función objetivo empleada en este trabajo es de 0.80. Por esta razón, se propone una modificación de los valores de la tabla anterior, considerando como base el valor de 0.80 y no 1.00. En el [Cuadro 5-2](#page-247-1) se muestra la tabla de clasificación empleada en este trabajo para valorar los resultados de las calibraciones y validaciones según el valor de la función objetivo.

<span id="page-247-1"></span>Cuadro 5-2. Clasificación de resultados de función objetivo para las calibraciones y validaciones de este trabajo

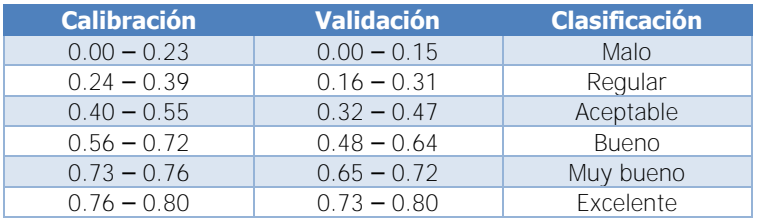

En el [Cuadro 5-3](#page-248-0) se muestran los resultados resumidos de valores de la función objetivo, presentados en el capítulo anterior.

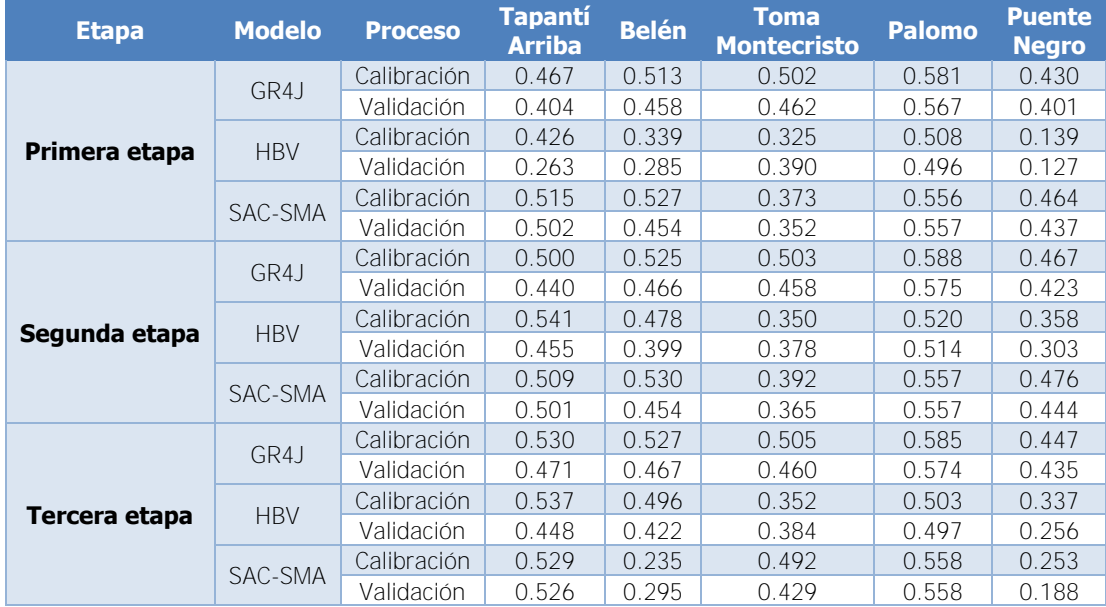

<span id="page-248-0"></span>Cuadro 5-3. Resumen de resultados de valores de función objetivo para las calibraciones y las validaciones

De acuerdo con la clasificación dada en el [Cuadro 5-2,](#page-247-1) se puede indicar que los valores de la función objetivo en las tres etapas, para la calibración y validación del modelo GR4J se pueden clasificar todos como aceptables, con excepción de los valores de la subcuenca Palomo y la validación en la tercera etapa de la subcuenca Tapantí Arriba, que se pueden calificar como buenos.

Para el caso de los valores de la función objetivo para el modelo HBV, se presentan valores que se pueden caliificar como entre malos y buenos. Para el caso de la subcuenca Tapantí Arriba, todos los valores son aceptables, con excepción de la validación en la primera etapa que es regular. Los valores de la primera etapa para la subcuenca Belén son regulares, mientras que el resto de valores son aceptables. Para el caso de la subcuenca Toma Montecristo, los valores de las calibraciones son regulares, mientras que los valores de las validaciones son aceptables. Para el caso de la subcuenca Palomo, los valores de las calibraciones son aceptables, mientras que los valores de las validaciones son buenos. En el caso de la subcuenca Puente Negro, se presentan valores malos en la primera etapa y regulares en las siguientes etapas.

En el caso del modelo SAC-SMA, todos los valores de calibraciones para la subcuenca Tapantí Arriba son aceptables y todos los valores de las validaciones son buenos. Para el caso de la subcuenca Belén, los valores de la primera y segunda etapa son aceptables mientras que los de la tercera etapa son regulares. La subcuenca Toma Montecristo presenta todos los valores aceptables con excepción de la calibración en la primera etapa. Para el caso de la subcuenca Palomo, todos los valores son buenos. Por último, la subcuenca Puente Negro presenta valores aceptables en la primera y segunda etapa, mientras que presenta valores regulares en la tercera etapa.

Por lo tanto, se puede concluir que el modelo GR4J es el que presenta las mejores calificaciones de los tres modelos de acuerdo con los valores resultados de la calibración y validación en las tres etapas, con única excepción de las validaciones para la subcuenca Tapantí Arriba, en comparación con el modelo SAC-SMA. Luego, al comparar entre los modelos SAC-SMA y HBV, se observa que el primero presenta las mejores calificaciones de acuerdo con los valores resultados de la calibración y validación en las tres etapas, con excepción de los resultados para la subcuenca Belén en la tercera etapa. De hecho, solo el modelo HBV presenta valores malos para la primera etapa de la subcuenca Puente Negro.

Es importante mencionar que para los tres modelos, en cada subcuenca y para cada etapa de calibración, las validaciones se califican iguales o mejores que las respectivas calibraciones, con la única excepción del modelo HBV para la subcuenca Tapantí Arriba en la primera etapa, lo cual valida los parámetros obtenidos en cada caso.

Con el fin de profundizar en estas comparaciones, la [Figura 5-1](#page-250-0) presenta los valores de la función objetivo para las calibraciones en cada subcuenca para la primera etapa de calibración (a), la segunda etapa de calibración (b) y la tercera etapa de calibración (c).

Se puede apreciar en la [Figura 5-1,](#page-250-0) que el modelo GR4J presenta valores de función objetivo para las calibraciones mayores a los que presenta el modelo HBV en todos los casos excepto para la primera y segunda etapas de la subcuenca Tapantí Arriba. Por otro lado, se puede apreciar que en nueve ocasiones el modelo GR4J presenta valores de función objetivo mayores que el modelo SAC-SMA, que presenta valores mayores en seis casos. En general presentan valores muy similares, sin embargo, en la tercera etapa difieren considerablemente para las subcuencas Belén y Puente Negro. Además, el modelo SAC-SMA presenta valores mayores de función objetivo en once oportunidades al comparar con el modelo HBV.

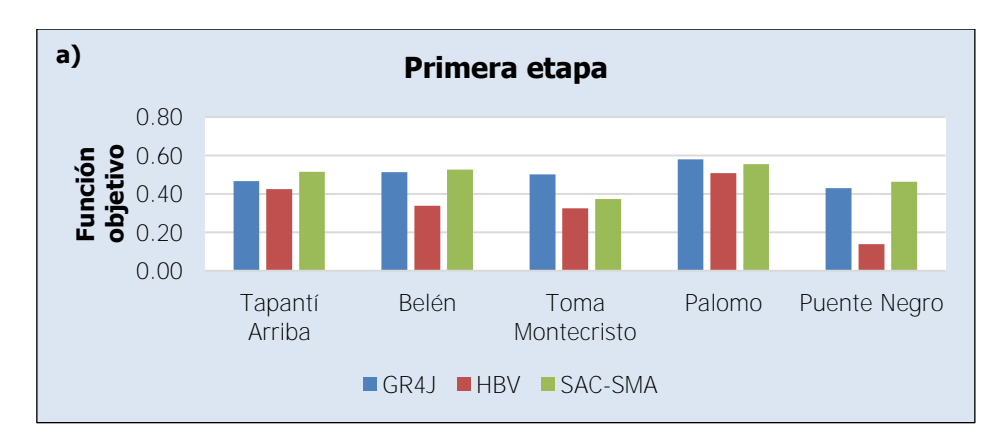

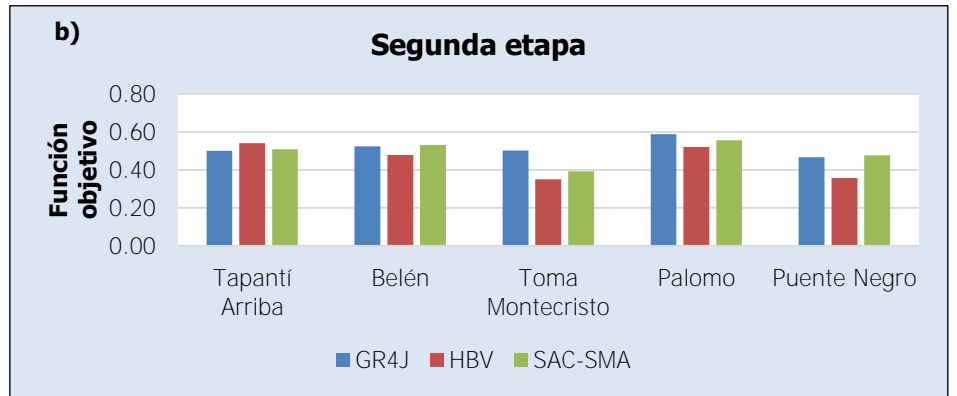

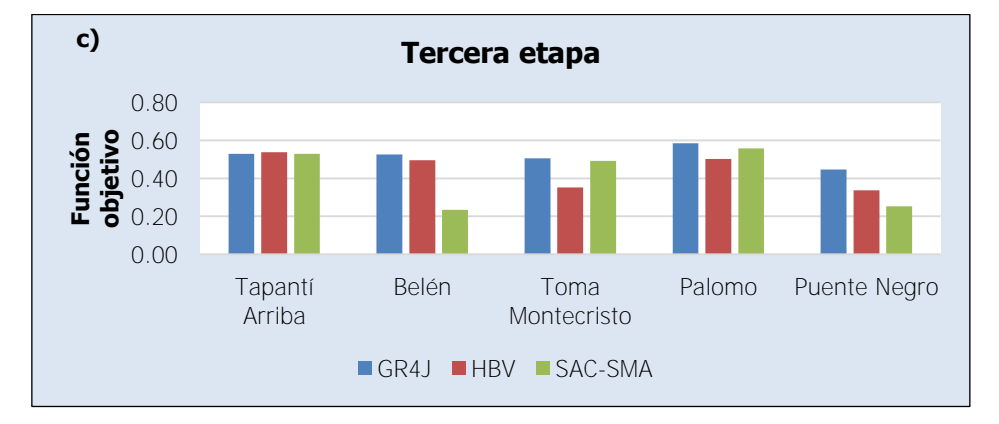

<span id="page-250-0"></span>Figura 5-1. Comparación de valores de la función objetivo entre modelos para cada subcuenca y etapa de calibración

De esta manera, se tienen dos criterios para definir el mejor modelo de entre los tres modelos evaluados: el criterio de las calificaciones de los valores de las funciones y el criterio de la comparación de los valores de la función objetivo directamente entre los modelos. Como se mostró anteriormente, en los dos criterios el modelo GR4J supera a los restantes modelos. Luego, el modelo SAC-SMA supera en ambos criterios al modelo HBV. Por lo tanto, como resultado del análisis del proceso de calibración y validación se concluye que el modelo que se puede ajustar de mejor manera para representar el comportamiento de la cuenca de la Planta Hidroeléctrica Cachí es el modelo GR4J. Este modelo presenta otras ventajas que no han sido evaluadas directamente, como por ejemplo la mayor eficiencia en términos de tiempo de calibración, ya que al contar con menos parámetros en la estructura del modelo se tiene una menor demanda de capacidad de cómputo y manejo de información, y que se puede medir en la cantidad de iteraciones necesarias para finalizar la optimización. A pesar de que los modelos HBV y SAC-SMA cuentan con una estructura más conceptual que el modelo GR4J, es posible que esta estructura no sea la más adecuada (dentro de las estructuras consideradas) para representar la cuenca de la Planta Hidroeléctrica Cachí, aun considerando el nivel de detalle con el que el modelo SAC-SMA busca representar los procesos de flujo de agua dentro del suelo, por ejemplo. Además, es importante mencionar que la estructura del modelo HBV considerado en este trabajo podría mejorarse si se aplica la transformación del hidrograma resultante de la cuenca representada por medio del parámetro MAXBAS que no está implementado, como se mencionó en el marco teórico de este trabajo. La inclusión de esta transformación cambiaría la estructura del modelo, así como los parámetros óptimos del modelo al calibrar. Asimismo, podría resolver el problema que mostró la calibración respecto al parámetro Kl y el caudal de flujo base  $Q_l$  en algunas unidades hidrológicas, como se mencionó en el capítulo anterior. Por otro lado, la cantidad de parámetros que deben ser calibrados para el modelo SAC-SMA puede provocar que la búsqueda de los parámetros óptimos por parte del método de calibración no sea tan eficiente, lo cual es desventajoso. Considerando todos estos argumentos, el modelo escogido para representar la cuenca de la Planta Hidroeléctrica Cachí es el modelo GR4J ya que los resultados experimentales lo muestran como la mejor opción entre los tres modelos analizados. Se puede observar que Kunnath-Poovakka y Eldho (2019), concluyen un resultado similar en el estudio comparativo que realizan en la cuenca alta del río Godavari, India, analizando los modelos GR4J, AWBM (Australian Water Balance Model) y SAC-SMA de cuatro, ocho y veintidós parámetros, respectivamente (en este estudio se consideran cinco parámetros adicionales para el modelo SAC-SMA que representan componentes del hidrograma unitario). Kunnath-Poovakka y Eldho (2019) presentan al modelo AWBM con una estructura similar a la del modelo HBV, por lo que es representativo el hecho de que el estudio concluye que el modelo GR4J presenta los mejores resultados de ajuste.
#### **5.2. Análisis de los resultados de la distribución en los modelos**

Con el fin de evaluar los resultados de la función objetivo en cada subcuenca al avanzar en las etapas de calibración, con los cambios en la estructura de la modelación y de los parámetros que implican, se presenta la [Figura 5-2,](#page-253-0) que muestra los valores de la función objetivo al calibrar en cada etapa para cada subcuenca, para el modelo GR4J (a), el modelo HBV (b) y el modelo SAC-SMA (c). Como tal, corresponde a los mismos resultados de la [Figura 5-1,](#page-250-0) pero presentados por modelo y no por etapa.

Como se aprecia en la [Figura 5-2,](#page-253-0) el modelo GR4J presenta una mejora de la función objetivo en todas las subcuencas, con excepción de la subcuenca Puente Negro, que tuvo un descenso en la tercera etapa, y a pesar de que para la subcuenca Toma Montecristo se mantiene casi invariable. Sin embargo, la mejora es relativamente pequeña: entre la primera etapa y la segunda etapa el aumento máximo es para la subcuenca de Puente Negro con un 8.6%, y entre la segunda etapa y la tercera etapa el máximo aumento es de 6.0% para la subcuenca Tapantí Arriba. Esto a pesar de que el incremento de unidades hidrológicas es de 400% entre las etapas. Para el caso del modelo HBV se presenta una mejora de la función objetivo en todas las etapas para las subcuencas Belén y Toma Montecristo, mientras que el resto de subcuencas presentan un descenso de la función objetivo en la tercera etapa. El máximo aumento en la segunda etapa es de 157.5% para la subcuenca Puente Negro y en la tercera etapa el máximo aumento es de 3.8% para la subcuenca Belén. El aumento en la segunda etapa es muy notable para el modelo HBV, fundamentado en que mejoró la respuesta general de las subcuencas al considerar más unidades y reducir el efecto de la calibración del parámetro  $Kl$  en los resultados. Por otro lado, para el modelo SAC-SMA solo las subcuencas Toma Montecristo y Palomo presentan una mejora en la función objetivo para las tres etapas de calibración. La función objetivo se reduce en la segunda etapa para la subcuenca Tapantí Arriba y en la tercera etapa para las subcuencas Belén y Puente Negro. El resultado de estas dos últimas resulta fuera del patrón de todos los resultados pero se pueden deber a fallas en la calibración a la hora de buscar los óptimos.

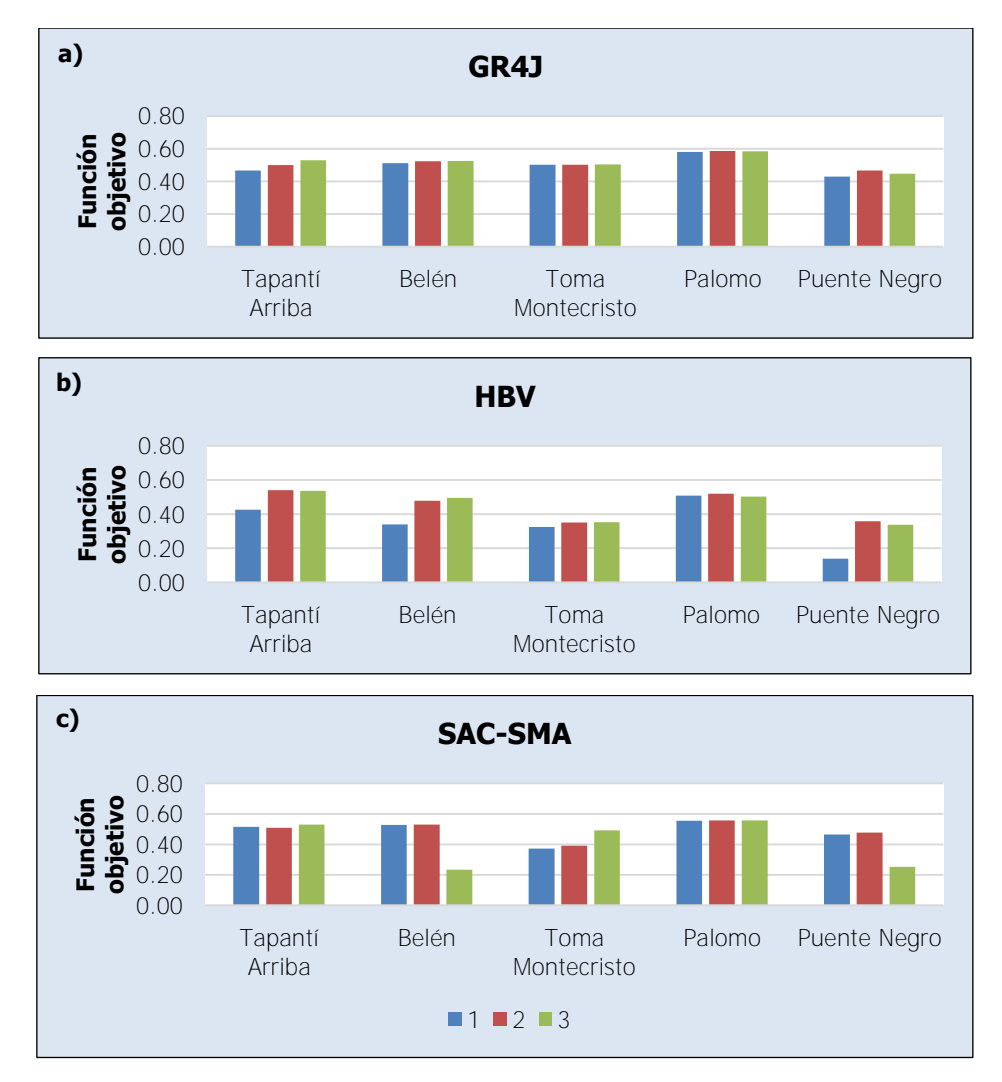

<span id="page-253-0"></span>Figura 5-2. Comparación de valores de la función objetivo entre etapas de calibración para cada subcuenca y modelo

Por lo tanto, los resultados de las etapas de calibración para cada modelo demuestran que la aplicación de estas optimizaciones, con todo el trabajo que implica preparar modelos que aumentan la cantidad de unidades hidrológicas en cada oportunidad en un 400%, no se justifica en términos de eficiencia, ya que implican mucho tiempo y mucha capacidad de cómputo que no se ve reflejada en los resultados. La [Figura 5-2](#page-253-0) demuestra que se pueden obtener resultados muy similares (y en algunos casos mejores) al calibrar parámetros para un modelo con cinco unidades hidrológicas que para un modelo con 125 unidades hidrológicas, al considerar los modelos GR4J, HBV y SAC-SMA en la cuenca de la Planta Hidroeléctrica Cachí. Sin embargo, la experiencia de la calibración del modelo HBV en los resultados de la primera etapa indica que es preferible emplear la modelación de la segunda etapa, por los problemas mencionados al calibrar el parámetro  $Kl$  que se demuestra en los resultados del valor de la función objetivo. Asimismo, la experiencia de la calibración del modelo SAC-SMA indica que es preferible no emplear la modelación de la tercera etapa, ya que se reducen considerablemente los resultados en las subcuencas.

Ahora bien, se puede analizar la influencia en el modelo del cambio de los parámetros y del cambio en la estructura de modelación por separado. La primera se puede medir al analizar la variación de los valores de la función objetivo al emplear la modelación de la tercera etapa con los grupos de parámetros calibrados en las etapas anteriores. Por otro lado, el cambio en la estructura de modelación se puede analizar al comparar los valores de la función objetivo que son el resultado de modelar con las estructuras de cada etapa de calibración pero con el mismo grupo de parámetros de la primera etapa de calibración. En la [Figura 5-3](#page-255-0) se muestran las gráficas de variación de la función objetivo al emplear la modelación de la tercera etapa con los grupos de parámetros calibrados de las tres etapas, para casa subcuenca en el modelo GR4J (a), HBV (b) y SAC-SMA (c).

Se observa en la [Figura 5-3](#page-255-0) que en el caso de los modelos GR4J y SAC-SMA no se aprecia una influencia significativa del cambio de parámetros en el valor de la función objetivo ya que se mantienen casi constantes (salvo la subcuenca Tapantí Arriba que sí muestra una variación para el modelo GR4J). Caso contrario para el modelo HBV, que muestra una variación considerable en las subcuencas Tapantí Arriba, Belén y Puente Negro al emplear los parámetros de la segunda etapa de calibración; luego de esto las gráficas se mantienen constantes. Sin embargo, para el modelo HBV sí se muestra que la variación de parámetros es relevante en la variación de los valores de la función objetivo (como se observa para las subcuencas de Tapantí Arriba, Belén y Puente Negro).

Ahora corresponde evaluar la variación en los valores de la función objetivo debido al cambio de la estructura de la modelación, al analizar los parámetros de la primera etapa de calibración en cada una de las modelaciones de las tres etapas para los tres modelos. La [Figura 5-4](#page-256-0) muestra el comportamiento de la función objetivo al variar la estructura de modelación según las tres etapas de calibración realizadas, para el modelo GR4J (a), HBV (b) y SAC-SMA (c).

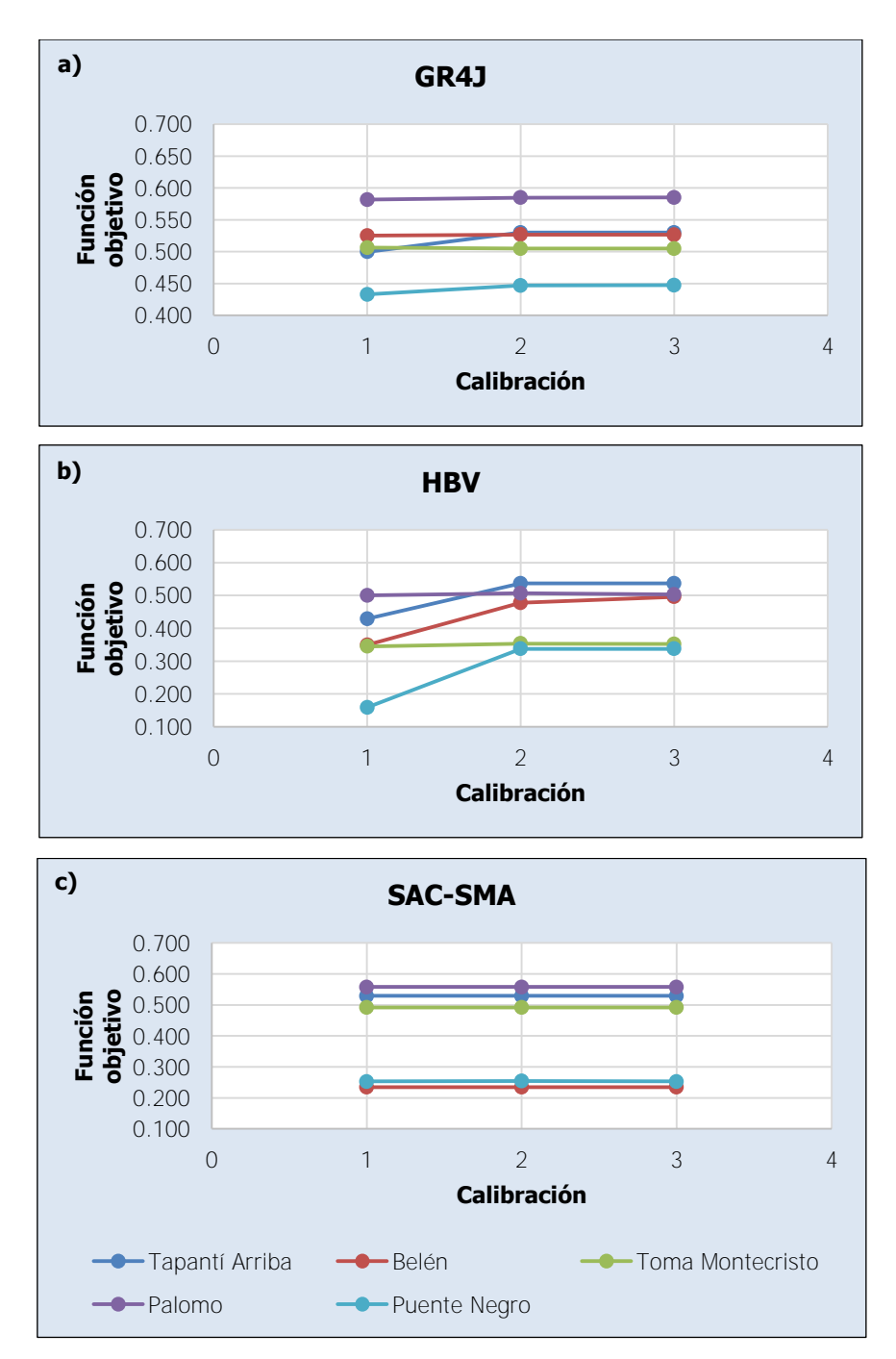

<span id="page-255-0"></span>Figura 5-3. Valoración de la influencia del cambio de parámetros en el valor de la función objetivo

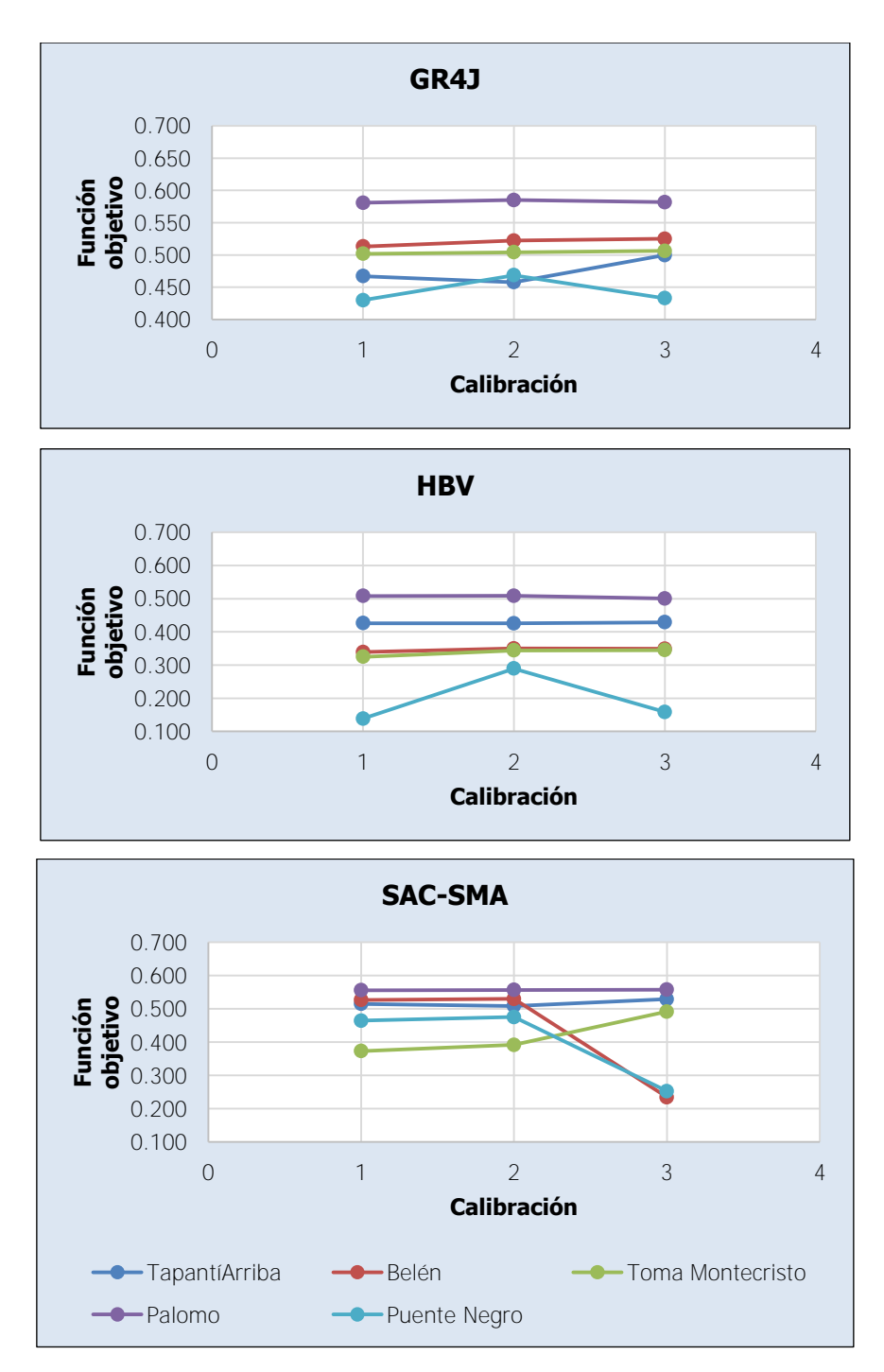

<span id="page-256-0"></span>Figura 5-4. Valoración de la influencia del cambio de estructura de modelación en el valor de la función objetivo

Se puede ver que en esta ocasión el modelo GR4J presenta una mejora en la función objetivo de la subcuenca de Tapantí Arriba y se empeora la función objetivo de la subcuenca Puente Negro al considerar la tercera estructura de modelación, mientras el resto de subcuencas se mantienen más constantes. El resultado para el modelo GR4J es entonces que ni la adición de más unidades hidrológicas a la estructura de modelación para simular la morfología de la subcuenca ni la división de la subcuenca en subcuencas internas es relevante para mejorar el valor de la función objetivo en las subcuencas Belén, Toma Montecristo y Palomo. En cambio, para la subcuenca Tapantí Arriba la división en subcuencas más pequeñas es más productivo que la simulación de las distintas elevaciones de la subcuenca. Para la subcuenca Puente Negro ocurre lo contrario. Para el caso del modelo SAC-SMA, se observa que la subcuenca Toma Montecristo se mejora producto de la modelación que la divide en subcuencas internas más pequeñas, mientras que ocurre lo contrario con las subcuencas de Belén y Puente Negro. Para el caso del modelo HBV, no se muestra un efecto debido al cambio de la estructura del modelo, salvo por la subcuenca de Puente Negro para la cual se reduce el valor de la función objetivo.

Por lo tanto, se puede concluir por los resultados de la [Figura 5-3](#page-255-0) y la [Figura 5-4,](#page-256-0) que los modelos GR4J y SAC-SM, dadas las condiciones analizadas, son más sensibles al cambio de la estructura de la modelación que al cambio de los parámetros de los modelos, a diferencia del modelo HBV que se muestra más sensible al cambio de los parámetros. Mención aparte merece la subcuenca de Puente Negro que muestra para los tres modelos que la estructura de modelación de la tercera etapa afecta visiblemente en los resultados de dicha subcuenca. Es importante volver a mencionar que a pesar de que se nota una mayor sensibilidad para uno u otro criterio, los resultados generales en la [Figura 5-2](#page-253-0) muestran que el enfoque de mayor distribución de las subcuencas aplicado a la modelación probó ser poco eficiente para obtener mejores resultados.

La [Figura 5-5](#page-258-0) muestra la variación de los criterios estadísticos de Nash (a), Nash-ln (b), Pearson (c) y RRMSE (d) empleados en el proceso de calibración en cada etapa para las cinco subcuencas Tapantí Arriba (1), Belén (2), Toma Montecristo (3), Palomo (4) y Puente Negro (5) con los parámetros de la primera calibración y variando la estructura de modelación para el modelo GR4J. En la [Figura 5-6](#page-258-1) se muestra lo mismo para el modelo HBV, pero en este caso con la estructura de modelación de la primera etapa y variando los parámetros de calibración de las etapas. En la [Figura 5-7](#page-259-0) se muestra lo mismo que la [Figura](#page-258-0)  [5-5](#page-258-0) pero para el modelo SAC-SMA.

232

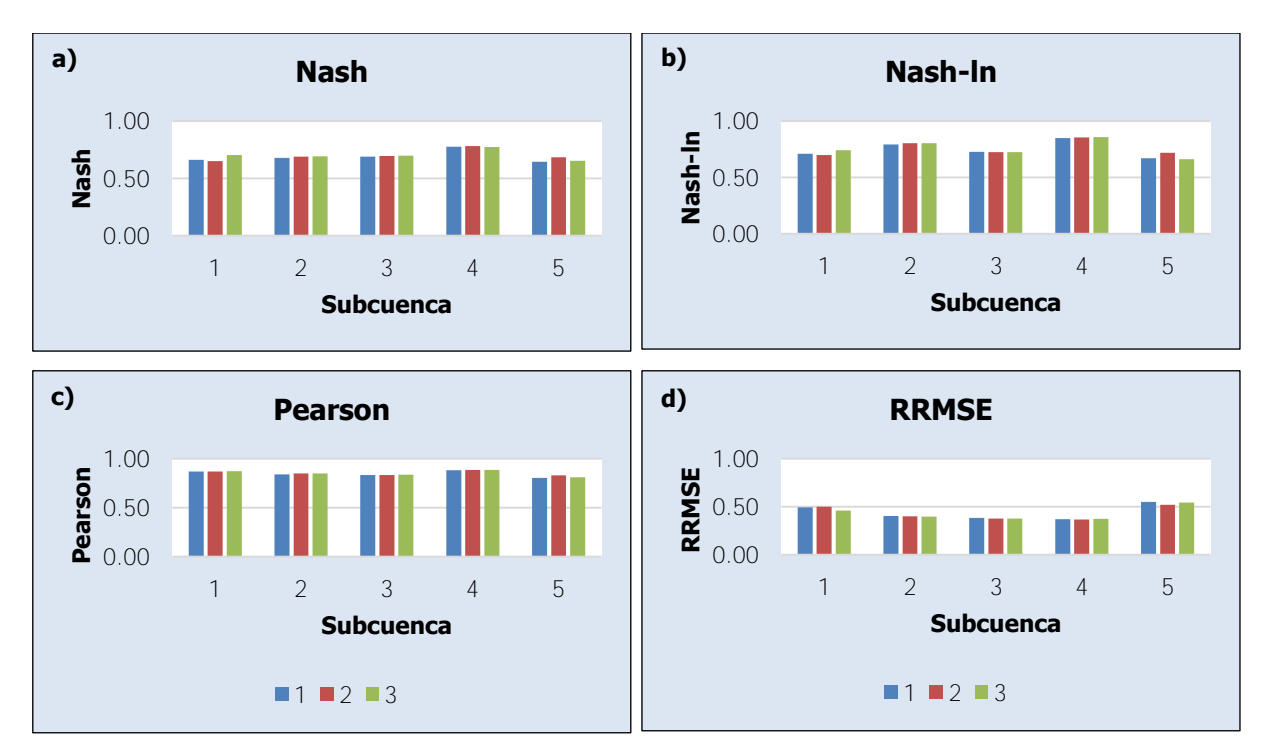

<span id="page-258-0"></span>Figura 5-5. Variación de criterios estadísticos ante el cambio de la estructura de modelación para el

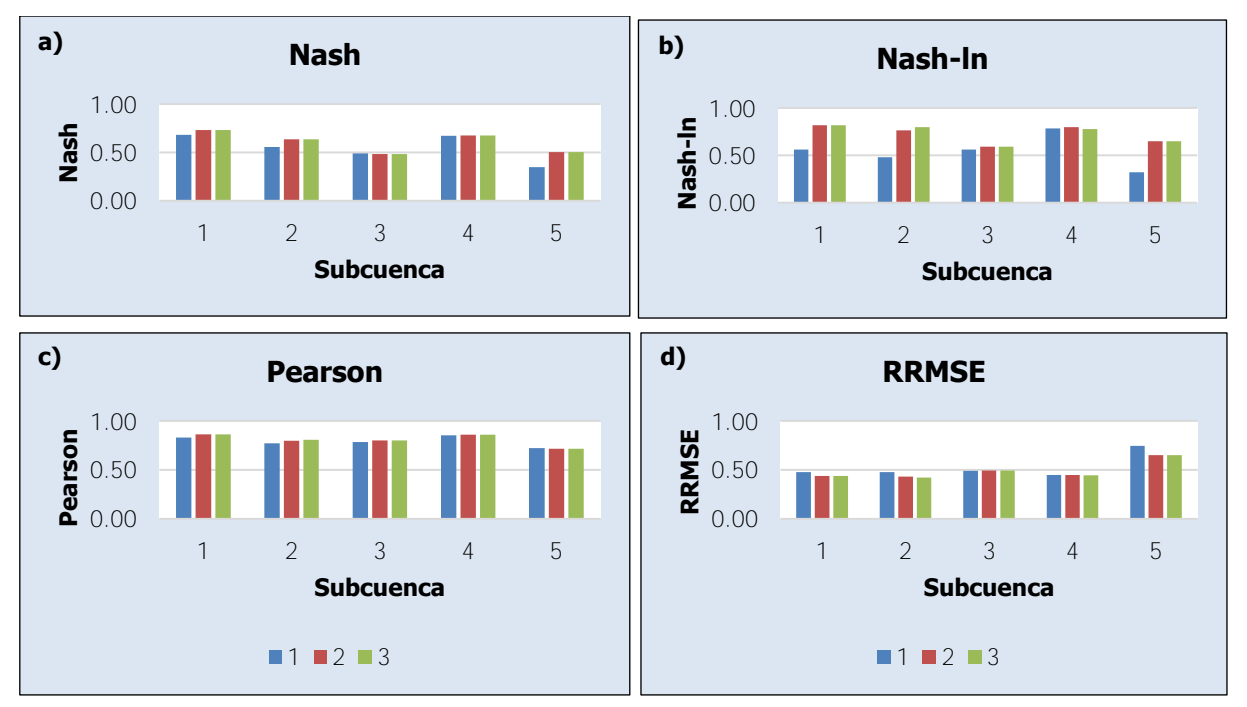

<span id="page-258-1"></span>Figura 5-6. Variación de criterios estadísticos ante el cambio de parámetros para el modelo HBV

modelo GR4J

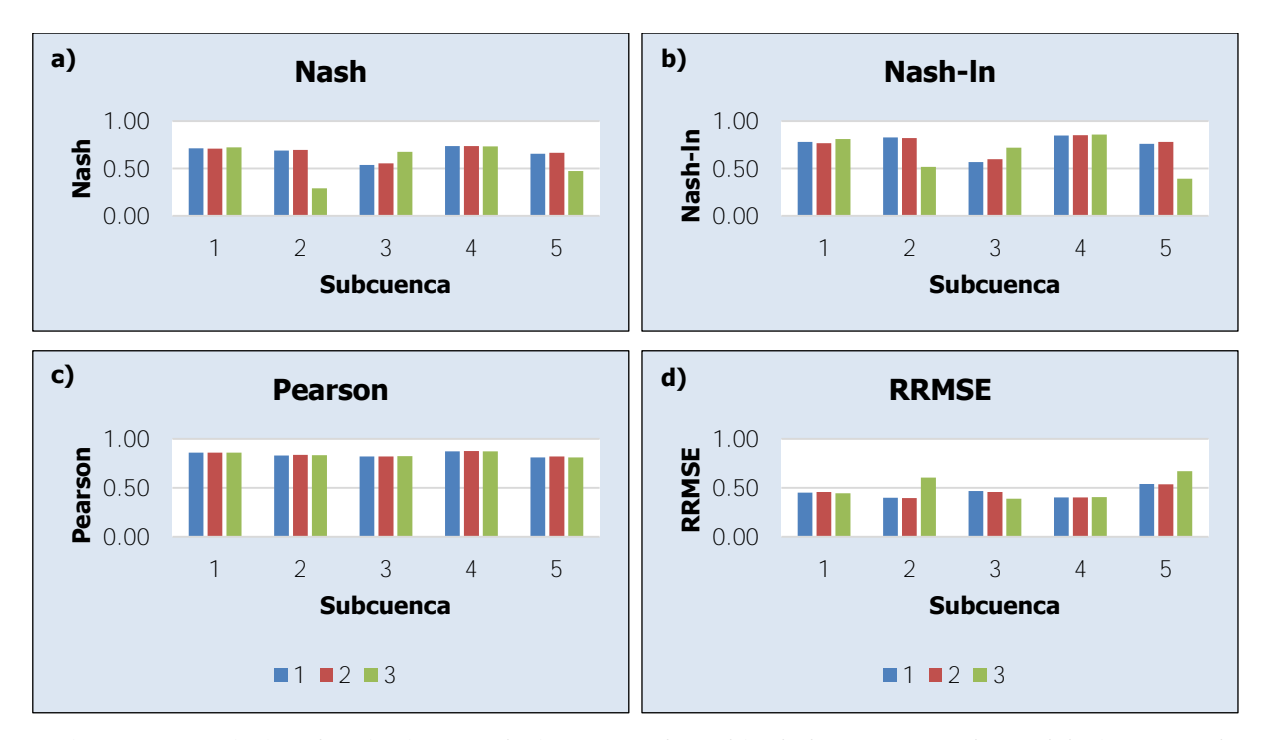

<span id="page-259-0"></span>Figura 5-7. Variación de criterios estadísticos ante el cambio de la estructura de modelación para el modelo SAC-SMA

La [Figura 5-5](#page-258-0) muestra que las principales variaciones se presentan para los criterios de Nash (a) y de Nash-ln (b), mientras que los criterios de Pearson (c) y RRMSE (d) se mantienen más constantes. Esto es consistente con el peso que cada criterio tiene en la función objetivo, siendo mayor para los criterios de Nash y Nash-ln. Sin embargo, la casi nula variación de los estadísticos de Pearson y RRMSE indica que las mejoras del modelo se fundamentan principalmente en el ajuste promedio de la serie de observados y simulados con el criterio de Nash y el ajuste de los caudales bajos con el criterio de Nash-ln. Además, se muestra que el uso de los criterios de Pearson y RRMSE en la función objetivo no fue de mayor relevancia al calibrar la segunda etapa del modelo GR4J, por lo que los resultados permiten notar que en algunos casos, para hacer calibraciones en etapas progresivas, se podrían cambiar los criterios a considerar en la función objetivo con el cambio de etapas, de forma que se sustituyan criterios que no van a mejorarse seguidamente y se pueda calibrar respecto a todos los criterios disponibles, con la posibilidad de que se mejoren los resultados. Por otro lado, se muestra también que es posible que la asignación de pesos menores al 20% en la función objetivo provoque que la consideración de los criterios respectivos sea irrelevante. En la [Figura 5-6](#page-258-1) se aprecia un comportamiento similar al que muestra la [Figura](#page-258-0)  [5-5](#page-258-0) en la variación de los estadísticos. Varían más significativamente los criterios de Nash y Nash-ln, mientras que los criterios de Pearson y RRMSE se mantienen muy constantes, con la excepción de RRMSE en la subcuenca Puente Negro como muestra la [Figura 5-6d](#page-258-1)). Sin embargo, es notable que el criterio de Nash-ln muestra el mayor cambio en la [Figura 5-6b](#page-258-1)), a pesar de que tiene un menor peso en la función objetivo que el criterio de Nash. Las subcuencas de Tapantí Arriba y Puente Negro presentan esa variación principal para el criterio de Nash-ln y, como se ha mencionado antes, esto se debe a una mejora en la simulación de los caudales bajos. Como para el modelo HBV se analiza la variación según los parámetros, se puede observar la mejora al emplear los parámetros de la segunda etapa. Se debe recordar que a partir de esta etapa, la influencia en los resultados del parámetro  $Kl$  en las subcuencas es menor, lo cual se refleja en ese criterio específicamente. Por último, la [Figura 5-7](#page-259-0) muestra un comportamiento de los estadísticos similar al que muestran las series anteriores, con pocas variaciones salvo para las subcuencas Belén y Puente Negro en la tercera etapa. Es interesante notar que la [Figura 5-7c](#page-259-0)) no refleja el resultado de la tercera etapa de estas subcuencas, por lo que se aprecia la independencia de los criterios para reflejar el ajuste de la serie de observados y la serie de simulados.

Ahora bien, es importante analizar un criterio que no fue tomado en cuenta para el desarrollo de la calibración en la función objetivo, y que por lo tanto su variación se debe únicamente a la optimización de los parámetros tomando como referencia otros criterios, pero que refleja información muy valiosa, como lo es el error relativo de volúmenes. Este criterio, denominado como "Volume" permite conocer la acumulación de error en el volumen de las series relativo al total con el fin de notar si existe una tendencia en la serie y analizar su poder de predicción. En la [Figura 5-8](#page-261-0) se muestra la variación del criterio Volume en las calibraciones para cada subcuenca, de acuerdo con la designación de la [Figura 5-5,](#page-258-0) para cada etapa y de acuerdo con el modelo GR4J (a), HBV (b) y SAC-SMA (c).

Se puede observar en la [Figura 5-8,](#page-261-0) que en general con el avance de las etapas de calibración, el valor del criterio Volume se reduce, lo cual es un resultado deseable, considerando que no se calibró respecto a este criterio. Además, se puede observar en la [Figura 5-8c](#page-261-0)) que el criterio Volume se comporta de forma muy similar a como se comporta el criterio RRMSE en la [Figura 5-7.](#page-259-0) Por otro lado, se puede apreciar que sin calibrar este criterio, el modelo que presenta los valores de Volume más bajos es el modelo GR4J que mantiene los valores por debajo de 0.20 en todas las etapas. En particular, en la tercera etapa, el modelo GR4J presenta errores relativos de volúmenes menores a 0.05, con excepción de la

235

subcuenca Tapantí Arriba que presenta un valor de 0.088. Esto quiere decir que para el modelo GR4J la calibración permite contar con parámetros que al final de la modelación, al comparar la serie de observados y simulados, acumulan un error relativo de volumen cercano por debajo del 10% para 15 años de calibración, lo cual es un resultado muy bueno y además provee una razón más para la selección de dicho modelo. Además, como se mencionó antes, el valor del criterio Volume se reduce con la progresión de las etapas, por lo que la adición de nuevas unidades hidrológicas se muestra como una forma de representar mejor los volúmenes de la serie de observados, al considerar el modelo GR4J. Esto es consistente con el hecho de que se puede representar mejor las recesiones y los caudales altos al añadir nuevas subcuencas que al cambiar los parámetros de los modelos.

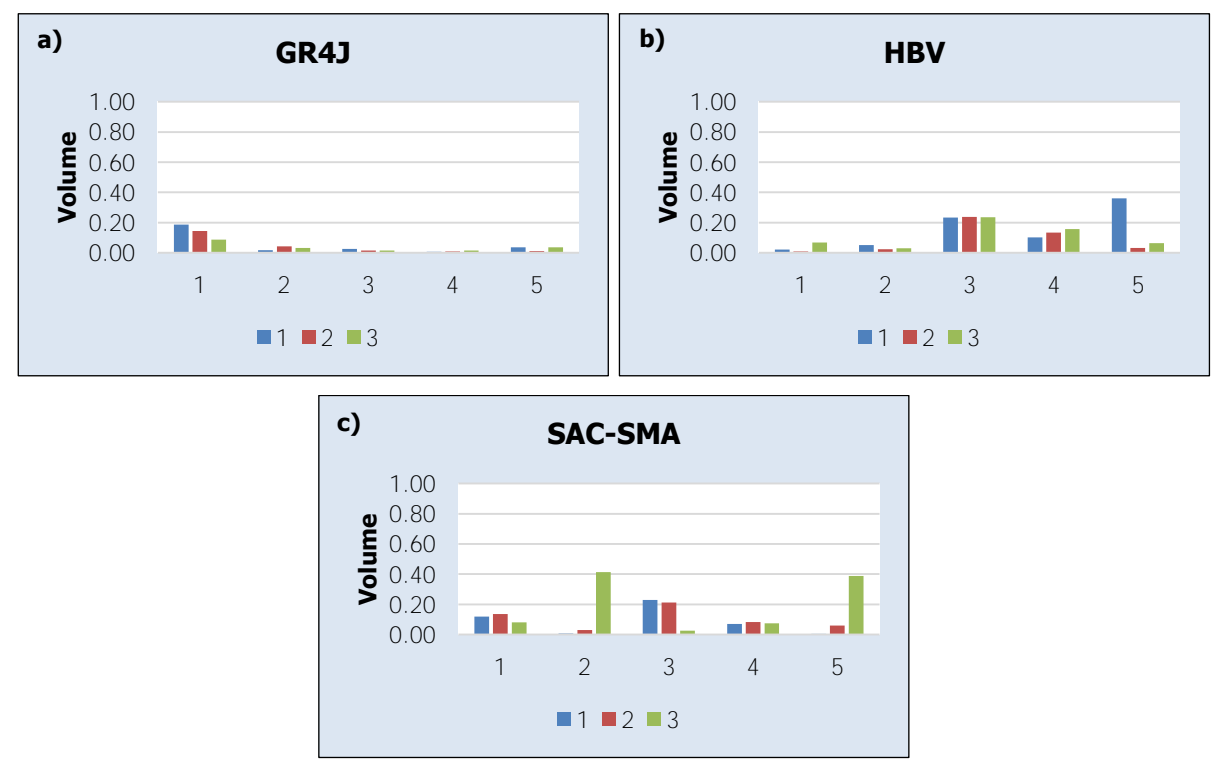

<span id="page-261-0"></span>Figura 5-8. Variación del criterio Volume para cada subcuenca en cada etapa y para cada modelo

# **5.3. Análisis de sensibilidad de los parámetros**

Como se mencionó en la sección anterior, el modelo seleccionado para representar la cuenca de la Planta Hidroeléctrica Cachí es el modelo GR4J ya que ofrece los mejores y más consistentes resultados. Además, se demostró que una mayor distribución del área de estudio no implica una variación positiva significativa en los resultados, de manera similar a lo que muestra en su estudio Ajami et al. (2004).

El análisis de sensibilidad de los parámetros de un modelo es necesario para evaluar la estructura del modelo hidrológico a emplear para representar una cuenca. Permite identificar cuáles son los parámetros más sensibles, y por ende los que requieren mayor cuidado al evaluar, y que tienen mayor efecto en los resultados, y los que no son tan sensibles. Estos últimos parámetros, no tan sensibles en los resultados del modelo, pueden demostrar que son parámetros irrelevantes en el modelo o que se podrían desestimar con el objetivo de hacer la estructura del modelo más sencilla. El análisis de sensibilidad se hace en este caso para el modelo GR4J, el modelo escogido, según la estructura del modelo de la primera etapa de calibración, que presenta resultados similares a las siguientes etapas. Para este análisis se variaron los valores de los parámetros calibrados de la primera etapa uno a uno por grupos en  $\pm 10\%$  y se realizaron las simulaciones respectivas. De esta forma, se realizaron un total de ocho simulaciones, se determinó el valor de la función objetivo en cada caso y se comparó con el valor de la función objetivo de los parámetros originales. El [Cuadro 5-4](#page-262-0) muestra los resultados de análisis de sensibilidad del modelo GR4J.

| <b>Subcuenca</b>        | <b>Variación</b> | X1(96) | X2 (%) | X3(96) | X4(9/6) |
|-------------------------|------------------|--------|--------|--------|---------|
| <b>Tapantí Arriba</b>   | $+10%$           | 7.0    | 2.0    | 4.9    | 4.0     |
|                         | $-10%$           | 1.6    | 6.7    | 4.1    | 3.2     |
| <b>Belén</b>            | $+10%$           | 0.1    | $-0.5$ | $-0.4$ | $-1.2$  |
|                         | $-10%$           | $-1.7$ | $-0.9$ | $-1.0$ | $-2.4$  |
| <b>Toma Montecristo</b> | $+10%$           | $-0.3$ | $-0.1$ | $-0.4$ | $-0.9$  |
|                         | $-10%$           | $-1.1$ | $-2.0$ | $-0.8$ | $-2.5$  |
| Palomo                  | $+10%$           | 0.0    | $-0.4$ | $-0.1$ | $-0.4$  |
|                         | $-10%$           | $-0.3$ | 0.1    | $-0.2$ | $-1.3$  |
| <b>Puente Negro</b>     | $+10%$           | 1.1    | $-0.8$ | $-0.6$ | $-3.4$  |
|                         | $-10%$           | $-3.1$ | $-0.2$ | $-0.4$ | 09      |

<span id="page-262-0"></span>Cuadro 5-4. Análisis de sensibilidad de los valores de la función objetivo para cada parámetro del modelo GR4J

Como se observa en el [Cuadro 5-4,](#page-262-0) la variación absoluta en los resultados de la función objetivo es en todos los casos menor al 10% con que se variaron los parámetros. Excluyendo el caso de la subcuenca Tapantí Arriba, se puede ver que la variación absoluta en la función objetivo es menor al 4% en todos los casos. Se puede apreciar además que al considerar un aumento del 10% en el valor de los parámetros,  $X1$  es el más sensible para la subcuenca Tapantí Arriba y X4 es el más sensible para las subcuencas Belén, Toma Montecristo y Puente Negro. En el caso de la subcuenca Palomo,  $X2$  y  $X4$  son los más sensibles. Por otro lado, al considerar la reducción del 10% en el valor de los parámetros, X1 es el más sensible para la subcuenca Puente Negro,  $X2$  es el más sensible para la subcuenca Tapantí Arriba y X4 es el más sensible para el resto de subcuencas. Además, se puede observar que, en general, para el aumento de 10% del valor de los parámetros las subcuencas más sensibles son Tapantí Arriba y Puente Negro, mientras que para la reducción del 10% del valor de los parámetros, las subcuencas más sensibles son Tapantí Arriba y Belén. Este resultado último implica que en la modelación se debe tener especial cuidado en las subcuencas en las partes altas ya que son más sensibles, debido a la morfología y las características de las mismas. Por lo tanto, la calidad de la modelación está sujeta especialmente a la representación de las subcuencas internas ubicadas aguas arriba en el modelo. Asimismo, se puede verificar que los parámetros muestran una sensibilidad similar entre ellos y baja, lo cual indica que en primer lugar, no hay parámetros superfluos, ya que ninguno destaca en sensibilidad, y además se puede tener certeza de los resultados ante la posible incertidumbre en la determinación de los valores de los parámetros. Esto se complementa al recordar la poca variación que implica el cambio de parámetros en una misma modelación para el modelo GR4J, como se demostró anteriormente.

Finalmente, el [Cuadro 5-4](#page-262-0) muestra que algunos cambios de parámetros pueden mejorar los resultados de la función objetivo, sin embargo, se debe recordar que algunos parámetros se optimizaron muy cerca de los límites de calibración, por lo que un aumento o reducción del 10% puede provocar que se salieran del espacio factible para la metodología de calibración.

#### **5.4. Asignación de parámetros para las cuencas faltantes**

Como se mostró en el capítulo 2, en la descripción del área de estudio, la cuenca de la Planta Hidroeléctrica Cachí cuenta con áreas que no eran abarcadas por las estaciones hidrológicas del Instituto Costarricense de Electricidad. En particular se cuenta con tres áreas: el área restante de la cuenca del río Reventazón que no abarcan las estaciones hidrológicas 09-19 Palomo y 09-45 Puente Negro, llamada Cola Embalse Cachí y los dos grupos de cuencas ubicados al noroeste del Embalse Cachí y al sureste del Embalse Cachí. Estas áreas se pueden llamar como cuencas no instrumentalizadas y la asignación de parámetros para estas cuencas es una regionalización. Para la estimación de los parámetros del modelo para este tipo de cuencas, Viviroli et al. (2009) proponen tres métodos de regionalización, uno de los cuales es el de los vecinos más cercanos, similar a lo que se indica en el método IDW de Shepard (1968). Este método consiste en hallar una cuenca calibrada que sea lo más similar posible a la cuenca objetivo y luego se transfieren los parámetros sin modificar como un conjunto completo (Viviroli et al., 2009). Viviroli et al., proponen otros dos métodos: interpolación en el espacio de los parámetros y regresión, sin embargo, son más útiles cuando se cuentan con grupos mayores de cuencas cercanas con las que se puedan aplicar estas metodologías. Por esta razón, se decide aplicar el método de regionalización de vecinos más cercanos, considerando las subcuencas de Puente Negro y Palomo como las vecinas más cercanas. Además, se decide emplear los parámetros y la estructura de la primera etapa de calibración, ya que los resultados son suficientemente aceptables en comparación con el resto de etapas siguientes.

La descripción climatológica y morfológica presentada permite observar claramente que el grupo de cuencas al noroeste del Embalse Cachí comparte características climáticas (precipitación anual, evaporación anual, temperatura anual, días lluvia anuales, brillo solar, regiones climáticas y zonas de vida) y características morfológicas (origen de formaciones, cobertura, capacidad de uso del suelo, órdenes de suelo, rango de elevaciones, perfil del cauce y curva hipsométrica) muy similares con las subcuenca Puente Negro, mientras que el grupo de cuencas al sureste del Embalse Cachí comparte estas características con la subcuenca Palomo. Por esta razón, lo más natural es asignar los mismos parámetros que tienen las subcuencas a estas áreas. Para el caso de la subcuenca Cola Embalse Cachí, se puede ver en la [Figura 2-25](#page-109-0) que esta subcuenca (que corresponde al espacio aguas arriba de las subcuencas Tapantí Arriba y Puente Negro dentro de la cuenca del río Reventazón) está influida por la subcuenca Puente Negro y la subcuenca Palomo al mismo tiempo y prácticamente por partes iguales. Por esta razón, se decide aplicar un promedio de los parámetros de las subcuencas para la asignación de los parámetros de las subcuenca Cola Embalse Cachí. De esta manera, los parámetros de las áreas faltantes de la cuenca del Planta Hidroeléctrica Cachí que no están cubiertas por una estación hidrológica y que no fueron calibradas se presentan en el [Cuadro 5-5.](#page-264-0)

<span id="page-264-0"></span>Cuadro 5-5. Parámetros de las áreas faltantes de la cuenca de la Planta Hidroeléctrica Cachí según el modelo GR4J

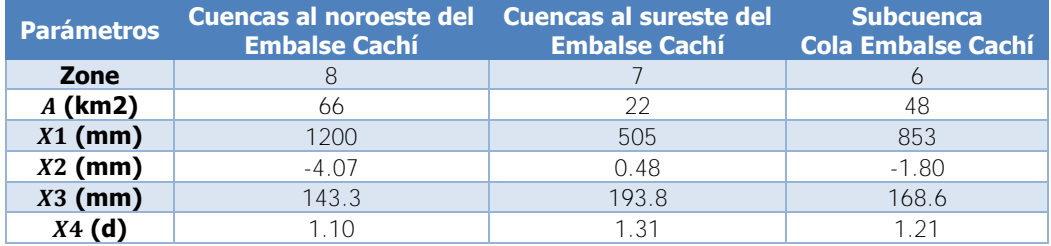

En cuanto a los parámetros de las estaciones virtuales de cada subcuenca, se propone para el grupo de cuencas al sureste del Embalse Cachí, que se empleen los mismos gradientes que se emplean en la subcuenca Palomo. Para las otras dos subcuencas se propone el uso de los parámetros de la subcuenca Puente Negro. De esta manera, se tiene completo el modelo de la cuenca de la Planta Hidroeléctrica Cachí, considerando los caudales naturales de entrada al embalse y empleando el modelo GR4J con la estructura de modelación y los parámetros de la primera etapa de calibración de este trabajo.

# **5.5. Comparación de resultados con el modelo actual del ICE**

La Unidad de Pronóstico y Procesamiento Hidrológico cuenta con un modelo calibrado manualmente para la cuenca de la Planta Hidroeléctrica Cachí, basado en el modelo HBV de Bergström (1992). Como se mencionó en la sección del marco teórico este modelo cuenta con un parámetro adicional, MAXBAS, para la transformación del hidrograma resultante de la cuenca. Sin embargo, para la comparación de resultados no se toma en cuenta este efecto. Además, para la comparación se toman únicamente los parámetros correspondientes entre el modelo HBV según Bergström (1992) y el modelo HBV según García Hernández et al. (2018). De esta manera, se compara el resultado del modelo escogido para la cuenca del Planta Hidroeléctrica Cachí con un modelo HBV lo más similar posible al evaluado durante el proceso de calibración para que los resultados sean comparables. Asimismo, se compara según la estructura de la modelación de la primera etapa. De esta manera, el [Cuadro 5-6](#page-266-0) muestra los resultados de los criterios estadísticos y la función objetivo del modelo actual del ICE basado en el modelo HBV y según la misma metodología que se empleó para la calibración en este trabajo.

El [Cuadro 5-6](#page-266-0) permite apreciar que el modelo GR4J propuesto para la primera etapa de calibración genera mejores resultados que el modelo actual HBV de la Unidad de Pronóstico y Procesamiento Hidrológico del ICE en cada una de las subcuencas analizadas. La diferencia es considerable en todos los casos, aunque se puede apreciar que las subcuencas Toma Montecristo y Palomo presentan resultados más cercanos al orden de magnitud de los valores respectivos de la función objetivo para el modelo GR4J. Por esta razón, se propone emplear el modelo GR4J según la modelación realizada en este trabajo ya que representa mejor la cuenca del Planta Hidroeléctrica Cachí y sería muy ventajoso para la Unidad de Pronóstico y Procesamiento Hidrológico implementarlo en su trabajo.

|                                   | <b>Tapantí</b><br><b>Arriba</b> | <b>Belén</b> | <b>Toma</b><br><b>Montecristo</b> | <b>Palomo</b> | <b>Puente</b><br><b>Negro</b> |
|-----------------------------------|---------------------------------|--------------|-----------------------------------|---------------|-------------------------------|
| <b>Nash</b>                       | $-0.818$                        | $-0.010$     | 0.505                             | 0.561         | 0.124                         |
| Nash-In                           | 0.016                           | 0.448        | 0.524                             | 0.624         | 0.385                         |
| <b>Pearson</b>                    | 0.746                           | 0.754        | 0.737                             | 0.790         | 0.636                         |
| Kling-Gupta                       | 0.298                           | 0.561        | 0.730                             | 0.728         | 0.535                         |
| <b>Bias Score</b>                 | 0.572                           | 0.868        | 0.998                             | 0.985         | 0.935                         |
| <b>RRMSE</b>                      | 1.146                           | 0.721        | 0.484                             | 0.522         | 0.835                         |
| <b>Volume</b>                     | 0.654                           | 0.363        | $-0.047$                          | 0.124         | 0.254                         |
| <b>Peak Error</b>                 | $-0.351$                        | 0.315        | $-0.219$                          | $-0.059$      | $-0.220$                      |
| <b>Función</b><br><b>Objetivo</b> | $-0.477$                        | 0.061        | 0.336                             | 0.386         | 0.061                         |
| Diferencia (%)                    | 202                             | 88           | 33                                | 34            | 86                            |

<span id="page-266-0"></span>Cuadro 5-6. Criterios estadísticos para el modelo HBV actual de la Unidad de Pronóstico y Procesamiento Hidrológico y comparación con los resultados del modelo GR4J en la primera etapa

Fuente: Instituto Costarricense de Electricidad, 2018

Por otro lado, como aplicación del modelo propuesto, se puede calcular un factor de área para la estimación de caudales de entrada del Embalse Cachí a partir de los caudales medidos en las estaciones hidrológicas 09-45 Puente Negro y 09-19 Palomo. La Unidad de Pronóstico y Procesamiento Hidrológico emplea un factor de 1.15 para multiplicar la suma de los caudales medidos en las estaciones mencionadas antes y obtener un aproximado de total de caudales de entrada al embalse. Con el modelo completo propuesto se calculó este factor como el promedio de la razón entre el caudal total simulado del modelo que llega al embalse y la suma de caudales de las estaciones hidrológicas 09-45 Puente Negro y 09-19 Palomo para cada paso de tiempo. El resultado que arroja es un factor de 1.06, según la modelación realizada.

## **5.6. Comentarios adicionales**

Anteriormente se indicó que no se calibraron los coeficientes de corrección de precipitación y evapotranspiración, para no alterar las comparaciones entre modelos. Con el fin de evaluar la mejora en los resultados de la función objetivo que implica la calibración de los parámetros de corrección de las variables meteorológicas en la estaciones virtuales de las unidades hidrológicas de la modelación, se calibraron los parámetros  $Coeff P$  y Coeff ETP tomando como parámetros y condiciones iniciales los definidos según la tercera etapa de calibración del modelo GR4J. Para esta labor se emplearon los límites de calibración recomendados por García Hernández et al. (2018). El resultado de esta calibración se aprecia en la [Figura 5-9.](#page-267-0)

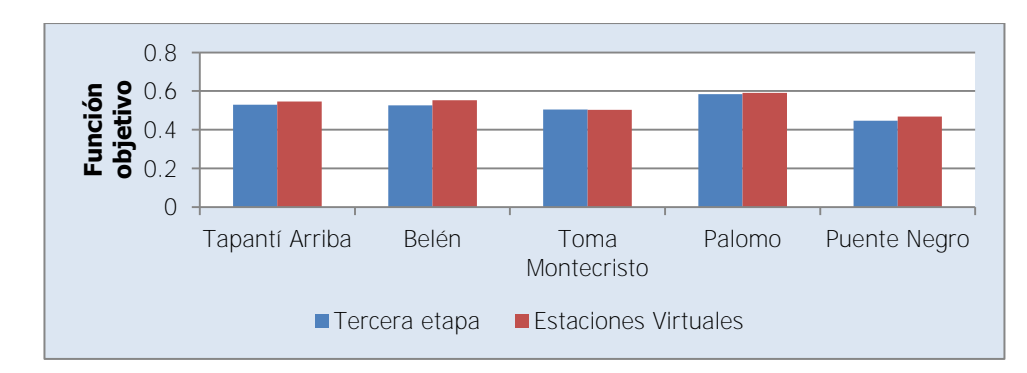

<span id="page-267-0"></span>Figura 5-9. Comparación de funciones objetivo para calibración de coeficientes de corrección

Como se observa en la figura anterior, el incremento en el valor de la función objetivo para cada subcuenca, al calibrar los coeficientes de corrección es muy reducido. Esto se puede deber a una buena distribución espacial de las estaciones meteorológicas. Sin embargo, se verifica que para este proyecto la calibración de parámetros de las estaciones virtuales es irrelevante para obtener un mejor ajuste en el comportamiento del modelo.

Por otro lado, se mencionó en la metodología de calibración que se calibraron los parámetros de los modelos repetidamente en cada etapa con el fin de estabilizar las condiciones iniciales hasta que no se presentaran cambios. Este procedimiento se realizó para contar con una estimación de las condiciones iniciales de las siguientes etapas de calibración, como se ha mencionado antes. Además, en este proceso se verificó que a lo largo de la convergencia de las condiciones iniciales el valor de la función objetivo se fue incrementado, demostrando el importante efecto de la definición de las condiciones iniciales en los resultados de la modelación. En la [Figura 5-10](#page-268-0) se muestra la variación de la función objetivo en cada subcuenca (1 corresponde a Tapantí Arriba, 2 a Belén, 3 a Toma Montecristo, 4 a Palomo y 5 a Puente Negro) del modelo GR4J a lo largo de las calibraciones de: a), la primera etapa; b), la segunda etapa; y c), tercera etapa. La [Figura 5-11](#page-268-1) y la [Figura](#page-269-0)  [5-12](#page-269-0) muestran los mismos resultados para los modelos HBV y SAC-SMA respectivamente. Para el caso del modelo HBV corresponden a las calibraciones previo a la calibración controlando el parámetro  $Kl$ .

Se puede apreciar para los tres modelos que el mayor incremento del valor de la función objetivo ocurre entre la primera y la segunda calibraciones de la primera etapa, mientras que las siguientes calibraciones presentan cambios inexistentes o insignificantes. Todavía en algunos casos, como el GR4J, se muestra un incremento considerable para algunas subcuencas entre la segunda y tercera calibraciones de la primera etapa.

242

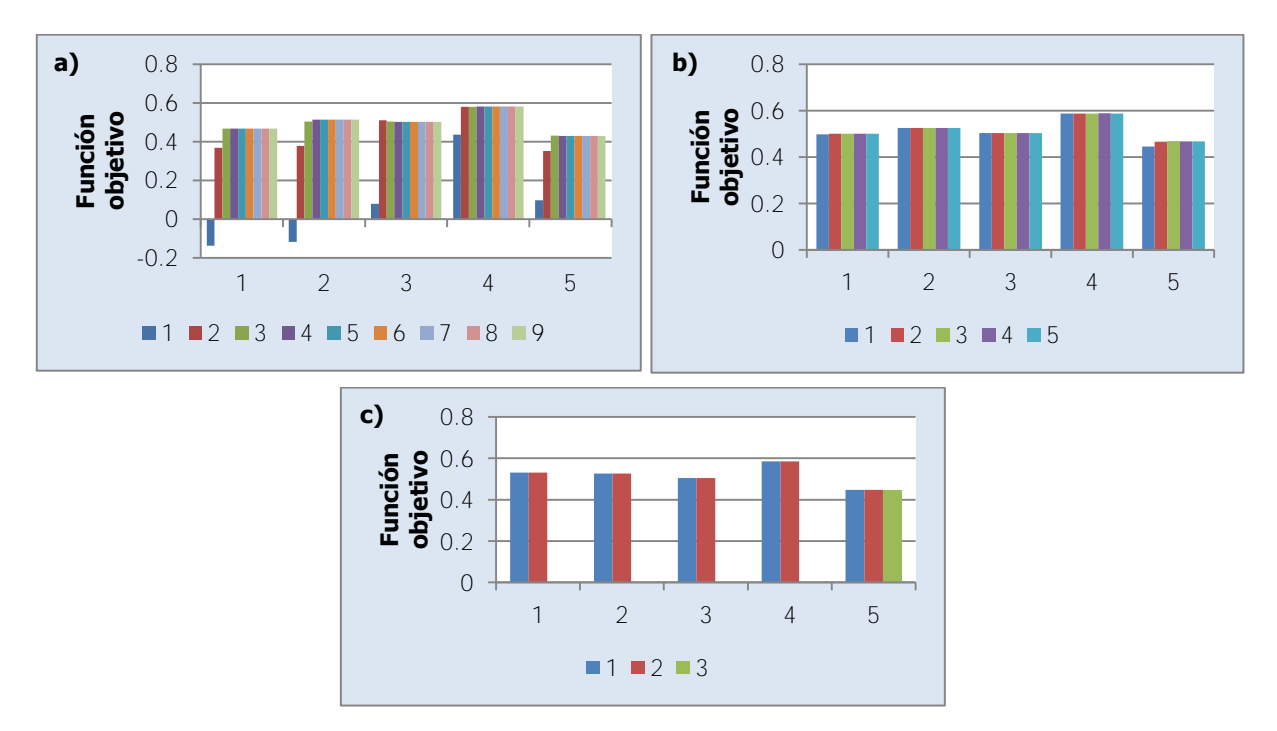

<span id="page-268-0"></span>Figura 5-10. Función objetivo para calibraciones sucesivas en cada etapa para el modelo GR4J

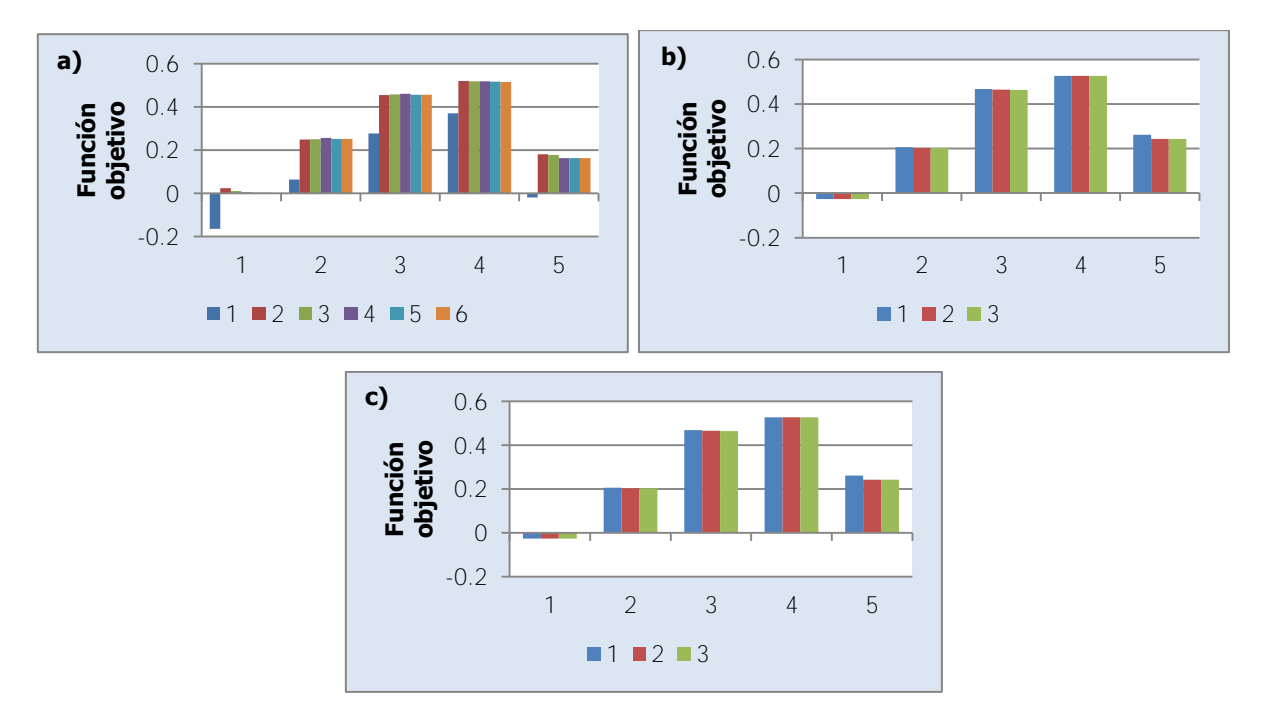

<span id="page-268-1"></span>Figura 5-11. Función objetivo para calibraciones sucesvias en cada etapa para el modelo HBV

Estos resultados permiten demostrar la importancia en la definición de las condiciones iniciales del modelo, y su efecto en los resultados de calibración de parámetros, y por lo tanto en el valor de la función objetivo. Ya que generalmente las condiciones iniciales

representan el nivel inicial de la idealización de un proceso por medio de un tanque, resulta complicado definir las condiciones iniciales de previo, sin conocer los resultados del modelo. Se observa que por medio de calibraciones sucesivas se puede lograr una convergencia de los resultados, lo cual valida el uso de condiciones obtenidas del mismo modelo que se está calibrando. Por otro lado, también se puede apreciar que muy pronto en la sucesión de calibraciones, se alcanza un punto en el que el procedimiento no incrementa de manera considerable el valor de la función objetivo. Esto quiere decir que muy pronto las condiciones iniciales convergen hacia una solución que se puede emplear en el modelo con suficiente confianza.

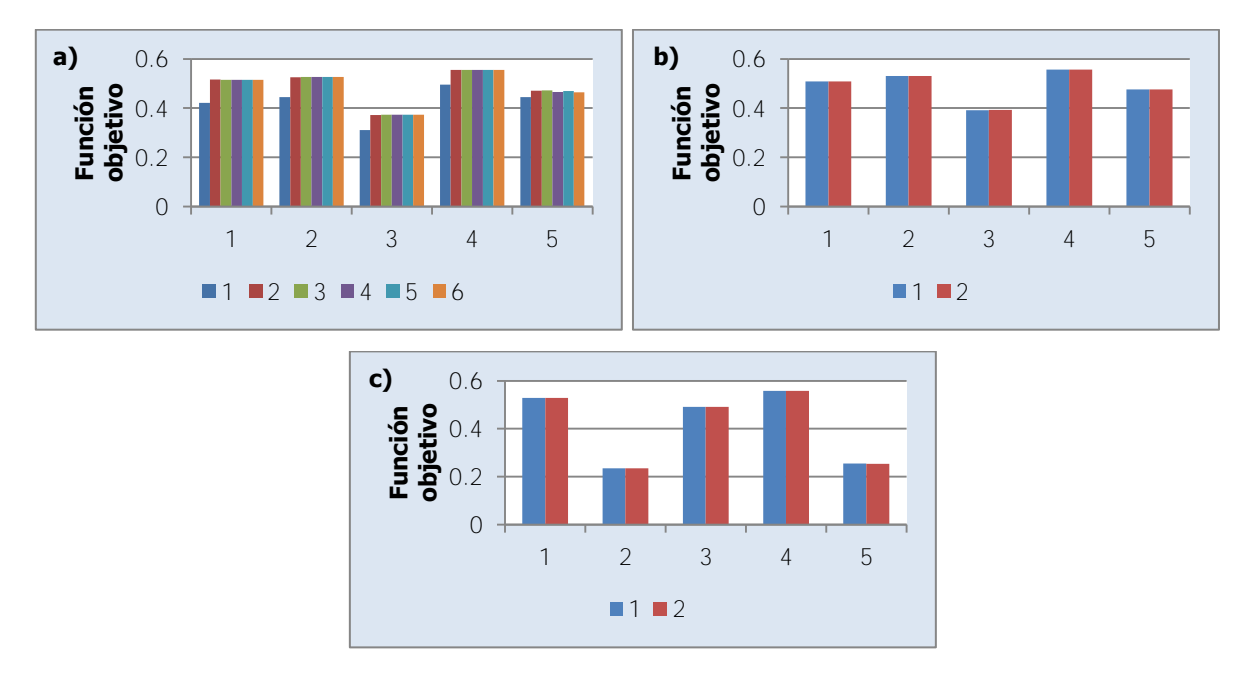

<span id="page-269-0"></span>Figura 5-12. Función objetivo para calibraciones sucesvias en cada etapa para el modelo SAC-SMA

# **6. HERRAMIENTAS DE ENTRADA EFICIENTE DE INFORMACIÓN**

Para el uso eficiente del modelo de la cuenca de la Planta Hidroeléctrica Cachí es necesario contar con herramientas que faciliten la preparación de los datos de entrada que requiere el modelo para ser empleado en el programa RS MINERVE, como lo son los datos meteorológicos e hidrológicos de la base de datos. Además, es necesario también disponer de métodos para completar y extender los registros de forma que estén preparados para ser añadidos a la base de datos. A continuación se presenta un método para completar y extender los datos de precipitación de acuerdo con el método de Shepard con el lenguaje de programación R.

#La función r\_idw() rellena datos ausentes por medio del método Inverse Distance Weighting de Shepard. #Para emplearlo se requiere generar de previo archivos de texto separado por tabulaciones con las #coordenadas de las estaciones y los datos registrados de las estaciones.

#El primero consiste en cuatro columnas en este orden: código de estación, elevación, coordenada Y y #coordenada X. El segundo archivo, consiste en una primer columna con la fecha de medición, y el resto de #columnas con los datos de cada estación para cada fecha. Las dos primeras filas deben tener los códigos de #las estaciones y el encabezado (fecha y nombre de estaciones). El orden de filas en el archivo de coordenadas

#debe ser el mismo orden en columnas para el archivo de datos.

#La función permite la salida de los datos o de los pesos con el parámetro sal (d es para datos y p es para #pesos), la aplicación de distintos métodos con el parámetro met y para aplicar estos métodos, el número de #vecinos (N), el radio (R) y el peso por porcentaje (P). Estos parámetros admiten números que se aplicarían #fijos para todas las estaciones o vectores que indiquen valores para cada estación, siguiendo el orden del #archivo de coordenadas.

r\_idw <- function(sal = c('d','p'), met = c("Shepard", "Vecinos", "Radio", "Porcentaje"),  $N = 4$ ,  $R = 10000$ ,  $P =$  $10)$  {

 #op\_s toma el valor del argumento sal dentro de las posibilidas dadas, si se ingresa uno diferente emite #un error y se detiene el procedimiento

op\_s <- match.arg(sal)

 #op\_m toma el valor del argumento met dentro de las posibilidas dadas, si se ingresa uno diferente emite #un error y se detiene el procedimiento

op\_m <- match.arg(met)

#cuadro de diálogo para seleccionar archivo de texto con datos, solo admite .txt

 arc\_dat <- choose.files(caption = "Seleccionar archivo de datos", multi = FALSE, filters = c("Documentos de texto (\*.txt)", "\*.txt"))

#se crea un data frame de arc\_dat

dat <- read.table(arc\_dat, header = TRUE, sep = '\t', row.names = 1)

#cuadro de diálogo para seleccionar archivo de texto con coordenadas, solo admite .txt

 arc\_coord <- choose.files(caption = "Seleccionar archivo de coordenadas", multi = FALSE, filters = c("Documentos de texto (\*.txt)", "\*.txt"))

#se crea un data frama de arc\_coord

coord <- read.table(arc\_coord, header = TRUE, sep = '\t', row.names = 1)

#se crea matriz de pesos nxn,  $n =$  cantidad de estaciones

```
w <- matrix(0, nrow = ncol(dat), ncol = ncol(dat), dimnames = list(row.names(coord),row.names(coord)))
 #se rellena la matriz con los pesos entrada por entrada, calculando el inverso de la distancia en el plano 
for (i in 1:nrow(w)) {
```

```
for (j in 1:ncol(w)) \{
```
#se omite la diagonal de la matriz y se mantiene el peso en 0

```
if (i != i) {
```

```
d <- sqrt((coord[j,2]-coord[i,2])^2+(coord[j,3]-coord[i,3])^2)
```

```
 w[i,j] <- 1/d
```
}

}

```
 }
```
 #esta rutina de if else modifica la matriz de pesos si se emplea un método distinto a Shepard #aplicación del método Porcentaje

```
if (op_m == "Porcentaje") {
```
#se genera una matriz igual a la matriz de pesos

w\_p <- matrix(0, nrow = ncol(dat), ncol = ncol(dat), dimnames = list(row.names(coord),row.names(coord)))

#se rellena la matriz con el porcentanje del peso, entrada por entrada, del total de la suma de pesos por

# fila

```
for (i in 1:nrow(w_p)) {
 for (j in 1:ncol(w_p)) {
    w_p[i,j] <- (w[i,j]/sum(w[i,]))*100
  }
 }
```
#se asigna la matriz de pesos

 $W < -W$  p

 #se define función porc() para aplicar a la matriz de pesos, devuelve un vector de pesos modificado porc  $\lt$ - function(x, P, A) {

 #se genera un vector del tamaño de la cantidad de estaciones con los porcentajes asignados, si el vector #ingresado en P es mayor a 1 pero menor a la cantida de estaciones se replica hasta tener el tamaño

requerido

 $p \le -rep\_len(P, ncol(A))$ 

 #se realiza un subset de las filas de acuerdo a las entradas con porcentaje menor al asignado en el vector

#y se les asigna un peso de 0

```
x[x < p[match(x, A)[1]]] < -0 return(x)
```
}

 #se aplica la función porc() a las filas de la matriz de pesos: pesos con porcentaje menor a P se asignan 0  $w < -t$  (apply  $(w, 1, \text{porc}, P, w)$ )

#aplicación del método Vecinos

} else if (op\_m == "Vecinos") {

 #se define función vecinos() para aplicar a la matriz de pesos, devuelve un vector de pesos modificado vecinos  $\lt$ - function(x, N, A) {

#se genera un vector del tamaño de la cantidad de estaciones con los vecinos asignados, si el vector

 #ingresado en N es mayor a 1 pero menor a la cantida de estaciones se replica hasta tener el tamaño requerido

 $n <$ - rep\_len(N, ncol(A))

 #se realiza un ordenamiento de las filas en orden descendente de acuerdo al peso, luego se hace un subset

 #de las N entradas mayores, que corresponden a las N estaciones más cercanas. Al resto se le asigna un peso de 0

```
x[order(x, decreasing = TRUE)][(n[match(x, A)[1]] + 1):length(x)] < -0
```
return(x)

}

 #se aplica la función vecinos() a las filas de la matriz de pesos: N vecinos más cercanos mantienen su peso asignado

 $w < -t$  (apply (w, 2, vecinos, N, w))

#aplicación del método Radio

} else if (op\_m == "Radio") {

 #se define función radio() para aplicar a la matriz de pesos, devuelve un vector de pesos modificado radio <- function(x, R, A) {

#se genera un vector del tamaño de la cantidad de estaciones con los vecinos asignados, si el vector

#ingresado en R es mayor a 1 pero menor a la cantida de estaciones se replica hasta tener el tamaño

## requerido

```
r <- rep_len(R, ncol(A))
```
#se define un vector dist que almacenará el peso que representa cada radio de R

dist <- vector(mode = "double", length =  $ncol(A)$ )

if (r[match(x, A)[1]] == 0) {

#si el radio correspondiente es 0, el peso se toma como 0

dist $[match(x, A)[1]] \le 0$ 

} else {

 #de otra forma, dist adquiere el valor del peso dado el radio dist[match(x, A)[1]] <-  $1/r$ [match(x, A)[1]]

```
 }
```
 #se realiza un subset de las filas de acuerdo a las entradas con peso menor al asignado en dist y se les #asigna un peso de 0

```
x[x < dist[match(x, A)[1]]] < -0
```
return(x)

}

 #se aplica la función radio() a las filas de la matriz de pesos: pesos que representen radios mayores a #R se asignan 0

w <- t(apply(w, 2, radio, R, w))

}

 #se aplica el método IDW con la matriz de pesos modificada o no y se retorna un data frame con datos ausentes

#rellenados

```
if (op s == 'd') {
```
#se recorren las filas de la matriz de datos y se aplica IDW si la celda no tiene dato y si no todos los

#pesos de la fila son 0

```
for (i in 2:nrow(dat)) {
   for (j in 1:ncol(dat)) \{if (is.na(dat[i,j]) & sum(w[j,], na.rm = TRUE) != 0) {
       #método IDW 
     dat[i,j] <- sum((w[j,]^2)*dat[i,], na.rm = TRUE)/sum((w[j,])^2, na.rm = TRUE)
     }
    } 
  } 
  #se determina si existen aún datos ausentes y se emite un aviso 
  if(any(is.na(dat))) {
   warning("No se lograron rellenar todos los datos ausentes. Cambiar parámetros.", immediate. = TRUE)
 \lambda #se retornan los datos rellenos 
  return(dat) 
 } 
 #se retorna la matriz de pesos 
 if (op_s == 'p') {
  return(w) 
 }
```
}

A continuación se presenta un método para completar los datos de temperatura y evapotranspiración con promedios diarios mensuales con el lenguaje de programación R.

#La función r\_prom\_men() rellena datos ausentes asignando el promedio diario mensual de los datos disponibles

#a los datos ausentes. Para emplearlo, se requiere generar de previo un archivo de texto separado por #tabulaciones con los datos registrados de las estaciones. Este archivo, consiste en una primer columna con #la fecha de medición (en días), y el resto de columnas con los datos de cada estación para cada fecha. Las #dos primeras filas deben tener los códigos de las estaciones y el encabezado (fecha y nombre de estaciones).

#La función permite la salida de los datos o de los promedios con el parámetro sal (d es para datos y p es #para promedios).

r\_prom\_men <- function(sal = c('d','p')) {

 #op\_s toma el valor del argumento sal dentro de las posibilidas dadas, si se ingresa uno diferente emite #un error y se detiene el procedimiento

op\_s <- match.arg(sal)

#cuadro de diálogo para seleccionar archivo de texto con datos, solo admite .txt

 arc\_dat <- choose.files(caption = "Seleccionar archivo de datos", multi = FALSE, filters = c("Documentos de texto (\*.txt)", "\*.txt"))

#se crea un data frame de arc\_dat

dat <- read.table(arc\_dat, header = TRUE, sep = '\t', row.names = 1)

#se crea un vector con las fechas de cada uno de los registros

fec <- strptime(row.names(dat), format = "%d/%m/%Y")

#se crea la matriz con promedios mensuales para cada estación

```
prom \leq- matrix(0, 12, ncol(dat), dimnames = list(month.abb, colnames(dat)))
```
#se rellena la matriz columna por columna

```
 for (i in 1:ncol(dat)) {
```

```
 for (j in 1:12) {
```
#se asigna a cada entrada el promedio de los valores registrados de la estación para ese mes

```
prom[j, i] < - mean(dat[fec$mon == (j-1), i], na.rm = TRUE)
```
}

```
 }
```
#rutina para definir la salida de la función de acuerdo al parámetro

```
if (op_s == 'p') {
```

```
 #se retorna la matriz de promedios
```
return(prom)

```
 } else {
```
#se rellenan los datos ausentes de la matriz de datos

```
for (i in 1:nrow(dat)) {
```

```
for (j in 1:ncol(dat)) \{
```

```
if (is.na(dat[i,j])) {
```
#a cada dato ausente se le asigna el valor promedio del mes respectivo

```
dat[i, j] < prom[(fec[i]$mon) + 1, j]
```

```
 }
     } 
   } 
   #se determina si existen aún datos ausentes y se emite un aviso 
   if(any(is.na(dat))) {
     warning("No se lograron rellenar todos los datos ausentes. Cambiar parámetros.", immediate. = TRUE)
   } 
   #se retorna la matriz de datos 
   return(dat) 
  } 
}
```
A continuación se presenta un método para completar y extender los registros hidrológicos por medio del método de área-precipitación con el lenguaje de programación R.

#La función r\_ap() rellena los datos ausentes de caudal empleando los métodos de área o área-precipitación #según el deseo del usuario y considerando el grupo de datos de estaciones ingresado. Para emplearlo, se #requiere generar de previo un archivo de texto separado por tabulaciones con los datos registrados de las #estaciones. Este archivo, consiste en una primer columna con la fecha de medición, y el resto de columnas #con los datos de cada estación para cada fecha. Las dos primeras filas deben tener los nombres de las #estaciones y la fecha y los códigos de las estaciones (respectivamente). La función permite la salida de #los datos o los factores empleados para el rellenado.

```
r_ap <- function() {
```

```
 arc_dat <- choose.files(caption = "Seleccionar archivo de datos", multi = FALSE, filters = c("Documentos de 
texto (*.txt)", "*.txt"))
```

```
 dat <- read.table(arc_dat, header = TRUE, sep = '\t', row.names = 1)
 if (!require(tcltk)) { 
  install.packages("tcltk") 
 } 
 library(tcltk) 
 if (!require(svDialogs)) { 
  install.packages("svDialogs") 
 } 
 library(svDialogs) 
 area <- vector("numeric", ncol(dat)) 
 prec <- vector("numeric", ncol(dat)) 
factor \langle - matrix(0, nrow = ncol(dat), ncol = ncol(dat), dimnames = list(colnames(dat),colnames(dat)))
for (i in 1:ncol(dat)) \{ op <- !vector("logical", ncol(dat))
  op[i] <- FALSE
```

```
 proc <- TRUE 
       while (any(is.na(dat[,i])) & proc) {
          op_rell <- as.numeric(dat[1,]) 
         rell <- tk_select.list(op_rell[op], title = paste("Escoger la estacion con la que se desea rellenar la estacion 
", colnames(data)[i], sep = ""))
        if (rell != "") {
           rell_dat <- vector("numeric", nrow(dat)) 
          r < -0for (j in 1:ncol(dat)) \{if (rell == dat[1,j]) {
             rell_dat <- dat[j]r < - j
            } 
           } 
           op_met <- c("Área-precipitación", "Área") 
           met <- tk_select.list(op_met, title = "Escoger el metodo con el que se desea rellenar:") 
          if (met = = "Área-precipitación") {
           if (area[i] = = 0) {
              area_1 <- as.numeric(dlg_input(paste("Escriba el area de la cuenca asociada a la estacion ", 
colnames(dat)[i], ":", sep = ""))$res)
              area[i] <- area_1
            } 
            if (area[r] == 0) {
              area_2 <- as.numeric(dlg_input(paste("Escriba el area de la cuenca asociada a la estacion ", 
colnames(dat)[r], ":", sep = ""))$res)
              area[r] <- area_2
            } 
           if (prec[i] == 0) {
              prec_1 <- as.numeric(dlg_input(paste("Escriba la precipitacion media de la cuenca asociada a la 
estacion ", colnames(dat)[i], ":", sep = ""))$res)
              prec[i] <- prec_1
            } 
           if (prec[r] = = 0) {
              prec_2 <- as.numeric(dlg_input(paste("Escriba la precipitacion media de la cuenca asociada a la 
estacion ", colnames(dat)[r], ":", sep = ""))$res)
             prec[r] < -prec_2 } 
            factor[i,r] <- (area[i]*prec[i])/(area[r]*prec[r]) 
           } else {
           if (area[i] = = 0) {
```

```
 area_1 <- as.numeric(dlg_input(paste("Escriba el area de la cuenca asociada a la estacion ", 
colnames(dat)[i], ":", sep = ""))$res)
              area[i] <- area_1
             } 
            if (area[r] == 0) {
              area_2 <- as.numeric(dlg_input(paste("Escriba el area de la cuenca asociada a la estacion ", 
colnames(dat)[r], ":", sep = ""))$res)
              area[r] <- area_2
             } 
             factor[i,r] <- area[i]/area[r] 
           } 
           for (j in 1:nrow(dat)) { 
             if (is.na(dat[,i][j])) {
             dat[j][j] < - dat[r][j]*factor[i,r] } 
           } 
           op[r] <- FALSE 
          } else { 
           proc <- FALSE 
          } 
        }
       } 
       if(any(is.na(dat))) { 
        warning("No se lograron rellenar todos los datos ausentes. Cambiar parámetros.", immediate. = TRUE)
       } 
       op_s <- tk_select.list(c("Datos","Factores"), title = "Escoger la salida de información:") 
      if (op_s == "Datos") {
        return(dat) 
       } else {
        return(factor) 
       } 
     }
```
A continuación se presenta un método para crear la base de datos necesaria para la modelación por medio del programa de RS MINERVE, con el lenguaje de programación R.

#La función database() crea el archivo de base de datos para emplear en RS Minerve con los datos de las #variables meteorológicas de precipitación, evapotranspiración, temperatura y caudal repartidos en #registros y grupos de datos. Para emplearlo se requieren archivos de datos de mediciones para cada una #de las variables a añadir en la base de datos. Estos archivos, consisten en una primer columna con

#la fecha de medición (en días), y el resto de columnas con los datos de cada estación para cada fecha. Las #dos primeras filas deben tener los códigos de las estaciones y el encabezado (fecha y nombre de estaciones).

#También se debe preparar previamente un archivo con las coordenadas de todas las estaciones de todas las #variables a considerar. Este archivo consiste en cuatro columnas en este orden: código de estación, elevación,

#coordenada Y y coordenada X.

database <- function() {

#se revisa si está instalado el paquete svDialogs. Si no está se instala y luego se carga

if (!require(svDialogs)) {

install.packages("svDialogs")

}

library(svDialogs)

#Se determina la cantidad de Groups y Datasets en la base de datos

grp <- as.numeric(dlg\_input("Escriba la cantidad de grupos de la base de datos:", default = "1")\$res)

dst <- as.numeric(dlg\_input("Escriba la cantidad de datasets de la base de datos:", default = "1")\$res)

#se indica cuántos archivos de coordenadas se ingresan y cuántos archivos de datos se ingresan

coor <- as.numeric(dlg\_input("Escriba la cantidad de archivos de coordenadas a ingresar:", default = "1")\$res)

sta <- as.numeric(dlg\_input("Escriba la cantidad de archivos de datos a ingresar:", default = "1")\$res)

#se crea el archivo .dbx con el método name\_arc()

```
 arc_dbx <- name_arc("database", ".dbx")
```
file.create(arc\_dbx)

 #se designan las características de cada uno de los grupos y los datasets de la base de datos y se almacenan las

#caracteríticas para la creación del archivo .dbx

```
 grps <- vector("character", grp)
```
for (i in 1:grp) {

 grps[i] <- dlg\_input(paste("Escriba el nombre del grupo de datos #", i, sep = ""), default = paste("Group ", i, sep = ""))\$res

```
 }
```

```
 dsts <- vector("character", dst)
```

```
 distr_dst <- vector("character", dst)
```
#se revisa si está instalado el paquete tcltk. Si no está se instala y luego se carga

```
 if (!require(tcltk)) {
```
install.packages("tcltk")

}

 library(tcltk) for (i in 1:dst) {

```
dsts[i] <- dlg_input(paste("Escriba el nombre del conjunto de datos #", i, sep = ""), default =
paste("DataSet ", i, sep = ""))$res
       if (grp > 1) {
         distr_dst[i] <- tk_select.list(grps, title = paste("Seleccionar el grupo al que pertenece el dataset ", dsts[i], 
sep = "") } else {
          distr_dst[i] <- grps[1] 
        }
       } 
       coords <- vector("list", coor) 
       distr_coord <- vector("character", coor) 
       snrs <- vector("list", coor)
       med <- c("Precipitación", "Temperatura", "Evapotranspiración", "Caudal") 
       for (i in 1:coor) { 
       arc_coord <- choose.files(caption = paste("Seleccionar archivo de coordenadas del conjunto de datos #",
i, sep = ""), multi = FALSE, filters = c("Documentos de texto (*.txt)", "*.txt")coord \le- read.table(arc_coord, header = TRUE, sep = '\t', row.names = 1)
        coords[[i]] <- coord 
       if (dst > 1) {
          distr_coord[i] <- tk_select.list(dsts, title = "Seleccionar el dataset al que pertenece el grupo de 
estaciones")
        } else {
          distr_coord[i] <- dsts[1] 
        } 
        snrs[[i]] <- vector("list", nrow(coord)) 
        for (j in 1:nrow(coord)) { 
          conj_snrs <- tk_select.list(med, multiple = TRUE, title = paste("Seleccionar las mediciones que la 
estación ", row.names(coord)[j], " toma:", sep = ""))
          snrs[[i]][[j]] <- vector("list", length(conj_snrs))
          for (k in 1:length(conj_snrs)) { 
           switch (conj_snrs[k], 
                "Precipitación" = \{snrs[[i]][[j]][k] < - "P"},
                "Temperatura" = {snrs[[i]][[j]][k] <- "T"},
                "Evapotranspiración" = \{snrs[[i]][[j]][k] < - "E"\},
                 "Caudal" = {snrs[[i]][[j]][k] <- "Q"})
          }
        } 
       } 
       mod <- c("Diario","Horario") 
       op_m <- tk_select.list(mod, title = "Seleccionar la frecuencia de los datos ingresados:")
```

```
 inter <- c("Linear", "ConstantBefore", "ConstantAfter")
 op_i <- tk_select.list(inter, title = "Seleccionar el modo de interpolación de datos ausentes:")
 #se revisa si está instalado el paquete XML. Si no está se instala y luego se carga 
 if (!require(XML)) {
  install.packages("XML") 
 }
 library(XML) 
 #se escribe el archivo .dbx de la base de datos de RS Minerve 
 xml <- newXMLDoc() 
 DataBase_node <- newXMLNode("DataBase", doc = xml) 
 Name_DB_node <- newXMLNode("Name", arc_dbx, doc = xml, parent = DataBase_node) 
 Groups_node <- newXMLNode("Groups", doc = xml, parent = DataBase_node)
for (i in 1:grp) \{ Group_node <- newXMLNode("Group", doc = xml, parent = Groups_node) 
  Name_G_node <- newXMLNode("Name", grps[i], doc = xml, parent = Group_node) 
  DataSets_node <- newXMLNode("DataSets", doc = xml, parent = Group_node) 
  date_cap <- paste(format(Sys.time(), format = "%Y-%m-%dT%H:%M:%OS7"),"0-06:00", sep = "") 
  for (j in 1:dst) { 
  if (distr\_dst[j] == grps[i]) {
    DataSet_node <- newXMLNode("DataSet", doc = xml, parent = DataSets_node)
     Name_DS_node <- newXMLNode("Name", dsts[j], doc = xml, parent = DataSet_node)
    Date_DS_node <- newXMLNode("DateCapture", date_cap, doc = xml, parent = DataSet_node)
     Stations_node <- newXMLNode("Stations", doc = xml, parent = DataSet_node) 
     for (k in 1:coor) {
     if (distr\_coord[k] == dist[j]) {
      xk < - coords[[k]]for (l \text{ in } 1 \text{:}n \text{row}(xk)) {
         Station_node <- newXMLNode("Station", doc = xml, parent = Stations_node) 
         Name_St_node <- newXMLNode("Name", row.names(xk)[l], doc = xml, parent = Station_node) 
         Sensors_node <- newXMLNode("Sensors", doc = xml, parent = Station_node)
        y| <- snrs[[k]][[1]]for (m in 1:length(yl)) \{ Sensor_node <- newXMLNode("Sensor", doc = xml, parent = Sensors_node) 
          Name_Sr_node <- newXMLNode("Name", yl[[m]], doc = xml, parent = Sensor_node)
```

```
by_t < - ""
 switch (op_m, 
      "Diario" = \{by_t < - "Day"},
      "Horario" = \{ by t < - "Hour" })
tip \lt - ""
```

```
uni <- ""
           switch (yl[[m]], 
                "P'' = {tip < - "Precipitation"}, "E" = {tip <- "ETP"}, 
                "T" = \{ tip \leftarrow "Temperature" \},
                "Q'' = \{ tip < - "Flow"\} ) 
          uni \lt - ""
           switch (yl[[m]], 
                "P" = \{uni \leq paste("MillimetersPer", by_t, sep = "") },
                "E" = {uni < - paste("MillimetersPer", by_t, sep = "")},
                "T" = \{uni < - "DegreeCelsius"\},
                 "Q" = {uni <- "CubicMetersPerSecond"} 
          \left( \right) Cat_Sr_node <- newXMLNode("Category", tip, doc = xml, parent = Sensor_node) 
           Uni_Sr_node <- newXMLNode("Unit", uni, doc = xml, parent = Sensor_node)
           Inter_Sr_node <- newXMLNode("InterpolationMode", op_i, doc = xml, parent = Sensor_node) 
          } 
         X_St_node <- newXMLNode("X", xk[l,3], doc = xml, parent = Station_node) 
         Y_St_node <- newXMLNode("Y", xk[l,2], doc = xml, parent = Station_node) 
         Z_St_node <- newXMLNode("Z", xk[l,1], doc = xml, parent = Station_node) 
        } 
      } 
     } 
    } 
  } 
 saveXML(xml, arc_dbx) 
 actual <- readLines(arc_dbx)
nuevo < -</math>actual[-c(1)] con_dbx <- file(arc_dbx, "w") 
 writeLines(nuevo, con_dbx) 
 close(con_dbx)
 file.show(arc_dbx) 
 #se crea el archivo .dbt con el método name_arc()
 arc_dbt <- gsub(".dbx", ".dbt", arc_dbx)
 file.create(arc_dbt) 
 con_dbt <- file(arc_dbt, "w") 
 stats <- vector("list", sta) 
 distr_sta <- vector("character", sta)
```
}

```
 dats <- vector("character", sta)
       #se designan las características del archivo y se almacenan 
       for (i in 1:sta) { 
        arc_sta <- choose.files(caption = paste("Seleccionar el archivo de datos #", i, sep = ""), multi = FALSE, 
filters = c("Documentos de texto (*.txt)", "*.txt"))stat <- read.table(arc_sta, header = TRUE, sep = '\t', row.names = 1)
        stats[[i]] <- stat
       if (dst > 1) {
          distr_sta[i] <- tk_select.list(dsts, title = "Seleccionar el dataset al que pertenece el archivo de datos")
        } else {
          distr_sta[i] <- dsts[1] 
        }
       dat \lt- tk select.list(med, title = paste("Seleccionar el tipo de medición del archivo de datos #", i, sep =
"")) 
        switch (dat,
             "Precipitación" = \{dats[i] < - "P"\},
             "Temperatura" = \{ \text{dats}[i] < -T \},
             "Evapotranspiración" = {dats[i] <- "E"},
              "Caudal" = {dats[i] <- "Q"}
        )
       } 
       #se escribe el archivo .dbt de la base de datos de RS Minerve 
       for (i in 1:grp) {
        for (j in 1:dst) { 
         if (distr\_dst[j] == grps[i]) for (k in 1:sta) { 
            if (distr\_sta[k] == dist[j]) {
             xk \leq - stats[[k]] fec_xk <- strptime(row.names(xk), format = "%d/%m/%Y") 
              tmp_xk <- format(fec_xk, format = "%d.%m.%Y %H:%M:%S", usetz = FALSE) 
              for (l in 1:ncol(xk)) { 
               writeLines(paste(grps[i], dsts[j], xk[1,l], dats[k], sep = "\\"), con_dbt, sep = "\n")
               for (m in 2:nrow(xk)) {
                 if (!is.na(xk[m,l])) { 
                  writeLines(paste(tmp_xk[m], xk[m,l], sep = '\t'), con_dbt, sep = "\n")
                 } 
                } 
              } 
             } 
            }
```

```
 } 
   } 
  } 
  close(con_dbt) 
  file.show(arc_dbt) 
}
```
Es importante mencionar que estos métodos fueron programados según la versión 3.4.3 del lenguaje de programación R.

## **7. CONCLUSIONES Y RECOMENDACIONES**

La cuenca de la Planta Hidroeléctrica Cachí se puede analizar a partir de tres componentes principales: el grupo de cuencas al noroeste del embalse, el grupo de cuencas al sureste del embalse y la cuenca del río Reventazón. Esta última corresponde al área instrumentalizada de la cuenca, con cinco estaciones hidrológicas del Instituto Costarricense de Electricidad ubicadas aguas arriba, y es la que aporta la mayor proporción del caudal de entrada al embalse, que es el recurso principal para la generación de electricidad en la planta. La cuenca del río Reventazón presenta dos subcuencas principales definidas a partir de las estaciones hidrológicas 09-45 Puente Negro y 09-19 Palomo. Se demuestra a partir de la caracterización del área de estudio que estas dos subcuencas presentan características dispares tanto en climatología, como morfología y cobertura del suelo. Esta heterogeneidad se manifiesta en el hecho de que la subcuenca Puente Negro nace en las faldas del volcán Irazú y la subcuenca Palomo nace en las faldas de la Cordillera de Talamanca. En términos generales se caracteriza la zona de estudio como una cuenca con dos drenajes principales representados por los ríos Agua Caliente y Grande de Orosí, que nacen en las dos faldas mencionadas anteriormente, respectivamente. Se trata de un área con una precipitación media anual de entre 2500 mm, que puede incluso aumentar a 7500 mm en algunas zonas de la cuenca; una evaporación media anual cercana a los 1000 mm; y una temperatura media anual de 15 °C. Las características de la región climática templada lluviosa y húmeda son las que mejor describen la climatología del sitio, mientras que el bosque pluvial y el bosque muy húmedo describen la vegetación presente. Además, el rango de elevaciones se encuentra entre los 1000 msnm y los 3500 msnm.

Como se mencionó antes, la cuenca del río Reventazón cuenta con cinco estaciones hidrológicas, una ubicada dentro del área de la subcuenca Puente Negro y cuatro ubicadas dentro del área de la subcuenca Palomo. El análisis del registro hidrológico demuestra que la ausencia de datos en los registros es mínima, lo cual presenta una gran ventaja para la calibración de modelos de precipitación-escorrentía en la cuenca. Sin embargo, la estación 09-22 Tapantí Arriba presenta errores notables en la medición del registro de caudal a partir del año 2016, lo cual afecta la posterior validación de la calibración de los parámetros de los modelos de precipitación-escorrentía analizados. Por otro lado, el registro de la estación 09- 45 Puente Negro muestra un faltante de datos importante al principio del período de calibración, lo cual también afecta en algún grado la calibración y comparación de resultados

entre las distintas subcuencas. La diferencia entre las características de la subcuenca Puente Negro y la subcuenca Palomo también se pone de manifiesto al evaluar el resultado de interpolar los faltantes de información de la estación 09-45 Puente Negro con la estación 09- 19 Palomo. La diferencia en el comportamiento hidrológico es marcada. A pesar de estas situaciones, es importante mencionar que la cantidad de estaciones hidrológicas es muy ventajosa para elaborar un procedimiento de calibración en la cuenca, ya que permite contar con más puntos para ajustar el comportamiento y la respuesta del modelo de acuerdo al registro observado. Los resultados de la calibración probaron ser, en general, los mejores al evaluarlos en la estación hidrológica 09-19 Palomo que en el resto de subcuencas y es claro que esto se debe a la posibilidad de calibrar subcuencas ubicadas aguas arriba de la estación, de forma que ajustar el comportamiento a la respuesta de la cuenca se volvió más sencillo. Caso contrario ocurre en la subcuenca Puente Negro, para la cual la falta de estaciones ubicadas aguas arriba puede ser la razón que provocó que en general se registraron los resultados más bajos en la estación hidrológica 09-45 Puente Negro. Sería recomendable considerar la instalación de una o dos estaciones hidrológicas en el área de la subcuenca Puente Negro con el fin de en posteriores revisiones se pueda contar con esta ventaja. Sería útil que una estación al menos representara los ríos que nacen en las faldas del volcán Irazú al norte y otra estación al menos representara los ríos que nacen al oeste de la ciudad de Cartago.

Por otro lado, el registro meteorológico demuestra una mayor proporción de datos ausentes, aunque tampoco es una proporción muy considerable del total de registros disponibles. Nuevamente, se cuenta con la ventaja de la presencia de un buen número de estaciones meteorológicas en el área de la cuenca, lo cual también permite mayor flexibilidad para interpolar los datos ausentes a partir de la información disponible. Algunas estaciones están ubicadas muy cerca de la divisoria de la cuenca y tal vez se podría contar con más estaciones en el área de la subcuenca Puente Negro, sin embargo las dieciocho estaciones disponibles están distribuidas en toda el área de la cuenca del río Reventazón. El análisis meteorológico permitió definir grupos de estaciones afines, con comportamientos históricos similares que deberían ser considerados principalmente para las tareas de interpolación de los datos ausentes. Se demuestra que estos grupos de estaciones meteorológicas afines se encuentran principalmente dentro de las mismas subcuencas. Es tarea pendiente y fuera del alcance de este trabajo analizar con más detalle estos grupos de estaciones y verificar por

medio de métodos más elaborados el grado de relación que mantienen, lo cual podría ser muy útil para una descripción climatológica más detallada de la cuenca.

Para completar y extender los registros se prefierieron métodos sencillos y de interpolación espacial. A pesar de que la proporción de datos ausentes no es tan grande, se recomienda la tarea de analizar otras metodologías de interpolación de registros que permitan verificar cuáles son más propicias en términos de resultados finales o que consideren un mejor ajuste de los datos interpolados a los datos observados. Esta verificación se encontraba fuera del alcance de este trabajo, sin embargo resultaría en información muy valiosa para mejorar el conocimiento meteorológico del área de estudio y posiblemente los resultados de futuras modelaciones en la cuenca. Este análisis se puede realizar estadísticamente o por medio de pruebas experimentales que se basen en los resultados de un modelo de precipitación-escorrentía ajustado al comportamiento de la cuenca.

La calibración de los modelos de precipitación-escorrentía analizados para las cuencas consideró el método SCE-UA de calibración automática para la optimización de los parámetros de los modelos. Este método probó ser eficiente para la tarea encomendada, sin embargo sería recomendable probar otros métodos de calibración automática disponibles para demostrar la capacidad de este método o para evaluar la eficiencia de otros métodos. También, podría ser una forma de evaluar los parámetros optimizados. Además, para la definición de la función objetivo se definieron los criterios estadísticos con base en los resultados de estudios previos, así como los pesos asignados a cada uno de ellos en la función objetivo. Los resultados demuestran que existe la posibilidad de que asignar pesos proporcionalmente bajos puede provocar que dichos criterios sean irrelevantes en el proceso de calibración al no variar significativamente. Además, es posible que una calibración por etapas en las que se cambie la función objetivo para considerar otros criterios estadísticos pueda generar resultados mejores que solo considerar una única función objetivo. Es necesario estudiar más a profundidad el efecto de la decisión de la función objetivo en los resultados de calibración a fin de poder contar con métodos más eficientes para la optimización. Los resultados de este trabajo, con la función objetivo fija en las tres etapas y los criterios estadísticos empleados con sus pesos respectivos, son satisfactorios pero es recomendable realizar estudios al respecto.

El interés principal del proceso de calibración de la cuenca del río Reventazón fue la definición del modelo de precipitación-escorrentía que mejor se ajustara para la modelación de la cuenca entre tres posibilidades: el modelo GR4J, el modelo SAC-SMA y el modelo HBV. Para analizar en distintos escenarios estos modelos y con el fin de evaluar asimismo el efecto de un enfoque cada vez más semidistribuido en la modelación de la cuenca, se definieron tres etapas de calibración, cada una más distribuida que la anterior. El resultado final y más importante de este trabajo es que el modelo GR4J presenta la estructura, dentro de los modelos considerados, más adecuada para representar la cuenca del la Planta Hidroeléctrica Cachí, a pesar de que los otros dos modelos tienen una estructura más conceptual. Además, los parámetros calibrados y los resultados permiten que el modelo se califique como aceptable, superando la calificación de los dos otros modelos y aventajándoles en el valor de la función objetivo resultante de las calibraciones.

Los resultados de calibración demuestran que la estructura del modelo HBV puede presentar problemas para representar el caudal de flujo base debido a un parámetro que al calibrar genera condiciones irreales pero necesarias para que el modelo se ajuste al caudal observado. Esto puede deberse a la omisión de la función de transformación del caudal del modelo propuesto originalmente, por lo que es recomendable revisar la estructura del modelo con el fin de resolver este problema, aunque no se presenta para todas las subcuencas. Los resultados demuestran que para el modelo HBV es recomendable considerar un enfoque de modelación más distribuido, con el fin de que el efecto de la calibración del parámetro mencionado no afecte de forma importante los resultados. Dicho esto, los resultados de calibración permiten analizar el efecto de un enfoque más distribuido en la modelación. Se demuestra que en general los resultados de la modelación no mejoran considerablemente al subdividir las subcuencas originales con el fin de añadir más unidades hidrológicas y representar condiciones más heterogéneas. No se justifica la tarea de crear modelos más complejos con el fin de obtener mejores resultados. Por lo tanto, si el interés de la modelación corresponde a la determinación de los caudales a la salida del modelo es recomendable emplear modelos simples subdivididos a partir de las estaciones hidrológicas. Ahora bien, no se puede despreciar la utilidad de un modelo subdividido en más unidades internas para el análisis de condiciones a lo interno de la cuenca. En este trabajo se calibró al detalle unidades hidrológicas de en promedio 4 km<sup>2</sup> de área, lo cual es muy útil debido a que cuentan con parámetros verificados a partir de la calibración con respecto a caudales
observados. Es tarea pendiente y fuera del alcance de este trabajo evaluar los modelos generados para situaciones de eventos y no solo de período continuo. Sería muy útil probar la capacidad de estos modelos para simular tormentas y compararlos con métodos tradicionales de hidrogramas sintéticos, ahora que se cuenta con valores para unidades hidrológicas pequeñas, pero esto debe ser labor de otro estudio.

El modelo de la cuenca de la Planta Hidroeléctrica Cachí basado en el modelo GR4J se evaluó en un análisis de sensibilidad que resultó en que cambios en los parámetros no implican variaciones grandes en los resultados. Esto es importante para la confianza en la incertidumbre de la determinación de estos parámetros y para la conclusión de que dichos parámetros son en conjunto relevantes para el desarrollo del modelo. Por otro lado, se compararon los resultados del modelo propuesto en este trabajo con el modelo actual empleado por la Unidad de Pronóstico y Procesamiento Hidrológico del Instituto Costarricense de Electricidad y se demuestra que el modelo generado en este trabajo proporciona resultados superiores. Como comentario adicional, se verifica que la calibración de los coeficientes de corrección para precipitación y evaporación de las estaciones virtuales no permiten generar mejores resultados para el modelo escogido, ya que no hay un incremento en el valor de la función objetivo que sea considerable. Además, se determina la importancia de la definición de las condiciones iniciales en el modelo, debido al efecto que tienen en la calibración de los párametros y el valor de la función objetivo. Se logra demostrar que a través de calibraciones sucesivas se puede converger a un conjunto de condiciones iniciales que se generan a partir de los mismos resultados del modelo. En general, se observa que no se requieren muchas calibraciones para que haya convergencia en las condiciones iniciales.

Se complementa al final el desarrollo de este modelo con métodos que permitan la ejecución eficiente de labores de pronóstico y análisis de las condiciones de la cuenca. Es recomendable analizar otros métodos disponibles con los que cuenta el programa RS MINERVE y que podrían potenciar aún más las labores de simulación y calibración de los modelos.

## **8. FUENTES DE CONSULTA**

- AghaKouchak, A. & Habib, E. (2010). Application of a conceptual hydrologic model in teaching. International Journal of Engineering Education, 26(4), 963-973.
- Ajami, N., Gupta, H., Wagener, T. & Sorooshian, S. (2004). Calibration of a semi-distributed hydrologic model for streamflow estimation along a river system. Journal of Hydrology, (298), 112-135.
- Astorayme Valenzuela, M., García Hernández, J., Suárez, W., Felipe, O., Huggel, C. & Molina, W. (2015). Modelización hidrológica con un enfoque semidistribuido en la cuenca del río Chillón, Perú. Revista Peruana Geo-Atmosférica RPGA, 4(1), 109-124.
- Avilés Chaves, F. (1976). Simulación determinística en hidrología: introducción y aplicación del modelo para cuencas de Stanford IV. Proyecto final de graduación para optar por el grado de Licenciatura en Ingeniería Civil, Escuela de Ingeniería Civil, Universidad de Costa Rica, San José, Costa Rica.
- Bergström, S. (1976). Development and application of a conceptual runoff model for Scandinavian catchments. SMHI Reports RHO, (7).
- Bergström, S. (1992). The HBV model its structure and applications. SMHI Reports RH, (4).
- Bergström, S., Harlin, J. & Lindström, G. (1992). Spillway design floods in Sweden: I. New guidelines. Journal des Sciences Hydrologiques, 37(5), 505-519.
- Boyle, D., Gupta, H. & Sorooshian, S. (2000). Toward improved calibration of hydrologic models: combining the strengths of manual and automatic methods. Water Resources Research, 36(12), 3663-3674.
- Burnash, R., Ferral, R. & McGuire, R. (1973). A generalized streamflow simulation system: conceptual models for digital computers. Joint Federal – State River Forecast Center: Sacramento, Estados Unidos.
- Chuquín, D. (2016). Aplicación de un modelo semidistribuido de precipitación-escorrentía para la evaluación de los recursos hídricos en la cuenca del río Jalón. Trabajo final para optar por el grado de Máster en Ingeniería Hidráulica y Medio Ambiente, Departamento de Ingeniería Hidráulica y Medio Ambiente, Universidad Politécnica de Valencia, Valencia, España.
- Duan, Q., Sorooshian, S. & Gupta, V. (1994). Optimal use of the SCE-UA global optimization method for calibrating watershed models. Journal of Hydrology, (158), 265-284.
- Duan, Q., Gupta, V. & Sorooshian, S. (1993). Shuffled Complex Evolution approach for effective and efficient global minimization. Journal of Optimization Theory and Applications, 76(3), 501-521.
- Edijatno, Nascimento, N., Yang, X. Makhlouf, Z. & Michel, C. (1999). GR3J: a daily watershed model with three free parameters. Hydrological Sciences Journal, 44(2), 263-277.
- Edijatno, Michel, C. (1989). Un modèle pluie-débit journalier à trois paramètres. La Houille Blanche, (2), 113–121.
- Fallas Saborío, C. (1998). Complejo hidroeléctrico río Macho-Cachí. Colección Patrimonio y Futuro, (12), 11-33.
- Feyen, L., Vásquez, R., Christiaens, K., Sels, O. & Feyen, J. (2000). Application of a distributed physically-based hydrological model to a medium size catchment. Hydrology and Earth System Sciences Discussions, European Geosciences Union, 4(1), 47-63.
- Foehn, A., García Hernández, J., Roquier, B. & Paredes Arquiola, J. (2018). RS MINERVE User's manual v2.10. RS MINERVE Group: Suiza.
- García Hernández, J., Paredes Arquiola, J., Foehn, A. & Roquier, B. (2018). RS MINERVE Technical manual v2.13. RS MINERVE Group: Suiza.
- Gupta, H., Kling, H. Yilmaz, K. & Martínez, G. (2009). Decomposition of the mean squared error and NSE performance criteria: implications for improving hydrological modelling. Journal of Hydrology, (377). 80-91.
- Harlin, J. & Kung, C. (1992). Parameter uncertainty and simulation of design floods in Sweden. Journal of Hydrology, (137), 209-230.
- Instituto Costarricense de Electricidad (ICE). (2018). Información de coordenadas y datos hidrológicos y meteorológicos entregados con motivo de la realización del Trabajo Final de Graduación: "Modelación hidrológica de la cuenca de Planta Hidroeléctrica Cachí para el pronóstico de caudales".

Instituto Meteorológico Nacional (IMN). (2005). Atlas climatológicos. San José: IMN.

Jajarmizadeh, M., Harun, S. & Salarpour, M. (2012). A review on theoretical consideration and types of models in hydrology. Journal of Environmental Science and Technology, 5(5), 249-261.

- Jenkins Rivas, R. (1986). Simulación matemática en la cuenca del río Virilla. Proyecto final de graduación para optar por el grado de Licenciatura en Ingeniería Civil, Escuela de Ingeniería Civil, Universidad de Costa Rica, San José, Costa Rica.
- Jorge Brenes, G. (2013). Evolución del ICE 1949-2010. San José: GEDI-Gerencia de Logística y Recursos Institucionales, ICE.
- Klemeš, V. (1986). Operational testing of hydrological simulation models. Hydrological Sciences Journal, 31(1), 13-24.
- Kling, H., Fuchs, M. & Paulin, M. (2012). Runoff conditions in the upper danube basin under an ensemble of climate change scenarios. Journal of Hydrology, (424-425), 264-277.
- Krause, P., Boyle, D. & Bäse, F. (2005). Comparison of different efficiency criteria for hydrological model assessment. Advances in Geosciences, (5), 89-97.
- Kunnath-Poovakka, A. & Eldho, T. (2019). A comparative study of conceptual rainfall-runoff models GR4J, AWBM and Sacramento at catchments in the upper Godavari river basin, India. Journal of Earth System Science, 128(33), 1-15.
- Lindström, G., Johansson, B., Persson, M., Gardelin, M. & Bergström, S. (1997). Development and test of the distributed HBV-96 hydrological model. Journal of Hydrology, (201), 272-288.
- Lujano Laura, E., Sosa Sarmiento, J., Lujano Laura, A. & Lujano Laura, R. (2016). Modelación hidrológica semidistribuida en la región hidrográfica del Titicaca: caso de estudio cuenca del río Ramis, Perú. Revista de Investigación Altoandina, 18(4), 431-438.
- Masmoudi, M. & Habaieb, H. (1993). The performance of some real-time statistical flood forecasting models seen through multicriteria analysis. Water Resources Management,  $7(1)$ , 57-67.
- Ministerio de Agricultura y Ganadería (MAG). (1991). Manual descriptivo de la leyenda del Mapa de capacidad de uso de la tierra de Costa Rica Escala 1:200000. San José: MAG.
- Moriasi, D., Arnold, J., Van Liew, M., Bingner, R., Harmel, R. & Veith, T. (2007). Model evaluation guidelines for systematic quantification of accuracy in watershed simulations. Transactions of the ASABE (American Society of Agricultural and Biological Engineers, 50(3), 885-900.
- Muñoz Aguilar, L. (1981). Estimación de caudales y energías en el estudio preliminar de proyectos hidroeléctricos. Proyecto final de graduación para optar por el grado de

Licenciatura en Ingeniería Civil, Escuela de Ingeniería Civil, Universidad de Costa Rica, San José, Costa Rica.

- Nash, J. & Sutcliffe, J. (1970). River flow forecasting through conceptual models. Part  $I A$ discussion of principles. Journal of Hydrology, (10), 282-290.
- National Weather Service River Forecast System (NWSRFS). (2002). Conceptualization of the Sacramento Soil Moisture Accounting Model. National Weather Service River Forecast System User's Manual, Part II. Extraído el 4 de abril de 2018, de https://www.nws.noaa.gov/oh/hrl/nwsrfs/users\_manual/part2/\_pdf/23sacsma.pdf
- Oreamuno Vega, R. (1979). Simulación matemática en la cuenca de río Grande de Térraba. Proyecto final de graduación para optar por el grado de Licenciatura en Ingeniería Civil, Escuela de Ingeniería Civil. Universidad de Costa Rica, San José, Costa Rica.
- Ortiz Malavassi, E. (2014). Atlas Digital de Costa Rica 2014. San José: Instituto Tecnológico de Costa Rica.
- Peck, E. (1976). Catchment modeling and initial parameter estimation for the national weather service river forecast system. NOAA Technical Memorandum NWS HYDRO, (31).
- Perrin, C., Michel, C. & Andréassian, V. (2003). Improvement of a parsimonious model for streamflow simulation. Journal of Hydrology, (279), 275-289.
- Ponce, V. (1990). Engineering Hydrology: Principles and Practices. Prentice Hall.
- Seibert, J. (1997). Estimation of parameter uncertainty in the HBV model. Nordic Hydrology, 28(4/5), 247-262.
- Shepard, D. (1968). A two-dimensional interpolation function for irregularly-spaced data. Proceedings-1968 ACM National Conference, 517-524.
- Téllez, A. (2016). Modelación hidrológica del sistema de explotación Gállego-Cinca de la confederación hidrográfica del Ebro mediante el modelo de precipitación-escorrentía HBV. Trabajo final para optar por el grado de Máster en Ingeniería Hidráulica y Medio Ambiente, Departamento de Ingeniería Hidráulica y Medio Ambiente, Universidad Politécnica de Valencia, Valencia, España.
- United States Department of Agriculture (USDA). (1999). Soil Taxonomy: A basic system of soil classification for making and interpreting soil surveys. Segunda edición. Washington, DC: US Government Printing Office.
- Viviroli, D., Mittelbach, H., Gurtz, J. & Weingartner, R. (2009). Continuous simulation for flood estimation in ungauged mesoscale catchments of Switzerland – Part II: Parameter regionalisation and flood estimation. Journal of Hydrology, (377), 208-225.
- Wang, Q., Pagano, T., Zhou, S., Hapuarachchi, H., Zhang, L. & Robertson, D. (2011). Monthly versus daily water balance models in simulating monthly runoff. Journal of Hydrology, (404), 166-175.

Xu, C. (2002). Textbook of Hydrologic Models. Suecia: Uppsala University.

Yapo, P., Gupta, H. & Sorooshian, S. (1996). Automatic calibration of conceptual rainfallrunoff models: sensitivity to calibration data. Journal of Hydrology, (181), 23-48.